ASL C

*<*基本機能編 第 3分冊 *>* ,  $\hbox{ASL (Advanced Scientific Library)~}C$  ,  $\hbox{SSL}$  ,  $\hbox{ASL (Advanced Scientific Library)~}C$ 

て記述したものです.

 $\frac{1}{\sqrt{2}}$  $7$  ,  $7$  ,  $7$  ,  $8$ 

 $\overline{1}$ 

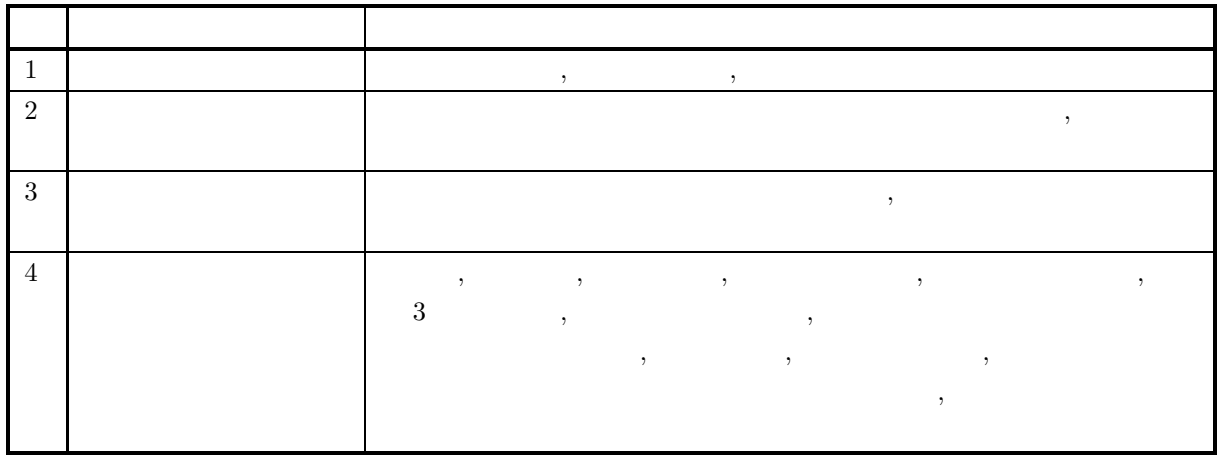

 $\overline{2}$ 

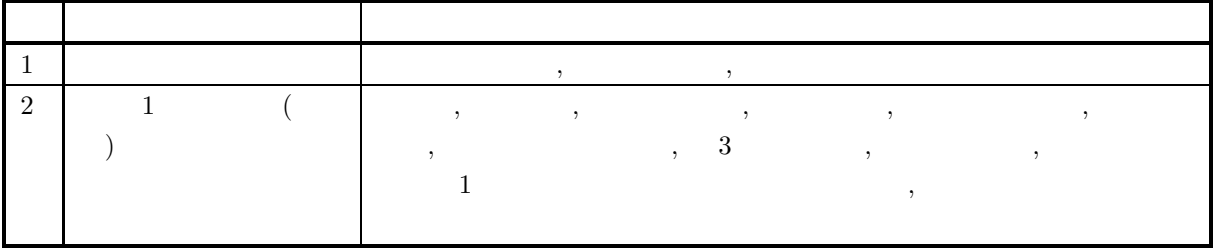

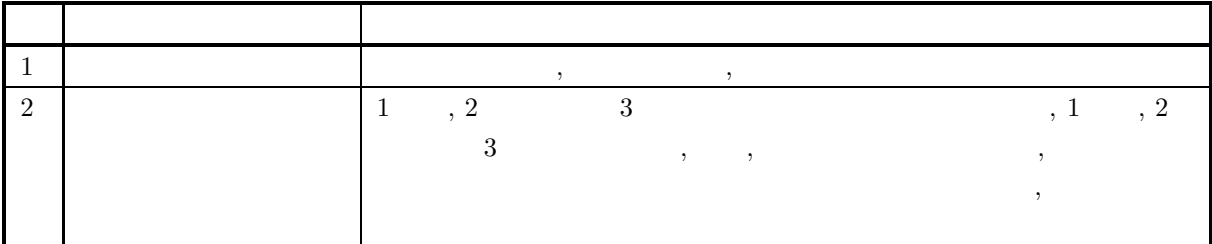

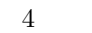

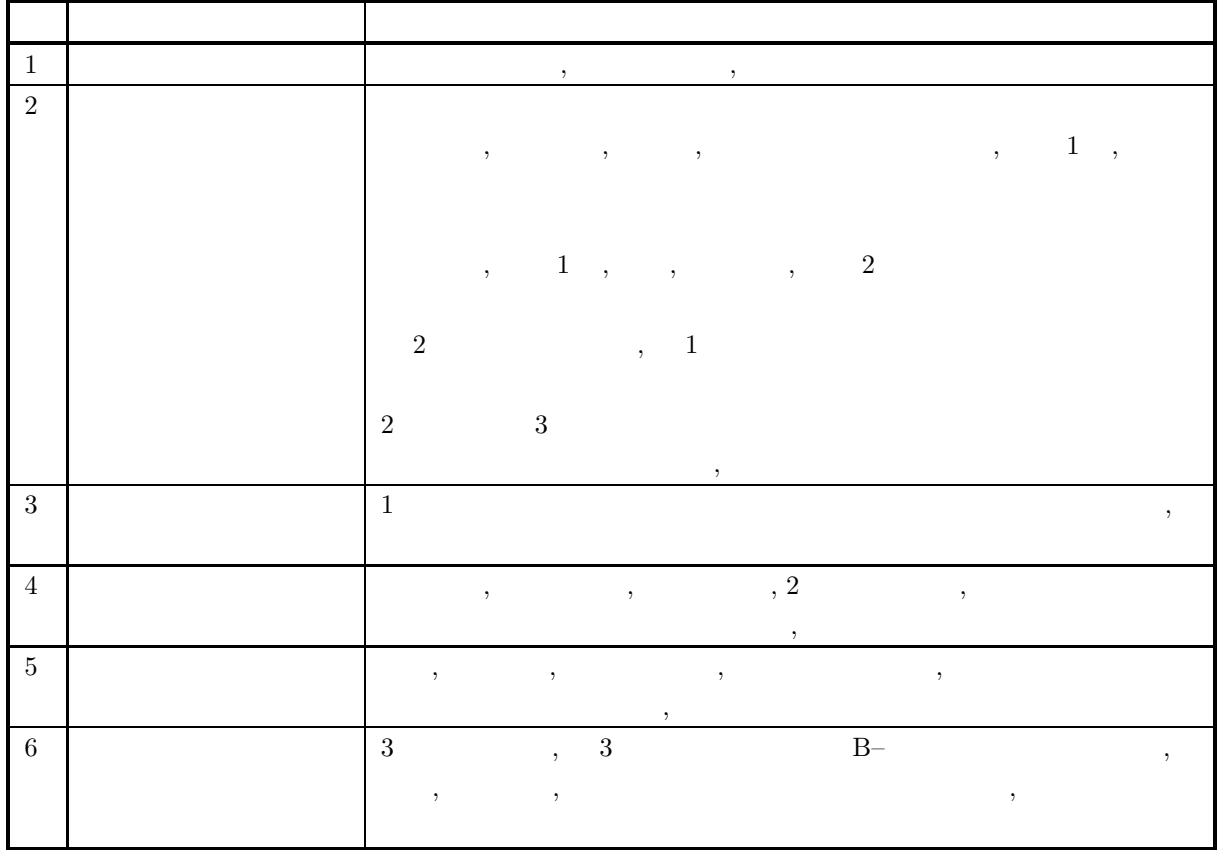

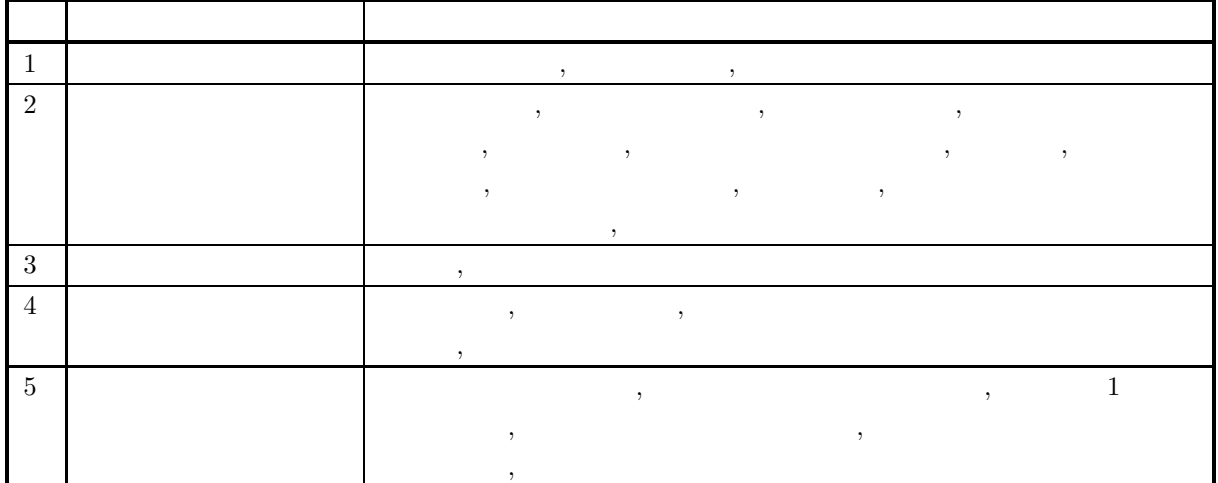

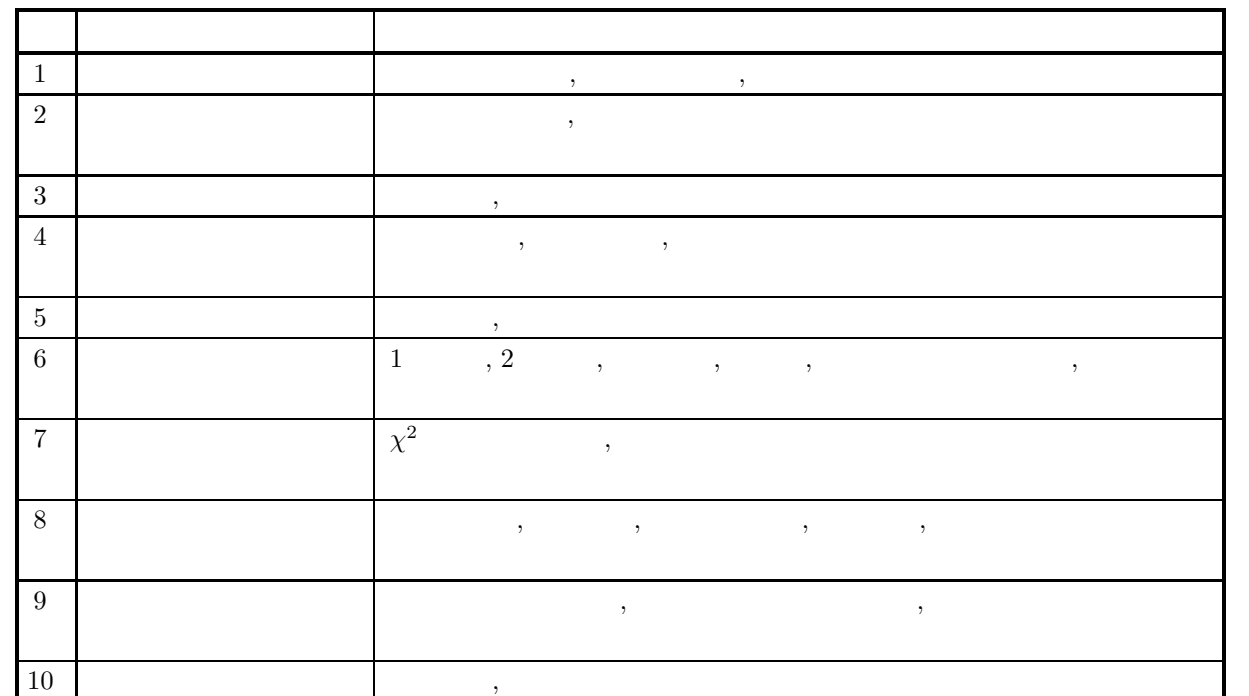

6 分冊

5 分冊

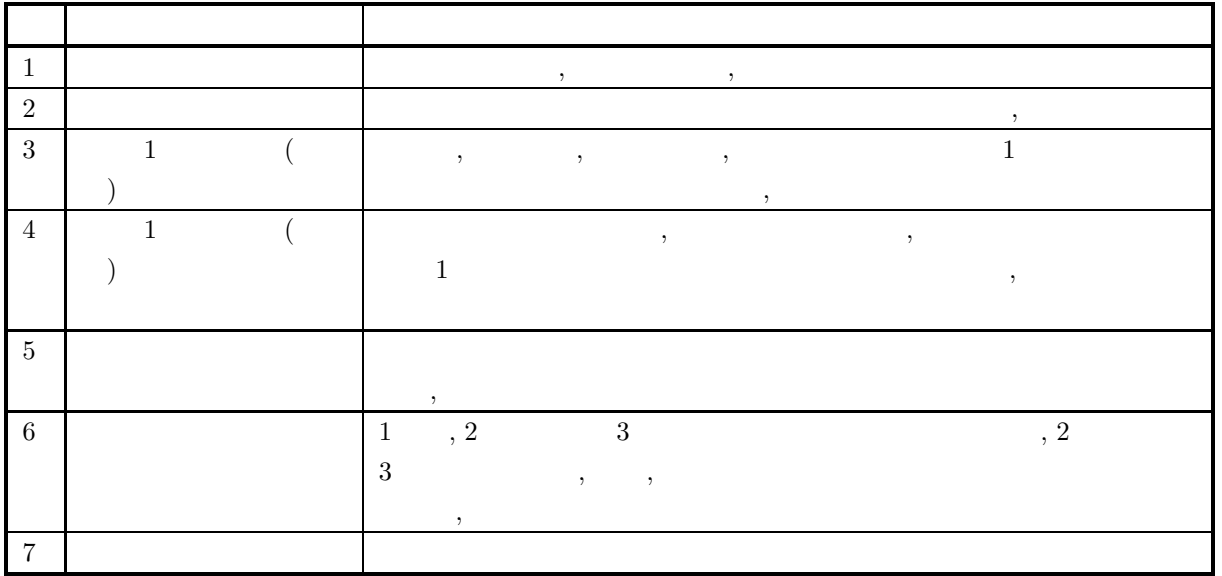

2023  $3 \qquad \text{ASL} \qquad \qquad 3.0.0\text{-}230301$ 

.

 $(1)$ , ASL 1.1  $\,$  $(2) \qquad \qquad , \qquad \qquad$ 

,  $\overline{a}$ .  $(3) \qquad \qquad ,$ ,  $\overline{a}$ ,  $\overline{a}$ .  $\qquad \qquad$  , ,  $\overline{a}$ 

 $\overline{\phantom{a}}$ ,  $\overline{\phantom{a}}$ ,  $\overline{\phantom{a}}$ , かつ ,  $\overline{\phantom{a}}$ ,  $\overline{\phantom{a}}$ .

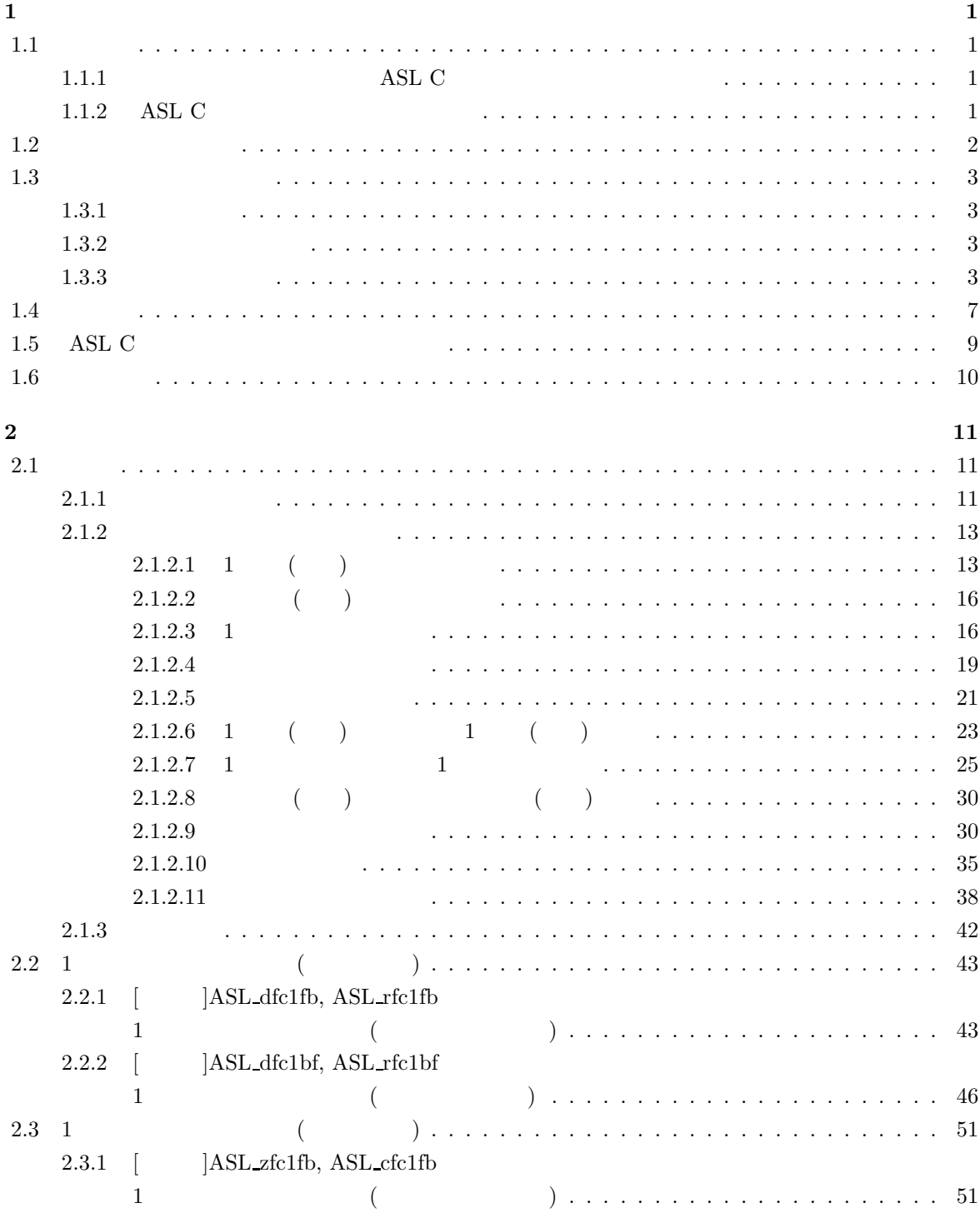

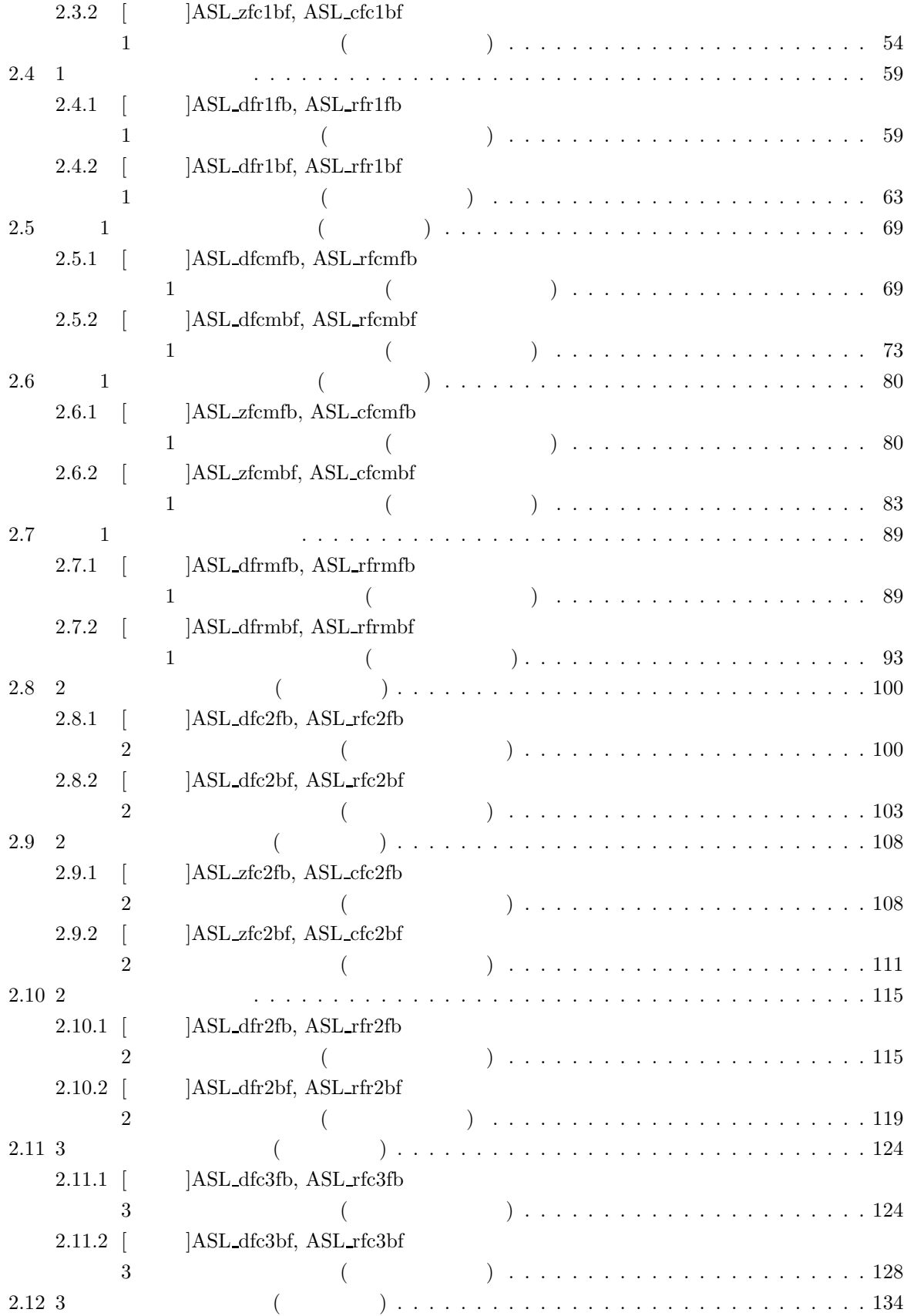

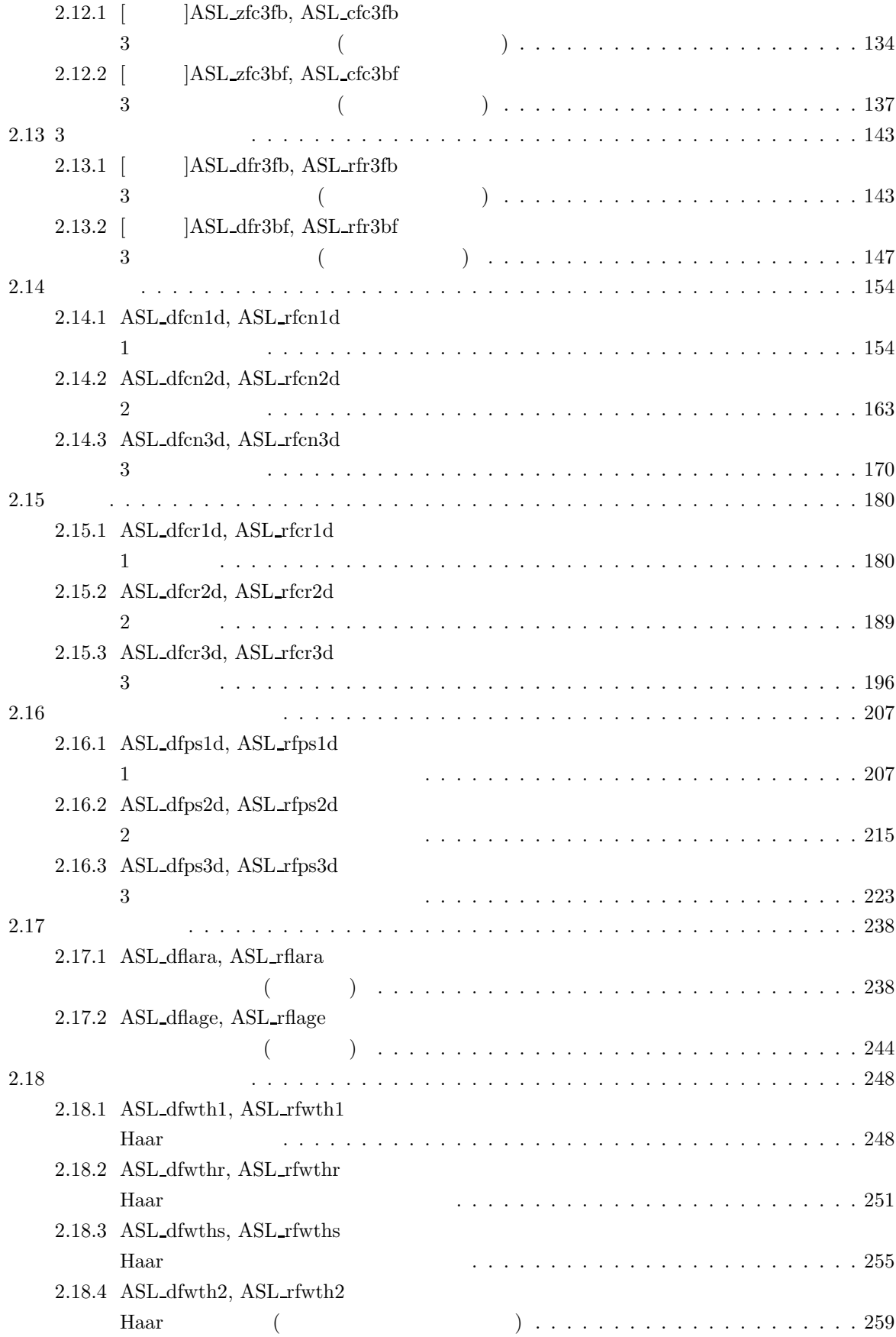

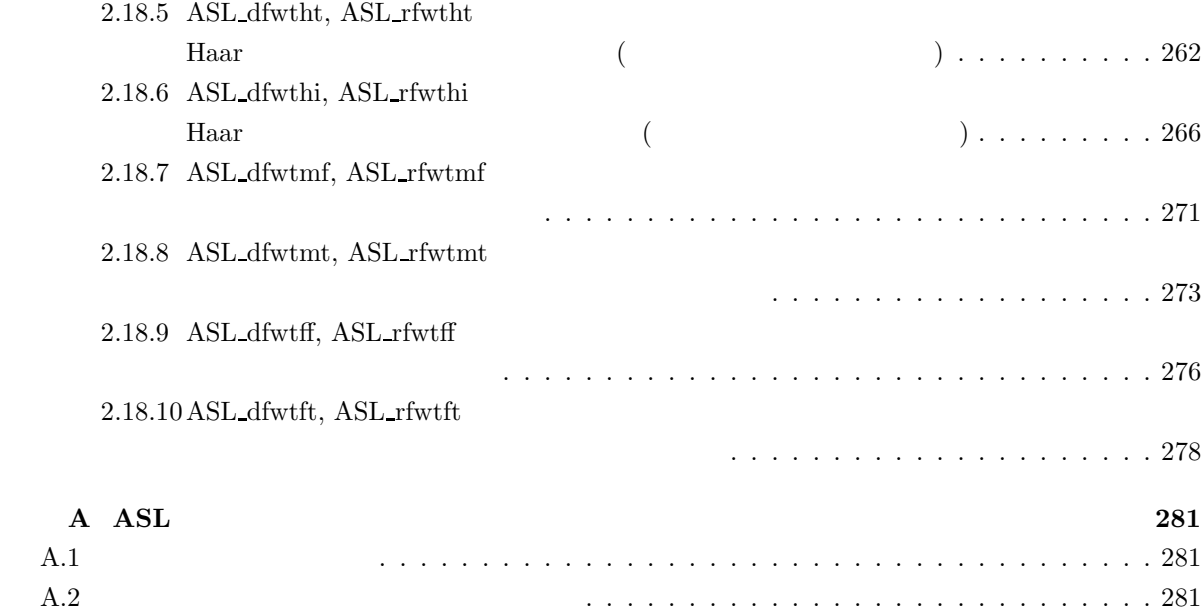

# $1 \quad \overline{\quad}$

# $1.1$

## **1.1.1 ASL C**

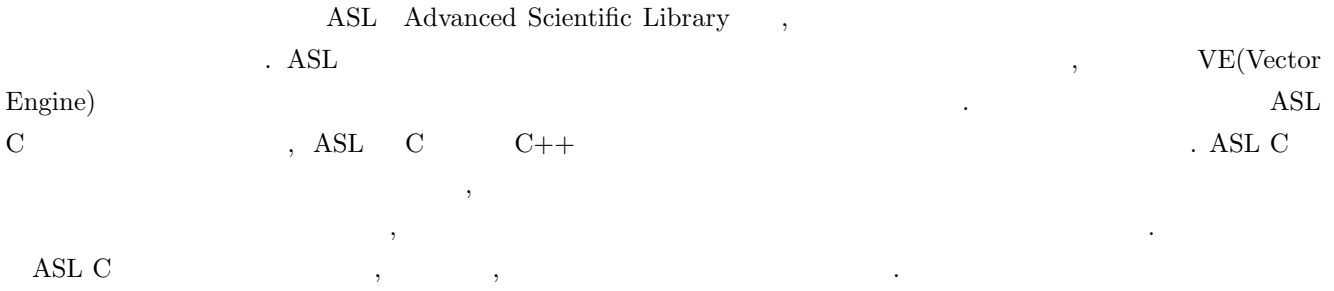

 $1-1$   $\ldots$ 

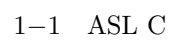

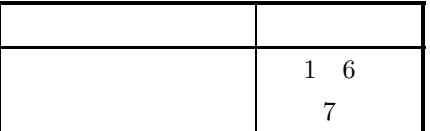

# 1.1.2 **ASL C**

すい.

ASL C  $\,$ 

 $(1)$   $(2)$ 

 $(2)$  ,  $(3)$ ,  $(4)$ ,  $(5)$ 関数をそれぞれ提供している. 一般に, 専用の関数を用いて処理を行った方が, 処理性能を向上したり, 必要な メモリ容量を節約したりすることができる.

 $(3)$  ,  $(3)$ , and  $\alpha$ 

(4)  $(4)$   $(5)$   $(7)$   $(8)$   $(9)$   $(9)$   $(10)$   $(11)$   $(11)$   $(12)$   $(12)$   $(13)$   $(12)$   $(13)$   $(15)$   $(17)$   $(17)$   $(17)$   $(17)$   $(17)$   $(17)$   $(17)$   $(17)$   $(17)$   $(17)$   $(17)$   $(17)$   $(17)$   $(17)$   $(17)$   $(17)$   $(17)$ 

# $1.2$

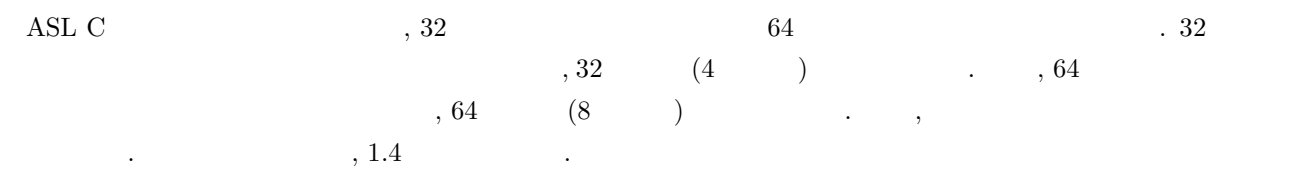

 $1-2$  ASL C

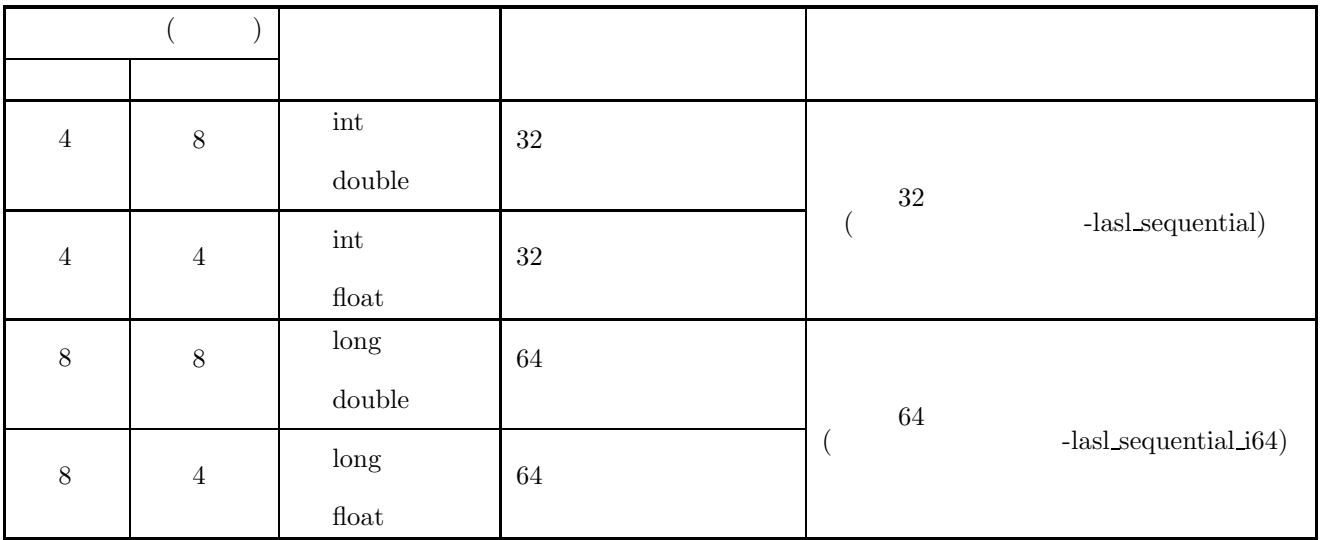

 $\mathbf 1$  , 4  $\mathbf 4$ 

注意されたい.

 $\begin{array}{cccc} 2 & 64 & & & \ 2 & 64 & & \ 2 & 64 & & \ 2 & 64 & & \ 2 & 64 & & \ 2 & 64 & & \ 2 & 64 & & \ 2 & 64 & & \ 2 & 64 & & \ 2 & 64 & & \ 2 & 64 & & \ 2 & 64 & & \ 2 & 64 & & \ 2 & 64 & & \ 2 & 64 & & \ 2 & 64 & & \ 2 & 64 & & \ 2 & 64 & & \ 2 & 64 & & \ 2 & 64 & & \ 2 & 64 & & \ 2 & 64 & & \ 2 & 64 & & \ 2 & 6$ "-DASL\_LIB\_INT64"  $(1.6)$  (2)  $(2)$ 

# $1.3$

 $\overline{2}$   $\overline{2}$  $2$  and  $\text{ASL}$  , example,  $\text{ASL}$ 

## $1.3.1$

各章の第 1 節では, 概要として各関数の効果的な使用法, 採用した手法およびそのアルゴリズム, 注意事項などにつ いて述べてある.

## $1.3.2$

- $\overline{2}$  ,  $\overline{3}$
- $(1)$
- $(2)$
- $(3)$
- $(4)$
- (5)  $($
- $(6)$
- $(7)$
- 各項目は次に述べる原則に従って記述されている.

### $1.3.3$

- $(1)$ この項目では, 関数の目的とする機能について簡単に述べてある.  $(2)$  $\,$ ,  $\,$ 
	- $\,$  , and  $\,$  $\&$   $\&$

#### **ierr =**  $($ , , , isw,  $)$ ;

 $\lambda$ , isw  $\lambda$ , ierr  $\lambda$ くちら スクライン こうしゅうしょう こうしゅうしょう こうしゅうしゅうしょ  $\bullet$  and  $\bullet$  and  $\bullet$  and  $\bullet$  and  $\bullet$  and  $\bullet$  and  $\bullet$  and  $\bullet$  and  $\bullet$  and  $\bullet$  and  $\bullet$  $\bullet$  and  $\bullet$  and  $\bullet$  , 2  $\phantom{+}$  , 2  $\phantom{+}$ 

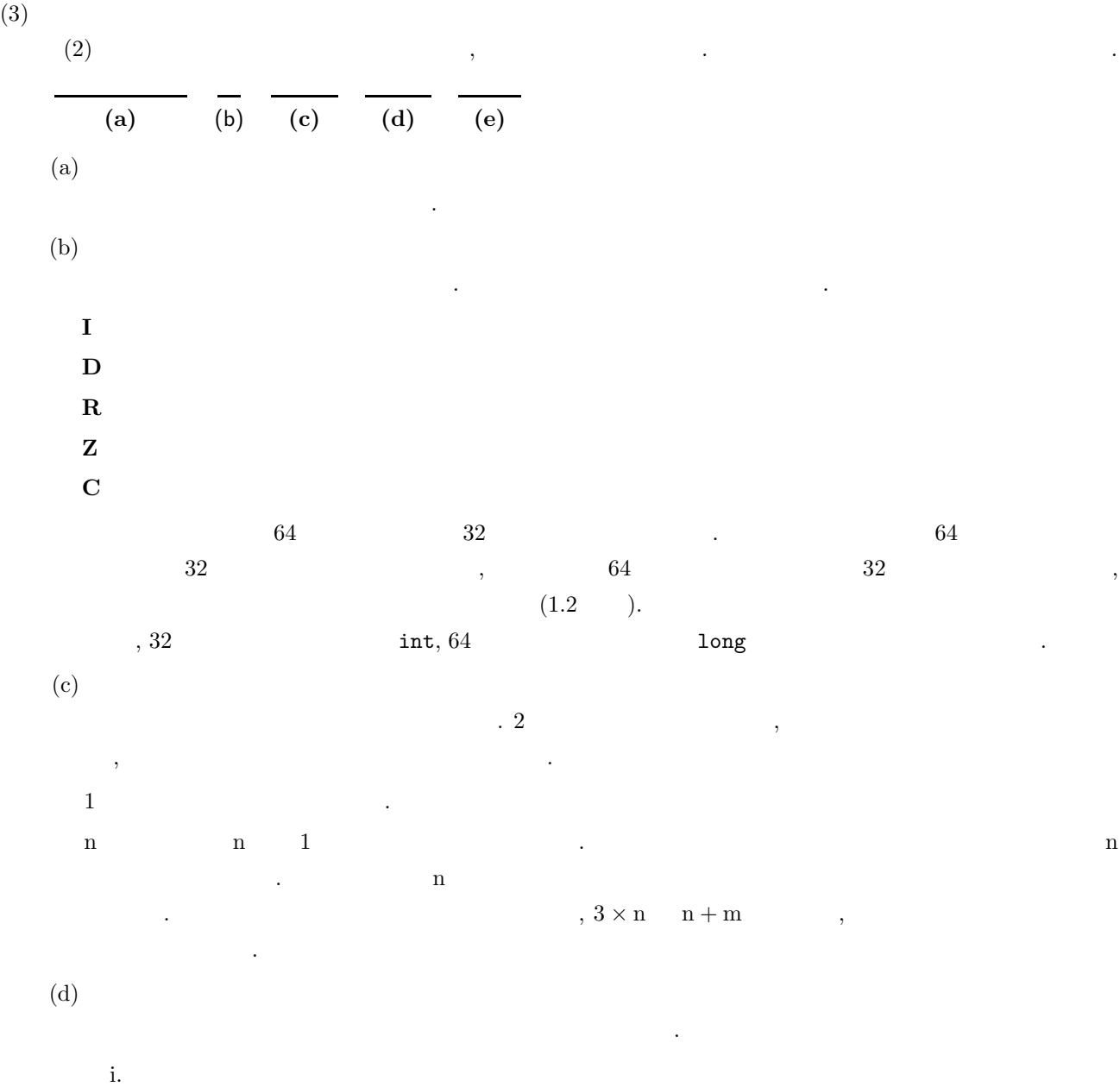

 $\overline{\phantom{a}}$  $\,$  ,  $\,$ 値を渡す必要がある. ii. **In the set of the set of the set of the set of the set of the set of the set of the set of the set of the set of the set of the set of the set of the set of the set of the set of the set of the set of the set of the s** 

 $\,$  ,  $\,$ 数の場合には変数のアドレスを渡す必要がある. iii. 「入力」と「出力」の両方に説明がある場合: 関数に制御がわたる前と関数から制御がもどった後で, この引数の内容に変化がある場合である. ),  $\frac{1}{3}$ , 引数  $\frac{1}{3}$ , 引数 (1)  $\frac{1}{3}$ , 1)  $\frac{1}{3}$ , 1)  $\frac{1}{3}$ , 1)  $\frac{1}{3}$ , 1)  $\frac{1}{3}$ , 1)  $\frac{1}{3}$ , 1)  $\frac{1}{3}$ , 1)  $\frac{1}{3}$ , 1)  $\frac{1}{3}$ , 1)  $\frac{1}{3}$ , 1)  $\frac{1}{3}$ , 1)  $\frac{1}{3}$ , 1)  $\frac{1}{3}$ , 1)  $\frac{$ アドレスを渡す必要がある.

iv.  $\mathcal{A}$  $\alpha$  ,  $\alpha$ ,  $\beta$  ,  $\alpha$ ,  $\beta$  ,  $\beta$  , を保存しておく、その場合がある。

**4**

 $\ddot{\cdot}$ 

単精度関数:

• 「引 数」の説明の例を次に示す.

 $ierr = ASL_dbgmlc$  (a, lna, n, ipvt, & cond, w1);

この場合の言葉を読みます。

 $ierr = ASL\_rbgmlc$  (a, lna, n, ipvt, & cond, w1);

 $\lambda$ 

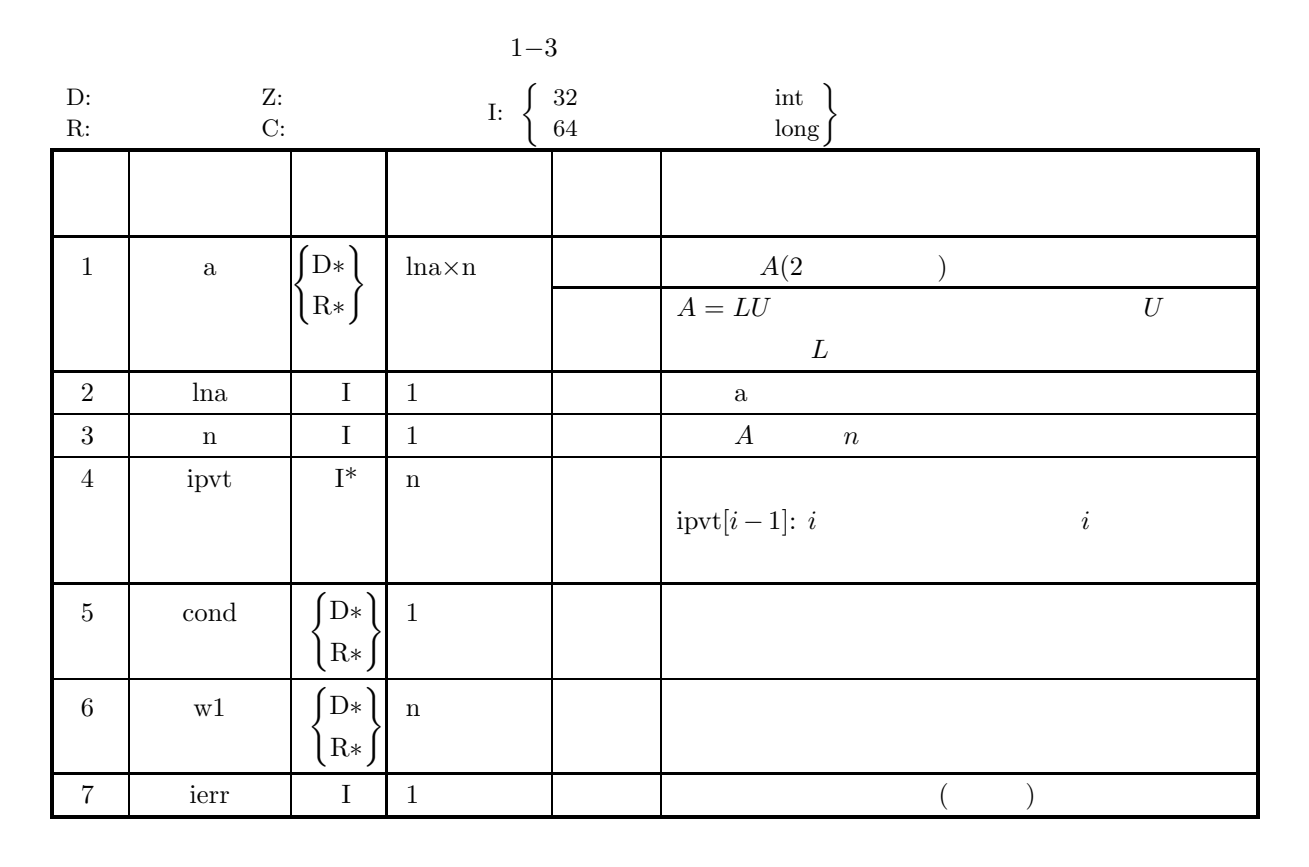

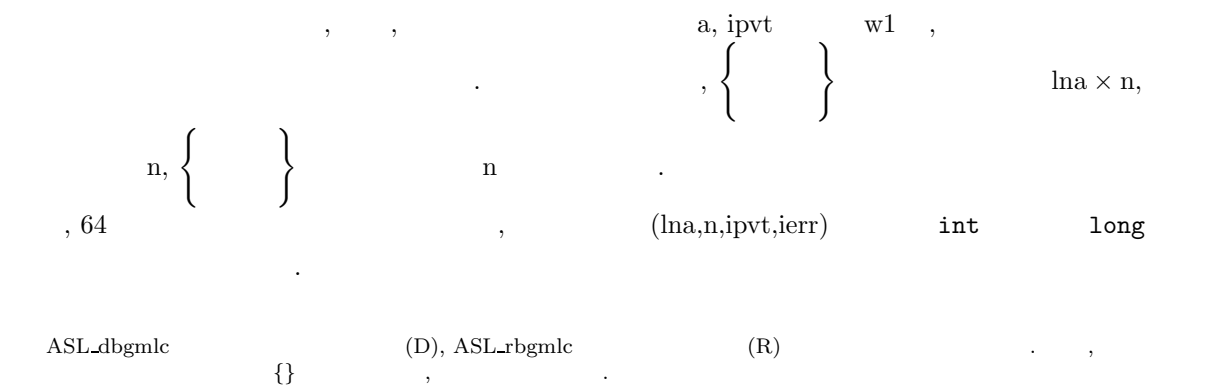

 $\alpha$ , a, lna  $\alpha$  n  $\alpha$  $LU$  , a cond . ,  $\mathbf{C}$ ,  $\mathbf{C}$ ,  $\begin{array}{ccc} \text{ierr} & , & 0 & \end{array}$ される.  $, \text{w1}$ , ない.

 $(4)$ 関数の引数の制限範囲を明確にしてある.

(5) エラーインディケータ **(**戻り値**)**

 $\tag{1.11}$ ierr という変数名に統一されており, 引数と戻り値表の最後におかれている. 各関数は関数内でエラー検出を行 ,  $\qquad \qquad \text{ierr}$  . ierr ,  $\qquad \qquad \text{,} \qquad \qquad 5$ 

 $1-4$  ()

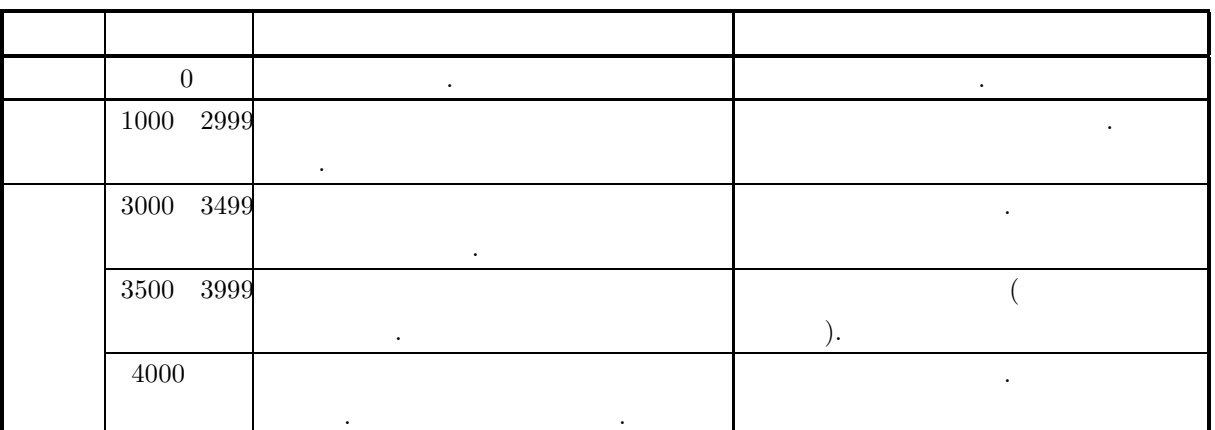

 $(6)$ 

 $(7)$ 

する必要がある.

関数の使い方の一例を載せてある. なお複数の関数を組み合わせて一つの例としてある場合もあるので注意  $\ldots$ , 32  $\ldots$ 

関数を使用するときの注意点およびあいまいな点を明確にしてある.

の範囲で異なる場合がある. the scanf the long value of the scanf contract  $\sim$  1014  $\%$ ld  $\sim$  $\rm AsL$  $\begin{array}{ccccc} \cdot & \cdot & \cdot & \cdot & \cdot \end{array}$  $\overline{\phantom{a}}$ 

# $1.4$

を指定する必要がある.

 $\text{ASL}$  ,  $\text{ASL}_2$   $\quad$   $\text{ASL}_3$   $\quad$   $\text{ASL}_4$   $\quad$   $\text{ASL}_5$   $\quad$   $\text{ASL}_7$   $\quad$   $\text{ASL}_8$   $\quad$   $\text{ASL}_7$   $\quad$   $\text{ASL}_8$   $\quad$   $\text{ASL}_8$   $\quad$   $\text{ASL}_9$   $\quad$   $\text{ASL}_9$   $\quad$   $\text{ASL}_8$   $\quad$   $\text{ASL}_9$   $\quad$   $\text{ASL}_9$   $\quad$  また, 関数名の各記号にはそれぞれ意味を持ち, 1−1 で表される. 利用時においては, 計算用途に合わせて関数名

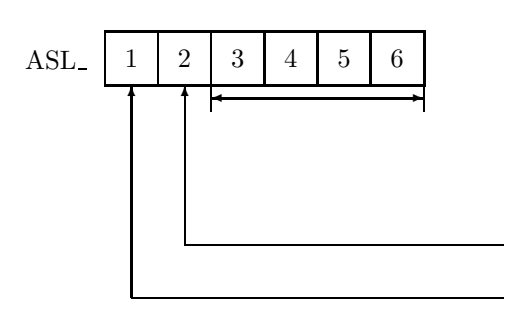

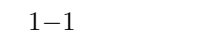

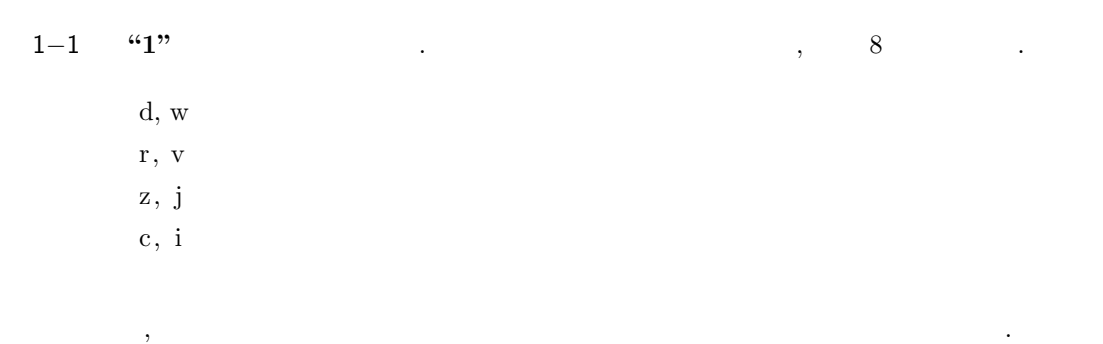

1−1 **"2"** , ASL

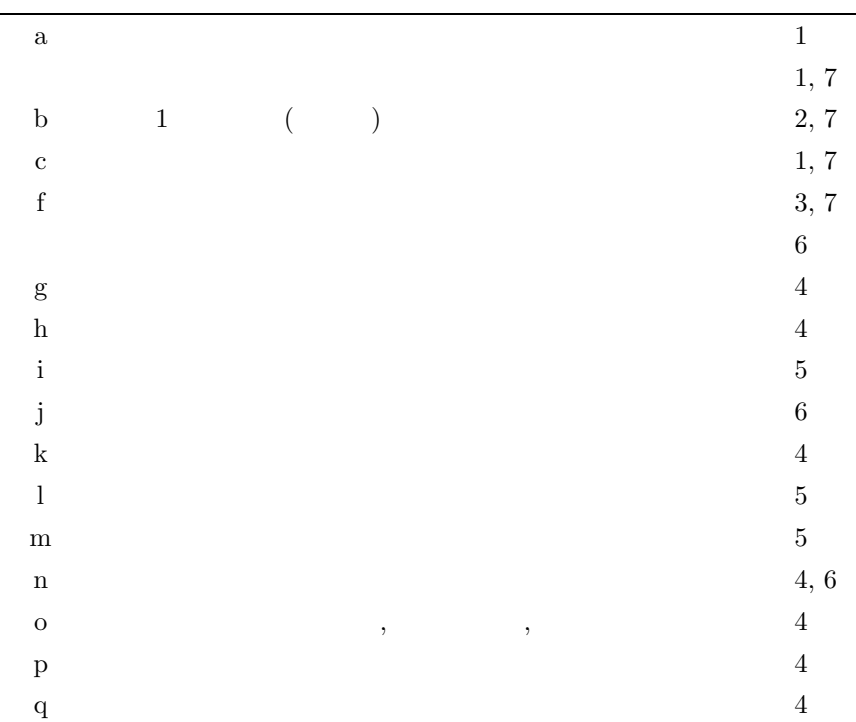

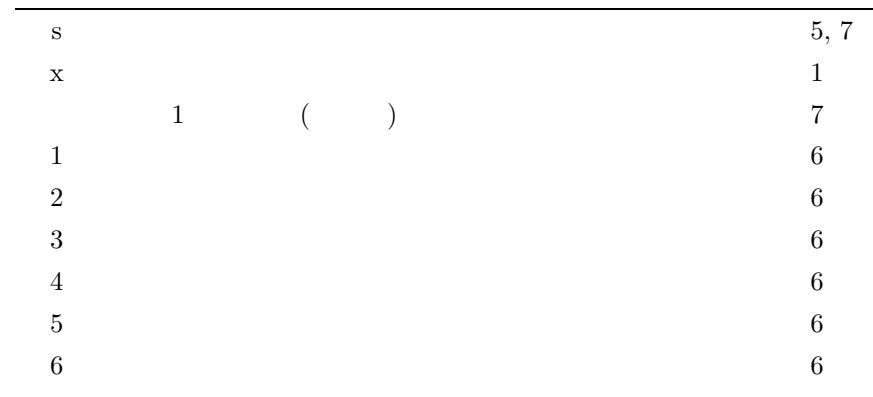

 $1-1$  **"3"** ∼ "6"  $\ldots$ 

## 1.5 **ASL C**

ならない...

ASL C 言語インタフェースの関数の引数が複素数型の場合, 必要なヘッダファイルをインクルードし, C99 の複素

```
1-7 ASL C
```
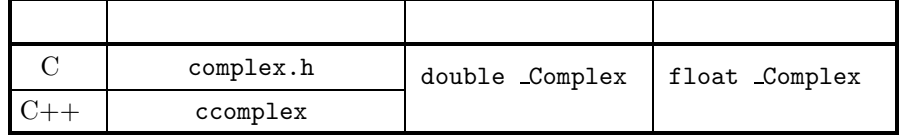

```
C \qquad \qquad C++
```

```
(1) C : ASL\_zan1mm ( < 1 > : 3.2.15 )
       double _Complex float _Complex , asl.h complex.h
  ルードしなければならない.
```

```
#include <complex.h>
#include <asl.h>
```

```
const int mm=1000, nn=1000, nl=1000, lma=mm, lnb=nl, lmc=mm, isw=0;
double Complex a[lma*nn];
double Complex b[lnb*nl];
double Complex c[lmc*nl];
int ierr;
   ∼
ierr = ASL_zan1mm(a, lma, mm, nn, b, lnb, nl, c, lmc, isw);
```

```
(2) C++ : ASL zan1mm ( < 1 > : 3.2.15 )double _Complex float _Complex , asl.h ccomplex
```

```
#include <ccomplex>
```

```
#include <asl.h>
```
ルードしなければならない.

```
const int mm=1000, nn=1000, nl=1000, lma=mm, lnb=nl, lmc=mm, isw=0;
double Complex a[lma*nn];
double Complex b[lnb*nl];
double Complex c[lmc*nl];
int ierr:
  ∼
ierr = ASL_zan1mm(a, 1ma, mn, nn, b, 1nb, nl, c, 1mc, isw);
```
## $1.6$

(1) ASL C  $\qquad \qquad$   $\qquad \qquad$   $\qquad$ ,  $C$  complex.h,  $C++$  complex.h,  $C++$  $\ldots$ , 1.5 (2) ASL C  $64$  $-$ DASL\_LIB\_I64"<br> $-$ DASL\_LIB\_I64" を指定しない場合は, ヘッダファイル asl.h に記述されている 32 ビット整数型関数の関数プロトタイプ宣言  $, \hspace{1.5cm} 64$ (3) ASL C  $, ASL$   $(6)$   $)$  ASL  $.$ (4) 64  $\hspace{1cm}$ , "long"  $\hspace{1cm}$ , "int" して宣言すること.  $(5)$  ,  $(5)$  $($  (hence  $)$  ) is a set of  $($  and  $($  and  $)$  and  $($  and  $)$  and  $($  and  $)$  and  $($  and  $)$  and  $($  and  $)$  and  $($  and  $)$  and  $($  and  $)$  and  $($  and  $)$  and  $($  and  $)$  and  $($  and  $)$  and  $($  and  $)$  and  $($  and (6)  $\cdot$  ASL C  $\cdot$  $\,$ ある. (7)  $\hspace{1.6cm} (7)$   $\hspace{1.6cm} (10 \quad 15$  $,$   $1$   $1$   $10^{-15}$  $\,$  ,  $\,$  $\mathcal{R}$ **こうしょう**...  $(8)$  the set of the set of the set of the set of the set of the set of the set of the set of the set of the set of the set of the set of the set of the set of the set of the set of the set of the set of the set of the se  $1$   $, \, \, \ldots, \, \, \, \,$  $\mathcal{L}(\mathcal{L}) = \mathcal{L}(\mathcal{L}) = \mathcal{L}(\mathcal{L})$ ことは、また基準値以上である...  $(9)$  ( $(1)$  $\mathcal{L}(\mathcal{L}(\mathcal{$ ない. (10)  $(10)$   $(20)$   $(20)$   $(30)$   $(30)$   $(40)$   $(50)$   $(50)$   $(70)$   $(80)$   $(80)$   $(90)$   $(90)$   $(10)$   $(10)$   $(10)$   $(10)$   $(10)$   $(10)$   $(10)$   $(10)$   $(10)$   $(10)$   $(10)$   $(10)$   $(10)$   $(10)$   $(10)$   $(10)$   $(10)$   $(10)$  $\alpha$  , and the second second second , and the second second second second second second second second second second second second second second second second second second second second second second second second second to a construction of the state  $\alpha$  ,  $\alpha$  ,  $\overline{\phantom{a}}$  $(11)$   $\qquad \qquad$   $\qquad \qquad$   $\qquad \qquad$  OS,  $\ldots$ 

(12) "[intervaluated property of the second second second second second second second second second second second second second second second second second second second second second second second second second second sec  $\,$ ,  $\,$ 

**2**  $\overline{a}$ 

# $2.1$

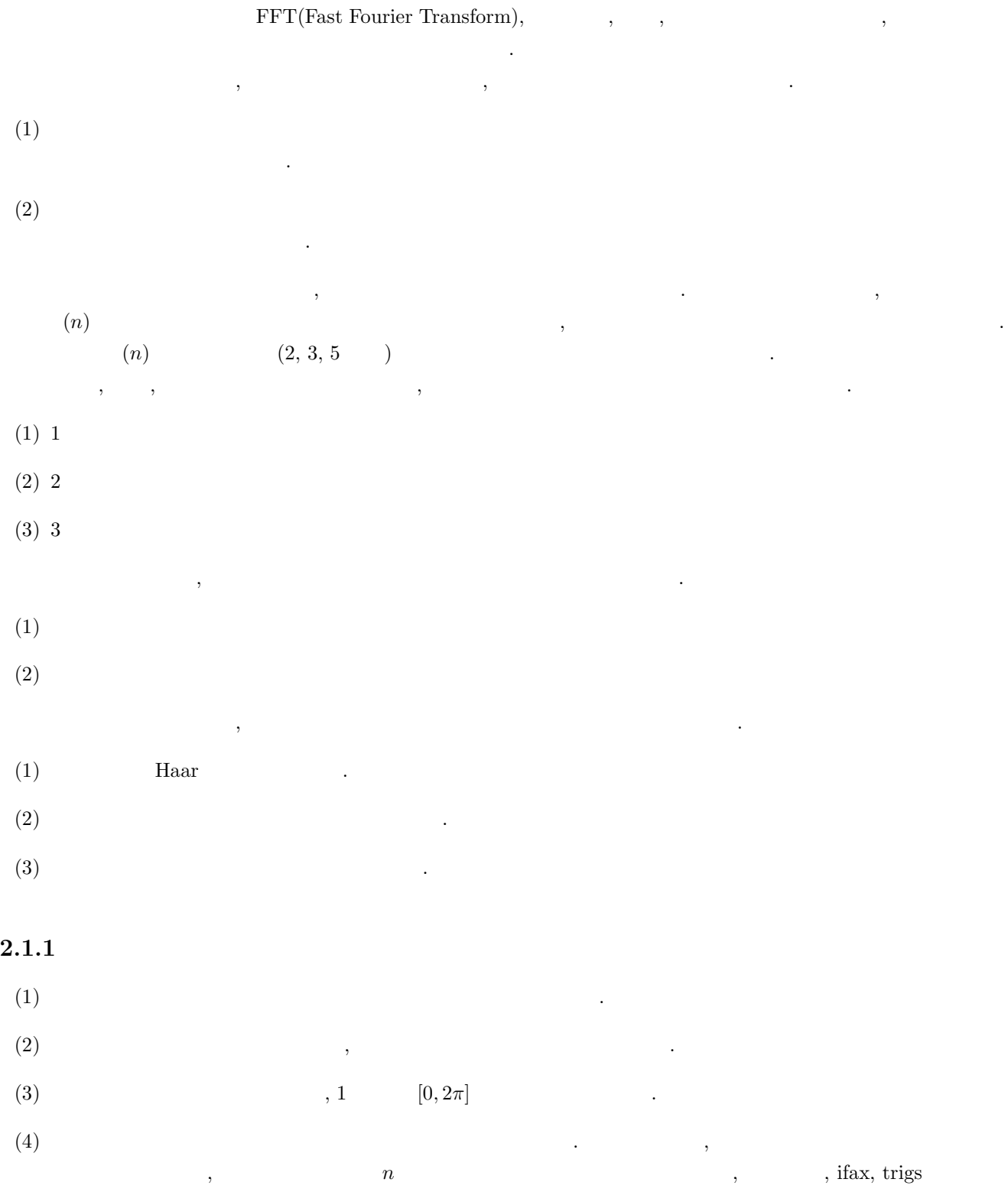

保存し, 初期化後の変換関数を利用することにより効率のよい処理ができる.

(5)  $F(s)$  ,  $F(s)$  ,  $F(s)$ ,  $F(s)$ 

$$
(\lim_{|s|\to\infty} F(s) = 0)
$$

2.1.2.1 1 ( )  
\n
$$
F(\xi) = a \int_{-\infty}^{\infty} f(x) e^{-\sqrt{-1}\xi x} dx
$$
  
\n $a$  , , , a = 1 , , a =  $\frac{1}{2\pi}$   $a = \frac{1}{\sqrt{2\pi}}$   
\n $\sqrt{-1}$   
\n $\xi$   $F(t)$   $f(x)$  ( ) (6)  
\n $\xi$   
\n $\xi$   $F(t)$   $f(x)$  ( ) (6)  
\n $\xi$   
\n $\xi$   $F(t)$   $f(x)$  ( ) (6)  
\n $\xi$   
\n $\xi$   
\n $\xi$   
\n $\xi$   
\n $\xi$   
\n $\xi$   
\n $\xi$   
\n $\xi$   
\n $\xi$   
\n $\xi$   
\n $\xi$   
\n $\xi$   
\n $\xi$   
\n $\xi$   
\n $\xi$   
\n $\xi$   
\n $\xi$   
\n $\xi$   
\n $\xi$   
\n $\xi$   
\n $\xi$   
\n $\xi$   
\n $\xi$   
\n $\xi$   
\n $\xi$   
\n $\xi$   
\n $\xi$   
\n $\xi$   
\n $\xi$   
\n $\xi$   
\n $\xi$   
\n $\xi$   
\n $\xi$   
\n $\xi$   
\n $\xi$   
\n $\xi$   
\n $\xi$   
\n $\xi$   
\n $\xi$   
\n $\xi$   
\n $\xi$   
\n $\xi$   
\n $\xi$   
\n $\xi$   
\n $\xi$   
\n $\xi$   
\n $\xi$   
\n $\xi$   
\n $\xi$   
\n $\xi$   
\n $\xi$   
\n $\xi$   
\n $\xi$   
\n $\xi$   
\n

$$
f(x) \qquad F(\xi)
$$

(Fourier transform pair)  $\qquad \qquad$ (Parseval's Theorem)  $($ .

$$
\int_{-\infty}^{\infty} |f(x)|^2 dx = \frac{1}{2\pi a} \int_{-\infty}^{\infty} |F(\xi)|^2 d\xi
$$

$$
f(t) = \int_{-\infty}^{\infty} \{f(t)\}^2 dt = \frac{1}{\pi a} \int_0^{\infty} |F(\omega)|^2 d\omega \quad [\because f(t) \in \mathbf{R} \Rightarrow F(-\omega) = F(\omega)^*]
$$
\n
$$
R((t))^2 := \begin{cases} R((t))^2 + R((t))^2 + R((
$$

$$
G(\xi) \quad \xi = j\omega_0 \qquad , \qquad (f(x)) \quad 1 \qquad (g(x)) \qquad (G(\xi)_{\xi = j\omega_0}) \qquad (f(x)) \qquad , \qquad (g(x)) \qquad (G(\xi)_{\xi = j\omega_0}) \qquad , \qquad (h(x)) \qquad (i \in \mathbb{N})
$$

 $(\textbf{sampling theorem):} \qquad \begin{array}{ccc} f_c & & g(t) & , & g(t) \end{array}$  $G(\omega) \quad |\omega| \leq 2\pi f_c$  $\frac{1}{2f_c}$ , ,  ${g(iT)}$   $g(t)$ 

, the contract of the contract unit  $\alpha$  , the contract of the contract  $\alpha$  ,  $\alpha$ 

$$
g(t) = T \sum_{i=-\infty}^{\infty} g(iT) \frac{\sin 2\pi f_c(t - iT)}{\pi(t - iT)}
$$

標本化周波数をもとに標本化が行われる.

分を以下のように方形近似して計算する.

#### $2f_c$  (Nyquist sampling rate)

(discrete Fourier transform) ,

$$
c_{j} = \frac{1}{T_{0}} \int_{-\frac{T_{0}}{2}}^{\frac{T_{0}}{2}} f(x) e^{-\sqrt{-1}j\frac{2\pi}{T_{0}}x} dx
$$
  
\n
$$
\approx \frac{1}{T_{0}} \left\{ \sum_{k=-(\lceil \frac{n}{2} \rceil-1)}^{\infty} f_{k} e^{-\sqrt{-1}j\frac{2\pi}{T_{0}}\frac{kT_{0}}{n}} + \sum_{k=0}^{\lfloor \frac{n}{2} \rfloor} f_{k} e^{-\sqrt{-1}j\frac{2\pi}{T_{0}}\frac{kT_{0}}{n}} \right\} \frac{T_{0}}{n}
$$
  
\n
$$
= \frac{1}{n} \left\{ \sum_{k=(\lceil \frac{n}{2} \rceil+1)}^{\infty-1} f_{k-n} e^{-2\pi\sqrt{-1}\frac{j(k-n)}{n}} + \sum_{k=0}^{\lfloor \frac{n}{2} \rfloor} f_{k} e^{-2\pi\sqrt{-1}\frac{2k}{n}} \right\}
$$
  
\n
$$
= \frac{1}{n} \left\{ \sum_{k=0}^{n-1} f_{k} e^{-2\pi\sqrt{-1}\frac{2k}{n}} \right\}
$$
  
\n
$$
f_{k} = f(x)|_{x=\frac{kT_{0}}{n}} \quad (k=0,\pm 1,\pm 2,\cdots) \qquad [x] \qquad x \qquad f(x) \qquad T_{0} \qquad f_{k} \qquad n
$$
  
\n
$$
f_{k} = \frac{1}{n} \left\{ \sum_{k=0}^{n-1} f_{k} e^{-2\pi\sqrt{-1}\frac{2k}{n}} \right\} = \frac{1}{n} \left[ \sum_{k=0}^{n-1} \frac{1}{n} \left\{ f_{k} e^{-2\pi\sqrt{-1}\frac{j(k}{n}} + f_{k+1} e^{-2\pi\sqrt{-1}\frac{j(k+1)}{n}} \right\} \right]
$$

$$
\frac{1}{n} \left\{ \sum_{k=0}^{n-1} f_k e^{-2\pi \sqrt{-1} \frac{jk}{n}} \right\} = \frac{1}{n} \left[ \sum_{k=0}^{n-1} \frac{1}{2} \left\{ f_k e^{-2\pi \sqrt{-1} \frac{jk}{n}} + f_{k+1} e^{-2\pi \sqrt{-1} \frac{j(k+1)}{n}} \right\} \right]
$$
  

$$
[\because f_n e^{-2\pi \sqrt{-1} \frac{jn}{n}} = f_0]
$$

 $\alpha$  ,  $\beta$  ,  $\beta$ **(Fast Fourier Transform; FFT)**  $n$  $\, , \qquad \qquad , \, n^2 \qquad \qquad ,$ ,  $n = r_1 r_2 \cdots r_m$   $n(r_1 + r_2 + \cdots + r_m)$   $n = 2^m$  $2n \log_2 n$  ,  $n$ ,  $n$ 

う場合ともには大きい。  $\alpha$ , the contract of  $\alpha$  ,  $\beta$ **(Gibbs phenomenon)**  $\qquad \qquad$  $\mathcal{L}$  (and  $\mathcal{L}$ ), the contract of  $\mathcal{L}$  , the contract of  $\mathcal{L}$  ,  $\mathcal{L}$ ), the contract of  $\mathcal{L}$  $(+)$ 

**(harmonic synthesis)** を行うことによって, ギブスの現象を再現することはできる. また, 連続フーリエ変換では,  $\tag{3.15} \tag{4.25}$  $\alpha$ ,  $\beta$ ,  $\beta$ ,  $\, , \quad \, , \quad \, \, , \qquad \, \, ).$ 

# **2.1.2.2** (

$$
\text{(wave vector)} \ \mathbf{k} = (k_x, k_y, k_z), \qquad t, \qquad \omega \qquad 4
$$
\n
$$
\hat{f}(\mathbf{k}, \omega) = a \int_{-\infty}^{\infty} f(\mathbf{r}, t) e^{\sqrt{-1}(\mathbf{k} \cdot \mathbf{r} - \omega t)} d\mathbf{r} dt
$$

 $\hat{f}(\boldsymbol{k},\omega)$ 

$$
f(\mathbf{r},t) = \frac{1}{(2\pi)^4 a} \int_{-\infty}^{\infty} \hat{f}(\mathbf{k},\omega) e^{-\sqrt{-1}(\mathbf{k}\cdot\mathbf{r}-\omega t)} d\mathbf{k} d\omega
$$
  
\n
$$
a, \qquad a = 1, \qquad a = \frac{1}{(2\pi)^4}
$$

 $2.1.2.3$  1

$$
k \t \hat{c}_k = \hat{c}_{k+n} \t \hat{c}_k \t 1 \t c_k (k = 0, \dots, n-1) ,
$$
  
\n
$$
C_j = \frac{1}{\alpha} \sum_{k=0}^{n-1} c_k e^{-2\pi \sqrt{-1} \frac{ik}{n}} \t (j = 0, \dots, n-1)
$$
  
\n
$$
\alpha \t 1 \t n \t C_j \t (j = 0, \dots, n-1)
$$
  
\n
$$
j
$$

$$
\hat{C}_{j} = \hat{C}_{j+n} \qquad \hat{C}_{j} \qquad 1
$$
\n
$$
c_{k} = \frac{1}{n} \sum_{j=0}^{n-1} (\alpha C_{j}) e^{2\pi \sqrt{-1} \frac{jk}{n}} \quad (k = 0, \dots, n-1)
$$
\n
$$
\vdots
$$
\n
$$
\frac{1}{n} \sum_{j=0}^{n-1} (\alpha C_{j}) e^{2\pi \sqrt{-1} \frac{jk}{n}} = \frac{1}{n} \sum_{j=0}^{n-1} (\sum_{l=0}^{n-1} c_{l} e^{-2\pi \sqrt{-1} \frac{jl}{n}}) e^{2\pi \sqrt{-1} \frac{jk}{n}}
$$
\n
$$
= \frac{1}{n} \sum_{l=0}^{n-1} c_{l} \left\{ \sum_{j=0}^{n-1} e^{2\pi \sqrt{-1} \frac{j(k-l)}{n}} \right\}
$$
\n
$$
= \frac{1}{n} \sum_{l=0}^{n-1} c_{l} \left\{ n \delta_{k,l} \right\}
$$
\n
$$
= c_{k}
$$

 $\sum^{n-1}$  $j=0$  $e^{2\pi \sqrt{-1} \frac{j(k-l)}{n}} = n \delta_{k,l}$ 

$$
\delta_{i,j} \qquad \delta_{i,j} = \begin{cases}\n1 & (i = j) \\
0 & (j) \\
\frac{1}{2\pi} \int_0^{2\pi} e^{\sqrt{-1}kt} e^{\sqrt{-1}kt} dt = \delta_{k,l} \\
\frac{1}{2\pi} \int_0^{2\pi} e^{\sqrt{-1}kt} e^{\sqrt{-1}kt} dt = \delta_{k,l} \\
\frac{1}{2\pi} \int_0^{2\pi} e^{\sqrt{-1}kt} e^{\sqrt{-1}kt} dt = \delta_{k,l} \\
\frac{1}{2\pi} \int_0^{2\pi} e^{\sqrt{-1}kt} dt = \delta_{k,l} \\
\frac{1}{2\pi} \int_0^{2\pi} e^{\sqrt{-1}kt} dt = \delta_{k,l} \\
\frac{1}{2\pi} \int_0^{2\pi} e^{\sqrt{-1}kt} dt = \delta_{k,l} \\
\frac{1}{2\pi} \int_0^{2\pi} e^{\sqrt{-1}kt} dt = \delta_{k,l} \\
\frac{1}{2\pi} \int_0^{2\pi} \int_0^{2\pi}
$$

=  $\sum^{n-1}$  $k=0$  $c_k e^{-2\pi \sqrt{-1} \frac{jk}{n}}$  [:  $e^{-2\pi k \sqrt{-1}} = 1$ ]  $=\alpha C_j$ 

 $\tag{7} z^* \qquad \qquad z \qquad \qquad z$ 

$$
nc_{k} = \sum_{j=0}^{n-1} (\alpha C_{j}) e^{2\pi \sqrt{-1} \frac{jk}{n}}
$$
  
\n
$$
= \alpha (C_{0} + (-1)^{k} \hat{C}_{\frac{n}{2}}) + \sum_{j=1}^{\lceil \frac{n}{2} \rceil - 1} (\alpha C_{j}) e^{2\pi \sqrt{-1} \frac{jk}{n}} + \sum_{j=\lfloor \frac{n}{2} \rfloor + 1}^{\lceil n - 1} (\alpha C_{j}) e^{2\pi \sqrt{-1} \frac{jk}{n}}
$$
  
\n
$$
= \alpha (C_{0} + (-1)^{k} \hat{C}_{\frac{n}{2}}) + \sum_{j=1}^{\lceil \frac{n}{2} \rceil - 1} \{ (\alpha C_{j}) e^{2\pi \sqrt{-1} \frac{jk}{n}} + (\alpha C_{n-j}) e^{2\pi \sqrt{-1} \frac{(n-j)k}{n}} \}
$$
  
\n
$$
= \alpha (C_{0} + (-1)^{k} \hat{C}_{\frac{n}{2}}) + \sum_{j=1}^{\lceil \frac{n}{2} \rceil - 1} [ (\alpha C_{j}) e^{2\pi \sqrt{-1} \frac{jk}{n}} + {(\alpha C_{j}) e^{2\pi \sqrt{-1} \frac{jk}{n}} } ]
$$
  
\n
$$
= \alpha (C_{0} + (-1)^{k} \hat{C}_{\frac{n}{2}}) + 2 \sum_{j=1}^{\lceil \frac{n}{2} \rceil - 1} \Re{(\alpha C_{j}) e^{2\pi \sqrt{-1} \frac{jk}{n}}} \}
$$
  
\n
$$
= \alpha (C_{0} + (-1)^{k} \hat{C}_{\frac{n}{2}}) + 2 \sum_{j=1}^{\lceil \frac{n}{2} \rceil - 1} [ (\alpha \Re{C_{j}}) \cos(2\pi \frac{jk}{n}) - (\alpha \Im{C_{j}}) \sin(2\pi \frac{jk}{n}) ]
$$
  
\n
$$
[x] \quad x \qquad , [x] \quad x \qquad , n
$$

 $\hat{C}_{\frac{n}{2}} = 0, n$   $\hat{C}_{\frac{n}{2}}$  $\frac{n}{2}$  =  $C_{\frac{n}{2}}$  $\, , C_j$  expecting to  $C_j$  $, 2−1$   $r_i$   $2−2$   $,$  $2-3$   $(3.3)$   $(4.3)$   $(5.3)$   $(5.3)$   $(7.3)$   $(8.3)$   $(8.3)$   $(9.3)$   $(10.3)$   $(11.3)$   $(12.3)$   $(12.3)$   $(12.3)$   $(12.3)$   $(12.3)$   $(12.3)$   $(12.3)$   $(12.3)$   $(12.3)$   $(12.3)$   $(12.3)$   $(12.3)$   $(12.3)$   $(12.3)$   $(12.3)$  $\cdot$  )

 $\rightarrow$ 

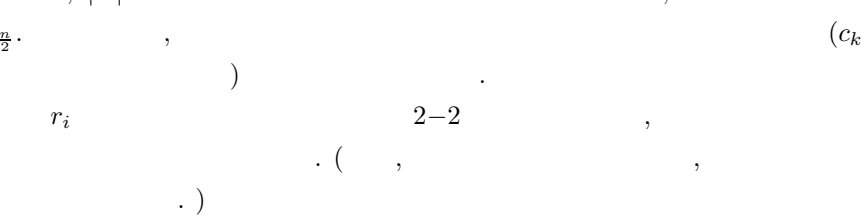

 $C_{\frac{n}{2}}$  .

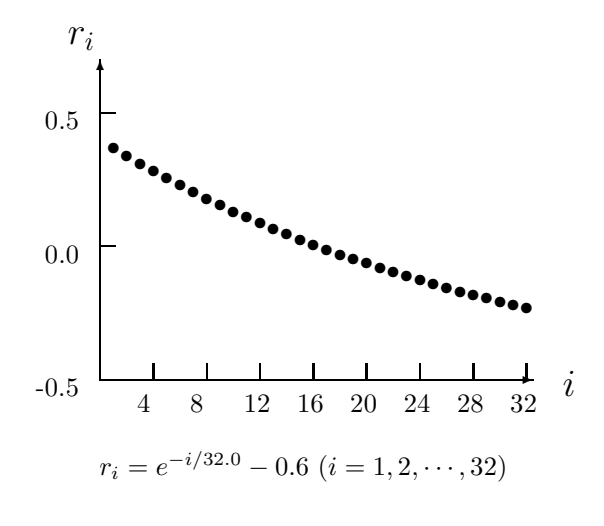

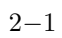

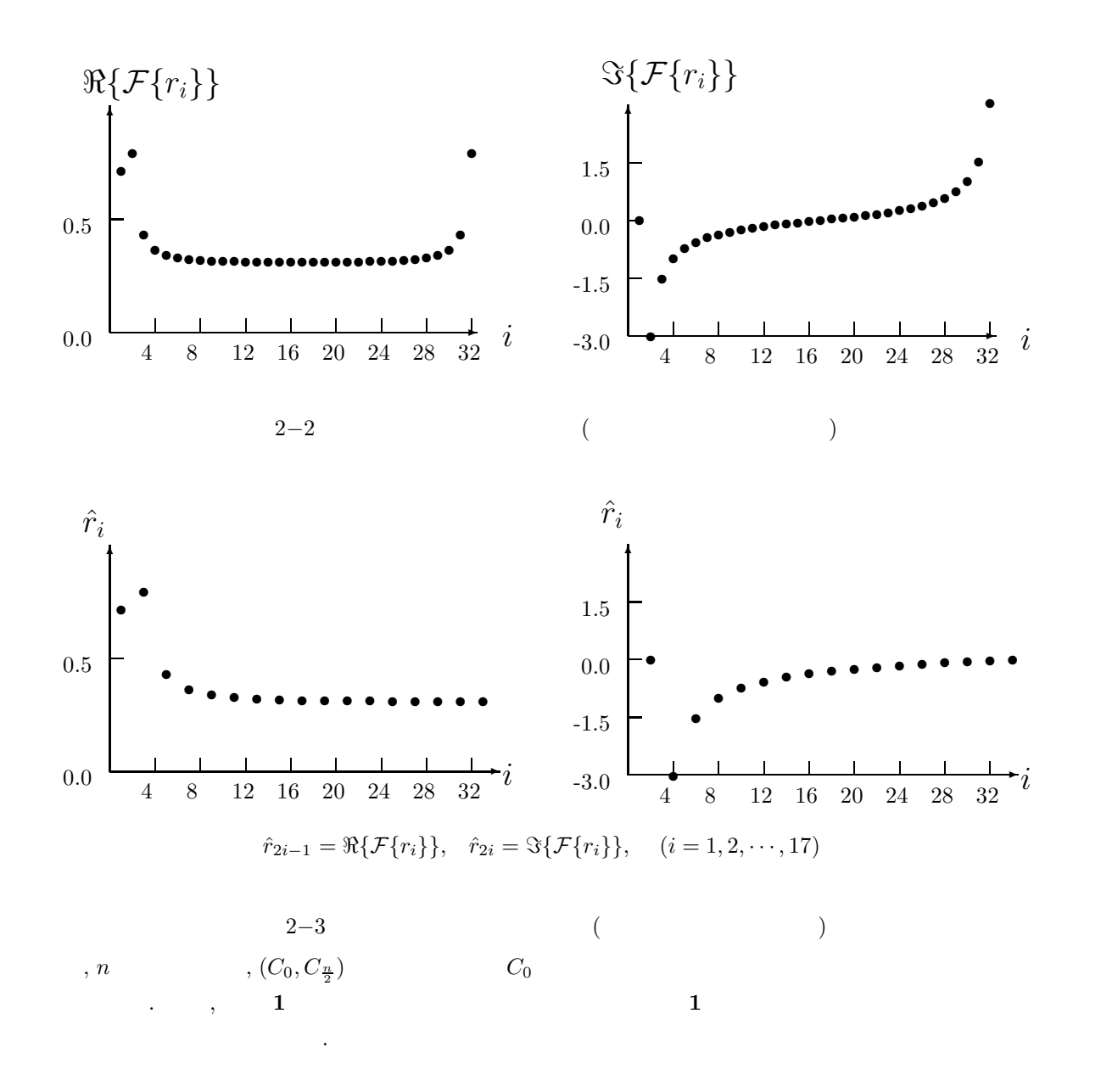

$$
2.1.2.4
$$

 $(1)$  **2**  $k_x, k_y$   $\hat{c}_{k_x, k_y} = \hat{c}_{k_x + n_x, k_y + n_y}$   $\hat{c}_{k_x, k_y}$  1  $c_{k_x, k_y}$  ( $k_x$  =  $0, \dots, n_x - 1; \ k_y = 0, \dots, n_y - 1)$  <br>  $C_{j_x, j_y}$  $C_{j_x,j_y}$  =  $\frac{1}{\alpha}$  $\sum_{x=1}^{n_x-1}$  $k_x=0$ n *y*−1  $k_y=0$  $c_{k_x, k_y}e^{-2\pi\sqrt{-1}(\frac{j_xk_x}{n_x} + \frac{j_yk_y}{n_y})}$  $(j_x = 0, \dots, n_x - 1; j_y = 0, \dots, n_y - 1)$ 

$$
\alpha \qquad 1 \qquad n_x n_y \qquad \qquad .
$$
\n
$$
O_{j_x,j_y} (j_x = 0, \cdots, n_x - 1; j_y = 0, \cdots, n_x - 1; j_y = 0, \cdots, n_y - 1) \qquad \qquad .
$$

$$
c_{k_x,k_y} = \frac{1}{n_x n_y} \sum_{j_x=0}^{n_x-1} \sum_{j_y=0}^{n_y-1} (\alpha C_{j_x,j_y}) e^{2\pi \sqrt{-1}(\frac{j_x k_x}{n_x} + \frac{j_y k_y}{n_y})}
$$

$$
(k_x = 0, \cdots, n_x - 1; k_y = 0, \cdots, n_y - 1)
$$

期分に相当する. 対応する逆変換は

 $\alpha C_{j_x,j_y},\ n_x n_y c_{k_x,k_y}$ 

 $(2)$  **2**  $2$  ,

も実数となる.

$$
\alpha C_{n_x-j_x,n_y-j_y}^* = \sum_{k_x=0}^{n_x-1} \sum_{k_y=0}^{n_y-1} c_{k_x,k_y}^* e^{2\pi \sqrt{-1} \{\frac{(n_x-j_x)k_x}{n_x} + \frac{(n_y-j_y)k_y}{n_y}\}} \\
= \sum_{k_x=0}^{n_x-1} \sum_{k_y=0}^{n_y-1} c_{k_x,k_y} e^{-2\pi \sqrt{-1} \{\frac{j_x k_x}{n_x} + \frac{j_y k_y}{n_y}\}} \\
= \alpha C_{j_x,j_y}^*
$$
\n
$$
z^*
$$
\n
$$
C_{0,0}^*
$$
\n
$$
n_x
$$
\n
$$
n_y
$$
\n
$$
C_{\frac{n_x}{2},\frac{n_y}{2}}^*
$$

$$
\alpha C_{n_x-j_x,j_y}^* = \sum_{k_x=0}^{n_x-1} \sum_{k_y=0}^{n_y-1} c_{k_x,k_y}^* e^{2\pi \sqrt{-1} \{ \frac{(n_x-j_x)k_x}{n_x} + \frac{j_yk_y}{n_y} \}}
$$
  
\n
$$
= \sum_{k_x=0}^{n_x-1} \sum_{k_y=0}^{n_y-1} c_{k_x,k_y} e^{-2\pi \sqrt{-1} \{ \frac{j_xk_x}{n_x} + \frac{(n_y-j_y)k_y}{n_y} \}}
$$
  
\n
$$
= \alpha C_{j_x,n_y-j_y}
$$
  
\n,  
\n
$$
(c_{k_x,k_y}, c_{j_x,j_y})
$$

 $(3)$  **3** 

$$
k_x, k_y, k_z \t \hat{c}_{k_x, k_y, k_z} = \hat{c}_{k_x + n_x, k_y + n_y, k_z + n_z}
$$

$$
\hat{c}_{k_x, k_y, k_z} \t (k_x = 0, \dots, n_x - 1; k_y = 0, \dots, n_y - 1; k_z = 0, \dots, n_z - 1)
$$

$$
C_{j_x, j_y, j_z}
$$

$$
C_{j_x,j_y,j_z} = \frac{1}{\alpha} \sum_{k_x=0}^{n_x-1} \sum_{k_y=0}^{n_y-1} \sum_{k_z=0}^{n_z-1} c_{k_x,k_y,k_z} e^{-2\pi\sqrt{-1}(\frac{j_x k_x}{n_x} + \frac{j_y k_y}{n_y} + \frac{j_z k_z}{n_z})}
$$
  

$$
(j_x=0,\cdots,n_x-1; \ j_y=0,\cdots,n_y-1; \ j_z=0,\cdots,n_z-1)
$$

は次式で定義される.

める.

$$
\alpha \qquad 1 \qquad n_x n_y n_z \qquad \qquad C_{j_x, j_y, j_z} \qquad (j_x = 0, \cdots, n_x - 1; \ j_z = 0, \cdots, n_z - 1) \qquad \qquad j_x, j_y, j_z \qquad \qquad \hat{C}_{j_x, j_y, j_z} = \hat{C}_{j_x + n_x, j_y + n_y, j_z + n_z} \qquad \qquad \hat{C}_{j_x, j_y, j_z} = \hat{C}_{j_x + n_x, j_y + n_y, j_z + n_z}
$$

$$
c_{k_x,k_y,j_z} = \frac{1}{n_x n_y n_z} \sum_{j_x=0}^{n_x-1} \sum_{j_y=0}^{n_y-1} \sum_{j_z=0}^{n_z-1} (\alpha C_{j_x,j_y,j_z}) e^{2\pi \sqrt{-1}(\frac{j_x k_x}{n_x} + \frac{j_y k_y}{n_y} + \frac{j_z k_z}{n_z})}
$$
  

$$
(k_x = 0, \dots, n_x - 1; k_y = 0, \dots, n_y - 1; k_z = 0, \dots, n_z - 1)
$$

 $\alpha C_{j_x,j_y,j_z},\ n_x n_y n_z c_{k_x,k_y,k_z}$ 

 $(4)$  3  $3 \t,$  $\alpha C^{*}_{n_x-j_x,n_y-j_y,n_z-j_z}$  =  $\sum_{x=1}^{n_x-1}$  $k_x=0$ n *y*−1  $k_y=0$ n *z*−1  $k_z = 0$  $c^*_{k_x, k_y, k_z} e^{2\pi\sqrt{-1}\{\frac{(n_x-j_x)k_x}{n_x} + \frac{(n_y-j_y)k_y}{n_y} + \frac{(n_z-j_z)k_z}{n_z}\}}$ =  $\sum_{x=1}^{n_x-1}$  $k_x=0$ n *y*−1  $k_y=0$  $\sum_{n_z-1}$  $k_z = 0$  $c_{k_x, k_y, k_z} e^{-2\pi \sqrt{-1} \{\frac{j_x k_x}{n_x} + \frac{j_y k_y}{n_y} + \frac{j_z k_z}{n_z}\}}$  $= \alpha C_{j_x,j_y,j_z}$  $\, \ldots \,$ ,  $C_{0,0,0} \qquad \,$ ,  $n_x, n_y, n_z$  $, C_{\frac{n_x}{2},\frac{n_y}{2},\frac{n_z}{2}}$  $C_{n_x-j_x,j_y,j_z}^* = C_{j_x,n_y-j_y,n_z-j_z}$  $\cdots$ ,  $j_x, j_y, j_z$ き換え前のものと互いに複素共役の関係にある.

 $j_x \leftrightarrow n_x - j_x$  $j_y \leftrightarrow n_y - j_y$  $j_z \leftrightarrow n_z - j_z$  $(C_{k_x,k_y,k_z}, C_{j_x,j_y,j_z}$  $\hspace{0.1 cm} j_x \hspace{1.1 cm} j_y \hspace{1.1 cm} j_z \hspace{1.1 cm} \hspace{1.1 cm} \hspace{1.1$ 

 $2.1.2.5$ 

 $(1)$ 

1  
\n
$$
C_k = \sum_{j=1}^{N} c_j W^{(j-1)(k-1)}
$$
\n
$$
k = 1, ..., N(N:), \qquad 0, W = e^{-2\pi i/N}, i = \sqrt{-1} (1/N)
$$
\n,   
\n
$$
X = W_n C, [W_n](j, k) = \omega^{(j-1)(k-1)}, \omega = \exp(-2\pi i/N)
$$
\n,   
\n
$$
N = n_1 \ n_2 \ n_3 \ n_4 \ \cdots \ n_k
$$
\n
$$
W_n = T_K \ T_{K-1} \ T_{K-2} \ \cdots \ T_2 \ T_1
$$
\n. ∴  
\n
$$
l_1 = 1, l_{i+1} = n_i l_i, m_i = N/l_{i+1} \ (i = 1, 2, ...k)
$$

 $T_i = (P_{m_i}^{n_i} \t D_{m_i}^{n_i} \times I_{l_i}) \t (W_{n_i} \times I_{N/n_i})$ 

$$
X = W_nC
$$
  
\n
$$
= (P_1^{n_k} D_1^{n_k} \times I_{l_k})(W_{n_k} \times I_{N/n_k}) \cdots (P_{N/n_1}^{n_1} D_{N/n_1}^{n_1} \times I_1)(W_{n_1} \times I_{N/n_1})C
$$
  
\n
$$
N = 24 ,
$$
  
\n
$$
N = 2 \times 3 \times 4
$$
  
\n
$$
T_1 = (P_{12}^2 D_{12}^2 \times I_1)(W_2 \times I_{12})
$$
  
\n
$$
T_2 = (P_4^3 D_4^3 \times I_2)(W_3 \times I_8)
$$
  
\n
$$
T_3 = (P_1^4 D_1^4 \times I_6)(W_4 \times I_6)
$$
  
\n
$$
X = W_{24}C
$$
  
\n
$$
= T_3T_2T_1C
$$
  
\n
$$
= (P_1^4 D_1^4 \times I_6)(W_4 \times I_6)(P_4^3 D_4^3 \times I_2)(W_3 \times I_8)(P_{12}^2 D_{12}^2 \times I_1)(W_2 \times I_{12})C
$$
  
\n(1)  
\n(a)  $\times$   
\n
$$
A = \begin{bmatrix} a & b \\ c & d \end{bmatrix} \quad B = \begin{bmatrix} e & f \\ g & h \end{bmatrix}
$$

$$
A \times B = \begin{bmatrix} a & b \\ c & d \end{bmatrix} \times \begin{bmatrix} e & f \\ g & h \end{bmatrix} = \begin{bmatrix} a \begin{bmatrix} e & f \\ g & h \end{bmatrix} & b & \begin{bmatrix} e & f \\ g & h \end{bmatrix} \\ c \begin{bmatrix} e & f \\ g & h \end{bmatrix} & d & \begin{bmatrix} e & f \\ g & h \end{bmatrix} \end{bmatrix}
$$

(b) 
$$
P_{m_i}^{n_i} \qquad n_i, m_i
$$

という演算で定義される.

$$
(c) D_{m_i}^{n_i} \qquad n_i, m_i
$$

(d) 
$$
I_r
$$
  $r$ 

$$
, \qquad \qquad . \ \ (C: \qquad \qquad , A: \qquad \qquad .)
$$

$$
L = 1,
$$
  
\n
$$
I = 1,
$$
  
\n
$$
I + KAC \leftarrow (2, 3, 4, 5, 6, 7, 8, 1)
$$
  
\n
$$
I = 1
$$
  
\n
$$
J = 1
$$
  
\n
$$
J = 1
$$
  
\n
$$
J = 1
$$
  
\n
$$
J = 1
$$
  
\n
$$
J = 1
$$
  
\n
$$
I = V - 1
$$
  
\n
$$
I = I + 1
$$
  
\n
$$
I = J - 1
$$
  
\n
$$
I = J - 1
$$
  
\n
$$
I = J - 1
$$
  
\n
$$
I = J - 1
$$
  
\n
$$
I = J - 1
$$
  
\n
$$
I = J - 1
$$
  
\n
$$
I = J - 1
$$
  
\n
$$
I = J - 1
$$
  
\n
$$
I = J - 1
$$
  
\n
$$
I = J - 1
$$
  
\n
$$
I = J - 1
$$
  
\n
$$
I = J - 1
$$
  
\n
$$
I = J - 1
$$
  
\n
$$
I = J - 1
$$
  
\n
$$
I = J - 1
$$
  
\n
$$
I = J - 1
$$
  
\n
$$
I = J - 1
$$
  
\n
$$
I = J - 1
$$
  
\n
$$
I = J - 1
$$
  
\n
$$
I = J - 1
$$
  
\n
$$
I = J - 1
$$
  
\n
$$
I = J - 1
$$
  
\n
$$
I = J - 1
$$
  
\n
$$
I = J - 1
$$
  
\n
$$
I = J - 1
$$
  
\n
$$
I = J - 1
$$
  
\n
$$
I = J - 1
$$
  
\n
$$
I = J - 1
$$
  
\n
$$
I = J - 1
$$
  
\n
$$
I = J - 1
$$
  
\n
$$
I = J - 1
$$
  
\n<

$$
p(x) \qquad f(x) \qquad g(x) \qquad \qquad \mbox{(convolution integral)} \qquad .
$$
 
$$
p(x) = \int_{-\infty}^{\infty} f(\xi)g(x-\xi)d\xi
$$

**23**

$$
f(x) = g(x)
$$
  
(f \times g)(x) = f(x) \times g(x)   
 
$$
f(f(x)) = f(f(x)) + \mathcal{F}{g(x)}
$$
  
(f \times g)(x) = f(f(x))\mathcal{F}{g(x)}

に計算機を用いて計算する場合には**,** 効率がよい高速フーリエ変換アルゴリズムを利用できるのでこの方法は非常に

$$
\int_{-\infty}^{\infty} \left\{ \int_{-\infty}^{\infty} f(\xi)g(x-\xi)d\xi \right\} e^{-\sqrt{-1}\eta x} dx
$$
  
= 
$$
\int_{-\infty}^{\infty} \left\{ \int_{-\infty}^{\infty} g(x-\xi)e^{-\sqrt{-1}\eta(x-\xi)} dx \right\} f(\xi)e^{-\sqrt{-1}\eta\xi} d\xi
$$
  
= 
$$
\left\{ \int_{-\infty}^{\infty} f(x)e^{-\sqrt{-1}\eta x} dx \right\} \left\{ \int_{-\infty}^{\infty} g(x)e^{-\sqrt{-1}\eta x} dx \right\}
$$

$$
e^{-\sqrt{-1}\eta x}dx \left\{ \left\{ \int_{-\infty} g(x)e^{-\sqrt{-1}\eta x}dx \right\} \right\}
$$
  
(convolution theorem) ,  $\mathcal{F}{f(x)} \qquad \mathcal{F}{g(x)}$   
(frequency convolution theorem)). ,  $f(x)g(x)$ 

込む **2** つの関数のフーリエ変換を計算し**, 2** つのフーリエ変換の積の逆フーリエ変換を行うことによって求める**.**

ある.

$$
\hat{p}(x) = \int_{-a}^{a} f(\xi)g(x-\xi)d\xi
$$

はフーリエ変換対をなす. すなわち

ediated the contract of the contract of the contract of the contract of the contract of the contract of the contract of the contract of the contract of the contract of the contract of the contract of the contract of the co

$$
\tilde{p}(x) = \int_0^x x(\xi)h(x-\xi)d\xi
$$

畳み込みには次のような性質がある.

(1)  $({\rm commutative~law})$  .  $f(x) \times g(x) = g(x) \times f(x)$ 

(2) (associative law) 
$$
f(x) \times (g(x) \times h(x)) = (f(x) \times g(x)) \times h(x)
$$

(3) (distributive law) 
$$
f(x) \times (g(x) + h(x)) = f(x) \times g(x) + f(x) \times h(x)
$$

absolute the correlation integral) (correlation integral)

$$
q(x) = \int_{-\infty}^{\infty} f(\xi)g(x+\xi)d\xi
$$
  
\n
$$
f(x)
$$
,  $f(x)$ ,  $g(x)$   
\n
$$
\mathcal{F}{f(x)} \cdot \mathcal{F}{g(x)}
$$
  
\n
$$
\int_{-\infty}^{\infty} \left\{ \int_{-\infty}^{\infty} f(\xi)g(x+\xi)d\xi \right\} e^{-\sqrt{-1}\eta x} dx
$$
  
\n
$$
= \int_{-\infty}^{\infty} \left\{ \int_{-\infty}^{\infty} g(x+\xi)e^{-\sqrt{-1}\eta(x+\xi)}dx \right\} f(\xi)e^{\sqrt{-1}\eta\xi} d\xi
$$
  
\n
$$
= \left\{ \int_{-\infty}^{\infty} f(x)^*e^{-\sqrt{-1}\eta x}dx \right\}^* \left\{ \int_{-\infty}^{\infty} g(x)e^{-\sqrt{-1}\eta x}dx \right\}
$$
  
\n
$$
= \left\{ \int_{-\infty}^{\infty} f(x)e^{-\sqrt{-1}\eta x}dx \right\}^* \left\{ \int_{-\infty}^{\infty} g(x)e^{-\sqrt{-1}\eta x}dx \right\}
$$

 $\alpha, z^*$  the  $z$  th  $z$   $\beta(x)$  and  $\beta(x)$   $\beta(x)$ 

$$
q(x) = \int_{-\infty}^{\infty} f(\xi)g(x+\xi)d\xi
$$
  
\n
$$
= \int_{-\infty}^{\infty} f(-\eta)g(x-\eta)(-d\eta)
$$
  
\n
$$
= \int_{-\infty}^{\infty} f(\eta)g(x-\eta)d\eta
$$
  
\n
$$
= p(x)
$$
  
\n
$$
f(x) = g(x)
$$
 (autocorrelation function)

が偶関数であれば相関積分は畳み込み積分に一致する.

(cross correlation function) 2012.

## **2.1.2.7** 1

定義される.

$$
p(k) = \Delta x \sum_{i=0}^{m-1} f(i)g(k-i) \quad (k = 0, \dots, m-1)
$$
  

$$
\Delta x \qquad f(i), g(j), p(k) \qquad i, j, k
$$
  

$$
f(i) \qquad g(j) \qquad x \qquad f(x) \qquad g(x)
$$
  

$$
f(i), g(j) \qquad k
$$

散畳み込みと離散相関を考えることができる. 離散畳み込みは連続畳み込みを方形積分で近似したものとして次式で

f(i) = f(i + km), g(i) = f(i + km) (i = 0, ··· , m − 1) を満たす周期 m の周期関数とする. なお, 厳密には, 上述の周期性を仮定しない離散畳み込みを線形畳み込み **(linear convolution)**, 周期性を仮定する 畳み込みを巡回畳み込み **(circular convolution)** と呼び区別する場合がある. 以下特に断らない限り, 離散畳み込 みとして巡回畳み込みを考える. また, 説明のために, ゼロ以外の値となり得る値のことを「有効値」と呼ぶことに

$$
\mathcal{L}^{\mathcal{A}}(\mathcal{A})=\mathcal{A}^{\mathcal{A}}(\mathcal{A})=\mathcal{A}^{\mathcal{A}}(\mathcal{A})=\mathcal{A}^{\mathcal{A}}(\mathcal{A})
$$

$$
f(i) = 0 \ (i = n_1, \cdots, m-1); \ \ g(j) = 0 \ (j = n_2, \cdots, m-1)
$$

の周期性により積分の方形近似は台形公式による近似と一致している.

$$
, f(i) \quad 1 \qquad f(i) \quad (i = 0, \dots, n_1 - 1) \qquad n_1 \qquad , g(j) \qquad 1
$$
  
\n
$$
g(j) \quad (j = 1, \dots, n_2 - 1) \qquad n_2 \qquad , m \geq n_1 + n_2 - 1 \qquad p(k) \qquad 1
$$
  
\n
$$
p(k) \quad (k = 0, \dots, n_1 + n_2 - 2) \qquad n_1 + n_2 - 1 \qquad , m \geq n_1 + n_2 - 1 \qquad , f(i) \qquad g(j) \qquad ,
$$

$$
, f(i) \qquad \qquad \{f(0), f(1), f(2)\} \quad 3 \quad , g(j) \qquad \{g(0), g(1)\} \quad 2 \qquad , \qquad p(k)
$$

$$
p(0) = \Delta x \left( f(0)g(0) \right)
$$
  
\n
$$
p(1) = \Delta x \left( f(0)g(1) + f(1)g(0) \right)
$$
  
\n
$$
p(2) = \Delta x \left( f(1)g(1) + f(2)g(0) \right)
$$
  
\n
$$
p(3) = \Delta x \left( f(2)g(1) \right)
$$

$$
3+2-1 = 4
$$
  
\n $p(n_1 + n_2 - 1) = 0$   
\n $[0, a]$   $n_1$   
\n $p(k)$   $[0, a + b]$   $n_1 + n_2$   
\n $f(i), g(j), p(k)$   
\n(90)  $g(j)$   $[0, b]$   $n_2$   
\n(91)  $h_2$   
\n(92)  $g(j)$   $h_2$   
\n(93)  $h_2$   
\n(94)  $h_2$   
\n(95)  $h_2$   
\n(96)  $h_2$   
\n(97)  $h_2$   
\n(99)  $h_2$   
\n(90)  $h_2$   
\n(91)  $h_2$   
\n(92)  $h_2$   
\n(93)  $h_2$   
\n(94)  $h_2$   
\n(95)  $h_2$   
\n(96)  $h_2$   
\n(97)  $h_2$   
\n(98)  $h_2$   
\n(99)  $h_2$   
\n(90)  $h_2$   
\n(91)  $h_2$   
\n(90)  $h_2$   
\n(91)  $h_2$   
\n(91)  $h_2$   
\n(92)  $h_2$   
\n(93)  $h_2$   
\n(94)  $h_2$   
\n(95)  $h_2$   
\n(96)  $h_2$   
\n(97)  $h_2$   
\n(98)  $h_2$   
\n(99)  $h_2$   
\n(90)  $h_2$   
\n(91)  $h_2$   
\n(90)  $h_2$   
\n(91)  $h_2$   
\n(92)  $h_2$   
\n(93)  $h_2$   
\n(94)  $h_2$   
\n(95) <

 $\qquad \qquad \textbf{(sectioning)}\qquad \quad \textbf{,}$ 

(overlap-save method)  $(overlap-add \ method)$ , してんだんです。

 $\mathcal{A}$ 

$$
f(i) (i = 0, \dots, m) \quad g(j) (j = 0, \dots, m)
$$
  
\n
$$
F(j)G(j) (j = 0, \dots, m) \quad (i = 0, \dots, m), G(j) (j = 0, \dots, m)
$$
  
\n
$$
F(j)G(j) (j = 0, \dots, m) \quad (j = 0, \dots, m), G(j) (j = 0, \dots, m)
$$

$$
p(k) = \Delta x \sum_{i=0}^{m-1} f(i)g(k-i)
$$
  
\n
$$
= \Delta x \sum_{i=0}^{m-1} \left\{ \frac{1}{m} \sum_{j=0}^{m-1} (\alpha F_j) e^{2\pi \sqrt{-1} \frac{j i}{m}} \right\} \left\{ \frac{1}{m} \sum_{l=0}^{m-1} (\alpha G_l) e^{2\pi \sqrt{-1} \frac{l(k-i)}{m}} \right\}
$$
  
\n
$$
= \Delta x \frac{\alpha}{m^2} \sum_{j=0}^{m-1} \sum_{l=0}^{m-1} (\alpha F_j G_l) e^{2\pi \sqrt{-1} \frac{l k}{m}} \left( \sum_{i=0}^{m-1} e^{2\pi \sqrt{-1} \frac{(j-l)i}{m}} \right)
$$
  
\n
$$
= \Delta x \frac{\alpha}{m^2} \sum_{j=0}^{m-1} \sum_{l=0}^{m-1} (\alpha F_j G_l) e^{2\pi \sqrt{-1} \frac{l k}{m}} (m \delta_{j,l})
$$
  
\n
$$
= \Delta x \frac{\alpha}{m} \sum_{j=0}^{m-1} (\alpha F_j G_j) e^{2\pi \sqrt{-1} \frac{j k}{m}}
$$
  
\n
$$
\delta_{i,j}
$$
  
\n
$$
\delta_{i,j} = \begin{cases} 1 & (i = j) \\ 0 & (j = 1) \end{cases}
$$

$$
q(k) = \Delta x \sum_{i=0}^{m-1} f(i)g(k+i) \quad (k = 0, \dots, m-1)
$$
  

$$
\Delta x \qquad \qquad f(i), g(j), q(k) \qquad \qquad i, j, k
$$

離散相関は連続相関を方形積分で近似したものとして次式で定義される.

.  $n \quad 2 \quad x_i \ (i \ = \ 1, 2, \cdots, n) \ \ y_i \ (i \ = \ 1, 2, \cdots, n)$  ,  $(\text{lag})l \ (l = 0, 1, \cdots, m-1; \ m \leq n)$  (cross correlation coefficient)  $r_{xy}^{(l)}, r_{yx}^{(l)}$ 

 $\overline{A}$ 

$$
r_{xy}^{(l)} = \frac{c_{xy}^{(l)}}{\sqrt{u_x^{(l)}v_y^{(l)}}}
$$
  
= 
$$
\frac{\sum_{i=1}^{n-l} (x_i - \mu_x^{(l)}) (y_{i+l} - \nu_y^{(l)})}{\sqrt{\sum_{i=1}^{n-l} (x_i - \mu_x^{(l)})^2} \sqrt{\sum_{i=1}^{n-l} (y_{i+l} - \nu_y^{(l)})^2}}
$$

$$
r_{yx}^{(l)} = \frac{c_{yx}^{(l)}}{\sqrt{u_y^{(l)}u_x^{(l)}}}
$$
\n
$$
= \frac{1}{\sqrt{\sum_{i=1}^{n-1} (y_i - \mu_y^{(l)}) (x_{i+1} - \nu_x^{(l)})^2}}
$$
\n
$$
= \frac{1}{\sqrt{\sum_{i=1}^{n-1} (y_i - \mu_y^{(l)})^2 \sqrt{\sum_{i=1}^{n-1} (z_{i+1} - \nu_x^{(l)})^2}}
$$
\n
$$
= \frac{1}{n-l}
$$
\n
$$
\mu_x^{(l)} = \frac{\sum_{i=1}^{n-1} x_i}{(n-l)} (l = 0, 1, \dots, m-1)
$$
\n
$$
\sum_{i=1}^{n-1} y_i
$$
\n
$$
\mu_y^{(l)} = \frac{\sum_{i=1}^{n-1} y_i}{(n-l)} (l = 0, 1, \dots, m-1)
$$
\n
$$
= \frac{\sum_{i=1}^{n-1} y_i}{(n-l)} (l = 0, 1, \dots, m-1)
$$
\n
$$
= \frac{\sum_{i=1}^{n-1} y_i}{(n-l)} (l = 0, 1, \dots, m-1)
$$
\n
$$
= \frac{\sum_{i=1}^{n-1} y_i}{(n-l)} (l = 0, 1, \dots, m-1)
$$
\n
$$
= \frac{\sum_{i=1}^{n-1} (z_i - \mu_x^{(l)}) (y_{i+1} - \nu_y^{(l)})}{(n-l)} (l = 0, 1, \dots, m-1)
$$
\n
$$
= \frac{\sum_{i=1}^{n-1} (z_i - \mu_x^{(l)}) (y_{i+1} - \nu_y^{(l)})}{(n-l)} (l = 0, 1, \dots, m-1)
$$
\n
$$
= \frac{\sum_{i=1}^{n-1} (z_i - \mu_x^{(l)})^2}{(n-l)} (l = 0, 1, \dots, m-1)
$$
\n
$$
= \frac{\sum_{i=1}^{n-1} (z_i - \mu_x^{(l)})^2}{(n-l)} (l = 0, 1, \dots, m-1)
$$
\n
$$
= \frac{\sum_{i=1}^{n-1} (z_i - \mu_x^{(l)})^2}{(n-l)} (l =
$$
$$
f(t) = \frac{x_{i+1} - \mu_s(t)}{\sqrt{u_s(t)}}\nf(t+1) = \frac{x_{i+1} - \mu_s(t)}{\sqrt{u_s(t)}}\ng(t) = \frac{y_{i+1} - \mu_s(t)}{\sqrt{u_s(t)}}\ng(t+1) = \frac{y_{i+1+1} - \nu_s(t)}{\sqrt{u_s(t)}}\n\frac{x_{i+1}}{\sqrt{u_s(t)}} + \frac{y_{i+1}}{\sqrt{u_s(t)}}\n\frac{x_{i+1}}{\sqrt{u_s(t)}} + \frac{y_{i+1}}{\sqrt{u_s(t)}}\n\frac{x_{i+1}}{\sqrt{u_s(t)}} + \frac{y_{i+1}}{\sqrt{u_s(t)}}\n\frac{x_{i+1}}{\sqrt{u_s(t)}} + \frac{y_{i+1}}{\sqrt{u_s(t)}}\n\frac{x_{i+1}}{\sqrt{u_s(t)}} + \frac{y_{i+1}}{\sqrt{u_s(t)}}\n\frac{x_{i+1}}{\sqrt{u_s(t)}} + \frac{y_{i+1}}{\sqrt{u_s(t)}}\n\frac{x_{i+1}}{\sqrt{u_s(t)}}\n\frac{x_{i+1}}{\sqrt{u_s(t)}} + \frac{y_{i+1}}{\sqrt{u_s(t)}}\n\frac{x_{i+1}}{\sqrt{u_s(t)}}\n\frac{x_{i+1}}{\sqrt{u_s(t)}}\n\frac{x_{i+1}}{\sqrt{u_s(t)}}\ng(t) = \frac{x_{i+1}}{\sqrt{u_s(t)}} + \frac{y_{i+1}}{\sqrt{u_s(t)}}\n\frac{x_{i+1}}{\sqrt{u_s(t)}}\ng(t) = \frac{x_{i+1}}{\sqrt{u_s(t)}} + \frac{y_{i+1}}{\sqrt{u_s(t)}}\n\frac{x_{i+1}}{\sqrt{u_s(t)}}\n\frac{x_{i+1}}{\sqrt{u_s(t)}}\n\frac{x_{i+1}}{\sqrt{u_s(t)}}\n\frac{x_{i+1}}{\sqrt{u_s(t)}}\n\frac{x_{i+1}}{\sqrt{u_s(t)}}\n\frac{x_{i+1}}{\sqrt{u_s(t)}}\n\frac{x_{i+1}}{\sqrt{u_s(t)}}\n\frac{x_{i+1}}{\sqrt{u_s(t)}}\n\frac{x_{i+1}}{\sqrt{u_s(t)}}\n\frac{x_{i+1}}{\sqrt{u_s(t)}}\n\frac{x_{i+1}}{\sqrt{u_s(t)}}\n\frac{x_{
$$

 $\ldots$ ,  $f(i)$  g(j)  $g(j)$  ${\bf (overlap-add\ method)}$ 

$$
f(i) \t f(i) \t f(i) = g(j) \t F(j) * G(j) (j = 0, ..., m)
$$
  
 
$$
F(i) (i = 0, ..., m), G(j) (j = 0, ..., m)
$$

$$
q(k) = \Delta x \sum_{i=0}^{m-1} f(i)g(k+i)
$$
  
\n
$$
= \Delta x \sum_{i=0}^{m-1} \left\{ \frac{1}{m} \sum_{j=0}^{m-1} (\alpha F(j))^* e^{-2\pi \sqrt{-1} \frac{it}{m}} \right\}^* + \left\{ \frac{1}{m} \sum_{l=0}^{m-1} (\alpha G(l)) e^{2\pi \sqrt{-1} \frac{l(k+i)}{m}} \right\}
$$
  
\n
$$
= \Delta x \sum_{i=0}^{m-1} \left\{ \frac{1}{m} \sum_{j=0}^{m-1} (\alpha F(j))^* e^{-2\pi \sqrt{-1} \frac{it}{m}} \right\} + \left\{ \frac{1}{m} \sum_{l=0}^{m-1} (\alpha G(l)) e^{2\pi \sqrt{-1} \frac{l(k+i)}{m}} \right\}
$$
  
\n
$$
= \Delta x \frac{\alpha}{m^2} \sum_{j=0}^{m-1} \sum_{l=0}^{m-1} (\alpha F(j)^* G(l)) e^{2\pi \sqrt{-1} \frac{l k}{m}} (\sum_{i=0}^{m-1} e^{2\pi \sqrt{-1} \frac{(l-j)i}{m}})
$$
  
\n
$$
= \Delta x \frac{\alpha}{m^2} \sum_{j=0}^{m-1} \sum_{l=0}^{m-1} (\alpha F(j)^* G(l)) e^{2\pi \sqrt{-1} \frac{l k}{m}} (m \delta_{j,l})
$$
  
\n
$$
= \Delta x \frac{\alpha}{m} \sum_{j=0}^{m-1} (\alpha F(j)^* G(j)) e^{2\pi \sqrt{-1} \frac{i k}{m}}
$$
  
\n
$$
\delta_{i,j}
$$

$$
\delta_{i,j} = \begin{cases}\n1 & (i = j) \\
0 & (j \text{ } (j = 0, \dots, n_2 - 1)) \\
q(k) & (k = 0, \dots, n_2 - 1) \\
n_1 - 1 & \hat{q}(k)\n\end{cases}
$$

$$
\hat{q}(k) = q(k - (n_1 - 1)) \ (k = 0, \cdots, n_1 + n_2 - 2)
$$

$$
\hat{q}(k) \qquad , \ q(k) \qquad \qquad g(k) \qquad .
$$

 $\overline{\phantom{a}}$ 

$$
\begin{aligned}\n\hat{q}(k) &= q(k - (n_1 - 1)) \\
&= \Delta x \frac{\alpha}{m} \sum_{j=0}^{m-1} (\alpha F(j)^* G(j)) e^{2\pi \sqrt{-1} \frac{j(k - (n_1 - 1))}{m}} \\
&= \Delta x \frac{\alpha}{m} \sum_{j=0}^{m-1} (\alpha F(j)^* G(j) e^{-2\pi \sqrt{-1} \frac{j(n_1 - 1)}{m}}) e^{2\pi \sqrt{-1} \frac{jk}{m}} \\
&= \Delta x \frac{\alpha}{m} \sum_{j=0}^{m-1} (\alpha F(j)^* \hat{G}(j)) e^{2\pi \sqrt{-1} \frac{jk}{m}}\n\end{aligned}
$$

$$
\hat{G}(j) = G(j)e^{-2\pi\sqrt{-1}\frac{j(n_1-1)}{m}}
$$
\n
$$
= \frac{1}{\alpha} \sum_{k=0}^{m-1} g(k)e^{-2\pi\sqrt{-1}\frac{j(k+(n_1-1))}{m}}
$$
\n
$$
= \frac{1}{\alpha} \sum_{k=0}^{m-1} g(k-(n_1-1))e^{-2\pi\sqrt{-1}\frac{jk}{m}}
$$
\n
$$
, g(j) \qquad \hat{g}(j) \qquad \hat{g}(j)
$$

$$
\hat{g}(j+n_1-1) = g(j) \quad (j=0,\cdots,n_2-1)
$$

**2.1.2.8** 多次元 **(**連続**)** 畳み込みと多次元 **(**連続**)** 相関

 $\overline{3}$  expecting 3  $\overline{3}$ 

$$
\big) \quad
$$

$$
f(x, y, z) = g(x, y, z)
$$

$$
p(x, y, z) = \int_{-\infty}^{\infty} f(\xi, \eta, \zeta) g(x - \xi, y - \eta, z - \zeta) d\xi d\eta d\zeta
$$
  
\n:  
\n
$$
q(x, y, z) = \int_{-\infty}^{\infty} f(\xi, \eta, \zeta) g(x + \xi, y + \eta, z + \zeta) d\xi d\eta d\zeta
$$
  
\n1  
\n
$$
\mathcal{F}\{p(x, y, z)\} = \mathcal{F}\{f(x, y, z)\} \mathcal{F}\{g(x, y, z)\}
$$
  
\n
$$
\mathcal{F}\{q(x, y, z)\} = \mathcal{F}\{f(x, y, z)\} \mathcal{F}\{g(x, y, z)\} \quad (f(x, y, z) \in \mathbf{R})
$$
  
\n
$$
\mathcal{F}\{f\} \quad f \quad f \quad f(x, y, z)
$$
  
\n
$$
f(x, y, z)
$$
  
\n
$$
\mathcal{F}\{f(x, y, z)\}
$$

### $2.1.2.9$

$$
f(x) \tF(\xi)
$$
  
\n
$$
F(\xi) = a \int_{-\infty}^{\infty} f(x)e^{-\sqrt{-1}\xi x} dx
$$
  
\n
$$
P(\xi) = |F(\xi)|^2 \t f(x)
$$
  
\n(Parseval's Theorem)  
\n
$$
\int_{-\infty}^{\infty} |f(x)|^2 dx = \frac{1}{2\pi a} \int_{-\infty}^{\infty} P(\xi) d\xi
$$
  
\n
$$
f(x) \t f(x)
$$
  
\n
$$
c(k) (k = 0, 1, \dots, n - 1)
$$
  
\n
$$
c(j) = \frac{1}{\alpha} \sum_{k=0}^{n-1} c(k)e^{-2\pi\sqrt{-1}\frac{ik}{n}} \t (j = 0, \dots, n - 1)
$$
  
\n
$$
p(j) = \beta |C(j)|^2
$$
  
\n
$$
\beta
$$
  
\n
$$
\beta
$$
  
\n
$$
\gamma
$$
  
\n
$$
\beta
$$
  
\n
$$
\gamma
$$
  
\n
$$
\gamma
$$
  
\n
$$
\frac{\sum_{k=0}^{n-1} c(k)^2}{n}
$$
  
\n
$$
\frac{\sum_{k=0}^{n-1} c(k)^2}{n}
$$
  
\n
$$
\gamma
$$
  
\n
$$
\gamma
$$
  
\n
$$
\gamma
$$
  
\n
$$
\gamma
$$
  
\n
$$
\gamma
$$
  
\n
$$
\gamma
$$
  
\n
$$
\gamma
$$
  
\n
$$
\gamma
$$
  
\n
$$
\gamma
$$
  
\n
$$
\gamma
$$
  
\n
$$
\gamma
$$
  
\n
$$
\gamma
$$
  
\n
$$
\gamma
$$
  
\n
$$
\gamma
$$
  
\n
$$
\gamma
$$
  
\n
$$
\gamma
$$
  
\n
$$
\gamma
$$
  
\n
$$
\gamma
$$
  
\n
$$
\gamma
$$
  
\n
$$
\gamma
$$
  
\n
$$
\gamma
$$
  
\n
$$
\gamma
$$
  
\n
$$
\gamma
$$
  
\n
$$
\gamma
$$
  
\n
$$
\gamma
$$

$$
-(n-m-2), \dots, -1, 0, 1, \dots, m)
$$
\n
$$
\{\tilde{p}(j)\}_{j=0,1,\dots,m} = \begin{cases}\n\{p(0), 2p(1), \dots, 2p(m-1), p(m)\} & n:\n\{p(0), 2p(1), \dots, 2p(m)\}\n\end{cases}
$$
\n
$$
\tilde{p}(j)
$$
\n
$$
\frac{j}{nT} (j = 0, 1, \dots, m)
$$
\n
$$
\frac{1}{n}
$$
\n
$$
\text{(resolution)}
$$
\n
$$
\begin{cases}\n1 \\
n\n\end{cases}
$$
\n
$$
n\n\begin{cases}\n1 \\
2-4 \\
u_i = \cos(0.62\pi i) + \cos(0.14\pi i) (i = 0, 1, \dots, n-1; n = 50)\n\end{cases}
$$
\n
$$
u_{n+1} = \dots = u_{2n-1} = 0
$$
\n
$$
\begin{cases}\n0.14[Hz] \\
0.62[Hz]\n\end{cases}
$$
\n
$$
n \qquad 0.62[Hz]
$$
\n
$$
n \qquad 0.2
$$

- $\mathcal{L}_{\mathcal{A}}$ 
	- $\big)$ .

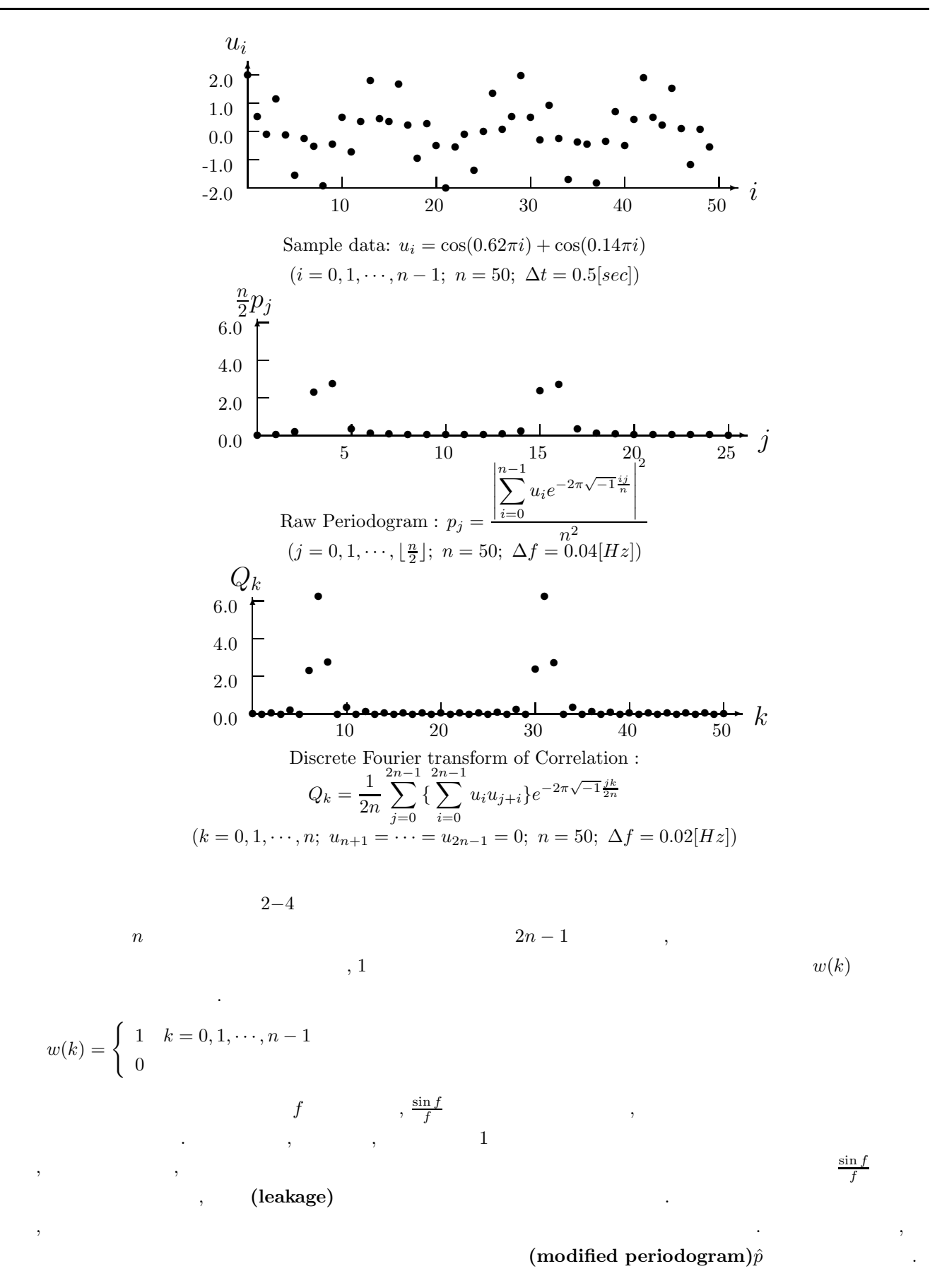

 $\frac{\sin f}{f}$ 

 $\hat{p}(j) = \beta |\hat{C}(j)|^2$ 

$$
\begin{array}{lcl} \hat{C}(j) & c(k) & w(k) \\ & \\ \hat{C}(j)=\frac{1}{\alpha}\sum_{k=0}^{n-1}w(k)e^{(k)}e^{-2\pi\sqrt{-1}\frac{ik}{n}}& (j=0,\cdots,n-1)\\ & & & ,w(k) & & & \\ & & & & w(k) & & \\ & & & & & w(k) & & \\ & & & & & & v(0) & & \\ & & & & & & v(0) & & \\ & & & & & & v(0) & & \\ & & & & & & v(0) & & & \\ & & & & & & v(0) & & & \\ & & & & & & v(0) & & & \\ & & & & & & v(0) & & & & \\ & & & & & & v(0) & & & & \\ & & & & & & & v(0) & & & \\ & & & & & & & v(0) & & & \\ & & & & & & & v(0) & & & \\ & & & & & & & v(0) & & & & \\ & & & & & & & v(0) & & & & \\ & & & & & & & & v(0) & & & \\ & & & & & & & & v(0) & & & \\ & & & & & & & & v(0) & & & \\ & & & & & & & & v(0) & & & \\ & & & & & & & & v(0) & & & \\ & & & & & & & & v(0) & & & \\ & & & & & & & & & v(0) & & & \\ & & & & & & & & & v(0) & & & \\ & & & & & & & & & v(0) & & & \\ & & & & & & & & & v(0) & & & \\ & & & & & & & & & v(0) & & & \\ & & & & & & & & & v(0) & & & \\ & & & & & & & & & v(0) & & & \\ & & & & & & & & & v(0) & & & v(0) \\ & & & & & & & & & & v(0) & & & \\ & & & & & & & & & & v(0) & & & v(0) \\ & & & & & & & & & & & v(0) & & & \\ & & & & & & & & & & v(0) & & & v(0) \\ & & & & & & & & & & v(0) & & & v(0) & & \\ & & & & & & & & & & v(0) & & & v(0) & & \\ & & & & & & & & & & v(0) & & & v(0) & & \\ & & & & & & & & & & v(0) & & & v(0) & & \\ & & & & & & & & & & v(0) & & & & v(0) & & \\ & & & & & & & & & & & v(0
$$

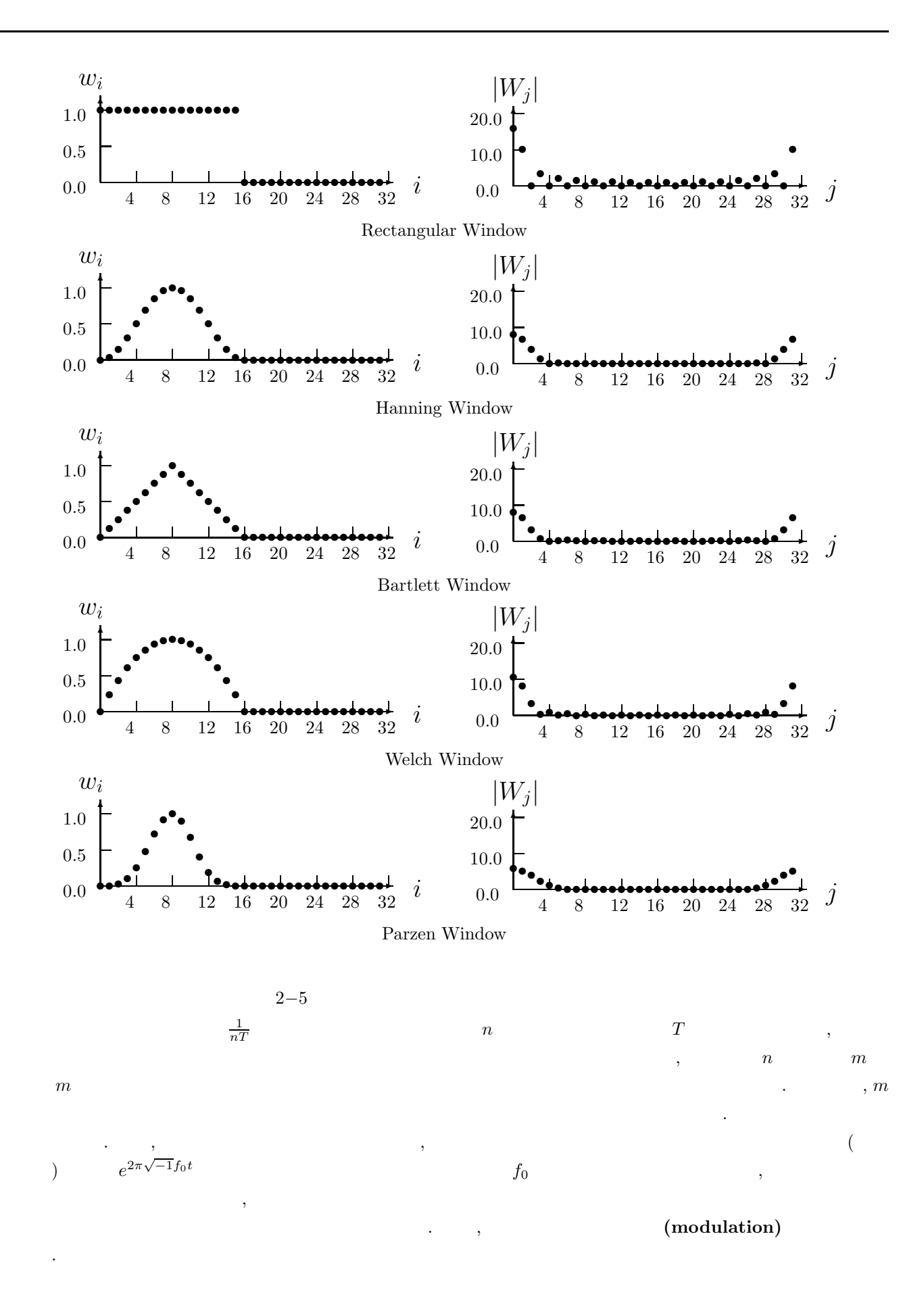

### $2.1.2.10$

# $(1)$

$$
f(t) \qquad \qquad , \qquad \qquad s
$$

$$
F(s) = \int_0^\infty f(t)e^{-st}dt
$$
\n(2.1)

$$
\mathcal{L}^{\mathcal{L}}(\mathcal{L}^{\mathcal{L}}(\mathcal{L}
$$

$$
f(t) = \frac{1}{2\pi i} \int_{\gamma - i\infty}^{\gamma + i\infty} F(s)e^{st}ds
$$
  
,  $\gamma > \gamma_0, \gamma_0$ : ,  $i = \sqrt{-1}$  (2.2)

$$
. f(t) \qquad , F(s) \qquad ,
$$

$$
F(s) = \mathcal{L}{f(t)}
$$
\n<sup>(2.3)</sup>

$$
f(t) = \mathcal{L}^{-1}\{F(s)\}\tag{2.4}
$$

## と書く.

(a) 
$$
F(s)
$$
  
\n(I)  $\Re(s) > 0$   
\n(II)  $\Re(s) > 0$   $\lim_{s \to \infty} F(s) = 0$   
\n(III)  $\Re(s) > 0$   $F(s^*) = F^*(s)$   
\n $(\Re(s): s$  ; \*: )

$$
\quad\text{(i)}
$$

$$
(2.2) \t es \t \Re(s) > 0 \t ,
$$

$$
E_{ec}(s, a) = \frac{e^a}{2\cosh(a - s)} \qquad (a > 0)
$$
\n<sup>(2.5)</sup>

$$
E_{ec}(s, a) = \frac{e^a}{2} \sum_{n = -\infty}^{\infty} \frac{(-1)^{n_i}}{s - \{a + i(n - 0.5)\pi\}}
$$
(2.6)

$$
E_{ec}(s, a) = e^{s} - e^{-2a}e^{3s} + e^{-4a}e^{5s} - \cdots
$$
\n(2.7)\n
$$
a \gg \Re(s) \qquad , E_{ec}(s, a) \qquad , \qquad (2.6)\qquad , \qquad (2.7)
$$

$$
E_{ec}(s, a) \qquad \qquad 1 \qquad , \, s = a \qquad \qquad , \qquad \frac{(-1)^n i e^a}{2}
$$

$$
e^{st}, E_{ec}(st)
$$
  

$$
f_{ec}(t, a) = \frac{1}{2\pi i} \int_{\gamma - i\infty}^{\gamma + i\infty} F(s) E_{ec}(st, a) ds \qquad (0 < \gamma < a)
$$
  

$$
, \quad (2.6), (2.7)
$$
 (2.8)

$$
f_{ec}(t, a) = f(t) - e^{-2a} f(3t) + e^{-4a} f(5t) - \cdots
$$
\n
$$
(2.9)
$$

$$
f_{ec}(t, a) = \frac{e^a}{t} \sum_{n=1}^{\infty} (-1)^n \Im\{F\left(\frac{a}{t} + i\frac{(n-0.5)\pi}{t}\right)\}
$$
\n
$$
(\Im(s): s \tag{2.10}
$$

**35**

(ii)  
\n(2.10)  
\n
$$
\sum_{n=0}^{\infty} a_n = \sum_{p=0}^{\infty} 2^{-(p+1)} \Delta^p a_0
$$
\n
$$
\sum_{n=0}^{\infty} a_0 = a_0 + a_1, \Delta^2 a_0 = \Delta a_0 + \Delta a_1, \dots, \Delta^n a_0 = \Delta^{n-1} a_0 + \Delta^{n-1} a_1
$$
\n
$$
\Delta^n a_k = a_k - \binom{n}{1} a_{k+1} + \binom{n}{2} a_{k+2} - \dots + \binom{n}{n} a_{k+n}
$$
\n(2.12)

2

(A) 
$$
\sum_{n=0}^{\infty} a_n
$$
 , { $|a_n|$ } 0  
\n(B)  $\frac{1}{2} < |\frac{a_{n+1}}{a_n}| \le 1$  ,  $|\frac{a_{n+1}}{a_n}|$  1 , (2.11)  $k$  ,

 $\overline{\phantom{a}}$ ,  $\overline{\phantom{a}}$ ,  $\overline{\phantom{a}}$ 

$$
k+1
$$

1

$$
\sum_{n=0}^{p-1} 2^{-(n+1)} \Delta^n a_0 = 2^{-p} \sum_{q=1}^p A_{pq} a_{q-1}
$$
  
,  $A_{pp} = 1, A_{p,q-1} = A_{pq} + \begin{pmatrix} p+1\\ q \end{pmatrix}$  (2.13)

$$
f_{ec}^{kp} = \frac{e^a}{t} \left( \sum_{n=0}^{k-1} F_n + 2^{-p} \sum_{q=0}^{p-1} A_{pq} F_{k+q} \right)
$$
  

$$
F_n = (-1)^{n+1} \Im \{ F \left( \frac{a}{t} + i \frac{(n+0.5)\pi}{t} \right) \}
$$
 (2.14)

, 
$$
(2.11) \t p \t (2.12)
$$
 (2.15)

• 
$$
a_n = f(n)
$$
,  $f(x)$  p  $f^{(n)}(x)$  x x

$$
|R_p(0)| < \frac{1}{2^p} |\Delta^p v_0| \tag{2.16}
$$

$$
[ \qquad \qquad ] F(s) \quad e^{-sx} \qquad \qquad , F_n \qquad (1(a)iiA) \qquad \qquad ,
$$

• 
$$
t < t_0
$$
  $f(t) = 0$   
\n•  $t = t_0$   $f(t)$   
\n $t < t_0$   $f(t) = 0$  ,  $t$   $t_0$   
\n $g(t') = f(t' + t_0)$  (2.17)

$$
G(s) = \exp(t_0 s) \cdot F(s) \tag{2.18}
$$

を扱うと良い.

(b)  $\Re(s) > 0$  $F(s)$   $\alpha$  ,  $G(s) = F(s+b), b > \alpha$  (2.19)  $\tag{$\mathbf{t}$} , \, G(s) \, \quad \Re(s) > 0 \qquad \qquad \, \ldots \qquad , \, F(t), G(t) \qquad \qquad \qquad f(t), g(t)$ 

$$
f(t) = e^{bt}g(t)
$$
\n(2.20)

$$
\mathfrak{R}(s) > 0 \qquad ,
$$
\n
$$
f_{ec}^{kp}(t, a) = e^{bt} \left(\frac{e^a}{t}\right) \sum F_n
$$
\n
$$
F_n = (-1)^n \Im\left(F\left[\frac{a}{t} + b + i\frac{(n-0.5\pi)}{t}\right]\right)
$$
\n
$$
\begin{bmatrix} \vdots & \vdots & \vdots & \vdots & \vdots & \vdots & \vdots & \vdots & \vdots & \vdots & \vdots & \vdots & \vdots & \ddots & \vdots & \vdots & \ddots & \vdots & \vdots & \ddots & \vdots & \ddots & \vdots & \ddots & \vdots & \ddots & \vdots & \ddots & \vdots & \ddots & \vdots & \ddots & \vdots & \ddots & \ddots & \vdots & \ddots & \ddots & \ddots & \ddots & \ddots & \ddots & \ddots & \ddots & \ddots & \ddots & \ddots & \ddots & \ddots & \ddots & \ddots & \ddots & \ddots & \ddots & \ddots & \ddots & \ddots & \ddots & \ddots & \ddots & \ddots & \ddots & \ddots & \ddots & \dddot{\ddots} & \dddot{\ddot{x}} & \dddot{\ddot{x}} & \dddot{\ddot{x
$$

$$
\bullet \ \ F(s)
$$

$$
F(s) = \frac{Q(s)}{P(s)} = \frac{b_1 s^m + b_2 s^{m-1} + \dots + b_{m+1}}{a_1 s^n + a_2 s^{n-1} + \dots + a_{n+1}}
$$
  
\n
$$
P(s) = 0 \qquad s_1, s_2, \dots, s_n
$$
\n(2.22)

$$
\alpha = \max \Re[s_k]
$$
\n
$$
\alpha < 0 \qquad \Re(s) > 0
$$
\n
$$
\alpha < 0 \qquad \Re(s) > 0
$$
\n
$$
(2.23)
$$

$$
P(s)
$$

$$
\frac{a_1s^n + a_3s^{n-2} + \dots}{a_2s^{n-1} + a_4s^{n-3} + \dots} = h_1s + \frac{1}{h_2s + \frac{1}{h_3s + \frac{1}{h_4s + \dots}}}
$$
(2.24)

$$
h_1, h_2, \cdots, \qquad \text{Euclid}
$$
\n
$$
h_1, h_2, \cdots, \qquad \text{Euclid}
$$
\n
$$
b
$$
\n
$$
F(s) \quad \Re(s) > 0
$$
\n
$$
F(s+b)
$$
\n
$$
F(s+b)
$$
\n
$$
b
$$
\n
$$
F(s+b)
$$
\n
$$
b
$$

• 
$$
F(s)
$$
  
\n $F(s)$ ,  $\Re(s) > 0$   $F(s)$ 

(c) 
$$
F(s^*) \neq F^*(s)
$$
  
\nx  
\n $F_1(x) = 0.5[F(x) + F^*(x)]$   
\n $F_2(x) = 0.5i[F(x) - F^*(x)]$   
\n, x s  
\n $F_1(s) = F_2(s)$  (1(a)i) $\sim$ (1(a)iii)  
\n(2.26)  
\n(1(a)ii)  
\n(2.27)

$$
f(t) = f_1(t) - if_2(t)
$$
\n
$$
\mathcal{L}^{-1}F(s) \tag{2.27}
$$

 $(d)$ 

$$
(i) \t k+p
$$

$$
|F_n|
$$
\n
$$
\therefore |F_n| = |\Im(F[\frac{a}{t} + i\frac{(n+0.5)\pi}{t}]) , n |F_n|
$$
\n
$$
\omega_m, \quad \frac{(n+0.5)\pi}{t} > \omega_m |F_n|
$$
\n
$$
|F_n|
$$
\n(2.16)\n
$$
k > 0.5\frac{\omega_{m,t}}{t} + \frac{1}{t}
$$
\n
$$
|F_n|
$$
\n
$$
|F_n|
$$

(2.16) 
$$
k, k > 0.5 \frac{\omega_m}{\pi} t \qquad t
$$

$$
k = k_1 + k_2 t \tag{2.28}
$$

$$
k_1, k_2 \t\t t_1 \le t \le t_2 \t\t f(t)
$$
  
,  $k_1, k_2 \t, t_1 \le t \le t_2$   $f(t)$   
,  $t = t_1$   $k(t_1)$ 

$$
, \t t = t2\n\begin{cases}\nk_1 + k_2 t_1 = k(t_1) \\
k_1 + k_2 t_2 = k(t_2)\n\end{cases}
$$
\n(2.29)

$$
k_1, k_2 \qquad \qquad .
$$

(i) 
$$
p = d
$$
 (ii)  $E(s, a)$  (iii)  $a$ 

$$
|f(t) - f_{ec}(t, a)| = |e^{-2a} f(3t) - e^{-4a} f(5t) + \cdots|
$$
  
,  $f_{ec}(t, a)$   $f_{ec}(3t, a)$ ,  $f_{ec}(5t, a)$  (2.30)

$$
|f(t) - f_{ec}(t, a)| \simeq |e^{-2a} f(3t) - e^{-4a} f(5t) + \cdots|
$$
  
,  $f(t) - f(3t)$ ,  $e^{-2a}$  (2.31)

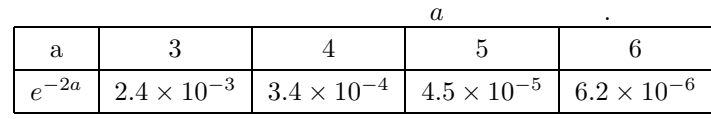

#### $2.1.2.11$

 $(1)$  Haar

$$
[0, a] \qquad \text{Haar} \qquad H_{00}(x), H_{01}(x) ,
$$
  
\n
$$
H_{00}(x) = 1/\sqrt{a}, 0 \le x \le a
$$
  
\n
$$
H_{01}(x) = \begin{cases} 1/\sqrt{a} & \text{if } x \le a/2 \\ -1/\sqrt{a} & \text{if } x > a/2 \end{cases}
$$
  
\n
$$
\cdot H_{01}(x) \qquad H_{mn}(x) \qquad \qquad [0, a] \qquad 2^m
$$
  
\n
$$
b1 = \frac{a}{2^m} \times (n - 1)
$$
  
\n
$$
b2 = \frac{a}{2^m} \times n
$$
  
\n
$$
\cdot [b1, b2] \qquad \text{Haar} \qquad \text{a}
$$
  
\n
$$
H_{mn}(x) = \begin{cases} \sqrt{2^m/a} & \text{if } x \le (b1 + b2)/2 \\ -\sqrt{2^m/a} & \text{if } x > (b1 + b2)/2 \end{cases}
$$

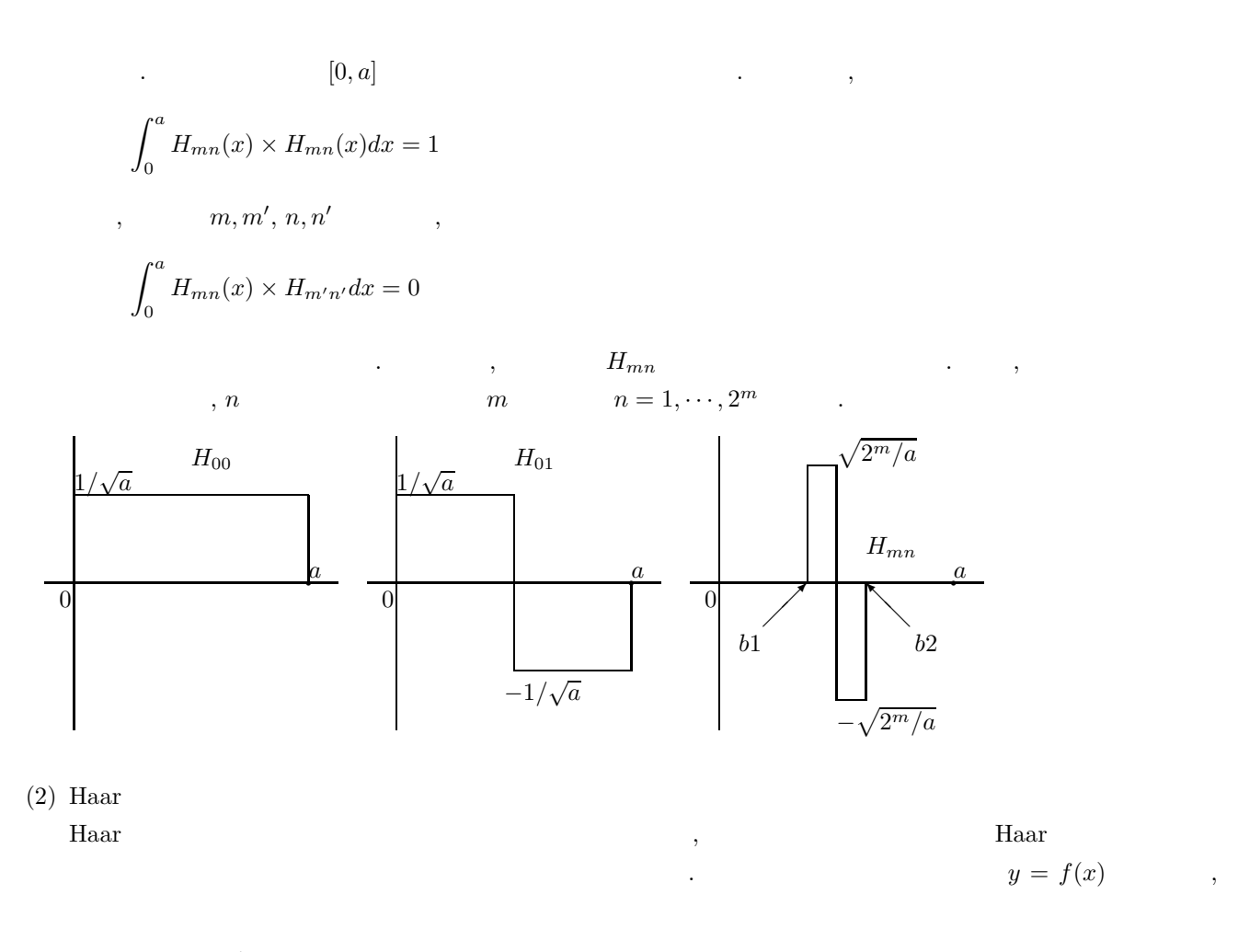

$$
C_{mn} = \int_0^a f(x) \times H_{mn}(x) dx
$$
  
\nHaar  $H_{mn}$  (1)  $y_H$ , (2)  $x_0$ , (3)  
\n $x_1$ , (4) 0  $x_2$ ,  $\qquad \qquad ,$   
\nHaar  $H_{mn}(x)$   
\n $\qquad \qquad ,$   
\n
$$
C_{mn} = \int_{x_0}^{x_1} f(x) \times y_H dx - \int_{x_1}^{x_2} f(x) \times y_H dx
$$
  
\n $\qquad \qquad ,$   
\n
$$
\left[\frac{1}{2}(x_{i-1} + x_i), \frac{1}{2}(x_i + x_{i+1})\right] \qquad \qquad ,
$$
  
\n
$$
\qquad \qquad ;
$$
  
\n $x = b2 - (b2 - b1)/4]$   
\n $\qquad \qquad ,$   
\n $H_{mn}, m = 0, 1, ..., (k - 1), n = 1, 2, ..., 2^{k-1}$   
\n $\qquad \qquad ;$   
\n $Q_k$  (k:  $\qquad \qquad ,$   
\n $H_{(k-1)n}$  [b1, b2]  $\qquad \qquad ,$   
\n $x = b1 + (b2 - b1)/4,$   
\n $Q_{00} = \int_{-(x2 - x1)/2}^{x2 + (x2 - x1)/2} H_{00}(x + (x2 - x1)/2) \times y dx$ 

2, Haar  
\n
$$
(b2 - b1)/2
$$
,  
\n
$$
C_{01} = \int_{-(x2-x1)/2}^{x2+(x2-x1)/2} H_{01}(x+(x2-x1)/2) \times ydx
$$
\n2,

$$
y = C_{00} \times H_{00}(x) + C_{01} \times H_{01}
$$

で、入力データを表現することができる.

$$
dx \qquad , \qquad 2^{k} (k: ) \qquad ,
$$
  
\n
$$
na = 2^{k} \qquad [0,1] \qquad H_{mn} \qquad , \qquad , 0 \qquad \text{lr} \qquad ,
$$
  
\n
$$
2.18.4 \qquad \text{ASL-ffwh2} \qquad [b1, b2] \qquad ,
$$
  
\n
$$
[b1 - dx/2, b2 + dx/2] \qquad , a = (b2 - b1) + dx \qquad ,
$$
  
\n
$$
C_{mn} = \sqrt{\frac{2^{m}}{a}} \sum |r[i-1] \times y_i
$$

$$
(3) Haar
$$

 $\ddot{\phantom{0}}$ 

データを再現することができる.

Haar
$$
f(x) , f(x)
$$

$$
f'(x) = \sum_{mn} C_{mn} \times H_{mn}(x)
$$

$$
f'(x) = \sum_{mn} C_{mn} \times H_{mn}(x)
$$

$$
f'(x) = \int_{1/2}^{1/2} f'(x) \times H_{mn}(x) dx
$$

$$
2^{k} (k; ) , (m) = k
$$

 $\varphi_{MH}(x)$  .

 $(4)$ 

$$
\varphi_{MH}(x) = (1 - 2x^2)e^{-x^2}
$$
  
\n
$$
[-\infty, +\infty]
$$
  
\n,  
\n
$$
\phi_{MH}(x; a, b) = \frac{1}{\sqrt{(C)}} \varphi_{MH}(\frac{(x - b)}{a})
$$
  
\n
$$
\int_{-\infty}^{+\infty} \phi_{MH}(x; a, b)^2 dx = 1
$$

$$
\int_{-\infty}^{+\infty} e^{-x^2} dx = \sqrt{\pi}
$$
  
\n
$$
\int_{-\infty}^{+\infty} x^2 e^{-x^2} dx = \frac{\sqrt{\pi}}{2}
$$
  
\n
$$
\int_{-\infty}^{+\infty} x^4 e^{-x^2} dx = \frac{3 \times \sqrt{\pi}}{4}
$$
  
\n,  
\n
$$
C = a(1 - \frac{a^2}{2} + \frac{3a^4}{4}) \sqrt{\frac{\pi}{2}}
$$
  
\n
$$
\int_{-\infty}^{+\infty} \phi_{MH}(x; a, b) f(x) dx(W_{\phi_{MH}} f)(b, a) = \int_{-\infty}^{+\infty} \phi_{MH}(x; a, b) f(x) dx
$$

 $(5)$ 

$$
\varphi_{FH}(x)
$$

となるような規格化定数とする.

$$
\varphi_{FH}(x) = \begin{cases}\n1 & \text{if } |x| \le 1 \\
-\frac{1}{2} & \text{if } 1 < |x| \le 3 \\
0 & \text{otherwise}\n\end{cases}
$$
\n  
\n  
\n  
\n  
\n  
\n  
\n  
\n  
\n
$$
\phi_{FH}(x;a,b) = \frac{1}{\sqrt{(C)}} \varphi_{FH}(\frac{(x-b)}{a})
$$
\n  
\n  
\n  
\n
$$
\int_{-\infty}^{+\infty} \phi_{FH}(x;a,b)^2 dx = 1
$$

 $C = 3a$ 

である.

となるような規格化定数とする.

$$
f(x) ,
$$
  

$$
(W_{\phi_{FH}}f)(b,a) = \int_{-\infty}^{+\infty} \phi_{FH}(x;a,b)f(x)dx
$$

 $a \qquad \, , b \qquad \ \ \, {\bf x}$ 

#### **2.1.3**

- (1) Brigham, E. Oran, "The Fast Fourier Transform", Prentice-Hall Inc. , (1974).
- (2) Cochran, W. T. et al. , IEEE Trans. Audio and Electroacoustics, Vol. 15. pp. 45-55 (1967).
- (3) Gentleman, W. M. and Sande, G. , AFIPS Conf. Proc. , Fall Joint Comput. Conf. , Vol. 29, pp. 563-578 (1966).
- (4) Glassman, J. A. , IEEE Trans. Comput. , Vol. 19, pp. 105-116 (1970).
- (5) Swarztrauber, P. N. , SIAM Rev. , Vol. 19, pp. 490-501 (1977).
- (6)  $, \ldots, \ldots,$   $, \ldots, \ldots, \ldots$  (1975).
- (7) Temperton, C. , "Implementation of a Self-Sorting In-Place Prime-Factor FFT Algorithm", J. Comp. Phys. , 58, 283 (1985).
- (8) Temperton, C. , "Self-Sorting Mixed-Radix Fast Fourier Transforms", J. Comp. Phys. , 52, 1 (1983).
- (9) Temperton, C. , "Fast Mixed-Radix Real Fourier Transforms", J. Comp. Phys. , 52, 340 (1983).
- $(10)$  , "BASIC  $'$ , "(1984).
- (11) Hosono, T. , "Numerical inversion of Laplace transform and some applications to wave optics", Radio Science, vol. 16, pp. 1015 (1981).
- (12) Welch, P. D. , "The Use of the FFT for Estimation of Power Spectra: A Method Based on Averaging Over Short, Modified Periodograms", IEEE Trans. on Audio and Electroacoustics, Vol. AU-15, No. 2, pp. 70-73 (1967).
- (13) Rader, C. M. , "An Improved Algorithm for High Speed Autocorrelation with Applications to Spectral Estimation", IEEE Trans. on Audio and Electroacoustics, Vol. AU-18, No. 4, pp. 439-442 (1970).
- (14) Childers, D. G. (Ed.), "Modern Spectrum Analysis", IEEE Press (1978).
- (15) Pease, M. C. , "An Adaption of the Fast Fourier Transform for Parallel Processing", J. Assn. Comput. Mach. , 15, 252 (1968). ; Stockham, T. G. , "High Speed Convolution and Correlation", AFIPS Conf. Proc. , 28, 229 (1966).
- (16) Swarztrauber, P. N. , "Vectorizing the FFTs", Parallel Computations, 51 (1982).
- (17) Singleton, R. C. , "An Algorithm for Computing the Mixed Radix Fast Fourier Transform", IEEE Trans. Audio and Electroacoust. , AU–17, 93 (1969). ; Singleton, R. C. , "ALGOL Procedures for the Fast Fourier Transform", Commun. ACM, 11, 773 (1968).

$$
2.2 \quad 1 \qquad \qquad ( \qquad )
$$

$$
\begin{array}{cc}\n2.2.1 & [3.8L_dfc1fb, ASL_rfc1fb \\
1 & (4.8L_dfc1fb, 4.8L_rfc1fb)\n\end{array}
$$

 $(1)$ 

$$
c_k(k=0,\cdots,n-1)\qquad\qquad,\qquad\qquad(1)
$$

$$
d_j = \sum_{k=0}^{n-1} c_k e^{-2\pi \sqrt{-1} \frac{j k}{n}} \quad (j = 0, \cdots, n-1)
$$

$$
c_k(k=0,\cdots,n-1)\qquad\qquad,\qquad\qquad\qquad(1)
$$

$$
d_j = \sum_{k=0}^{n-1} c_k e^{2\pi \sqrt{-1} \frac{jk}{n}} \quad (j = 0, \cdots, n-1)
$$

 $(2)$ 

倍精度関数:  $ierr = ASL_dfc1fb$  (n, cr, ci, ld, isw, ifax, trigs, wk);  $\pm$  $ierr = ASL_rfc1fb$  (n, cr, ci, ld, isw, ifax, trigs, wk);

 $(3)$ 

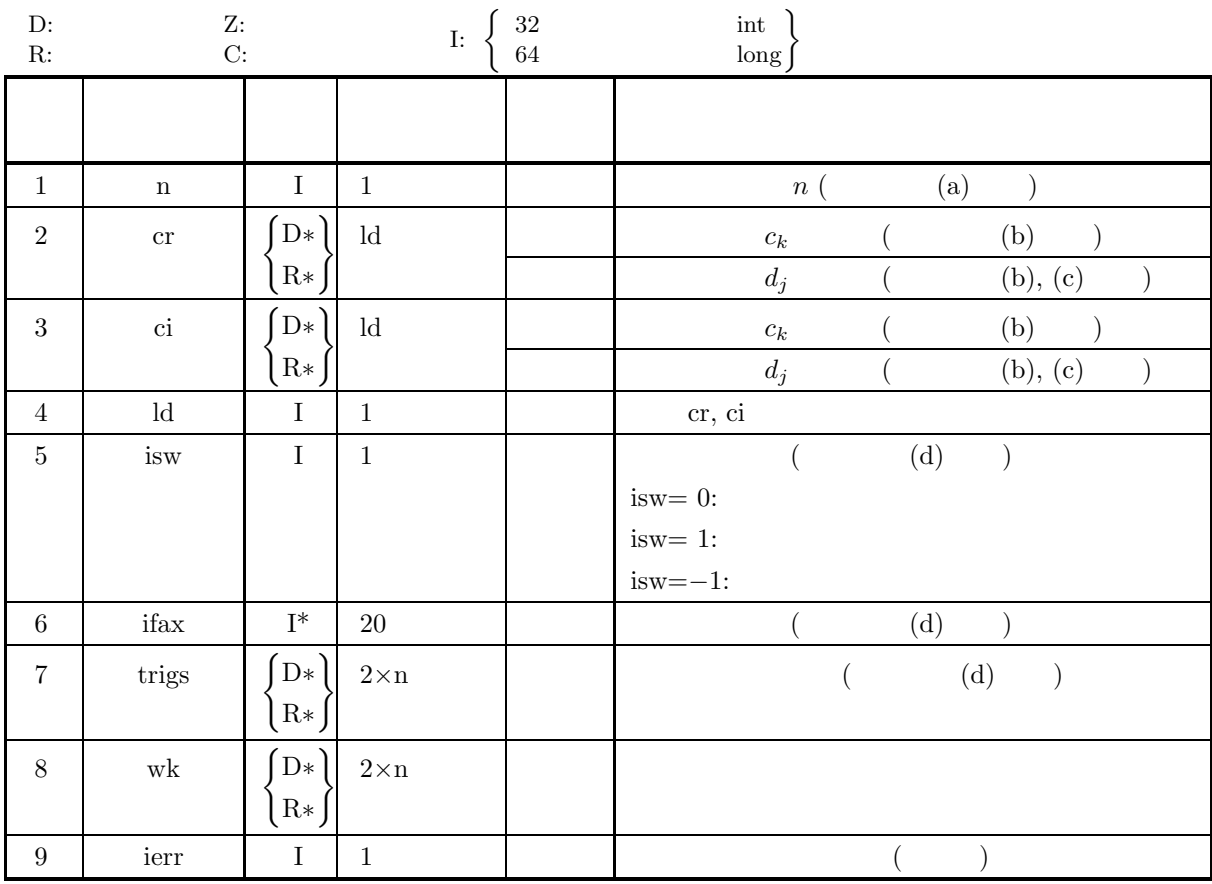

$$
(4)
$$

 $(a)$  n > 0

- (b)  $n \leq ld$
- (c) isw  $\in \{0, 1, -1\}$

$$
(5)
$$

(5) エラーインディケータ **(**戻り値**)**

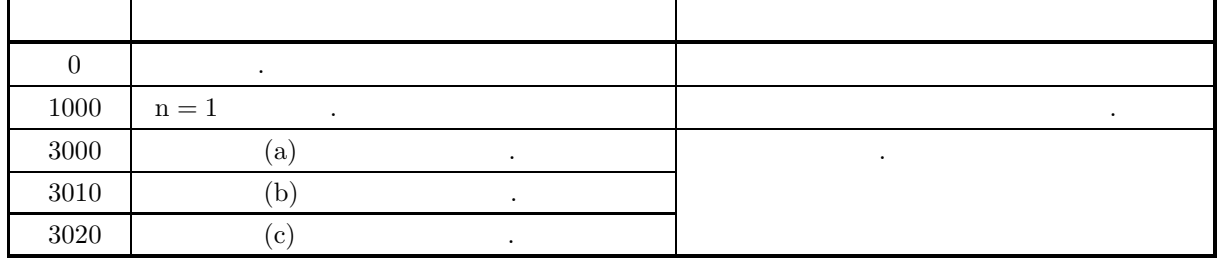

 $(6)$ 

(a)  $n$   $N$ , FFT  $(2, 3, 5)$  $\label{eq:11} \qquad \qquad ,\, n = 289(=17^2) \qquad \qquad n = 300(=2^2\times 3\times 5^2)$  $320(=2^6 \times 5), 384(=2^7 \times 3)$ (b)  $c_k (k = 0, \dots, n - 1)$   $\Re\{c_k\}, \Im\{c_k\}$  ,  $c_k$  cr, ci 各要素は以下の様に対応する.  $\Re\{c_0\}$   $\leftrightarrow$  cr[0] ,  $\Im\{c_0\}$   $\leftrightarrow$  ci[0]  $\Re\{c_1\} \leftrightarrow \operatorname{cr}[1] \quad , \ \Im\{c_1\} \quad \leftrightarrow \ \operatorname{cr}[1]$ ··· ··· ··· , ··· ··· ···  $\Re\{c_{n-1}\} \leftrightarrow \operatorname{cr}[n-1], \Im\{c_{n-1}\} \leftrightarrow \operatorname{cr}[n-1]$  $d_i (j = 0, \dots, n-1)$  $\left( \text{c}\right)$  and  $\left( \text{c}\right)$  and  $\left( \text{c}\right)$  and  $\left( \text{c}\right)$  and  $\left( \text{c}\right)$  and  $\left( \text{c}\right)$  and  $\left( \text{c}\right)$  and  $\left( \text{c}\right)$  and  $\left( \text{c}\right)$  and  $\left( \text{c}\right)$  and  $\left( \text{c}\right)$  and  $\left( \text{c}\right)$  and  $\left( \text{c}\right)$  and  $c_k(k = 0, \cdots, n - 1)$  $\hat{c}_k(k = 0, \dots, n - 1)$  $\hat{c}_k = nc_k \ \ (k = 0, \cdots, n-1)$ となる. したがって, 順変換または逆変換の結果のどちらかに対して正規化を行う必要がある. なお, 文献  $\mathcal{L}_{\mathcal{A}}$ 合があるので注意されたい. (d) a n  $n$  $2.2.2 \left\{ \frac{\text{ASL-dfclbf}}{\text{ASL-rfclbf}} \right\}$  $\hspace{1.6cm} .\hspace{1.6cm} .\hspace{1.6cm} (1.3em)$  $\mathcal{L}$ , trigs the contract contract  $\mathcal{L}$  ifax, trigs  $\mathcal{L}$  $2.2.2 \left\{ \frac{\text{ASL-df} \text{c1bf}}{\text{ASL-rf} \text{c1bf}} \right\}$ の入力としなければならない.  $\alpha$ , isw=0  $\alpha$ , er, ci (e)  $(n)$  $\mathcal{L}_{\mathcal{A}}$ 

 $\hspace{1.6cm} , \hspace{1.6cm} f_c \hspace{1.2cm} h(t) \hspace{1.2cm} ,$  $T = \frac{1}{2f_c}$  ,  $\{h(iT)\}$   $h(t)$  $h(t) = T \sum_{n=1}^{\infty}$ i=−∞  $h(iT) \frac{\sin 2\pi f_c(t - iT)}{f(c)}$  $\pi(t-iT)$ (f)  $OpenMP$  MPI .  $(g)$  **ASL**  $\bullet$ ,  $\overline{\phantom{a}}$  $\tag{7}$ 

 $2.2.2(7)$  .

# 2.2.2 [  $|$  ASL\_dfc1bf, ASL\_rfc1bf

$$
\begin{array}{cccc} 1 & & & & \\ & & ( & & ) \end{array}
$$

 $(1)$ 

$$
c_k(k = 0, \dots, n - 1) \qquad , \qquad (\qquad )
$$
  

$$
d_j = \sum_{k=0}^{n-1} c_k e^{-2\pi \sqrt{-1} \frac{j k}{n}} \quad (j = 0, \dots, n - 1)
$$
  

$$
c_k(k = 0, \dots, n - 1) \qquad , \qquad (\qquad )
$$

$$
d_j = \sum_{k=0}^{n-1} c_k e^{2\pi \sqrt{-1} \frac{jk}{n}} \quad (j = 0, \dots, n-1)
$$

 $(2)$ 

 $\ddot{\cdot}$ ierr = ASL dfc1bf (n, cr, ci, ld, isw, ifax, trigs, wk);  $\ddot{\ddot{\phi}}$ ierr = ASL rfc1bf (n, cr, ci, ld, isw, ifax, trigs, wk);

 $(3)$ 

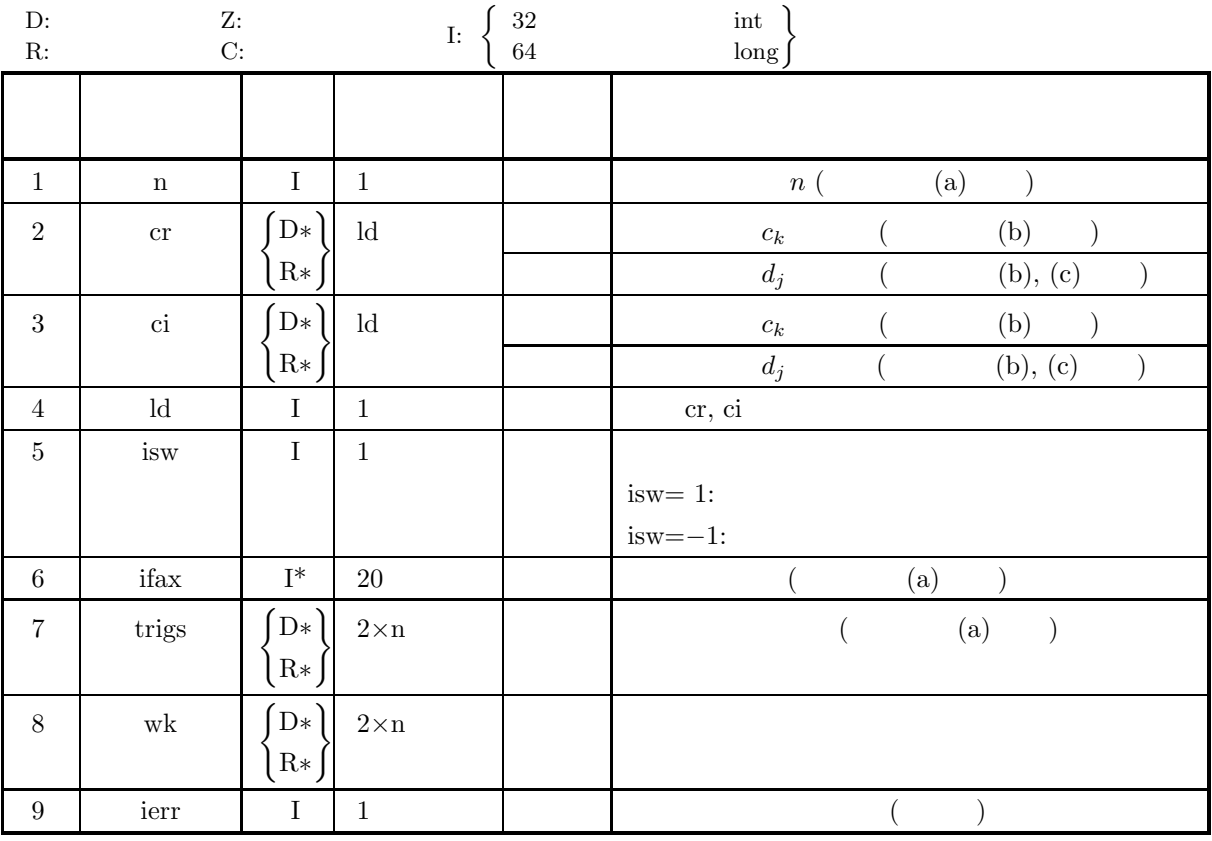

**46**

 $(4)$ 

- (a)  $n > 0$
- (b)  $n \leq ld$
- (c) isw ∈  ${1, -1}$

(5) エラーインディケータ **(**戻り値**)**

,  $\overline{\phantom{a}}$ 

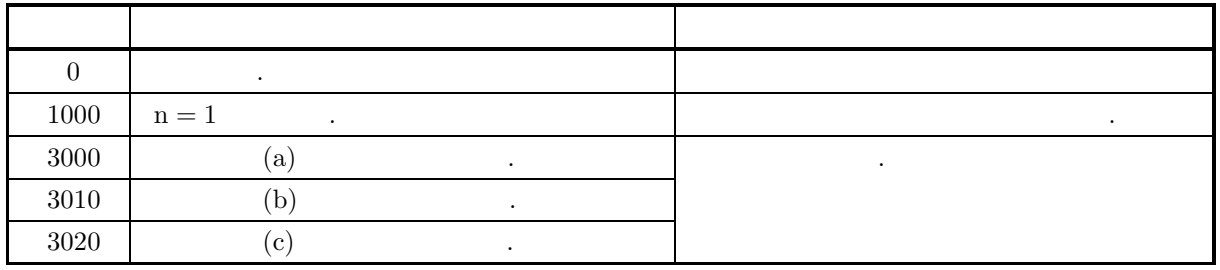

 $(6)$ 

(a)  $\qquad \qquad , \qquad \qquad$  n ASL dfc1fb ASL rfc1fb  $\begin{array}{ccccc}\n\cdot & \cdot & \cdot \\
\cdot & \cdot & \cdot\n\end{array}$ (b)  $c_k (k = 0, \dots, n - 1)$   $\Re\{c_k\}, \Im\{c_k\}$  ,  $c_k$  cr, ci 各要素は以下の様に対応する.  $\Re\{c_0\}$   $\leftrightarrow$  cr[0] ,  $\Im\{c_0\}$   $\leftrightarrow$  ci[0]  $\Re\{c_1\} \leftrightarrow \operatorname{cr}[1] \quad , \Im\{c_1\} \quad \leftrightarrow \operatorname{cr}[1]$ ··· ··· ··· , ··· ··· ···  $\Re\{c_{n-1}\}\leftrightarrow \operatorname{cr}[n-1], \Im\{c_{n-1}\}\leftrightarrow \operatorname{cr}[n-1]$  $d_j (j = 0, \dots, n-1)$  $\left( \text{c}\right)$  and  $\left( \text{c}\right)$  and  $\left( \text{c}\right)$  and  $\left( \text{c}\right)$  and  $\left( \text{c}\right)$  and  $\left( \text{c}\right)$  and  $\left( \text{c}\right)$  and  $\left( \text{c}\right)$  and  $\left( \text{c}\right)$  and  $\left( \text{c}\right)$  and  $\left( \text{c}\right)$  and  $\left( \text{c}\right)$  and  $\left( \text{c}\right)$  and  $c_k(k=0,\cdots,n-1)$  $\hat{c}_k(k = 0, \dots, n - 1)$  $\hat{c}_k = nc_k \ \ (k = 0, \cdots, n-1)$ となる. したがって, 順変換または逆変換の結果のどちらかに対して正規化を行う必要がある. なお, 文献  $\mathcal{L}_{\mathcal{A}}$ 合があるので注意されたい. (d)  $(n)$  $\mathcal{L}_{\mathcal{A}}$  $\hspace{1.6cm} , \hspace{1.6cm} f_c \hspace{1.2cm} h(t) \hspace{1.2cm} ,$  $T = \frac{1}{2f_c}$  ,  $\{h(iT)\}$   $h(t)$  $h(t) = T \sum_{n=1}^{\infty}$ i=−∞  $h(iT) \frac{\sin 2\pi f_c(t - iT)}{t}$  $\pi(t-iT)$ (e) OpenMP MPI (f)  $\qquad \qquad \qquad \qquad \qquad \qquad \qquad \qquad \qquad \qquad \textbf{ASL}$ 

 $(7)$ 

```
(a)cr [0] = 3.000 ci [0] = 0.000cr [1] = 2.786 ci [1] = 0.725cr [2] = 2.300 ci [2] = 1.173cr [3] = 1.792 ci [3] = 1.327cr [4] = 1.381 ci [4] = 1.302cr [5] = 1.080 ci [5] = 1.197cr [6] = 0.865 ci [6] = 1.065cr [7] = 0.711 ci [7] = 0.930cr [8] = 0.600 ci [8] = 0.800cr [9] = 0.519 ci [9] = 0.679cr [10] = 0.459 ci [10] = 0.566cr [11] = 0.415 ci [11] = 0.461cr [12] = 0.383 ci [12] = 0.361cr [13] = 0.360 ci [13] = 0.267cr [14] = 0.345 ci [14] = 0.176cr [15] = 0.336 ci [15] = 0.087\, , 1 \,(b)cr, ci, n=16, ld=16, isw=1(\qquad) \qquad isw=-1()
(c)/* C interface example for ASL_dfc1fb , ASL_dfc1bf */
     #include <stdio.h>
#include <stdlib.h>
#include <asl.h>
     int main()
     {
          int ld=16;
           int n;
double *cr; double *ci;
           int isw;
int ifax[20]; double *trigs;
           double *wk;
int ierr;
int i;
FILE *fp;
          fp = fopen('dfclbf.dat", "r" );if(fp == NULL){
                printf( "file open error\n" );
return -1;
          }
          \begin{array}{lll} \texttt{printf( " & *** ASL_dfc1fb , ASL_dfc1bf ***\n 'n' } \texttt{m} \texttt{m} \textprintf( "\n ** Input **\n\ln" );
           cr = ( double * )malloc((size_t)( sizeof(double) * ld ));
if( cr == NULL )
{
                printf( "no enough memory for array cr\n" );
return -1;
          }
           ci = ( double * )malloc((size_t)( sizeof(double) * ld ));
if( ci == NULL )
{
                printf( "no enough memory for array ci\n" );
return -1;
          }
          trigs = ( double * )malloc((size_t)( sizeof(double) * (2*ld) ));
          if('trigs == NULL){
                printf( "no enough memory for array trigs\n" );
return -1;
          }
```
 $[$   $]$ ASL\_dfc1bf, ASL\_rfc1bf

```
1 (1)
```

```
wk = ( double * )malloc((size_t)( sizeof(double) * (2*ld) ));
if( wk == NULL )
{
        printf( "no enough memory for array wk\n" );
return -1;
}
fscanf( fp, "%d", &n );
 for( i=0 ; i<n ; i++ )
{
       fscanf( fp, "\If,"\If", \&cr[i], \&ci[i]);
}
 printf( "\t Real Part Imaginary Part\n" );
 for( i=0 ; i<n ; i++ )
{
       printf( "\t cr[%3d] = %8.3g ci[%3d] = %8.3g\n", i, cr[i], i, ci[i] );
\mathbf{r}fclose( fp );
printf( "\n ** Output **\n" );
isw = 1:
ierr = ASL_dfc1fb(n, cr, ci, ld, isw, ifax, trigs, wk);
 for( i=0 ; i<n ; i++ )
{
        cr[i] /= n;
ci[i] /= n;
}
printf( "\n\t< Forward Transform >\n" );
print( "\tierr = %6d\n", ierr );
 printf( "\n\tSolution\n\n" );
 printf( "\t Real Part Imaginary Part\n" );
_{\text{for}}( i=0 ; i<n ; i++ )
 {
       printf( "\t cr[%3d] = %8.3g ci[%3d] = %8.3g\n", i, cr[i], i, ci[i] );
}
 isw = -1;
ierr = ASL_dfc1bf(n, cr, ci, ld, isw, ifax, trigs, wk);
 printf( "\n\t< Backward Transform >\n" );
 printf( "\tierr = %6d\n", ierr );
 printf( "\n\tSolution\n\n" );
 printf( "\t Real Part Imaginary Part\n" );
 for( i=0 ; i<n ; i++ )
{
       printf( "\t cr[%3d] = %8.3g ci[%3d] = %8.3g\n", i, cr[i], i, ci[i] );
\mathbf{r}free( cr );
free( ci );
free( trigs );
free( wk);
return 0;
*** ASL_dfc1fb , ASL_dfc1bf ***
  ** Input **
    Real Part \text{Imaginary Part}<br>
cr\begin{bmatrix} 0 \\ 1 \end{bmatrix} = \begin{bmatrix} 3 \\ 2 \end{bmatrix} = \begin{bmatrix} 3 \\ 2 \end{bmatrix}<br>
cri\begin{bmatrix} 1 \\ 2 \end{bmatrix} = \begin{bmatrix} 3 \\ 2 \end{bmatrix}<br>
crial \begin{bmatrix} 3 \\ 1 \end{bmatrix} = \begin{bmatrix} 3 \\ 1 \end{bmatrix}<br>
crial \begin{bmatrix} 4 \\ 5 \\ 6 \end{bmatrix} = \begin{bmatrix} 3 \\ 1 \end{bmatrix} = \begin{bmatrix} 2.79 ci\begin{bmatrix} 0 \\ 2.79 \\ 1.79 \end{bmatrix} ci\begin{bmatrix} 1 \\ 1 \\ 2 \end{bmatrix} =<br>
1.79 ci\begin{bmatrix} 1 \\ 2 \\ 2 \end{bmatrix} =<br>
1.38 ci\begin{bmatrix} 4 \\ 1 \\ 2 \end{bmatrix} =<br>
1.38 ci\begin{bmatrix} 4 \\ 1 \\ 2 \end{bmatrix} =<br>
1.38 ci\begin{bmatrix} 4 \\ 1 \\ 2 \end{bmatrix} =<br>
1.38 ci\begin{bmatrix} 4 \\ 1 \\ 2 \end{bmatrix} =cr[ 1] = 2.79 ci[ 1] = 0.725
cr[ 2] = 2.3 ci[ 2] = 1.17
cr[ 3] = 1.79 ci[ 3] = 1.33
cr[ 4] = 1.38 ci[ 4] = 1.3
cr[ 5] = 1.08 ci[ 5] = 1.2
cr[ 6] = 0.865 ci[ 6] = 1.06
cr[ 7] = 0.711 ci[ 7] = 0.93
cr[ 8] = 0.6 ci[ 8] = 0.8
cr[ 9] = 0.519 ci[ 9] = 0.679
cr[ 10] = 0.459 ci[ 10] = 0.566
cr[ 11] = 0.415 ci[ 11] = 0.461
cr[ 12] = 0.383 ci[ 12] = 0.361
cr[ 13] = 0.36 ci[ 13] = 0.267
cr[ 14] = 0.345 ci[ 14] = 0.176
cr[ 15] = 0.336 ci[ 15] = 0.087
  ** Output **
< Forward Transform >
ierr =Solution
```
}  $(d)$ 

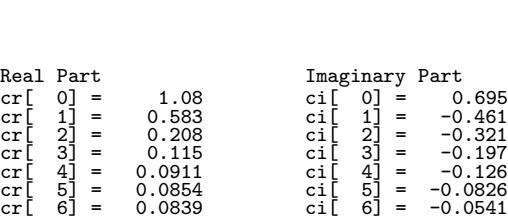

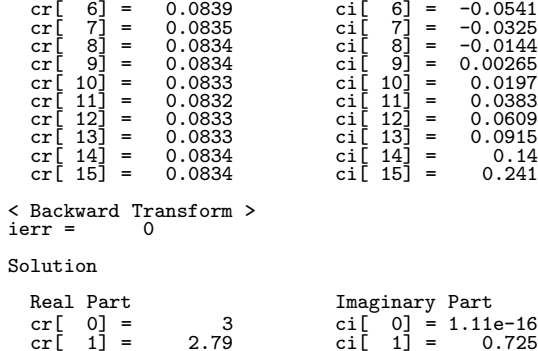

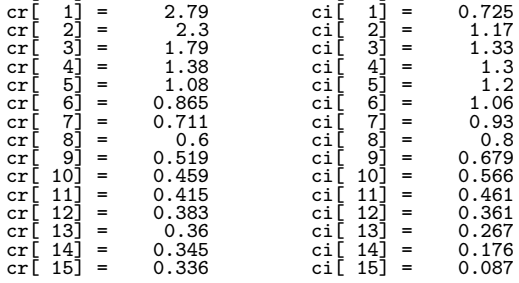

$$
2.3 \quad 1 \qquad \qquad ( \qquad )
$$

$$
\begin{array}{cc}\n2.3.1 & [3.35 \quad 1.535 \quad 2.5 \quad 2.5 \quad 2.5 \quad 2.5 \quad 2.5 \quad 3.5 \quad 3.5 \quad 3.5 \quad 4.5 \quad 4.5 \quad 5.5 \quad 4.5 \quad 5.5 \quad 6.5 \quad 6.5 \quad 6.5 \quad 6.5 \quad 7.5 \quad 7.5 \quad 7.5 \quad 8.5 \quad 7.5 \quad 7.5 \quad 8.5 \quad 7.5 \quad 7.5 \quad 8.5 \quad 7.5 \quad 7.5 \quad 8.5 \quad 7.5 \quad 7.5 \
$$

$$
(1) \quad
$$

$$
c_k(k=0,\cdots,n-1)\qquad\qquad,\qquad\qquad\qquad(7.6)
$$

$$
d_j = \sum_{k=0}^{n-1} c_k e^{-2\pi \sqrt{-1} \frac{j k}{n}} \quad (j = 0, \cdots, n-1)
$$

$$
c_k(k=0,\cdots,n-1) \qquad , \qquad (\qquad ) \qquad .
$$

$$
d_j = \sum_{k=0}^{n-1} c_k e^{2\pi \sqrt{-1} \frac{jk}{n}} \quad (j = 0, \dots, n-1)
$$

 $(2)$ 

 $\ddot{\cdot}$  $ierr = ASL_zfc1fb$  (n, c, ld, isw, ifax, trigs, wk);  $\pm$  $ierr = ASL_cfc1fb$  (n, c, ld, isw, ifax, trigs, wk);

$$
(3) \quad
$$

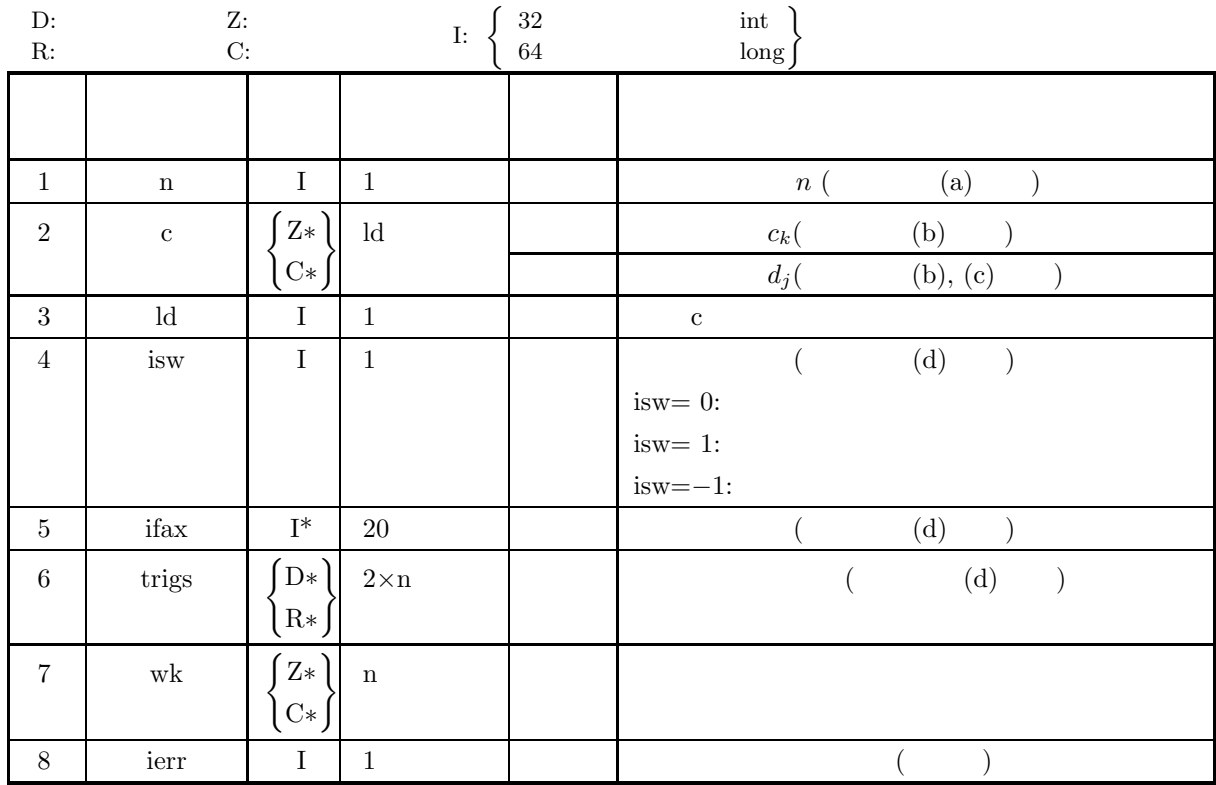

 $(4)$ 

- (a)  $\,n>0\,$
- (b)  $n \leq ld$
- (c) isw  $\in \{0, 1, -1\}$

(5) エラーインディケータ **(**戻り値**)**

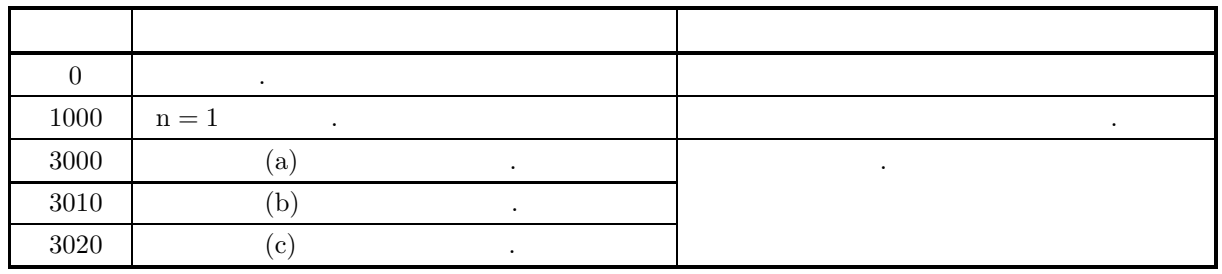

 $(6)$ 

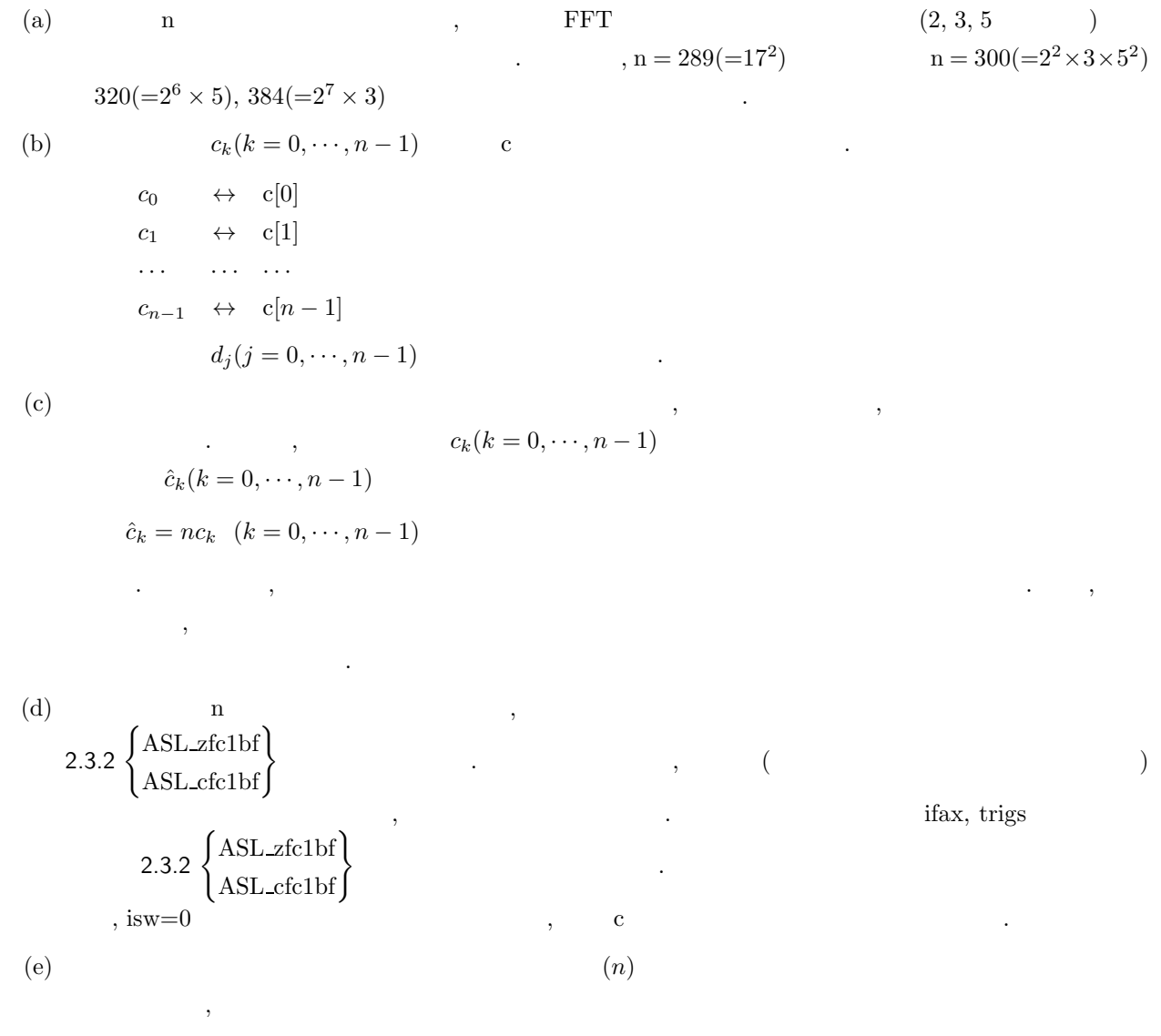

 $\hspace{1.6cm} , \hspace{1.6cm} f_c \hspace{1.2cm} h(t) \hspace{1.2cm} ,$  $T = \frac{1}{2f_c}$  ,  $\{h(iT)\}$   $h(t)$  $h(t) = T \sum_{n=1}^{\infty}$ i=−∞  $h(iT) \frac{\sin 2\pi f_c(t - iT)}{f(c)}$  $\pi(t-iT)$ (f)  $OpenMP$  MPI .  $(g)$  **ASL**  $\bullet$ ,  $\overline{\phantom{a}}$  $\tag{7}$ 

 $2.3.2(7)$  .

**53**

## **2.3.2 [**非推奨**]ASL zfc1bf, ASL cfc1bf 1** 次元複素フーリエ変換 **(**初期化後の変換**)**

 $(1)$ 

$$
c_k(k = 0, \dots, n-1) \qquad , \qquad (\qquad )
$$
  

$$
d_j = \sum_{k=0}^{n-1} c_k e^{-2\pi \sqrt{-1} \frac{jk}{n}} \quad (j = 0, \dots, n-1)
$$
  

$$
c_k(k = 0, \dots, n-1) \qquad , \qquad (\qquad )
$$

$$
d_j = \sum_{k=0}^{n-1} c_k e^{2\pi \sqrt{-1} \frac{ik}{n}} \quad (j = 0, \cdots, n-1)
$$

 $(2)$ 

 $\ddot{\cdot}$ ierr = ASL zfc1bf (n, c, ld, isw, ifax, trigs, wk);  $\ddot{\ddot{\phi}}$  $ierr = ASL_cfc1bf$  (n, c, ld, isw, ifax, trigs, wk);

 $(3)$ 

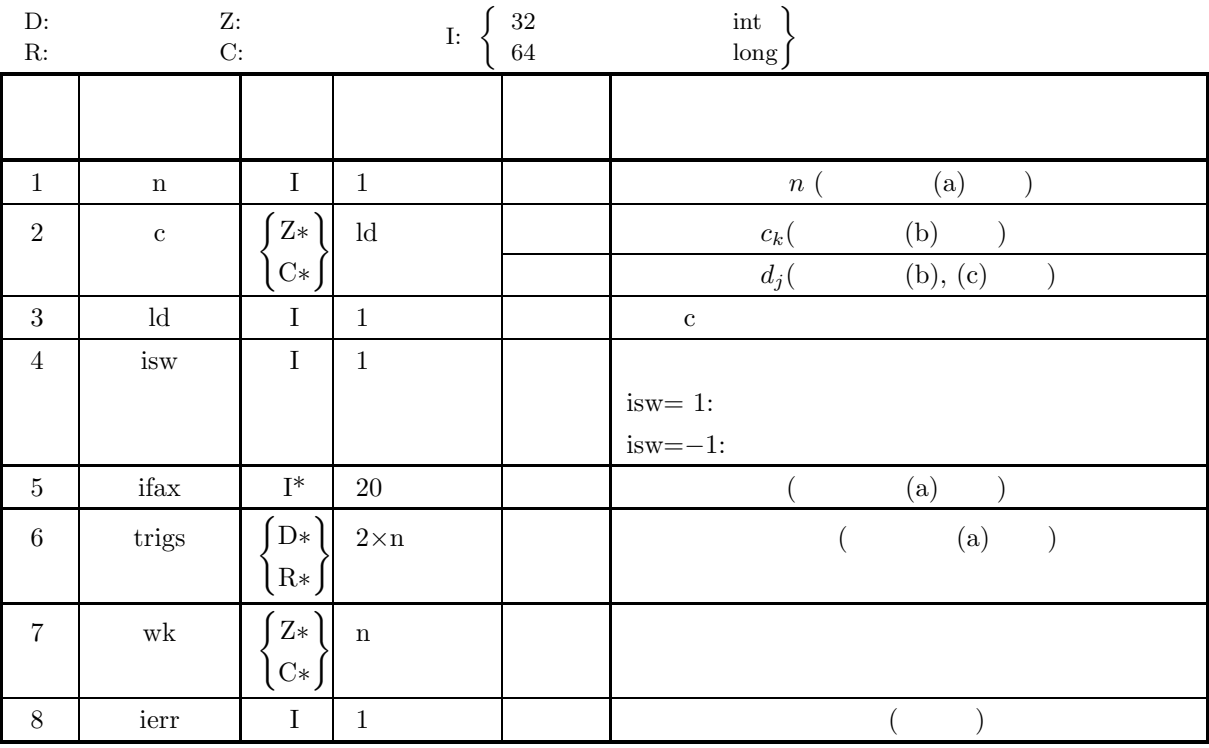

 $(4)$ 

- (a)  $\,n>0\,$
- (b)  $n \leq ld$
- (c) isw ∈  ${1, -1}$

(5) エラーインディケータ **(**戻り値**)**

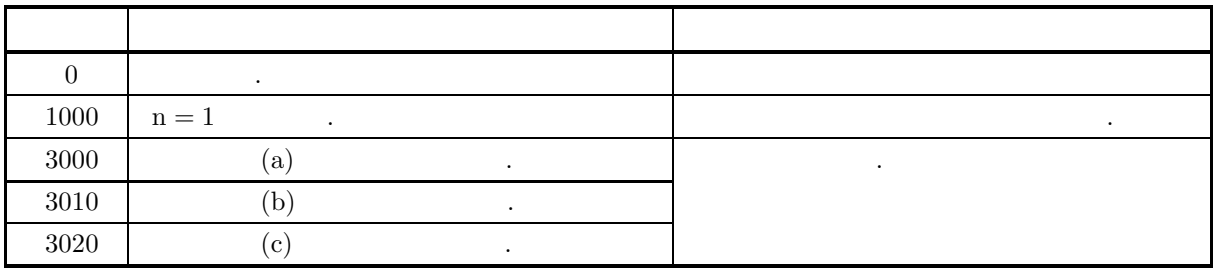

 $(6)$ 

(a) この関数は, 同じデータ数 <sup>n</sup> の変換を繰り返し行う場合に初期化を含む変換 2.3.1 ASL zfc1fb ASL cfc1fb た後で利用する. なお, この場合は配列 ifax, trigs の内容はそのままこの関数の入力とする必要がある. (b) 複素数データ ck(k = 0, ··· , n − 1) と配列 c の各要素は以下の様に対応する. c<sup>0</sup> ↔ c[0] c<sup>1</sup> ↔ c[1] ··· ··· ··· c<sup>n</sup>−<sup>1</sup> ↔ c[n − 1] 複素数データ d<sup>j</sup> (j = 0, ··· , n − 1) についても同様である. (c) この関数を使用して順変換に引き続き逆変換を行った場合, 得られるデータは, 元のデータをデータ数倍 した値になる. 例えば, 複素数データ ck(k = 0, ··· , n − 1) に対して順変換を行い引き続き逆変換を行った データを cˆk(k = 0, ··· , n − 1) とすると cˆ<sup>k</sup> = nc<sup>k</sup> (k = 0, ··· , n − 1) となる. したがって, 順変換または逆変換の結果のどちらかに対して正規化を行う必要がある. なお, 文献 によっては, 順変換と逆変換の定義を本書と逆にしている場合や正規化を行った結果を定義としている場 合があるので注意されたい. (d) 離散フーリエ変換は変換前後のデータ列がデータ数 (n) を周期とする周期関数となっていることを前提と しているので, 連続フーリエ変換を標本化して近似する場合にはこのことに注意して標本数や標本化間隔 を設定する必要がある. なお, 標本化定理によれば, 周波数 f<sup>c</sup> で帯域制限された時間関数 h(t) の場合, 本化間隔を T = <sup>1</sup> <sup>2</sup>f*<sup>c</sup>* ととれば, 以下の様に標本値列 {h(iT )} だけの知識から h(t) を復元できる. <sup>h</sup>(t) = <sup>T</sup> <sup>∞</sup> i=−∞ h(iT ) sin 2πfc(t − iT ) π(t − iT )

$$
(\mathrm{e}) \hspace{2.5cm} \mathrm{OpenMP} \hspace{2.5cm} \mathrm{MPI} \hspace{2.5cm} .
$$

(f)  $\cdot$  **ASL** 

,  $\overline{\phantom{a}}$ 

 $(7)$ 

```
(a)c [0] = 3.000+\sqrt{-1} \times 0.000c [1] = 2.786+\sqrt{-1} \times 0.725c [2] = 2.300+\sqrt{-1} \times 1.173c [3] = 1.792+\sqrt{-1} \times 1.327c [4] = 1.381+\sqrt{-1} \times 1.302c [5] = 1.080+\sqrt{-1} \times 1.197c [6] = 0.865+\sqrt{-1} \times 1.065c [7] = 0.711+\sqrt{-1} \times 0.930c [8] = 0.600+\sqrt{-1} \times 0.800c [9] = 0.519+\sqrt{-1} \times 0.679c [10] = 0.459 + \sqrt{-1} \times 0.566c [11] = 0.415 + \sqrt{-1} \times 0.461c [12] = 0.383 + \sqrt{-1} \times 0.361c [13] = 0.360 + \sqrt{-1} \times 0.267c [14] = 0.345 + \sqrt{-1} \times 0.176c [15] = 0.336 + \sqrt{-1} \times 0.087\, , 1 \,(b)c, n=16, ld=16, isw=1(\qquad) \qquad isw=-1()
(c)/* C interface example for ASL_zfc1fb , ASL_zfc1bf */
     #include <stdio.h>
#include <stdlib.h>
     #include <complex.h>
#include <asl.h>
     int main()
{
         int ld=16;
         int n;<br>double
                 \_Complex *c;int isw;<br>int ifax[20]; double *trigs;<br>double _Complex *wk;<br>int ierr;<br>int i;<br>FILE *fp;
         fp = fopen( "zfc1bf.dat", "r" );
         if(fp == NULL){
              printf( "file open error\n" );
return -1;
         }
          printf( " *** ASL_zfc1fb , ASL_zfc1bf ***\n" );
          printf( "\n ** Input **\n\ln" );
          c = ( double _Complex * )<br>malloc((size_t)( size_d(double _Complex) * 1d ));if( c == NULL )
{
              printf( "no enough memory for array c\n" );
return -1;
         }
          trigs = ( double * )malloc((size_t)( sizeof(double) * (2*ld) ));
          if( trigs == NULL )
         {
              printf( "no enough memory for array trigs\n" );
return -1;
         }
          wk = ( double _Complex * )malloc((size_t)( sizeof(double _Complex) * ld ));
          if( wk == NULL )
{
              printf( "no enough memory for array wk\n" );
```

```
return -1;
}
fscanf( fp, "%d", &n );
for( i=0 ; i<n ; i++ )
{
     double tmp_re, tmp_im;
     fscanf( fp, "%lf,%lf", &tmp_re, &tmp_im );
     c[i] = tmp_re + tmp_im * _Complex_I;}
printf( "\t Real Part Imaginary Part\n" );
\frac{1}{1} for( i=0 ; i <n ; i++ )
{
    printf( "\t creal(c[%3d]) = %8.3g cimag(c[%3d]) = %8.3g\n", i, creal(c[i]), i, cimag(c[i]) );
}
fclose( fp );
printf( "\n ** Output **\n" );
isw = 1;
ierr = ASL_zfc1fb(n, c, ld, isw, ifax, trigs, wk);
for( i=0 ; i<n ; i++ )
{
   c[i] /= n;
}
printf( "\n\t< Forward Transform >\n" );
printf( "\tierr = %6d\n", ierr );
printf( "\n\tSolution\n\n" );
printf( "\t Real Part           Imaginary Part\n" );
for(i=0; i \leq n; i++){
    printf( "\t creal(c[%3d]) = %8.3g cimag(c[%3d]) = %8.3g\n", i, creal(c[i]), i, cimag(c[i]) );
}
isw = -1;
ierr = ASL_zfc1bf(n, c, ld, isw, ifax, trigs, wk);
printf( "\n\t< Backward Transform >\n" );
printf( "\tierr = %6d\n", ierr );
printf( "\n\tSolution\n\n" );
printf( "\t Real Part           Imaginary Part\n" );
for( i=0 ; i<n ; i++ )
{
    printf( "\t creal(c[%3d]) = %8.3g cimag(c[%3d]) = %8.3g\n", i, creal(c[i]), i, cimag(c[i]) );
}
free( c );
free( trigs );
free( wk );
return 0;
*** ASL_zfc1fb , ASL_zfc1bf ***
 ** Input **
  Real Part \begin{array}{ccc} \text{Imaginary Part} \\ \text{creal}(c[0]) = & 3 & \text{cimag}(c[0]) \end{array}3 cimag(c[ 0]) = 0<br>2.79 cimag(c[ 1]) = 0.725
  creal(c[ 1]) = 2.79 cimag(c[ 1]) = 0.725
  creal(c[ 2]) = 2.3 cimag(c[ 2]) = 1.17
  creal(c[ 3]) = 1.79 cimag(c[ 3]) = 1.33
  creal(c[ 4]) = 1.38 cimag(c[ 4]) = 1.3<br>creal(c[ 5]) = 1.08 cimag(c[ 5]) = 1.2
  creal(c[ 5]) = 1.08 cimag(c[ 5]) = 1.2<br>creal(c[ 6]) = 0.865 cimag(c[ 6]) = 1.06
  creal(c[ 6]) = 0.865 cimag(c[ 6]) = 1.06
  creal(c[ 7]) = 0.711 cimag(c[ 7]) = 0.93
  creal(c[ 8]) = 0.6 cimag(c[ 8]) = 0.8
  creal(c[ 9]) = 0.519 cimag(c[ 9]) = 0.679
  creal(c[ 10]) = 0.459 cimag(c[ 10]) = 0.566<br>creal(c[ 11]) = 0.415 cimag(c[ 11]) = 0.461
  creal(c[ 11]) = 0.415 cimag(c[ 11]) = 0.461<br>creal(c[ 12]) = 0.383 cimag(c[ 12]) = 0.361creal(c[ 12]) = 0.383 cimag(c[ 12]) = 0.361<br>creal(c[ 13]) = 0.36 cimag(c[ 13]) = 0.267
  creal(c[ 13]) = 0.36 cimag(c[ 13]) = 0.267<br>creal(c[ 14]) = 0.345 cimag(c[ 14]) = 0.176
```
creal(c[  $14$ ]) = 0.345 cimag(c[  $14$ ]) = 0.176<br>creal(c[  $15$ ]) = 0.336 cimag(c[  $15$ ]) = 0.087 \*\* Output \*\*

```
< Forward Transform >
ierr = 0
```

```
Solution
```
}  $(d)$ 

Real Part **Imaginary Part** 

 $cimage(c[ 15]) =$ 

 $1$  (1)

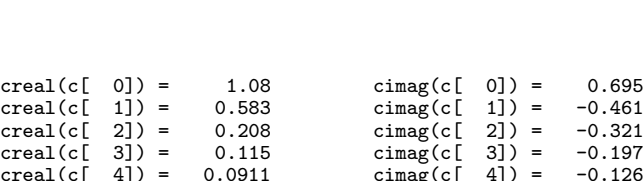

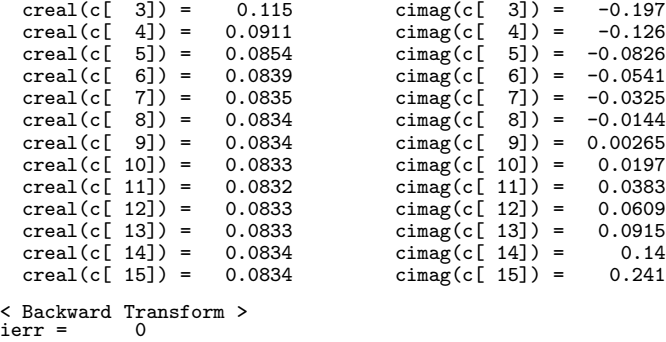

Solution

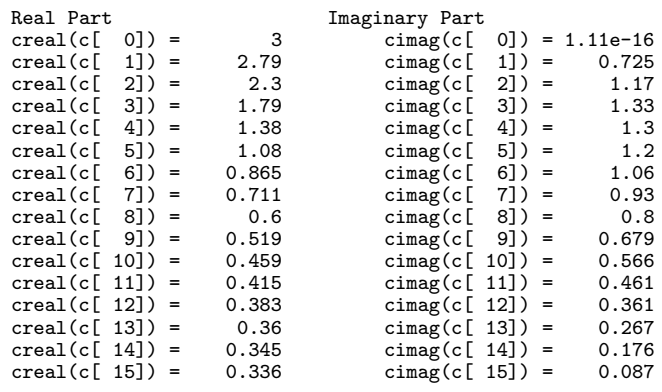

## **2.4** 1

## 2.4.1 [  $|ASL_dfr1fb, ASL_rfr1fb$ **1** 次元実フーリエ変換 **(**初期化を含む変換**)**

 $(1)$ 

$$
r_k(k = 0, \dots, n-1) , \qquad (\qquad )
$$
  
\n
$$
c_j = \sum_{k=0}^{n-1} r_k e^{-2\pi \sqrt{-1} \frac{ik}{n}} \quad (j = 0, \dots, \lfloor \frac{n}{2} \rfloor)
$$
  
\n
$$
\lfloor x \rfloor x , \qquad \qquad \vdots ,
$$
  
\n
$$
c_{n-j}^* = c_j , \qquad \qquad \vdots ,
$$
  
\n
$$
c_{n-j}^* = c_j , \qquad \qquad n , \qquad \qquad c_j (j = 0, \dots, n-1) , \qquad \qquad c_j (j = 0, \dots, \lfloor \frac{n}{2} \rfloor)
$$

$$
r_k = \sum_{j=0}^{n-1} c_j e^{2\pi \sqrt{-1} \frac{jk}{n}}
$$
  
\n
$$
= c_0 + (-1)^k \hat{c}_{\frac{n}{2}} + 2 \sum_{j=1}^{\lceil \frac{n}{2} \rceil - 1} \Re\{c_j e^{2\pi \sqrt{-1} \frac{jk}{n}}\}
$$
  
\n
$$
= c_0 + (-1)^k \hat{c}_{\frac{n}{2}} + 2 \sum_{j=1}^{\lceil \frac{n}{2} \rceil - 1} \left[ \Re\{c_j\} \cos(2\pi \frac{jk}{n}) - \Im\{c_j\} \sin(2\pi \frac{jk}{n}) \right]
$$
  
\n
$$
(k = 0, \dots, n - 1)
$$
  
\n
$$
\lceil x \rceil \quad x \qquad , \Re\{z\} \qquad \Im\{z\}
$$
  
\n
$$
\hat{c}_{\frac{n}{2}} = 0, n \qquad \hat{c}_{\frac{n}{2}} = c_{\frac{n}{2}} \qquad ,
$$

 $(2)$ 

倍精度関数:  $ierr = ASL_dfr1fb$  (n, r, ld, isw, ifax, trigs, wk);  $\ddot{\ddot{\cdot}}$  $ierr = ASL-rfr1fb$  (n, r, ld, isw, ifax, trigs, wk);

 $(3)$ 

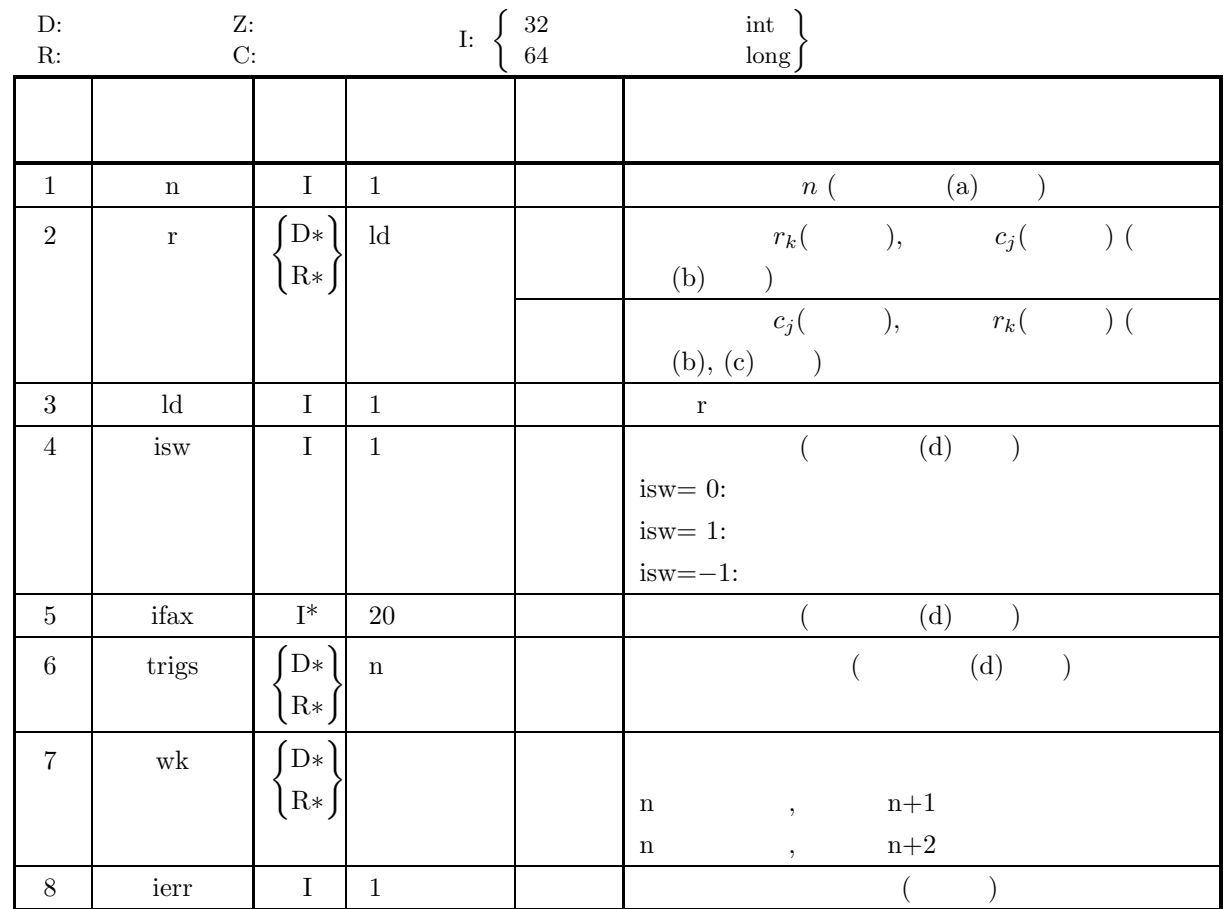

 $(4)$ 

(a) 
$$
n > 0
$$
\n(b)  $n$ \n $n + 1 \leq Id$ \n $n$ \n $n + 2 \leq Id$ \n(c) is  $k \in \{0, 1, -1\}$ 

$$
\big) \quad
$$

$$
\qquad \qquad (5)\qquad \qquad (
$$

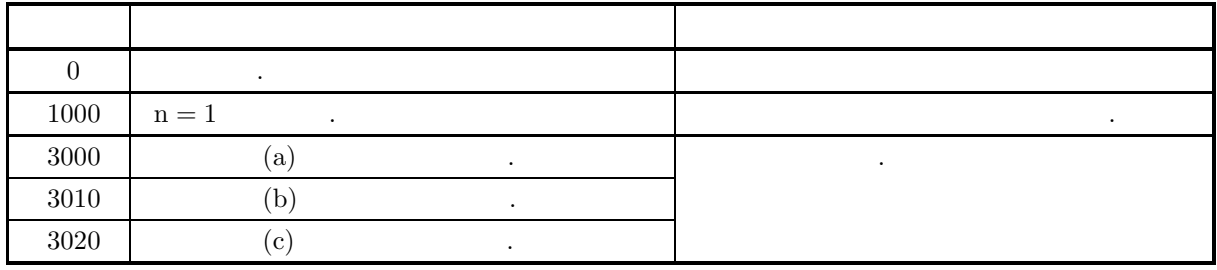

**60**

 $(6)$ 

(a) n  
\n
$$
320(=2^{6} \times 5), 384(-2^{7} \times 3)
$$
\n
$$
7n (k = 0, \dots, n - 1)
$$
\n
$$
7n \leftrightarrow r[0]
$$
\n
$$
r_1 \leftrightarrow r[1]
$$
\n
$$
r_2 \rightarrow r_1 \rightarrow r[0]
$$
\n
$$
r_1 \rightarrow r[1]
$$
\n
$$
r_2 \rightarrow r[1]
$$
\n
$$
r_1 \rightarrow r[1]
$$
\n
$$
r_2 \rightarrow r[1]
$$
\n
$$
r_2 \rightarrow r[1]
$$
\n
$$
r_2 \rightarrow r[1]
$$
\n
$$
r_2 \rightarrow r[1]
$$
\n
$$
r_2 \rightarrow r[1]
$$
\n
$$
r_2 \rightarrow r[1]
$$
\n
$$
r_2 \rightarrow r[1]
$$
\n
$$
r_2 \rightarrow r[1]
$$
\n
$$
r_2 \rightarrow r[1]
$$
\n
$$
r_2 \rightarrow r[1]
$$
\n
$$
r_2 \rightarrow r[1]
$$
\n
$$
r_2 \rightarrow r[1]
$$
\n
$$
8\{c_0\} \rightarrow r[1]
$$
\n
$$
8\{c_1\} \rightarrow r[1]
$$
\n
$$
8\{c_1\} \rightarrow r[2]
$$
\n
$$
8\{c_1\} \rightarrow r[2]
$$
\n
$$
8\{c_1\} \rightarrow r[2]
$$
\n
$$
8\{c_1\} \rightarrow r[2]
$$
\n
$$
8\{c_1\} \rightarrow r[2]
$$
\n
$$
8\{c_1\} \rightarrow r[2]
$$
\n
$$
8\{c_1\} \rightarrow r[2]
$$
\n
$$
8\{c_1\} \rightarrow r[2]
$$
\n
$$
8\{c_1\} \rightarrow r[2]
$$
\n
$$
8\{c_1\} \rightarrow r[2]
$$
\n
$$
8\{c_1\} \rightarrow r[2]
$$
\n
$$
8\{c_1\} \rightarrow r[2]
$$
\n
$$
8\{c_1\} \rightarrow r[2]
$$
\n
$$
8\{c_1\} \rightarrow r[2]
$$
\n<

(e)  $(n)$  $\mathcal{L}_{\mathcal{A}}$  $\hspace{1.6cm} , \hspace{1.6cm} f_c \hspace{1.2cm} h(t) \hspace{1.2cm} ,$  $T = \frac{1}{2f_c}$  ,  $\{h(iT)\}$   $h(t)$  $h(t) = T \sum_{n=1}^{\infty}$  $i=-\infty$  $h(iT) \frac{\sin 2\pi f_c(t - iT)}{f(c)}$  $\pi(t-iT)$ (f)  $OpenMP$  MPI  $\mathbf{ASL}$   $\mathbf{ASL}$ ,  $\overline{\phantom{a}}$ 

 $(7)$  $2.4.2(7)$ 

## **2.4.2 [**非推奨**]ASL dfr1bf, ASL rfr1bf 1** 次元実フーリエ変換 **(**初期化後の変換**)**

 $(1)$ 

$$
r_{k}(k = 0, \dots, n-1) , \qquad (\qquad )
$$
  
\n
$$
c_{j} = \sum_{k=0}^{n-1} r_{k} e^{-2\pi \sqrt{-1} \frac{jk}{n}} (j = 0, \dots, \lfloor \frac{n}{2} \rfloor)
$$
  
\n
$$
\lfloor x \rfloor x , \qquad \dots ,
$$
  
\n
$$
c_{n-j}^{*} = c_{j} , \qquad z ,
$$
  
\n
$$
c_{n-j}^{*} = c_{j} n , \qquad c_{j}(j = 0, \dots, n-1) , \qquad c_{j}(j = 0, \dots, \lfloor \frac{n}{2} \rfloor)
$$
  
\n
$$
\left(\begin{array}{c} \vdots \\ \vdots \\ \vdots \\ \vdots \\ \vdots \end{array}\right)
$$

$$
r_k = \sum_{j=0}^{n-1} c_j e^{2\pi \sqrt{-1} \frac{jk}{n}}
$$
  
\n
$$
= c_0 + (-1)^k \hat{c}_{\frac{n}{2}} + 2 \sum_{j=1}^{\lceil \frac{n}{2} \rceil - 1} \Re\{c_j e^{2\pi \sqrt{-1} \frac{jk}{n}}\}
$$
  
\n
$$
= c_0 + (-1)^k \hat{c}_{\frac{n}{2}} + 2 \sum_{j=1}^{\lceil \frac{n}{2} \rceil - 1} \left[ \Re\{c_j\} \cos(2\pi \frac{jk}{n}) - \Im\{c_j\} \sin(2\pi \frac{jk}{n}) \right]
$$
  
\n
$$
(k = 0, \dots, n - 1)
$$
  
\n
$$
\lceil x \rceil \quad x \qquad , \Re\{z\} \quad \Im\{z\}
$$
  
\n
$$
\hat{c}_{\frac{n}{2}} = 0, n \qquad \hat{c}_{\frac{n}{2}} = c_{\frac{n}{2}} \qquad .
$$

 $(2)$ 

倍精度関数:

ierr = ASL dfr1bf (n, r, ld, isw, ifax, trigs, wk);  $\ddot{\mathcal{L}}$  $ierr = ASL_rfr1bf$  (n, r, ld, isw, ifax, trigs, wk);
$(3)$ 

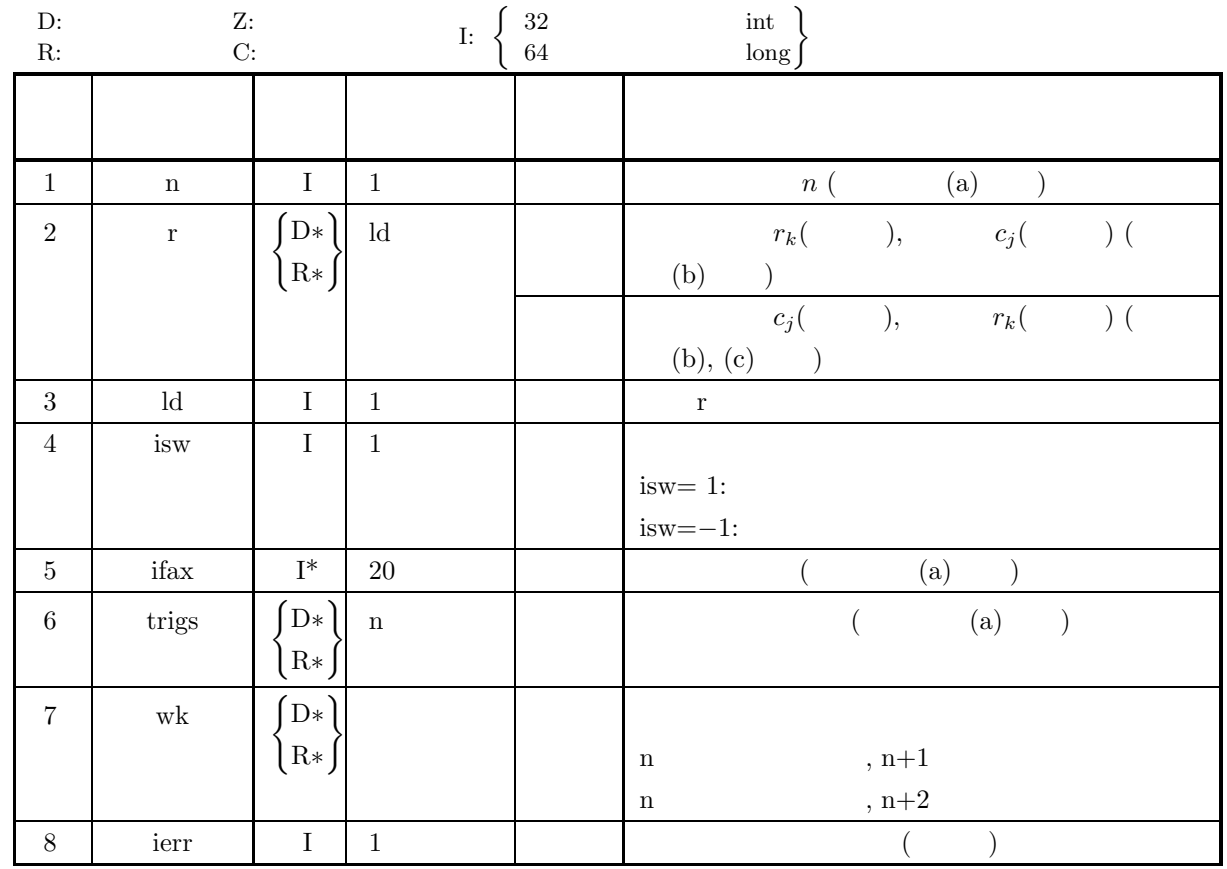

 $(4)$ 

(a)  $n > 0$ 

(b) n  $\;$  :  $n+1 \leq ld$ n  $\cdots$ 

 $n+2 \leq ldrm Id$ 

(c) is 
$$
w \in \{1, -1\}
$$

$$
\qquad \qquad (5)\qquad \qquad (
$$

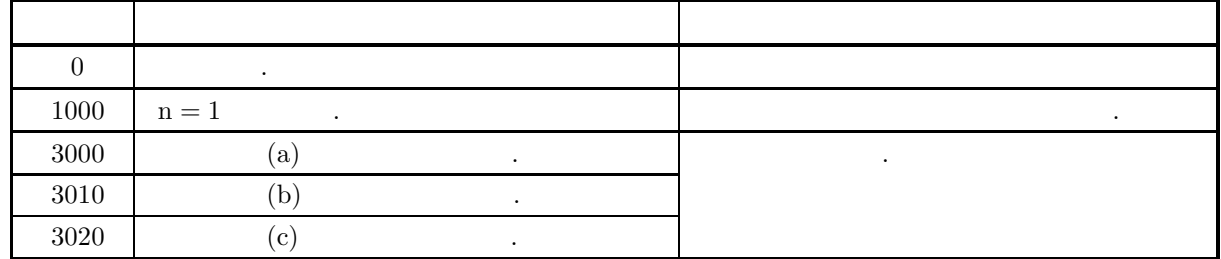

 $(6)$ (a)  $\qquad \qquad , \qquad \qquad$  n ASL\_dfr1fb  $\left\{\begin{array}{c} \right\} \end{array}$  $\begin{array}{ccccc}\n\cdot & \cdot & \cdot \\
\cdot & \cdot & \cdot\n\end{array}$ (b)  $r_k(k = 0, \dots, n - 1)$  r  $r_0 \rightarrow r[0]$  $r_1 \longrightarrow r[1]$ ··· ··· ···  $r_{n-1} \leftrightarrow r[n-1]$  $\mathbf{r}[\mathbf{n}] = \mathbf{0}, \, \mathbf{n} \qquad \qquad \mathbf{r}[\mathbf{n}] = \mathbf{r}[\mathbf{n} + \mathbf{1}] = \mathbf{0} \qquad .$ ,  $r_k(k = 0, \dots, n - 1)$  r  $\begin{bmatrix} 1 & 1 & 1 \end{bmatrix}$ , r [n]  $\begin{bmatrix} 0 & 0 \end{bmatrix}$ はない.  $c_j$   $(j = 0, \dots, \lfloor \frac{n}{2} \rfloor)$  $\Re\{c_j\}, \Im\{c_j\}$  ,  $c_j$  r  $|x| = x$  $\Re\{c_0\} \qquad \leftrightarrow \quad \Gamma[0]$  $\Im\{c_0\} \quad \leftrightarrow \quad \text{r}[1]$  $\Re\{c_1\} \qquad \leftrightarrow \quad r[2]$  $\Im\{c_1\} \quad \leftrightarrow \quad r[3]$ ··· ··· ···  $\Re\{c_{\lfloor \frac{n}{2}\rfloor}\}\quad \leftrightarrow \quad {\rm r}[m-2]$  $\Im\{c_{\lfloor \frac{n}{2}\rfloor}\}\leftrightarrow\mathbf{r}[m-1]$   $(m=\mathbf{n}+1[n:\mathbf{r}]\qquad\mathbf{n}+2[n:\mathbf{n}].$  $\mathfrak{m}$ , n  $m=n+1$ , n  $m=n+2$  .  $\Im{\{c_0\}} = 0, n$   $\Im{\{c_0\}} = \Im{\{c_{\frac{n}{2}}\}} = 0$  , r 0 以外の値が設定されていても 0 とみなして処理を行う. なお, c<sup>j</sup> (j = <sup>n</sup> <sup>2</sup>  + 1, ··· , n − 1) の各要素は実  $\,$ た順変換の場合, 出力は行わない.  $c_{n-j} = c_j^*$  $z^*$   $z^*$  $\left( \text{c}\right)$  and  $\left( \text{c}\right)$  and  $\left( \text{c}\right)$  and  $\left( \text{c}\right)$  and  $\left( \text{c}\right)$  and  $\left( \text{c}\right)$  and  $\left( \text{c}\right)$  and  $\left( \text{c}\right)$  and  $\left( \text{c}\right)$  and  $\left( \text{c}\right)$  and  $\left( \text{c}\right)$  and  $\left( \text{c}\right)$  and  $\left( \text{c}\right)$  and  $r_k(k = 0, \cdots, n-1)$  $\hat{r}_k(k = 0, \dots, n-1)$  $\hat{r}_k = nr_k \ \ (k = 0, \cdots, n-1)$  $\begin{array}{ccccc}\n\cdot & & & \\
\cdot & & & \\
\end{array}$  $\mathcal{L}_{\mathcal{A}}$ 合があるので注意されたい. (d)  $(n)$  $\mathcal{L}_{\mathcal{A}}$  $\hspace{1.6cm} h(t) \hspace{1.2cm} , \hspace{1.2cm} f_c \hspace{1.2cm} h(t) \hspace{1.2cm} ,$  $T = \frac{1}{2f_c}$  ,  $\{h(iT)\}$   $h(t)$ 

 $(7)$ 

 $1$  (1

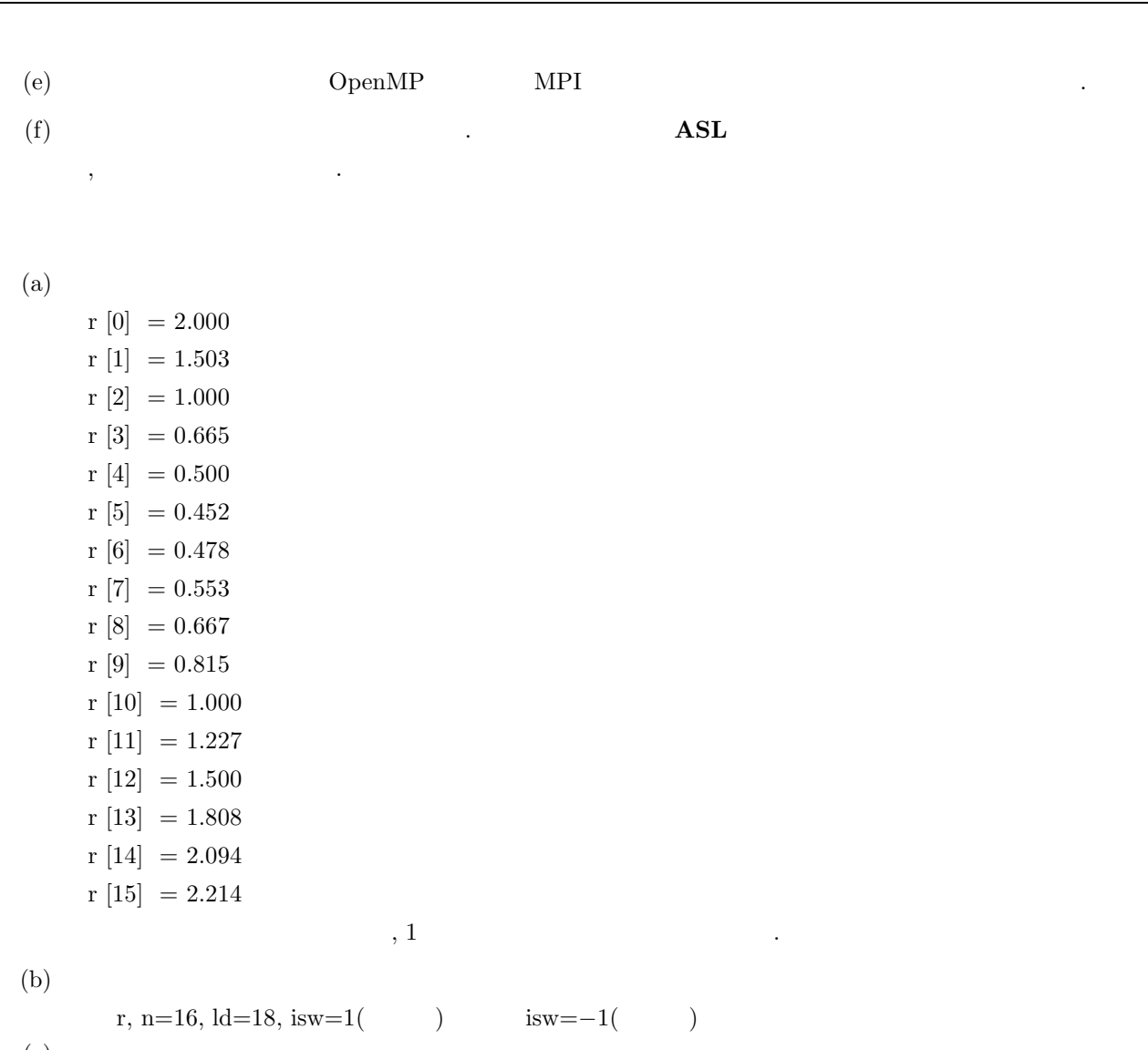

```
(c)
```

```
/* C interface example for ASL_dfr1fb , ASL_dfr1bf */
#include <stdio.h>
#include <stdlib.h>
#include <asl.h>
int main()
{
     int ld=18;
int n;
double *r;
int ifax[20];
double *trigs;
double *wk;
     int isw;
int ierr;
int i;
FILE *fp;
     fp = fopen( "dfr1bf.dat", "r" );
     if(f p == NULL){
           printf( "file open error\n" );
return -1;
     }
     printf( " *** ASL_dfr1fb , ASL_dfr1bf ***\n" );
     printf( "\n ** Input **\n\n\cdot" );
     r = ( double * )malloc((size_t)( sizeof(double) * ld ));
if( r == NULL )
{
           printf( "no enough memory for array r\n" );
return -1;
     }
     trigs = ( double * )malloc((size_t)( sizeof(double) * ld ));
     if('trigs == NULL){
```

```
printf( "no enough memory for array trigs\n" );
return -1;
            }
             wk = ( double * )malloc((size_t)( sizeof(double) * ld ));
if( wk == NULL )
            {
                   printf( "no enough memory for array wk\n" );
return -1;
            }
             fscanf( fp, "%d", &n );
             for( i=0 ; i<n ; i++ )
            {
                  fscanf( fp, "%lf", &r[i] );
            }
            printf( "\t Real Part\n" );
             for( i=0 ; i<n ; i++ )
{
                  printf( "\t r[%3d] = %8.3g\n", i, r[i] );
            }
            fclose( fp );
            printf( "\n ** Output **\n" );
             isw = 1;
ierr = ASL_dfr1fb(n, r, ld, isw, ifax, trigs, wk);
             for( i=0 ; i<n+2 ; i++ )
{
                 r[i] /= n;
            }
            printf( "\n\t< Forward Transform >\n" );
            printf( \pi<sup>1</sup>, \pi - 1 or \pi - 1 or \pi - 1 or \pi );
             printf( "\n\tSolution\n" );
             printf( "\t Real Part Imaginary Part\n" );
             for( i=0 ; i<n+2 ; i = i+2 )
{
                  printf( "\t r[%3d] = %8.3g\t\t r[%3d] = %8.3g\n", i, r[i], i+1, r[i+1] );
            }
             isw = -1;
ierr = ASL_dfr1bf(n, r, ld, isw, ifax, trigs, wk);
            printf( "\n\t< Backward Transform >\n" );
            printf( "\tierr = %6d\n", ierr );
             printf( "\n\tSolution\n" );
             printf( "\t Real Part\n" );
            for( i=0 ; i \le n+2 ; i++ )
            {
                  printf( "\t r[%3d] = %8.3g\n", i, r[i] );
            }
             free( r );
free( trigs );
            free(wk);
            return 0;
      }
(d)*** ASL_dfr1fb , ASL_dfr1bf ***
              ** Input **
                Real Part<br>r[ 0] = 2<br>r[ 1] = 1.5<br>r[ 2] = 1
                r[ 3] = 0.665<br>r[ 4] = 0.5<br>r[ 5] = 0.452<br>r[ 6] = 0.478<br>r[ 7] = 0.553
               r[\begin{array}{r} 3 \ 3 \end{array}] = 0.665<br>
r[\begin{array}{r} 4 \ 5 \end{array}] = 0.565<br>
r[\begin{array}{r} 6 \ 6 \end{array}] = 0.478<br>
r[\begin{array}{r} 7 \ 9 \end{array}] = 0.667<br>
r[\begin{array}{r} 6 \ 9 \end{array}] = 0.667\begin{array}{rcl} \tt r[ & 9] & = & 0.815 \\ \tt r[ & 10] & = & 1 \\ \tt r[ & 11] & = & 1.23 \\ \tt r[ & 12] & = & 1.5 \\ \tt r[ & 13] & = & 1.81 \\ \tt r[ & 14] & = & 2.21 \\ \end{array}** Output **
             < Forward Transform >
ierr = 0
            Solution<br>Real Part
```
 $\begin{array}{lllll} &\text{Imaginary Part}\\ 1.15&\text{r} [ &1]=&0\\ 0.309&\text{r} [ &3]=&0.268\\ 0829&\text{r} [ &5]=&0.0719 \end{array}$ 

r[ 0] = 1.15 r[ 1] = 0 r[ 2] = 0.309 r[ 3] = 0.268 r[ 4] = 0.0829 r[ 5] = 0.0719

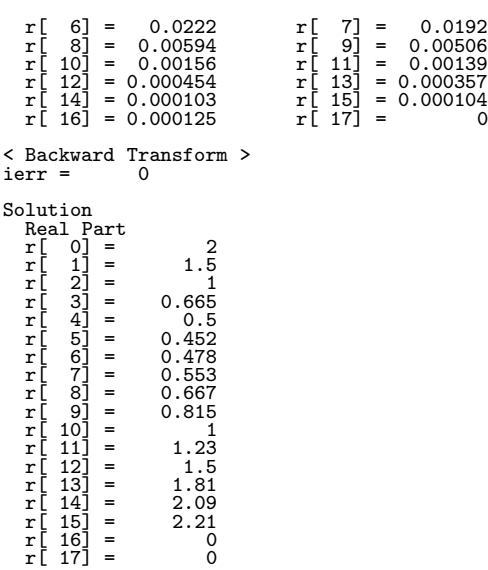

 $1$  (and  $($ 

$$
2.5 \qquad \qquad 1 \qquad \qquad ( \qquad \qquad )
$$

$$
\begin{array}{ccccc}\n2.5.1 & [ & ]\n\end{array}\n\begin{array}{c}\n\text{ASL-dfcmfb, ASL-rfcmfb} \\
1 & ( & )\n\end{array}
$$

 $(1)$ 

$$
c_{k,l}(k = 0, \cdots, n-1; l = 1, \cdots, m) \qquad , m \quad 1 \qquad (\tag{1}
$$

$$
d_{j,l} = \sum_{k=0}^{n-1} c_{k,l} e^{-2\pi \sqrt{-1} \frac{jk}{n}} \quad (j = 0, \cdots, n-1; l = 1, \cdots, m)
$$

$$
c_{k,l}(k = 0, \cdots, n-1; l = 1, \cdots, m) \qquad , m \quad 1 \qquad (\tag{1}
$$

$$
d_{j,l} = \sum_{k=0}^{n-1} c_{k,l} e^{2\pi \sqrt{-1} \frac{jk}{n}} \quad (j = 0, \dots, n-1; \ l = 1, \dots, m)
$$

 $(2)$ 

倍精度関数:

 $\text{ierr} = \text{ASL-dfcmfb}$  (n, m, cr, ci, incn, incm, isw, ifax, trigs, wk);  $\ddot{\cdot}$  $ierr = ASL_r from$ f $b$  (n, m, cr, ci, incn, incm, isw, ifax, trigs, wk);

 $(3)$ 

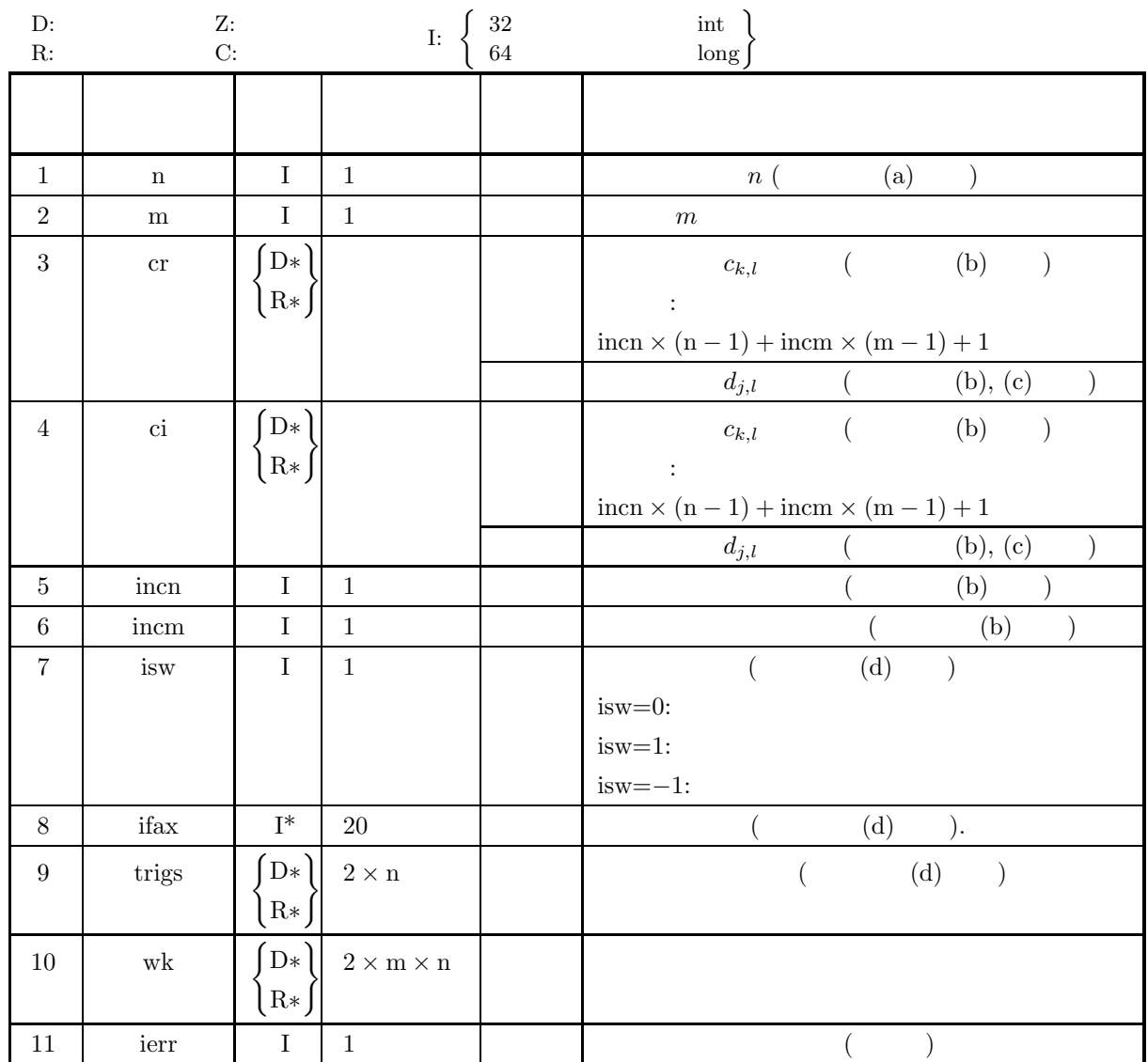

 $(4)$ 

- (a)  $n > 0$
- $m > 0$
- (b) incn  $> 0$  $\text{incm} > 0$
- (c) incn  $\geq$  m  $\times$  gcm(incn, incm)  $\text{incm} \geq n \times \text{gcm}(\text{incn}, \text{incm})$

 $( \qquad \quad , \, \text{gcm}(i, j) \quad \quad i, \, j \qquad \qquad . \, )$ 

(d) isw  $\in \{0, 1, -1\}$ 

# (5) エラーインディケータ **(**戻り値**)**

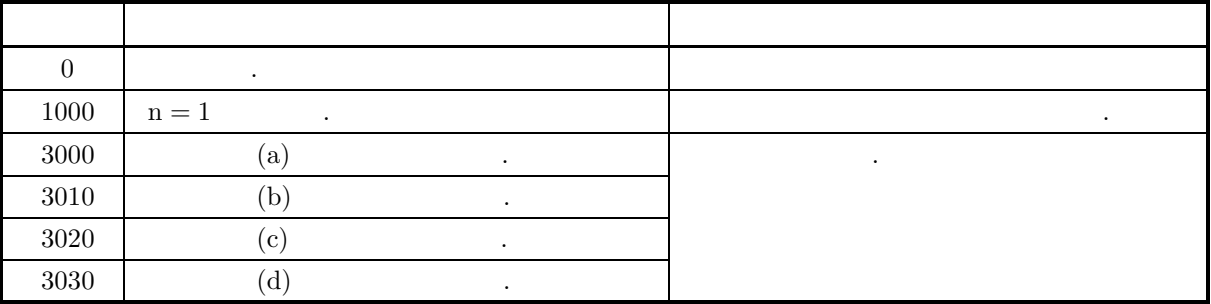

 $(6)$ 

(a) n  
\n, FFT (2, 3, 5  
\n)(a) n  
\n(2, 3, 5  
\n)(b) c<sub>k,l</sub> (k = 0, ..., n - 1; l = 1, ..., m)  
\n
$$
\mathfrak{R}\{c_{k,l}\}, \mathfrak{R}\{c_{k,l}\}, \mathfr
$$

 $\mathcal{L}_{\mathcal{A}}$ 

 $\hspace{1.6cm} , \hspace{1.6cm} f_c \hspace{1.2cm} h(t) \hspace{1.2cm} ,$  $T = \frac{1}{2f_c}$  ,  $\{h(iT)\}$   $h(t)$  $h(t) = T \sum_{n=1}^{\infty}$ i=−∞  $h(iT) \frac{\sin 2\pi f_c(t - iT)}{f(c)}$  $\pi(t-iT)$ (f)  $OpenMP$  MPI .  $(g)$  **ASL**  $\bullet$ ,  $\overline{\phantom{a}}$  $\tag{7}$ 

 $2.5.2(7)$  .

$$
\begin{array}{cccc}\n2.5.2 & [ & ]\n\text{ASL-dfcmbf, ASL-rfcmbf} \\
1 & ( & )\n\end{array}
$$

 $(1)$ 

$$
c_{k,l}(k = 0, \cdots, n-1; l = 1, \cdots, m) \qquad , m \quad 1 \qquad (\tag{1}
$$

$$
d_{j,l} = \sum_{k=0}^{n-1} c_{k,l} e^{-2\pi \sqrt{-1} \frac{jk}{n}} \quad (j = 0, \cdots, n-1; l = 1, \cdots, m)
$$

$$
c_{k,l}(k = 0, \cdots, n-1; l = 1, \cdots, m) \qquad , m \quad 1 \qquad (\tag{1}
$$

$$
d_{j,l} = \sum_{k=0}^{n-1} c_{k,l} e^{2\pi \sqrt{-1} \frac{jk}{n}} \quad (j = 0, \dots, n-1; \ l = 1, \dots, m)
$$

 $(2)$ 

倍精度関数:

ierr = ASL dfcmbf (n, m, cr, ci, incn, incm, isw, ifax, trigs, wk);  $\pm$ ierr = ASL rfcmbf (n, m, cr, ci, incn, incm, isw, ifax, trigs, wk);

 $(3)$ 

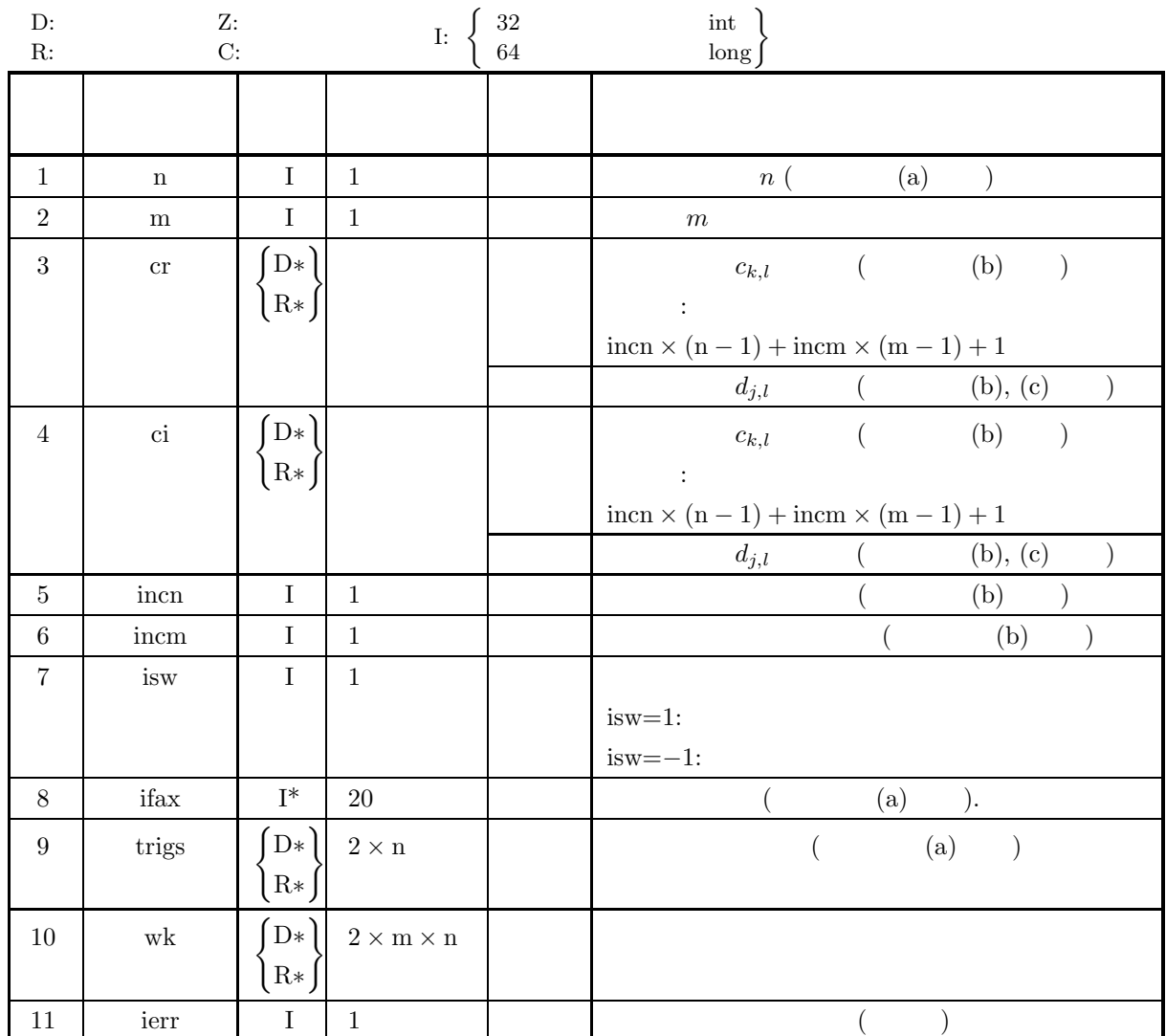

 $(4)$ 

(a)  $n > 0$ 

 $m > 0$ 

(b) incn  $> 0$ 

 $\text{incm} > 0$ 

(c) incn  $\geq$  m  $\times$  gcm(incn, incm)  $\mathit{incm} \geq \mathit{n} \times \mathit{gem}(\mathit{incn}, \mathit{incm})$ (  $, \text{gcm}(i, j)$  i, j  $\qquad$ )

(d) isw  $\in \{1, -1\}$ 

### (5) エラーインディケータ **(**戻り値**)**

,  $\overline{\phantom{a}}$ 

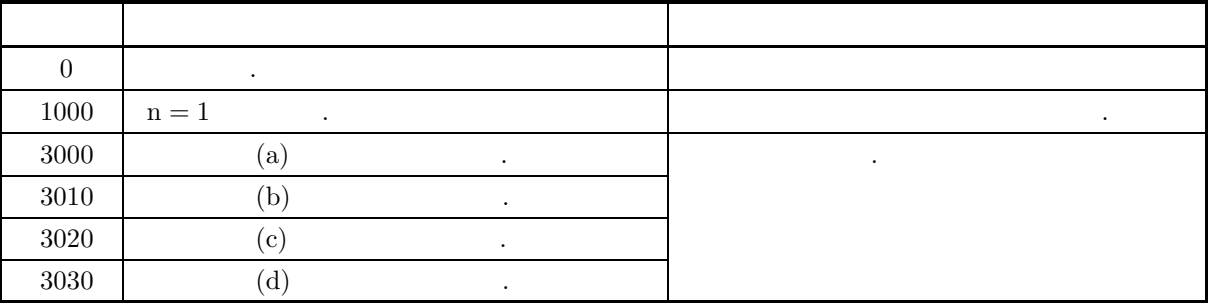

 $(6)$ 

(a)  $\qquad \qquad$  n  $\qquad \qquad$  n 2.5.1 ASL\_dfcmfb  $\left\{\n \begin{array}{c}\n 8 \\
 2\n \end{array}\n \right\}$ ifax, trigs (b)  $c_{k,l}$   $(k = 0, \dots, n-1; l = 1, \dots, m)$   $\Re\{c_{k,l}\}, \Im\{c_{k,l}\}\$  $c_{k,l}$  cr, ci  $\cdot$  $\Re\{c_{k,l}\}\leftrightarrow\operatorname{cr}[ \operatorname{incn} * k + \operatorname{incm} * (l-1)]$  $\Im\{c_{k,l}\}\leftrightarrow\text{cilinear}*k+\text{incm}*(l-1)]$ , incn=1, incm= $n$  $\Re\{c_{k,l}\} \leftrightarrow \operatorname{cr}[k+n*(l-1)], \Im\{c_{k,l}\} \leftrightarrow \operatorname{cr}[k+n*(l-1)]$  $\hspace{2cm}\text{incn=}m\text{,}\text{incm}=1$  $\Re\{c_{k,l}\} \leftrightarrow \operatorname{cr}[(l-1) + m * k], \Im\{c_{k,l}\} \leftrightarrow \operatorname{ci}[(l-1) + m * k]$  $l \t d_{i,l}(j = 0, \dots, n-1; l =$  $1, \dots, m$  cr ci しで変更されない.  $\left( \text{c}\right)$  and  $\left( \text{c}\right)$  and  $\left( \text{c}\right)$  and  $\left( \text{c}\right)$  and  $\left( \text{c}\right)$  and  $\left( \text{c}\right)$  and  $\left( \text{c}\right)$  and  $\left( \text{c}\right)$  and  $\left( \text{c}\right)$  and  $\left( \text{c}\right)$  and  $\left( \text{c}\right)$  and  $\left( \text{c}\right)$  and  $\left( \text{c}\right)$  and  $c_{k,l}(k = 0, \dots, n-1; l = 1, \dots, m)$  $\hat{c}_{k,l}(k = 0, \dots, n - 1; l = 1, \dots, m)$  $\hat{c}_{k,l} = nc_{k,l} \quad (k = 0, \cdots, n-1; l = 1, \cdots, m)$ となる. したがって, 順変換または逆変換の結果のどちらかに対して正規化を行う必要がある. なお, 文献  $\mathcal{L}_{\mathcal{A}}$ 合があるので注意されたい. (d)  $(n)$  $\mathcal{L}_{\mathcal{A}}$  $\hspace{1.6cm} h(t) \hspace{1.2cm} , \hspace{1.2cm} f_c \hspace{1.2cm} h(t) \hspace{1.2cm} ,$  $T = \frac{1}{2f_c}$  ,  $\{h(iT)\}$   $h(t)$  $h(t) = T \sum_{n=1}^{\infty}$ i=−∞  $h(iT) \frac{\sin 2\pi f_c(t - iT)}{t}$  $\pi(t-iT)$ (e) OpenMP MPI (f)  $\qquad \qquad \qquad \qquad \qquad \qquad \qquad \qquad \qquad \qquad \textbf{ASL}$ 

 $(7)$ 

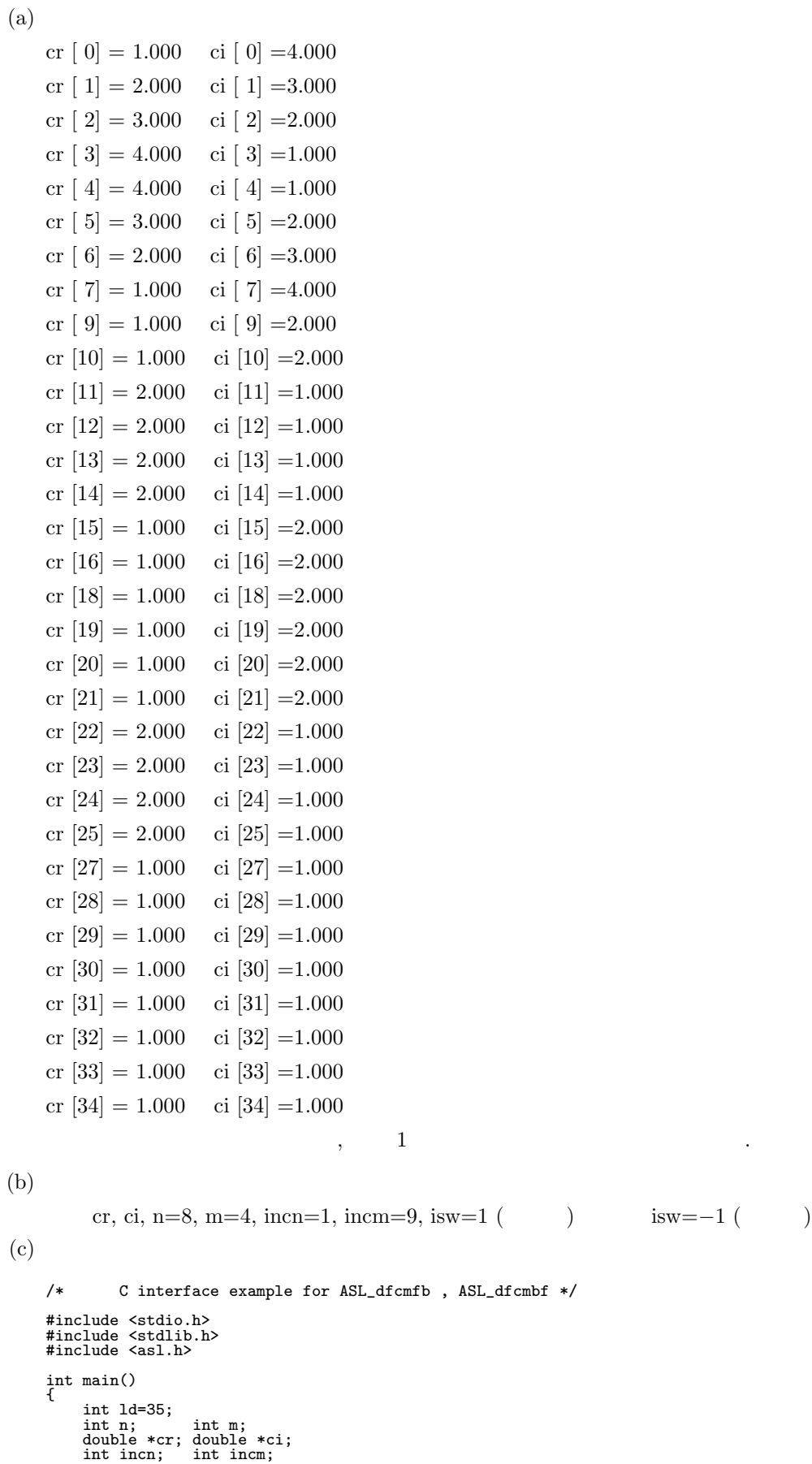

```
int isw;
int ifax[20]; double *trigs;
double *wk;
int ierr;
int i,j;
FILE *fp;
fp = fopen('dfcmbf.dat", "r" );
if(fp == NULL){
     printf( "file open error\n" );
return -1;
}
\begin{array}{lll} \text{printf( " & *** ASCII\_dfcmfb , ASL_dfcmbf ***\n ');\n} \text{printf( "\\ \n * & \text{Input **\n 'h\n'' });\n} \end{array}** Input **\n\times );
cr = ( double * )malloc((size_t)( sizeof(double) * ld ));
if( cr == NULL )
{
     printf( "no enough memory for array cr\backslash n" );
     r<sup>r</sup>eturn -1;
}
ci = ( double * )malloc((size_t)( sizeof(double) * ld ));
if( ci == NULL )
{
     printf( "no enough memory for array ci\n" );
return -1;
\mathbf{r}trigs = ( double * )malloc((size_t)( sizeof(double) * (2*ld) ));
if( trigs == NULL )
{
     printf( "no enough memory for array trigs\n" );
return -1;
}
wk = ( double * )malloc((size_t)( sizeof(double) * (2*ld) ));
if( wk == NULL )
{
     printf( "no enough memory for array wk\n" );
     return -1;}
fscanf (fp, "%d,%d,%d,%d", &n, &m, &incn, &incm);
for( j=0 ; j<m ; j++ )
{
     for( i=0 ; i<n ; i++ )
     {
         fscanf( fp, "%lf,%lf", &cr[i*incn+j*incm], &ci[i*incn+j*incm] );
     }
}
printf("\t n = %d \n", n );<br>printf("\t m = %d \n", m );
print(f("t m = %d \n\pi, m);print(f' \t incn = %d \n", incn );
print(' \t incm = %d \n\ln^n, incm);printf( "\t Real Part Imaginary Part\n" );
for( j=0 ; j\leq m ; j++ )
{
     for( i=0 ; i<n ; i++ )
{
         printf( "\t cr[%3d] = %8.3g ci[%3d] = %8.3g\n",
              i*incn+j*incm, cr[i*incn+j*incm],
              i*incn+j*incm, ci[i*incn+j*incm] );
     }
}
fclose( fp );
printf( "\n ** Output **\n" );
isw = 1;
ierr = ASL_dfcmfb(n, m, cr, ci, incn, incm, isw, ifax, trigs, wk);
for( j=0 ; j<m ; j++ )
{
     for( i=0 ; i<n ; i++ )
{
          cr[i*incn+j*incm] /= n ;
          ci[i*incn+j*incm] /= n ;
     }
\mathbf{r}printf( "\n\t< Forward Transform >\n" );
printf( "\tierr = %6d\n", ierr );
printf( "\n\tSolution\n\n" );
printf( "\t Real Part Imaginary Part\n" );
for( j=0 ; j\leq m ; j++ )
{
     for(i=0; i \le n; i++)
```
 $(d)$ 

```
{
             printf( "\t cr[%3d] = %8.3g ci[%3d] = %8.3g\n",
                 i*incn+j*incm, cr[i*incn+j*incm],
                i*incn+j*incm, ci[i*incn+j*incm] );
        }
    }
    isw = -1;
ierr = ASL_dfcmbf(n, m, cr, ci, incn, incm, isw, ifax, trigs, wk);
    printf( "\n\t< Backward Transform >\n" );
    printf( "\tierr = %6d\n", ierr );
    printf( "\n\tSolution\n\n" );
    printf( "\t Real Part Imaginary Part\n" );
    for( j=0 ; j\leq m ; j++ )
    {
        for( i=0 ; i<n ; i++ )
{
             printf( "\t cr[%3d] = %8.3g ci[%3d] = %8.3g\n",
                 i*incn+j*incm, cr[i*incn+j*incm],
                 i*incn+j*incm, ci[i*incn+j*incm] );
        }
    }
    free( cr );
free( ci );
free( trigs );
    free( wk );
    return 0;
}
    *** ASL_dfcmfb , ASL_dfcmbf ***
     ** Input **
       n = 8<br>
m = 4<br>
incn = 1<br>
incm = 9
      Real Part<br>
cr[ 0] = 1<br>
cr[ 0] = 1<br>
cr[ 1] = 2<br>
cr[ 1] = 4<br>
cr[ 1] = 4<br>
cr[ 1] = 4<br>
cr[ 1] = 4<br>
cr[ 1] = 4<br>
cr[ 1] = 1<br>
cr[ 1] = 1<br>
cr[ 10] = 1<br>
cr[ 10] = 1<br>
cr[ 11] = 2<br>
cr[ 11] = 2<br>
cr[ 11] = 2<br>
cr[ 11] = 2<br>
cr[ 11] = 2<br>
      cr[ 0] = 1 ci[ 0] = 4
      cr[ 1] = 2 ci[ 1] = 3
      cr[ 2] = 3 ci[ 2] = 2
      cr[ 3] = 4 ci[ 3] = 1
      \text{cr}[ 4] = 4 ci[ 4] = 1
      cr[ 5] = 3 ci[ 5] = 2
      cr[ 6] = 2 ci[ 6] = 3
      cr[ 7] = 1 ci[ 7] = 4
      cr[ 9] = 1 ci[ 9] = 2
      cr[ 10] = 1 ci[ 10] = 2
      cr[ 11] = 2 ci[ 11] = 1
      cr[ 12] = 2 ci[ 12] = 1
      cr[ 13] = 2 ci[ 13] = 1
      cr[ 14] = 2 ci[ 14] = 1
      cr[ 15] = 1 ci[ 15] = 2
      cr[ 16] = 1 ci[ 16] = 2
      cr[ 18] = 1 ci[ 18] = 2
      cr[ 19] = 1 ci[ 19] = 2
      cr[ 20] = 1 ci[ 20] = 2
      cr[ 21] = 1 ci[ 21] = 2
      cr[ 22] = 2 ci[ 22] = 1
      cr[ 23] = 2 ci[ 23] = 1
      cr[ 24] = 2 ci[ 24] = 1
      cr[ 25] = 2 ci[ 25] = 1
      cr[ 27] = 1 ci[ 27] = 1
      cr[ 28] = 1 ci[ 28] = 1
      cr[ 29] = 1 ci[ 29] = 1
      cr[ 30] = 1 ci[ 30] = 1
      cr[ 31] = 1 ci[ 31] = 1
      cr[ 32] = 1 ci[ 32] = 1
      cr[ 33] = 1 ci[ 33] = 1
      cr[ 34] = 1 ci[ 34] = 1
     ** Output **
    < Forward Transform >
ierr = 0
    Solution
      \begin{tabular}{lllllllllll} \textbf{Real Part} & \textbf{Imaginary Part} \\ \textbf{cr} & 1 & = & 2.5 & & \textbf{ci} & 0] = & 2.5 \\ \textbf{cr} & 1 & = & -1.03 & & \textbf{ci} & 1] = & 0.427 \\ \textbf{cr} & 2 & = & -0.0732 & & \textbf{ci} & 3] = -0.0303 \\ \textbf{cr} & 4 & = & 0 & & \textbf{ci} & 4] = & 0 \\ \textbf{cr} & 6 & = & 0.0303 & & \textbf{ci} & 6] = & 0.0732 \\ \textbf{cr[ 0] = 2.5 ci[ 0] = 2.5
cr[ 1] = -1.03 ci[ 1] = 0.427
cr[ 2] = 0 ci[ 2] = 0
cr[ 3] = -0.0732 ci[ 3] = -0.0303
      cr[ 4] = 0 ci[ 4] = 0
cr[ 5] = 0.0303 ci[ 5] = 0.0732
cr[ 6] = 0 ci[ 6] = 0
cr[ 7] = -0.427 ci[ 7] = 1.03
cr[ 9] = 1.5 ci[ 9] = 1.5
cr[ 10] = -0.427 ci[ 10] = 0.177
      cr[ 11] = 0 ci[ 11] = 0
```
 $1$  (and  $($ 

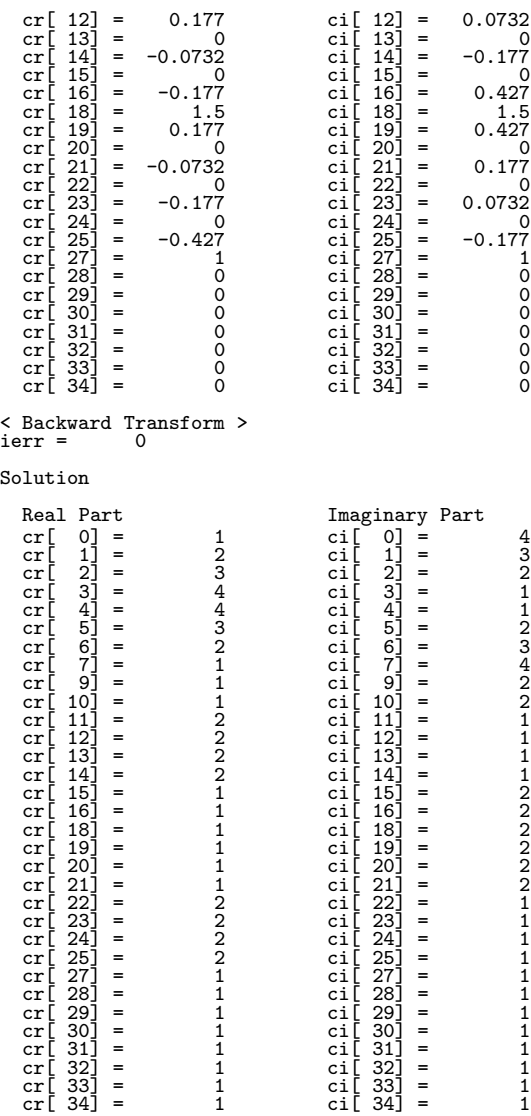

$$
2.6 \qquad \qquad 1 \qquad \qquad ( \qquad \qquad )
$$

2.6.1 [  $|{\bf ASL}$  *zfcmfb*, **ASL** *cfcmfb* 多重 **1** 次元複素フーリエ変換 **(**初期化を含む変換**)**

 $(1)$ 

$$
c_{k,l}(k = 0, \cdots, n-1; l = 1, \cdots, m) \qquad , m \quad 1 \qquad (\tag{1}
$$

$$
d_{j,l} = \sum_{k=0}^{n-1} c_{k,l} e^{-2\pi\sqrt{-1}\frac{jk}{n}} \quad (j = 0, \cdots, n-1; \ l = 1, \cdots, m)
$$

$$
c_{k,l}(k = 0, \cdots, n-1; l = 1, \cdots, m) \qquad , m \quad 1 \qquad (\tag{1}
$$

$$
d_{j,l} = \sum_{k=0}^{n-1} c_{k,l} e^{2\pi \sqrt{-1} \frac{jk}{n}} \quad (j = 0, \dots, n-1; \ l = 1, \dots, m)
$$

 $(2)$ 

倍精度関数:  $ierr = ASL_zfcmfb$  (n, m, c, incn, incm, isw, ifax, trigs, wk);  $\ddot{\ddot{\cdot}}$  $ierr = ASL_cfcmfb$  (n, m, c, incn, incm, isw, ifax, trigs, wk);  $(3)$ 

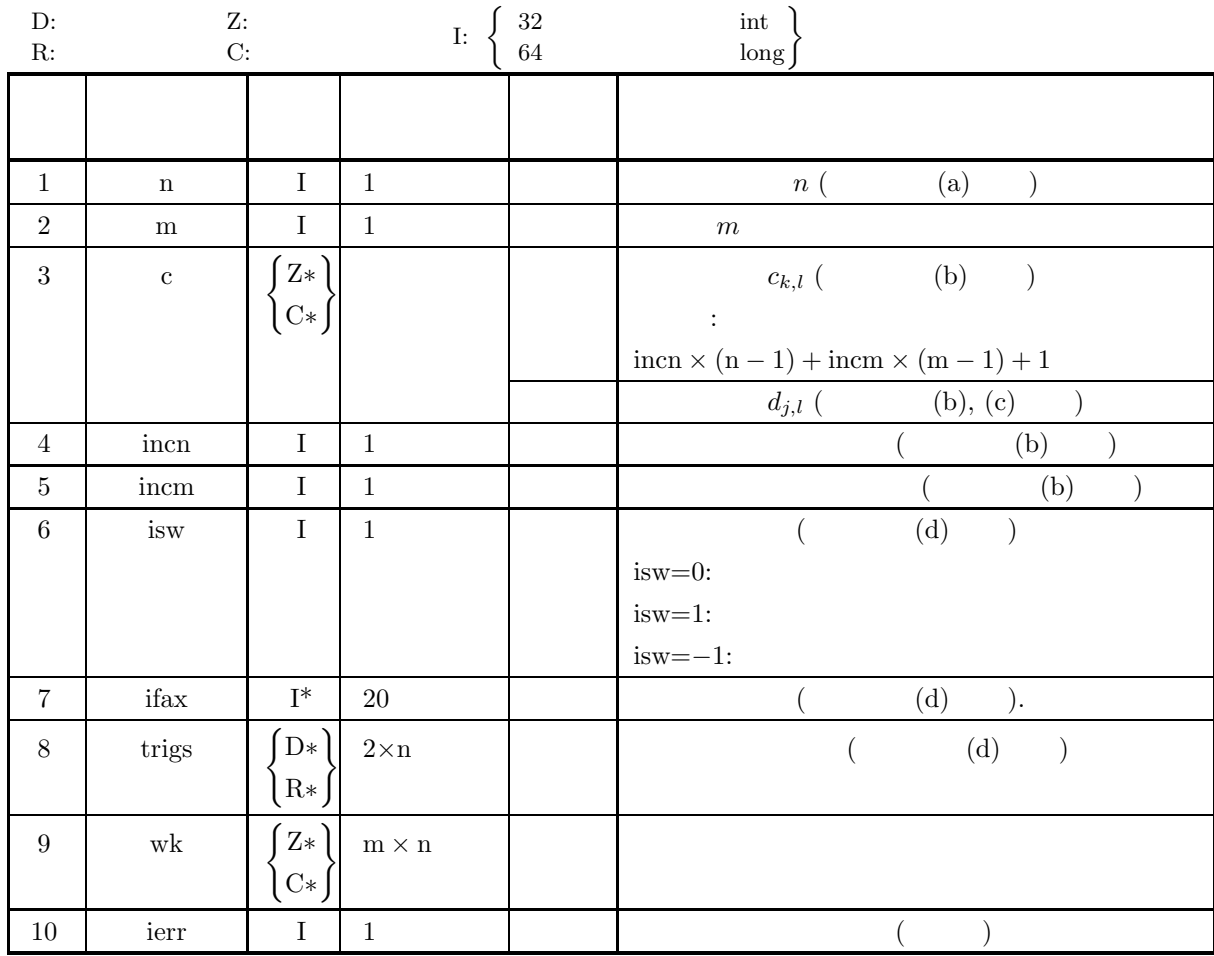

 $(4)$ 

$$
\begin{array}{cc} \text{(a)} & \text{n} > 0 \\ & \text{m} > 0 \end{array}
$$

(b) incn  $> 0$  $inom > 0$ 

$$
mcm > 0
$$

(c) incn 
$$
\geq
$$
 m  $\times$  gcm(incn, incm)  
incm  $\geq$  n  $\times$  gcm(incn, incm)  
( gcm(i, j) i, j )

(d) is 
$$
w \in \{0, 1, -1\}
$$

$$
(5) \t\t (7)
$$

戻り値 意 味 処理内容  $0$  .  $1000 \begin{array}{c} \n\end{array}$  n = 1  $\end{array}$  .  $3000$  (a)  $\qquad \qquad$  $3010$  (b)  $\qquad \qquad$  $3020$  (c)  $\qquad \qquad$  $3030$  (d)  $\qquad \qquad$ 

合があるので注意されたい.

 $(6)$ 

(a)  $n \t\t \text{FFT}$  (2, 3, 5  $(n-1)(n-1)$   $(n-289(-17^2))$   $(n-1)(n-1)$  $300(=2^2 \times 3 \times 5^2)$   $320(=2^6 \times 5), 384(=2^7 \times 3)$ (b)  $c_{k,l}$   $(k = 0, \dots, n-1; l = 1, \dots, m)$  c  $c_{k,l} \leftrightarrow c$ [incn \* k + incm \*  $(l-1)$ ] , incn=1, incm= $n$ ,  $c_{k,l} \leftrightarrow c[k+n*(l-1)]$  $\qquad \qquad \text{in} \text{cn} = m, \ \text{in} \text{cm} = 1 \qquad \qquad \text{,}$  $c_{k,l} \leftrightarrow c[(l-1) + m*k]$  $\begin{aligned} d_{j,l}(j\ =\ 0,\cdots,n\ -\ 1;\ \ l\ =\ \end{aligned}$  $1, \dots, m$  c 更されない.  $\left( \text{c}\right)$  and  $\left( \text{c}\right)$  and  $\left( \text{c}\right)$  and  $\left( \text{c}\right)$  and  $\left( \text{c}\right)$  and  $\left( \text{c}\right)$  and  $\left( \text{c}\right)$  and  $\left( \text{c}\right)$  and  $\left( \text{c}\right)$  and  $\left( \text{c}\right)$  and  $\left( \text{c}\right)$  and  $\left( \text{c}\right)$  and  $\left( \text{c}\right)$  and  $c_{k,l}(k=0,\cdots,n-1;~l=1,\cdots,m)$  $\hat{c}_{k,l}(k = 0, \dots, n-1; l = 1, \dots, m)$  $\hat{c}_{k,l} = nc_{k,l} \quad (k = 0, \cdots, n-1; l = 1, \cdots, m)$  $\mathcal{L}_{\mathcal{L}_{\mathcal{L}}}$ , etc.  $\mathcal{L}_{\mathcal{L}_{\mathcal{L}}}$ ,  $\mathcal{L}_{\mathcal{L}_{\mathcal{L}}}$ ,  $\mathcal{L}_{\mathcal{L}_{\mathcal{L}}}$ ,  $\mathcal{L}_{\mathcal{L}_{\mathcal{L}}}$ ,  $\mathcal{L}_{\mathcal{L}_{\mathcal{L}}}$ ,  $\mathcal{L}_{\mathcal{L}_{\mathcal{L}}}$ ,  $\mathcal{L}_{\mathcal{L}_{\mathcal{L}}}$ ,  $\mathcal{L}_{\mathcal{L}_{\mathcal{L}}}$ ,  $\mathcal{L}_{\mathcal{L}_{\mathcal{L$ 

(d)  
\n
$$
\left\{\begin{array}{l}\n\text{ASL\_zfembf} \\
\text{ASL\_cfembf}\n\end{array}\right.\n\quad \text{,} \quad (2.6.2)
$$
\n
$$
\left\{\begin{array}{l}\n\text{ASL\_zfembf} \\
\text{ASL\_cfembf}\n\end{array}\right.\n\quad \text{,} \quad (6)
$$
\n
$$
\text{,} \quad (n)
$$

 $\mathcal{L}_{\mathcal{A}}$ 

$$
T = \frac{1}{2f_c} \qquad , \qquad f_c \qquad h(t) \qquad ,
$$
  
\n
$$
h(t) = T \sum_{i=-\infty}^{\infty} h(iT) \frac{\sin 2\pi f_c(t - iT)}{\pi(t - iT)}
$$
  
\n(f) OpenMP MP  
\n(g)

 $(7)$  $2.6.2(7)$  .

$$
\begin{array}{cccc}\n2.6.2 & [ & ]\n\end{array}\n\begin{array}{c}\n\text{|\n\text{ASL_zfcmbf, ASL_cfcmbf}} \\
1 & ( & )\n\end{array}
$$

 $(1)$ 

$$
c_{k,l}(k = 0, \cdots, n-1; l = 1, \cdots, m) \qquad , m \quad 1 \qquad (\tag{1}
$$

$$
d_{j,l} = \sum_{k=0}^{n-1} c_{k,l} e^{-2\pi\sqrt{-1}\frac{jk}{n}} \quad (j = 0, \cdots, n-1; l = 1, \cdots, m)
$$

$$
c_{k,l}(k = 0, \dots, n-1; l = 1, \dots, m) \qquad , m \quad 1 \qquad (\qquad ) \qquad .
$$

$$
d_{j,l} = \sum_{k=0}^{n-1} c_{k,l} e^{2\pi \sqrt{-1} \frac{jk}{n}} \quad (j = 0, \dots, n-1; \ l = 1, \dots, m)
$$

 $(2)$ 

倍精度関数: ierr = ASL zfcmbf (n, m, c, incn, incm, isw, ifax, trigs, wk);  $\pm$  $ierr = ASL_cfcmbf$  (n, m, c, incn, incm, isw, ifax, trigs, wk);

 $(3)$ 

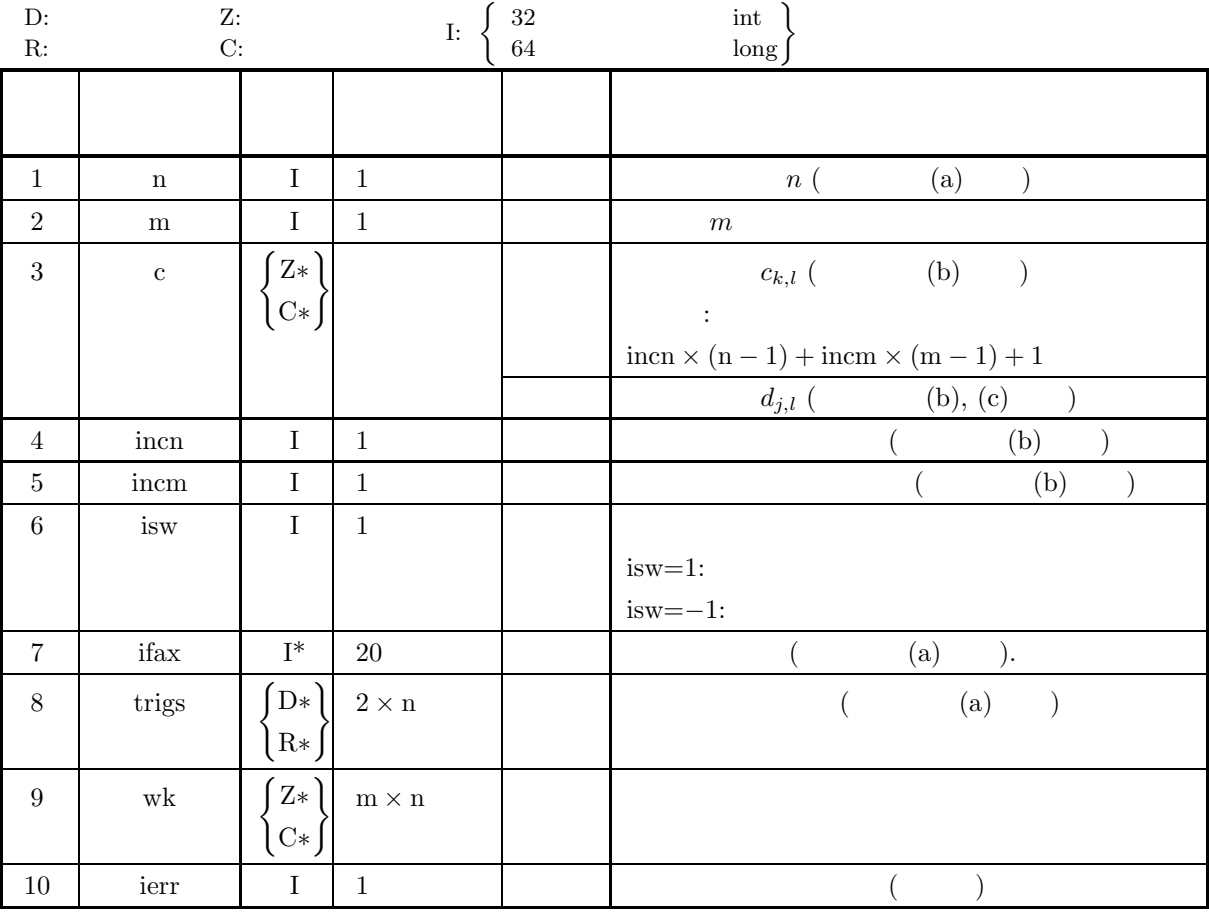

 $(4)$ 

(a)  $n > 0$  $m > 0$ 

(b) incn  $> 0$  $\text{incm} > 0$ 

(c) incn  $\geq$  m  $\times$  gcm(incn, incm)  $\text{incm} \geq n \times \text{gcm}(\text{incn}, \text{incm})$  $( \qquad \quad , \, \text{gcm}(i, j) \quad \quad i, \, j \qquad \qquad . )$ 

(d) isw 
$$
\in \{1, -1\}
$$

$$
(5) -
$$

(5) エラーインディケータ **(**戻り値**)**

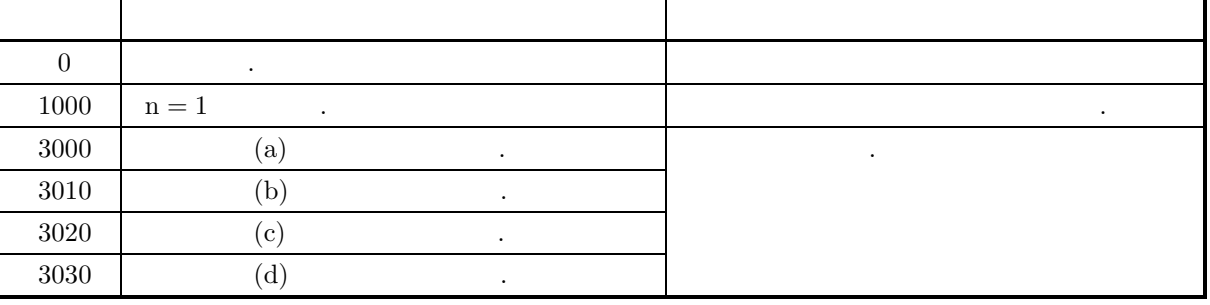

 $(6)$ 

(a)  
\n
$$
n
$$
\n
$$
c_{k,l} (k = 0, \dots, n-1; l = 1, \dots, m)
$$
\n
$$
c_{k,l} \leftrightarrow c[\text{incn} * k + \text{incm} * (l - 1)]
$$
\n
$$
i \text{incn} = 1, \text{incm} = n
$$
\n
$$
c_{k,l} \leftrightarrow c[k + n * (l - 1)]
$$
\n
$$
k
$$
\n
$$
c_{k,l} \leftrightarrow c[k + n * (l - 1)]
$$
\n
$$
k
$$
\n
$$
c_{k,l} \leftrightarrow c[(l - 1) + m * k]
$$
\n
$$
k
$$
\n
$$
l
$$
\n
$$
l
$$
\n
$$
l
$$
\n
$$
l
$$
\n
$$
l
$$
\n
$$
l
$$
\n
$$
l
$$
\n
$$
l
$$
\n
$$
l
$$
\n
$$
l
$$
\n
$$
l
$$
\n
$$
l
$$
\n
$$
l
$$
\n
$$
l
$$
\n
$$
l
$$
\n
$$
l
$$
\n
$$
l
$$
\n
$$
l
$$
\n
$$
l
$$
\n
$$
l
$$
\n
$$
l
$$
\n
$$
l
$$
\n
$$
l
$$
\n
$$
l
$$
\n
$$
l
$$
\n
$$
l
$$
\n
$$
l
$$
\n
$$
l
$$
\n
$$
l
$$
\n
$$
l
$$
\n
$$
l
$$
\n
$$
l
$$
\n
$$
l
$$
\n
$$
l
$$
\n
$$
l
$$
\n
$$
l
$$
\n
$$
l
$$
\n
$$
l
$$
\n
$$
l
$$
\n
$$
l
$$
\n
$$
l
$$
\n
$$
l
$$
\n
$$
l
$$
\n
$$
l
$$
\n
$$
l
$$
\n
$$
l
$$
\n
$$
l
$$
\n
$$
l
$$

 $\mathcal{L}_{\mathcal{A}}$ 

合があるので注意されたい.

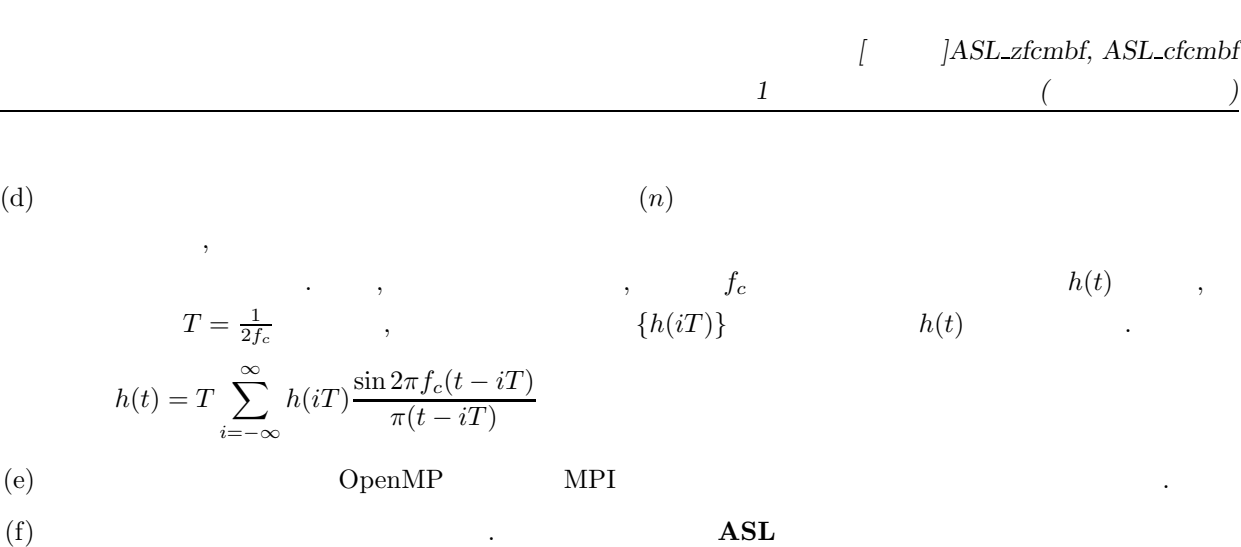

 $(7)$ 

 $(a)$ c  $[0] = (1.000, 4.000)$ c [ 1] =  $(2.000, 3.000)$ c [ 2] =  $(3.000, 2.000)$ c  $[3] = (4.000, 1.000)$ c  $[4] = (4.000, 1.000)$ c  $[5] = (3.000, 2.000)$ c [ 6] =  $(2.000, 3.000)$ c  $[7] = (1.000, 4.000)$ c [ 9] =  $(1.000, 2.000)$ c  $[10] = (1.000, 2.000)$ c  $[11] = (2.000, 1.000)$ c  $[12] = (2.000, 1.000)$ c  $[13] = (2.000, 1.000)$ c  $[14] = (2.000, 1.000)$ c  $[15] = (1.000, 2.000)$ c  $[16] = (1.000, 2.000)$ c  $[18] = (1.000, 2.000)$ c  $[19] = (1.000, 2.000)$ c  $[20] = (1.000, 2.000)$ c  $[21] = (1.000, 2.000)$ c  $[22] = (2.000, 1.000)$ c  $[23] = (2.000, 1.000)$ c  $[24] = (2.000, 1.000)$ c  $[25] = (2.000, 1.000)$ c  $[27] = (1.000, 1.000)$ c  $[28] = (1.000, 1.000)$ c  $[29] = (1.000, 1.000)$ c  $[30] = (1.000, 1.000)$ c  $[31] = (1.000, 1.000)$ c  $[32] = (1.000, 1.000)$ c  $[33] = (1.000, 1.000)$ 

,  $\overline{\phantom{a}}$ 

 $(b)$ 

 $(c)$ 

```
c [34] = (1.000, 1.000)\, , \quad \  \, 1 \qquad \qquad .c, n=8, m=4, incn=1, incm=9, isw=1 (\qquad) \qquad isw=-1 (\qquad)
/* C interface example for ASL_zfcmfb , ASL_zfcmbf */
#include <stdio.h>
#include <stdlib.h>
#include <complex.h>
#include <asl.h>
int main()
{
    int ld=35;
    int n; int m;
double _Complex *c;
int incn; int incm;
    int isw;<br>int ifax[20]; double *trigs;<br>double _Complex *wk;<br>int ierr;<br>int i,j;<br>FILE *fp;
    fp = fopen( "zfcmbf.dat", "r" );
    if(fp == NULL){
        printf( "file open error\n" );
        return -1;}
    printf( " *** ASL_zfcmfb , ASL_zfcmbf ***\n" );
    printf( "\n ** Input **\n\ln" );
    c = ( double _Complex * )<br>malloc((size_t)( size_d(double _Complex) * 1d ));if( c == NULL )
{
         printf( "no enough memory for array c\n" );
return -1;
    }
    trigs = ( double * )malloc((size_t)( sizeof(double) * (2*ld) ));
    if( trigs == NULL )
    {
         printf( "no enough memory for array trigs\n" );
return -1;
    }
    wk = ( double _Complex * )_{malloc}((size_t)( size_d double _Complex) * 1d ));if( wk == NULL )
{
         printf( "no enough memory for array wk\n" );
return -1;
    }
    fscanf( fp, "\a, "a, "d, "d, "d, "d, "d, "kn, \ellm, \ellincn, \ellincm);
    for( j=0 ; j<m ; j++ )
    \overline{A}for( i=0 ; i<n ; i++ )
{
             double tmp_re, tmp_im;
             fscanf( fp, "%lf,%lf", &tmp_re, &tmp_im );
             c[i*incn+j*incm] = tmp_re + tmp_im * _Complex_I;
        }
    }
    print(f' \t n = %d \n\infty, n);print(f' \t m = %d \n\infty, m);print(f' \t incn = %d \n", incn );
    print(' \t incm = %d \n\ln^n, incm);printf( "\t Real Part Imaginary Part\n" );
    for( j=0 ; j\leq m ; j++){
        for( i=0 ; i<n ; i++ )
         {
             printf( "\t creal(c[%3d]) = %8.3g cimag(c[%3d]) = %8.3g\n",
                 i*incn+j*incm, creal(c[i*incn+j*incm]),
                 i*incn+j*incm, cimag(c[i*incn+j*incm]) );
        }
    }
    fclose( fp );
    printf( "\n ** Output **\n" );
    isw = 1;
```

```
1 (and (
```

```
ierr = ASL_zfcmfb(n, m, c, incn, incm, isw, ifax, trigs, wk);
for( j=0 ; j<m ; j++ )
{
     for( i=0 ; i<n ; i++ )
{
         c[i*incn+j*incm] /= n ;
    }
}
printf( "\n\t< Forward Transform >\n" );
printf( "\tierr = %6d\n", ierr );
printf( "\n\tSolution\n\n" );
printf( "\t Real Part             Imaginary Part\n" );
for( j=0 ; j<m ; j++ )
{
    for( i=0 ; i<n ; i++ )
     {
         printf( "\t creal(c[%3d]) = %8.3g cimag(c[%3d]) = %8.3g\n",
              i*incn+j*incm, creal(c[i*incn+j*incm]),
             i*incn+j*incm, cimag(c[i*incn+j*incm]) );
    }
}
isw = -1;
ierr = ASL_zfcmbf(n, m, c, incn, incm, isw, ifax, trigs, wk);
printf( "\n\t< Backward Transform >\n" );
printf( "\tierr = %6d\n", ierr );
printf( "\n\tSolution\n\n" );
printf( "\t Real Part Imaginary Part\n" );
for( j=0 ; j<m ; j++ )
{
    for( i=0 ; i<n ; i++ )
     {
         printf( "\t creal(c[%3d]) = %8.3g cimag(c[%3d]) = %8.3g\n",
              i*incn+j*incm, creal(c[i*incn+j*incm]),
              i*incn+j*incm, cimag(c[i*incn+j*incm]) );
    }
}
free( c );
free( trigs );
free( wk);
return 0;
*** ASL_zfcmfb , ASL_zfcmbf ***
 ** Input **
   n =8
    m =4
incn = 1
incm = 9
  Real Part \begin{array}{ccc} \text{Real Part} & \text{Imaginary Part} \\ \text{creal(c[} & 0) & = & 1 & \text{cimag(c[} \end{array}\frac{1}{2} cimag(c[ 0]) = 4<br>2 cimag(c[ 1]) = 3
   creal(c[ 1]) = 2 cimag(c[ 1]) = 3
   creal(c[ 2]) = 3 cimag(c[ 2]) = 2
   creal(c[ 3]) = 4 cimag(c[ 3]) = 1
   creal(c[ 4]) = 4 cimag(c[ 4]) = 1
  creal(c[ 5]) = 3 cimag(c[ 5]) = 2<br>creal(c[ 6]) = 2 cimag(c[ 6]) = 3
  creal(c[ 6]) = 2 cimag(c[ 6]) = 3<br>creal(c[ 7]) = 1 cimag(c[ 7]) = 4
                            1 cimag(c[ 7]) = 4<br>1 cimag(c[ 9]) = 2
  creal(c[ 9]) = 1 cimag(c[ 9]) = 2<br>creal(c[ 10]) = 1 cimag(c[ 10]) = 2
  creal(c[ 10]) = 1 cimag(c[ 10]) = 2<br>creal(c[ 11]) = 2 cimag(c[ 11]) = 1
  creal(c[ 11]) = 2 cimag(c[ 11]) = 1<br>creal(c[ 12]) = 2 cimag(c[ 12]) = 1
  creal(c[ 12]) = 2 cimag(c[ 12]) = 1<br>creal(c[ 13]) = 2 cimag(c[ 13]) = 1
  creal(c[ 13]) = 2 cimag(c[ 13]) = 1<br>creal(c[ 14]) = 2 cimag(c[ 14]) = 1
  creal(c[ 14]) = 2 cimag(c[ 14]) = 1<br>creal(c[ 15]) = 1 cimag(c[ 15]) = 2
  creal(c[ 15]) = 1 cimag(c[ 15]) = 2<br>
creal(c[ 16]) = 1 cimag(c[ 16]) = 2<br>
creal(c[ 18]) = 1 cimag(c[ 18]) = 2
  creal(c[ 16]) = 1 cimag(c[ 16]) =<br>creal(c[ 18]) = 1 cimag(c[ 18]) =
  creal(c[ 18]) = 1 cimag(c[ 18]) = 2<br>creal(c[ 19]) = 1 cimag(c[ 19]) = 2
  creal(c[ 19]) = 1 cimag(c[ 19]) = 2<br>
creal(c[ 20]) = 1 cimag(c[ 20]) = 2<br>
creal(c[ 21]) = 1 cimag(c[ 21]) = 2
   creal(c[ 20]) = 1 cimag(c[ 20]) = 2
   creal(c[ 21]) = 1 cimag(c[ 21]) = 2
   creal(c[ 22]) = 2 cimag(c[ 22]) = 1
   creal(c[ 23]) = 2 cimag(c[ 23]) = 1
  creal(c[ 24]) = 2 cimag(c[ 24]) = 1<br>creal(c[ 25]) = 2 cimag(c[ 25]) = 1
  creal(c[ 25]) = \frac{1}{2} cimag(c[ 25]) = 1<br>creal(c[ 27]) = 1 cimag(c[ 27]) = 1
  creal(c[ 27]) = 1 cimag(c[ 27]) = 1<br>creal(c[ 28]) = 1 cimag(c[ 28]) = 1
  creal(c[ 28]) = 1 cimag(c[ 28]) = 1<br>creal(c[ 29]) = 1 cimag(c[ 28]) = 1
  creal(c[ 29]) = 1 cimag(c[ 29]) = 1<br>creal(c[ 30]) = 1 cimag(c[ 30]) = 1
                                       cimag(c[30]) =
```
}  $(d)$ 

多重 1 次元複素フーリエ変換 (初期化後の変換)

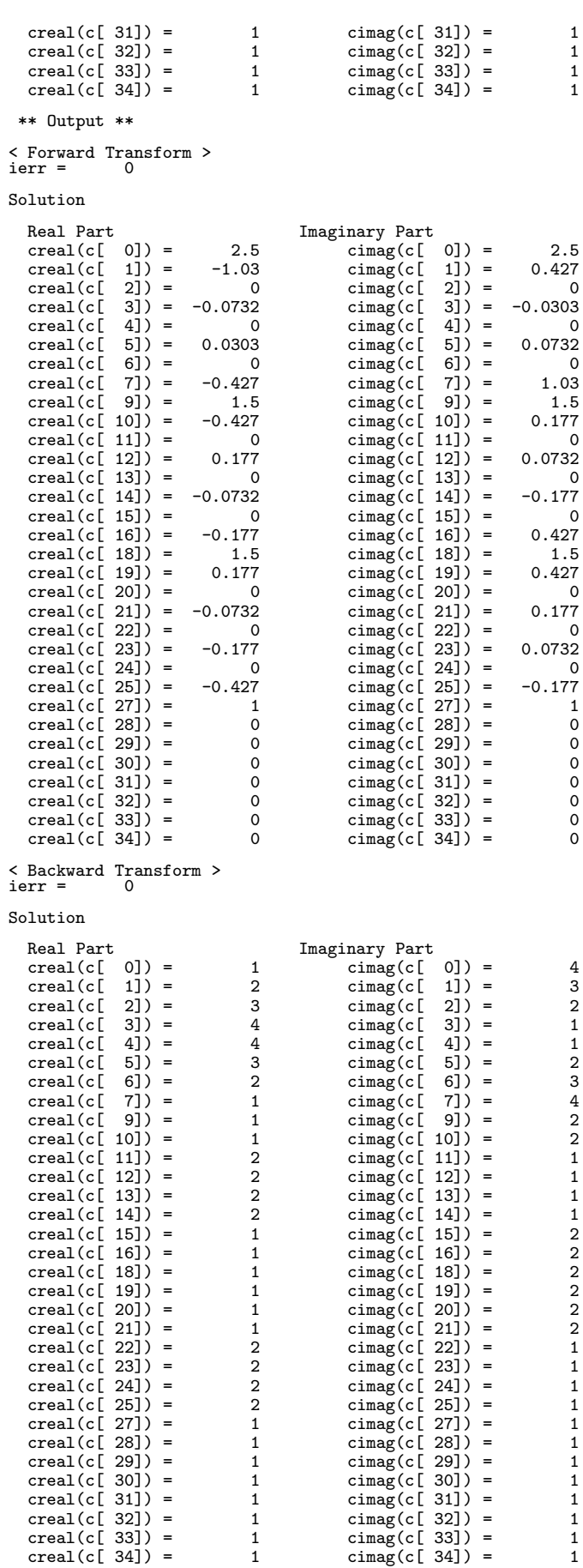

**2.7** 多重 **1** 次元実フーリエ変換

を求める.

求める.

### 2.7.1 [  $|ASL_d$  **dfrmfb**, ASL **rfrmfb** 多重 **1** 次元実フーリエ変換 **(**初期化を含む変換**)**

 $(1)$ 

$$
r_{k,l}(k = 0, \cdots, n-1; l = 1, \cdots, m) \qquad , m \quad 1 \tag{}
$$

$$
c_{j,l} = \sum_{k=0}^{n-1} r_{k,l} e^{-2\pi\sqrt{-1}\frac{jk}{n}} \quad (j = 0, \dots, \lfloor \frac{n}{2} \rfloor; \ l = 1, \dots, m)
$$

$$
\lfloor x \rfloor \quad x \qquad \dots \qquad ,
$$

$$
c_{n-j,l}^\ast=c_{j,l}
$$

$$
,z^* \qquad \quad \ \ z \qquad \qquad .
$$

$$
c_{n-j,l}^* = c_{j,l} \t n
$$
  
\n
$$
c_{j,l}(j = 0, \dots, n-1; l = 1, \dots, m)
$$
  
\n
$$
c_{j,l}(j = 0, \dots, n-1; l = 1, \dots, m)
$$
  
\n
$$
m \t 1
$$
 (1)

$$
r_{k,l} = \sum_{j=0}^{n-1} c_{j,l} e^{2\pi \sqrt{-1} \frac{jk}{n}}
$$
  
\n
$$
= c_{0,l} + (-1)^k \hat{c}_{\frac{n}{2},l} + 2 \sum_{j=1}^{\lceil \frac{n}{2} \rceil - 1} \Re\{c_{j,l} e^{2\pi \sqrt{-1} \frac{jk}{n}}\}
$$
  
\n
$$
= c_{0,l} + (-1)^k \hat{c}_{\frac{n}{2},l} + 2 \sum_{j=1}^{\lceil \frac{n}{2} \rceil - 1} \left[ \Re\{c_{j,l}\} \cos(2\pi \frac{jk}{n}) - \Im\{c_{j,l}\} \sin(2\pi \frac{jk}{n}) \right]
$$
  
\n
$$
(k = 0, \dots, n-1; l = 1, \dots, m)
$$
  
\n
$$
\lceil x \rceil \quad x \qquad , \Re\{z\} \qquad \Im\{z\}
$$
  
\n
$$
\hat{c}_{\frac{n}{2},l} = 0, n \qquad \qquad \hat{c}_{\frac{n}{2},l} = c_{\frac{n}{2},l} \qquad \dots
$$

 $(2)$ 

 $\mathbb{R}^3$ 

 $ierr = ASL$  dfrmfb  $(n, m, r, incn, incm, isw, ifax, trigs, wk);$ 単精度関数:  $ierr = ASL$  rfrmfb  $(n, m, r, incn, incm, isw, ifax, trigs, wk);$ 

 $(3)$ 

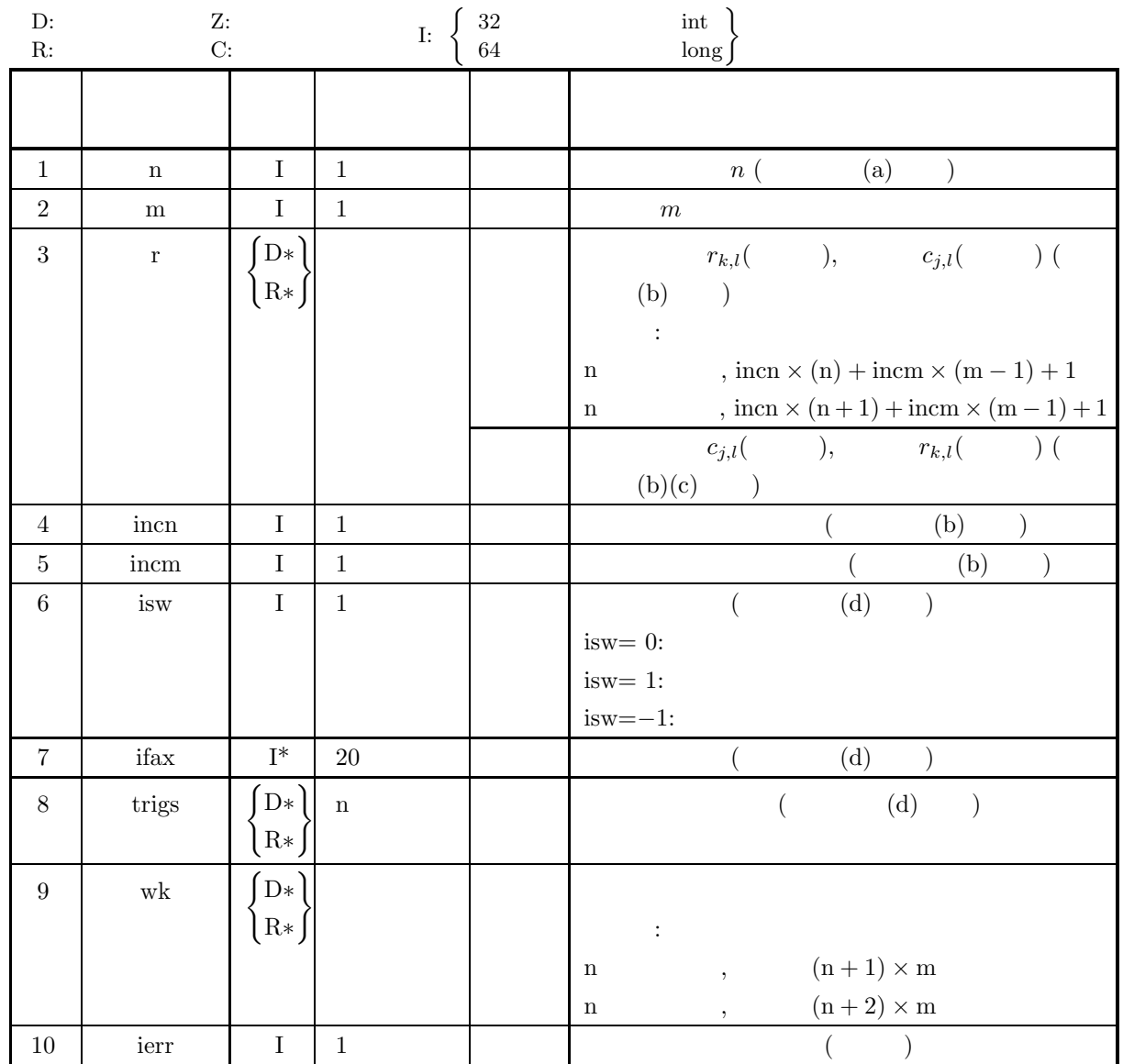

 $(4)$ 

(a)  $n > 0$  $\mathbf{m} > \mathbf{0}$ 

- (b) incn  $> 0$ 
	- $\text{incm} > 0$

```
(c) incn \geq m \times gcm(incn, incm)
     n \cdots\mathit{incm} \geq (n+1) \times \mathit{gcm}(\mathit{incn}, \mathit{incm})n \cdots
```

```
\text{incm} \geq (n+2) \times \text{gcm}(\text{incm}, \text{incm})( \qquad \quad , \, \text{gcm}(i, j) \quad \quad i, \, j \qquad \qquad . \, )
```

```
(d) isw\in \{0,1,-1\}
```
 $1$  (and  $($ 

# (5) エラーインディケータ **(**戻り値**)**

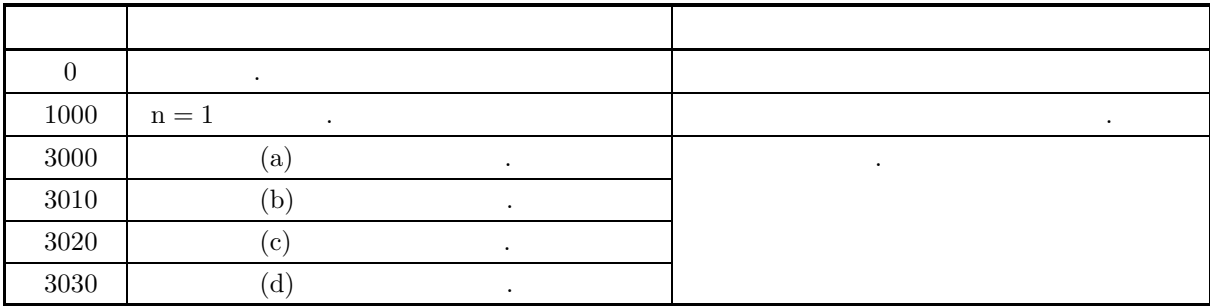

 $(6)$ 

(a) n, FFT (2, 3, 5)  
\n
$$
320(=2^{6} \times 5), 384(=2^{7} \times 3)
$$
\n
$$
n = 289(=17^{2})
$$
\n
$$
n = 300(=2^{2} \times 3 \times 5^{2})
$$
\n(b) 
$$
r_{k,l} \leftrightarrow 1[\text{inn} = k + \text{inom} * (l - 1)]
$$
\n
$$
r_{k,l} \leftrightarrow 1[\text{inom} * h + \text{inom} * (l - 1)]
$$
\n
$$
r_{k,l} \leftrightarrow 1[k + n * (l - 1)]
$$
\n
$$
r_{k,l} \leftrightarrow 1[(l - 1) + m * k]
$$
\n
$$
r_{k,l} \leftrightarrow 1[(l - 1) + m * k]
$$
\n
$$
r[\text{inom} * n + \text{inom} * (l - 1)] = 0, n \qquad r[\text{inn} * n + \text{inom} * (l - 1)] = r[\text{inn} * (n + 1) + \text{inom} * (l - 1)] = 0
$$
\n
$$
r_{j,l} \qquad r \qquad 1 \qquad 3\{c_{j,l}\} \quad 3\{c_{j,l}\} \quad 3\{c_{j,l}\} \quad 3\{c_{j,l}\} \quad 3\{c_{j,l}\} \quad 3\{c_{j,l}\} \quad 4\{c_{j,l}\} \leftrightarrow r[\text{inom} * (2j + 1) + \text{inom} * (l - 1)]
$$
\n
$$
r \qquad 3\{c_{0,l}\} = 0, n \qquad 3\{c_{0,l}\} = 3\{c_{0,l}\} = 0
$$
\n
$$
c_{j,l} \qquad (j = \lfloor \frac{n}{2} \rfloor + 1, \dots, n - 1; l = 1, \dots, m)
$$
\n
$$
c_{n-j,l} = c_{j,l}^{*}
$$
\n
$$
r_{k,l} \qquad r = r_{k,l} \qquad 2 \qquad r_{k,l} \qquad 3\{c_{0,l} - 1; l = 1, \dots, m\}
$$
\n
$$
\hat{r}_{k,l} = nr_{k,l} \qquad (k = 0, \dots, n - 1; l = 1, \dots, m)
$$
\n

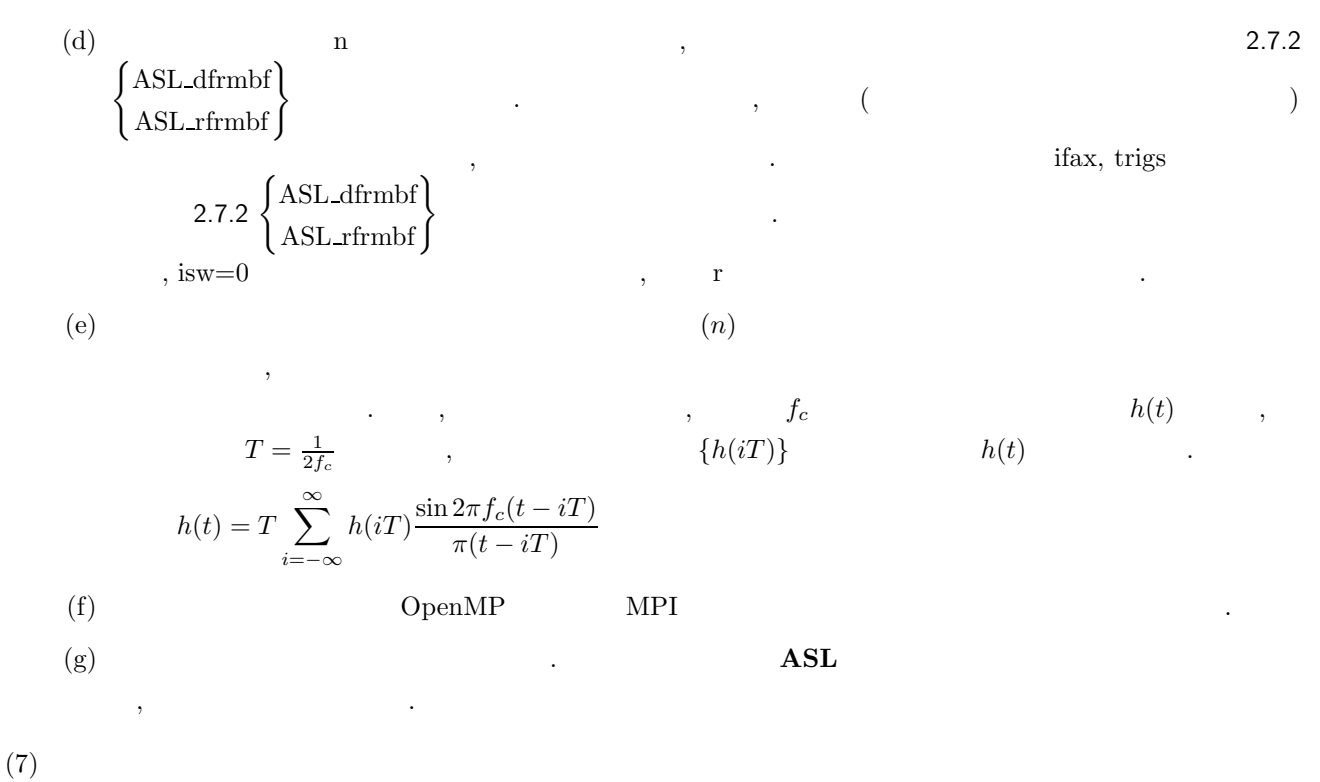

 $2.7.2(7)$ 

$$
\begin{array}{cccc}\n2.7.2 & [ & ]\n\text{ASL-dfrmbf, ASL-rfrmbf} \\
1 & ( & )\n\end{array}
$$

 $(1)$ 

を求める.

求める.

$$
r_{k,l}(k = 0, \cdots, n-1; l = 1, \cdots, m) \qquad , m \qquad 1 \qquad (\qquad )
$$

$$
c_{j,l} = \sum_{k=0}^{n-1} r_{k,l} e^{-2\pi\sqrt{-1}\frac{ik}{n}} \quad (j = 0, \dots, \lfloor \frac{n}{2} \rfloor; \ l = 1, \dots, m)
$$

$$
\lfloor x \rfloor \quad x \qquad \dots \qquad ,
$$

$$
c_{n-j,l}^* = c_{j,l}
$$

$$
z^* \hspace{1.5cm} z \hspace{1.5cm}.
$$

$$
c_{n-j,l}^* = c_{j,l} \t n \t c_{j,l}(j = 0, \cdots, n-1; l = 1, \cdots, m)
$$
  
\n
$$
c_{j,l}(j = 0, \cdots, n-1; l = 1, \cdots, m) \t n \t 1 \t (1)
$$

$$
r_{k,l} = \sum_{j=0}^{n-1} c_{j,l} e^{2\pi \sqrt{-1} \frac{jk}{n}}
$$
  
\n
$$
= c_{0,l} + (-1)^k \hat{c}_{\frac{n}{2},l} + 2 \sum_{j=1}^{\lceil \frac{n}{2} \rceil - 1} \Re\{c_{j,l} e^{2\pi \sqrt{-1} \frac{jk}{n}}\}
$$
  
\n
$$
= c_{0,l} + (-1)^k \hat{c}_{\frac{n}{2},l} + 2 \sum_{j=1}^{\lceil \frac{n}{2} \rceil - 1} \left[ \Re\{c_{j,l}\} \cos(2\pi \frac{jk}{n}) - \Im\{c_{j,l}\} \sin(2\pi \frac{jk}{n}) \right]
$$
  
\n
$$
(k = 0, \dots, n-1; l = 1, \dots, m)
$$
  
\n
$$
\lceil x \rceil \quad x \qquad , \Re\{z\} \qquad \Im\{z\}
$$
  
\n
$$
\hat{c}_{\frac{n}{2},l} = 0, n \qquad \qquad \hat{c}_{\frac{n}{2},l} = c_{\frac{n}{2},l} \qquad \dots
$$

 $(2)$ 

 $\ddot{\cdot}$  $ierr = ASL_d$ frmbf (n, m, r, incn, incm, isw, ifax, trigs, wk); 単精度関数:  $\begin{split} &\text{ierr = ASL\_rfrmbf}\ \left(\text{n, m, r, incn, incm, isw, ifax, trigs, wk}\right); \end{split}$ 

 $(3)$ 

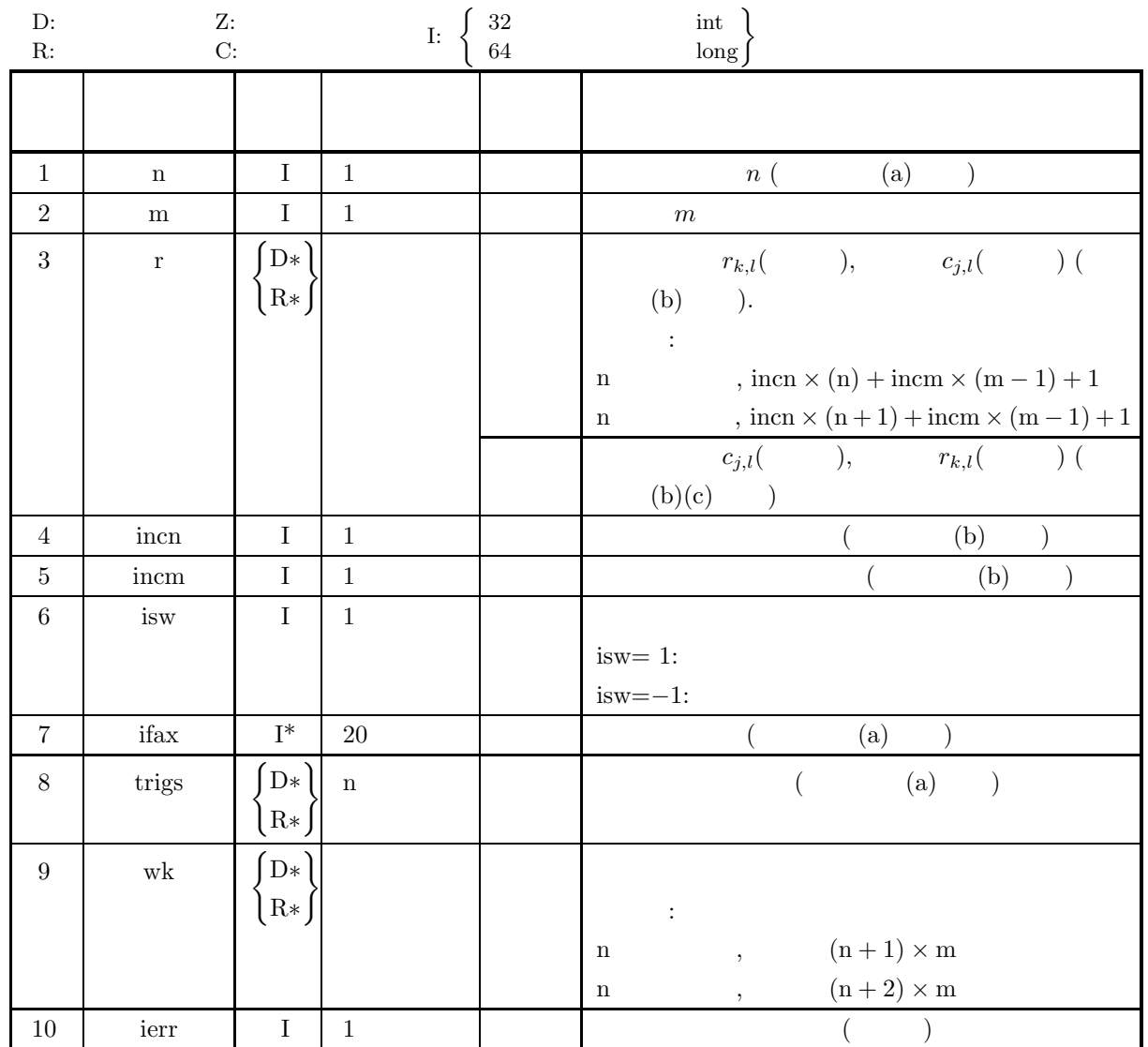

 $(4)$ 

(a)  $\,n>0\,$ 

```
m > 0
```

```
(b) incn > 0
```

```
\text{incm} > 0
```

```
(c) incn \geq m \times gcm(incn, incm)
```
n  $\cdots$ 

 $\text{incm} \geq (n+1) \times \text{gcm}(\text{incn}, \text{incm})$ 

n :

- $\text{incm} \geq (n+2) \times \text{gcm}(\text{incn}, \text{incm})$ 
	- $( \qquad \quad , \, \text{gcm}(i, j) \quad \ \ i, \, j \qquad \qquad . \, )$

(d) is  
w 
$$
\in \{1,-1\}
$$

**94**

### (5) エラーインディケータ **(**戻り値**)**

合があるので注意されたい.

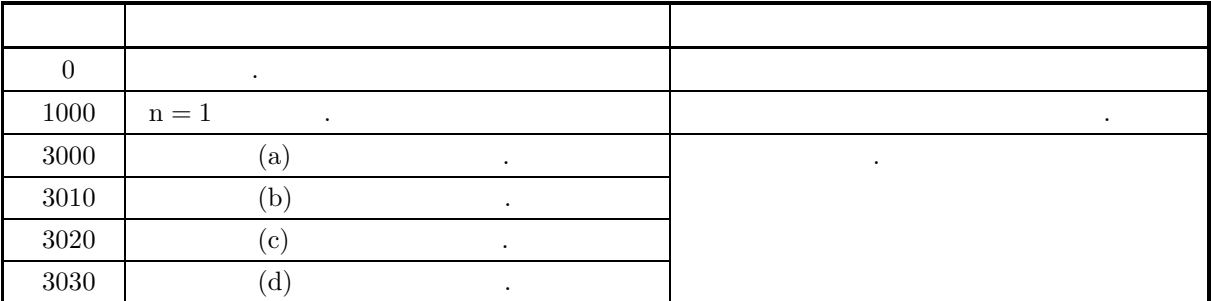

 $(6)$ 

(a)  $\qquad \qquad , \qquad \qquad$ ASL\_dfrmfb  $\left\{\n \begin{array}{c}\n 8 \\
 2\n \end{array}\n \right\}$ contracts . trigs . trigs . trigs . Contracts . The extension of the extension of the extension of the extension of the extension of the extension of the extension of the extension of the extension of the extension of the (b)  $r_{k,l}(k = 0, \dots, n-1; l = 1, \dots, m)$  r  $r_{k,l} \leftrightarrow r$ [incn \* k + incm \*  $(l-1)$ ] , incn=1, incm= $n$  $r_{k,l} \leftrightarrow r[k+n*(l-1)]$  $\qquad \qquad ,\qquad \quad \ k\qquad \qquad \text{incn=}m\text{,}\text{incm}=1\qquad \qquad ,$  $r_{k,l} \leftrightarrow r[(l-1) + m*k]$  $\tag{8.1} \label{eq:8} \hspace{2.5cm} \text{,} \hspace{2.5cm} \text{ } \hspace{2.5cm} l \hspace{2.5cm} \text{,} \hspace{2.5cm} \text{ } \hspace{2.5cm} \text{,} \hspace{2.5cm} \text{ } \text{ } \hspace{2.5cm} \text{,} \hspace{2.5cm} \text{,} \hspace{2.5cm} \text{,} \hspace{2.5cm} \text{,} \hspace{2.5cm} \text{,} \hspace{2.5cm} \text{,} \hspace{2.5cm} \text{,} \hspace{2.5cm} \text{,$  $r[$ incn∗n+incm∗(l−1)] = 0, n  $r[$ incn∗n+incm∗(l−1)] = r[incn∗(n+1)+incm\*(l−1)] = 0  $c_{j,l}$   $(j = 0, \dots, \lfloor \frac{n}{2} \rfloor; l = 1, \dots, m)$   $\Re\{c_{j,l}\}, \Im\{c_{j,l}\}\$ ,  $c_{j,l}$   $\qquad \qquad$  r  $\qquad \qquad \qquad \lfloor x \rfloor \quad x$  $\Re\{c_{j,l}\}\leftrightarrow\text{r}[\text{incn} * (2j) + \text{incm} * (l-1)]$  $\Im\{c_{i,l}\}\leftrightarrow\mathop{\rm r}[\text{incn}*(2j+1)+\text{incm}*(l-1)]$ , n  $\Im\{c_{0,l}\} = 0$ , n  $\{ \frac{n}{2},l \} = 0$ . the contract of  $\begin{array}{ccc} \cdot & \cdot & \cdot & \cdot & \cdot \cdot \end{array}$  $c_{j,l}$   $(j = \lfloor \frac{n}{2} \rfloor + 1, \cdots, n-1; l = 1, \cdots, m)$  $\,$ ,  $\,$ ,  $\,$ ,  $\,$ ,  $\,$ ,  $\,$ ,  $\,$ ,  $\,$ ,  $\,$ ,  $\,$ ,  $\,$ ,  $\,$ ,  $\,$ ,  $\,$ ,  $\,$ ,  $\,$ ,  $\,$ ,  $\,$ ,  $\,$ ,  $\,$ ,  $\,$ ,  $\,$ ,  $\,$ ,  $\,$ ,  $\,$ ,  $\,$ ,  $\,$ ,  $\,$ ,  $\,$ ,  $\,$ ,  $\,$ ,  $\,$ ,  $\,$ ,  $\,$ ,  $\,$ ,  $\,$ ,  $\,$ ,  $c_{n-j,l} = c_{j,l}^*$  $z^*$   $z^*$  $\left( \text{c}\right)$  and  $\left( \text{c}\right)$  and  $\left( \text{c}\right)$  and  $\left( \text{c}\right)$  and  $\left( \text{c}\right)$  and  $\left( \text{c}\right)$  and  $\left( \text{c}\right)$  and  $\left( \text{c}\right)$  and  $\left( \text{c}\right)$  and  $\left( \text{c}\right)$  and  $\left( \text{c}\right)$  and  $\left( \text{c}\right)$  and  $\left( \text{c}\right)$  and  $r_{k,l}(k=0,\cdots,n-1;\;l=1,\cdots,m)$  $\hat{r}_{k,l}(k = 0, \cdots, n-1; l = 1, \cdots, m)$  $\hat{r}_{k,l} = nr_{k,l}$   $(k = 0, \dots, n-1; l = 1, \dots, m)$  $\begin{array}{lllllllllll} \star \quad & \text{if} \quad & \text{if} \quad & \text{$  $\mathcal{L}_{\mathcal{A}}$ 

,  $\overline{\phantom{a}}$ 

(d)  $(n)$ 

$$
T = \frac{1}{2f_c} \qquad , \qquad f_c \qquad h(t) \qquad ,
$$
  
\n
$$
h(t) = T \sum_{i=1}^{\infty} h(iT) \frac{\sin 2\pi f_c(t - iT)}{(t - iT)}
$$

(e)  
\n
$$
\pi(t - iT)
$$
\n
$$
\pi(t - iT)
$$
\n
$$
\text{MPI}
$$
\n(f)

 $(7)$ 

(a)  
\n
$$
r [0] = 1.000 r [1] = 2.000 r [2] = 3.000 r [3] = 4.000
$$
  
\n $r [4] = 5.000 r [5] = 6.000 r [6] = 7.000 r [7] = 8.000$   
\n $r [12] = 1.000 r [13] = 1.000 r [14] = 2.000 r [15] = 2.000$   
\n $r [16] = 3.000 r [17] = 3.000 r [18] = 4.000 r [19] = 4.000$   
\n $r [24] = 1.000 r [25] = 1.000 r [26] = 1.000 r [27] = 1.000$   
\n $r [28] = 2.000 r [29] = 2.000 r [30] = 2.000 r [31] = 2.000$   
\n $r [36] = 1.000 r [37] = 1.000 r [38] = 1.000 r [39] = 1.000$   
\n $r [40] = 1.000 r [41] = 1.000 r [42] = 1.000 r [43] = 1.000$   
\n(b)  
\n $r, n=8, m=4, incm=1, incm=12, isw=1$  (b)  
\n $1.000 r [41] = 1.000 r [42] = 1.000 r [43] = 1.000$   
\n $1.000 r [41] = 1.000 r [42] = 1.000 r [43] = 1.000$   
\n $1.000 r [40] = 1.000 r [42] = 1.000 r [43] = 1.000$   
\n $1.000 r [40] = 1.000 r [42] = 1.000 r [43] = 1.000$   
\n $1.000 r [40] = 1.000 r [42] = 1.000 r [45] = 1.000$   
\n $1.000 r [50] = 1.000 r [12] = 1.$ 

 $[$   $]$   $|ASL_d$  frmbf,  $ASL_r$  frmbf

```
1 (and (
```

```
wk = ( double * )malloc((size_t)( sizeof(double) * ld ));
if( wk == NULL )
{
    printf( "no enough memory for array wk\n" );
return -1;
}
fscanf ( fp, "%d,%d,%d,%d", &n, &m, &incn, &incm );
for( j=0 ; j<m ; j++ )
{
    for(i=0; i \le n; i++)
    {
        fscanf( fp, "%lf", &r[i*incn+j*incm] );
    }
}
print(f''\t n = %d \n\infty, n);print(f("t m = %d \n\pi, m);print(f' \t incn = %d \n", incn );
print(' \t incm = %d \n\ln^n, incm);printf( "\t Real Part\n" );
for( j=0 ; j\leq m ; j++ )
{
    printf( "\t" );
    for( i=0 ; i<n ; i++ )
{
        printf( " r[%3d] =%4.1f",
            i*incn+j*incm, r[i*incn+j*incm] );
        if((i+1)%4==0) printf( "\n\t" );
    }
printf( "\n" );
\overline{1}fclose( fp );
printf("\n" ** Output **\nn" );
isw = 1;
ierr = ASL_dfrmfb(n, m, r, incn, incm, isw, ifax, trigs, wk);
for( j=0 ; j\leq m ; j++ )
{
    for( i=0 ; i<n+2 ; i++ )
    {
        r[i*incn+j*incm] /= n ;
    }
}
printf( "\n\t< Forward Transform >\n" );
printf( "\tierr = %6d\n", ierr );
printf( "\n\tSolution\n\n" );
printf( "\t Real Part Imaginary Part\n" );
for( j=0 ; j\leq m ; j++){
    for( i=0 ; i<n+2 ; i=i+2 )
    {
        printf( "\t r[%3d] = %8.3g r[%3d] = %8.3g\n",
             i*incn+j*incm, r[i*incn+j*incm],
            (i+1)*incn+j*incm, r[(i+1)*incn+j*incm] );
    }
printf( "\n" );
}
isw = -1;
ierr = ASL_dfrmbf(n, m, r, incn, incm, isw, ifax, trigs, wk);
printf( "\n\t< Backward Transform >\n" );
printf( "\tierr = %6d\n", ierr );
printf( "\n\tSolution\n\n" );
printf( "\t Real Part\n" );
for( j=0 ; j\leq m ; j++ )
{
    printf( "\t" );
    for( i=0 ; i<n+2 ; i++ )
{
        printf( " r[%3d] =%4.1f",
             i*incn+j*incm, r[i*incn+j*incm] );
         if((i+1)%4==0) printf( "\n\t" );
    }
printf( "\n" );
}
free( r );
free( trigs );
free( wk);
return 0;
```
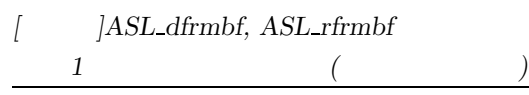

}

 $1$  (and  $($ 

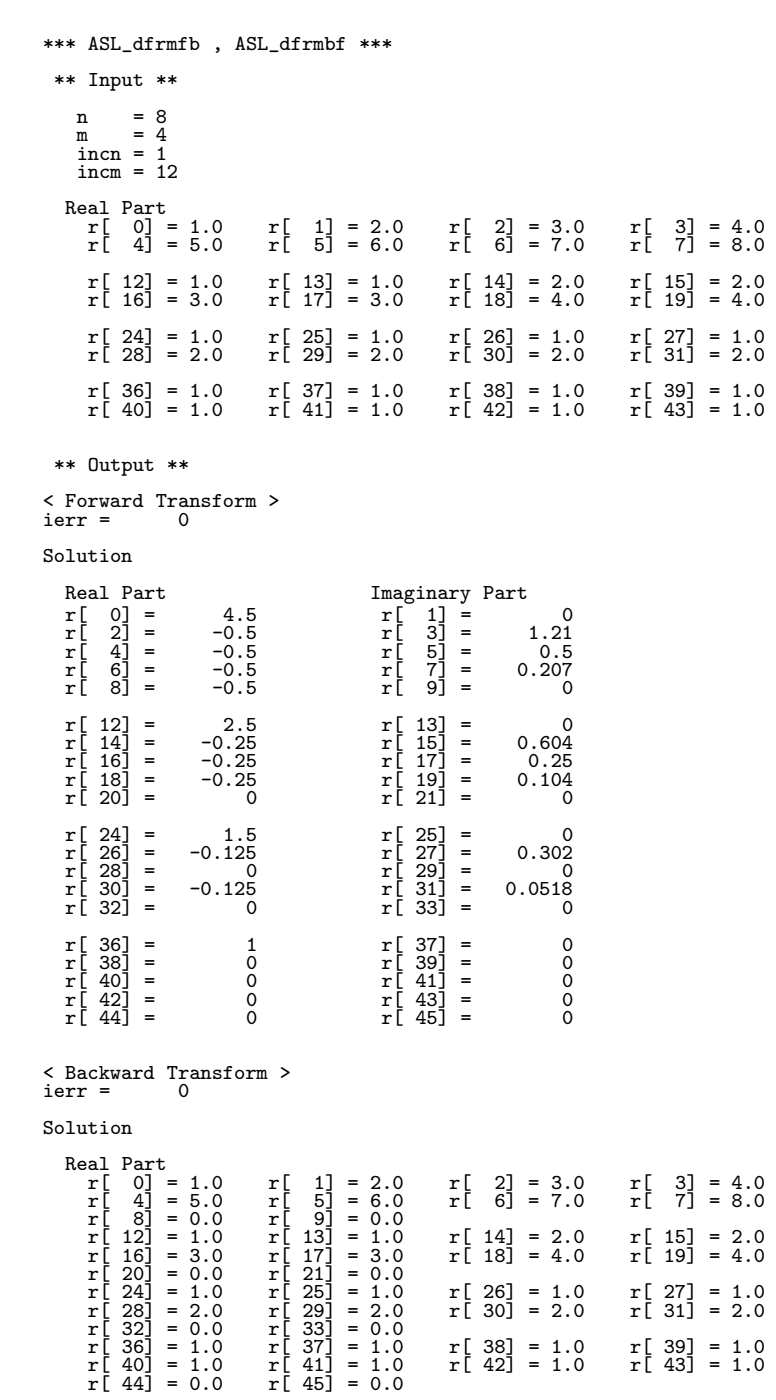
$$
2.8 \quad 2 \qquad \qquad ( \qquad )
$$

**2.8.1 [**非推奨**]ASL dfc2fb, ASL rfc2fb**

$$
2 \qquad \qquad ( \qquad \qquad )
$$

 $(1)$ 

2 
$$
c_{k_x,k_y}(k_x = 0, \dots, n_x - 1; k_y = 0, \dots, n_y - 1)
$$
, 2

$$
d_{j_x,j_y} = \sum_{k_x=0}^{n_x-1} \sum_{k_y=0}^{n_y-1} c_{k_x,k_y} e^{-2\pi\sqrt{-1}(\frac{j_x k_x}{n_x} + \frac{j_y k_y}{n_y})} (j_x = 0, \dots, n_x - 1; j_y = 0, \dots, n_y - 1)
$$

2 
$$
c_{k_x,k_y}(k_x = 0, \dots, n_x - 1; k_y = 0, \dots, n_y - 1) , 2
$$

$$
d_{j_x,j_y} = \sum_{k_x=0}^{n_x-1} \sum_{k_y=0}^{n_y-1} c_{k_x,k_y} e^{2\pi \sqrt{-1}(\frac{j_x k_x}{n_x} + \frac{j_y k_y}{n_y})} (j_x = 0, \cdots, n_x-1; j_y = 0, \cdots, n_y-1)
$$

 $(2)$ 

倍精度関数:  $ierr = ASL-dfc2fb$  (nx, ny, cr, ci, lx, ly, isw, ifax, trigs, wk); 単精度関数:  $ierr = ASL_rfc2fb$  (nx, ny, cr, ci, lx, ly, isw, ifax, trigs, wk);

 $2$  ( )

 $(3)$ 

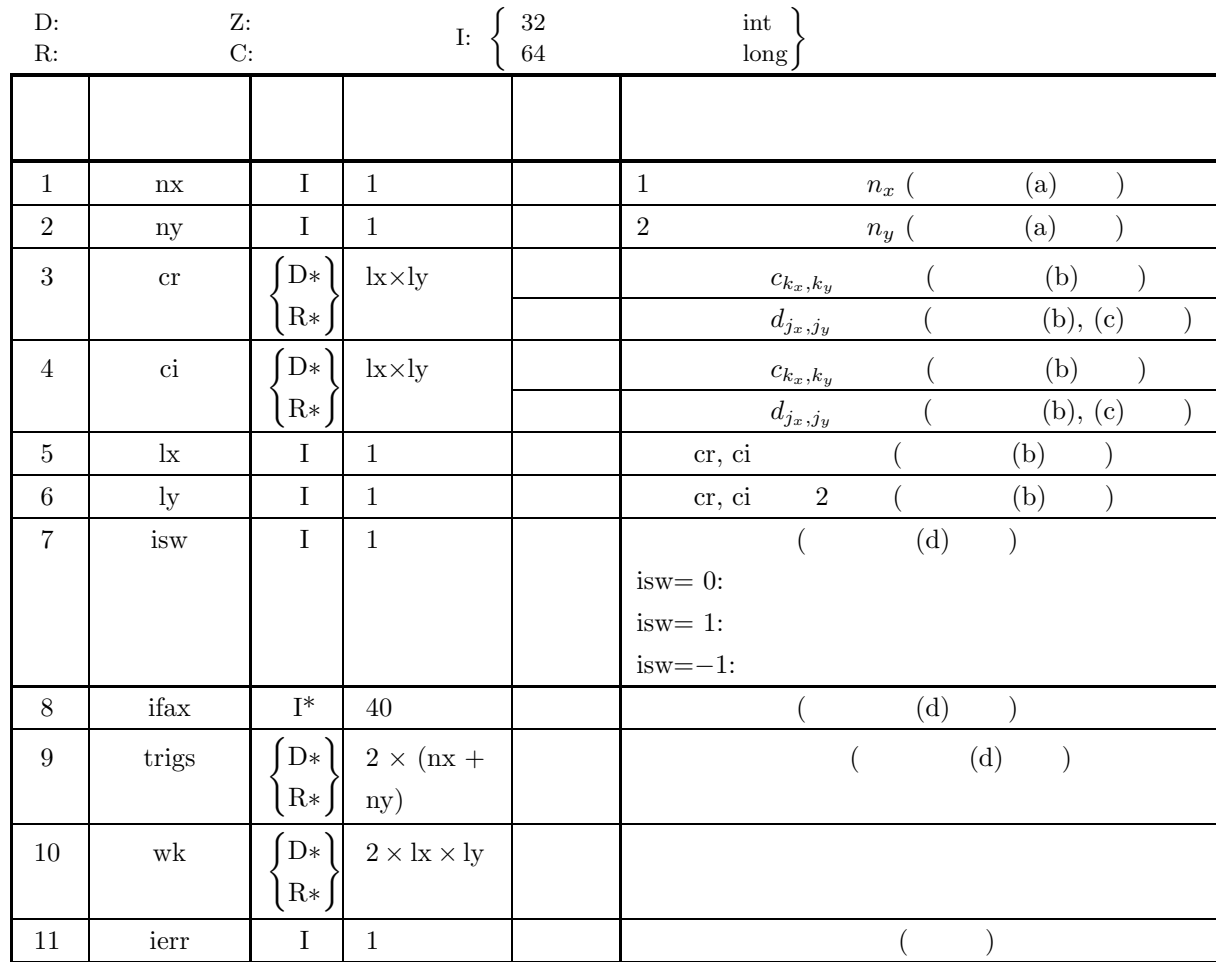

 $(4)$ 

(a) 
$$
nx > 1
$$

$$
ny > 1
$$

(b) 
$$
nx \leq lx
$$
  
\n $ny \leq ly$ 

(c) is  
w 
$$
\in \{0, 1, -1\}
$$

$$
(5) \t\t (3)
$$

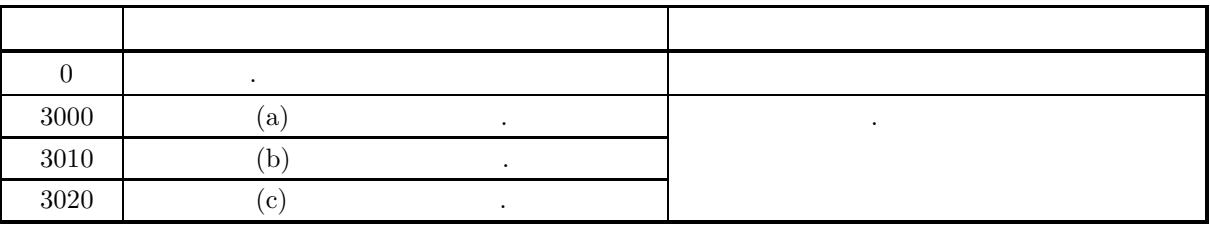

 $(6)$ 

(a) データ数 nx ny の値を調整できる場合には, 混合基数 FFT アルゴリズムが有効に働く数 (2, 3, 5 等の 倍数) となるように設定した方が効率良い計算を行える. たとえば, nx = 289(=172) とするよりも nx = 300(=2<sup>2</sup> × 3 × 52) 320(=2<sup>6</sup> × 5), 384(=2<sup>7</sup> × 3) などとした方が通常は効率が良い. (b) 複素数データck*x*,k*<sup>y</sup>* (k<sup>x</sup> = 0, ··· , nx−1; k<sup>y</sup> = 0, ··· , n<sup>y</sup> −1) の実部と虚部をそれぞれ{ck*x*,k*<sup>y</sup>* }, {ck*x*,k*<sup>y</sup>* } とすると, ck*x*,k*<sup>y</sup>* と配列 cr, ci の各要素は以下の様に対応する. {ck*x*,k*<sup>y</sup>* } ↔ cr[k<sup>x</sup> + lx ∗ ky] {ck*x*,k*<sup>y</sup>* } ↔ ci[k<sup>x</sup> + lx ∗ ky] 複素数データ dj*x*,j*<sup>y</sup>* (j<sup>x</sup> = 0, ··· , n<sup>x</sup> − 1; j<sup>y</sup> = 0, ··· , n<sup>y</sup> − 1) についても同様である. なお**,** 主記憶のバンク競合を避けるために配列 cr**,** ci の整合寸法 lx**,** ly は奇数に設定するのが望ましい**.** 通常**,** たとえば nx が偶数の時は lx**=**nx**+1** とする**.** (c) この関数を使用して順変換に引き続き逆変換を行った場合, 得られるデータは, 元のデータをデータ数倍 した値になる. 例えば, 複素数データ ck*x*,k*<sup>y</sup>* (k<sup>x</sup> = 0, ··· , n<sup>x</sup> − 1; k<sup>y</sup> = 0, ··· , n<sup>y</sup> − 1) に対して順変換を行 い引き続き逆変換を行ったデータを cˆk*x*,k*<sup>y</sup>* (k<sup>x</sup> = 0, ··· , n<sup>x</sup> − 1; k<sup>y</sup> = 0, ··· , n<sup>y</sup> − 1) とすると cˆ<sup>k</sup>*x*,k*<sup>y</sup>* = nxnyc<sup>k</sup>*x*,k*<sup>y</sup>* (k<sup>x</sup> = 0, ··· , n<sup>x</sup> − 1; k<sup>y</sup> = 0, ··· , n<sup>y</sup> − 1) となる. したがって, 順変換または逆変換の結果のどちらかに対して正規化を行う必要がある. なお, 文献 によっては, 順変換と逆変換の定義を本書と逆にしている場合や正規化を行った結果を定義としている場 合があるので注意されたい. (d) 同じデータ数 (nx, ny) の変換を繰り返し行う場合, 一度この関数を呼びその後は初期化後の変換 2.8.2 ASL dfc2bf ASL rfc2bf を利用すれば良い. このようにすれば, 初期化 (基数分けや三角関数テーブルの作成) が一 度だけしか行われないため, 効率のよい処理ができる. ただしこの場合は配列 ifax, trigs の内容をそのま 2.8.2 ASL dfc2bf ASL rfc2bf の入力としなければならない. なお, isw=0 として初期化だけを行う場合には, 配列 cr, ci に入力データを設定する必要がない. (e) 離散フーリエ変換は変換前後のデータ列がデータ数 (n<sup>x</sup> または ny) を周期とする周期関数となっているこ とを前提としているので, 連続フーリエ変換を標本化して近似する場合にはこのことに注意して標本数や 標本化間隔を設定する必要がある. なお, 標本化定理によれば, 周波数 f<sup>c</sup> で帯域制限された時間関数 h(t) の場合, 標本化間隔を T = <sup>1</sup> <sup>2</sup>f*<sup>c</sup>* ととれば, 以下の様に標本値列 {h(iT )} だけの知識から h(t) を復元できる. <sup>h</sup>(t) = <sup>T</sup> <sup>∞</sup> i=−∞ h(iT ) sin 2πfc(t − iT ) π(t − iT ) (f) この機能は逐次版および OpenMP 不使用の MPI 版ライブラリにおいてスレッドセーフではない. (g) 非推奨 この機能は将来廃止予定である. より高速な実装が **ASL** 統合インタフェースで提供されているの

,  $\overline{\phantom{a}}$ 

 $(7)$  $2.8.2(7)$  .

## **2.8.2 [**非推奨**]ASL dfc2bf, ASL rfc2bf 2** 次元複素フーリエ変換 **(**初期化後の変換**)**

$$
(1) \quad
$$

2 
$$
c_{k_x,k_y}(k_x = 0, \dots, n_x - 1; k_y = 0, \dots, n_y - 1) , 2
$$

$$
d_{j_x,j_y} = \sum_{k_x=0}^{n_x-1} \sum_{k_y=0}^{n_y-1} c_{k_x,k_y} e^{-2\pi \sqrt{-1}(\frac{j_x k_x}{n_x} + \frac{j_y k_y}{n_y})} (j_x = 0, \dots, n_x - 1; j_y = 0, \dots, n_y - 1)
$$

2 
$$
c_{k_x,k_y}(k_x = 0, \dots, n_x - 1; k_y = 0, \dots, n_y - 1) , 2
$$

$$
d_{j_x,j_y} = \sum_{k_x=0}^{n_x-1} \sum_{k_y=0}^{n_y-1} c_{k_x,k_y} e^{2\pi \sqrt{-1}(\frac{j_x k_x}{n_x} + \frac{j_y k_y}{n_y})} (j_x=0,\dots, n_x-1; j_y=0,\dots, n_y-1)
$$

 $(2)$ 

倍精度関数:  $ierr = ASL_dfc2bf$  (nx, ny, cr, ci, lx, ly, isw, ifax, trigs, wk); 単精度関数: ierr = ASL rfc2bf (nx, ny, cr, ci, lx, ly, isw, ifax, trigs, wk);

2 (and  $($ 

 $(3)$ 

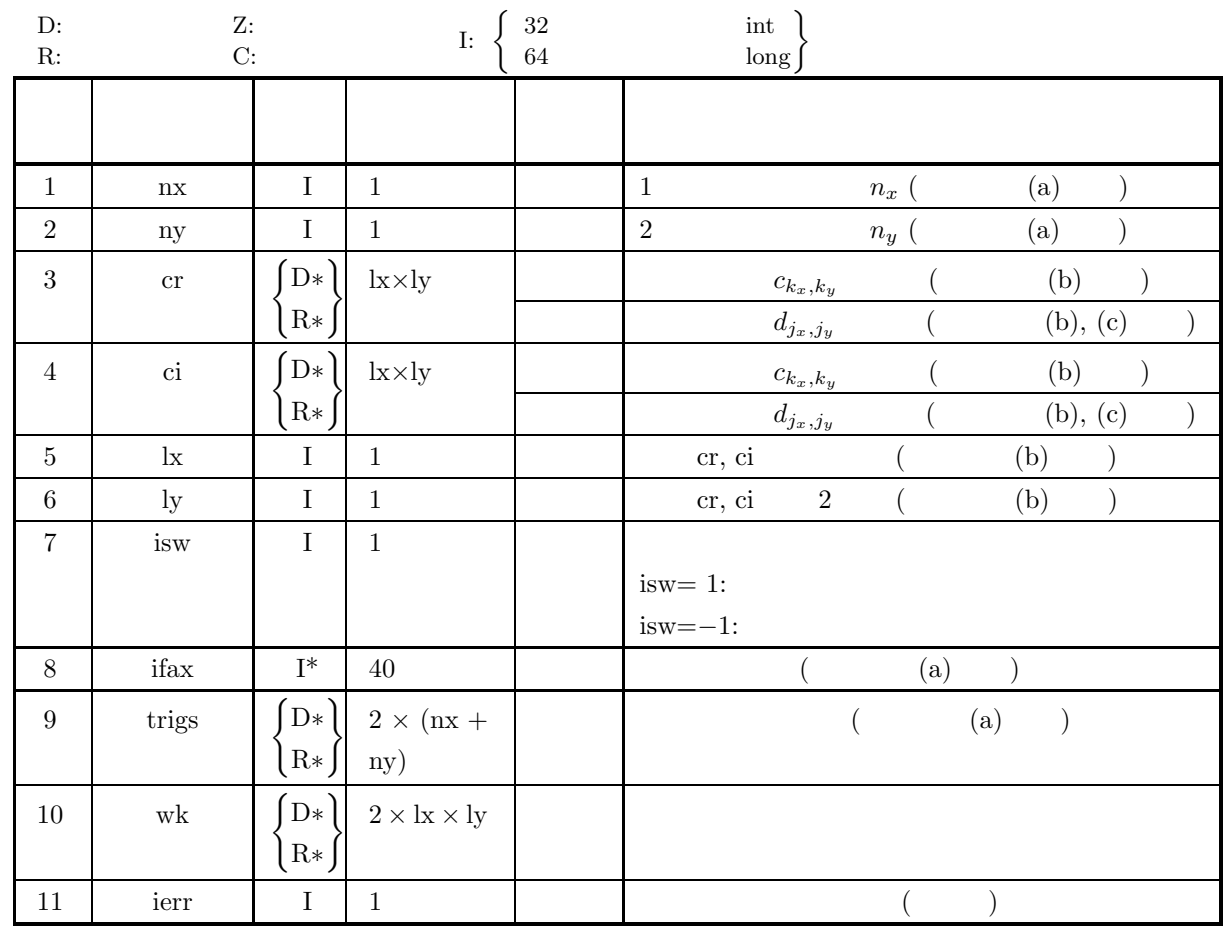

 $(4)$ 

- (a)  $\,\mathrm{nx}>1$
- $ny > 1$ (b)  $nx \leq lx$
- ny ≤ ly
- (c) isw ∈  ${1, -1}$

(5) エラーインディケータ **(**戻り値**)**

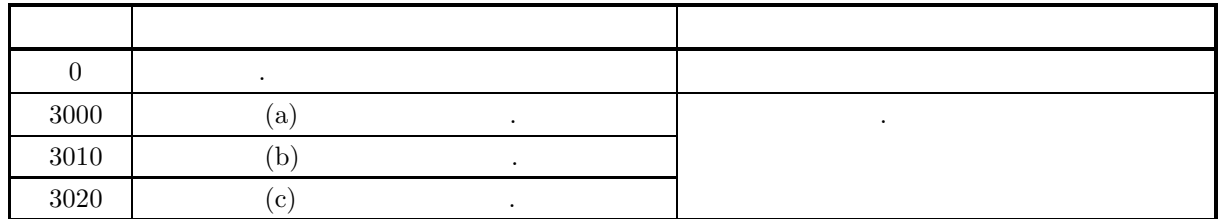

**104**

(6)  
\n(a) (n x, ny)  
\n
$$
2.8.1 \left\{ \text{ASL}.\text{dfc2fb} \right\}
$$
\n(b) (n x, ny)  
\n
$$
c_{k_x, k_y} (k_x = 0, \dots, n_x - 1; k_y = 0, \dots, n_y - 1)
$$
\n
$$
c_{k_x, k_y} \rightarrow c_{\text{tr}} [k_x + 1x * k_y]
$$
\n
$$
\Re\{c_{k_x, k_y}\} \leftrightarrow \text{erf}[k_x + 1x * k_y]
$$
\n
$$
\Im\{c_{k_x, k_y} \} \leftrightarrow \text{erf}[k_x + 1x * k_y]
$$
\n
$$
d_{j_x, j_y} (j_x = 0, \dots, n_x - 1; j_y = 0, \dots, n_y - 1)
$$
\n
$$
c_{k_x, k_y} (k_x = 0, \dots, n_z - 1; k_y = 0, \dots, n_y - 1)
$$
\n
$$
\hat{c}_{k_x, k_y} (k_x = 0, \dots, n_x - 1; k_y = 0, \dots, n_y - 1)
$$
\n
$$
\hat{c}_{k_x, k_y} (k_x = 0, \dots, n_x - 1; k_y = 0, \dots, n_y - 1)
$$
\n
$$
\hat{c}_{k_x, k_y} = n_x n_y c_{k_x, k_y} \quad (k_x = 0, \dots, n_x - 1; k_y = 0, \dots, n_y - 1)
$$
\n
$$
\vdots
$$
\n(d) (n x n y)  
\n
$$
T = \frac{1}{2L}
$$
\n(e) (n y n M) M  
\n
$$
h(t) = T \sum_{i = -\infty}^{\infty} h(iT) \frac{\sin 2\pi f_c(t - iT)}{\pi (t - iT)}
$$
\n
$$
d(t) = \frac{\text{OPM}}{\text{APL}}
$$
\n(d)

$$
c_{k_x,k_y} = (k_x + 1) + (k_y + 1) + \sqrt{-1} \frac{(k_x + 1)(k_y + 1)}{n_x n_y}
$$
  

$$
(k_x = 0, \dots, n_x - 1; k_y = 0, \dots, n_y - 1)
$$
  
, 2

$$
\rm (b)
$$

$$
cr, ci, nx=5, ny=4, lx=5, ly=5, isw=1( )
$$
 isw=-1( )

 $(c)$ 

/\* C Interface example for ASL\_dfc2fb , ASL\_dfc2bf \*/

#include <stdio.h> #include <stdlib.h> #include <math.h> #include <asl.h>

2 (and  $($ 

```
int main()
{
    int nx = 5; int ny = 4;<br>int lx = 5; int ly = 5;<br>double *cr; double *ci;
    int isw;
int ifax[40];
    double *trigs;
double *wk;
    int ierr;
int i,j;
   printf( " *** ASL_dfc2bf , ASL_dfc2bf ***\n" );
   printf( "\n ** Input **\n" );
   cr = ( double * )<br>malloc((size_t)( sizeof(double) * (lx*ly) ));if( cr == NULL )
{
        printf( "no enough memory for array cr\n" );
return -1;
   }
   ci = ( double * )malloc((size_t)( sizeof(double) * (lx*ly) ));
    if(ci == NULL){
        printf( "no enough memory for array ci\n" );
        return -1;}
   trigs = ( double * )malloc((size_t)( sizeof(double) * (2*(nx+ny)) ));
    if('trigs == NULL){
        printf( "no enough memory for array trigs\n" );
return -1;
   }
   wk = ( double * ) \text{malloc}((size_t)( size_d(double) * (2*lx*ly) ));if( wk == NULL )
{
        printf( "no enough memory for array wk\n" );
return -1;
    }
    printf( "\tnx = %6d\n", nx );
    printf( "\tny = %6d\n", ny );
   for(j=1; j<=ny; j++)
    {
        for( i=1 ; i<=nx ; i++ )
{
            cr[(i-1)+lx*(j-1)] = (double)(i+j)ci[(i-1)+lx*(j-1)] = (double)(i+j)/(double)(nx*ny);
        }
   }
    printf( "\t(cr[ix][iy], ci[ix][iy])\n" );
    for( i=0 ; i<nx ; i++ )
{
        for(j=0; j < ny; j++)
        {
            printf( "\t(%8.3g,%8.3g)", cr[i+lx*j], ci[i+lx*j] );
        }
printf( "\n" );
   }
    isw = 1;
ierr = ASL_dfc2fb(nx, ny, cr, ci, lx, ly, isw, ifax, trigs, wk);
   for(i=0; i<1x*1y; i++)
    {
        cr[i] /= (double)(nx*ny);
        ci[i] /= (double)(nx*ny);
    }
   printf( "\n ** Output **\n" );
   printf( "\t< Forward Transform >\n" );
   printf( "\tierr = %6d\n", ierr );
   printf( "\t(cr[ix][iy],ci[ix][iy])\n" );
    for( i=0 ; i<nx ; i++ )
{
        for( j=0 ; j<ny ; j++ )
        {
            printf( "\t(%8.3g,%8.3g)", cr[i+lx*j], ci[i+lx*j] );
        }
        printf("\n\in);
   }
    isw = -1;
ierr = ASL_dfc2bf(nx, ny, cr, ci, lx, ly, isw, ifax, trigs, wk);
   printf( "\t< Backward Transform >\n" );
```
printf( "\tierr = %6d\n", ierr );

2 (and  $($ 

```
printf( "\t(cr[ix][iy],ci[ix][iy])\n" );
        for( i=0 ; i<nx ; i++ )
{
               for( j=0 ; j<ny ; j++)
               {
                      printf( "\t(%8.3g,%8.3g)", cr[i+lx*j], ci[i+lx*j] );
               }
              printf("\n\in);
       }
        free( cr );
free( ci );
free( trigs );
        free( wk );
       return 0;
}
       *** ASL_dfc2bf , ASL_dfc2bf ***
        ** Input **
nx = 5
ny = 4
       (\text{cr}[ix][iy], \text{ci}[ix][iy])<br>
\begin{pmatrix} 2, & 0.05 \\ 3, & 0.1 \end{pmatrix}( 2, 0.05) ( 3, 0.1) ( 4, 0.15) ( 5, 0.2)<br>
( 3, 0.1) ( 4, 0.2) ( 5, 0.3) ( 6, 0.4)<br>
( 5, 0.2) ( 6, 0.4) ( 7, 0.6) ( 8, 0.8)<br>
( 6, 0.25) ( 7, 0.5) ( 8, 0.75) ( 9, 1)
        ** Output **
< Forward Transform >
        ierr = 0
(cr[ix][iy],ci[ix][iy])
        \begin{array}{cccccc} ( & 5.5, & 0.375) & (-0.575, & 0.425) & (-0.5, & -0.075) & (-0.425, & -0.575) \\ (-0.586, & 0.626) & ( & 0.0297, & -0.0047) & ( & 0.0172, & 0.0125) & ( & 0.0047, & 0.0297) \\ (-0.52, & 0.11) & ( & 0.0166, & 0.00844) & ( & 0.00406, & 0.0125) & (-0.0046, & 0.0166) \\ierr = 0
(cr[ix][iy],ci[ix][iy])
        ( 2, 0.05) ( 3, 0.1) ( 4, 0.15) ( 5, 0.2)<br>
( 3, 0.1) ( 4, 0.2) ( 5, 0.3) ( 6, 0.4)<br>
( 5, 0.2) ( 6, 0.4) ( 7, 0.6) ( 8, 0.8)<br>
( 6, 0.25) ( 7, 0.5) ( 8, 0.75) ( 9, 1)
```
 $(d)$ 

$$
2.9 \quad 2 \qquad \qquad ( \qquad )
$$

2.9.1 [  $|ASL_zfc2fb, ASL_cfc2fb$ 

$$
2 \qquad \qquad ( \qquad \qquad )
$$

 $(1)$ 

2 
$$
c_{k_x,k_y}(k_x = 0, \dots, n_x - 1; k_y = 0, \dots, n_y - 1)
$$
, 2

$$
d_{j_x,j_y} = \sum_{k_x=0}^{n_x-1} \sum_{k_y=0}^{n_y-1} c_{k_x,k_y} e^{-2\pi\sqrt{-1}(\frac{j_x k_x}{n_x} + \frac{j_y k_y}{n_y})} (j_x = 0, \dots, n_x - 1; j_y = 0, \dots, n_y - 1)
$$

2 
$$
c_{k_x,k_y}(k_x = 0, \dots, n_x - 1; k_y = 0, \dots, n_y - 1) , 2
$$

$$
d_{j_x,j_y} = \sum_{k_x=0}^{n_x-1} \sum_{k_y=0}^{n_y-1} c_{k_x,k_y} e^{2\pi \sqrt{-1}(\frac{j_x k_x}{n_x} + \frac{j_y k_y}{n_y})} (j_x = 0, \cdots, n_x-1; j_y = 0, \cdots, n_y-1)
$$

 $(2)$ 

倍精度関数:  $\begin{split} &\text{ierr = ASL\_zfc2fb}\;\;(\text{nx, ny, c, lx, ly, isw, ifax, trigs, wk}); \end{split}$ 単精度関数:  $ierr = ASL_cfc2fb$  (nx, ny, c, lx, ly, isw, ifax, trigs, wk);

 $(3)$ 

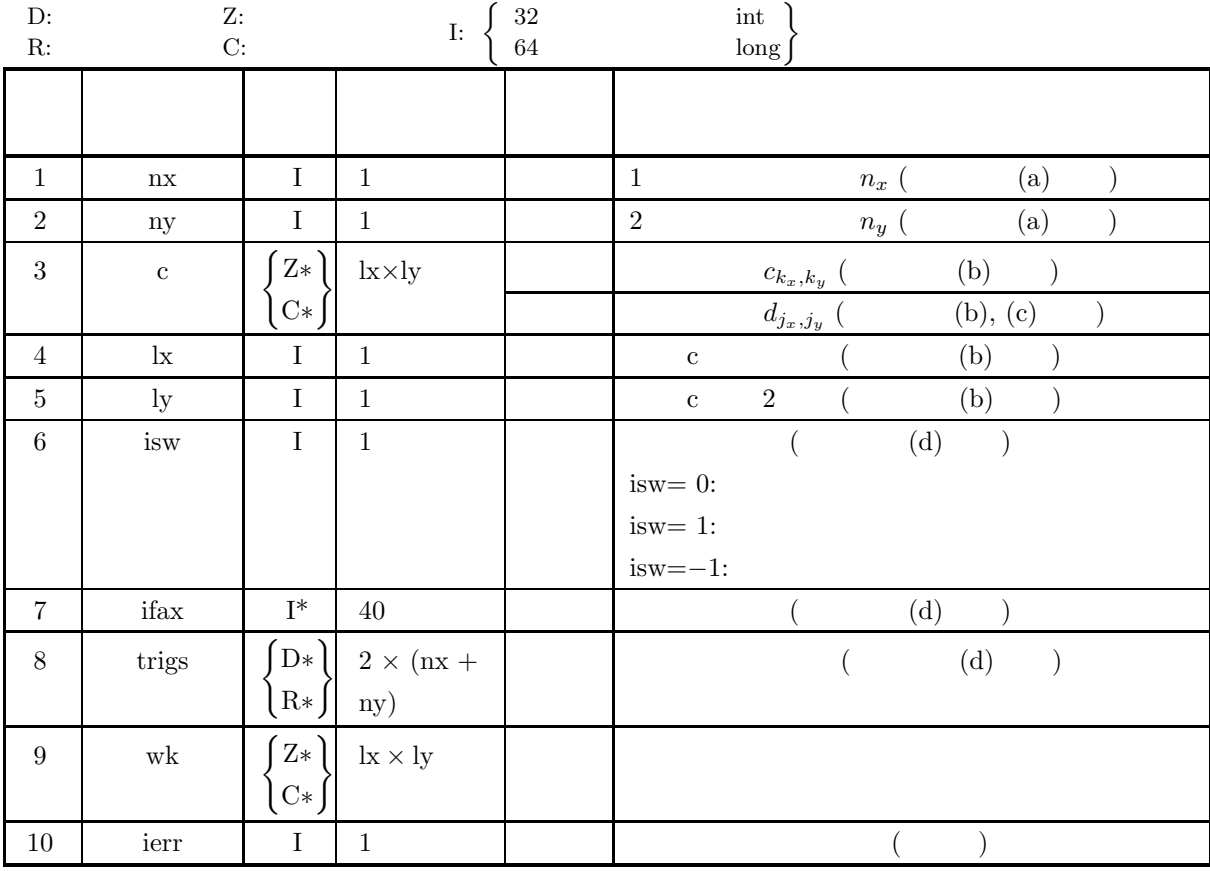

2  $($ 

 $(4)$ 

- $(a)$  nx > 1  $ny > 1$
- (b)  $nx \leq lx$
- ny ≤ ly
- (c) isw  $\in \{0, 1, -1\}$

(5) エラーインディケータ **(**戻り値**)**

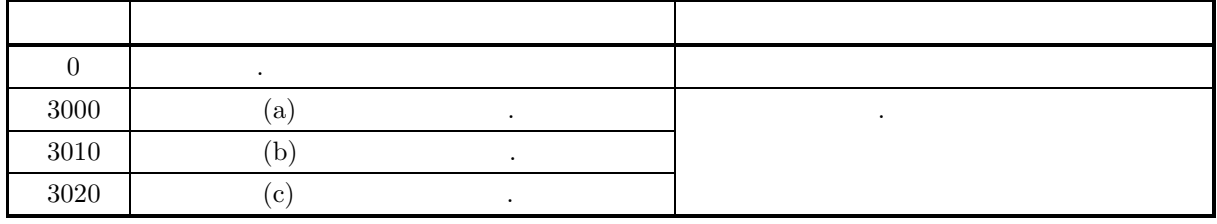

 $(6)$ 

(a)  $\text{nx}$  ny  $\text{ny}$ ,  $\text{FFT}$  (2, 3, 5  $\alpha$ , nx = 289(=17<sup>2</sup>)  $\alpha$  nx =  $300(=2^2 \times 3 \times 5^2)$   $320(=2^6 \times 5), 384(=2^7 \times 3)$ (b)  $c_{k_x,k_y}$   $(k_x = 0, \dots, n_x - 1; k_y = 0, \dots, n_y - 1)$  c  $c_{k_x,k_y} \leftrightarrow c[k_x + \mathrm{lx}*k_y]$  $d_{j_x,j_y}(j_x = 0, \dots, n_x - 1; j_y = 0, \dots, n_y - 1)$ なお**,** 主記憶のバンク競合を避けるために配列c の整合寸法 lx**,** ly は奇数に設定するのが望ましい**.** 通常**,** nx  $lx=nx+1$  $\left( \text{c}\right)$  and  $\left( \text{c}\right)$  and  $\left( \text{c}\right)$  and  $\left( \text{c}\right)$  and  $\left( \text{c}\right)$  and  $\left( \text{c}\right)$  and  $\left( \text{c}\right)$  and  $\left( \text{c}\right)$  and  $\left( \text{c}\right)$  and  $\left( \text{c}\right)$  and  $\left( \text{c}\right)$  and  $\left( \text{c}\right)$  and  $\left( \text{c}\right)$  and  $c_{k_x,k_y}(k_x = 0, \cdots, n_x - 1; k_y = 0, \cdots, n_y - 1)$  $\hat{c}_{k_x,k_y}(k_x = 0, \cdots, n_x - 1; k_y = 0, \cdots, n_y - 1)$  $\hat{c}_{k_x,k_y} = n_x n_y c_{k_x,k_y}$   $(k_x = 0, \dots, n_x - 1; k_y = 0, \dots, n_y - 1)$ となる. したがって, 順変換または逆変換の結果のどちらかに対して正規化を行う必要がある. なお, 文献  $\mathcal{L}_{\mathcal{A}}$ 合があるので注意されたい. (d)  $(nx, ny)$  2.9.2 ASL zfc2bf  $\left[$  ASL\_cfc2bf $\right]$  $\blacksquare$ , (and in the set of  $\blacksquare$ )  $\mathbf{r}$ ,  $\mathbf{r}$ ,  $2.9.2 \left\{ \frac{\text{ASL}\_\text{zfc2bf}}{\text{ASL}\_\text{cfc2bf}} \right\}$ の入力としなければならない.  $, is \mathbf{w}=0$   $, \mathbf{c}$ (e)  $(n_x \qquad n_y)$ 

 $\overline{\phantom{a}}$ 

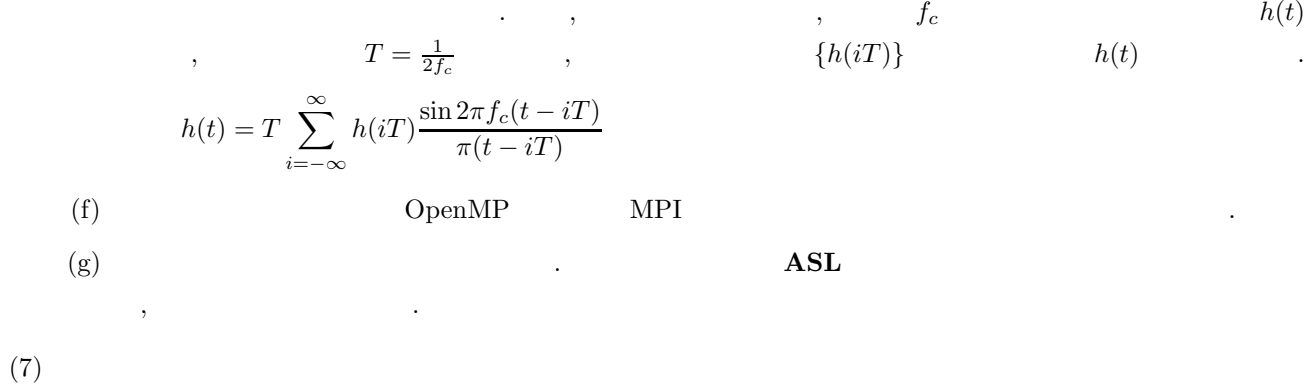

 $2.9.2(7)$  .

$$
\begin{array}{ccccc}\n2.9.2 & [3.85226220, 4.85226206] & & \\
2 & (3.8522020, 4.8522020) & & \\
& 2.8522020 & 4.852202 & 3.852202 & 3.852202
$$

$$
(1) \quad
$$

2 
$$
c_{k_x,k_y}(k_x = 0, \dots, n_x - 1; k_y = 0, \dots, n_y - 1) , 2
$$

$$
d_{j_x,j_y} = \sum_{k_x=0}^{n_x-1} \sum_{k_y=0}^{n_y-1} c_{k_x,k_y} e^{-2\pi\sqrt{-1}(\frac{j_x k_x}{n_x} + \frac{j_y k_y}{n_y})} (j_x = 0, \dots, n_x - 1; j_y = 0, \dots, n_y - 1)
$$

2 
$$
c_{k_x,k_y}(k_x = 0, \dots, n_x - 1; k_y = 0, \dots, n_y - 1) , 2
$$

$$
d_{j_x,j_y} = \sum_{k_x=0}^{n_x-1} \sum_{k_y=0}^{n_y-1} c_{k_x,k_y} e^{2\pi \sqrt{-1}(\frac{j_x k_x}{n_x} + \frac{j_y k_y}{n_y})} (j_x = 0, \dots, n_x-1; j_y = 0, \dots, n_y-1)
$$

 $(2)$ 

 $\ddot{\cdot}$  $ierr = ASL_zfc2bf$  (nx, ny, c, lx, ly, isw, ifax, trigs, wk);  $\pm$  $ierr = ASL_cfc2bf$  (nx, ny, c, lx, ly, isw, ifax, trigs, wk);

 $(3)$ 

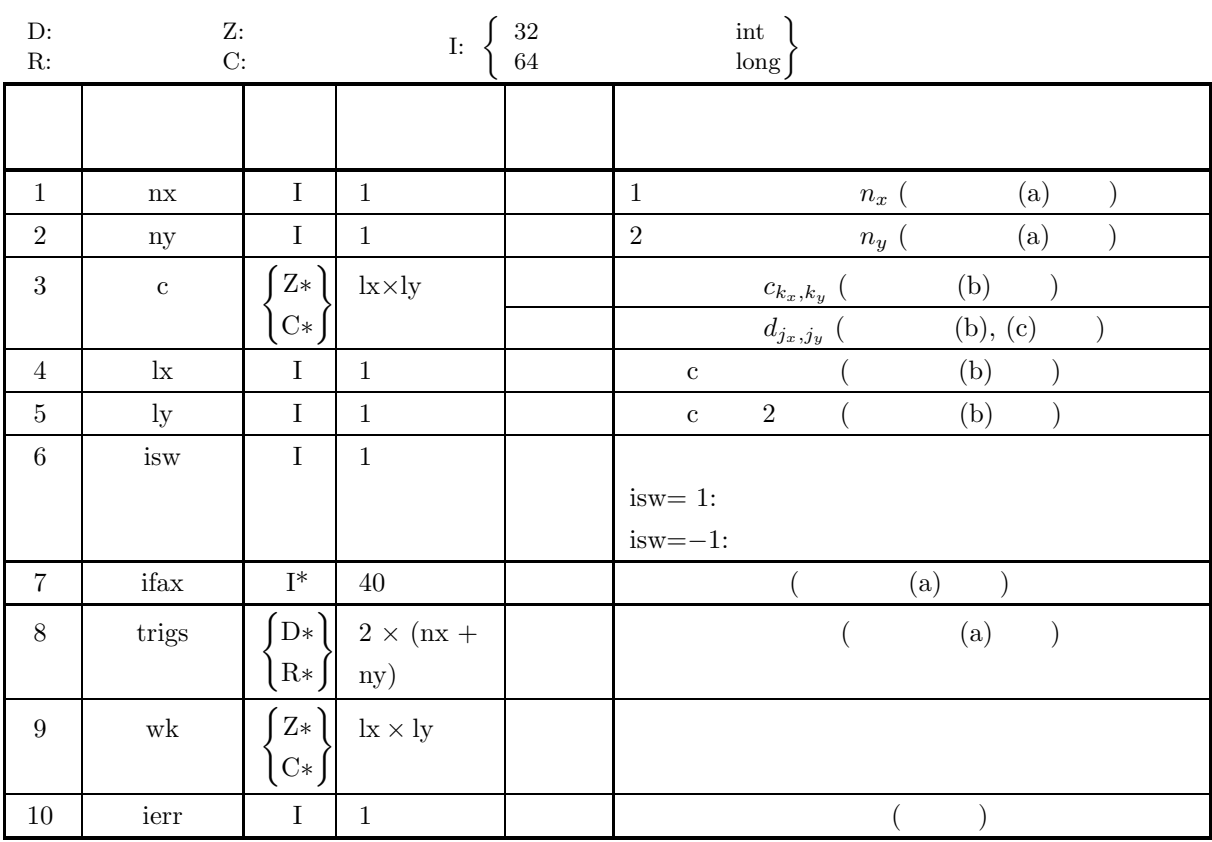

 $(4)$ 

(a)  $\,\mathrm{nx} > 1$ ny > 1 (b)  $nx \leq lx$ ny ≤ ly (c) isw ∈  ${1, -1}$ 

(5) エラーインディケータ **(**戻り値**)**

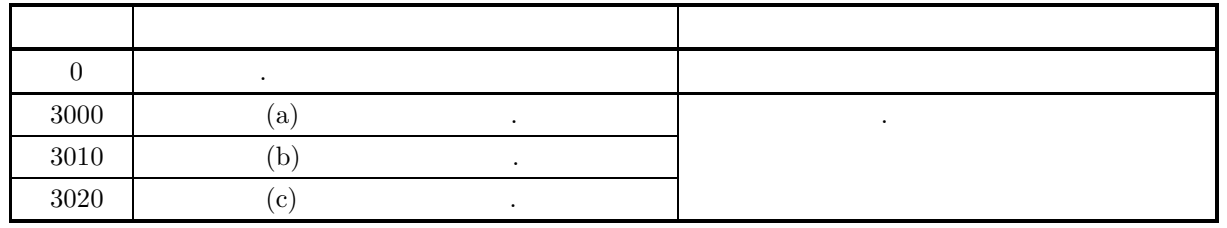

 $(6)$ 

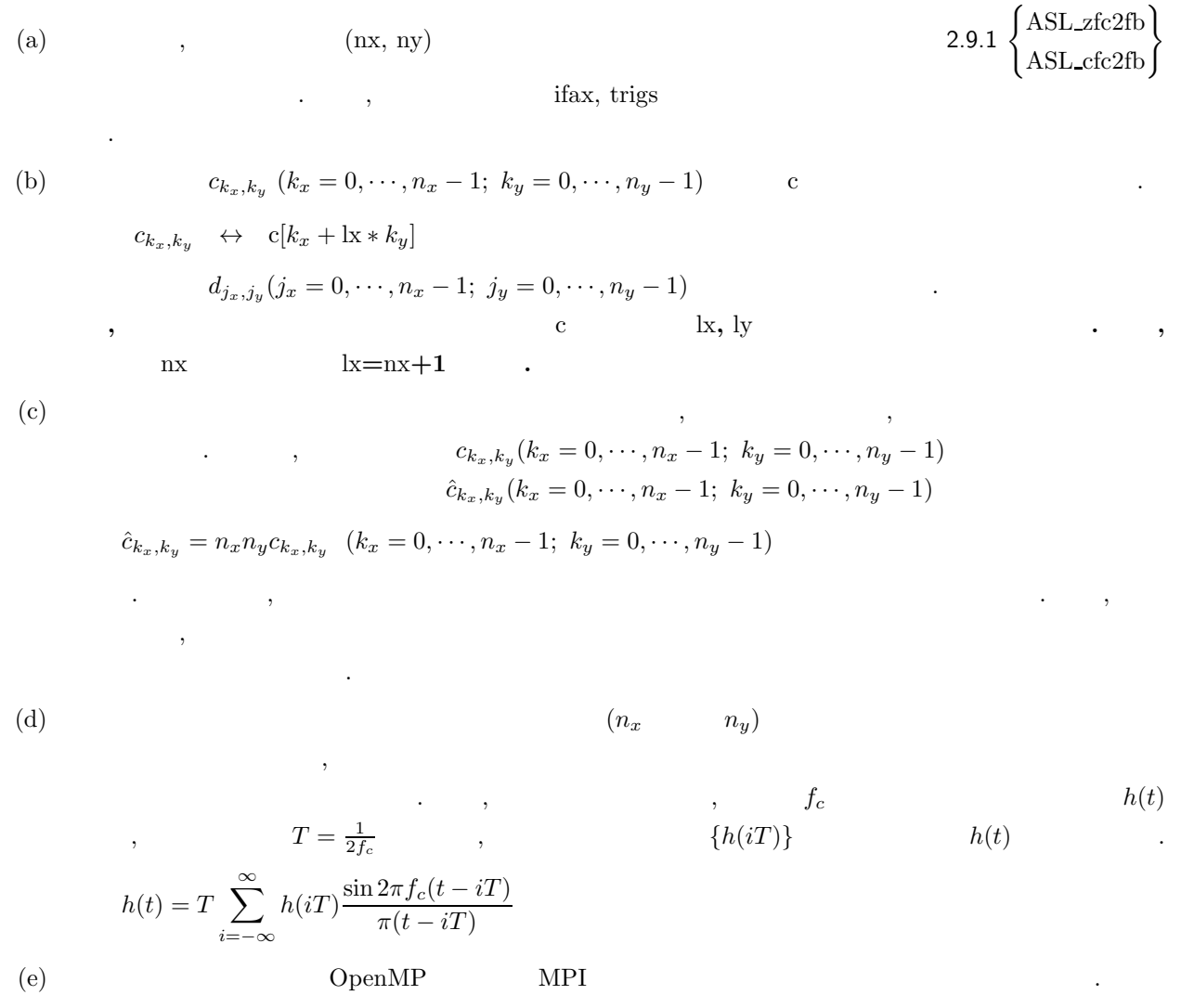

(f)  $\qquad \qquad \qquad \qquad \qquad \qquad \qquad \qquad \qquad \qquad \textbf{ASL}$ 

,  $\overline{\phantom{a}}$ 

 $(7)$ 

 $(a)$ 

$$
c_{k_x,k_y} = (k_x + 1) + (k_y + 1) + \sqrt{-1} \frac{(k_x + 1)(k_y + 1)}{n_x n_y}
$$
  

$$
(k_x = 0, \dots, n_x - 1; k_y = 0, \dots, n_y - 1)
$$
  
, 2

 $(b)$ 

c, 
$$
nx=5
$$
,  $ny=4$ ,  $lx=5$ ,  $ly=5$ ,  $isw=1($ )  $isw=-1($ )

 $(c)$ 

```
/* C Interface example for ASL_zfc2fb , ASL_zfc2bf */
#include <stdio.h>
#include <stdlib.h>
#include <math.h>
#include <complex.h>
#include <asl.h>
int main()
{
     int nx = 5; int ny = 4;<br>int lx = 5; int ly = 5;<br>double _Complex *c;<br>int isw;<br>int ifax[40];
     double *trigs;
double _Complex *wk;
     int ierr;
int i,j;
     printf( " *** ASL_zfc2fb , ASL_zfc2bf ***\n" );
     printf( "\n ** Input **\n" );
     c = ( double _Complex * )<br>malloc((size_t)( sizeof(double _Complex) * (lx*ly) ));if( c == NULL )
{
          printf( "no enough memory for array c\n" );
return -1;
    }
     trigs = ( double * )malloc((size_t)( sizeof(double) * (2*nx+2*ny) ));
     if( trigs == NULL )
     {
          printf( "no enough memory for array trigs\n" );
return -1;
    }
    \texttt{wk = } (\texttt{ double } \_\texttt{Complex} * \texttt{ )\texttt{mailoc}}((\texttt{size}\_\texttt{t}) (\texttt{ sizeof}(\texttt{double } \_\texttt{Complex}) * (\texttt{lx*ly}) \texttt{ ) }) ;if( wk == NULL )
{
          printf( "no enough memory for array wk\n" );
return -1;
    }
     print(' \t x = %6d\n'n', nx);printf( "\tny = %6d\n", ny );
    for(j=1; j<=ny; j++)
     {
          for( i=1 ; i<=nx ; i++ )
{
               \texttt{c}[(i-1)+lx*(j-1)]=\texttt{(double)}(i+j)+\texttt{(double)}(i*j)/\texttt{(double)}(nx*ny)*\_Complex\_I;}
    }
    printf( "\tc[ix][iy]\n" );
     for( i=0 ; i<nx ; i++ )
{
          for( j=0 ; j < ny ; j++){
               printf( "\t(%8.3g,%8.3g)", creal(c[i+lx*j]), cimag(c[i+lx*j]) );
          }
printf( "\n" );
    }
     isw = 1:
     ierr = ASL_zfc2fb(nx, ny, c, lx, ly, isw, ifax, trigs, wk);
    for(i=0; i<1x*1y; i++)
     {
          c[i] /=(double)( nx * ny);}
    printf("\n" ** Output **\nn" );
```
}  $(d)$ 

2 (and  $($ 

printf( "\t< Forward Transform >\n" );

```
printf( "\tierr = %6d\n", ierr );
printf( "\textrm{tr}[ix][iy]\n^n );
for( i=0 ; i<nx ; i++ )
{
     for(j=0; j < ny; j++)
     {
          printf( "\t(%8.3g,%8.3g)", creal(c[i+lx*j]), cimag(c[i+lx*j]) );
     }
printf( "\n" );
}
isw = -1;
ierr = ASL_zfc2bf(nx, ny, c, lx, ly, isw, ifax, trigs, wk);
printf( "\t< Backward Transform >\n" );
printf( "\tierr = %6d\n", ierr );
printf( "\text{tr}[ix][iy]\n" );
for( i=0 ; i<nx ; i++ )
{
     for(j=0; j < ny; j++)
     {
          printf( "\t(%8.3g,%8.3g)", creal(c[i+lx*j]), cimag(c[i+lx*j]) );
     }
     print(''\n' );
}
free( c );
free( trigs );
free( wk );
return 0;
*** ASL_zfc2fb , ASL_zfc2bf ***
 ** Input **<br>nx = 5<br>ny = 4
nx = 5
ny = 4
\begin{bmatrix} c[ix][iy] \\ c & 2 \end{bmatrix}( 2, 0.05) ( 3, 0.1) ( 4, 0.15) ( 5, 0.2)<br>
( 3, 0.1) ( 4, 0.2) ( 5, 0.3) ( 6, 0.4)<br>
( 5, 0.2) ( 6, 0.4) ( 7, 0.6) ( 8, 0.8)<br>
( 6, 0.25) ( 7, 0.5) ( 8, 0.75) ( 9, 1)
** Output **
< Forward Transform >
ierr = 0
c[ix][iy]
\begin{array}{cccccc} ( & 5.5, & 0.375) & ( & -0.575, & 0.425) & ( & -0.5, & -0.075) & ( & -0.425, & -0.575) \\ ( & -0.586, & 0.626) & ( & 0.0297, & -0.0047) & ( & 0.0172, & 0.0125) & ( & 0.0047, & 0.0297) \\ ( & -0.52, & 0.11) & ( & 0.0166, & 0.00844) & ( & 0.00406, & 0.0125) & (-0.0046,ierr = 0
c[ix][iy]
( 2, 0.05) ( 3, 0.1) ( 4, 0.15) ( 5, 0.2)
( 3, 0.1) ( 4, 0.2) ( 5, 0.3) ( 6, 0.4)
( 4, 0.15) ( 5, 0.3) ( 6, 0.45) ( 7, 0.6)
( 5, 0.2) ( 6, 0.4) ( 7, 0.6) ( 8, 0.8)
```
( 6, 0.25) ( 7, 0.5) ( 8, 0.75) ( 9, 1)

 $2.10$  2

2.10.1 [ JASL-dfr2fb, ASL-rfr2fb  
\n2 ( )  
\n
$$
r_{k_x,k_y}(k_x = 0, \dots, n_x - 1; k_y = 0, \dots, n_y - 1) , 2 ( )
$$
\n
$$
j_x
$$
\n
$$
c_{j_x,j_y} = \sum_{k_x=0}^{n_x-1} \sum_{k_y=0}^{n_y-1} r_{k_x,k_y} e^{-2\pi \sqrt{-1}(\frac{j_kk_x}{n_x} + \frac{j_yk_y}{n_y})} (j_x = 0, \dots, \left\lfloor \frac{n_x}{2} \right\rfloor; j_y = 0, \dots, n_y - 1)
$$
\n
$$
x
$$
\n
$$
c_{n_x-j_x,n_y-j_y}^* = c_{j_x,j_y}
$$
\n
$$
c_{n_x-j_x,j_y}^* = c_{j_x,j_y}, c_{n_x-j_x,j_y}^* = c_{j_x,n_y-j_y}
$$
\n
$$
r_z^*
$$
\n
$$
c_{n_x-j_x,n_y-j_y}^* = c_{j_x,j_y}, c_{n_x-j_x,j_y}^* = c_{j_x,n_y-j_y}
$$
\n
$$
r_{k_x,k_y} = \sum_{j_y=0}^{n_x-1} \sum_{j_y=0}^{n_y-1} c_{j_x,j_y} e^{2\pi \sqrt{-1}(\frac{j_kk_x}{n_x} + \frac{j_yk_y}{n_y})}
$$
\n
$$
= \sum_{j_y=0}^{n_y-1} \{c_{0,j_y} + (-1)^{k_x} \hat{c}_{\frac{n_x}{2},j_y} \} e^{2\pi \sqrt{-1}(\frac{j_yk_y}{n_y}} + 2 \sum_{j_y=0}^{n_y-1} \sum_{j_x=1}^{\left\lfloor \frac{n_x}{n_x} \right\rfloor} \Re\{c_{j_x,j_y} e^{2\pi \sqrt{-1}(\frac{j_xk_x}{n_x} + \frac{j_yk_y}{n_y})}\}
$$

$$
\begin{aligned}\n\lceil x \rceil \quad x & , \Re\{z\} & z & , n_x & \hat{c}_{\frac{n_x}{2},j_y} = 0, n_x \\
\hat{c}_{\frac{n_x}{2},j_y} = c_{\frac{n_x}{2},j_y} & . & . & . & . & .\n\end{aligned}
$$

 $(2)$ 

倍精度関数:

 $\begin{split} &\text{ierr = ASL_dfr2fb (nx, ny, r, lx, ly, isw, ifax, trigs, wk)}; \end{split}$  $\ddot{\cdot}$  $ierr = ASL-rfr2fb$  (nx, ny, r, lx, ly, isw, ifax, trigs, wk);

 $(k_x = 0, \dots, n_x - 1; k_y = 0, \dots, n_y - 1)$ 

2 (and  $($ 

 $(3)$ 

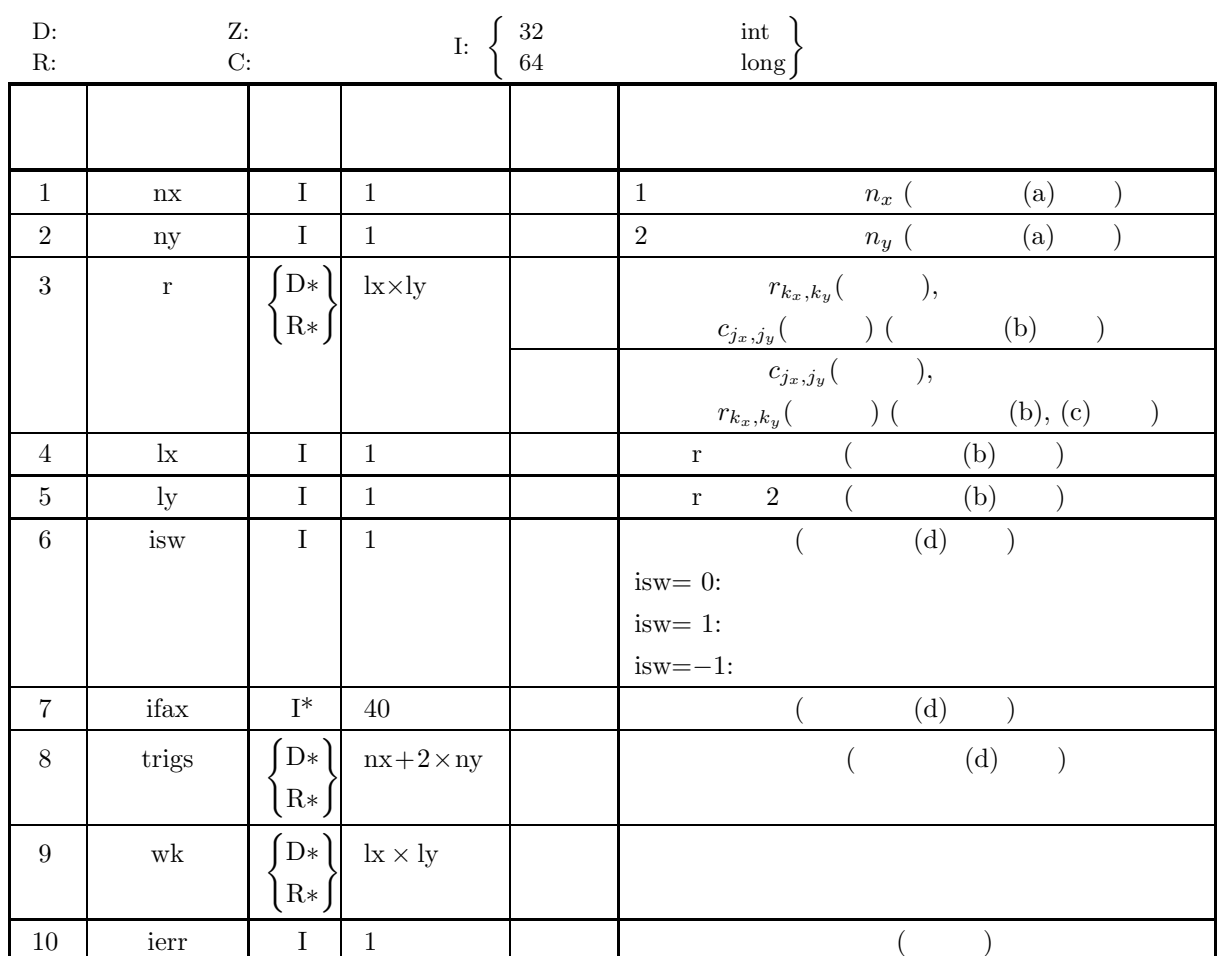

 $(4)$ 

(a)  $nx > 1$ ny  $>1$ 

- (b) nx  $\qquad \qquad :$  $\mathbf{n}\mathbf{x}+1\leq\mathbf{l}\mathbf{x}$ nx  $\qquad \qquad :$  $\mathbf{nx} + 2 \leq \mathbf{lx}$
- (c) ny  $\leq$ ly
- (d) isw  $\in \{0, 1, -1\}$

(5) エラーインディケータ **(**戻り値**)**

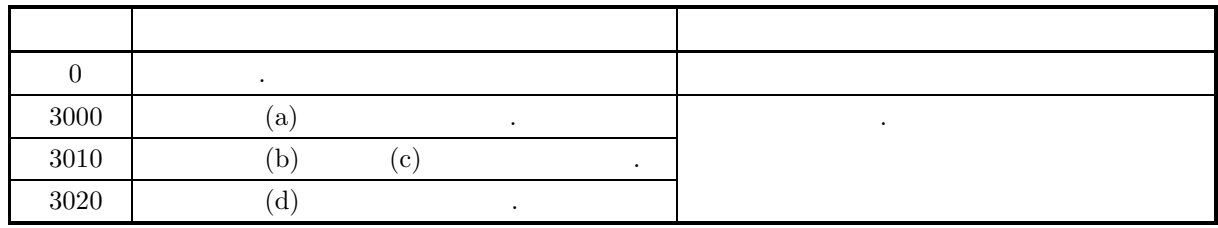

 $(6)$ 

(a) nx ny  
\n
$$
y, \text{ FFT}
$$
\n
$$
y, \text{ nx } = 289(-17^2)
$$
\n
$$
300(-2^2 \times 3 \times 5^2)
$$
\n
$$
320(-2^6 \times 5), 384(-2^7 \times 3)
$$
\n(b)  $r_{k_x, k_y} (k_x = 0, \dots, n_x - 1; k_y = 0, \dots, n_y - 1)$ \n
$$
r_{k_x, k_y} + r[k_x + \text{lx } k_y]
$$
\n
$$
y, \text{ nx } = 289(-17^2)
$$
\n
$$
r_{k_x, k_y} + r_{k_x, k_y} = 0, \dots, n_x - 1
$$
\n
$$
r_{k_x, k_y} = 0, \dots, n_x - 1; k_y = 0, \dots, n_y - 1)
$$
\n
$$
r_{k_x, k_y} = 0, \dots, n_x - 1; k_y = 0, \dots, n_y - 1
$$
\n
$$
r_{k_x, k_y} = 0, \dots, n_x - 1; k_y = 0, \dots, n_y - 1
$$
\n
$$
r_{k_x, k_y} = 0, \dots, n_x - 1; k_y = 0, \dots, n_y - 1
$$
\n
$$
r_{k_x, k_y} = 0, \dots, n_x - 1; k_y = 0, \dots, n_y - 1
$$
\n
$$
r_{k_x, k_y} = 0, \dots, n_x - 1; k_y = 0, \dots, n_y - 1
$$
\n
$$
r_{k_x, k_y} (j_x = [n_x + 1, \dots, n_x - 1; j_y = 0, \dots, n_y - 1)
$$
\n
$$
r_{k_x, k_y} (k_x = 0, \dots, n_x - 1; k_y = 0, \dots, n_y - 1)
$$
\n
$$
r_{k_x, k_y} (k_x = 0, \dots, n_x - 1; k_y = 0, \dots, n_y - 1)
$$
\n
$$
r_{k_x, k_y} = n_x n_y r_{k_x, k_y} (k_x = 0, \dots, n_x - 1; k_y = 0, \dots, n_y - 1)
$$
\n
$$
r_{k_x, k_y} = n_x n_y r_{k_x, k_y} (k_x =
$$

 $2.10.2 \left\{ \frac{\text{ASL-dfr2bf}}{\text{ASL-rfr2bf}} \right\}$ の入力としなければならない.  $\alpha$ , isw=0  $\alpha$ (e)  $(n_x \qquad n_y)$  $\overline{\phantom{a}}$ , the set of  $s$ , and  $s$ , and  $s$ , and  $h(t)$ ,  $T = \tfrac{1}{2f_c}$  $\frac{1}{2f_c}$  ,  $\{h(iT)\}$   $h(t)$ 

$$
h(t) = T \sum_{i=-\infty}^{\infty} h(iT) \frac{\sin 2\pi f_c(t - iT)}{\pi (t - iT)}
$$

,  $\overline{\phantom{a}}$ 

(f)  $OpenMP$  MPI .

 $(g)$  **ASL**  $\bullet$ 

 $(7)$ 

 $2.10.2(7)$  .

## 2.10.2 [  $|$  ASL\_dfr2bf, ASL\_rfr2bf **2** 次元実フーリエ変換 **(**初期化後の変換**)**

 $(1)$ 

2 
$$
r_{k_x,k_y}(k_x = 0, \dots, n_x - 1; k_y = 0, \dots, n_y - 1) , 2
$$
 (1)

$$
c_{j_x,j_y} = \sum_{k_x=0}^{n_x-1} \sum_{k_y=0}^{n_y-1} r_{k_x,k_y} e^{-2\pi \sqrt{-1}(\frac{j_x k_x}{n_x} + \frac{j_y k_y}{n_y})} (j_x = 0, \dots, \lfloor \frac{n_x}{2} \rfloor; j_y = 0, \dots, n_y - 1)
$$
  
\n
$$
\lfloor x \rfloor x
$$
  
\n
$$
c_{n_x-j_x,n_y-j_y}^* = c_{j_x,j_y}
$$
  
\n
$$
c_{n_x-j_x,j_y}^* = c_{j_x,n_y-j_y}
$$
  
\n
$$
z^*
$$

 $c_{n_x-j_x,n_y-j_y}^* = c_{j_x,j_y}, c_{n_x-j_x,j_y}^* = c_{j_x,n_y-j_y}$   $n_x n_y$   $c_{j_x,j_y}(j_x = 0, \dots, n_x - 1; j_y = 0, \dots, n_x - 1; j_y = 0, \dots, n_x - 1; j_x = 0, \dots, n_x - 1; j_y = 0, \dots, n_x - 1; j_y = 0, \dots, n_x - 1; j_y = 0, \dots, n_x - 1; j_x = 0, \dots, n_x - 1; j_y = 0, \dots, n_x - 1; j_y = 0, \dots, n_x - 1; j_y = 0, \dots, n_x$ 0, ···,  $n_y - 1$   $j_x$   $c_{j_x,j_y}(j_x = 0, \dots, \lfloor \frac{n_x}{2} \rfloor; j_y = 0, \dots, n_y - 1)$  $2$   $($   $)$   $.$ 

$$
r_{k_x,k_y} = \sum_{j_x=0}^{n_x-1} \sum_{j_y=0}^{n_y-1} c_{j_x,j_y} e^{2\pi \sqrt{-1}(\frac{j_x k_x}{n_x} + \frac{j_y k_y}{n_y})}
$$
  
\n
$$
= \sum_{j_y=0}^{n_y-1} \{c_{0,j_y} + (-1)^{k_x} \hat{c}_{\frac{n_x}{2},j_y}\} e^{2\pi \sqrt{-1} \frac{j_y k_y}{n_y}} + 2 \sum_{j_y=0}^{n_y-1} \sum_{j_x=1}^{\left[\frac{n_x}{2}\right]-1} \Re\{c_{j_x,j_y} e^{2\pi \sqrt{-1}(\frac{j_x k_x}{n_x} + \frac{j_y k_y}{n_y})}\}
$$
  
\n
$$
(k_x = 0, \dots, n_x - 1; k_y = 0, \dots, n_y - 1)
$$
  
\n
$$
\lceil x \rceil \quad x \qquad , \Re\{z\} \qquad z \qquad , n_x \qquad \hat{c}_{\frac{n_x}{2},j_y} = 0, n_x
$$

 $(2)$ 

倍精度関数:  $ierr = ASL_dfr2bf$  (nx, ny, r, lx, ly, isw, ifax, trigs, wk);  $\mathbb{R}^2$  $ierr = ASL_rfr2bf$  (nx, ny, r, lx, ly, isw, ifax, trigs, wk);

 $(3)$ 

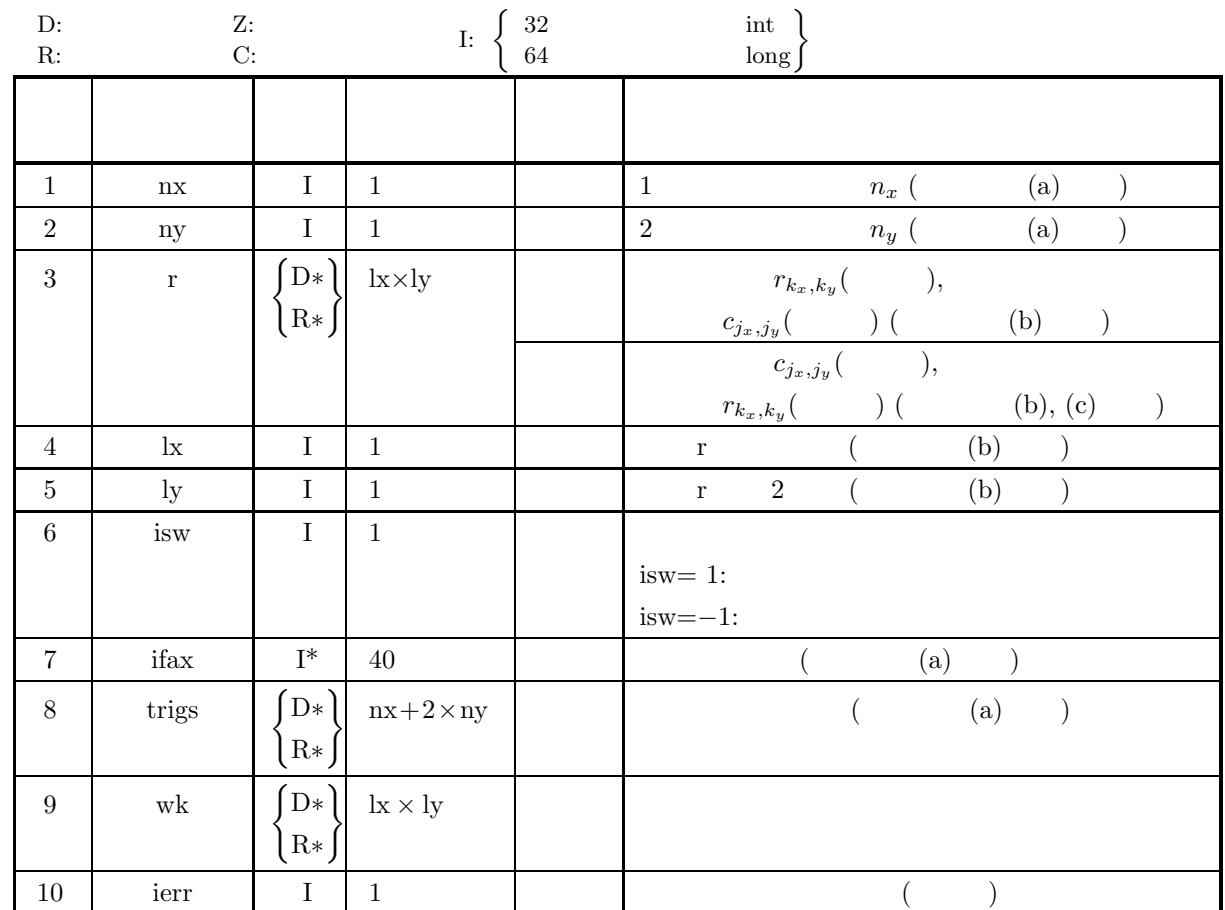

 $(4)$ 

(a)  $nx > 1$ 

ny  $>1$ 

(b) nx  $\qquad \qquad :$  $\mathbf{n}\mathbf{x}+1\leq\mathbf{l}\mathbf{x}$ nx  $\qquad$  :

 $\mathbf{nx} + 2 \leq \mathbf{lx}$ 

- (c) ny  $\leq$ ly
- (d) isw  $\in \{1, -1\}$

(5) エラーインディケータ **(**戻り値**)**

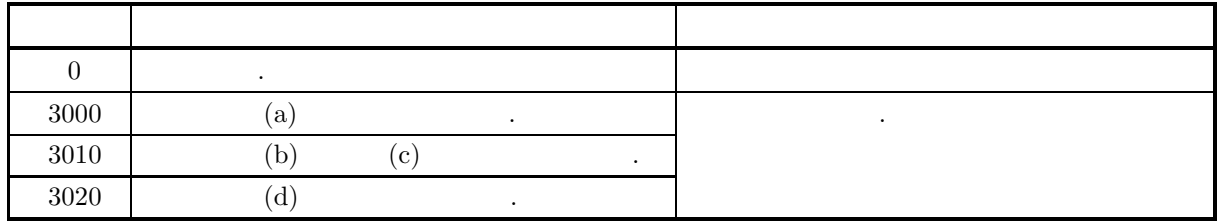

 $(6)$ 

(a) (nx, ny)  
\n2.10.1 
$$
\begin{cases} \text{ASL},\text{df2fb} \\ \text{ASL},\text{df2fb} \end{cases}
$$
 (ix, ny)  
\n
$$
r_{k_x,k_y} (k_x = 0,\dots, n_x - 1; k_y = 0,\dots, n_y - 1)
$$
 if  
\n
$$
r_{k_x,k_y} \leftrightarrow r[k_x + k_x, k_y]
$$
  
\n
$$
r_{k_x,k_y} = 0 \qquad r_{k_x,k_y}(k_x = 0,\dots, n_x - 1; k_y = 0,\dots, n_y - 1)
$$
 if  
\n
$$
r_{k_x,k_y}(j_x = 0,\dots, \frac{1}{2}; j_y = 0,\dots, n_y - 1)
$$
 if  
\n
$$
r_{k_y,j_y}(j_x = 0,\dots, \frac{1}{2}; j_y = 0,\dots, n_y - 1)
$$
 if  
\n
$$
r_{k_y,j_y} (j_x = 0,\dots, \frac{1}{2}; j_y = 0,\dots, n_y - 1)
$$
 if  
\n
$$
r_{k_y,j_y} (j_x = 0,\dots, \frac{1}{2}; j_y = 0,\dots, n_y - 1)
$$
 if  
\n
$$
r_{k_y,j_y} (j_x = 0,\dots, \frac{1}{2}; j_y = 0,\dots, n_y - 1)
$$
 if  
\n
$$
r_{k_x,j_y} (j_x = \frac{1}{2} + 1, \dots, n_x - 1; j_y = 0,\dots, n_y - 1)
$$
 if  
\n
$$
r_{k_x,j_y} (k_x = 0,\dots, n_x - 1; k_y = 0,\dots, n_y - 1)
$$
 if  
\n
$$
r_{k_x,k_y}(k_x = 0,\dots, n_x - 1; k_y = 0,\dots, n_y - 1)
$$
 if  
\n
$$
r_{k_x,k_y}(k_x = 0,\dots, n_x - 1; k_y = 0,\dots, n_y - 1)
$$
 if  
\n
$$
r_{k_x,k_y} (k_x = 0,\dots, n_x - 1; k_y = 0,\dots, n_y - 1)
$$
 if  
\n
$$
r_{k_x,k_y} = n_x n_y r_{k_x,k_y} (k_x = 0,\dots, n_x - 1; k_y = 0,\dots, n_y - 1)
$$

$$
T = \frac{1}{2f_c} \qquad , \qquad \{h(iT)\} \qquad h(t)
$$
\n
$$
h(t) = T \sum_{i=-\infty}^{\infty} h(iT) \frac{\sin 2\pi f_c(t - iT)}{\pi(t - iT)}
$$

(e) この機能は逐次版および OpenMP 不使用の MPI 版ライブラリにおいてスレッドセーフではない.

,  $\overline{\phantom{a}}$ 

$$
\mathbf{ASL}
$$

 $(7)$ 

 $(a)$ 

$$
r_{k_x,k_y} = \frac{n_x + n_y}{(k_x + 1) + (k_y + 1)}
$$
  
(k\_x = 0, \cdots, n\_x - 1; k\_y = 0, \cdots, n\_y - 1)  
, 2

 $(b)$ 

```
r, nx=6, ny=4, lx=10, ly=5, isw=1(\qquad) \qquad isw=-1()
(c)/* C Interface example for ASL_dfr2fb , ASL_dfr2bf */
     #include <stdio.h>
#include <stdlib.h>
#include <asl.h>
     int main()
{
                           int ny = 4;<br>int ly = 5:
         int lx = 10; int ly = 5;<br>double *r;
         int isw;
int ifax[40];
double *trigs;
double *wk;
int ierr;
         int i,j;
         printf( " *** ASL_dfr2fb , ASL_dfr2bf ***\n" );
         printf( "\n ** Input **\n" );
        r = ( double * ) \text{malloc}((size_t)( size_d (double) * (lx*ly) ));if( r == NULL )
{
              printf( "no enough memory for array r\n" );
return -1;
        }
         trigs = ( double * )malloc((size_t)( sizeof(double) * (nx+2*ny) ));
         if('trigs == NULL){
              printf( "no enough memory for array trigs\n" );
return -1;
        }
         wk = (double * )malloc((size_t)(sizeof(double) * (lx*ly)));if( wk == NULL )
{
              printf( "no enough memory for array wk\n" );
return -1;
         }
         print(' \t x = %6d\n'n', nx);printf( "\tny = %6d\n", ny );
        for(j=1; j<=ny; j++)
         {
             for(i=1; i<=nx; i++)
              {
                  r[(i-1)+lx*(j-1)] = (double)(nx+ny)/(double)(i+j);}
         }
         printf( "\triangleright\{i\}[iy]\nightharpoonup\;
         for( i=0 ; i<nx ; i++ )
{
             for(j=0; j < ny; j++)
             {
                  printf( "\t%8.3g", r[i+lx*j] );
             }
             printf("\n|");
         }
         isw = 1;
ierr = ASL_dfr2fb(nx, ny, r, lx, ly, isw, ifax, trigs, wk);
         for(i=0; i<1x*1y; i++)
         {
             r[i] /= (double)(nx*ny);
         }
        printf("\n" ** Output **\n" );
```
 $[$   $]$ ASL\_dfr2bf, ASL\_rfr2bf

```
2 (and (
```

```
printf( "\tierr = %6d\n", ierr );
              printf( "\tr[ix][iy]\n" );
               for( i=0 ; i<nx+2 ; i++ )
{
                     for(j=0; j < ny; j++)
                      {
                            printf( "\t%8.3g", r[i+lx*j] );
                     }
                     print('"\n;
              }
              isw = -1ierr = ASL_dfr2bf(nx, ny, r, lx, ly, isw, ifax, trigs, wk);
              printf( "\t< Backward Transform >\n" );
              printf( "\tierr = \frac{6}{d}", ierr );
               printf( "\tr[ix][iy]\n" );
               for( i=0 ; i<nx ; i++ )
{
                     for(j=0; j<ny; j++)
                     {
                            printf( "\t%8.3g", r[i+lx*j] );
                     }
                     printf("\n\in);
              }
               free( r );
free( trigs );
              free( wk );
              return 0;
       }
(d)*** ASL_dfr2fb , ASL_dfr2bf ***
               ** Input **
nx = 6
ny = 4
              r[ix][iy]
                     x] [iy]<br>
3.33 2.5 2<br>
2.5 2 1.67 1.43<br>
2 1.67 1.43 1.25<br>
1.67 1.43 1.25<br>
1.67 1.43 1.25
                      3.33 2.5 2 1.67
2.5 2 1.67 1.43
2 1.67 1.43 1.25
1.67 1.43 1.25 1.11
1.43 1.25 1.11 1
                ** Output **
               < Forward Transform >
ierr = 0
r[ix][iy]
1.94 0.249 0.219 0.249
                    0 -0.155 0 0.155
0.296 0.0585 0.0761 0.119
                 -0.247 -0.0939 -0.0447 -0.00945
0.229 0.0557 0.058 0.0794
-0.0928 -0.0535 -0.0186 0.0102
0.219 0.0637 0.0547 0.0637
               0 -0.0301 0 0.0301<br>
ierr = 0<br>
irr = 0<br>
r[ix][iy] 0<br>
3.33 2.5 2<br>
3.33 2.5 2<br>
2.5 2<br>
2.5 2<br>
2.5 2<br>
2.5 1.67 1.43 1.43 1.25<br>
1.67 1.43 1.25 1.11
                     x<br>
1.43 1.43 1.43<br>
1.43 1.43 1.25<br>
1.43 1.25<br>
1.43 1.25<br>
1.43<br>
1.43<br>
1.11<br>
1.11<br>
1.11<br>
1.11<br>
1.57<br>
1.43<br>
1.25<br>
1.11<br>
1.11<br>
1.43<br>
1.43<br>
1.43<br>
1.43<br>
1.43<br>
1.43<br>
1.43<br>
1.43<br>
1.43<br>
1.43<br>
1.43<br>
1.43<br>
1.43<br>
1.43<br>
1.43<br>
1.43<br>
1.4
```

$$
2.11 \quad 3 \qquad \qquad (7)
$$

2.11.1 [  $|$  ASL\_dfc3fb, ASL\_rfc3fb **3** 次元複素フーリエ変換 **(**初期化を含む変換**)**

 $(1)$ 

3 
$$
c_{k_x,k_y,k_z}(k_x = 0,\dots, n_x - 1; k_y = 0,\dots, n_y - 1; k_z = 0,\dots, n_z - 1)
$$

$$
d_{j_x,j_y,j_z} = \sum_{k_x=0}^{n_x-1} \sum_{k_y=0}^{n_y-1} \sum_{k_z=0}^{n_z-1} c_{k_x,k_y,k_z} e^{-2\pi\sqrt{-1}(\frac{j_x k_x}{n_x} + \frac{j_y k_y}{n_y} + \frac{j_z k_z}{n_z})}
$$
  

$$
(j_x=0,\cdots,n_x-1; j_y=0,\cdots,n_y-1; j_z=0,\cdots,n_z-1)
$$

3 
$$
c_{k_x,k_y,k_z}(k_x = 0,\dots, n_x - 1; k_y = 0,\dots, n_y - 1; k_z = 0,\dots, n_z - 1)
$$

$$
d_{j_x,j_y,j_z} = \sum_{k_x=0}^{n_x-1} \sum_{k_y=0}^{n_y-1} \sum_{k_z=0}^{n_z-1} c_{k_x,k_y,k_z} e^{2\pi \sqrt{-1}(\frac{j_x k_x}{n_x} + \frac{j_y k_y}{n_y} + \frac{j_z k_z}{n_z})}
$$
  

$$
(j_x = 0, \dots, n_x - 1; j_y = 0, \dots, n_y - 1; j_z = 0, \dots, n_z - 1)
$$

 $(2)$ 

倍精度関数:

 $\text{ierr} = \text{ASL-dfc3fb}$  (nx, ny, nz, cr, ci, lx, ly, lz, isw, ifax, trigs, wk);  $\ddot{\cdot}$ 

 $ierr = ASL_rfc3fb$  (nx, ny, nz, cr, ci, lx, ly, lz, isw, ifax, trigs, wk);

 $3 \t\t\t (2.25)$ 

 $(3)$ 

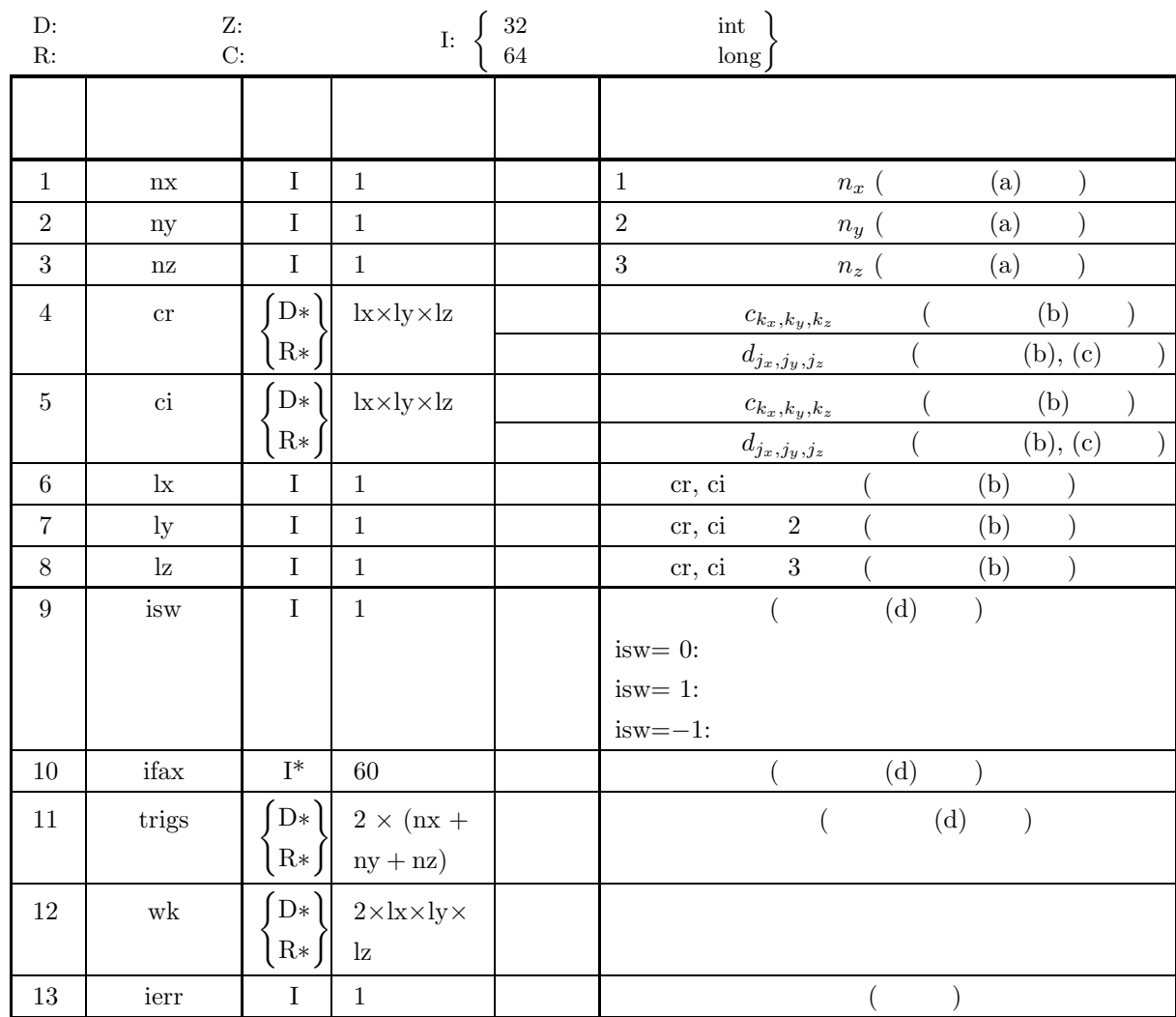

 $(4)$ 

(a)  $nx > 1$ 

 $ny > 1$ 

 $\mathtt{nz}>1$ 

- (b)  $nx \leq lx$ 
	- ny ≤ ly

 $nz \leq lz$ 

(c) isw  $\in \{0, 1, -1\}$ 

$$
(5) \t\t (3)
$$

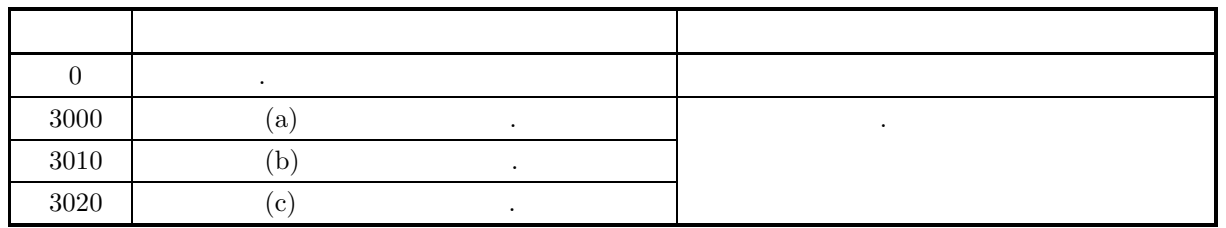

 $(6)$ 

(a) nx, ny nx  
\n
$$
x, ny nx
$$
\n
$$
y, nx = 289(-17^2)
$$
\n
$$
300(=2^2 \times 3 \times 5^2)
$$
\n
$$
300(=2^6 \times 5)
$$
\n
$$
30(=2^6 \times 5)
$$
\n
$$
30(=2^6 \times 5)
$$
\n
$$
30(=2^6 \times 5)
$$
\n
$$
30(=2^7 \times 3)
$$
\n
$$
x, nx = 289(-17^2)
$$
\n
$$
nx = 289(-17^2)
$$
\n
$$
x = 289(-17^2)
$$
\n
$$
x = 289(-17^2)
$$
\n
$$
x = 289(-17^2)
$$
\n
$$
x = 289(-17^2)
$$
\n
$$
x = 289(-17^2)
$$
\n
$$
x = 289(-17^2)
$$
\n
$$
x = 289(-17^2)
$$
\n
$$
x = 289(-17^2)
$$
\n
$$
x = 289(-17^2)
$$
\n
$$
x = 289(-17^2)
$$
\n
$$
x = 289(-17^2)
$$
\n
$$
x = 289(-17^2)
$$
\n
$$
x = 289(-17^2)
$$
\n
$$
x = 289(-17^2)
$$
\n
$$
x = 289(-17^2)
$$
\n
$$
x = 289(-17^2)
$$
\n
$$
x = 289(-17^2)
$$
\n
$$
x = 0, ..., n_x - 1
$$
\n
$$
x = 0, ..., n_x - 1
$$
\n
$$
x = 0, ..., n_x - 1
$$
\n
$$
y = 0, ..., n_x - 1
$$
\n
$$
y = 0, ..., n_y - 1
$$
\n
$$
y = 0, ..., n_y - 1
$$
\n
$$
y = 0, ..., n_z - 1
$$
\n
$$
y = 0, ..., n_z - 1
$$
\n
$$
y = 0, ..., n_z -
$$

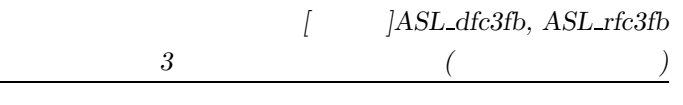

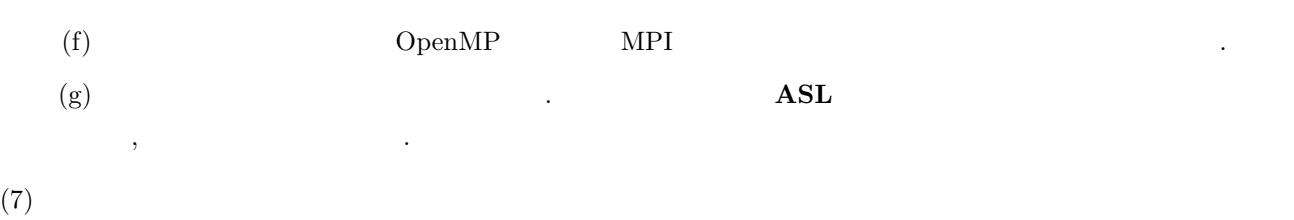

 $2.11.2(7)$ 

## **2.11.2 [**非推奨**]ASL dfc3bf, ASL rfc3bf 3** 次元複素フーリエ変換 **(**初期化後の変換**)**

 $(1)$ 

3 
$$
c_{k_x, k_y, k_z} (k_x = 0, \dots, n_x - 1; k_y = 0, \dots, n_y - 1; k_z = 0, \dots, n_z - 1)
$$

$$
( )
$$

$$
d_{j_x, j_y, j_z} = \sum_{k_x=0}^{n_x - 1} \sum_{k_y=0}^{n_y - 1} \sum_{k_z=0}^{n_z - 1} c_{k_x, k_y, k_z} e^{-2\pi \sqrt{-1}(\frac{j_x k_x}{n_x} + \frac{j_y k_y}{n_y} + \frac{j_z k_z}{n_z})}
$$

$$
\overline{k_x=0} \ \overline{k_y=0} \ \overline{k_z=0}
$$
\n
$$
(j_x = 0, \cdots, n_x - 1; \ j_y = 0, \cdots, n_y - 1; \ j_z = 0, \cdots, n_z - 1)
$$

3 
$$
c_{k_x, k_y, k_z}(k_x = 0, \dots, n_x - 1; k_y = 0, \dots, n_y - 1; k_z = 0, \dots, n_z - 1)
$$

$$
( )
$$

$$
d_{j_x, j_y, j_z} = \sum_{k_x=0}^{n_x - 1} \sum_{k_y=0}^{n_y - 1} \sum_{k_z=0}^{n_z - 1} c_{k_x, k_y, k_z} e^{2\pi \sqrt{-1}(\frac{j_x k_x}{n_x} + \frac{j_y k_y}{n_y} + \frac{j_z k_z}{n_z})}
$$

$$
(j_x = 0, \dots, n_x - 1; j_y = 0, \dots, n_y - 1; j_z = 0, \dots, n_z - 1)
$$

 $(2)$ 

倍精度関数:  $\begin{split} &\text{ierr = ASL_dfc3bf (nx, ny, nz, cr, ci, lx, ly, lx, isw, ifax, trigs, wk)}; \end{split}$  $\ddot{\phantom{a}}$ ierr = ASL rfc3bf (nx, ny, nz, cr, ci, lx, ly, lz, isw, ifax, trigs, wk);

 $3$  (1)

 $(3)$ 

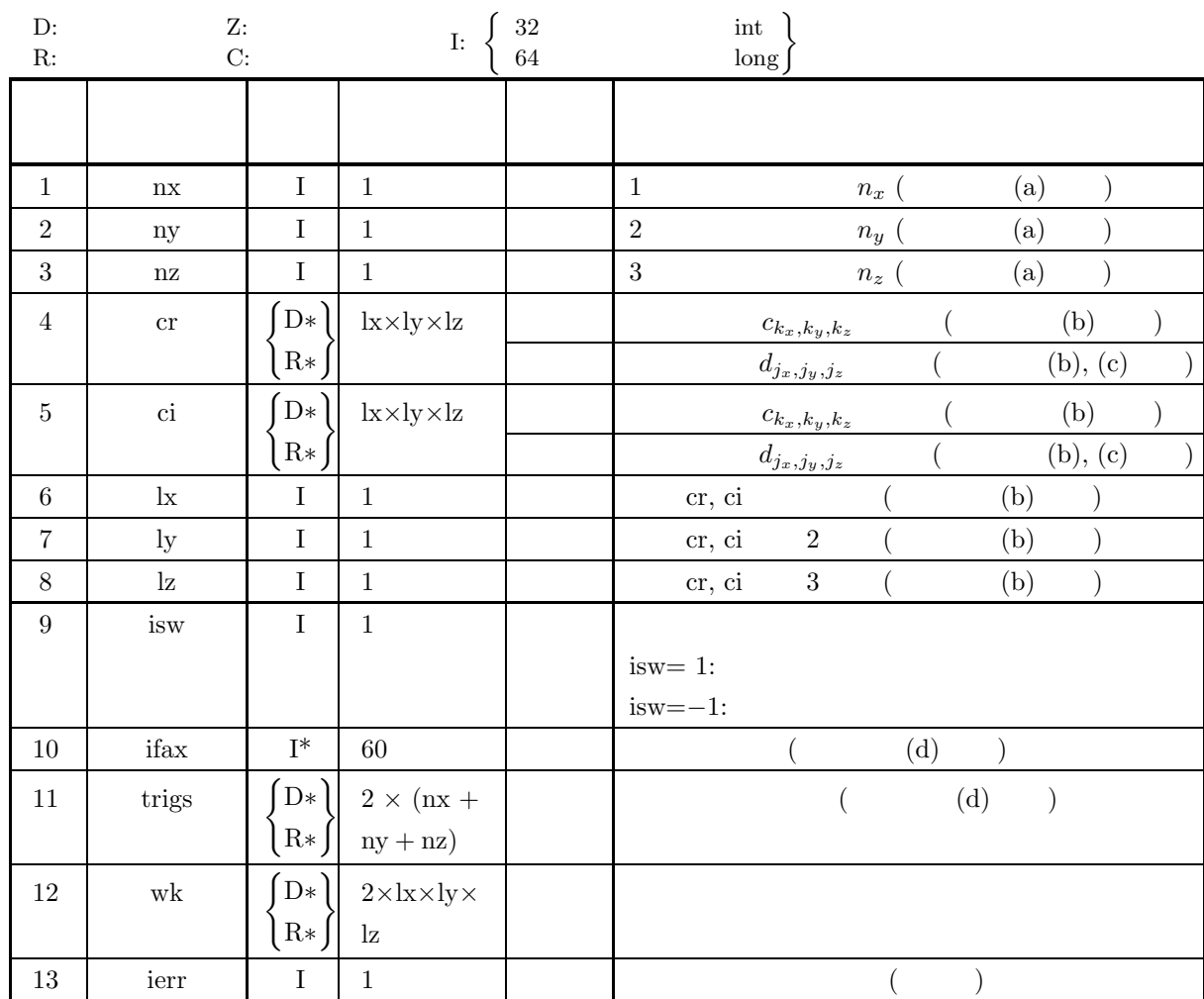

 $(4)$ 

(a)  $nx > 1$ 

- $ny > 1$
- $\rm{nz}>1$
- (b)  $nx \leq lx$ 
	- ny ≤ ly
	- $nz \leq lz$

(c) is 
$$
w \in \{1, -1\}
$$

(5) エラーインディケータ **(**戻り値**)**

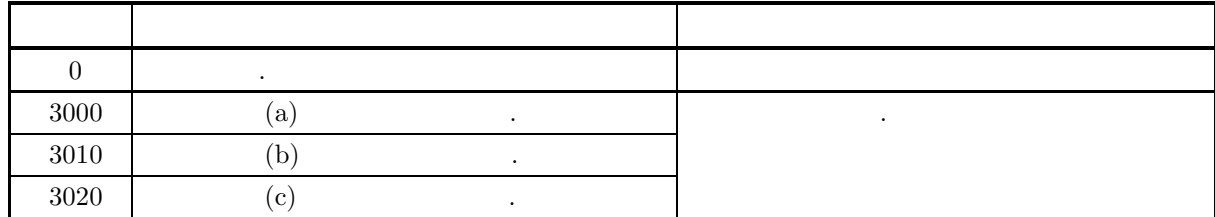

 $(6)$ 

(a)  
\n2.11.1 
$$
\left\{\text{ASL\_fic3fb}\right\}
$$
  
\n(b)  
\n $c_{k_1,k_2,k_3} \text{ (} k_x = 0, \cdots, n_x - 1; k_y = 0, \cdots, n_y - 1; k_z = 0, \cdots, n_z - 1)$   
\n $\Re(c_{k_2,k_2,k_3}) \leftrightarrow (c_{k_2,k_2,k_3}) \cdots, c_{k_2,k_2,k_3}$   
\n $\forall (k_2,k_2,k_4) \leftrightarrow (k_2 + 1x * (k_y + 1y * k_z))$   
\n $\Im(c_{k_2,k_2,k_3}) \leftrightarrow (k_2 + 1x * (k_y + 1y * k_z))$   
\n $d_{j_{\nu,j}} j_{\nu,j} (j_x = 0, \cdots, n_x - 1; j_y = 0, \cdots, n_y - 1; j_z = 0, \cdots, n_z - 1)$   
\n $\cdots$   
\n $c_{k_1} \text{ d}$   
\n(c)  
\n $c_{k_2,k_2,k_3}(k_x = 0, \cdots, n_x - 1; k_y = 0, \cdots, n_y - 1; k_z = 0, \cdots, n_z - 1)$   
\n $\vdots$   
\n $\vdots$   
\n $\vdots$   
\n $\vdots$   
\n $c_{k_2,k_2,k_3}(k_x = 0, \cdots, n_x - 1; k_y = 0, \cdots, n_z - 1; k_y = 0, \cdots, n_z - 1; k_z = 0, \cdots, n_z - 1)$   
\n $\vdots$   
\n $\vdots$   
\n $\vdots$   
\n $(k_x = 0, \cdots, n_x - 1; k_y = 0, \cdots, n_z - 1; k_z = 0, \cdots, n_z - 1; k_z = 0, \cdots, n_z - 1; k_z = 0, \cdots, n_z - 1)$   
\n $\vdots$   
\n $\vdots$   
\n $\vdots$   
\n $\vdots$   
\n $\vdots$   
\n $\vdots$   
\n $\vdots$   
\n $\vdots$   
\n $\vdots$ 

 $(c)$ 

```
/* C Interface example for ASL_dfc3fb , ASL_dfc3bf */
#include <stdio.h>
#include <stdlib.h>
#include <math.h>
#include <asl.h>
int main()
{
     int nx = 5; int ny = 4; int nz = 3;<br>int lx = 5; int ly = 5; int lz = 3;<br>double *cr; double *ci;
     int isw;
int ifax[60];
     double *trigs;
double *wk;
    int ierr;
    int \overline{i,j,k};printf( " *** ASL_dfc3fb , ASL_dfc3bf ***\n" );
     printf( "\n ** Input **\n" );
    cr = ( double * ) \text{malloc}((size_t)( size_of(double) * (lx*ly*lz) ));if( cr == NULL )
{
         printf( "no enough memory for array cr\n" );
return -1;
    }
    ci = ( double * )malloc((size_t)( sizeof(double) * (lx*ly*lz) ));
     if( ci == NULL )
{
         printf( "no enough memory for array ci\n" );
return -1;
    }
    trigs = ( double * )malloc((size_t)( sizeof(double) * (2*(nx+ny+nz)) ));
    if('trigs == NULL){
         printf( "no enough memory for array trigs\n" );
return -1;
    }
    wk = ( double * ) \text{malloc}((size_t)( size_d (double) * (2*lx*ly*lz) ));if( wk == NULL )
{
         printf( "no enough memory for array wk\n" );
return -1;
    }
     print(' \t x = %6d\n'n', nx);printf( "\tny = %6d\n", ny );
     printf( "\tnz = %6d\n", nz );
    for( k=1 ; k<=nz ; k++ )
     {
         for( j=1 ; j<=ny ; j++ )
         {
              for( i=1 ; i<=nx ; i++ )
{
                  cr[(i-1)+lx*(j-1)+lx*ly*(k-1)] = (double)(nx+ny+nz)/(double)(i+j+k);
                  ci[(i-1)+lx*(j-1)+lx*ly*(k-1)] = (double)(i+j*k)/(double)(nx*ny*nz);
             }
         }
    }
    printf( "\tcr[ix][iy][1] ci[ix][iy][1]\n" );
     for( i=0 ; i<nx ; i++ )
{
         for(j=0; j<ny; j++)
         {
             printf( "\t(%8.3g,%8.3g)", cr[i+lx*j ], ci[i+lx*j ] );
         }
printf( "\n" );
    }
    printf( "\tcr[ix][iy][2] ci[ix][iy][2]\n" );
     for( i=0 ; i<nx ; i++ )
{
         for( j=0 ; j<ny ; j++ )
         {
             printf( "\t(%8.3g,%8.3g)", cr[i+lx*j+lx*ly*1], ci[i+lx*j+lx*ly*1] );
         }
printf( "\n" );
    \mathbf{a}printf( "\tcr[ix][iy][3] ci[ix][iy][3]\n" );
     for( i=0 ; i<nx ; i++ )
{
         for<br>( j\text{=}0 ; j\text{<}ny ; j\text{++} )
         {
             printf( "\t(%8.3g,%8.3g)", cr[i+lx*j+lx*ly*2], ci[i+lx*j+lx*ly*2] );
         }
printf( "\n" );
```

```
3 (1)
```

```
}
isw = 1;
ierr = ASL_dfc3fb(nx, ny, nz, cr, ci, lx, ly, lz, isw, ifax, trigs, wk);
for( i=0 ; i<lx*ly*lz ; i++)
{
    cr[i] /= (double)(nx*ny*nz);
    ci[i] /=(double)(nx*ny*nz);}
printf("\n" ** Output **\nn" );
printf( "\t< Forward Transform >\n" );
printf( "\tierr = %6d\n", ierr );
printf( "\tcr[ix][iy][1] ci[ix][iy][1]\n" );
for( i=0 ; i<nx ; i++ )
{
    for( j=0 ; j<ny ; j++ )
    {
        printf( "\t(%8.3g,%8.3g)", cr[i+lx*j ], ci[i+lx*j ] );
    }
printf( "\n" );
\overline{1}\texttt{print( " \tct[ix][iy][2] cif[ix][iy][2] \n'}');for( i=0 ; i<nx ; i++ )
{
    for(j=0; j < ny; j++)
    \mathcal{F}printf( "\t(%8.3g,%8.3g)", cr[i+lx*j+lx*ly*1], ci[i+lx*j+lx*ly*1] );
    }
printf( "\n" );
}
printf( "\tcr[ix][iy][3] ci[ix][iy][3]\n" );
for(i=0; i \leq nx; i+1)
{
    for( j=0 ; j<ny ; j++ )
    {
        printf( "\t(%8.3g,%8.3g)", cr[i+lx*j+lx*ly*2], ci[i+lx*j+lx*ly*2] );
    }
printf( "\n" );
}
isw = -1:
ierr = ASL_dfc3bf(nx, ny, nz, cr, ci, lx, ly, lz, isw, ifax, trigs, wk);
printf( "\t< Backward Transform >\n" );
printf( "\tierr = %6d\n", ierr );
printf( "\tcr[ix][iy][1] ci[ix][iy][1]\n" );
for( i=0 ; i<nx ; i++ )
{
    for( j=0 ; j<ny ; j++)
    {
        printf( "\t(%8.3g,%8.3g)", cr[i+lx*j ], ci[i+lx*j ] );
    }
printf( "\n" );
}
printf( "\tcr[ix][iy][2] ci[ix][iy][2]\n" );
for( i=0 ; i<nx ; i++ )
{
    for(j=0; j < ny; j++)
    {
        printf( "\t(%8.3g,%8.3g)", cr[i+lx*j+lx*ly*1], ci[i+lx*j+lx*ly*1] );
    }
printf( "\n" );
}
printf( "\tcr[ix][iy][3] ci[ix][iy][3]\n" );
for( i=0 ; i<nx ; i++ )
{
    for( j=0 ; j<ny ; j++ )
    {
        printf( "\t(%8.3g,%8.3g)", cr[i+lx*j+lx*ly*2], ci[i+lx*j+lx*ly*2] );
    }
printf( "\n" );
}
free( cr );
free( ci );
free( trigs );
free(wk);
return 0;
```
}

 $\frac{3}{2}$  (and  $\frac{3}{2}$  )

 $(d)$ 

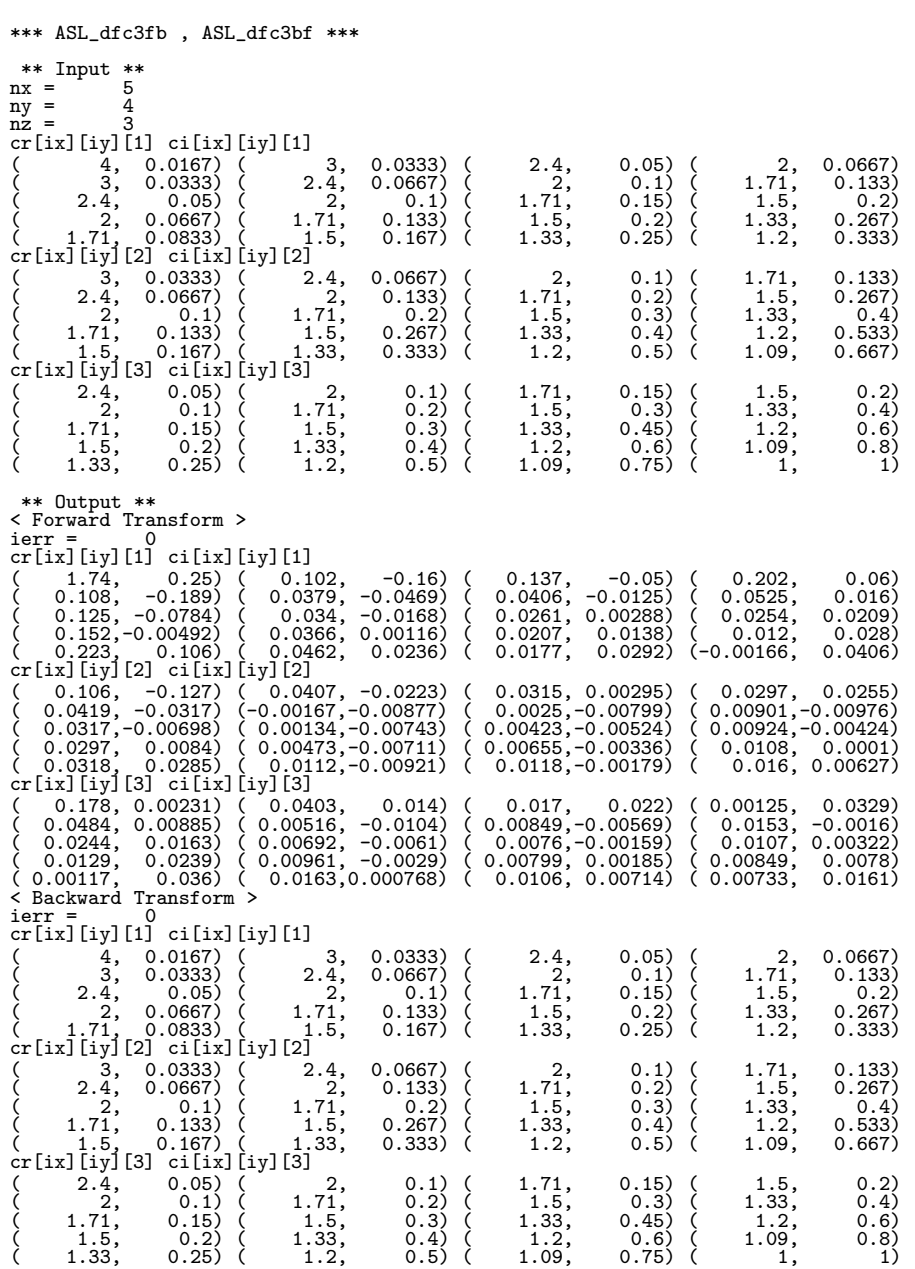

$$
2.12 \quad 3 \qquad \qquad ()
$$

2.12.1 [  $|$  ASL *zfc3fb*, ASL *cfc3fb* **3** 次元複素フーリエ変換 **(**初期化を含む変換**)**

 $(1)$ 

3 
$$
c_{k_x,k_y,k_z}(k_x = 0,\dots, n_x - 1; k_y = 0,\dots, n_y - 1; k_z = 0,\dots, n_z - 1)
$$

$$
d_{j_x,j_y,j_z} = \sum_{k_x=0}^{n_x-1} \sum_{k_y=0}^{n_y-1} \sum_{k_z=0}^{n_z-1} c_{k_x,k_y,k_z} e^{-2\pi\sqrt{-1}(\frac{j_x k_x}{n_x} + \frac{j_y k_y}{n_y} + \frac{j_z k_z}{n_z})}
$$
  
\n
$$
(j_x=0,\cdots,n_x-1; j_y=0,\cdots,n_y-1; j_z=0,\cdots,n_z-1)
$$

3 
$$
c_{k_x,k_y,k_z}(k_x = 0,\dots, n_x - 1; k_y = 0,\dots, n_y - 1; k_z = 0,\dots, n_z - 1)
$$

$$
d_{j_x,j_y,j_z} = \sum_{k_x=0}^{n_x-1} \sum_{k_y=0}^{n_y-1} \sum_{k_z=0}^{n_z-1} c_{k_x,k_y,k_z} e^{2\pi \sqrt{-1}(\frac{j_x k_x}{n_x} + \frac{j_y k_y}{n_y} + \frac{j_z k_z}{n_z})}
$$
  

$$
(j_x = 0, \dots, n_x - 1; j_y = 0, \dots, n_y - 1; j_z = 0, \dots, n_z - 1)
$$

 $(2)$ 

倍精度関数:

 $ierr = ASL_zfc3fb$  (nx, ny, nz, c, lx, ly, lz, isw, ifax, trigs, wk);  $\ddot{\cdot}$ 

 $ierr = ASL_cfc3fb$  (nx, ny, nz, c, lx, ly, lz, isw, ifax, trigs, wk);

 $3 \t\t\t (2.25)$ 

 $(3)$ 

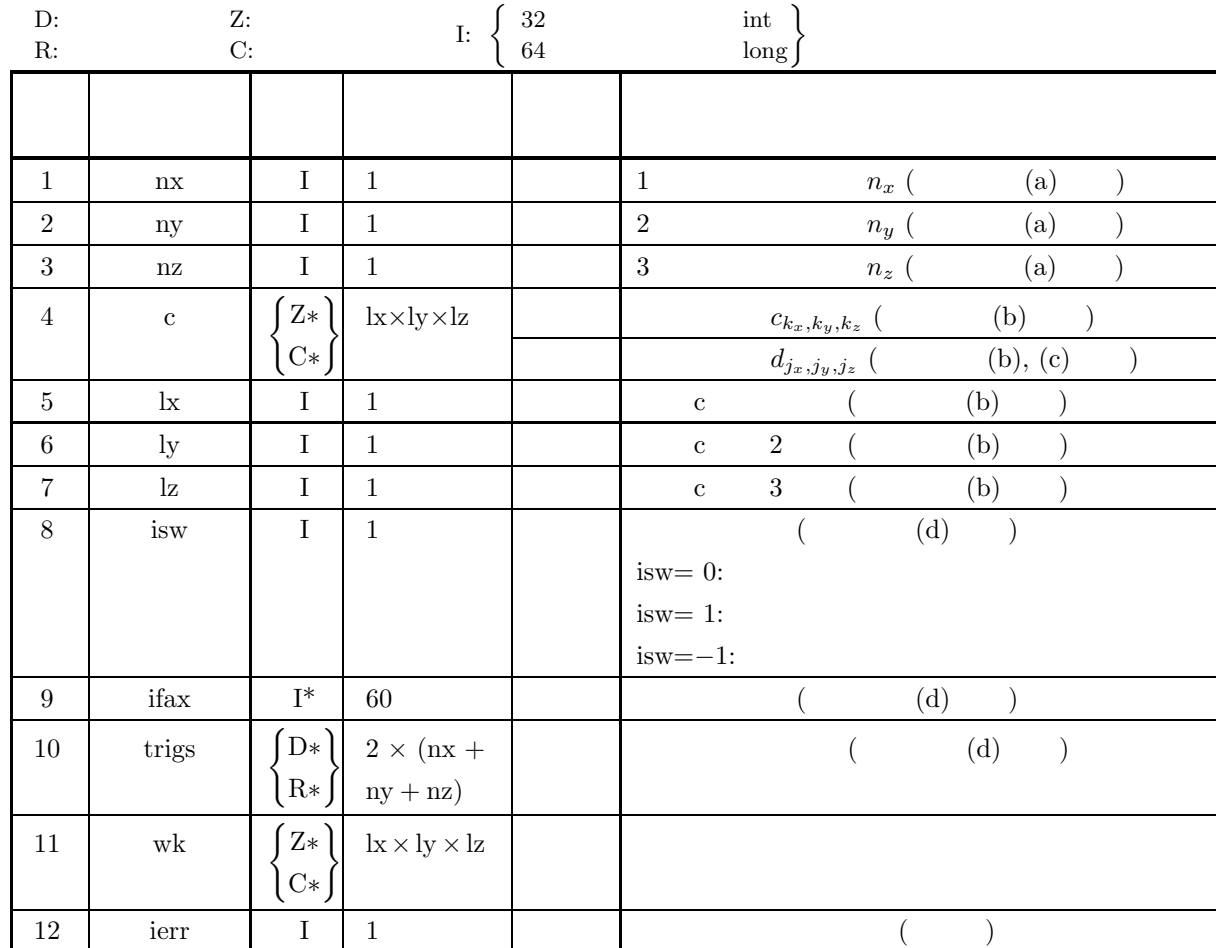

 $(4)$ 

(a)  $nx > 1$ 

- ny > 1
- $\rm{nz}>1$
- (b)  $nx \leq lx$ ny ≤ ly
	- $nz \leq lz$
	-
- (c) isw $\in \{0,1,-1\}$

(5) エラーインディケータ **(**戻り値**)**

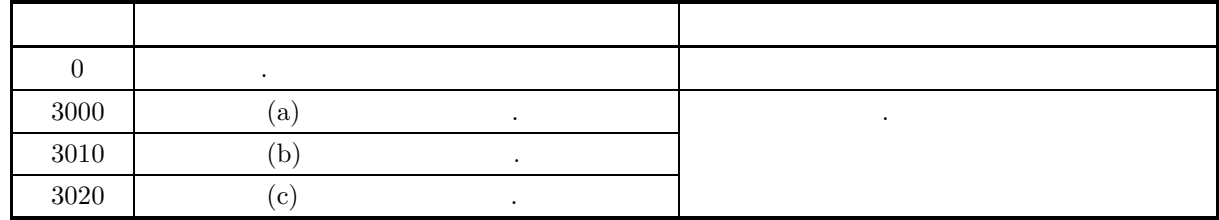
$(6)$ 

(a) nx, ny nz  
\n
$$
300(-2^{2} \times 3 \times 5^{2}) \quad 320(-2^{6} \times 5), 384(-2^{7} \times 3)
$$
\n
$$
300(-2^{2} \times 3 \times 5^{2}) \quad 320(-2^{6} \times 5), 384(-2^{7} \times 3)
$$
\n(b)  $\alpha_{k_{s},k_{y},k_{s}}(k_{x}=0,\cdots,n_{x}-1; k_{y}=0,\cdots,n_{y}-1; k_{z}=0,\cdots,n_{z}-1)$   
\n $\alpha_{k_{s},k_{y},k_{z}} \leftrightarrow e[k_{x}+1x*(k_{y}+1y*k_{z})]$   
\n $d_{j_{s},j_{y},j_{z}}(j_{s}=0,\cdots,n_{x}-1; j_{y}=0,\cdots,n_{y}-1; j_{z}=0,\cdots,n_{z}-1)$   
\n
$$
\vdots \qquad \vdots \qquad \vdots
$$

 $(7)$ 

$$
\begin{array}{ccccc}\n2.12.2 & [3.12.2 \text{ [S.121]} & [2.12.2 \text{ [J.121]} & [2.12.2 \text{ [J.121]} & [2.12.
$$

 $(1)$ 

3 
$$
c_{k_x,k_y,k_z}(k_x = 0,\dots, n_x - 1; k_y = 0,\dots, n_y - 1; k_z = 0,\dots, n_z - 1)
$$

$$
d_{j_x,j_y,j_z} = \sum_{k_x=0}^{n_x-1} \sum_{k_y=0}^{n_y-1} \sum_{k_z=0}^{n_z-1} c_{k_x,k_y,k_z} e^{-2\pi\sqrt{-1}(\frac{j_x k_x}{n_x} + \frac{j_y k_y}{n_y} + \frac{j_z k_z}{n_z})}
$$
  

$$
(j_x=0,\cdots,n_x-1; j_y=0,\cdots,n_y-1; j_z=0,\cdots,n_z-1)
$$

3 
$$
c_{k_x, k_y, k_z}(k_x = 0, \dots, n_x - 1; k_y = 0, \dots, n_y - 1; k_z = 0, \dots, n_z - 1)
$$

$$
( )
$$

$$
d_{j_x, j_y, j_z} = \sum_{k_x=0}^{n_x-1} \sum_{k_y=0}^{n_y-1} \sum_{k_z=0}^{n_z-1} c_{k_x, k_y, k_z} e^{2\pi \sqrt{-1}(\frac{j_x k_x}{n_x} + \frac{j_y k_y}{n_y} + \frac{j_z k_z}{n_z})}
$$

$$
(j_x = 0, \dots, n_x - 1; j_y = 0, \dots, n_y - 1; j_z = 0, \dots, n_z - 1)
$$

 $(2)$ 

倍精度関数:  $ierr = ASL_zfc3bf$  (nx, ny, nz, c, lx, ly, lz, isw, ifax, trigs, wk);  $\ddot{\ddot{}}$  $ierr = ASL_cfc3bf$  (nx, ny, nz, c, lx, ly, lz, isw, ifax, trigs, wk);  $(3)$ 

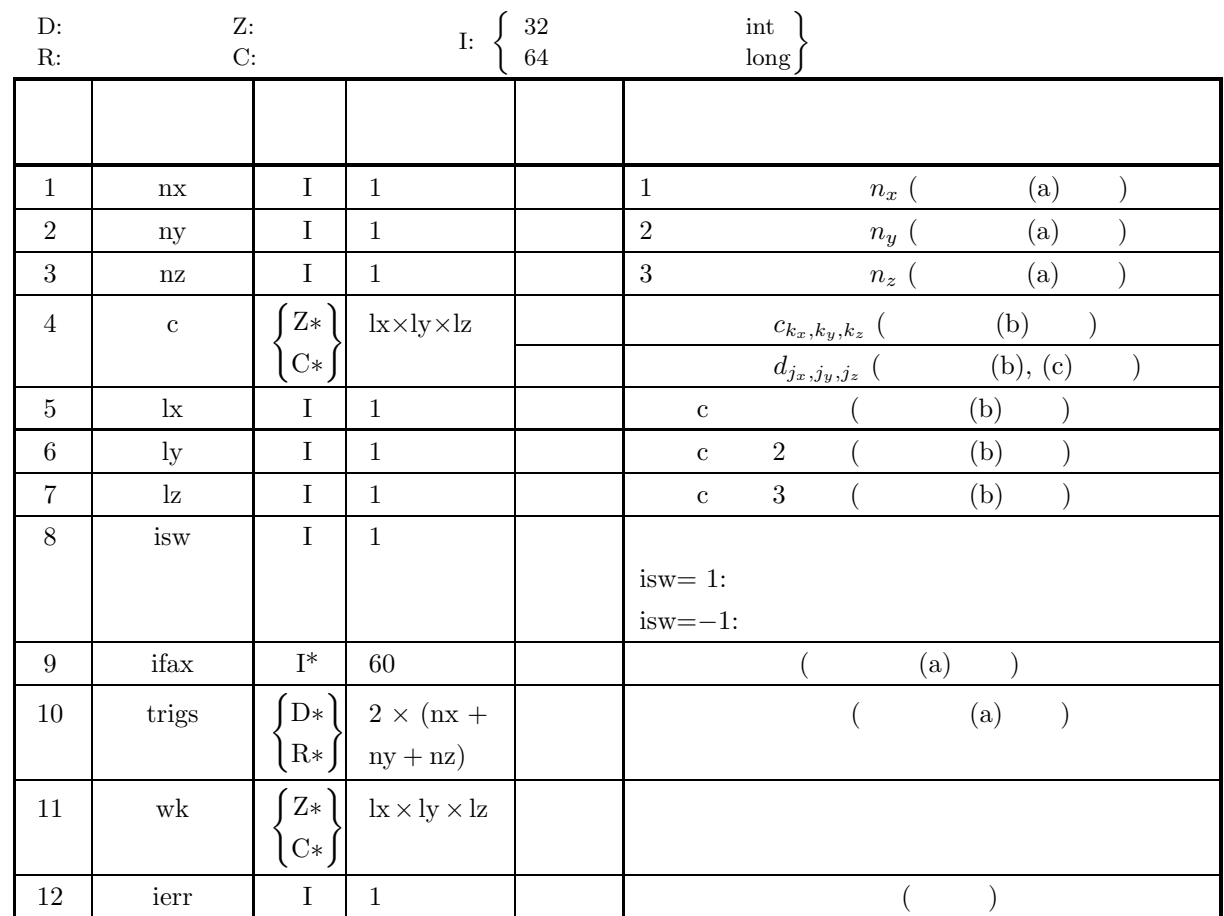

 $(4)$ 

(a)  $nx > 1$ 

 $ny > 1$ 

- $\rm{nz}>1$
- (b)  $nx \leq lx$ 
	- ny ≤ ly
	- $nz \leq lz$

(c) isw ∈  ${1, -1}$ 

(5) エラーインディケータ **(**戻り値**)**

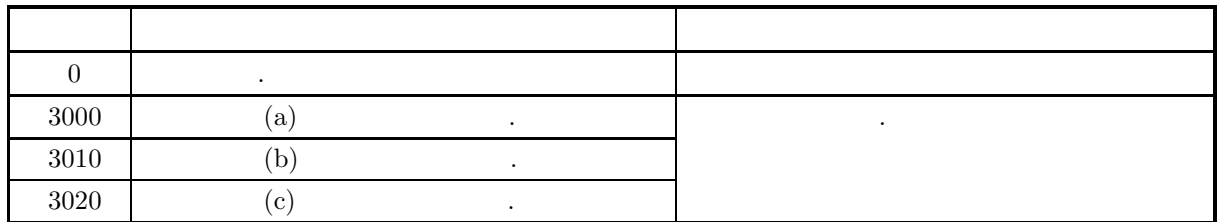

 $3$  (1)

 $(6)$ 

(a)  
\n
$$
2.12.1\begin{cases}\n\text{ASL}_{z}\text{fc3fb}\n\end{cases}
$$
\n
$$
2.12.1\begin{cases}\n\text{ASL}_{z}\text{fc3fb}\n\end{cases}
$$
\n
$$
2.12.1\begin{cases}\n\text{ASL}_{z}\text{fc3fb}\n\end{cases}
$$
\n
$$
2.12.1\begin{cases}\n\text{ASL}_{z}\text{fc3fb}\n\end{cases}
$$
\n
$$
2.12.1\begin{cases}\n\text{ASL}_{z}\text{fc3fb}\n\end{cases}
$$
\n
$$
2.12.1\begin{cases}\n\text{ASL}_{z}\text{fc3fb}\n\end{cases}
$$
\n
$$
2.12.1\begin{cases}\n\text{ASL}_{z}\text{fc3fb}\n\end{cases}
$$
\n
$$
2.12.1\begin{cases}\n\text{ASL}_{z}\text{fc3fb}\n\end{cases}
$$
\n
$$
2.12.1\begin{cases}\n\text{ASL}_{z}\text{fc3fb}\n\end{cases}
$$
\n
$$
2.12.1\begin{cases}\n\text{ASL}_{z}\text{fc3fb}\n\end{cases}
$$
\n
$$
2.12.1\begin{cases}\n\text{ASL}_{z}\text{fc3fb}\n\end{cases}
$$
\n
$$
2.12.1\begin{cases}\n\text{ASL}_{z}\text{fc3fb}\n\end{cases}
$$
\n
$$
2.12.1\begin{cases}\n\text{ASL}_{z}\text{fc3fb}\n\end{cases}
$$
\n
$$
2.12.1\begin{cases}\n\text{ASL}_{z}\text{fc3fb}\n\end{cases}
$$
\n
$$
2.12.1\begin{cases}\n\text{ASL}_{z}\text{fc3fb}\n\end{cases}
$$
\n
$$
2.12.1\begin{cases}\n\text{ASL}_{z}\text{fc3fb}\n\end{cases}
$$
\n
$$
2.12.1\begin{cases}\n\text{ASL}_{z}\text{fc3fb}\n\end{cases}
$$
\n
$$
2.12.1\begin{cases}\n\text{ASL}_{z}\text{fc3fb}\n\end{cases}
$$
\n
$$
2.12.1\begin{cases}\n\text{AS
$$

(e)  $OpenMP$  MPI .

,  $\overline{\phantom{a}}$ 

(f)  $\cdot$  **ASL** 

 $(7)$ 

 $(a)$ 

 $(b)$ 

 $(c)$ 

$$
c_{k_x,k_y,k_z} = \frac{n_x + n_y + n_z}{(k_x + 1) + (k_y + 1) + (k_z + 1)} + \sqrt{-1} \frac{(k_x + 1)(k_y + 1)(k_z + 1)}{n_x n_y n_z}
$$
  
\n
$$
(k_x = 0, \dots, n_x - 1; k_y = 0, \dots, n_y - 1; k_z = 0, \dots, n_z - 1)
$$
  
\n3  
\nc, nx=5, ny=4, nz=3, lx=5, ly=5, kz=3, isw=1 ( ) isw=-1( )  
\n/\* C interface example for ASL\_xrc3rb , ASL\_xrc3br \*/  
\n
$$
d_{\text{in}=0.1046} = 0.1 \text{ m/s}
$$
  
\n
$$
d_{\text{in}=0.1046} = 0.1 \text{ m/s}
$$
  
\n
$$
d_{\text{in}=0.1046} = 0.1 \text{ m/s}
$$
  
\n
$$
d_{\text{in}=0.1046} = 0.1 \text{ m/s}
$$
  
\n
$$
d_{\text{in}=0.1046} = 0.1 \text{ m/s}
$$
  
\n
$$
d_{\text{in}=0.1046} = 0.1 \text{ m/s}
$$
  
\n
$$
d_{\text{in}=0.1046} = 0.1 \text{ m/s}
$$
  
\n
$$
d_{\text{in}=0.1046} = 0.1 \text{ m/s}
$$
  
\n
$$
d_{\text{in}=0.1046} = 0.0 \text{ m/s}
$$
  
\n
$$
d_{\text{in}=0.1046} = 0.0 \text{ m/s}
$$
  
\n
$$
d_{\text{in}=0.1046} = 0.0 \text{ m/s}
$$
  
\n
$$
d_{\text{in}=0.1046} = 0.0 \text{ m/s}
$$
  
\n
$$
d_{\text{in}=0.1046} = 0.0 \text{ m/s}
$$
  
\n
$$
d_{\text{in}=0.1046} = 0.0 \text{ m/s}
$$
  
\n
$$
d_{\text{in}=0.1046} = 0.0 \text{ m/s}
$$
  
\n
$$
d_{\
$$

{

```
3 (1)
```

```
printf( "\t(%8.3g,%8.3g)", creal(c[i+lx*j+lx*ly*1]), cimag(c[i+lx*j+lx*ly*1]) );
    }
printf( "\n" );
}
printf( "\text{tr}[ix][iy][3]\n");
for( i=0 ; i<nx ; i++ )
{
    for( j=0 ; j<ny ; j++ )
    {
        printf( "\t(%8.3g,%8.3g)", creal(c[i+lx*j+lx*ly*2]), cimag(c[i+lx*j+lx*ly*2]) );
    }
printf( "\n" );
}
isw = 1;
ierr = ASL_zfc3fb(nx, ny, nz, c, lx, ly, lz, isw, ifax, trigs, wk);
for( i=0 ; i<lx*ly*lz ; i++)
{
    c[i] /=(double)(nx*ny*nz);}
printf( "\n ** Output **\n" );
printf( "\t< Forward Transform >\n" );
printf( "\tierr = %6d\n", ierr );
printf( "\text{tc}[ix][iy][1]\nu");
for( i=0 ; i<nx ; i++ )
{
    for(j=0; j < ny; j++)
    {
        printf( "\t{(8.3g, %8.3g)''}, creal(c[i+lx*j ]), cimag(c[i+lx*j ]) );
    }
printf( "\n" );
}
printf( "\t c[ix][iy][2]\n" );
for( i=0 ; i<nx ; i++ )
{
    for(j=0; j < ny; j++)
    {
        printf( "\t(%8.3g,%8.3g)", creal(c[i+lx*j+lx*ly*1]), cimag(c[i+lx*j+lx*ly*1]));
    }
printf( "\n" );
}
printf( "\text{tc}[ix][iy][3]\nu");
for( i=0 ; i<nx ; i++ )
{
    for( j=0 ; j<ny ; j++ )
    {
        printf( "\t{(8.3g,'8.3g)''}, creal(c[i+lx*j+lx*ly*2]), cimag(c[i+lx*j+lx*ly*2]));
    }
printf( "\n" );
}
isw = -1;
ierr = ASL_zfc3bf(nx, ny, nz, c, lx, ly, lz, isw, ifax, trigs, wk);
printf( "\t< Backward Transform >\n" );
'printf( "\tierr = %6d\n", ierr );
printf( "\text{tc}[ix][iy][1]\nu");
for( i=0 ; i<nx ; i++ )
{
    for( j=0 ; j<ny ; j++ )
    {
        printf( "\t(%8.3g,%8.3g)", creal(c[i+lx*j ]), cimag(c[i+lx*j ]) );
    }
printf( "\n" );
}
printf( "\text{tc}[ix][iy][2]\nu");
for( i=0 ; i<nx ; i++ )
{
    for(j=0; j < ny; j++)
    {
        printf( "\t(%8.3g,%8.3g)", creal(c[i+lx*j+lx*ly*1]), cimag(c[i+lx*j+lx*ly*1]));
    }
printf( "\n" );
}
printf( "\text{ix}[iy][3]\n" );
for( i=0 ; i<nx ; i++ )
{
    for(j=0; j < ny; j++)
    {
        printf( "\t(%8.3g,%8.3g)", creal(c[i+lx*j+lx*ly*2]), cimag(c[i+lx*j+lx*ly*2]) );
    }
printf( "\n" );
}
```
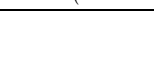

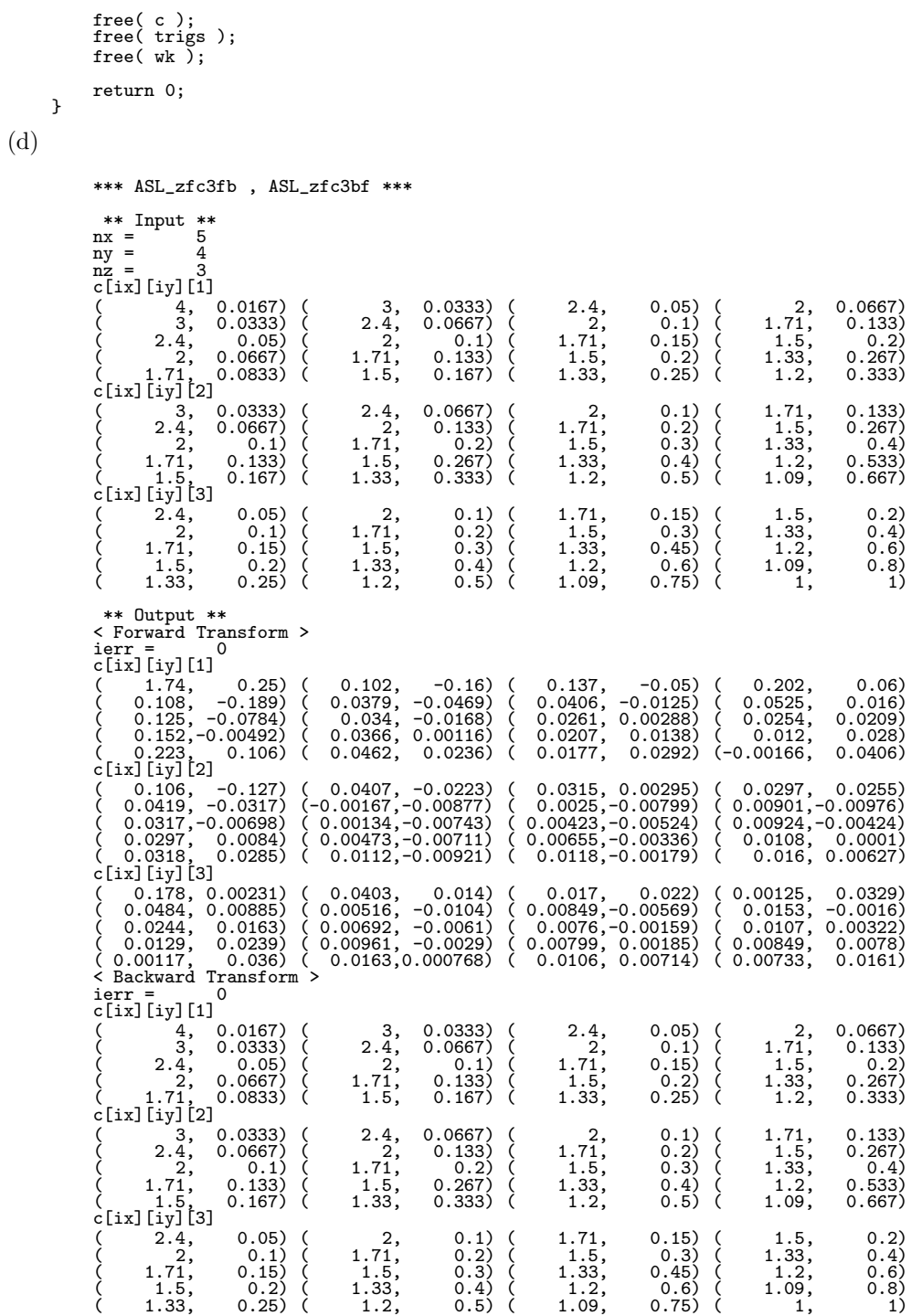

**2.13 3** 次元実フーリエ変換

## **2.13.1** [  $|ASL_dfr3fb, ASL_rfr3fb$ **3** 次元実フーリエ変換 **(**初期化を含む変換**)**

 $(1)$ 

3  $r_{k_x,k_y,k_z}(k_x = 0, \dots, n_x - 1; k_y = 0, \dots, n_y - 1; k_z = 0, \dots, n_z - 1)$  , 3  $($   $)$   $j_x$   $\cdot$  $c_{j_x,j_y,j_z}$  =  $\sum_{x=1}^{n_x-1}$  $k_x=0$ n *y*−1  $k_y=0$  $\sum_{n=1}^{n}$  $k_z=0$  $r_{k_x, k_y, k_z} e^{-2\pi \sqrt{-1}(\frac{j_x k_x}{n_x} + \frac{j_y k_y}{n_y} + \frac{j_z k_z}{n_z})}$  $(j_x = 0, \dots, \lfloor \frac{n_x}{2} \rfloor; j_y = 0, \dots, n_y - 1; j_z = 0, \dots, n_z - 1)$ 

$$
\lfloor x \rfloor \quad x \qquad \qquad , \qquad
$$

$$
c_{n_x-j_x, n_y-j_y, n_z-j_z}^{*} = c_{j_x, j_y, j_z}
$$
  
\n
$$
c_{n_x-j_x, j_y, j_z}^{*} = c_{j_x, n_y-j_y, n_z-j_z}
$$
  
\n
$$
c_{n_x-j_x, n_y-j_y, j_z}^{*} = c_{j_x, j_y, n_z-j_z}
$$
  
\n
$$
z^{*}
$$

$$
c_{n_x-j_x,n_y-j_y,n_z-j_z}^* = c_{j_x,j_y,j_z}, c_{n_x-j_x,j_y,j_z}^* = c_{j_x,n_y-j_y,n_z-j_z}, c_{n_x-j_x,n_y-j_y,j_z}^* = c_{j_x,j_y,n_z-j_z}
$$
\n
$$
a_{x}n_yn_z
$$
\n
$$
c_{j_x,j_y,j_z}(j_x = 0, \dots, n_x - 1; j_y = 0, \dots, n_y - 1; j_z = 0, \dots, n_z - 1)
$$
\n
$$
j_x
$$
\n
$$
c_{j_x,j_y,j_z}(j_x = 0, \dots, \lfloor \frac{n_x}{2} \rfloor; j_y = 0, \dots, n_y - 1; j_z = 0, \dots, n_z - 1)
$$
\n
$$
3
$$

$$
r_{k_x, k_y, k_z} = \sum_{j_x=0}^{n_x-1} \sum_{j_y=0}^{n_y-1} \sum_{j_z=0}^{n_z-1} c_{j_x, j_y, j_z} e^{2\pi \sqrt{-1}(\frac{j_x k_x}{n_x} + \frac{j_y k_y}{n_y} + \frac{j_z k_z}{n_z})}
$$
  
\n
$$
= \sum_{j_z=0}^{n_z-1} \sum_{j_y=0}^{n_y-1} \{c_{0, j_y, j_z} + (-1)^{k_x} \hat{c}_{\frac{n_x}{2}, j_y, j_z}\} e^{2\pi \sqrt{-1}(\frac{j_y k_y}{n_y} + \frac{j_z k_z}{n_z})}
$$
  
\n
$$
+ 2 \sum_{j_z=0}^{n_z-1} \sum_{j_y=0}^{n_y-1} \sum_{j_x=1}^{n_x-1} \Re\{c_{j_x, j_y, j_z} e^{2\pi \sqrt{-1}(\frac{j_x k_x}{n_x} + \frac{j_y k_y}{n_y} + \frac{j_z k_z}{n_z})}\}
$$
  
\n
$$
(k_x = 0, \dots, n_x - 1; k_y = 0, \dots, n_y - 1; k_z = 0, \dots, n_z - 1)
$$
  
\n
$$
\lceil x \rceil \quad x \qquad , \Re\{z\}
$$
  
\n
$$
\hat{c}_{\frac{n_x}{2}, j_y, j_z} = c_{\frac{n_x}{2}, j_y, j_z}.
$$

 $(2)$ 

倍精度関数:  $\text{if } \text{if } x = \text{ASL} \text{df } \text{if } \text{if } \text{if } \text{if } \text{if } x, \text{if } x, \text{if } y, \text{if } x, \text{if } \text{if } x, \text{if } x, \text{if } x, \text{if } x, \text{if } x, \text{if } x, \text{if } x, \text{if } x, \text{if } x, \text{if } x, \text{if } x, \text{if } x, \text{if } x, \text{if } x, \text{if } x, \text{if } x, \text{if } x, \text{if } x, \text{if } x, \text{if } x, \text{if$ 単精度関数:  $\text{ierr} = \text{ASL\_rfr}$ 3fb (nx, ny, nz, r, lx, ly, lz, isw, ifax, trigs, wk);

 $(3)$ 

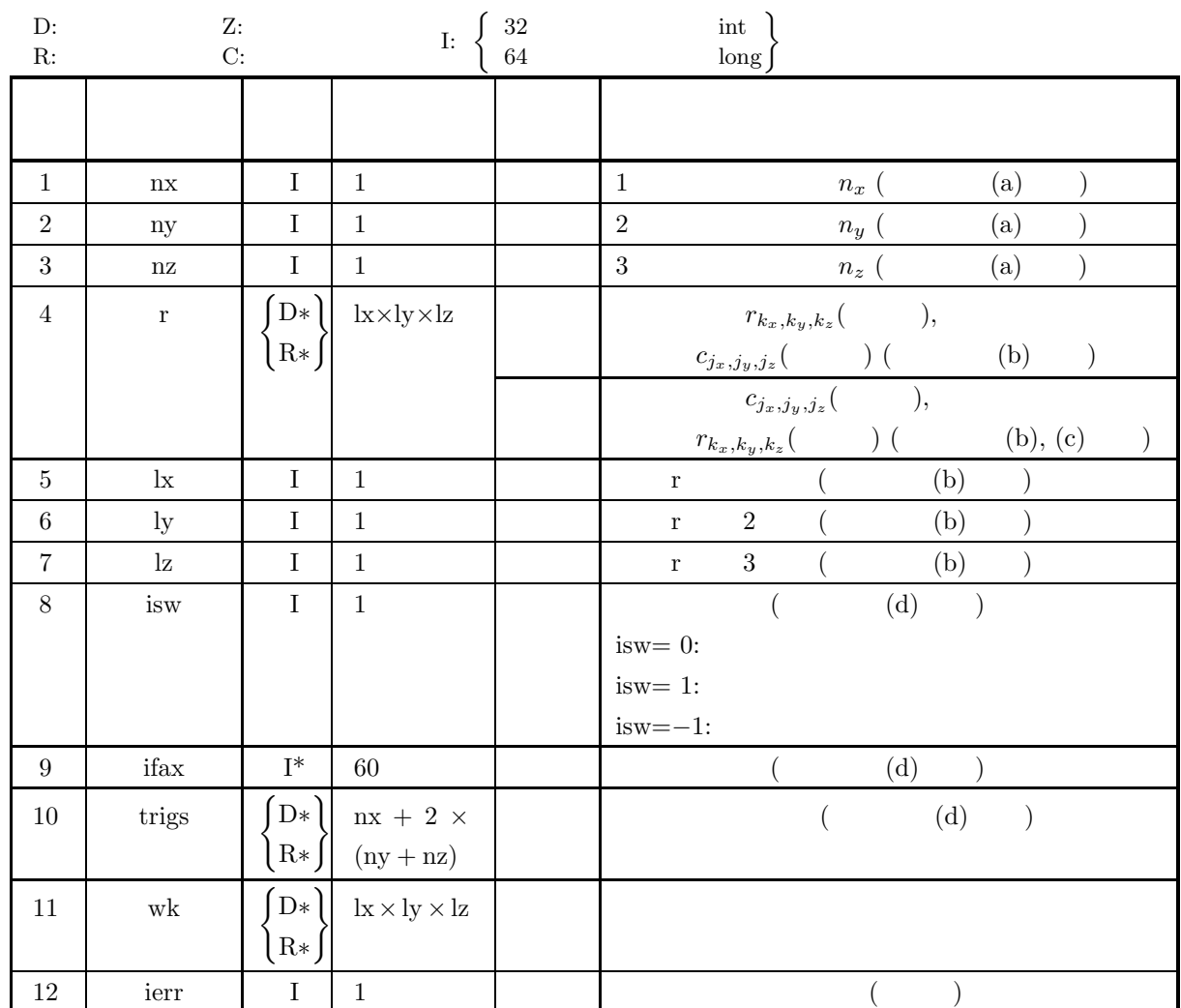

 $(4)$ 

(a)  $nx > 1$ ny > 1  $\rm{nz}>1$ (b)  $nx$  :  $\mathbf{n}\mathbf{x} + \mathbf{1} \leq \mathbf{l}\mathbf{x}$ nx  $\qquad$  :  $\mathbf{n}\mathbf{x} + 2 \leq \mathbf{l}\mathbf{x}$ (c) ny  $\leq$  ly

- (d)  $nz \leq lz$
- (e)  $\ln x$  .
- (f) isw  $\in \{0, 1, -1\}$

# (5) エラーインディケータ **(**戻り値**)**

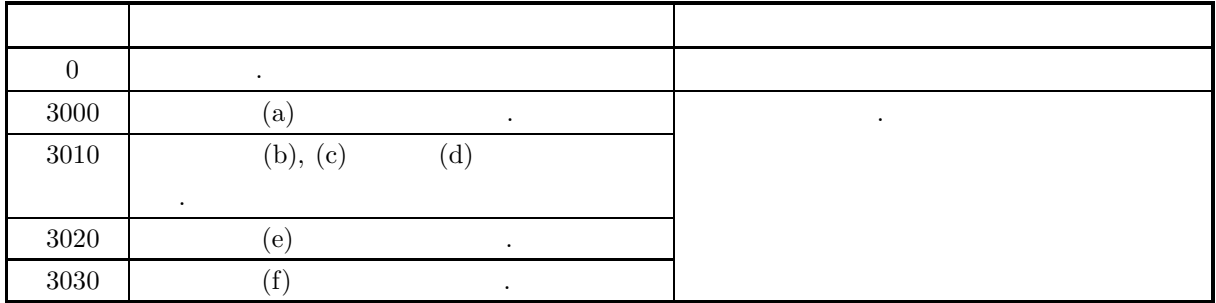

 $(6)$ 

(a) nx, ny nz  
\n
$$
300(=2^{2} \times 3 \times 5^{2}) - 320(=2^{6} \times 5), 384(=2^{7} \times 3)
$$
\n
$$
y_{k_{x},k_{y},k_{z}} \ (k_{x} = 0, \cdots, n_{x} - 1; k_{y} = 0, \cdots, n_{y} - 1; k_{z} = 0, \cdots, n_{z} - 1) \t x
$$
\n(b)  $r_{k_{x},k_{y},k_{z}} \ (k_{x} = 0, \cdots, n_{x} - 1; k_{y} = 0, \cdots, n_{y} - 1; k_{z} = 0, \cdots, n_{z} - 1) \t x$ \n
$$
r_{k_{x},k_{y},k_{z}} \leftrightarrow r[k_{x} + \text{lx} * (k_{y} + \text{ly} * k_{z})]
$$
\n
$$
y_{k_{z},k_{y},k_{z}} \Rightarrow r[k_{x} + \text{lx} * (k_{y} + \text{ly} * k_{z})]
$$
\n
$$
y_{k_{z},k_{y},k_{z}} \ (k_{x} = 0, \cdots, n_{x} - 1; k_{y} = 0, \cdots, n_{y} - 1; k_{z} = 0, \cdots, n_{z} - 1) \t x
$$
\n
$$
y_{k_{z},k_{y},k_{z}} \ (k_{y} = 0, \cdots, k_{y} - 1; k_{z} = 0, \cdots, n_{z} - 1) \t y_{k_{z},k_{y},k_{z}} \ (k_{x} = 0, \cdots, n_{y} - 1; k_{z} = 0, \cdots, n_{z} - 1) \t x
$$
\n
$$
y_{k_{z},k_{y},k_{z},k_{z}} \ (k_{y} = 0, \cdots, k_{y} - 1; k_{z} = 0, \cdots, n_{y} - 1; j_{z} = 0, \cdots, n_{z} - 1) \t y_{k_{z},k_{y},k_{z}} \ (k_{x} = 0, \cdots, k_{y} - 1; k_{z} = 0, \cdots, n_{z} - 1) \t y_{k_{z},k_{y},k_{z}} \ (k_{y} = 0, \cdots, k_{y} - 1; j_{z} = 0, \cdots, n_{
$$

 $r_{k_x, k_y, k_z}(k_x = 0, \cdots, n_x - 1; k_y = 0, \cdots, n_y - 1; k_z = 0, \cdots, n_z - 1)$ 

**145**

 $\hat{r}_{k_x,k_y,k_z}(k_x = 0, \cdots, n_x - 1; k_y = 0, \cdots, n_y - 1; k_z = 0$  $0, \cdots, n_z - 1$  $\hat{r}_{k_x,k_y,k_z} = n_x n_y n_z r_{k_x,k_y,k_z}$  $(k_x = 0, \dots, n_x - 1; k_y = 0, \dots, n_y - 1; k_z = 0, \dots, n_z - 1)$ となる. したがって, 順変換または逆変換の結果のどちらかに対して正規化を行う必要がある. なお, 文献  $\mathcal{L}_{\mathcal{A}}$ 合があるので注意されたい. (d)  $(nx, ny, nz)$  (nx, ny, nz) 2.13.2  $\left\{ \begin{array}{c} \text{ASL-dfr3bf} \\ \text{ASL-rfr3bf} \end{array} \right\}$ を利用すれば良い. このようにすれば, 初期化 (基数分けや三角関数テーブルの作成) が一 ifax, trigs  $2.13.2 \left\{ \frac{\text{ASL-dfr3bf}}{\text{ASL-rfr3bf}} \right\}$ の入力としなければならない.  $\alpha$ , isw=0  $\alpha$ (e)  $(n_x \qquad n_y \qquad n_z)$  $\mathcal{L}_{\mathcal{A}}$  $,$   $f_c$  $h(t)$  ,  $T = \frac{1}{2f_c}$  ,  $\{h(iT)\}$   $h(t)$ 元できる.  $h(t) = T \sum_{n=1}^{\infty}$ i=−∞  $h(iT) \frac{\sin 2\pi f_c(t - iT)}{t}$  $\pi(t-iT)$ (f) この機能は逐次版および OpenMP 不使用の MPI 版ライブラリにおいてスレッドセーフではない.  $(g)$  **ASL**  $\bullet$ ,  $\overline{\phantom{a}}$ 

 $2.13.2(7)$ 

 $(7)$ 

## **2.13.2 [**非推奨**]ASL dfr3bf, ASL rfr3bf 3** 次元実フーリエ変換 **(**初期化後の変換**)**

$$
(1) \quad
$$

3 
$$
r_{k_x, k_y, k_z}(k_x = 0, \dots, n_x - 1; k_y = 0, \dots, n_y - 1; k_z = 0, \dots, n_z - 1)
$$

$$
\vdots
$$

$$
c_{j_x, j_y, j_z} = \sum_{x}^{n_x - 1} \sum_{x}^{n_y - 1} \sum_{x}^{n_z - 1} r_{k_x, k_y, k_z} e^{-2\pi \sqrt{-1}(\frac{j_x k_x}{n_x} + \frac{j_y k_y}{n_y} + \frac{j_z k_z}{n_z})}
$$

$$
j_{x,j_y,j_z} = \sum_{k_x=0} \sum_{k_y=0} \sum_{k_z=0} r_{k_x,k_y,k_z} e^{-2\pi i \sqrt{-1}(\frac{k_x}{n_x} + \frac{k_y}{n_y} + \frac{k_z}{n_z})}
$$
  

$$
(j_x=0,\dots, \lfloor \frac{n_x}{2} \rfloor; j_y=0,\dots, n_y-1; j_z=0,\dots, n_z-1)
$$

$$
\begin{bmatrix} x \end{bmatrix} \quad x \qquad \qquad , \qquad \qquad
$$

 $c^*_{n_x-j_x,n_y-j_y,n_z-j_z} = c_{j_x,j_y,j_z}$  $c^*_{n_x-j_x,j_y,j_z} = c_{j_x,n_y-j_y,n_z-j_z}$  $c_{n_x-j_x,n_y-j_y,j_z}^* = c_{j_x,j_y,n_z-j_z}$  $z^*$   $z^*$ 

$$
c_{n_x-j_x,n_y-j_y,n_z-j_z}^* = c_{j_x,j_y,j_z}, c_{n_x-j_x,j_y,j_z}^* = c_{j_x,n_y-j_y,n_z-j_z}, c_{n_x-j_x,n_y-j_y,j_z}^* = c_{j_x,j_y,n_z-j_z}
$$
  
\n
$$
3 \t n_x n_y n_z \t\t c_{j_x,j_y,j_z}(j_x = 0, \cdots, n_x - 1; j_y = 0, \cdots, n_y - 1; j_z = 0, \cdots, n_z - 1)
$$
  
\n
$$
3 \t\t c_{j_x,j_y,j_z}(j_x = 0, \cdots, \lfloor \frac{n_x}{2} \rfloor; j_y = 0, \cdots, n_y - 1; j_z = 0, \cdots, n_z - 1)
$$

$$
r_{k_x,k_y,k_z} = \sum_{j_x=0}^{n_x-1} \sum_{j_y=0}^{n_y-1} \sum_{j_z=0}^{n_z-1} c_{j_x,j_y,j_z} e^{2\pi\sqrt{-1}(\frac{j_xk_x}{n_x} + \frac{j_yk_y}{n_y} + \frac{j_zk_z}{n_z})}
$$
  
\n
$$
= \sum_{j_z=0}^{n_z-1} \sum_{j_y=0}^{n_y-1} \{c_{0,j_y,j_z} + (-1)^{k_x} \hat{c}_{\frac{n_x}{2},j_y,j_z}\} e^{2\pi\sqrt{-1}(\frac{j_yk_y}{n_y} + \frac{j_zk_z}{n_z})}
$$
  
\n
$$
+ 2 \sum_{j_z=0}^{n_z-1} \sum_{j_y=0}^{n_y-1} \sum_{j_x=1}^{\left[\frac{n_x}{2}\right]-1} \Re\{c_{j_x,j_y,j_z} e^{2\pi\sqrt{-1}(\frac{j_xk_x}{n_x} + \frac{j_yk_y}{n_y} + \frac{j_zk_z}{n_z})}\}
$$
  
\n
$$
(k_x = 0, \dots, n_x - 1; k_y = 0, \dots, n_y - 1; k_z = 0, \dots, n_z - 1)
$$
  
\n
$$
\lceil x \rceil \quad x \qquad , \Re\{z\}
$$
  
\n
$$
\hat{c}_{\frac{n_x}{2},j_y,j_z} = c_{\frac{n_x}{2},j_y,j_z}.
$$

 $(2)$ 

倍精度関数:  $ierr = ASL-dfr3bf$  (nx, ny, nz, r, lx, ly, lz, isw, ifax, trigs, wk); 単精度関数:  $ierr = ASL-rfr3bf$  (nx, ny, nz, r, lx, ly, lz, isw, ifax, trigs, wk);

 $(3)$ 

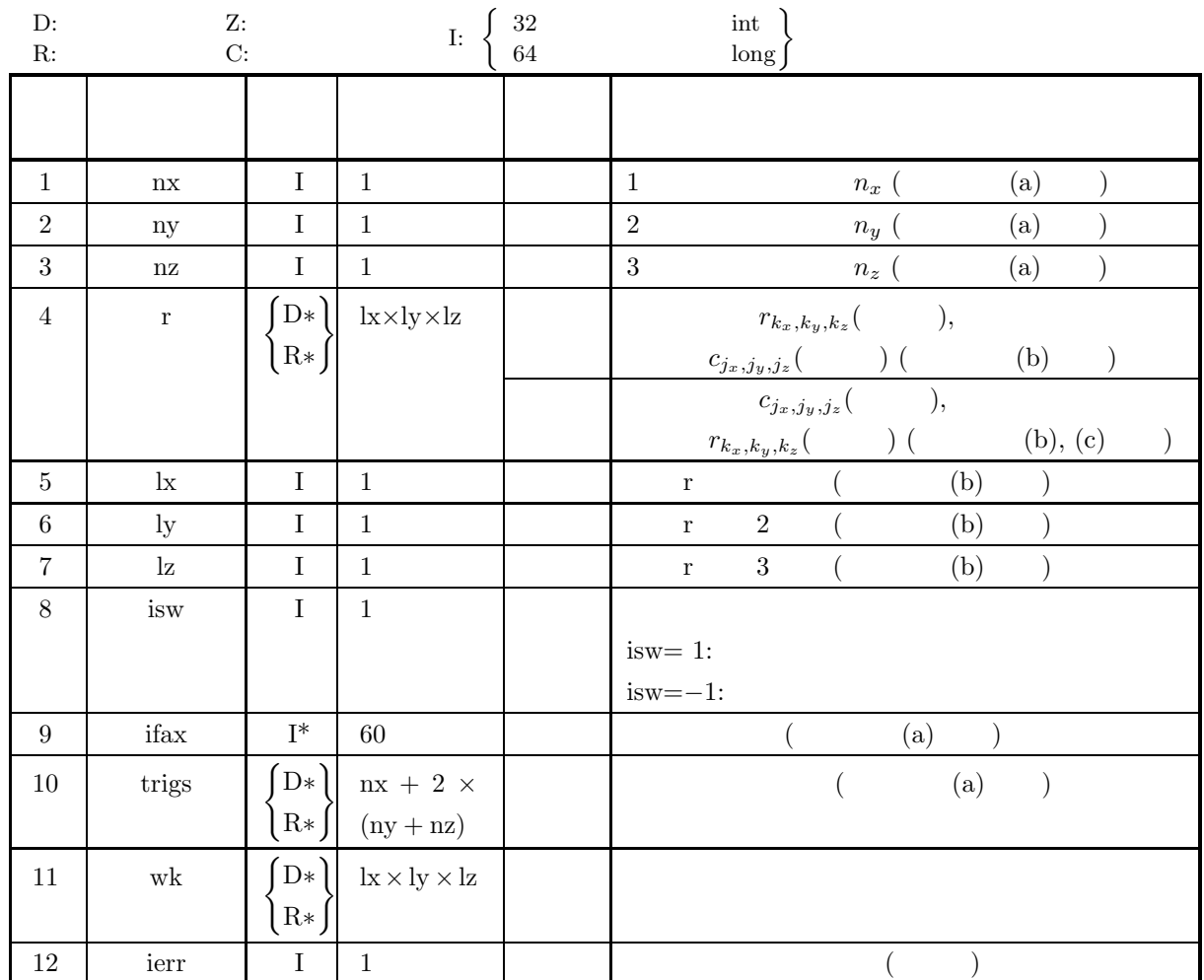

 $(4)$ 

(a)  $nx > 1$  $ny > 1$  $\rm{nz}>1$ 

(b)  $nx$  :  $\mathbf{n}\mathbf{x}+1\leq\mathbf{l}\mathbf{x}$ nx  $\qquad$  :  $\mathbf{n}\mathbf{x} + 2 \leq \mathbf{l}\mathbf{x}$ 

- (c)  $ny \leq ly$
- (d)  $nz\leq lz$
- (e)  $\ln x$  .
- (f) isw  $\in \{1, -1\}$

#### (5) エラーインディケータ **(**戻り値**)**

下の様に対応する.

格納する必要はない.

超えない最大の整数を表す.

 $\mathbf{q}$ 

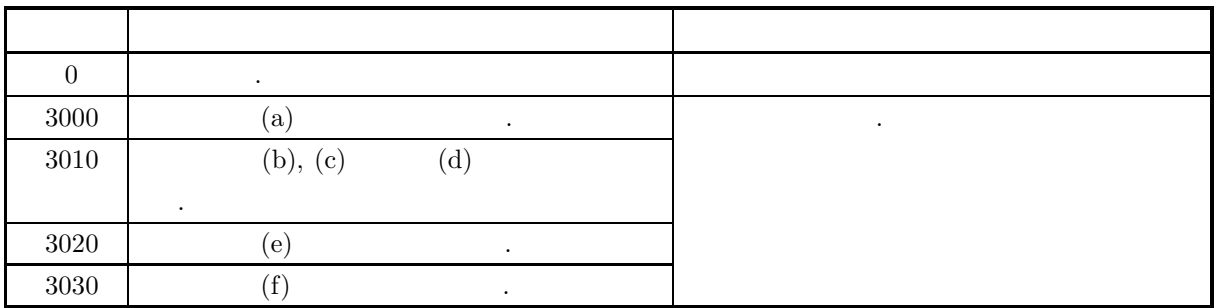

 $(6)$ 

(a) 
$$
, \qquad (nx, ny, nz)
$$
  
2.13.1 
$$
\begin{Bmatrix} ASL_dfr3fb \\ ASL_rfr3fb \end{Bmatrix}
$$
 ifax, trigs

(b) 
$$
r_{k_x,k_y,k_z} (k_x = 0, \cdots, n_x - 1; k_y = 0, \cdots, n_y - 1; k_z = 0, \cdots, n_z - 1)
$$

 $r_{k_x,k_y,k_z}$   $\leftrightarrow$   $\mathbf{r}[k_x + \mathbf{k} * (k_y + \mathbf{k} * k_z)]$ ,  $nx(=n_x)$   $r[nx + lx * (k_y + ly * k_z)] = 0$ , nx  $r[nx + lx * (k_y + ly * k_z)] = r[nx + 1 + lx * (k_y + ly * k_z)] = 0$  ,  $r_{k_x, k_y, k_z}(k_x =$  $0, \dots, n_x - 1; \ k_y = 0, \dots, n_y - 1; \ k_z = 0, \dots, n_z - 1)$  r (0

$$
c_{j_x,j_y,j_z}(j_x = 0, \cdots, \lfloor \frac{n_x}{2} \rfloor; j_y = 0, \cdots, n_y - 1; j_z = 0, \cdots, n_z - 1)
$$
  
\n
$$
\Re\{c_{j_x,j_y,j_z}\}, \Im\{c_{j_x,j_y,j_z}\}, \qquad , c_{j_x,j_y,j_z} \qquad \text{r}
$$

$$
\Re\{c_{j_x,j_y,j_z}\} \leftrightarrow r[2 * j_x + \text{lx} * (j_y + \text{ly} * j_z)]
$$
  
\n
$$
\Im\{c_{j_x,j_y,j_z}\} \leftrightarrow r[2 * j_x + 1 + \text{lx} * (j_y + \text{ly} * j_z)]
$$
  
\n
$$
\Box\{c_{0,0,0}\} = 0 \quad , \text{nx, ny} \quad \text{nz}
$$
  
\n
$$
\Box\{c_{\frac{n_x}{2},\frac{n_y}{2},\frac{n_z}{2}}\} = 0
$$
  
\n
$$
\Box\{j_x = \lfloor \frac{n_x}{2} \rfloor + 1, \dots, n_x - 1; j_y = 0, \dots, n_y - 1; j_z = 0, \dots, n_z - 1)
$$

 $\alpha$ 

$$
c_{n_x-j_x,n_y-j_y,n_z-j_z}^* = c_{j_x,j_y,j_z}
$$
  
\n
$$
c_{n_x-j_x,j_y,j_z}^* = c_{j_x,n_y-j_y,n_z-j_z}
$$
  
\n
$$
c_{n_x-j_x,n_y-j_y,j_z}^* = c_{j_x,j_y,n_z-j_z}
$$
  
\n
$$
z^*
$$
  
\n
$$
x^*
$$
  
\n
$$
x^*
$$
  
\n
$$
x^*
$$
  
\n
$$
x^*
$$
  
\n
$$
x^*
$$
  
\n
$$
x^*
$$
  
\n
$$
x^*
$$
  
\n
$$
x^*
$$
  
\n
$$
x^*
$$
  
\n
$$
x^*
$$
  
\n
$$
x^*
$$
  
\n
$$
x^*
$$
  
\n
$$
x^*
$$
  
\n
$$
x^*
$$
  
\n
$$
x^*
$$
  
\n
$$
x^*
$$
  
\n
$$
x^*
$$
  
\n
$$
x^*
$$
  
\n
$$
x^*
$$
  
\n
$$
x^*
$$
  
\n
$$
x^*
$$
  
\n
$$
x^*
$$
  
\n
$$
x^*
$$
  
\n
$$
x^*
$$
  
\n
$$
x^*
$$
  
\n
$$
x^*
$$
  
\n
$$
x^*
$$
  
\n
$$
x^*
$$
  
\n
$$
x^*
$$
  
\n
$$
x^*
$$
  
\n
$$
x^*
$$
  
\n
$$
x^*
$$
  
\n
$$
x^*
$$
  
\n
$$
x^*
$$
  
\n
$$
x^*
$$
  
\n
$$
x^*
$$
  
\n
$$
x^*
$$
  
\n
$$
x^*
$$
  
\n
$$
x^*
$$
  
\n
$$
x^*
$$
  
\n
$$
x^*
$$
  
\n
$$
x^*
$$
  
\n
$$
x^*
$$
  
\n
$$
x^*
$$
  
\n
$$
x^*
$$
  
\n
$$
x
$$

 $\left( \text{c}\right)$  ,  $\left( \text{c}\right)$ 

とする**.**

$$
r_{k_x,k_y,k_z}(k_x=0,\cdots,n_x-1; k_y=0,\cdots,n_y-1; k_z=0,\cdots,n_z-1)
$$

 $\hat{r}_{k_x,k_y,k_z}(k_x=0,\cdots,n_x-1; k_y=0,\cdots,n_y-1; k_z=0)$  $0, \cdots, n_z-1$  $\hat{r}_{k_{x},k_{y},k_{z}}=n_{x}n_{y}n_{z}r_{k_{x},k_{y},k_{z}}$  $(k_x = 0, \dots, n_x - 1; k_y = 0, \dots, n_y - 1; k_z = 0, \dots, n_z - 1)$ となる. したがって, 順変換または逆変換の結果のどちらかに対して正規化を行う必要がある. なお, 文献  $\mathcal{L}_{\mathcal{A}}$ 合があるので注意されたい. (d)  $(n_x \qquad n_y \qquad n_z)$  $\mathcal{L}_{\mathcal{A}}$ , the state of the state  $\alpha$  fc  $\alpha$  fc  $\alpha$  $h(t)$ ,  $T = \frac{1}{2f_c}$  $\frac{1}{2f_c}$  ,  $\{h(iT)\}$   $h(t)$ 元できる.  $h(t) = T \sum_{n=1}^{\infty}$ i=−∞  $h(iT) \frac{\sin 2\pi f_c(t - iT)}{t}$  $\pi(t-iT)$ (e) OpenMP MPI . (f)  $\qquad \qquad \qquad \qquad \qquad \qquad \qquad \qquad \qquad \qquad \textbf{ASL}$ ,  $\overline{\phantom{a}}$ 

 $(7)$ 

 $(a)$ 

$$
r_{k_x,k_y,k_z} = \frac{(k_x+1)(k_y+1)(k_z+1)}{n_x n_y n_z}
$$
  
(k\_x = 0, ..., n\_x - 1; k\_y = 0, ..., n\_y - 1; k\_z = 0, ..., n\_z - 1)  
, 3

 $(b)$ 

```
r, nx=6, ny=4, nz=3, lx=10, ly=5, lz=3, isw=1(isw=-1()
```
 $(c)$ 

```
/* C Interface example for ASL_dfr3fb , ASL_dfr3bf */
#include <stdio.h>
#include <stdlib.h>
#include <asl.h>
int main()
{
                           int ny = 4; int nz = 3;<br>int ly = 5; int lz = 3;
      int lx = 10; int ly = 5; int lz = 3;<br>
double *r;<br>
int isw;<br>
int isw;<br>
int isw;<br>
double *trigs;<br>
double *wk;<br>
int ierr;<br>
int i,j,k;
      printf( " *** ASL_dfr3fb , ASL_dfr3bf ***\n" );
      printf( "\n ** Input **\n" );
     r = ( double * ) \text{malloc}((size_t)( size_d(double) * (lx*ly*lz)));if( r == NULL )
{
           printf( "no enough memory for array r\n" );
return -1;
     }
     trigs = ( double * )malloc((size_t)( sizeof(double) * (nx+2*(ny+nz)) ));
     if('trigs == NULL){
           printf( "no enough memory for array trigs\n" );
return -1;
     }
```

```
3 \qquad \qquad (\qquad \qquad )
```

```
wk = ( double * )malloc((size_t)( size_d (double) * (lx*ly*lz)));if( wk == NULL )
{
     printf( "no enough memory for array wk\n" );
return -1;
}
printf( "\tnx = %6d\n", nx );
printf( "\tny = %6d\n", ny );
printf( "\tnz = %6d\n", nz );
for( k=1 ; k<=nz ; k++ )
{
    for( j=1 ; j<=ny ; j++ )
    {
         for( i=1 ; i<=nx ; i++ )
{
             r[(i-1)+lx*(j-1)+lx*ly*(k-1)] = (double)(i+j*k)/(double)(nx*ny*nz);
        }
    }
}
printf( "\triangledown\{i\} [ij][1]\n");
for( i=0 ; i<nx ; i++ )
{
    for( j=0 ; j<ny ; j++ )
    {
        printf( "\t%8.3g", r[i+lx*j ] );
    }
    printf("\n|");
}
printf( "\triangleright\{i\}[iy][2]\nu");
for( i=0 ; i<nx ; i++ )
{
    for( j=0 ; j<ny ; j++ )
    {
        printf( "\t%8.3g", r[i+lx*j+lx*ly*1] );
     }
printf( "\n" );
}
printf( "\tr[ix][iy][3]\n" );
for(i=0; i<nx; i++)
{
    for( j=0 ; j<ny ; j++ )
    {
        printf( "\t%8.3g", r[i+lx*j+lx*ly*2] );
     }
printf( "\n" );
}
isw = 1;
ierr = ASL_dfr3fb(nx, ny, nz, r, lx, ly, lz, isw, ifax, trigs, wk);
for( i=0 ; i<lx*ly*lz ; i++)
{
    r[i] /= (double)(nx*ny*nz);
}
printf( "\n ** Output **\n" );
printf( "\t< Forward Transform >\n" );
printf( "\tierr = %6d\n", ierr );
printf( "\tr[ix][iy][1]\n" );
for( i=0 ; i<nx+2 ; i++ )
{
    for( j=0 ; j<ny ; j++)
    {
        printf( "\t%8.3g", r[i+lx*j ] );
     }
printf( "\n" );
}
printf( "\triangleright\{i\}[iy][2]\nu");
for( i=0 ; i<nx+2 ; i++ )
{
    for( j=0 ; j < ny ; j++){
        printf( "\t%8.3g", r[i+lx*j+lx*ly*1] );
     }
printf( "\n" );
}
printf( "\tr[ix][iy][3]\n" );
for( i=0 ; i<nx+2 ; i++ )
{
    for( j=0 ; j<ny ; j++ )
    {
        printf( "\t%8.3g", r[i+lx*j+lx*ly*2] );
    }
```
}

 $(d)$ 

```
printf("\n\in);
}
 isw = -1;
ierr = ASL_dfr3bf(nx, ny, nz, r, lx, ly, lz, isw, ifax, trigs, wk);
printf( "\t< Backward Transform >\n" );
printf( "\tierr = %6d\n", ierr );
printf( "\triangledown\{i\}[iy][1]\n");
 for( i=0 ; i<nx ; i++ )
{
      for( j=0 ; j < ny ; j++)
      {
            printf( "\t%8.3g", r[i+lx*j ] );
      }
      print('"\n');
}
printf( "\tr[ix][iy][2]\n" );
 for( i=0 ; i<nx ; i++ )
{
      for(j=0; j < ny; j++)
      {
           printf( "\t%8.3g", r[i+lx*j+lx*ly*1] );
       }
printf( "\n" );
}
print(''\triangledown\{ix\}[iv][3]\n' );
 for( i=0 ; i<nx ; i++ )
{
      for( j=0 ; j<ny ; j++ )
      {
            printf( "\t%8.3g", r[i+lx*j+lx*ly*2] );
      \overline{\mathbf{a}}printf("\n|");
}
 free( r );
free( trigs );
free(wk);
return 0;
*** ASL_dfr3fb , ASL_dfr3bf ***
 ** Input **<br>\begin{array}{rcl} 1 & * & * \\ 0 & * & * \\ 0 & * & * \end{array}\frac{nx}{ny} =
 ny = 4<br>
nz = 3<br>
r[ix][iy][1]<br>
0.0139 0.0278 0.0417 0.0556<br>
0.0278 0.0556 0.125 0.167<br>
0.0556 0.111 0.167 0.222
 0.0694 0.139 0.208 0.278
0.0833 0.167 0.25 0.333
r[ix][iy][2]
0.0278 0.0556 0.0833 0.111
0.0556 0.111 0.167 0.222
    0.0833 0.167 0.25 0.333
0.111 0.222 0.333 0.444
    \begin{array}{cccc} 0.0278 & 0.0556 & 0.0833 & 0.111 \ 0.0556 & 0.111 & 0.167 & 0.222 \ 0.0833 & 0.167 & 0.25 & 0.333 \ 0.111 & 0.222 & 0.333 & 0.444 \ 0.119 & 0.278 & 0.417 & 0.556 \ 0.167 & 0.333 & 0.5 & 0.667 \ \end{array}0.167 0.333 0.5 0.667
r[ix][iy][3]
0.0417 0.0833 0.125 0.167
0.0833 0.167 0.25 0.333
     0.125 0.25 0.375 0.5
0.167 0.333 0.5 0.667
     0.208 0.417 0.625 0.833
0.25 0.5 0.75 1
 ** Output **
< Forward Transform >
 ierr = 0
r[ix][iy][1]
0.243 -0.0486 -0.0486 -0.0486
           0 0.0486 0 -0.0486
  -0.0347 -0.00508 0.00694 0.019
  0.0601 -0.019 -0.012 -0.00508
-0.0347 0.00294 0.00694 0.011
  0.02 -0.011 -0.00401 0.00294
-0.0347 0.00694 0.00694 0.00694
0 -0.00694 0 0.00694
 r[ix][iy][2]
-0.0608 0.00514 0.0122 0.0192
 0.0351 -0.0192 -0.00702 0.00514
4.63e-18 0.00401 -1.54e-18 -0.00401
-0.02 0.00401 0.00401 0.00401
```
0.00579 0.000847 -0.00116 -0.00316  $-0.01$  0.00316 0.002 0.000847<br>0.00868 -0.000734 -0.00174 -0.00274 0.00868 -0.000734 -0.00174 -0.00274

 $[12pt] \centering \label{thm:1} \textit{[ASL-dfr3bf, ASL-rfr3bf]}$ 

 $3$   $\hskip 4mm$  (  $\hskip 4mm$  )

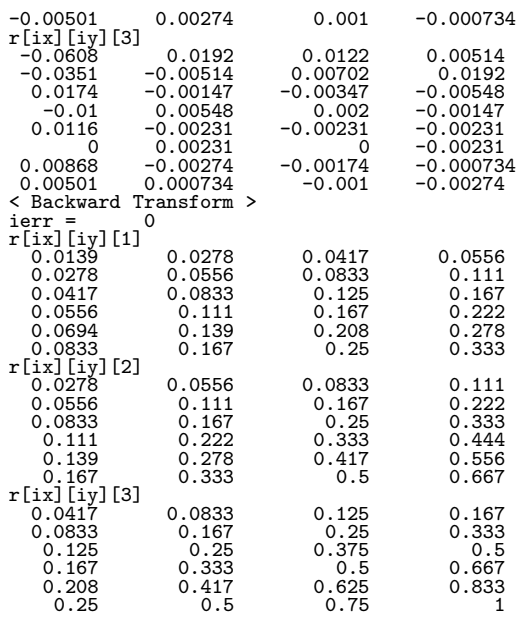

#### **2.14**

#### **2.14.1 ASL dfcn1d, ASL rfcn1d 1**  $\overline{\phantom{a}}$

実フーリエ変換を求めることもできる.

 $(1)$ 

 $k$ 

 $f(i) = f(i + km), g(i) = g(i + km)$   $(i = 0, \dots, m - 1)$  $2 \qquad m \qquad f(i), g(j) \qquad ,$  $f(i) = 0$   $(i = n_1, \dots, m - 1);$   $g(j) = 0$   $(j = n_2, \dots, m - 1)$  $p(k)$   $(k = 0, \dots, m - 1)$  $p(k) =$  $\sum^{m-1}$  $i=0$  $f(i)g(k-i) =$  $\sum^{m-1}$  $i=0$  $g(i) f(k - i)$   $(k = 0, \dots, m - 1)$ ,  $m = \min(n_1 + n_2 - 1, M)$  ,  $M \sim M \ge \max(n_1, n_2)$  ,  $p(k)$ 

 $(2)$ 

倍精度関数:  $ierr = ASL\_dfcn1d$  (n1, n2, r1, ld1, r2, ld2, m, isw, iwk, wk); 単精度関数:  $ierr = ASL_r$  rfcn1d (n1, n2, r1, ld1, r2, ld2, m, isw, iwk, wk);

 $\boldsymbol{1}$ 

 $(3)$ 

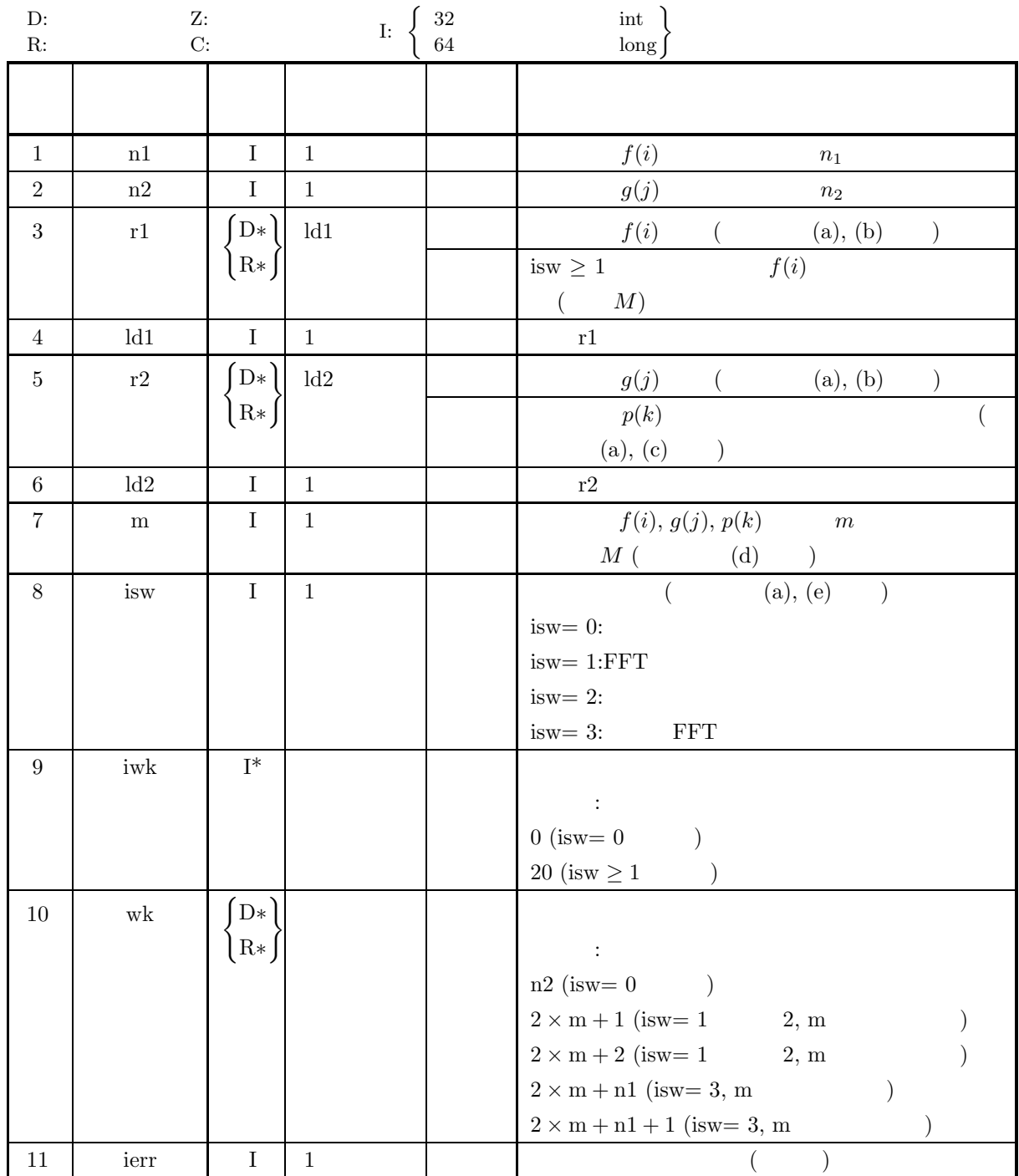

 $(4)$ (a) isw  $\in \{0, 1, 2, 3\}$ (b)  $n1 > 1$ (c)  $n2 > 1$ (d)  $m \geq max(n1, n2)$ (e) isw  $= 0$ : ld1 ≥ n1  $\text{isw} > 0$  m :  $ld1 \geq m+1$  $\text{isw} > 0$  m :  $ld1 \geq m+2$ (f) isw  $= 0$  $\mathbb{R}^2$ :  $\text{ld2} \geq \text{m}$  $\text{isw} > 0$  m :  $ld2 \geq m+1$  $\text{isw} > 0$  m :  $ld2 \geq m+2$ 

 $(5)$ 

**(**戻り値 **)**

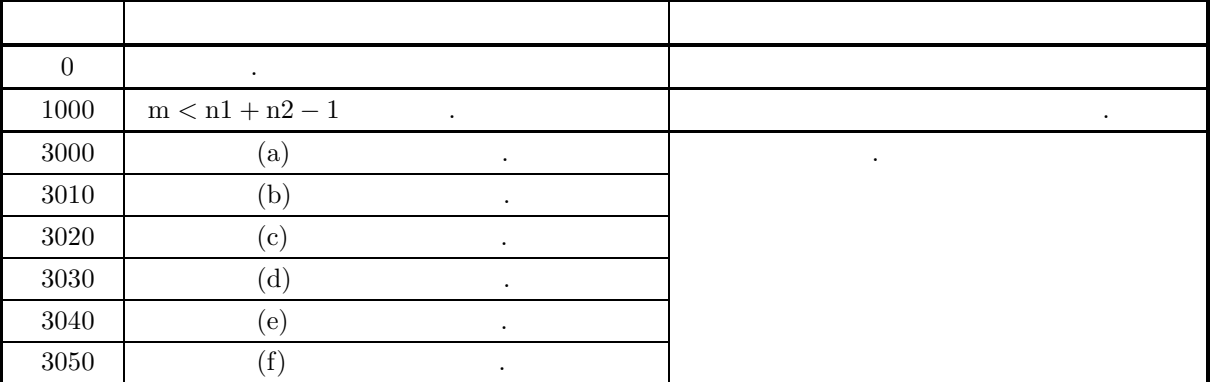

 $\boldsymbol{1}$ 

 $(6)$  $(a)$  $($  $\overline{\phantom{a}}$ , 2  $\{u_1, u_2, \cdots, u_k\}$   $(k), \{v_1, \cdots, v_{pq}\}$   $(pq \gg k)$  $\{\text{isw=1, n1=k, n2=q, m \geq n1+n2-1, r1=\{u_1, u_2, \cdots, u_k\}\}$  $r2 = \{v_1, v_2, \cdots, v_q\}$  (a) r2  $q$  .  $, \text{ isw=3, r2} = \{v_{q+1}, \cdots, v_{2q}\}\;$   $, \text{ isw=3, r2} = \{v_{q+1}, \cdots, v_{2q}\}\;$ , the conduction conduction  $q$  of  $r2$  of  $q$  and  $r3$  of  $r2$  of  $q$  and  $r3$  of  $r3$  of  $q$  of  $r3$  of  $q$  of  $r3$  or  $q$  of  $r3$  or  $q$  or  $r3$  or  $q$  or  $r3$  or  $q$  or  $r3$  or  $r3$  or  $r3$  or  $r3$  or  $r3$  or  $r3$  or r2  $r2 \t\t \ldots$ ,  $r2 = \{v_{(p-1)q+1}, \ldots, v_{pq}\}$  $2q-1$  ( $\cdots$  {v<sub>j</sub>}  $q-1$  ). (b)  $r1, r2$   $f(i)$   $g(j)$   $\ldots$ , isw = 3  $\label{eq:1}$  , r2  $\hskip 1.6cm ,\hskip 1.6cm ;\hskip 1.6cm (a)$  $f(0) \rightarrow r1[0]$  $f(1) \rightarrow r1[1]$ ··· ··· ···  $f(n_1 - 1) \rightarrow r1[n1 - 1]$  $g(0) \rightarrow r2[0]$  $g(1) \rightarrow r2[1]$ ··· ··· ···  $g(n_2-1) \rightarrow r2[n2-1]$  $\begin{array}{lllll} \mbox{ } , & \mbox{ } & \mbox{ } \\ \mbox{ } & \mbox{ } & \mbox{ } \\ \mbox{ } & \mbox{ } & \mbox{ } \\ \mbox{ } & \mbox{ } & \mbox{ } \\ \mbox{ } & \mbox{ } & \mbox{ } \\ \mbox{ } & \mbox{ } & \mbox{ } \\ \mbox{ } & \mbox{ } & \mbox{ } \\ \mbox{ } & \mbox{ } & \mbox{ } \\ \mbox{ } & \mbox{ } & \mbox{ } \\ \mbox{ } & \mbox{ } & \mbox{ } \\ \mbox{ } & \mbox{ } & \mbox{ } \\ \mbox{ } & \mbox{ } &$  $r_1 r_2$  [n2]  $\ldots$ (c)  $p(k)$   $r2$  .  $p(0) \rightarrow r2[0]$  $p(1) \rightarrow r2[1]$  $\begin{array}{ccc}\nF(-) \\
\cdots \\
\end{array}$  $p(M-1) \rightarrow r2[m-1]$  ${\rm r2~[m]} \quad \quad {\rm m} \qquad \qquad {\rm r2~[m]} \quad \quad {\rm r2~[m+1]} \qquad \qquad 0.0 \qquad \qquad . \qquad ,$ を行う場合には, 通常, 最初の n2 個のデータが畳み込みとして意味を持つ (注意事項 (a) 参照). isw=2 ,  $p(k)$   $P(j)$ :  $P(j) = \frac{1}{M}$  $\sum^{M-1}$  $_{k=0}$  $p(k)e^{-2\pi\sqrt{-1}\frac{jk}{M}}$   $(j = 0, \cdots, \lfloor \frac{M}{2} \rfloor)$ 

 $1$ 

 $(\lfloor x \rfloor \quad x \qquad \qquad )$  $\Re\{P(0)\}\longrightarrow r2[0]$  $\Im\{P(0)\}$   $\leftrightarrow$  r2[1]  $\Re\{P(1)\}$   $\leftrightarrow$  r2[2]  $\Im\{P(1)\}$   $\leftrightarrow$  r2[3] ··· ··· ···  $\Re\{P(\lfloor \frac{M}{2} \rfloor)\}\quad \leftrightarrow \quad r2[l-2]$  $\Im\{P(\lfloor \frac{M}{2} \rfloor)\}\leftrightarrow r2[l-1]$   $(l=m+1[m:$  ]  $m+2[m:$  ])  $\lambda$  ,  $\lambda$  ,  $\lambda$  $P(M - j) = P(j)^*$  $($ ,  $z^*$   $z$   $)$ (d)  $m \ge n1 + n2 - 1$ ,  $m >$  $n1 + n2 - 1$   $n1 + n2$   $0.0$   $...$  isw=0 , m = n1 + n2 − 1  $\cdot$  isw ≥ 1  $\cdot$  m FFT  $(\text{FFT} \quad 2, 3, 5 \quad)$  $n_1 = n_2 = 145$   $\qquad$ , isw=0  $n_1 = 289(17^2)$   $\qquad$ , isw  $\ge 1$  m  $= 300(=2^2 \times 3 \times 5^2)$   $320(=2^6 \times 5), 384(=2^7 \times 3)$ (e)  $\text{isw=1}$  **FFT** and the set of the set of the set of the set of the set of the set of the set of the set of the set of the set of the set of the set of the set of the set of the set of the set of the set of the set o  $m \sim i s w =0$  $(f)$  , the same  $f$  same  $f$  and  $i$  and  $i$  and  $i$  and  $i$  and  $i$  and  $i$  and  $i$  and  $i$  and  $i$  and  $i$  and  $i$  and  $i$  and  $i$  and  $i$  and  $i$  and  $i$  and  $i$  and  $i$  and  $i$  and  $i$  and  $i$  and  $i$  and  $i$  and  $i$   $\mathcal{A}=\mathcal{A}+\mathcal{A}+\mathcal{$  $f(i), g(j)$   $\qquad [i_0, i_0 + n_1 - 1], [j_0, j_0 + n_2 - 1]$  $\hat{f}(i) = f(i - i_0), \ \hat{g}(j) = g(j - j_0)$  $\hat{f}(i), \hat{g}(j)$  (i),  $\hat{g}(j)$  ,  $\hat{p}(k)$  ,  $f(i), g(j)$  $p(k)$  $p(k) = \hat{p}(k + (i_0 + i_0))$  $\hspace{10mm} f(i), \, g(j) \hspace{30mm} i_0, \, j_0$  $\begin{array}{c} i_0 + j_0 \end{array}$ れる.  $(g)$  $($  (and  $)$  expected the state  $\frac{1}{2}$  ,  $\frac{1}{2}$  ,  $\frac{1}{2}$  ,  $\frac{1}{2}$  ,  $\frac{1}{2}$  ,  $\frac{1}{2}$  ,  $\frac{1}{2}$  ,  $\frac{1}{2}$  ,  $\frac{1}{2}$  ,  $\frac{1}{2}$  ,  $\frac{1}{2}$  ,  $\frac{1}{2}$  ,  $\frac{1}{2}$  ,  $\frac{1}{2}$  ,  $\frac{1}{2}$  ,  $\frac{1}{2}$ 

```
\blacksquarep(n_1 + n_2 - 1) = 0 p(k) (k = 0, 1, \dots, n_1 + n_2 - 1) n_1 + n_2\begin{array}{ccccccc} 0 & & & p(0) & & & \dots & , \end{array}isw=0 , ld1=n1, ld2=m, nwk=n2
isw=1 2 , m ld1 = ld2 = m+1, nwk = 2 \times m+1m ld1 = ld2 = m+2, nwk = 2 \times m + 2isw=3, m ld1=ld2=m+1, nwk = 2 \times m + n1m ld1=ld2=m+2, nwk = 2 \times m + n1 + 1
```
である.

 $1\,$ 

$$
(h) \t\t\t OpenMP \t\t\t MPI \t\t\t\t\t\t\t\t\t\t\t\t\t\t\t 1
$$

 $(7)$ 

 $(a)$ 

 $2 \qquad \Delta x \qquad ,$ 

$$
f(x) = \begin{cases} x & 0 \le x \le a \\ 0 & \end{cases}
$$

$$
g(x) = \begin{cases} b - x & 0 \le x \le b \\ 0 & \end{cases}
$$

$$
f(x) \quad g(x) \quad p(x) = (f \times g)(x)
$$

$$
p(x) = \int_{-\infty}^{\infty} f(\xi)g(x-\xi)d\xi = \begin{cases} G(0,x,x) & 0 \le x \le a \\ G(0,a,x) & a \le x \le b \\ G(x-b,a,x) & b \le x \le a+b \\ 0 & \end{cases}
$$

$$
G(\alpha, \beta, x)
$$
  
\n
$$
G(\alpha, \beta, x) = \left[\frac{\xi^2}{6}(3(b-x) + 2\xi)\right]_{\alpha}^{\beta}
$$
  
\n
$$
= \frac{\xi^2}{6}(3(b-x) + 2\xi)\Big|_{\xi=\beta}^{\beta}
$$
  
\n
$$
a = 2, b = 3
$$
  
\n
$$
f(x), g(x), p(x) = (f \times g)(x)
$$
  
\n
$$
\Delta x = 0.1
$$
  
\n
$$
f(i\Delta x), g(i\Delta x), p(i\Delta x)
$$
  
\n
$$
p(i)\Delta x
$$

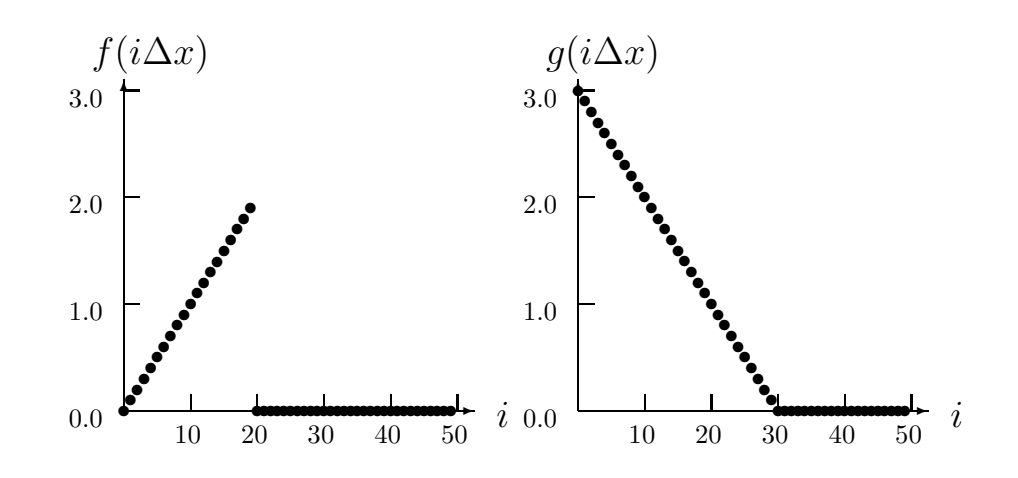

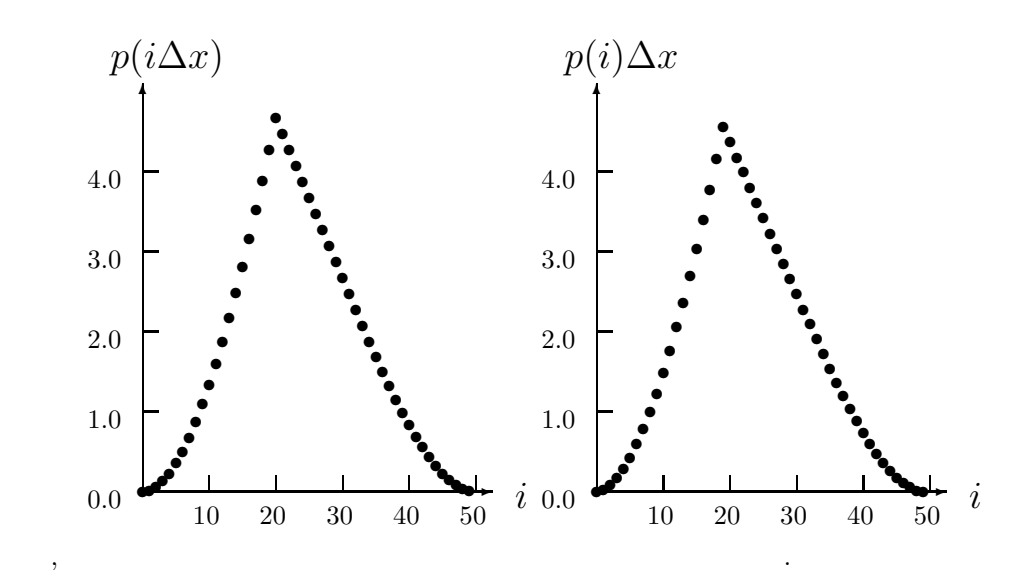

(b) 入力データ

 $r1[i - 1] = f((i - 1)\Delta x)$   $(i = 1, 2, \dots, n1)$  $r2[j-1] = g((j-1)\Delta x)$   $(j = 1, 2, \dots, n2)$  $, \Delta x = 0.1$  $n1 = \frac{a}{\Delta x}, n2 = \frac{b}{\Delta x}, m, \text{ isw}$  $(c)$ /\* C interface example for ASL\_dfcn1d \*/ #include <stdio.h> #include <stdlib.h> #include <asl.h> #ifdef \_\_STDC\_\_<br>double f(double tau, double t, double b)<br>#else<br>double f(tau, t, b)<br>#endif<br>##endif return  $tau*(0.5*(b-t)+tau/3.0);$ } int main() { int n2;<br>
int n2;<br>
int m0=100;<br>
int ld1=m0+2;<br>
iduble \*r2;<br>
int ld2=m0+2;<br>
int niwk=20;<br>
int n;<br>
int isw;<br>
int \*iwk;<br>
int \*iwk;<br>
int \*iwk;<br>
int ierr; int i; double \*cr,t,dt; double a,b; printf( " \*\*\* ASL\_dfcn1d \*\*\*\n" );  $***$  Input  $**\n\lambda^n$  ); r1 = ( double \* )malloc((size\_t)( sizeof(double) \* ld1 )); if( r1 == NULL ) { printf( "no enough memory for array r1\n" ); return -1; }<br>r2 = ( double \* )malloc((size\_t)( sizeof(double) \* ld2 ));<br>if( r2 == NULL )<br>{ printf( "no enough memory for array r2\n" ); return -1; }

```
1
```

```
wk = ( double * )malloc((size_t)( sizeof(double) * (2*m0+2) ));
if( wk == NULL )
{
          printf( "no enough memory for array wk\n" );
return -1;
     }
cr = ( double * )malloc((size_t)( sizeof(double) * ld2 ));
if( cr == NULL )
     {
          printf( "no enough memory for array cr\n" );
return -1;
     }
iwk = ( int * )malloc((size_t)( sizeof(int) * niwk ));
if( iwk == NULL )
{
          printf( "no enough memory for array iwk\n" );
return -1;
     }
isw=1;
     dt=0.1;
a=2.0;
b=3.0;
n1=(int) ((a+0.5*dt)/dt);
n2=(int) ((b+0.5*dt)/dt);
    m=50;printf( "\t isw = %6d\n\t n1 = %6d\n\t n2 = %6d\n\t m = %6d\n\n",
        isw, n1, n2, m);
     for( i=0 ; i<n1 ; i++ )
{
         t=i*dt;
         r1[i]=t;
     }
for( i=0 ; i<n2 ; i++ )
     {
          t=i*dt;
r2[i]=b-t;
    }
     printf( "\tData(r1,r2)\n" );
     printf( "\t i r1[i] r2[i]\n" );
/* ASSUME n2>n1 */
for( i=0 ; i<n1 ; i++ )
{
         printf( "\t%3d %8.3g %8.3g\n", i, r1[i], r2[i] );
     }
     for( i=n1 ; i<n2 ; i++ )
{
         printf( "\t%3d %8.3g\n", i, r2[i] );
    }
    ierr = ASL_dfcn1d(n1, n2, r1, ld1, r2, ld2, m, isw, iwk, wk);
     printf( "\n ** Output **\n\n" );
     printf( "\tierr = %6d\n", ierr );
     for( i=0 ; i<n1 ; i++ )
{
          t=i*dt;
cr[i]=f(t,t,b);
     }
for( i=n1 ; i<n2 ; i++ )
{
          t=i*dt;
cr[i]=f(a,t,b);
     }
for( i=n2 ; i<n1+n2 ; i++ )
     {
          t=i*dt;
cr[i]=f(a,t,b)-f(t-b,t,b);
    }
     printf( "\tConvolution\n" );
     printf( "\t i r2[i] r2[i]*dt cr[i]\n" );
     for( i=0 ; i<n1+n2 ; i++ )
{
         printf( "\t%3d %9.41f %9.41f %9.41f\n",
               i, r2[i], r2[i]*dt, cr[i] );
     }
free( iwk );
free( cr );
free( wk );
     free( r2 );
free( r1 );
    return 0;
}
     *** ASL_dfcn1d ***
      ** Input **
      \begin{array}{rcl} \text{isw} & = & 1 \\ \text{n1} & = & 20 \end{array}n1 = 20
n2 = 30
```
 $(d)$ 

 $m = 50$  $\begin{array}{cccc} \mathtt{Data(r1,r2)} & & \mathtt{r2}\texttt{[i]} & \mathtt{0} \\ \mathtt{i} & \mathtt{r1}\texttt{[i]} & \mathtt{r2}\texttt{[i]} & \mathtt{3} \\ \mathtt{1} & \mathtt{0} & \mathtt{0} & \mathtt{2} & \mathtt{3} \\ \mathtt{2} & \mathtt{0} & \mathtt{2} & \mathtt{2} & \mathtt{2} \\ \mathtt{3} & \mathtt{0} & \mathtt{3} & \mathtt{2} & \mathtt{7} \end{array}$ 4 0.4 2.6 5 0.5 2.5 6 0.6 2.4 7 0.7 2.3 8 0.8 2.2  $\begin{array}{@{}lllllll@{}} 2 & .4 & .216 \ 6 & .6 & 21.5 & .216 \ 6 & .6 & 21.5 & .216 \ 6 & .6 & 21.5 & .213 \ 9 & .6 & .6 & 21.2 \ 10 & 1 & 1.1 & 1.9 \ 11 & 1.1 & 1.1 & 1.8 \ 12 & 1.2 & 1.1 & 1.6 \ \end{array}$  $\begin{array}{cccc} 10 & & 1 & & 2 \\ 11 & & 1.1 & & 1.9 \\ 12 & & 1.2 & & 1.8 \\ 13 & & 1.3 & & 1.7 \\ 14 & & 1.4 & & 1.6 \end{array}$ 15 1.5 1.5 16 1.6 1.4 17 1.7 1.3 18 1.8 1.2 19 1.9 1.1 20 1 21 0.9  $\begin{array}{cccc} 22 & 0.8 \\ 23 & 0.7 \\ 24 & 0.6 \\ 25 & 0.5 \\ 26 & 0.4 \\ 27 & 0.2 \\ 28 & 0.2 \\ 29 & 0.1 \\ \end{array}$ \*\* Output \*\* ierr = 0 Convolution i r2[i] r2[i]\*dt cr[i] 0 0.0000 0.0000 0.0000<br>
1 0.3000 0.0890 0.0587<br>
3 1.7600 0.1760 0.1305<br>
4 2.9000 0.2900 0.2293<br>
4 5.9500 0.5950 0.5642<br>
6 5.9500 0.5950 0.5642<br>
7 7.8400 0.7840 0.6778  $\begin{array}{cccc} 8 & 9.9600 & 0.9960 & 0.8747 \\ 9 & 12.3000 & 1.2300 & 1.0335 \\ 10 & 14.8500 & 1.4850 & 1.3333 \\ 11 & 17.6000 & 1.7600 & 1.5932 \\ 12 & 20.5400 & 2.0540 & 1.8720 \\ 13 & 23.6600 & 2.0540 & 2.1688 \\ 14 & 26.9500 & 2.6950 & 2.4827 \\ 15 & 34.0000 &$ 38 10.3400 1.0340 1.1520 39 8.8000 0.8800 0.9882 40 7.3500 0.7350 0.8333 41 6.0000 0.6000 0.6885 42 4.7600 0.4760 0.5547 43 3.6400 0.3640 0.4328 44 2.6500 0.2650 0.3240 45 1.8000 0.1800 0.2292 46 1.1000 0.1100 0.1493 47 0.5600 0.0560 0.0855 48 0.1900 0.0190 0.0387  $\begin{array}{cccc} 44 & 2.6500 & 0.2650 & 0.3240 \\ 45 & 1.8000 & 0.1800 & 0.292 \\ 46 & 1.1000 & 0.1100 & 0.1493 \\ 47 & 0.5600 & 0.0560 & 0.0855 \\ 48 & 0.1900 & 0.0190 & 0.0387 \\ 49 & 0.0000 & 0.0000 & 0.0098 \end{array}$ 

#### **2.14.2 ASL dfcn2d, ASL rfcn2d 2**  $\alpha$

 $(1)$ 

 $L_x, L_y$ 

$$
f(i_x, i_y) = f(i_x + L_x m_x, i_y + L_y m_y),
$$
  
\n
$$
g(j_x, j_y) = g(j_x + L_x m_x, j_y + L_y m_y),
$$
  
\n
$$
(i_x, j_x = 0, \dots, m_x - 1; i_y, j_y = 0, \dots, m_y - 1)
$$

$$
\begin{aligned}\n & 2 & (m_x, m_y) & f(i_x, i_y), g(j_x, j_y) \\
 & (i_x, i_y) \in [0, n_x^{(f)} - 1] \times [0, n_y^{(f)} - 1], (j_x, j_y) \in [0, n_x^{(g)} - 1] \times [0, n_y^{(g)} - 1] \\
 & , [0, a] \times [0, b] & (i, j) & (0, 0) & (a, b) \\
 & ) & , & p(k_x, k_y)\n \end{aligned}
$$

$$
p(k_x, k_y) = \sum_{i_x=0}^{m_x-1} \sum_{i_y=0}^{m_y-1} f(i_x, i_y) g(k_x - i_x, k_y - i_y)
$$
  
= 
$$
\sum_{j_x=0}^{m_x-1} \sum_{j_y=0}^{m_y-1} g(j_x, j_y) f(k_x - j_x, k_y - j_y)
$$
  

$$
(k_x = 0, \dots, m_x - 1; k_y = 0, \dots, m_y - 1)
$$

 $\delta_{\rm v} ,\, m_x = {\rm min}(n_x^{(f)} + n_x^{(g)} - 1, M_x),\, m_y = {\rm min}(n_y^{(f)} + n_y^{(g)} - 1, M_y) \qquad \qquad ,\, M_x,\, M_y \qquad \qquad M_x \geq 0,$  $\max(n_x^{(f)}, n_x^{(g)}), M_y \ge \max(n_y^{(f)}, n_y^{(g)})$  ,  $\max(n_x^{(f)}, n_x^{(g)})$  ,  $p(k_x, k_y)$  2

 $(2)$ 

 $\mathcal{A}(\mathcal{A})$ 

倍精度関数: ierr = ASL dfcn2d (nx1, ny1, nx2, ny2, r1, lx1, ly1, r2, lx2, ly2, mx, my, isw, iwk, wk); 単精度関数: ierr = ASL rfcn2d (nx1, ny1, nx2, ny2, r1, lx1, ly1, r2, lx2, ly2, mx, my, isw, iwk, wk);

 $(3)$ 

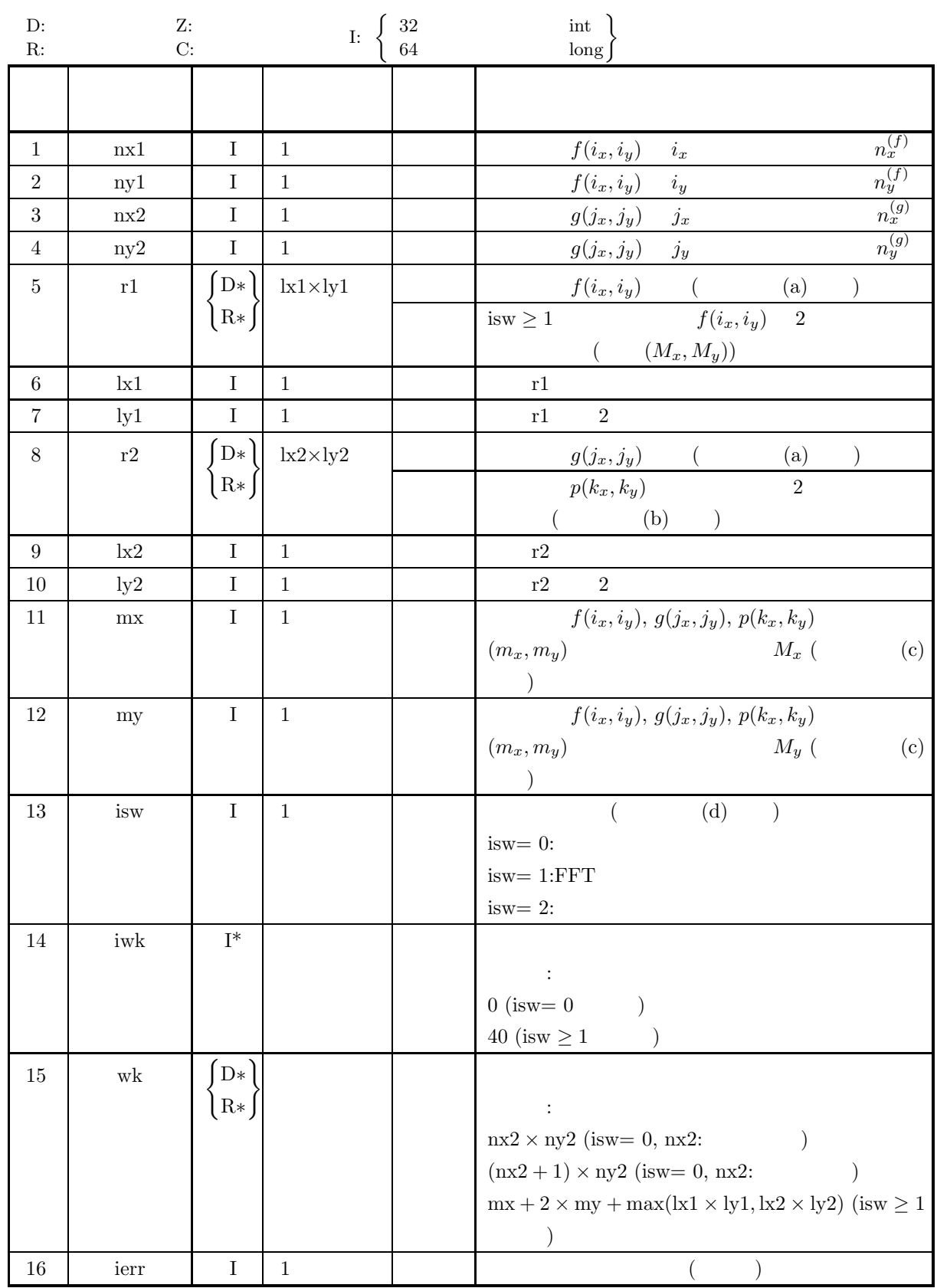

 $(4)$ 

- (a) isw  $\in \{0, 1, 2\}$
- (b)  $nx1 > 1$  $ny1 > 1$
- (c)  $nx2 > 1$ ny2 > 1
- (d)  $mx \ge max(nx1, nx2)$  $my \ge max(ny1, ny2)$
- (e) isw  $= 0$  :
	- $lx1 \geq nx1$
	- $ly1 \geq ny1$
	- $\mathrm{isw}>0\quad \ \ \mathrm{mx}\qquad \qquad :$ 
		- $lx1 \geq mx + 1$

ly $1 \geq my$ isw  $> 0$  mx :

 $lx1 \geq mx + 2$ 

ly $1 \geq my$ 

- (f) isw  $= 0$  :
	- $lx2 \geq mx$  $ly2 \geq my$

 $isw > 0$  mx :

- $lx2 \geq mx + 1$  $ly2 \geq my$
- isw  $> 0$  mx :  $\mathtt{lx2} \geq \mathtt{mx} + 2$

 $ly2 \geq my$ 

(5) エラーインディケータ **(**戻り値**)**

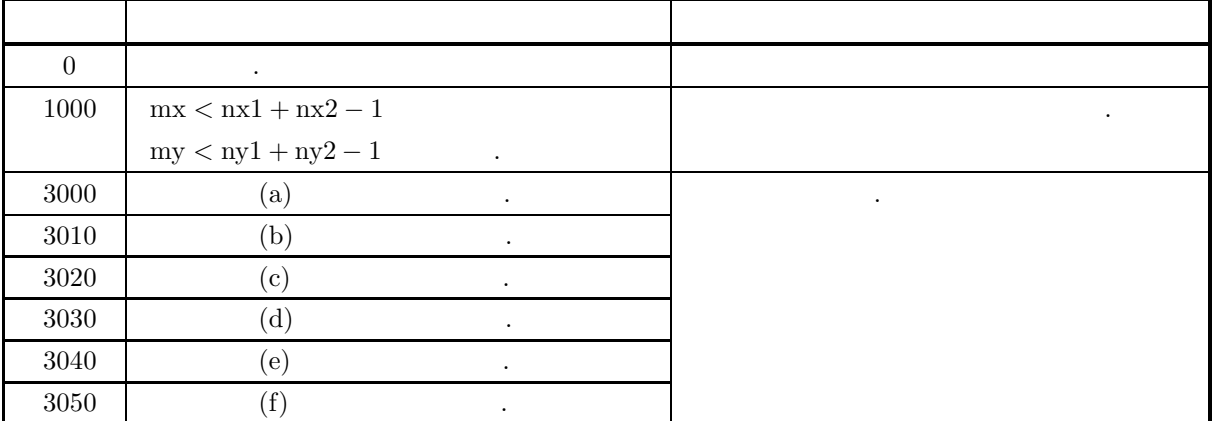

 $\sqrt{2}$ 

 $(6)$ 

(a) 1, 12  
\n
$$
f(i_x, i_y) \leftrightarrow r1[i_x + k1 \times i_y]
$$
  
\n $g(j_x, j_y) \leftrightarrow r2[j_x + k2 \times j_y]$   
\n $i_x = 0, \dots, n_x^{(f)} - 1; i_y = 0, \dots, n_y^{(f)} - 1, j_x = 0, \dots, n_y^{(g)} - 1; j_y = 0, \dots, n_y^{(g)} - 1$   
\n $k1/2, 1y, 1, k2/2, 1y2$   
\n $kx1 = 0, x^2 + 3x + 3$   
\n(b) 1, 1, 1, 2, 2, 3, 3, 4  
\n $p(k_x, k_y) \leftrightarrow r2[k_x + k2 \times k_y]$   
\n $k_x = 0, \dots, M_x - 1; k_y = 0, \dots, M_y - 1$   
\n $p(j_x, j_y) = \frac{1}{M_x M_y} \sum_{k_x=0}^{M_x - 1} \sum_{k_y=0}^{M_y - 1} p(k_x, k_y) e^{-2\pi \sqrt{-1}(\frac{k_x k_x}{2x} + \frac{2k_x k_y)}{2y}}$   
\n $f(j_x, j_y) = \frac{1}{M_x M_y} \sum_{k_x=0}^{M_x - 1} \sum_{k_y=0}^{M_y - 1} p(k_x, k_y) e^{-2\pi \sqrt{-1}(\frac{k_x k_x}{2x} + \frac{2k_x k_y)}{2y}}$   
\n $(j_x = 0, \dots, \lfloor \frac{M_x}{2} \rfloor; j_y = 0, \dots, \lfloor \frac{M_x}{2} \rfloor)$   
\n $(kx - i_y, j_y) \leftrightarrow r2[2 + j_x + k2 + j_y]$   
\n $(kx - j_x, j_y)^2 = P(j_x, j_y)$   
\n $P(M_x - j_x, j_y)^2 = P(j_x, j_y)$   
\n $P(M_x - j_x, j_y)^2 = P(j_x, j_y)$   
\n $P(M_x - j_x, j_y)^2 = P(j_x, j_y)$   
\n $(k_x, k_y) \leftrightarrow r2[k_x + k2 + k_y]$   
\n $k_x = \text{nx1} + \text{nx2} - 1$   $\text{mx} \geq \text{nx1} + \text{nx2} - 1$   
\

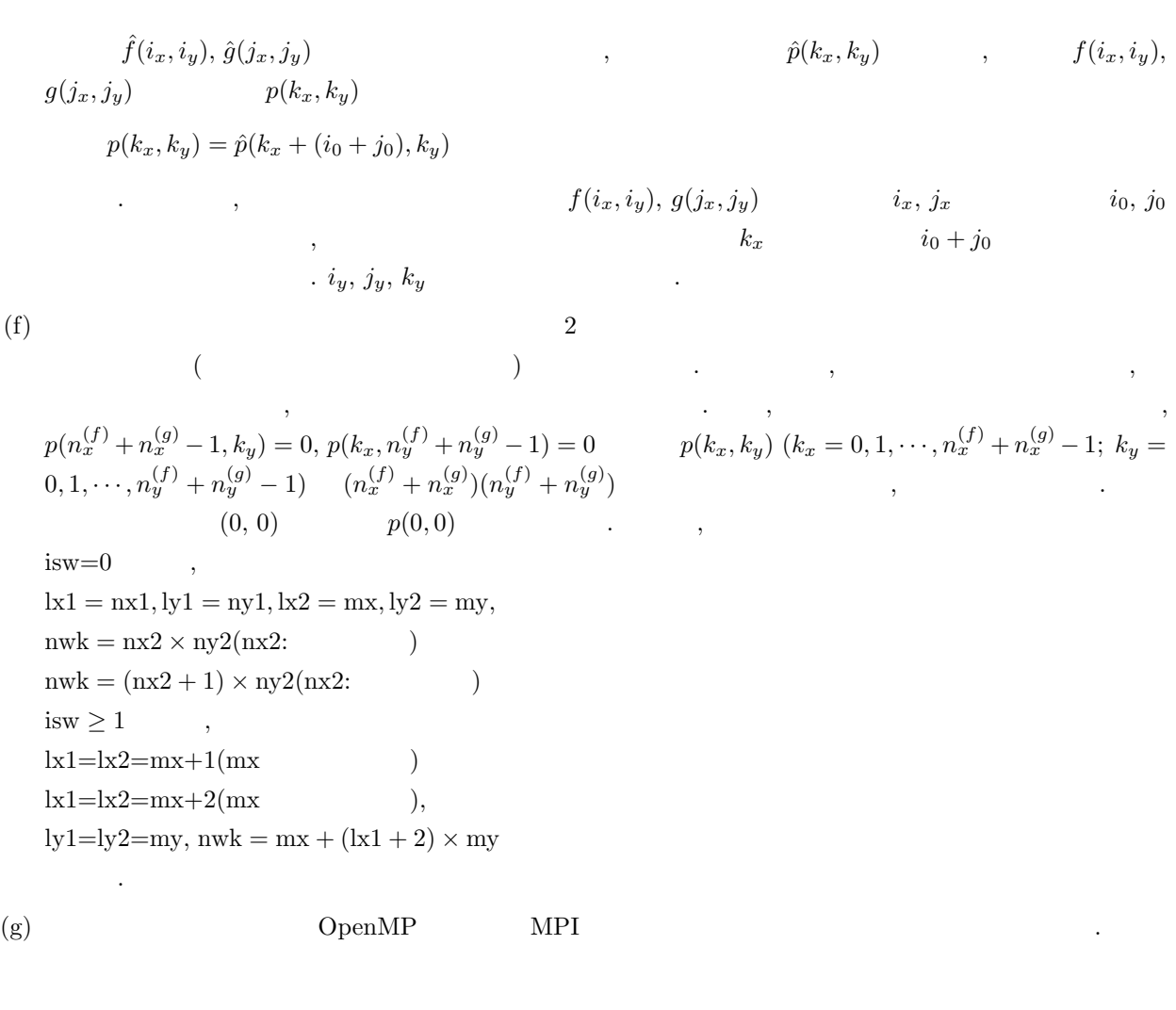

 $(a)$ 

 $(b)$ 

 $(7)$ 

$$
f(x,y) = \begin{cases} x & (x,y) \in [0, x_f] \times [0, y_f] \\ 0 & (x, y) \in [0, x_g] \times [0, y_g] \end{cases}
$$

$$
g(x,y) = \begin{cases} x_g - x & ((x,y) \in [0, x_g] \times [0, y_g]) \\ 0 & (x, y_g) \end{cases}
$$

 $r1[i_x + lx1*i_y] = f(i_x\Delta, i_y\Delta) \ (i_x = 0, 1, \cdot\cdot\cdot, nx1-1; \ i_y = 0, 1, \cdot\cdot\cdot, ny1-1)$  $r2[j_x + lx2 * j_y] = g(j_x \Delta, j_y \Delta)$   $(j_x = 0, 1, \dots, nx2 - 1; j_y = 0, 1, \dots, ny2 - 1)$ ,  $\Delta=0.5$ nx1, ny1, nx2, ny2, mx, my, isw  $(c)$ /\* C interface example for ASL\_dfcn2d \*/

#include <stdio.h> #include <stdlib.h> #include <asl.h> int main() { int nx1; int ny1; int nx2;

```
int ny2;<br>
double *r1;<br>
int m0=8;<br>
int lx1;<br>
int ly1;<br>
double *r2;<br>
int ly2;<br>
int ly2;<br>
int mx;
int my;
int isw;
int *iwk;
int niwk=40;
double *wk;
int nwk;
int ierr;
int i,j;
double t;
double dt=0.5;
double xf=2.0,yf=2.0;
double xg=2.0,yg=2.0;
printf( " *** ASL_dfcn2d ***\n" );
printf( "\n ** Input **\n\n\cdot" );
isw=1;
nx1=(int) xf/dt;
ny1=(int) yf/dt;
nx2=(int) xg/dt;
ny2=(int) yg/dt;
mx=my=m0;
lx1=lx2=m0+2;
ly1=ly2=m0;
nwk=mx+2*my+lx2*my;r1 = ( double * ) \text{malloc}((size_t)( size_d(double) * (lx1*ly1) ));if( r1 == NULL )
{
      printf( "no enough memory for array r1\n" );
return -1;
}
r2 = ( double * )malloc((size_t)( sizeof(double) * (lx2*ly2) ));
if( r2 == NULL )
{
     printf( "no enough memory for array r2\pi" );<br>return -1;
\begin{array}{l} \text{return -1;}\\ \text{rk} = (\text{ double } * \text{ )} \text{malloc}((\text{size}\_\text{t}) (\text{ sizeof}(\text{double}) * \text{ nwk }));\\ \text{if}(\text{ wk} == \text{ NULL })\end{array}printf( "no enough memory for array wk\n" );
return -1;
}
iwk = ( int * )malloc((size_t)( sizeof(int) * niwk ));
if( iwk == NULL )
{
      printf( "no enough memory for array iwk\n" );
return -1;
}
printf( "\t isw = %6d\n\t (nx1, ny1) = (\frac{3}{d}, \frac{3}{d})\n",
      isw, nx1, ny1);
printf( "\t (nx2, ny2) = (%3d,%3d)\n",
      nx2, ny2);
printf( "\t (mx , my ) = (%3d,%3d)\n\n",
     mx, my);
for( j=0 ; j<ny1 ; j++ )
      for( i=0 ; i<nx1 ; i++ )
     \overline{f}t=i*dt;
           r1[i+lx1*j]=t;}
for( j=0 ; j<ny2 ; j++ )
      for( i=0 ; i<nx2 ; i++ )
{
           t=i*dt;
          r2[i+1x2*j]=xg-t;}
printf( "\tData r1[i+%3d*j]\n", lx1 );
printf( "\ti/j 0 1 2 3\n" );
printf( "\t-------------------------------------\n" );
\frac{1}{1} for( i=0 ; i <nx1 ; i++ )
{
      printf( "\t%3d", i );
      for( j=0 ; j<ny1 ; j++ )
           printf( "%8.3g", r1[i+lx1*j] );
      printf( "\n");
}
printf( "\n");
printf( "\tData r2[i+%3d*j]\n", lx2 );
printf( "\ti/j 0 1 2 3\n" );
printf( "\t-------------------------------------\n" );
for( i=0 ; i<>nx2</i> ; i++ )
```

```
2 \alpha
```

```
{
        printf( "\t%3d", i );
        for( j=0 ; j<ny2 ; j++ )
               printf( "%8.3g", r2[i+lx2*j] );
       print(f("\n');
}
 ierr = ASL_dfcn2d(nx1, ny1, nx2, ny2, r1, lx1, ly1,
         r2, lx2, ly2, mx, my, isw, iwk, wk);
 printf( "\n ** Output **\n\n\cdot" );
 printf( "\tierr = %6d\n", ierr );
 printf( "\tConvolution r2[i+%3d*j]\n", lx2 );
 printf( "\ti/j 0 1 2 3 4" );
 printf( " 5 6 7\pi" );
 printf( "\t-------------------------------------");
 printf( "---------------------\n" );
 for( i=0 ; i<mx ; i++ )
{
        printf( "\t%2d", i );
        for( j=0 ; j<my ; j++ )
               printf( "%7.2lf", r2[i+lx2*j] );
     printf(\sqrt[m]{n});
 }
free( iwk );
free( wk );
free( r2 );
free( r1 );
return 0;
*** ASL_dfcn2d ***
 ** Input **
  isw = 1<br>(nx1, ny1) = (4, 4)
  (nx2, ny2) = (4, 4)(mx , my) = (8, 8)Data r1[i+ 10*j]
 \begin{array}{ccccccccc}\n 1/j & 0 & 1 & 2 & 3 \\
 -2 & -2 & -2 & -2 & -2 & -2 & -2 & -2 \\
 \hline\n 0 & 0 & 0 & 0 & 0 & 0\n \end{array}\begin{array}{cccccc} 0 & 0 & 0 & 0 & 0 \ 0 & 0 & 0 & 0 & 0 \ 1 & 0.5 & 0.5 & 0.5 & 0.5 \ 2 & 1 & 1 & 1 & 1 \ 3 & 1.5 & 1.5 & 1.5 & 1.5 \end{array}\begin{array}{ccc} 2 & \hspace{1.5cm} 1 \\ 3 & \hspace{1.5cm} 1.5 \end{array}3 1.5 1.5 1.5 1.5
 Data r2[i+ 10*j]
 i/j 0 1 2 3
\begin{array}{ccccccccc}\n 1 & 0 & 1 & 2 & 3 \\
 -1 & -1 & -1 & -1 & -1 & -1 & -1 \\
 \hline\n & 0 & 2 & 2 & 2 & 2 \\
 & 1 & 1.5 & 1.5 & 1.5 & 1.5 \\
 & 2 & 1 & 1 & 1 & 1 \\
 & 3 & 0.5 & 0.5 & 0.5 & 0.5\n \end{array}1.\overline{5} 1.\overline{5}<br>
0.\overline{5} 0.\overline{5} 0.\overline{5}21111
3 0.5 0.5 0.5 0.5
 ** Output **
ierr = 0Convolution r2[i+ 10*j]
 i/j 0 1 2 3 4 5 6 7
---------------------------------------------------------
  0 0.00 0.00 0.00 0.00 0.00 0.00 -0.00 -0.00
1 1.00 2.00 3.00 4.00 3.00 2.00 1.00 -0.00
2 2.75 5.50 8.25 11.00 8.25 5.50 2.75 -0.00
  3 5.00 10.00 15.00 20.00 15.00 10.00 5.00 -0.00
4 3.50 7.00 10.50 14.00 10.50 7.00 3.50 -0.00
5 2.00 4.00 6.00 8.00 6.00 4.00 2.00 -0.00
6 0.75 1.50 2.25 3.00 2.25 1.50 0.75 -0.00
  \begin{array}{cccccccc} 0.000 & 0.000 & 0.000 & 0.000 & 0.000 & -0.000 & -0.000 & -0.000 & -0.000 & 0.000 & 0.000 & 0.000 & 0.000 & 0.000 & 0.000 & 0.000 & 0.000 & 0.000 & 0.000 & 0.000 & 0.000 & 0.000 & 0.000 & 0.000 & 0.000 & 0.000 & 0.000 & 0.000 & 0.000 & 0.000 & 0
```
}

 $(d)$ 

### **2.14.3 ASL dfcn3d, ASL rfcn3d 3** 2

 $(1)$ 

 $L_x$ ,  $L_y$ ,  $L_z$ 

$$
f(i_x, i_y, i_z) = f(i_x + L_x m_x, i_y + L_y m_y, i_z + L_z m_z),
$$
  
\n
$$
g(j_x, j_y, j_z) = g(j_x + L_x m_x, j_y + L_y m_y, j_z + L_z m_z),
$$
  
\n
$$
(i_x, j_x = 0, \dots, m_x - 1; i_y, j_y = 0, \dots, m_y - 1; i_z, j_z = 0, \dots, m_z - 1)
$$

$$
2 \t (m_x, m_y, m_z) \t f(i_x, i_y, i_z), g(j_x, j_y, j_z)
$$
  
\n
$$
(i_x, i_y, i_z) \in [0, n_x^{(f)} - 1] \times [0, n_y^{(f)} - 1] \times [0, n_z^{(f)} - 1], (j_x, j_y, j_z) \in [0, n_x^{(g)} - 1] \times [0, n_y^{(g)} - 1] \times [0, n_z^{(g)} - 1]
$$
  
\n
$$
, [0, a] \times [0, b] \times [0, c] \t (i, j, k)
$$
  
\n
$$
p(k_x, k_y, k_z) \t (0, b) \t (0, b) \t (0
$$

$$
p(k_x, k_y, k_z) = \sum_{i_x=0}^{m_x-1} \sum_{i_y=0}^{m_y-1} \sum_{i_z=0}^{m_z-1} f(i_x, i_y, i_z) g(k_x - i_x, k_y - i_y, k_z - i_z)
$$
  
= 
$$
\sum_{j_x=0}^{m_x-1} \sum_{j_y=0}^{m_y-1} \sum_{j_z=0}^{m_z-1} g(j_x, j_y, j_z) f(k_x - j_x, k_y - j_y, k_z - j_z)
$$
  

$$
(k_x = 0, \dots, m_x - 1; k_y = 0, \dots, m_y - 1; k_z = 0, \dots, m_z - 1)
$$

$$
, m_x = \min(n_x^{(f)} + n_x^{(g)} - 1, M_x), m_y = \min(n_y^{(f)} + n_y^{(g)} - 1, M_y), m_z = \min(n_z^{(f)} + n_z^{(g)} - 1, M_z)
$$
  
\n
$$
, M_x, M_y, M_z \qquad M_x \ge \max(n_x^{(f)}, n_x^{(g)}), M_y \ge \max(n_y^{(f)}, n_y^{(g)}), M_z \ge \max(n_z^{(f)}, n_z^{(g)})
$$
  
\n
$$
, p(k_x, k_y, k_z) = 3
$$

 $(2)$ 

倍精度関数:

単精度関数:

ierr = ASL dfcn3d (nx1, ny1, nz1, nx2, ny2, nz2, r1, lx1, ly1, lz1, r2, lx2, ly2, lz2, mx, my, mz, isw, iwk, wk);

ierr = ASL rfcn3d (nx1, ny1, nz1, nx2, ny2, nz2, r1, lx1, ly1, lz1, r2, lx2, ly2, lz2, mx, my, mz, isw, iwk, wk);

 $(3)$ 

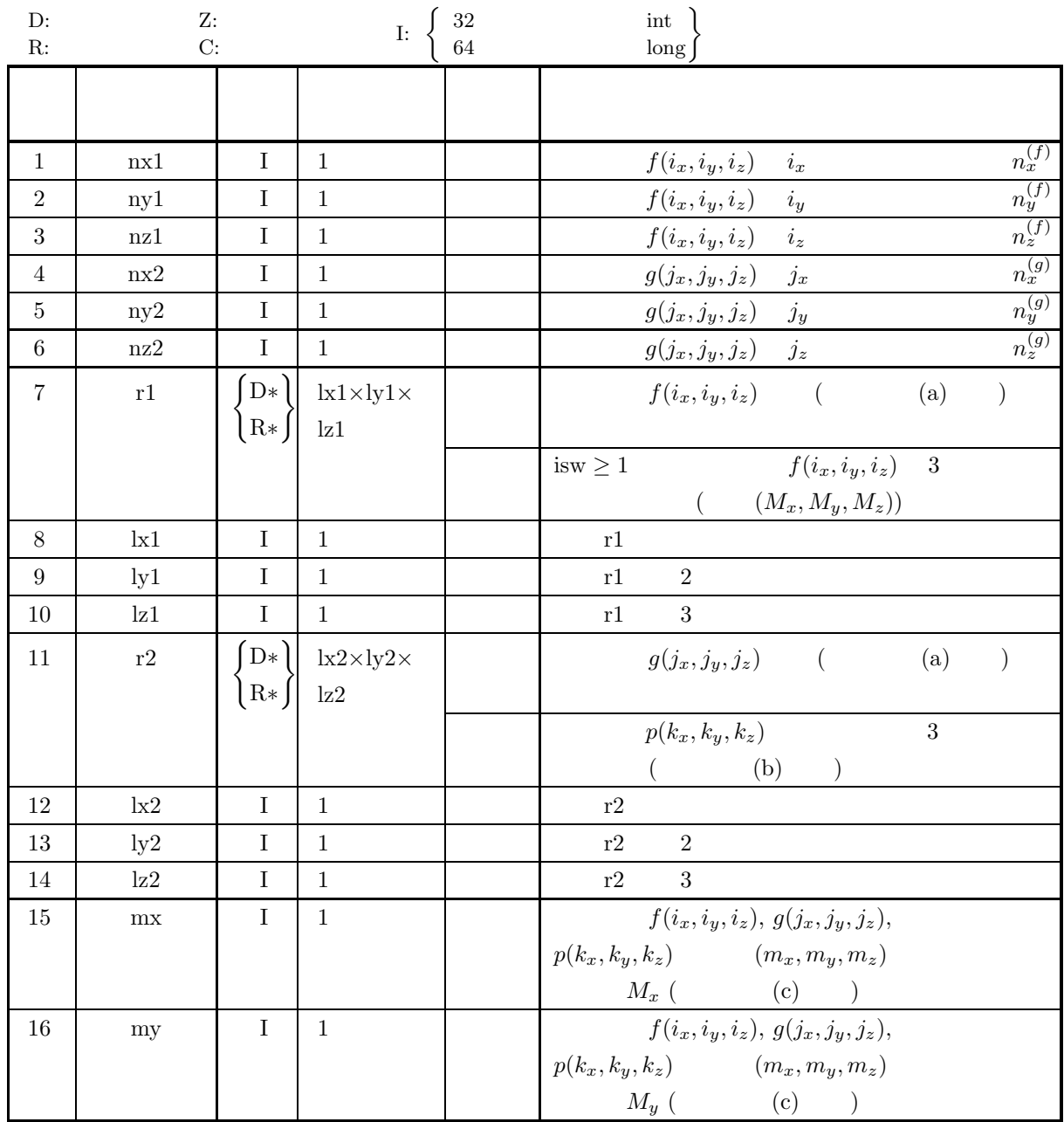
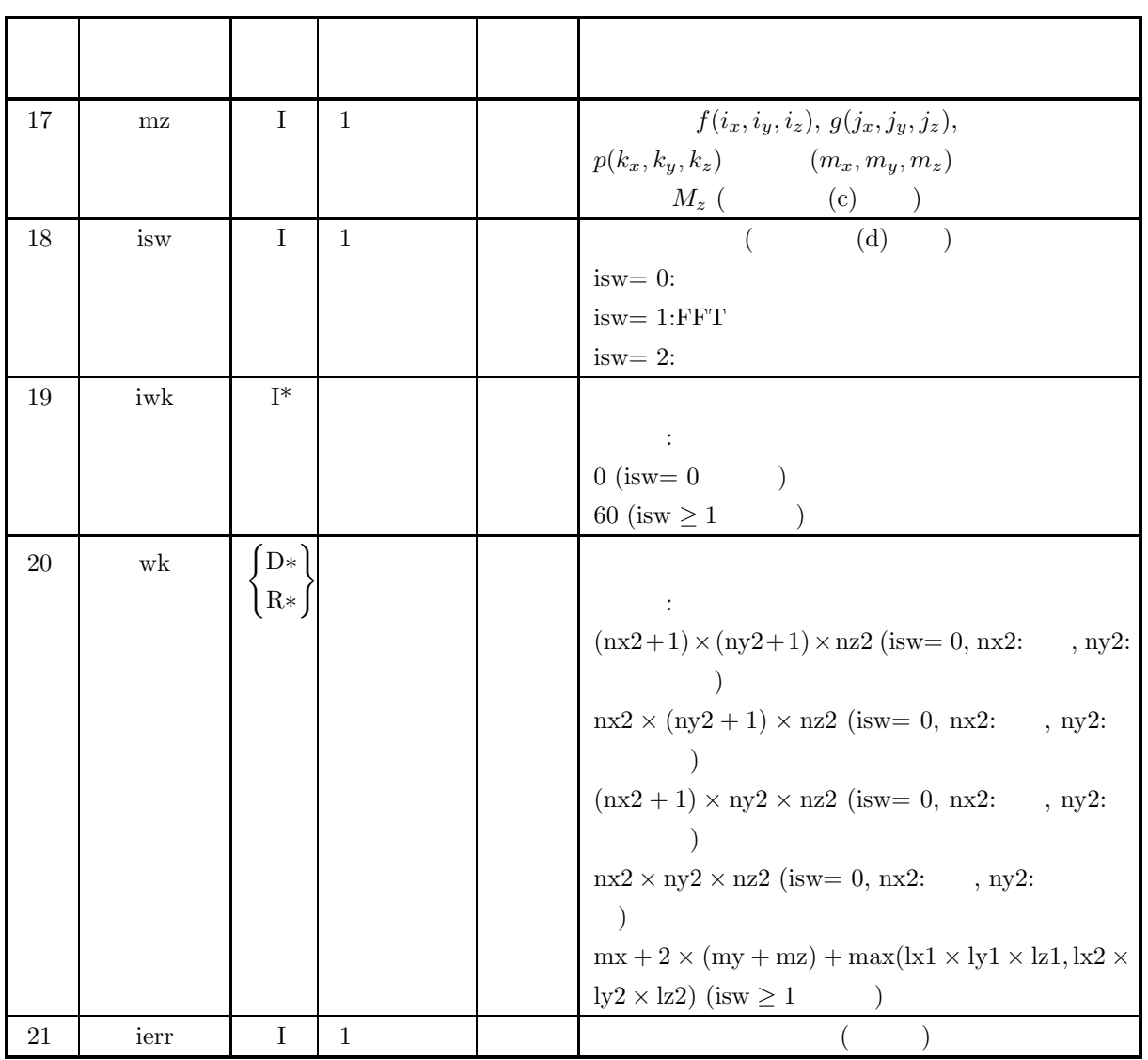

 $(4)$ 

```
(a) isw \in \{0, 1, 2\}(b) nx1 > 1nyl > 1nz1 > 1(c) nx2 > 1ny2 > 1nz2 > 1(d) mx \ge max(nx1, nx2)my \geq max(ny1, ny2)mz \geq max(nz1, nz2)(e) isw = 0 :
      lx1 \geq nx1ly1 \geq ny1|z1 \geq nz1isw > 0 mx :
       lx1 \geq mx + 1, lx1ly1 \geq my\mathrm{lz1} \geq \mathrm{mz}isw > 0 mx :
       lx1 \geq mx + 2, lx1ly1 \geq my\mathrm{lz1} \geq \mathrm{mz}(f) isw = 0 :
       lx2 \geq mxly2 \geq ny2\mathrm{lz2} \geq \mathrm{nz2}isw > 0 mx :
       lx2 \geq mx + 1, lx2\rm ly2 \geq my\mathrm{lz2} \geq \mathrm{mz}isw >0 \quad mx \qquad \qquad :
       lx2 > mx + 2, lx2\lg 2 \geq \text{my}\mathrm{lz2} \geq \mathrm{mz}
```

$$
\qquad \qquad (5)\qquad \qquad (
$$

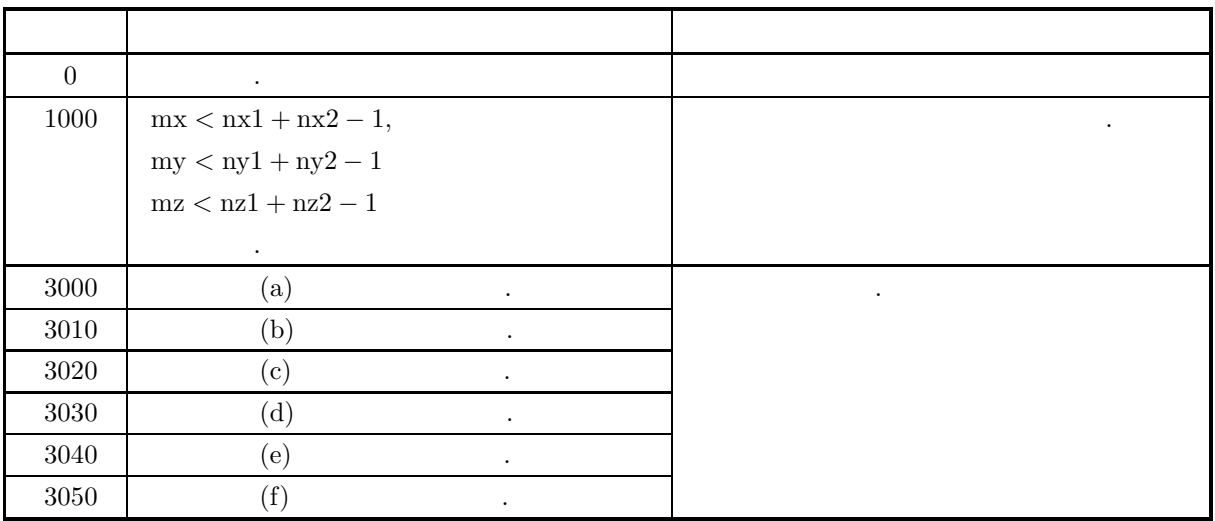

 $(6)$ 

(a)  $r1, r2$   $f(i_x, i_y, i_z)$   $g(j_x, j_y, j_z)$  $f(i_x, i_y, i_z) \Leftrightarrow r1[i_x + k1 * (i_y + ky1 * i_z)]$  $g(j_x, j_y, j_z) \leftrightarrow r2[j_x + \text{lx}2 * (j_y + \text{ly}2 * j_z)]$  $\hat{u}_x = 0, \dots, n_x^{(f)} - 1; i_y = 0, \dots, n_y^{(f)} - 1; i_z = 0, \dots, n_z^{(f)} - 1; j_x = 0, \dots, n_x^{(g)} - 1; j_y = 0$  $0, \dots, n_y^{(g)} - 1; j_z = 0, \dots, n_z^{(g)} - 1$ r1, r2  $\frac{\log(1/2, \log(1, \log(2)) - \log(2))}{\log(2, \log(2))}$ るように設定するのが望ましい**.** また**,** 高速化のために配列 r1**,** r2 内のデータ設定領域以外の要素に対し  $\ldots$ , mx (4) +2  $\qquad$  lx1=mx+4  $\ldots$ (b)  $p(k_x, k_y, k_z)$  r2  $p(k_x, k_y, k_z) \Leftrightarrow r2[k_x + \text{lx}2 * (k_y + \text{ly}2 * k_z)]$  $k_x = 0, \dots, M_x - 1; k_y = 0, \dots, M_y - 1; k_z = 0, \dots, M_z - 1$  isw=2,  $p(k_x, k_y, k_z)$  3  $P(j_x, j_y, j_z)$ :  $P(j_x, j_y, j_z) = \frac{1}{M_x M_y M_z}$  $\sum_{x=1}^{M_x-1}$  $k_x=0$ M *y*−1  $k_y=0$ M *z*−1  $k_z = 0$  $p(k_x, k_y, k_z)e^{-2\pi\sqrt{-1}(\frac{j_x k_x}{M_x} + \frac{j_y k_y}{M_y} + \frac{j_z k_z}{M_z})}$  $(j_x = 0, \dots, \lfloor \frac{M_x}{2} \rfloor; j_y = 0, \dots, \lfloor \frac{M_y}{2} \rfloor; j_z = 0, \dots, \lfloor \frac{M_z}{2} \rfloor)$  $(\lfloor x \rfloor - x)$  $\Re\{P(j_x, j_y, j_z)\} \leftrightarrow r2[2 * j_x + \text{lx}2 * (j_y + \text{ly}2 * j_z)]$  $\Im\{P(j_x, j_y, j_z)\} \leftrightarrow r2[2 * j_x + 1 + \mathrm{lx}2 * (j_y + \mathrm{ly}2 * j_z)]$ と対応する. なお, この場合, 得られるフーリエ変換は正規化されていることに注意する必要がある. フー  $P(M_x - j_x, M_y - j_y, M_z - j_z)^* = P(j_x, j_y, j_z)$  $P(M_x - j_x, j_y, j_z)^*$  =  $P(j_x, M_y - j_y, M_z - j_z)$  $P(M_x - j_x, M_y - j_y, j_z)^* = P(j_x, j_y, M_z - j_z)$  $(z, z^*)$   $(z, z^*)$ 

(c) 
$$
\cos \frac{1}{2} \sin \frac{1}{2} + \cos \frac{1}{2} \sin \frac{1}{2} + \cos \frac{1}{2} \sin \frac{1}{2} + \cos \frac{1}{2} \sin \frac{1}{2} \sin \frac{1}{2} + \cos \frac{1}{2} \sin \frac{1}{2} \sin \frac{1}{2} \
$$

 $3\overline{3}$ 

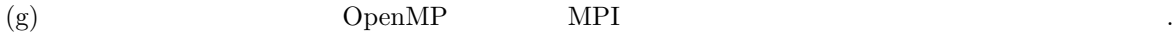

 $(7)$ 

 $(a)$ 

$$
f(x, y, z) = \begin{cases} x & ( (x, y, z) \in [0, x_f] \times [0, y_f] \times [0, z_f]) \\ 0 & ( ) \end{cases}
$$

$$
g(x, y, z) = \begin{cases} x_g - x & ( (x, y, z) \in [0, x_g] \times [0, y_g] \times [0, z_g]) \\ 0 & ( ) \end{cases}
$$

 $(b)$ 

$$
r1[ix + lx1 * (iy + ly1 * iz)] = f(ix∆, iy∆, iz∆)(ix = 0, 1, ..., nx1 - 1; iy = 0, 1, ..., ny1 - 1; iz = 0, 1, ..., nz1 - 1)r2[jx + lx2 * (jy + ly2 * jz)] = g(jx∆, jy∆, jz∆)(jx = 0, 1, ..., nx2 - 1; jy = 0, 1, ..., ny2 - 1; jz = 0, 1, ..., nz2 - 1), ∆ = 0.5
$$

nx1, ny1, nz1, nx2, ny2, nz2, mx, my, mz, isw

 $(c)$ 

```
/* C interface example for ASL_dfcn3d */
#include <stdio.h>
#include <stdlib.h>
#include <asl.h>
int main()
{
          int ny1;<br>int nz1;<br>int nz2;<br>int nz2;<br>int nz2;<br>double *r1;<br>int lx1;<br>int ly1;<br>int ly1;<br>int lx2;<br>int lx2;<br>int lx2;<br>int mx;<br>int mx;
          int mz;<br>int isw;<br>int *iwk;<br>double *wk;<br>double *wk;<br>int nwk;<br>int i,j,k;<br>double t;<br>double t;<br>double xg=2.0,yf=2.0,zf=2.0;<br>double xg=2.0,yg=2.0,zg=2.0;
          printf( " *** ASL_dfcn3d ***\n" );
          printf( "\n ** Input **\n\ln" );
          isw=1;
nx1=(int) xf/dt;
ny1=(int) yf/dt;
          nz1=(int) zf/dt;
nx2=(int) xg/dt;
          ny2=(int) yg/dt;
          nz2=(int) zg/dt;
mx=my=mz=m0;
          lx1=lx2=(m0+2)/2*2;
ly1=ly2=my;
lz1=lz2=mz;
nwk=mx+2*(my+mz)+lx2*my*mz;
        r1 = ( double * ) \text{malloc}((size_t)( size_d(double) * (lx1*ly1*lz1) ));
```

```
if( r1 == NULL )
{
     printf( "no enough memory for array r1\n" );
return -1;
}
r2 = ( double * )malloc((size_t)( sizeof(double) * (lx2*ly2*lz2) ));
if( r2 == NULL )
{
     printf( "no enough memory for array r2\n" );
return -1;
}
wk = ( double * )malloc((size_t)( sizeof(double) * nwk ));
if( wk == NULL )
{
     printf( "no enough memory for array wk\n" );
return -1;
}
iwk = ( int * )malloc((size_t)( sizeof(int) * niwk ));
if( iwk == NULL )
{
     printf( "no enough memory for array iwk\n" );
return -1;
}
printf( "\t isw = %6d\n\t (nx1, ny1, nz1) = (\frac{3}{d}, \frac{3}{d}, \frac{3}{d})\n",
     isw, nx1, ny1, nz1);
printf( "\t (nx2, ny2, nz2) = (%3d,%3d,%3d)\n",
    nx2, ny2, nz2);printf( "\t (mx, my, mz) = (\sqrt{3d}, \sqrt{3d}, \sqrt{3d})\n \ln^n,
    mx, my, mz);
for( k=0 ; k<nz1 ; k++ )
for( j=0 ; j<ny1 ; j++ )
         for( i=0 ; i<nx1 ; i++ )
         {
             t=i*dt;
             r1[i+lx1*(j+ly1*k)]=t;
}
for( k=0 ; k<nz2 ; k++ )
for( j=0 ; j<ny2 ; j++ )
         for( i=0 ; i<nx2 ; i++ )
{
             t=i*dt;
             r2[i+lx2*(j+ly2*k)] = xg-t;}
for( k=0 ; k<nz1 ; k++ )
{
    printf( "\tData r1[i+%3d*(j+%3d*%3d)]\n", lx1, ly1, k );<br>printf( "\ti/j 0 1 2 3\n" );
     printf( "\ti/j 0 1 2 3\n\pi" );
     printf( "\t-------------------------------------\n" );
     for( i=0 ; i<nx1 ; i++ )
{
         printf( "\t%3d", i );
         for( j=0 ; j<ny1 ; j++ )
              printf( "%8.3g", r1[i+lx1*(j+ly1*k)] );
         printf("\n\in");
     }
printf( "\n");
}
for( k=0 ; k<nz2 ; k++ )
{
    printf( "\tData r2[i+%3d*(j+%3d*%3d)]\n", lx2, ly2, k );
     printf( "\ti/j 0 1 2 3\n" );
     printf( "\t-------------------------------------\n" );
     for( i=0 ; i<nx2 ; i++ )
{
         printf( "\t%3d", i );
         for( j=0 ; j<ny2 ; j++ )
              printf( "%8.3g", r2[i+lx2*(j+ly2*k)] );
         printf("\n");
    }
    print('"\n<sub>"</sub>);
\mathbf{I}ierr = ASL_dfcn3d(nx1, ny1, nz1, nx2, ny2, nz2,
r1, lx1, ly1, lz1, r2, lx2, ly2, lz2,
    mx, my, mz, isw, iwk, wk);
printf( "\n ** Output **\n\n" );
printf( "\tierr = \%6d\n", ierr );
for( k=0 ; k<mz ; k++ )
{
     printf( "\tConvolution r2[i+%3d*(j+%3d*%3d)]\n", lx2, ly2, k );
     printf( "\ti/j 0 1 2 3 4" );
     printf( " 5 6 7\pi" );
     printf( "\t-------------------------------------");
     printf( "---------------------\n" );
     for( i=0 ; i<mx ; i++ )
     {
         printf( "\t%2d", i );
         for( j=0 ; j<my ; j++ )
              printf( "%7.2lf", r2[i+lx2*(j+ly2*k)] );
```

```
3\overline{3}
```
 $(d)$ 

```
printf( "\n\n\in "\n\in);
              }
printf( "\n");
       }
free( iwk );
free( wk );
free( r2 );
free( r1 );
      return 0;
}
      *** ASL_dfcn3d ***
       ** Input **
         isw = 1<br>(nx1, ny1, nz1) = (4, 4, 4)
         (nx2, ny2, nz2) = (4, 4, 4)(mx , my , mz ) = ( 8, 8, 8)Data r1[i+ 10*(j+ 8* 0)]
       \begin{array}{ccccccccc}\n 1/j & 0 & 1 & 2 & 3 \\
 -2 & -2 & -2 & -2 & -2 & -2 & -2 & -2 \\
 \hline\n 0 & 0 & 0 & 0 & 0 & 0\n \end{array}\begin{array}{cccccc} 0 & 0 & 0 & 0 & 0 \ 0 & 0 & 0 & 0 & 0 \ 1 & 0.5 & 0.5 & 0.5 & 0.5 \ 2 & 1 & 1 & 1 & 1 \end{array}21111
         3 1.5 1.5 1.5 1.5
       Data r1[i+ 10*(j+ 8* 1)]
       i/j 0 1 2 3<br>0 0 0 0 0
         \begin{array}{ccccccccc}\n1 & 0.5 & 0.5 & 0.5 & 0.5 \\
2 & 1 & 1 & 1 & 1 \\
3 & 1.5 & 1.5 & 1.5 & 1.5\n\end{array}21111
3 1.5 1.5 1.5 1.5
       Data r1[i+ 10*(j+ 8* 2)]
       i/j 0 1 2 3
------------------------------------- 00000
        \begin{array}{cccccc} 0 & 0 & 0 & 0 & 0 \\ 1 & 0.5 & 0.5 & 0.5 & 0.5 \\ 2 & 1 & 1 & 1 & 1 & 1 \\ 3 & 1.5 & 1.5 & 1.5 & 1.5 \end{array}21111
3 1.5 1.5 1.5 1.5
       Data r1[i+ 10*(j+ 8* 3)]
       i/j 0 1 2 3
       ------------------------------------- 00000
        \begin{array}{cccccc} 0 & 0 & 0 & 0 & 0 \\ 1 & 0.5 & 0.5 & 0.5 & 0.5 \\ 2 & 1 & 1 & 1 & 1 \\ 3 & 1.5 & 1.5 & 1.5 & 1.5 \end{array}21111
3 1.5 1.5 1.5 1.5
       Data r2[i+ 10*(j+ 8* 0)]
       \begin{array}{ccccccccc}\n \frac{1}{j} & 0 & 1 & 2 & 3 \\
 \hline\n 0 & 2 & 2 & 2 & 2\n \end{array}\begin{array}{cccccc} 0 & 2 & 2 & 2 & 2 \\ 1 & 1.5 & 1.5 & 1.5 & 1.5 \\ 2 & 1 & 1 & 1 & 1 & 1 \\ 3 & 0.5 & 0.5 & 0.5 & 0.5 \end{array}21111
3 0.5 0.5 0.5 0.5
       Data r2[i+ 10*(j+ 8* 1)]
       \begin{array}{ccccccccc}\n \text{i}/\text{j} & & 0 & & 1 & & 2 & & 3 \\
 \hline\n & - & - & - & - & - & - & - & - & - & - & - & - & - & - & - & - & - \\
 & 0 & & 2 & & 2 & & 2 & & 2 & & 2\n\end{array}\begin{array}{cccccc} 0 & 2 & 2 & 2 & 2 \\ 1 & 1.5 & 1.5 & 1.5 & 1.5 \\ 2 & 1 & 1.5 & 1.5 & 1.5 \\ 3 & 0.5 & 0.5 & 0.5 & 0.5 \end{array}21111
3 0.5 0.5 0.5 0.5
       Data r2[i+ 10*(j+ 8* 2)]
       \frac{1/j}{0} 0 1 2 3<br>0 2 2 2 2
         1 1.5 1.5 1.5 1.5<br>
1 1.5 1.5 1.5 1.5<br>
2 1 1.5 1.5 1.5 1.5
          21111
         3 0.5 0.5 0.5 0.5
       Data r2[i+ 10*(j+ 8* 3)]
       i/j 0 1 2 3
       ------------------------------------- 02222
1 1.5 1.5 1.5 1.5
          21111
3 0.5 0.5 0.5 0.5
        ** Output **
      ierr = 0Convolution r2[i+ 10*(j+ 8* 0)]
      i i j 0 1 2 3 4 5 6 7
       ---------------------------------------------------------
0 0.00 0.00 0.00 0.00 0.00 -0.00 -0.00 0.00
1 1.00 2.00 3.00 4.00 3.00 2.00 1.00 0.00
2 2.75 5.50 8.25 11.00 8.25 5.50 2.75 0.00
3 5.00 10.00 15.00 20.00 15.00 10.00 5.00 0.00
```
 $3<sub>z</sub>$ 

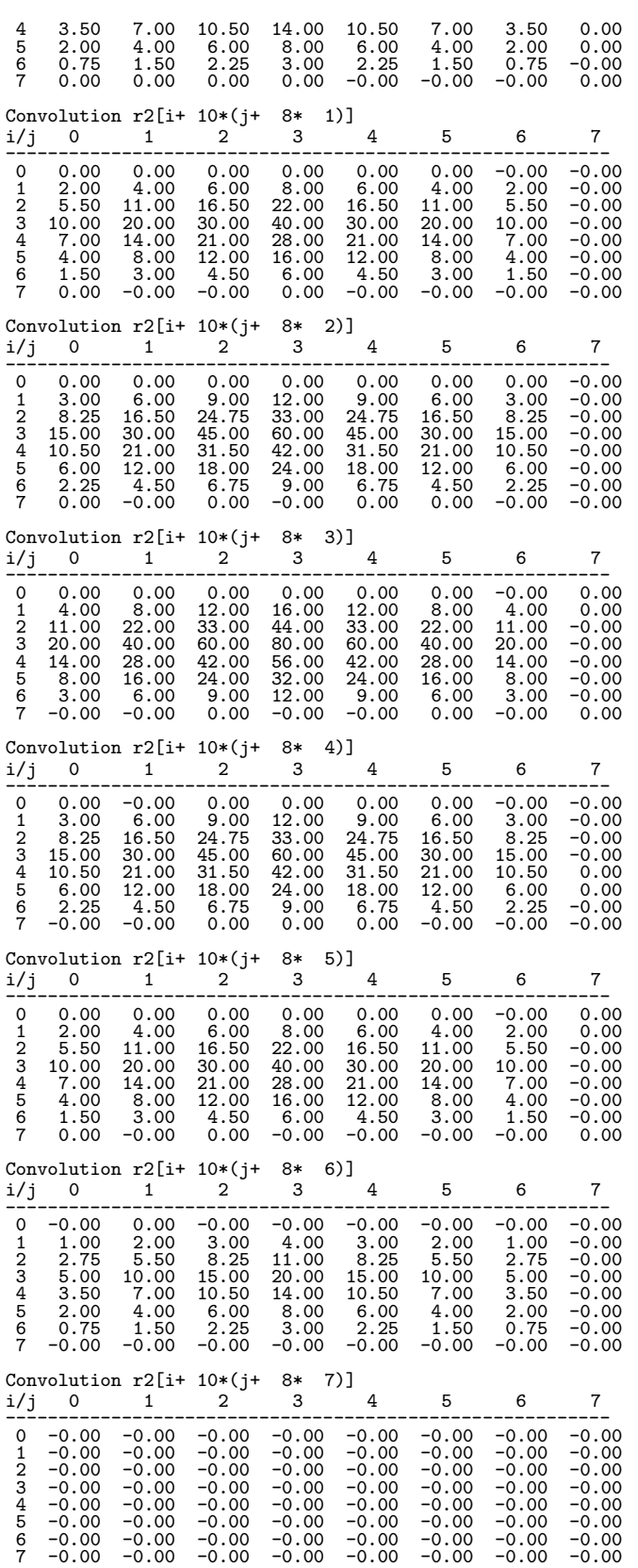

**2.15** 相関

# **2.15.1 ASL dfcr1d, ASL rfcr1d 1** 次元相関

 $(1)$ 

 $k$ 

 $f(i) = f(i + km), g(i) = g(i + km)$   $(i = 0, \dots, m - 1)$  $2 \qquad m \qquad f(i), g(j) \qquad ,$  $f(i) = 0$   $(i = n_1, \dots, m - 1);$   $g(j) = 0$   $(j = n_2, \dots, m - 1)$  $q(k)$   $(k = 0, \dots, m - 1)$ :  $q(k) =$  $\sum^{m-1}$  $i=0$  $f(i)g(k+i)$   $(k = 0, \dots, m-1)$  $n_1 - 1$   $\tilde{q}(k)$   $(k = 0, \dots, m - 1)$  $\tilde{q}(k) = q(k - (n_1 - 1))$   $(k = 0, \dots, m - 1)$ .  $m = \min(n_1 + n_2 - 1, M)$  ,  $M$  *M* ≥ max(*n*<sub>1</sub>, *n*<sub>2</sub>) ,  $q(k)$  .

 $(2)$ 

倍精度関数:  $ierr = ASL_dfr1d (n1, n2, r1, ld1, r2, ld2, m, isw, iwk, wk);$ 単精度関数:  $ierr = ASL-rfr1d$  (n1, n2, r1, ld1, r2, ld2, m, isw, iwk, wk);

 $\ensuremath{\mathnormal{1}}$ 

 $(3)$ 

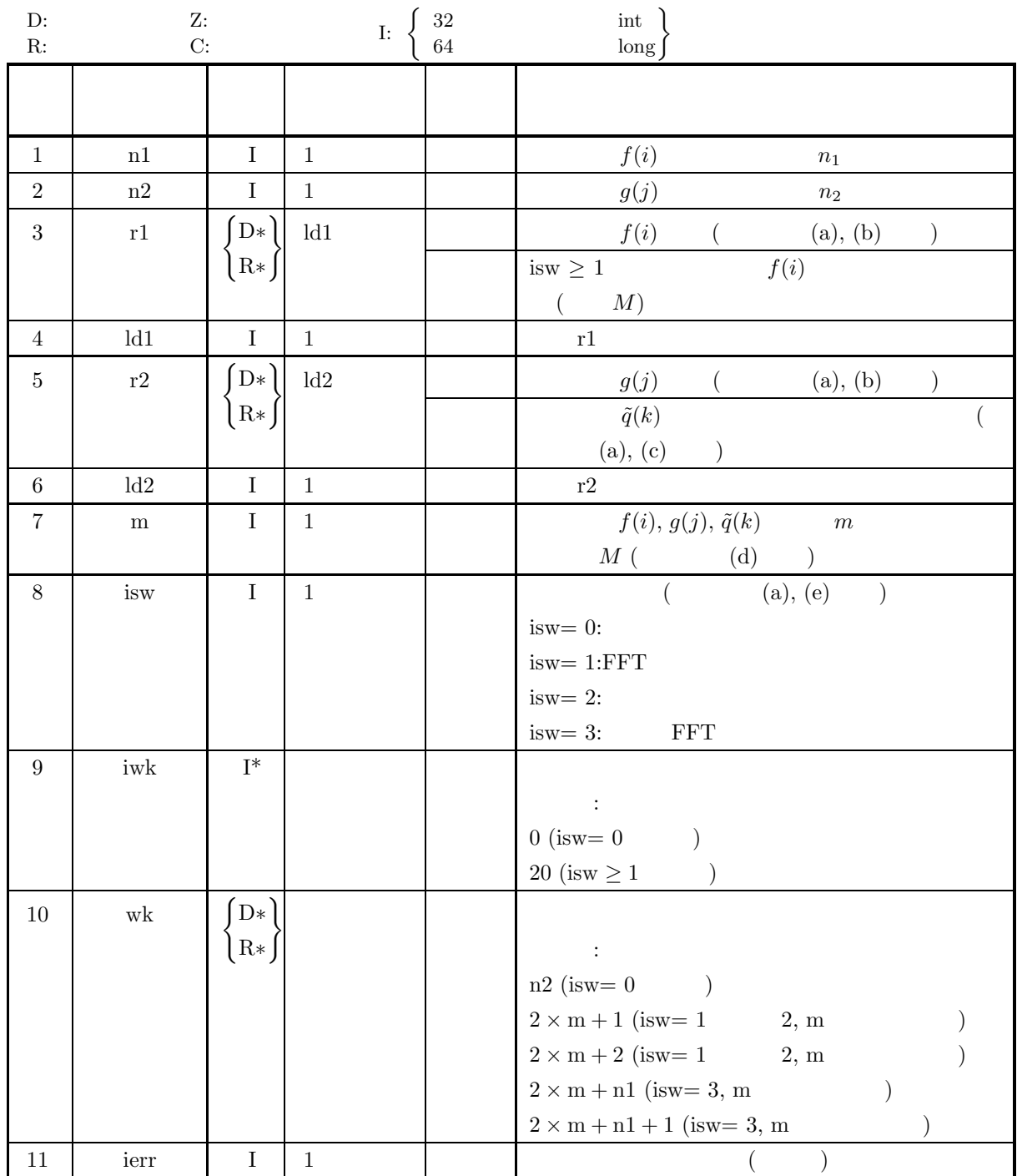

 $1$ 

 $(4)$ (a) isw  $\in \{0, 1, 2, 3\}$ (b)  $n1 > 1$ (c)  $n2 > 1$ (d)  $m \geq max(n1, n2)$ (e) isw  $= 0$  :  $ld1\geq n1$  $\mathrm{isw}>0\quad \ \ \mathrm{m}\qquad \qquad :$  $ld1\geq m+1$ isw $>0$  m  $\qquad \qquad :$  $ld1\geq m+2$ (f) isw  $= 0$  :  $ld2\geq m$ isw $>0\qquad$  m  $\qquad \qquad :$  $ld2 \ge m+1$  $\mathrm{isw}>0\quad\quad\mathrm{m}\qquad\qquad\mathrm{:}$  $ld2\geq m+2$ 

$$
\qquad \qquad (5)\qquad \qquad (
$$

戻り値 意 味 処理内容  $0 \qquad \qquad .$  $1000 \quad m < n1 + n2 - 1$  (1000 m  $3000$  (a)  $\qquad \qquad .$  $3010$  (b)  $\cdot$  $3020$  (c)  $\qquad \qquad .$  $3030$  (d)  $\cdot$  $3040$  (e)  $\qquad \qquad$  $3050$  (f)  $\qquad \qquad$ 

 $\left(\begin{array}{ccc} & 0 & \cdots & 0 \end{array}\right) \qquad ,$ 

 $(6)$ 

 $\left( \mathrm{a}\right)$  and  $\left( \mathrm{a}\right)$ 

して得られる.

$$
, 2 \qquad \{u_1, u_2, \cdots, u_k\} \qquad k), \{v_1, \cdots, v_{pq}\} \qquad pq \ (pq \gg k) \qquad (pq \gg k)
$$
\n
$$
, \qquad \text{isw=1, n1=k, n2=q, m \geq n1+n2-1, r1=\{u_1, u_2, \cdots, u_k\} \text{r2}=\{v_1, v_2, \cdots, v_q\}}\n, q
$$

次に, isw=3, r2={v<sup>q</sup>+1, ··· , v2<sup>q</sup>} と変更し, ほかの引数の内容はそのままとして本関数を適用する. この 結果, 計算したい相関の次の q 個の値が配列 r2 の先頭から q 個の要素として得られる. 以下同様にして r2 に設定する値を順次ずらして計算する. なお, 最後の繰り返しすなわち r2={v(p−1)q+1, ··· , vpq} と設定し て計算した相関は計算したい相関の最後の 2q − 1 個の要素を与える (ただし, 系列 {vj} が有限波形でない 場合は最後から q − 1 個は不定).

 $1$ 

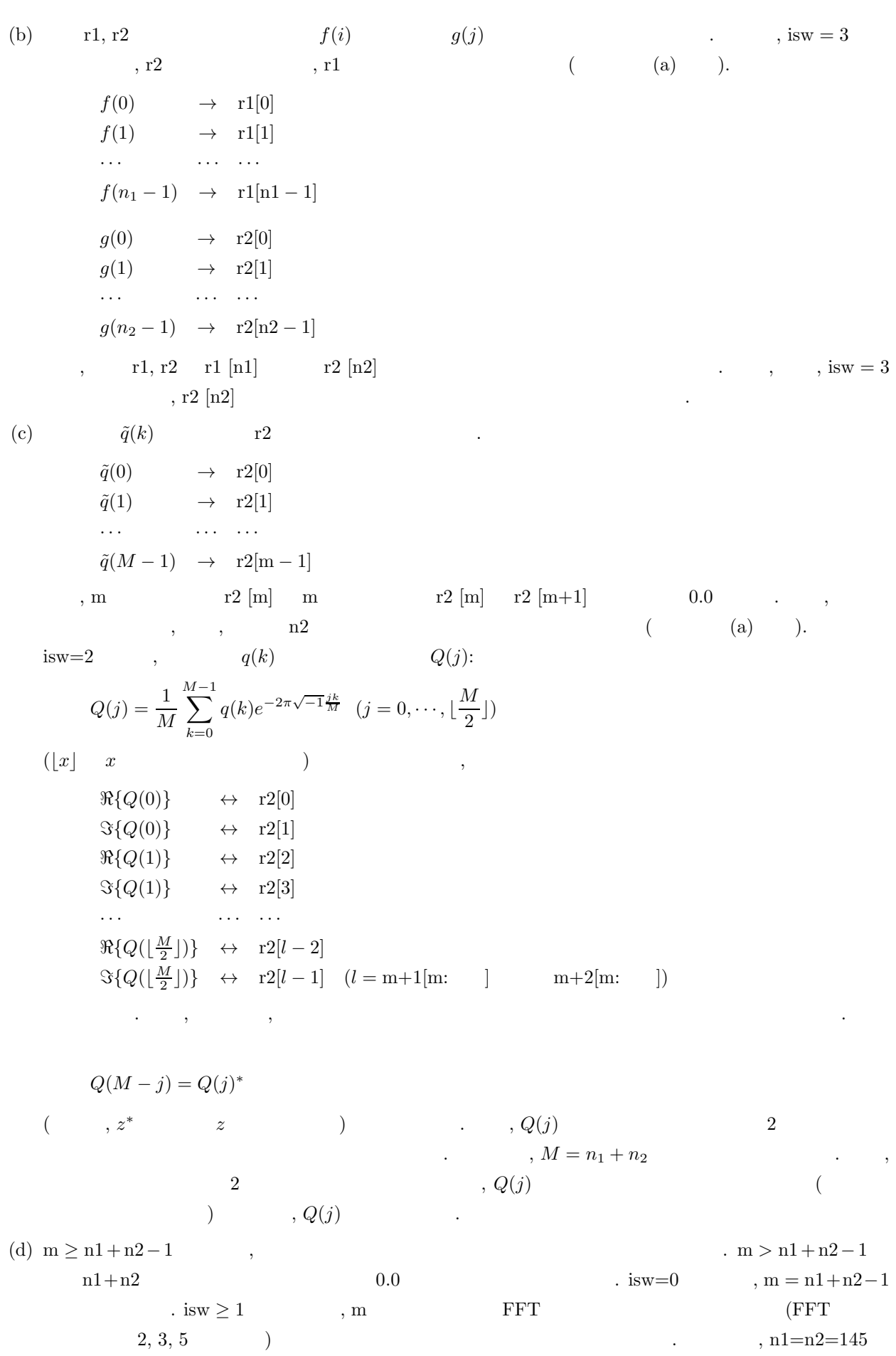

 $\ensuremath{\mathit{1}}$ 

 $\mu$ , isw=0  $\mu$ , m = 289(=17<sup>2</sup>)  $\mu$ , isw  $\geq 1$   $\mu$  = 300(=2<sup>2</sup> × 3 × 5<sup>2</sup>)  $320(=2^6 \times 5), 384(=2^7 \times 3)$ (e)  $\qquad \qquad \text{isw=1}$  **FFT .** .  $m \qquad \qquad \text{isw=0}$  $(f)$  , the same set  $f$  $\,$  $f(i), g(j)$   $[i_0, i_0 + n_1 - 1], [j_0, j_0 + n_2 - 1]$  $\hat{f}(i) = f(i - i_0), \ \hat{g}(j) = g(j - j_0)$  $\hat{f}(i), \hat{g}(j)$  (i),  $\hat{g}(j)$   $q(k)$   $f(i), g(j)$   $q(k)$  $q(k) = \tilde{q}(k - (j_0 - i_0) + (n_1 - 1))$  $\hat{a}_0 = \hat{j}_0 = 0$   $q(k)$  $n_1 - 1$   $f(i), g(j)$  $i_0, j_0$  ,  $j_0$   $i_0$ る必要がある.  $(g)$ (台形公式による近似でもある)したものになる. したがって, 近似精度を上げるためには, 標本化間隔を小さ  $q(-n_1) = \tilde{q}(-1) = 0$  $q(k)$   $(k = -n_1, \dots, -1, 0, 1, \dots, n_2 - 1)$   $n_1 + n_2$  $s, q(n_1 + n_2) = \tilde{q}(n_2) = 0$   $q(k)$   $(k = -(n_1 - 1), \dots, -1, 0, 1, \dots, n_2)$  $\begin{array}{ccccccc} 0 & 0 & q(0) & \ldots & \ldots & \ldots \end{array}$  $isw=0$ ,  $ld1=nl$ ,  $ld2=m$ ,  $nwk=n2$  $isw=1$  2, m  $ld1 = ld2 = m+1, nwk = 2 \times m + 1$ m  $ld1 = ld2 = m+2, nwk = 2 \times m + 2$  $isw=3$ m  $ld1 = ld2 = m+1, nwk = 2 \times m + n1$ m  $ld1 = ld2 = m+2$ ,  $nwk = 2 \times m + n1 + 1$  $\ddot{\phantom{a}}$ (h) この機能は逐次版および OpenMP 不使用の MPI 版ライブラリにおいてスレッドセーフではない.  $(a)$  $2 \qquad \Delta x \qquad ,$  $f(x) = \begin{cases} x & 0 \leq x \leq a \end{cases}$ 

$$
g(x) = \begin{cases} b - x & 0 \le x \le b \\ 0 & \end{cases}
$$

 $(7)$ 

$$
f(x) \quad g(x) \quad q(x)
$$
\n
$$
q(x) = \int_{-\infty}^{\infty} f(\xi)g(x+\xi)d\xi = \begin{cases} G(-x,a,x) & -a \le x \le 0 \\ G(0,a,x) & 0 \le x \le b-a \\ G(0,b-x,x) & b-a \le x \le b \end{cases}
$$
\n
$$
G(\alpha,\beta,x) = \left[\frac{\xi^2}{6}(3(b-x)-2\xi)\right]_{\alpha}^{\beta}
$$
\n
$$
= \frac{\xi^2}{6}(3(b-x)-2\xi)\Big|_{\xi=\beta}^{\beta} - \frac{\xi^2}{6}(3(b-x)-2\xi)\Big|_{\xi=\alpha}
$$
\n
$$
a = 2, b = 3 \qquad f(x), g(x), q(x) \qquad \Delta x = 0.1 \qquad f(i\Delta x), g(i\Delta x), q(i\Delta x) \qquad \Delta x \qquad q(i)\Delta x
$$
\n
$$
f(i\Delta x) \qquad g(i\Delta x) \qquad \Delta x \qquad q(i)\Delta x
$$
\n
$$
3.0 \qquad 3.0 \qquad 3.0 \qquad
$$

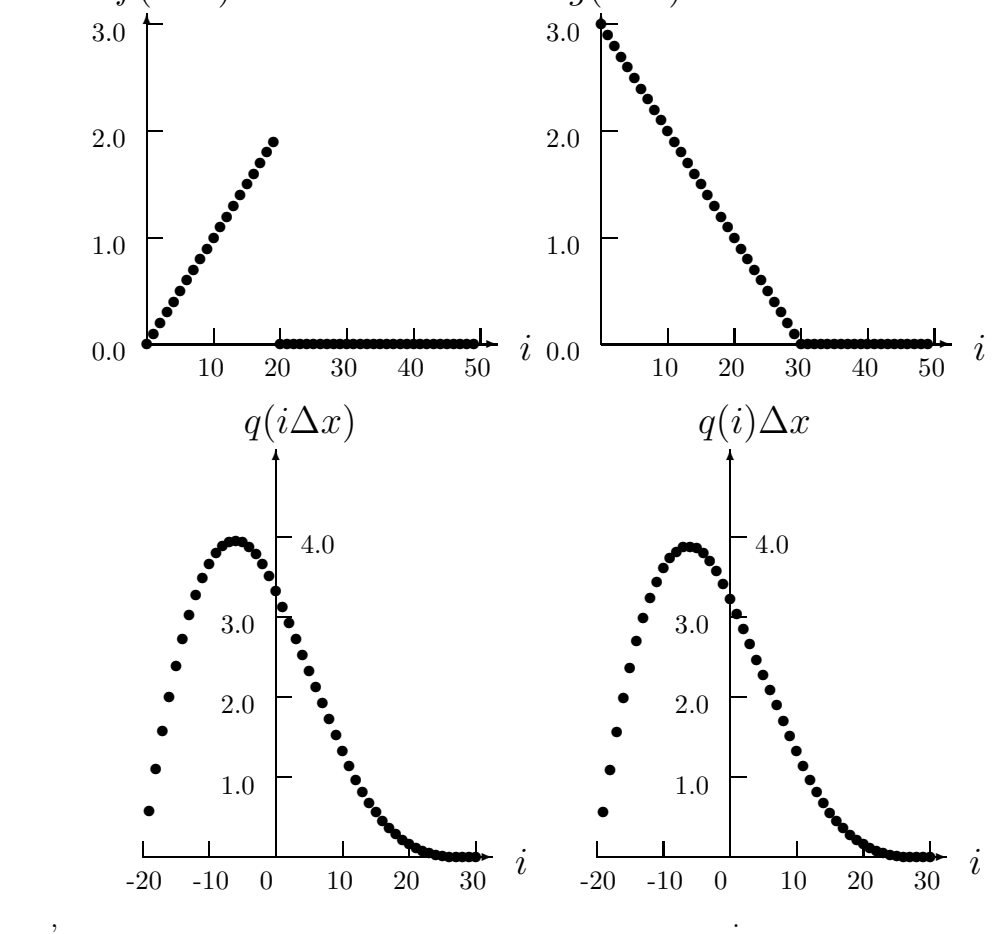

 $\left( b\right)$ 

r1[i - 1] = f((i - 1)\Delta x) (i = 1, 2, ..., n1)  
r2[j - 1] = g((j - 1)\Delta x) (j = 1, 2, ..., n2)  
, 
$$
\Delta x = 0.1
$$
  
n1 =  $\frac{a}{\Delta x}$ , n2 =  $\frac{b}{\Delta x}$ , m, isw

 $(c)$ 

 $\ensuremath{\mathnormal{1}}$ 

```
/* C interface example for ASL_dfcr1d */
#include <stdio.h>
#include <stdlib.h>
#include <asl.h>
#ifdef __STDC__
double f(double tau, double t, double b)
#else
double f(tau, t, b)
double tau, t, b;
#endif
\overline{f}return tau*(0.5*(b-t)-tau/3.0);}
int main()
{
     int n1;
      int n2;
double *r1;
int m0=100;
int ld1=m0+2;
      double *r2;
int ld2=m0+2;
int niwk=20;
     int m;
      int isw;
int *iwk;
double *wk;
     int ierr;
      int i;
double *cr,t,dt;
double a,b;
      printf( " *** ASL_dfcr1d ***\n" );
      printf( "\n ** Input **\n\n\cdot" );
      r1 = ( double * )malloc((size_t)( sizeof(double) * ld1 ));
if( r1 == NULL )
{
           printf( "no enough memory for array r1\n" );
return -1;
      }<br>rf2 = ( double * )malloc((size_t)( sizeof(double) * 1d2 ));<br>if( r2 == NULL )<br>{
           printf( "no enough memory for array r2\n" );
return -1;
     }
      wk = ( double * )malloc((size_t)( sizeof(double) * (2*m0+2) ));
if( wk == NULL )
     {
           printf( "no enough memory for array wk\n" );
return -1;
      }
cr = ( double * )malloc((size_t)( sizeof(double) * ld2 ));
if( cr == NULL )
     {
           printf( "no enough memory for array cr\n" );
return -1;
      }
iwk = ( int * )malloc((size_t)( sizeof(int) * niwk ));
if( iwk == NULL )
{
           printf( "no enough memory for array iwk\n" );
return -1;
     }
      isw=1;
dt=0.1;
      a=2.0;
b=3.0;
      n1=(int) ((a+0.5*dt)/dt);
n2=(int) ((b+0.5*dt)/dt);
     m=50;
      printf( "\t isw = %6d\n\t n1 = %6d\n\t n2 = %6d\n\t m = %6d\n\n",
           isw, n1, n2, m);
     for( i=0 ; i<n1 ; i++ )
      {
           t=i*dt;
r1[i]=t;
      }
for( i=0 ; i<n2 ; i++ )
     {
           t=i*dt;
r2[i]=b-t;
     }
     printf( "\tData(r1,r2)\n" );<br>printf( "\t i t1[i] r2[i]\n" );
      printf( "\t i r1[i] r2[i]\n" );
/* ASSUME n2>n1 */
     for(i=0; i \leq n1; i++)
```
 $1$ 

```
{
     printf( "\t%3d %8.3g %8.3g\n", i, r1[i], r2[i] );
}
for( i=n1 ; i<n2 ; i++ )
{
     printf( "\t%3d %8.3g\n", i, r2[i] );
}
ierr = ASL_dfcr1d(n1, n2, r1, ld1, r2, ld2, m, isw, iwk, wk);
printf( "\n ** Output **\n\n" );
printf( "\tierr = %6d\n", ierr );
for(i=0; i \leq n1; i++)
\overline{f}t=(i-n1+1)*dt;
cr[i]=f(a,t,b)-f(-t,t,b);
}
for( i=n1 ; i<n2 ; i++ )
{
     t=(i-n1+1)*dt;
cr[i]=f(a,t,b);
}
for( i=n2 ; i<n1+n2 ; i++ )
{
     t=(i-n1+1)*dt;
cr[i]=f(b-t,t,b);
}
printf( "\tCorrelation\n" );
printf( "\ti-n1+1 r2[i] r2[i]*dt cr[i]\n" );
for( i=0 ; i<n1+n2 ; i++ )
{
     printf( "\t%3d %9.4lf %9.4lf %9.4lf\n",
           i-n1+1, r2[i], r2[i]*dt, cr[i] );
}
free( iwk );
free( cr );
free( wk );
free( r2 );
free( r1 );
return 0;
```
\*\* Input \*\* isw = 1 n1 = 20 n2 = 30  $\begin{array}{ccc} \text{i} \, \text{s} \text{w} & = & 1 \\ \text{n1} & = & 20 \\ \text{n2} & = & 30 \\ \text{m} & = & 50 \end{array}$  $\begin{array}{cc}\n\text{Data}(r1,r2) \\
\text{i} & r1\text{[}1\text{ }\n\end{array}$ i r1[i] r2[i]<br>
1 0.1 2.9<br>
2 0.2 2.8<br>
3 0.3 2.7<br>
5 0.5 2.5<br>
5 0.6 2.4<br>
5 0.6 2.4<br>
5 0.7 2.3<br>
8 0.8 2.2<br>
0.9 2.1 )<br>  $\begin{bmatrix} 1 & r^2 \\ 1 & r^2 \end{bmatrix}$  1 2 1 3<br>
1 0 .1 2 .9<br>
2 0 .2 2 .8<br>
2 0 .2 2 .8<br>
4 0 .4 2 .6<br>
6 0 .5 2 .4<br>
5 0 .5 2 .4<br>
5 0 .6 2 .2 .4<br>
7 0 .7 2 .3<br>
7 0 .7 2 .3<br>
9 0 .8 2 .2 .1<br>
9 0 .8 2 .2 .1<br>
10 1 1.2<br>
10 1 1.2<br>
10 1 1.2<br> 11 1.1 1.9 12 1.2 1.8 13 1.3 1.7 14 1.4 1.6 15 1.5 1.5 16 1.6 1.4 17 1.7 1.3 18 1.8 1.2 19 1.9 1.1  $\begin{array}{cccc} & & & & & 1\\ 21 & & & & & 0.9\\ 22 & & & & 0.8\\ 23 & & & & 0.7\\ 24 & & & & 0.6\\ 25 & & & & 0.6\\ 26 & & & & 0.3\\ 27 & & & & 0.3\\ 28 & & & & 0.2\\ 29 & & & & & 0.1 \end{array}$ \*\* Output \*\* ierr = 0<br>
Correlation<br>
i-n1+1 r2[i] r2[i]\*dt cr[i]<br>
-19 5.7000 0.5700 0.5752<br>
-18 10.9100 1.0910 1.1013<br>
-17 15.6400 1.5900 2.0107<br>
-16 19.9000 1.9900 2.0107<br>
-15 23.7000 2.3700 2.3958

\*\*\* ASL\_dfcr1d \*\*\*

}  $(d)$ 

 $\ensuremath{\mathnormal{1}}$ 

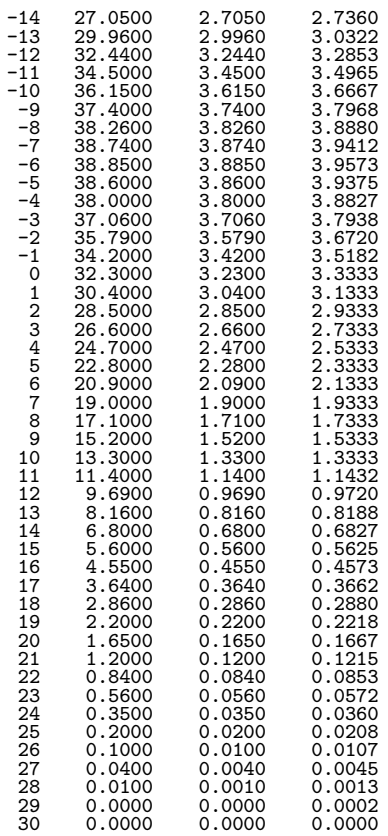

## **2.15.2 ASL dfcr2d, ASL rfcr2d 2** 次元相関

 $(1)$ 

 $L_x$ ,  $L_y$ 

$$
f(i_x, i_y) = f(i_x + L_x m_x, i_y + L_y m_y),
$$
  
\n
$$
g(j_x, j_y) = g(j_x + L_x m_x, j_y + L_y m_y),
$$
  
\n
$$
(i_x, j_x = 0, \dots, m_x - 1; i_y, j_y = 0, \dots, m_y - 1)
$$

$$
\begin{aligned}\n & 2 & (m_x, m_y) & f(i_x, i_y), g(j_x, j_y) \\
 & (i_x, i_y) \in [0, n_x^{(f)} - 1] \times [0, n_y^{(f)} - 1], (j_x, j_y) \in [0, n_x^{(g)} - 1] \times [0, n_y^{(g)} - 1] \\
 & , [0, a] \times [0, b] & (i, j) & (0, 0) & (a, b) \\
 & ) & , & q(k_x, k_y):\n \end{aligned}
$$

$$
q(k_x, k_y) = \sum_{i_x=0}^{m_x-1} \sum_{i_y=0}^{m_y-1} f(i_x, i_y) g(k_x + i_x, k_y + i_y)
$$
  

$$
(k_x = 0, \cdots, m_x - 1; k_y = 0, \cdots, m_y - 1)
$$

$$
(k_x, k_y) \t\t (n_x^{(f)} - 1, n_y^{(f)} - 1) \t\t \tilde{q}(k_x, k_y)
$$

$$
\tilde{q}(k_x, k_y) = q(k_x - (n_x^{(f)} - 1), k_y - (n_y^{(f)} - 1))
$$
  

$$
(k_x = 0, \cdots, m_x - 1; k_y = 0, \cdots, m_y - 1)
$$

次元実フーリエ変換を求めることもできる.

$$
M_x \ge \max(n_x^{(f)}, n_x^{(g)}), M_y \ge \max(n_y^{(f)}, n_y^{(g)})
$$
\n
$$
M_x \ge \max(n_x^{(f)}, n_x^{(g)}), M_y \ge \max(n_y^{(f)}, n_y^{(g)})
$$
\n
$$
M_y \ge \max(n_y^{(f)}, n_x^{(g)})
$$
\n
$$
M_y \ge \max(n_y^{(f)}, n_y^{(g)})
$$

 $(2)$ 

倍精度関数: ierr = ASL dfcr2d (nx1, ny1, nx2, ny2, r1, lx1, ly1, r2, lx2, ly2, mx, my, isw, iwk, wk);  $\frac{1}{2}$  $\text{if } \text{if } x = \text{ASL-rfcr2d} \text{ (nx1, ny1, nx2, ny2, r1, lx1, ly1, r2, lx2, ly2, mx, my, isw, iwk, wk)};$ 

 $(3)$ 

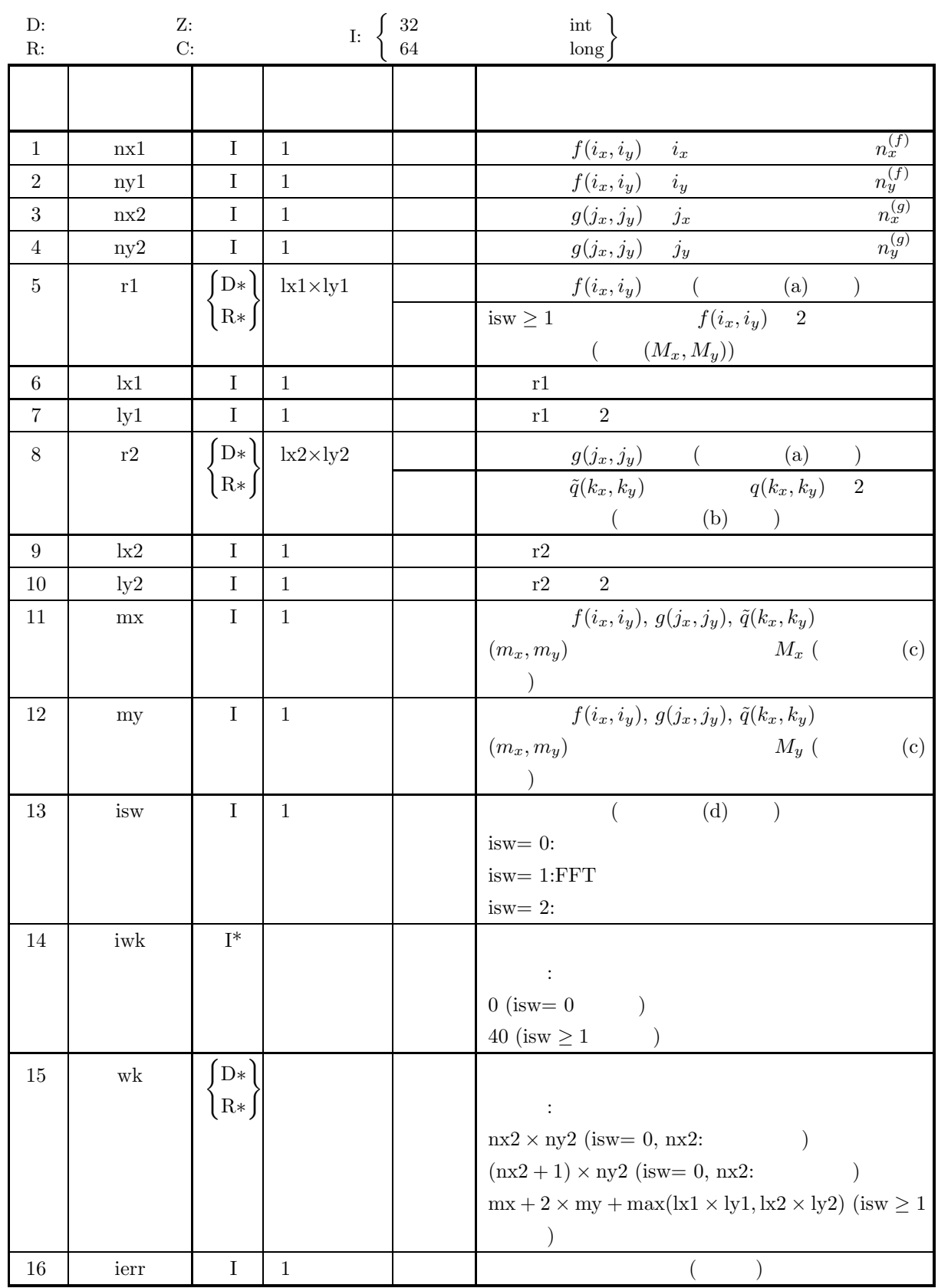

 $(4)$ 

- (a) isw  $\in \{0, 1, 2\}$ (b)  $nx1 > 1$  $ny1 > 1$
- (c)  $nx2 > 1$ ny2 > 1
- (d)  $mx \ge max(nx1, nx2)$  $my \ge max(ny1, ny2)$
- (e) isw  $= 0$  :
	- $lx1 \geq nx1$
	- $ly1 \geq ny1$
	- $\mathrm{isw}>0\quad \ \ \mathrm{mx}\qquad \qquad :$  $lx1 \geq mx + 1$ 
		- ly1 $\geq$ my
	- isw  $> 0$  mx :
		- $lx1 \geq mx + 2$
		- ly $1 \geq my$
- (f) isw  $= 0$  :
	- $\mathtt{lx2} \geq \mathtt{mx}$  $ly2 \geq my$
	- $isw > 0$  mx :

 $lx2 \geq mx + 1$ 

 $ly2 \geq my$ isw  $> 0$  mx :

 $\mathtt{lx2} \geq \mathtt{mx} + 2$  $ly2 \geq my$ 

(5) エラーインディケータ **(**戻り値**)**

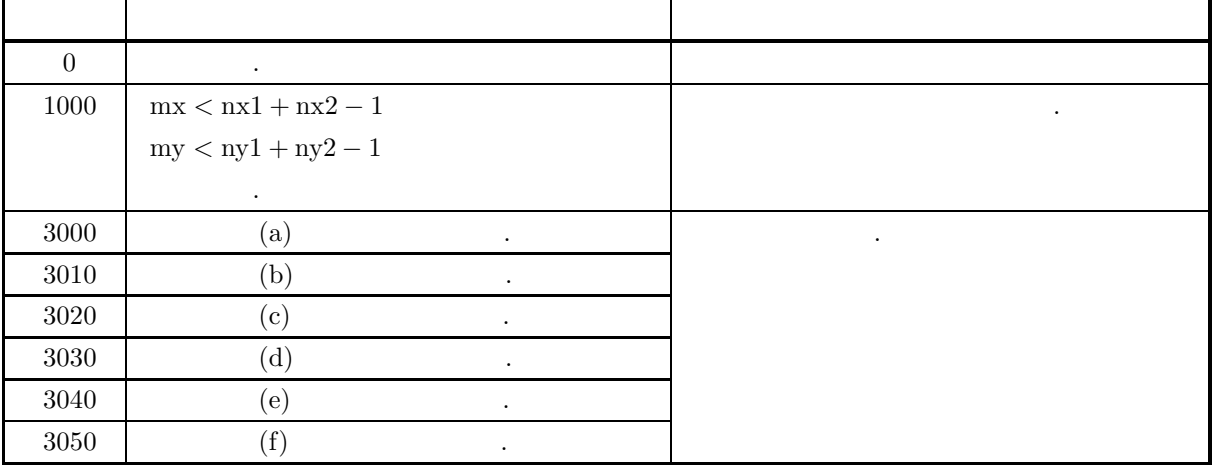

 $\sqrt{2}$ 

 $(6)$ 

(a) 
$$
r1, r2
$$
  $f(i_x, i_y)$   $g(j_x, j_y)$   
\n $f(i_x, i_y) \leftrightarrow r1[i_x + k1 * i_y]$   
\n $g(j_x, j_y) \leftrightarrow r2[j_x + k2 * j_y]$   
\n $i_x = 0, \dots, n_x^{(f)} - 1; i_y = 0, \dots, n_y^{(f)} - 1, j_x = 0, \dots, n_x^{(g)} - 1; j_y = 0, \dots, n_y^{(g)} - 1$   
\n $k1, r2$ ,  $ly1, k2/2, ly2$   
\n $k1 = mx + 3$   
\n(b)  $\bar{q}(k_x, k_y) \leftrightarrow r2[k_x + k2 * k_y]$   
\n $\bar{q}(k_x, k_y) \leftrightarrow r2[k_x + k2 * k_y]$   
\n $k_x = 0, \dots, M_x - 1; k_y = 0, \dots, M_y - 1$  is  
\n $Q(j_x, j_y)$ :  
\n $Q(j_x, j_y) = \frac{1}{M_x M_y} \sum_{k_x=0}^{M_x - 1} \sum_{k_y=0}^{M_x - 1} q(k_x, k_y) e^{-2\pi \sqrt{-1}(\frac{M_x k_x}{M_y} + \frac{N_x k_y}{M_y})}$   
\n $(j_x = 0, \dots, \frac{1}{2})$   
\n $(x \mid x)$   
\n $\Re(Q(j_x, j_y)) \leftrightarrow r2[2 * j_x + k2 * j_y]$   
\n $\Re(Q(j_x, j_y)) \leftrightarrow r2[2 * j_x + 1 + k2 * j_y]$   
\n $\Re(Q(j_x, j_y)) \leftrightarrow r2[2 * j_x + 1 + k2 * j_y]$   
\n $Q(M_x - j_x, j_y) \leftrightarrow q2[2 * j_x + 1 + k2 * j_y]$   
\n $Q(M_x - j_x, j_y) \leftrightarrow q2[2 * j_x + 1 + k2 * j_y]$   
\n $(Q(M_x - j_x, j_y) \leftrightarrow q2[2 * j_x + 1 + k2 * j_y]$   
\n $(Q(M_x - j_x, j_y) \leftrightarrow q2[k_x + k2 * k_y]$   
\n $Q(M_x - j_x, j_y) \leftrightarrow q2[k_x + k2 * k_y]$   
\n $k_z = mx1 + mx2 - 1$  may

 $\sqrt{2}$ 

(e) 非ゼロ部分の開始位置が原点から離れている離散関数の相関を計算したい場合には, まず開始位置が原点に

$$
f(i_x, i_y), g(j_x, j_y)
$$
\n
$$
i_x, j_x
$$
\n
$$
[i_0, i_0 + n_x^{(f)} - 1], [j_0, j_0 + n_x^{(g)} - 1]
$$
\n
$$
f(i_x, i_y), g(j_x, j_y)
$$
\n
$$
g(j_x, j_y)
$$
\n
$$
g(k_x, k_y)
$$
\n
$$
g(k_x, k_y)
$$
\n
$$
g(k_x, k_y)
$$
\n
$$
g(k_x, k_y)
$$
\n
$$
g(k_x, k_y)
$$
\n
$$
j_0, i_0 = j_0 = 0
$$
\n
$$
j_0, j_0 = j_0 = 0
$$
\n
$$
j_0, k_x
$$
\n
$$
j_0 = i_0
$$
\n
$$
k_x
$$
\n
$$
[f]
$$
\n
$$
f(i_x, i_y), g(j_x, j_y)
$$
\n
$$
j_x, j_x
$$
\n
$$
i_0, j_0
$$
\n
$$
j_0 = i_0
$$
\n
$$
k_x
$$
\n
$$
[f]
$$
\n
$$
f(i_x, i_y), g(j_x, j_y)
$$
\n
$$
j_x, j_x
$$
\n
$$
i_0, j_0
$$
\n
$$
j_0 = i_0
$$
\n
$$
k_x
$$
\n
$$
[f]
$$
\n
$$
[g]
$$
\n
$$
[g]
$$
\n
$$
[g]
$$
\n
$$
[h]
$$
\n
$$
[h]
$$
\n
$$
[h]
$$
\n
$$
[h]
$$
\n
$$
[h]
$$
\n
$$
[h]
$$
\n
$$
[h]
$$
\n
$$
[h]
$$
\n
$$
[h]
$$
\n
$$
[h]
$$
\n
$$
[h]
$$
\n
$$
[h]
$$
\n
$$
[h]
$$
\n
$$
[h]
$$
\n
$$
[h]
$$
\n
$$
[h]
$$
\n
$$
[h]
$$
\n
$$
[h]
$$
\n
$$
[h]
$$
\n

$$
g(x,y) = \begin{cases} x_g - x & ((x,y) \in [0, x_g] \times [0, y_g]) \\ 0 & (\end{cases}
$$

 $(b)$ 

 $(7)$ 

```
r1[i_x + k1 * i_y] = f(i_x \Delta, i_y \Delta) (i_x = 0, 1, \dots, nx1 - 1; i_y = 0, 1, \dots, ny1 - 1)r2[j_x + lx2 * j_y] = g(j_x \Delta, j_y \Delta) (j_x = 0, 1, \dots, nx2 - 1; j_y = 0, 1, \dots, ny2 - 1)\Delta=0.5nx1, ny1, nx2, ny2, mx, my, isw
(c)/* C interface example for ASL_dfcr2d */
     #include <stdio.h>
      #include <stdlib.h>
#include <asl.h>
      int main()
{
           int nx1;
           int ny1;
int nx2;
int ny2;
double *r1;
           int m0=8;
int lx1;
           int ly1;
double *r2;
           int lx2;
int ly2;
           int mx;
int my;
           int isw;
int *iwk;
           int niwk=40;<br>double *wk;<br>int ierr;<br>int ierr;<br>double t;<br>double t;<br>double xg=2.0,yf=2.0;<br>double xg=2.0,yg=2.0;
           printf( " *** ASL_dfcr2d ***\n" );
           printf( "\n ** Input **\n\ln" );
           isw=1;
nx1=(int) xf/dt;
ny1=(int) yf/dt;
           nx2=(int) xg/dt;
           ny2=(int) yg/dt;
           mx=my=m0;<br>lx1=lx2=m0+2;<br>ly1=ly2=m0;<br>nwk=mx+2*my+lx2*my;
          r1 = ( double * ) \text{malloc}((size_t)( size_d(double) * (lx1*ly1) ));if(r1 == NULL){
                 printf( "no enough memory for array r1\n" );
return -1;
           }
r2 = ( double * )malloc((size_t)( sizeof(double) * (lx2*ly2) ));
           if( r2 == NULL )
{
                 printf( "no enough memory for array r2\n" );
return -1;
           }
wk = ( double * )malloc((size_t)( sizeof(double) * nwk ));
if( wk == NULL )
{
                printf( "no enough memory for array wk\n\cdot n");<br>return -1;
           }<br>
}<br>
iwk = ( int * )malloc((size_t)( sizeof(int) * niwk ));<br>
if( iwk == NULL )<br>
{
                 printf( "no enough memory for array iwk\n" );
return -1;
           }
           printf( "\t isw = %6d\n\t (nx1, ny1) = (\frac{3}{d}, \frac{3}{d})\n",
                 isw, nx1, ny1);
           printf( "\t (nx2, ny2) = (%3d,%3d)\n",
                 nx2, ny2);
           printf( "\t (mx , my ) = (%3d,%3d)\n\n",
                mx, my);
           for( j=0 ; j<ny1 ; j++ )
                 for( i=0 ; i<nx1 ; i++ )
{
                       t=i*dt;
r1[i+lx1*j]=t;
           }
for( j=0 ; j<ny2 ; j++ )
```

```
for(i=0; i<>nx2; i++)
```

```
\overline{2}
```

```
{
            t=i*dt;
r2[i+lx2*j]=xg-t;
 }
printf( "\tData r1[i+%3d*j]\n", lx1 );
 printf( "\ti/j 0 1 2 3\n" );
 printf( "\t-------------------------------------\n" );
 for( i=0 ; i<nx1 ; i++ )
{
      printf( "\t%3d", i );
      for( j=0 ; j<ny1 ; j++ )
            printf( "%8.3g", r1[i+lx1*j] );
     printf("\n");
}<br>printf("\n\infty);
 printf( "\n");
 printf( "\tData r2[i+%3d*j]\n", lx2 );
 printf( "\ti/j 0 1 2 3\n" );
 printf( "\t-------------------------------------\n" );
for( i=0 ; i<nx2 ; i++ )
{
      printf( "\t%3d", i );
      for( j=0 ; j<ny2 ; j++ )
            printf( "%8.3g", r2[i+lx2*j] );
     printf("\n");
}
ierr = ASL_dfcr2d(nx1, ny1, nx2, ny2, r1, lx1, ly1,
  r2, lx2, ly2, mx, my, isw, iwk, wk);
 printf( "\n ** Output **\n\n\cdot" );
 printf( "\tierr = %6d\n", ierr );
 printf( "\tCorrelation r2[i+%3d*j]\n", lx2 );
 printf( "\ti/j 0 1 2 3 4" );
 printf( " 5 6 7\n" );
 printf( "\t-------------------------------------");
 printf( "---------------------\n" );
 for( i=0 ; i<mx ; i++ )
{
      printf( "\t%2d", i );
      for( j=0 ; j<my ; j++ )
            printf( "%7.2lf", r2[i+lx2*j] );
     printf("\n");
 }
free( iwk );
free( wk );
free( r2 );
free( r1 );
return 0;
*** ASL_dfcr2d ***
 ** Input **
  isw = 1<br>(nx1, ny1) = (4, 4)
  (nx2, ny2) = (4, 4)(mx , my) = (8, 8)\begin{bmatrix} \text{ln}x, & -y \\ \text{Data r1} & \text{ln}y \end{bmatrix} 1
 \begin{array}{ccccccccc}\n 1/j & 0 & 1 & 2 & 3 \\
 -2 & -2 & -2 & -2 & -2 & -2 & -2 & -2 \\
 \hline\n 0 & 0 & 0 & 0 & 0 & 0\n \end{array}\begin{array}{ccccccccc} 1 & 0.5 & 0.5 & 0.5 & 0.5 \\ 0 & 0 & 0 & 0 & 0 \\ 1 & 0.5 & 0.5 & 0.5 & 0.5 \\ 2 & 1 & 1 & 1 & 1 \\ 3 & 1.5 & 1.5 & 1.5 \end{array}21111
3 1.5 1.5 1.5 1.5
Data r2[i+10*j]<br>i/i 0 1
 \begin{array}{ccccccccc}\n \frac{1}{j} & 0 & 1 & 2 & 3 \\
 \hline\n 0 & 2 & 2 & 2 & 2\n \end{array}\begin{array}{ccccccccc}\n & 0 & 2 & 2 & 2 & 2 \\
 & 1 & 1.5 & 1.5 & 1.5 & 1.5 \\
 & 2 & 2 & 2 & 2 \\
 & 1 & 1.5 & 1.5 & 1.5 & 1.5 \\
 & 2 & 1 & 1 & 1 & 1 \\
 & 3 & 0.5 & 0.5 & 0.5 & 0.5\n\end{array}\begin{matrix}1\\0.5\end{matrix}0.\overline{5}** Output **
ierr = 0Correlation r2[i+ 10*j]
i/j 0 1 2 3 4 5 6 7
 ---------------------------------------------------------
 \begin{array}{cccccccc} 1.00 & 3.00 & 6.00 & 9.00 & 12.00 & 9.00 & 6.00 & 3.00 & 6.00 & 0.00 & 0.00 & 0.00 & 0.00 & 0.00 & 0.00 & 0.00 & 0.00 & 0.00 & 0.00 & 0.00 & 0.00 & 0.00 & 0.00 & 0.00 & 0.00 & 0.00 & 0.00 & 0.00 & 0.00 & 0.00 & 0.00 & 0.00 & 0.00 & 0.00 & 0.00 & 1 4.25 8.50 12.75 17.00 12.75 8.50 4.25 -0.00
  2 4.00 8.00 12.00 16.00 12.00 8.00 4.00 -0.00
3 2.50 5.00 7.50 10.00 7.50 5.00 2.50 -0.00
4 1.00 2.00 3.00 4.00 3.00 2.00 1.00 -0.00
  5 0.25 0.50 0.75 1.00 0.75 0.50 0.25 0.00
6 0.00 0.00 0.00 -0.00 0.00 0.00 0.00 0.00
7 0.00 0.00 -0.00 -0.00 0.00 0.00 0.00 0.00
```
}  $(d)$ 

### **2.15.3 ASL dfcr3d, ASL rfcr3d 3** 次元相関

 $L_x$ ,  $L_y$ ,  $L_z$ 

 $(1)$ 

$$
f(i_x, i_y, i_z) = f(i_x + L_x m_x, i_y + L_y m_y, i_z + L_z m_z),
$$
  
\n
$$
g(j_x, j_y, j_z) = g(j_x + L_x m_x, j_y + L_y m_y, j_z + L_z m_z),
$$
  
\n
$$
(i_x, j_x = 0, \dots, m_x - 1; i_y, j_y = 0, \dots, m_y - 1; i_z, j_z = 0, \dots, m_z - 1)
$$

$$
2 \t (m_x, m_y, m_z) \t f(i_x, i_y, i_z), g(j_x, j_y, j_z)
$$
  
\n
$$
(i_x, i_y, i_z) \in [0, n_x^{(f)} - 1] \times [0, n_y^{(f)} - 1] \times [0, n_z^{(f)} - 1], (j_x, j_y, j_z) \in [0, n_x^{(g)} - 1] \times [0, n_y^{(g)} - 1] \times [0, n_z^{(g)} - 1],
$$
  
\n
$$
[0, a] \times [0, b] \times [0, c] \t (i, j, k)
$$
  
\n
$$
c(h, h, h).
$$
  
\n
$$
(a, b, c)
$$

 $q(k_x, k_y, k_z)$ :

$$
q(k_x, k_y, k_z) = \sum_{i_x=0}^{m_x-1} \sum_{i_y=0}^{m_y-1} \sum_{i_z=0}^{m_z-1} f(i_x, i_y, i_z) g(k_x + i_x, k_y + i_y, k_z + i_z)
$$
  
\n
$$
(k_x = 0, \dots, m_x - 1; k_y = 0, \dots, m_y - 1; k_z = 0, \dots, m_z - 1)
$$
  
\n
$$
(k_x, k_y, k_z) = (n_x^{(f)} - 1, n_y^{(f)} - 1, n_z^{(f)} - 1)
$$
  
\n
$$
\tilde{q}(k_x, k_y, k_z) = q(k_x - (n_x^{(f)} - 1), k_y - (n_y^{(f)} - 1), k_z - (n_z^{(f)} - 1))
$$
  
\n
$$
(k_x = 0, \dots, m_x - 1; k_y = 0, \dots, m_y - 1; k_z = 0, \dots, m_z - 1)
$$

$$
\begin{aligned}\n&\text{(1,} & M_z) \\
&\text{(2,} & M_x, M_y, M_z \\
&\text{(3,} & M_x, M_y, M_z\n\end{aligned}
$$
\n
$$
\begin{aligned}\n&\text{(4,} & M_x, M_y, M_z = \min(n_x^{(f)} + n_y^{(g)} - 1, M_y), m_z = \min(n_z^{(f)} + n_z^{(g)} - 1, M_z), m_z = \min(n_z^{(f)} + n_z^{(g)} - 1, M_z, M_y, M_z\n\end{aligned}
$$
\n
$$
\begin{aligned}\n&\text{(4,} & M_x, M_y, M_z = \max(n_x^{(f)}, n_x^{(g)}), M_y \ge \max(n_y^{(f)}, n_y^{(g)}), M_z \ge \max(n_z^{(f)}, n_z^{(g)}) \\
&\text{(4,} & k_y, k_z)\n\end{aligned}
$$

 $(2)$ 

単精度関数:

倍精度関数: ierr = ASL dfcr3d (nx1, ny1, nz1, nx2, ny2, nz2, r1, lx1, ly1, lz1, r2, lx2, ly2, lz2, mx, my, mz, isw, iwk, wk);

ierr = ASL rfcr3d (nx1, ny1, nz1, nx2, ny2, nz2, r1, lx1, ly1, lz1, r2, lx2, ly2, lz2, mx, my, mz, isw, iwk, wk);

 $(3)$ 

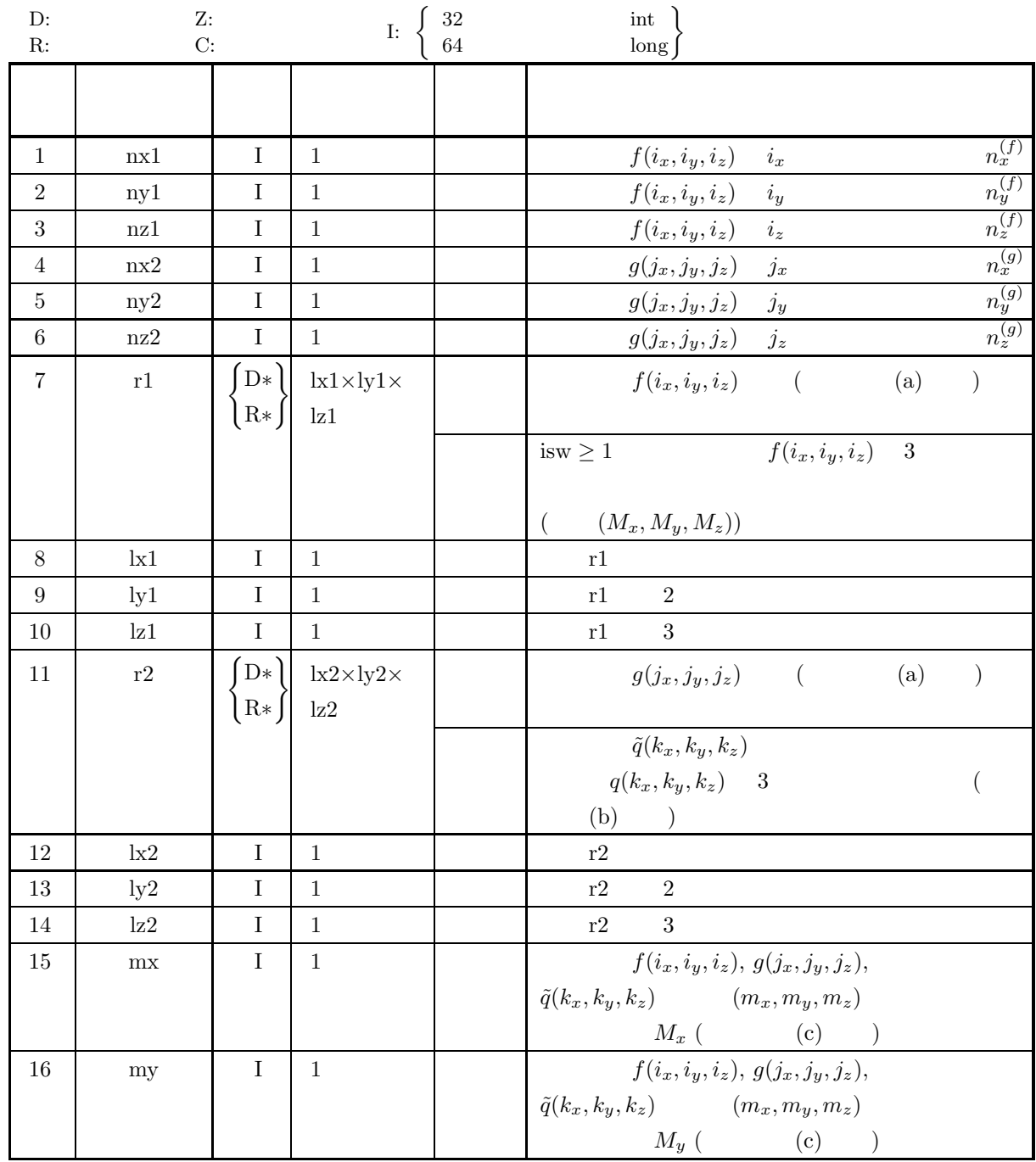

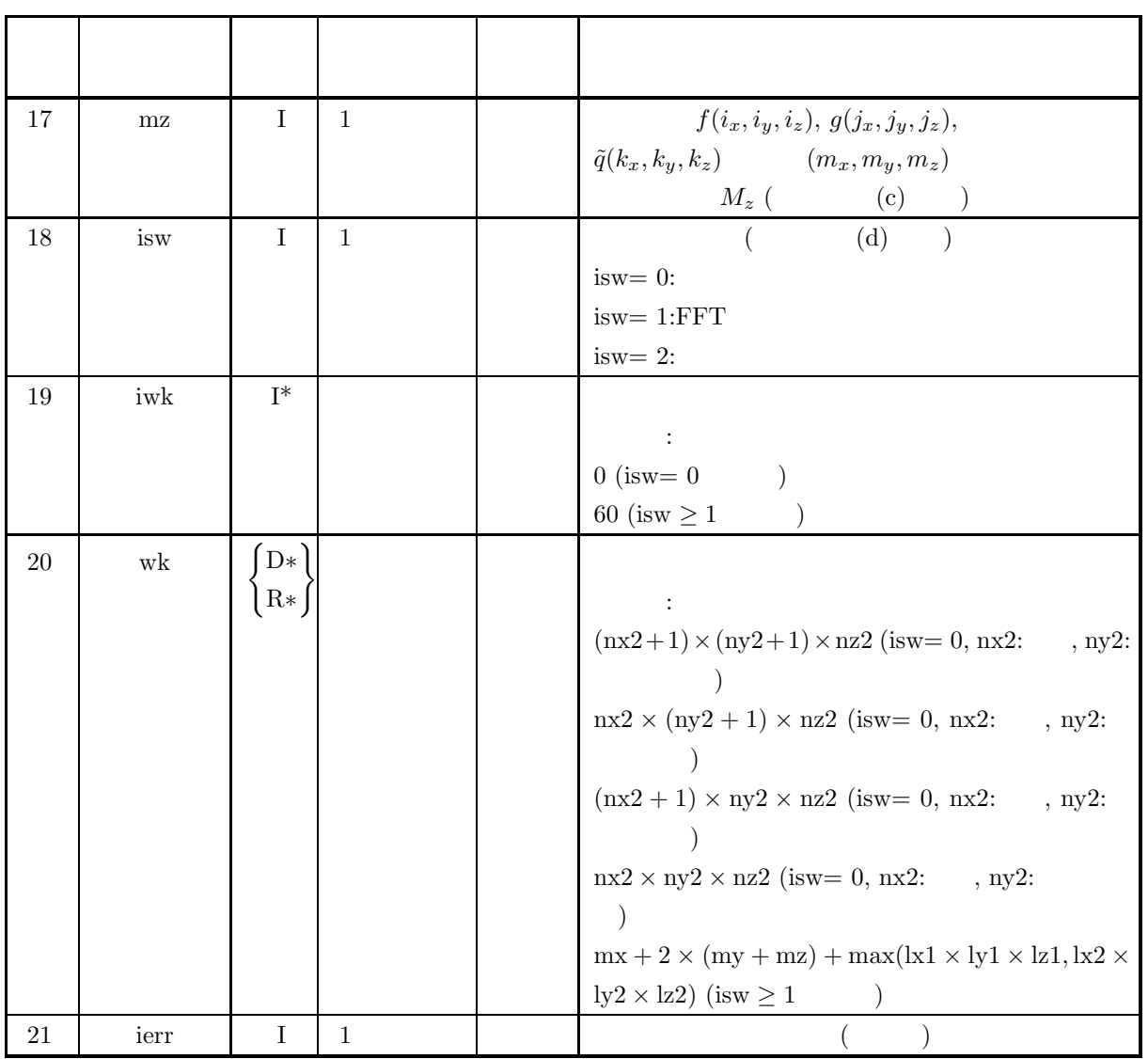

 $(4)$ 

```
(a) isw \in \{0, 1, 2\}(b) nx1 > 1nyl > 1nz1 > 1(c) nx2 > 1ny2 > 1nz2 > 1(d) mx \ge max(nx1, nx2)my \geq max(ny1, ny2)mz \geq max(nz1, nz2)(e) isw = 0 :
      lx1 \geq nx1ly1 \geq ny1|z1 \geq nz1isw > 0 mx :
       lx1 \geq mx + 1, lx1ly1 \geq my\mathrm{lz1} \geq \mathrm{mz}isw > 0 mx :
       lx1 \geq mx + 2, lx1ly1 \geq my\mathrm{lz1} \geq \mathrm{mz}(f) isw = 0 :
       lx2 \geq mxly2 \geq ny2\mathrm{lz2} \geq \mathrm{nz2}isw > 0 mx :
       lx2 \geq mx + 1, lx2\rm ly2 \geq my\mathrm{lz2} \geq \mathrm{mz}isw >0 \quad mx \qquad \qquad :
       lx2 > mx + 2, lx2\lg 2 \geq \text{my}\mathrm{lz2} \geq \mathrm{mz}
```
 $\overline{3}$ 

(5) エラーインディケータ **(**戻り値**)**

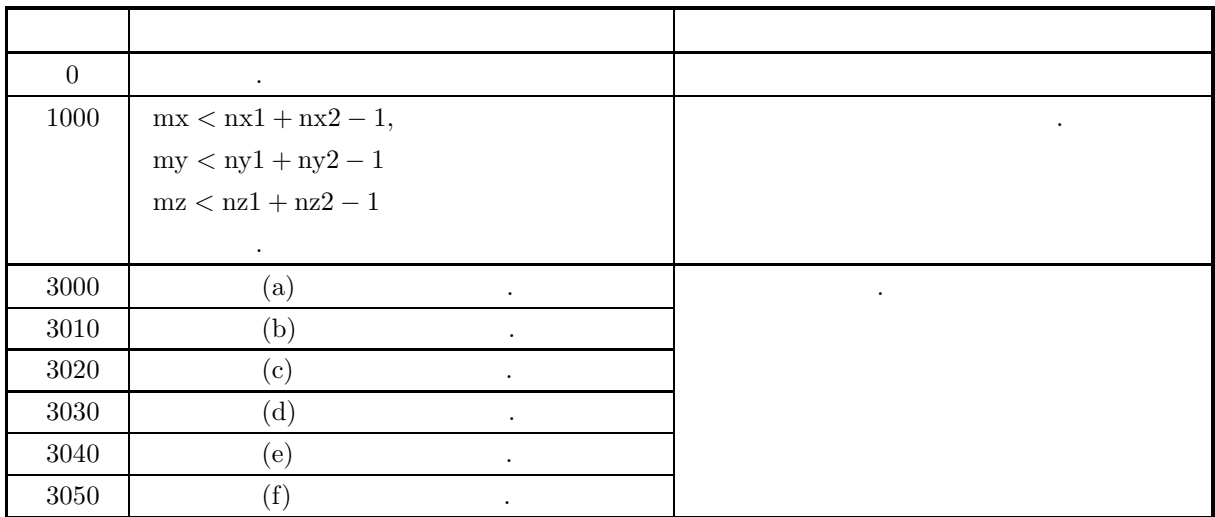

 $(6)$ 

(a)  $r1, r2$   $f(i_x, i_y, i_z)$   $g(j_x, j_y, j_z)$  $f(i_x, i_y, i_z) \Leftrightarrow r1[i_x + k1 * (i_y + ky1 * i_z)]$  $g(j_x, j_y, j_z) \leftrightarrow r2[j_x + \text{lx}2 * (j_y + \text{ly}2 * j_z)]$  $\hat{u}_x = 0, \dots, n_x^{(f)} - 1; i_y = 0, \dots, n_y^{(f)} - 1; i_z = 0, \dots, n_z^{(f)} - 1, j_x = 0, \dots, n_x^{(g)} - 1; j_y = 0$  $0, \cdots, n_y^{(g)} - 1; j_z = 0, \cdots, n_z^{(g)} - 1$ r1, r2  $\frac{\ln 1}{2}$ , ly1, lz1, lx2/2, ly2, lz2 るように設定するのが望ましい**.** また**,** 高速化のために配列 r1**,** r2 内のデータ設定領域以外の要素に対し  $\ldots$ , mx (4) +2  $\qquad$  lx1=mx+4  $\ldots$ (b)  $\tilde{q}(k_x, k_y, k_z)$  r2  $\tilde{q}(k_x, k_y, k_z) \leftrightarrow r2[k_x + \text{lx}2 * (k_y + \text{ly}2 * k_z)]$  $k_x = 0, \dots, M_x - 1; k_y = 0, \dots, M_y - 1; k_z = 0, \dots, M_z - 1$  isw=2  $q(k_x, k_y, k_z)$  3  $Q(j_x, j_y, j_z)$ :  $Q(j_x, j_y, j_z) = \frac{1}{M_x M_y M_z}$  $\sum_{x=1}^{M_x-1}$  $k_x=0$ M *y*−1  $k_y=0$ M *z*−1  $k_z = 0$  $q(k_x, k_y, k_z)e^{-2\pi\sqrt{-1}(\frac{j_x k_x}{M_x} + \frac{j_y k_y}{M_y} + \frac{j_z k_z}{M_z})}$  $(j_x = 0, \dots, \lfloor \frac{M_x}{2} \rfloor; j_y = 0, \dots, \lfloor \frac{M_y}{2} \rfloor; j_z = 0, \dots, \lfloor \frac{M_z}{2} \rfloor)$  $(\lfloor x \rfloor \quad x \qquad \qquad )$  $\Re\{Q(j_x, j_y, j_z)\}\quad \leftrightarrow \quad r2[2 * j_x + \text{lx}2 * (j_y + \text{ly}2 * j_z)]$  $\Im\{Q(j_x, j_y, j_z)\}\leftrightarrow r2[2 * j_x + 1 + \text{lx}2 * (j_y + \text{ly}2 * j_z)]$  $\alpha$  $Q(M_x - j_x, M_y - j_y, M_z - j_z)^* = Q(j_x, j_y, j_z)$  $Q(M_x - j_x, j_y, j_z)^* = Q(j_x, M_y - j_y, M_z - j_z)$  $Q(M_x - j_x, M_y - j_y, j_z)^*$  =  $Q(j_x, j_y, M_z - j_z)$  $($ ,  $z^*$   $z$   $)$   $\ldots$  ,  $Q(j_x, j_y, j_z)$   $2$  $\Delta u_x = n_x^{(f)} + n_x^{(g)}, M_y = n_y^{(f)} + n_y^{(g)},$ 

 $3\overline{)}$ 

$$
M_{z} = n_{z}^{(f)} + n_{z}^{(g)}
$$
\n
$$
Q(j_{x}, j_{y}, j_{z})
$$
\n
$$
Q(j_{x}, j_{y}, j_{z})
$$
\n
$$
Q(j_{x}, j_{y}, j_{z})
$$
\n
$$
Q(j_{x}, j_{y}, j_{z})
$$
\n
$$
Q(j_{x}, j_{y}, j_{z})
$$
\n
$$
Q(j_{x}, j_{y}, j_{z})
$$
\n
$$
Q(j_{x}, j_{y}, j_{z})
$$
\n
$$
N_{x} = n \times 1 + n \times 2 - 1
$$
\n
$$
n \times 1 \times 1 + n \times 2 - 1
$$
\n
$$
n \times 1 \times 1 + n \times 2 - 1
$$
\n
$$
n \times 1 \times 1 + n \times 2 - 1
$$
\n
$$
n \times 1 \times 1 - 1, \dots, n \times -1; k_{y} = 0, \dots, n \times 1 - 1; k_{x} = 0, \dots, n \times -1; k_{x} = 0, \dots, n \times -1; k_{y} = 0, \dots, n \times -1; k_{y} = 0, \dots, n \times -1; k_{z} = 0, \dots, n \times -1; k_{z}
$$

 $\overline{3}$ 

$$
q(k_x, k_y, k_z) (k_x = -(n_x^{(f)} - 1), \dots, -1, 0, 1, \dots, n_x^{(g)}; k_y = -(n_y^{(f)} - 1), \dots, -1, 0, 1, \dots, n_y^{(g)}; k_z = -(n_z^{(f)} - 1), \dots, -1, 0, 1, \dots, n_z^{(g)})
$$
\n(0, 0, 0) 
$$
q(0, 0, 0)
$$
\n
$$
\vdots
$$
\n
$$
kx = 0
$$
\n
$$
kx = nx1, ly1 = ny1, lz1 = nz1, lx2 = mx, ly2 = mx, \dots
$$
\n
$$
nwk = (nx2 + 1) \times (ny2 + 1) \times nz2 (nx2; \dots, ny2; \dots)
$$
\n
$$
nwk = nx2 \times (ny2 + 1) \times nz2 (nx2; \dots, ny2; \dots)
$$
\n
$$
nwk = nx2 \times ny2 \times nz2 (nx2; \dots, ny2; \dots)
$$
\n
$$
kx = k2 - mx + 1(mx, \dots, ny2; \dots)
$$
\n
$$
kx = k2 - mx + 2(mx, \dots, ny2; \dots)
$$
\n
$$
kx = k2 - mx + 2(mx, \dots, ny2; \dots)
$$
\n
$$
kx = k2 - mx + 2(mx, \dots, ny2; \dots, ny2; \dots)
$$
\n
$$
kx = k2 - mx + 2(mx, \dots, ny2; \dots, ny2; \
$$

(g) この機能は逐次版および OpenMP 不使用の MPI 版ライブラリにおいてスレッドセーフではない.

 $(7)$ 

 $(a)$ 

$$
f(x, y, z) = \begin{cases} x & ( (x, y, z) \in [0, x_f] \times [0, y_f] \times [0, z_f] ) \\ 0 & ( ) \end{cases}
$$

$$
g(x, y, z) = \begin{cases} x_g - x & ( (x, y, z) \in [0, x_g] \times [0, y_g] \times [0, z_g] ) \\ 0 & ( ) \end{cases}
$$

 $(b)$ 

 $r1[i_x + lx1 * (i_y + ly1 * i_z)] = f(i_x \Delta, i_y \Delta, i_z \Delta) (i_x = 0, 1, \cdots, nx1 - 1; i_y = 0, 1, \cdots, ny1 - 1; i_z = 0, 1, \cdots, ny1 - 1; i_z = 0, 1, \cdots, ny1 - 1; i_z = 0, 1, \cdots, ny1 - 1; i_z = 0, 1, \cdots, ny1 - 1; i_z = 0, 1, \cdots, ny1 - 1; i_z = 0, 1, \cdots, ny1 - 1; i_z = 0, 1, \cdots, ny1 - 1; i_z = 0, 1, \cdots,$  $0, 1, \cdots, nz1 - 1)$  $r2[j_x + lx2 * (j_y + ly2 * j_z)] = g(j_x \Delta, j_y \Delta, j_z \Delta)$   $(j_x = 0, 1, \dots, nx2 - 1; j_y = 0, 1, \dots, ny2 - 1; j_z = 0$  $0, 1, \cdots, nz2-1)$ ,  $\Delta=0.5$ nx1, ny1, nz1, nx2, ny2, nz2, mx, my, mz, isw

 $(c)$ 

/\* C interface example for ASL\_dfcr3d \*/ #include <stdio.h> #include <stdlib.h> #include <asl.h> int main() { int ny1;<br>int nz1;<br>int nz2;<br>int nz2;<br>int nz2;<br>double \*r1;<br>int lx1;<br>int lx1;<br>int lz1;<br>double \*r2;<br>int lx2;

```
int ly2;
int lz2;
int mx;
int my;
int mz;
int isw;
int *iwk;
int niwk=60;
double *wk;
int nwk;
int ierr;
int i,j,k;
double t;
double dt=0.5;
double xf=2.0,yf=2.0,zf=2.0;
double xg=2.0,yg=2.0,zg=2.0;
printf( " *** ASL_dfcr3d ***\n" );
printf( "\n ** Input **\n\ln" );
isw=1;
nx1=(int) xf/dt;
ny1=(int) yf/dt;
nz1=(int) zf/dt;
nx2=(int) xg/dt;
ny2=(int) yg/dt;
nz2=(int) zg/dt;
mx=my=mx=m0;lx1=lx2=(m0+2)/2*2;
ly1=ly2=my;
171=172=nwk=mx+2*(my+mz)+lx2*my*mz;r1 = ( double * ) \text{malloc}((size_t)( size_f(double) * (lx1*ly1*lz1) ));if(r1 == NULL){
     printf( "no enough memory for array r1\n" );
return -1;
}
r2 = ( double * )malloc((size_t)( sizeof(double) * (1x2*1y2*1z2) ));
if(\overrightarrow{r2} == NULL)
{
     printf( "no enough memory for array r2\n\ln");<br>return -1;
Preturn -1;<br>
wk = (double * )malloc((size_t)( sizeof(double) * nwk ));<br>
if( wk == NULL )<br>
{
     printf( "no enough memory for array wk\n" );
return -1;
}
iwk = ( int * )malloc((size_t)( sizeof(int) * niwk ));
if( iwk == NULL )
{
     printf( "no enough memory for array iwk\n" );
     r<sup>-1</sup>;
}
printf( "\t isw = %6d\n\t (nx1, ny1, nz1) = (\frac{3}{3d}, \frac{2d}{d})\n",
     isw, nx1, ny1, nz1);
printf( "\t (nx2, ny2, nz2) = (%3d,%3d,%3d)\n",
     nx2, ny2, nz2);
printf( "\t (mx , my , mz ) = (%3d,%3d,%3d)\n\n",
    mx, my, mz);
for( k=0 ; k<nz1 ; k++ )
for( j=0 ; j<ny1 ; j++ )
           for( i=0 ; i<nx1 ; i++ )
{
                t=i*dt;
r1[i+lx1*(j+ly1*k)]=t;
}
for( k=0 ; k<nz2 ; k++ )
for( j=0 ; j<ny2 ; j++ )
           for( i=0 ; i<nx2 ; i++ )
{
                t=i*dt;
r2[i+lx2*(j+ly2*k)]=xg-t;
}
for( k=0 ; k<nz1 ; k++ )
{
     printf( "\tData r1[i+%3d*(j+%3d*%3d)]\n", lx1, ly1, k );
     printf( "\ti/j 0 1 2 3\n" );
     printf( "\t-------------------------------------\n" );
     for( i=0 ; i<nx1 ; i++ )
{
           printf( "\t%3d", i );
           for( j=0 ; j<ny1 ; j++ )
                printf( "%8.3g", r1[i+lx1*(j+ly1*k)] );
          printf( "\n");
     }
printf( "\n");
}
for( k=0 ; k<nz2 ; k++ )
{
```

```
printf( "\tData r2[i+%3d*(j+%3d*%3d)]\n", lx2, ly2, k );
                printf( "\ti/j 0 1 2 3\n\pi" );
                printf( "\t-------------------------------------\n" );
                for( i=0 ; i<nx2 ; i++ )
{
                      printf( "\t%3d", i );
                      for( j=0 ; j<ny2 ; j++ )
                           printf( "%8.3g", r2[i+lx2*(j+ly2*k)] );
                     printf("\n");
                }
               printf("\n\in");
          }
           ierr = ASL_dfcr3d(nx1, ny1, nz1, nx2, ny2, nz2,
r1, lx1, ly1, lz1, r2, lx2, ly2, lz2,
                mx, my, mz, isw, iwk, wk);
           printf( "\n ** Output **\n\n" );
           printf( "\tierr = %6d\n", ierr );
           for( k=0 ; k<mz ; k++ )
{
                printf( "\tCorrelation r2[i+%3d*(j+%3d*%3d)]\n", lx2, ly2, k );
                printf( "\ti/j 0 1 2 3 4" );
                printf( " 5 6 7\pi" );
                printf( "\t-------------------------------------");
                printf( "---------------------\n" );
                for( i=0 ; i<mx ; i++ )
                {
                     printf( "\t%2d", i );
                      for( j=0 ; j<my ; j++ )
                           printf( "%7.2lf", r2[i+lx2*(j+ly2*k)] );
                   printf( "\n");
                }
               print('"\n<sub>"</sub>);
           }
free( iwk );
           free( wk );
free( r2 );
free( r1 );
          return 0;
     }
(d)*** ASL_dfcr3d ***
           ** Input **
            isw = 1<br>(nx1, ny1, nz1) = (4, 4, 4)
            (nx2, ny2, nz2) = (4, 4, 4)(mx , my , mz ) = ( 8, 8, 8)Data r1 [i+ 10*(j+ 8* 0)]<br>i/j 0 1 2
           \begin{array}{ccccccccc}\n 1/j & 0 & 1 & 2 & 3 \\
 -2 & -2 & -2 & -2 & -2 & -2 & -2 & -2 \\
 \hline\n 0 & 0 & 0 & 0 & 0 & 0\n \end{array}\begin{array}{ccccccccc} 0 & 0 & 0 & 0 & 0 \\ 1 & 0.5 & 0.5 & 0.5 & 0.5 \\ 2 & 1 & 1 & 1 & 1 \\ 3 & 1.5 & 1.5 & 1.5 & 1.5 \end{array}21111
3 1.5 1.5 1.5 1.5
           Data r1 [i+ 10*(j+ 8* 1)]<br>i/j = 0 1 2
           i/j 0 1 2 3
            ------------------------------------- 00000
              1 0.5 0.5 0.5 0.5<br>2 1 1 1 1<br>3 1.5 1.5 1.5 1.5
           Data r1[i+ 10*(j+ 8* 2)]
           \begin{array}{ccccccccc}\n \frac{1}{j} & 0 & 1 & 2 & 3 \\
 \hline\n 0 & 0 & 0 & 0 & 0\n \end{array}\begin{array}{cccccc} 0 & 0 & 0 & 0 & 0 \ 1 & 0.5 & 0.5 & 0.5 & 0.5 \ 2 & 1 & 1 & 1 & 1 \end{array}21111
            \frac{2}{3} 1.5 1.5 1.5
          Data r1[i+ 10*(j+ 8* 3)]
           \begin{array}{ccccccccc}\n 1/j & 0 & 1 & 2 & 3 \\
 -2 & -2 & -2 & -2 & -2 & -2 & -2 & -2 \\
 \hline\n 0 & 0 & 0 & 0 & 0 & 0\n \end{array}\begin{array}{ccccccccc} 0 & & 0 & & 0 & & 0 & & 0 \\ 1 & & 0.5 & & 0.5 & & 0.5 & & 0.5 \\ 2 & & 1 & & 1 & & 1 & & 1 \end{array}21111
3 1.5 1.5 1.5 1.5
           Data r2[i+ 10*(j+ 8* 0)]
           \begin{array}{ccccccccc}\n \frac{1}{j} & 0 & 1 & 2 & 3 \\
 \hline\n 0 & 2 & 2 & 2 & 2\n \end{array}1 1.5 1.5 1.5 1.5
              21111
3 0.5 0.5 0.5 0.5
```
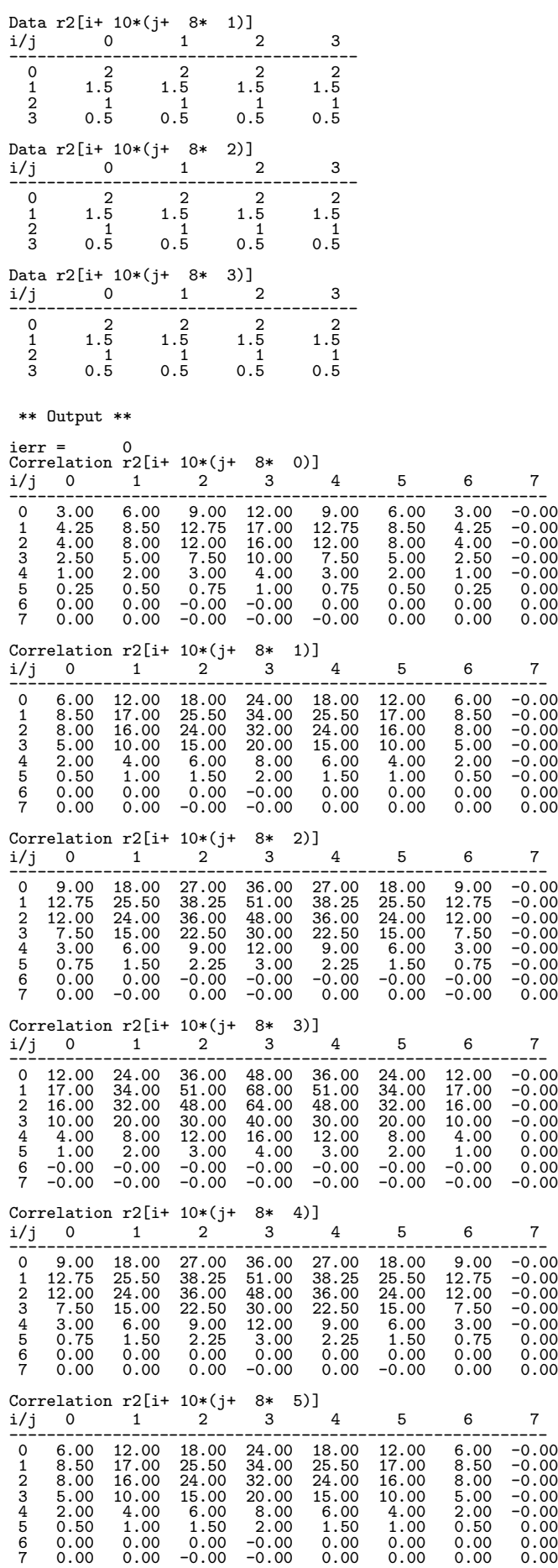

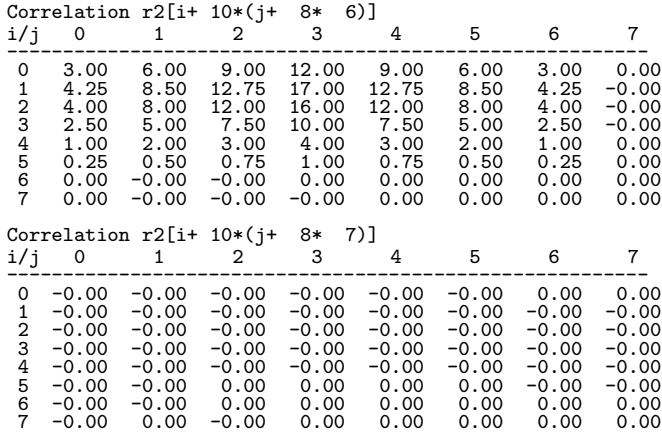

**2.16** 

## **2.16.1 ASL dfps1d, ASL rfps1d**  $\mathbf{1}$

 $(1)$ 

$$
u_{j} (j = 0, ..., n - 1) \qquad ( )
$$
\n
$$
p_{k}
$$
\n
$$
\frac{\left| \sum_{j=0}^{n-1} w_{j} u_{j} e^{-2\pi \sqrt{-1} \frac{j_{k}}{n}} \right|^{2}}{n\beta} (k = 0, 1, ..., \left| \sum_{j=0}^{n} \right|)
$$
\n
$$
u_{j} (k = 0, 1, ..., \left| \sum_{j=0}^{n} \right|)
$$
\n
$$
y_{j} = 1 (j = 0, ..., n - 1), \beta = n \qquad ( )
$$
\n
$$
\beta = \begin{cases}\n\sum_{j=0}^{n-1} w_{j}^{2} & ( \\ n & ( )\n\end{cases}
$$
\n
$$
p_{k}
$$
\n
$$
y_{k}
$$
\n
$$
y_{k}
$$
\n
$$
y_{k}
$$
\n
$$
y_{k}
$$
\n
$$
y_{k}
$$
\n
$$
y_{k}
$$
\n
$$
y_{k}
$$
\n
$$
y_{k}
$$
\n
$$
y_{k}
$$
\n
$$
y_{k}
$$
\n
$$
y_{k}
$$
\n
$$
y_{k}
$$
\n
$$
y_{k}
$$
\n
$$
y_{k}
$$
\n
$$
y_{k}
$$
\n
$$
y_{k}
$$
\n
$$
y_{k}
$$
\n
$$
y_{k}
$$
\n
$$
y_{k}
$$
\n
$$
y_{k}
$$
\n
$$
y_{k}
$$
\n
$$
y_{k}
$$
\n
$$
y_{k}
$$
\n
$$
y_{k}
$$
\n
$$
y_{k}
$$
\n
$$
y_{k}
$$
\n
$$
y_{k}
$$
\n
$$
y_{k}
$$
\n
$$
y_{k}
$$
\n
$$
y_{k}
$$
\n
$$
y_{k}
$$
\n
$$
y_{k}
$$
\n
$$
y_{k}
$$
\n
$$
y_{k}
$$
\n
$$
y_{k}
$$
\n
$$
y_{k}
$$
\n
$$
y_{k}
$$
\n
$$
y_{k
$$

 $(2)$ 

である.

倍精度関数:

n

 $ierr = ASL_dfpsld$   $(n, r, ld, isw, iwk, wk);$  $\frac{1}{2}$  $ierr = ASL_rfpsld$   $(n, r, ld, isw, iwk, wk);$
$(3)$ 

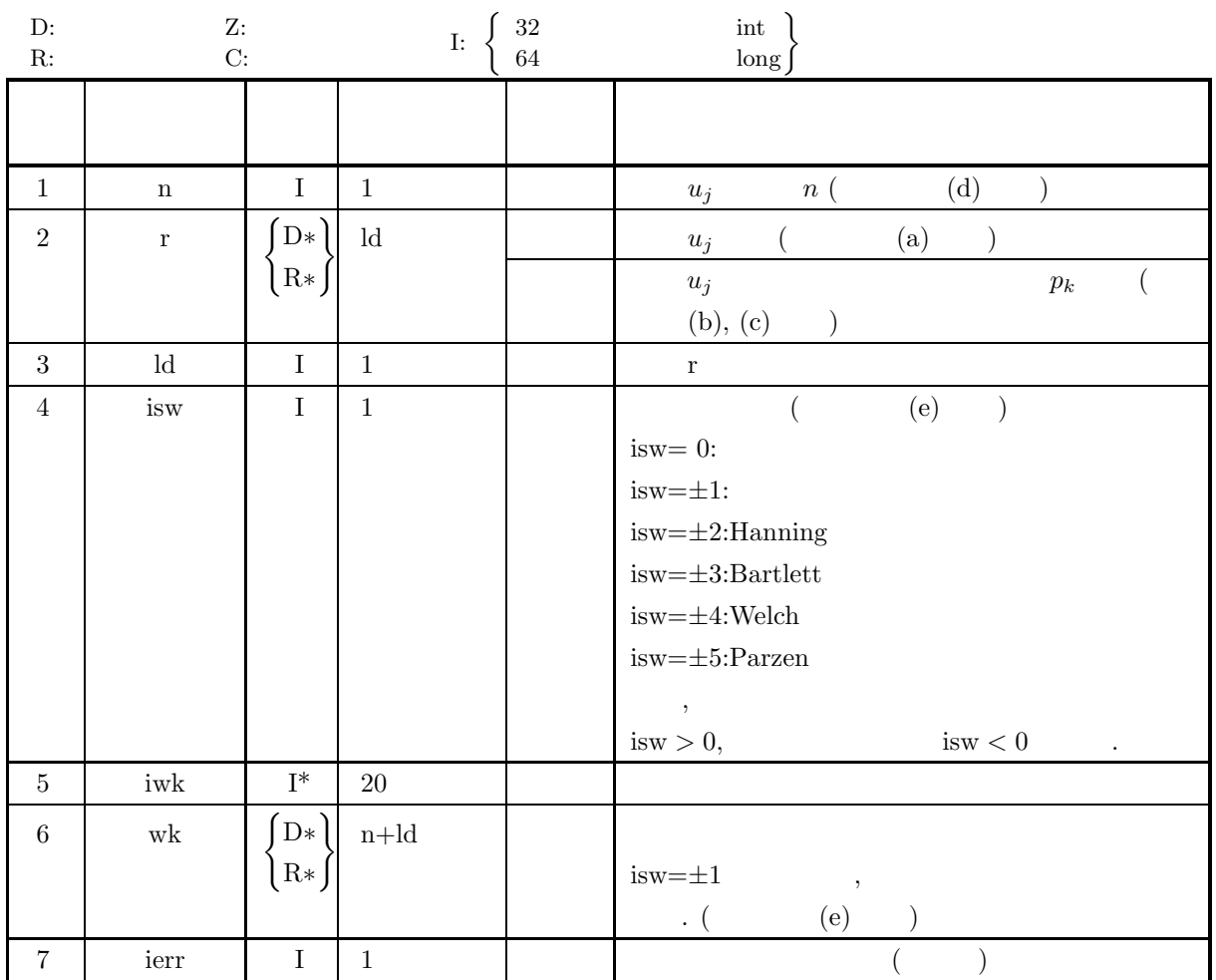

 $(4)$ 

(a) isw 
$$
\in \{0, \pm 1, \pm 2, \pm 3, \pm 4, \pm 5\}
$$
  
\n(b) n > 1  
\n(c) n :  
\n $ld \ge n + 1$   
\n $n$  :  
\n $ld \ge n + 2$ 

$$
(5) \t\t (3)
$$

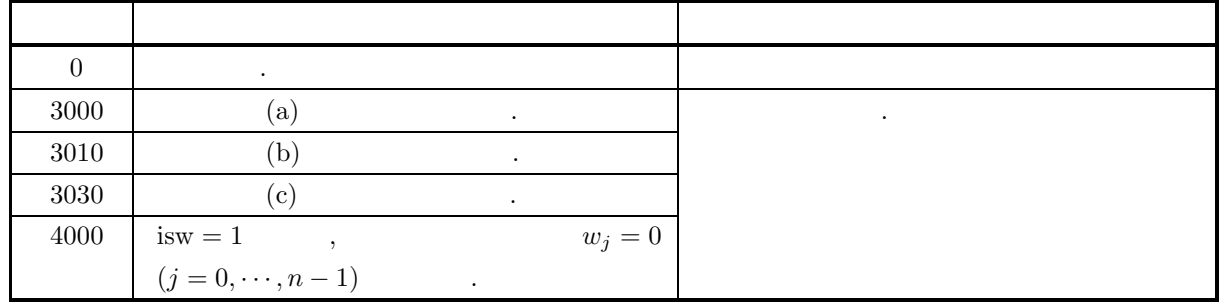

 $1$ 

 $(6)$ 

(a)   
\n
$$
u_{0} \rightarrow r[0]
$$
\n
$$
u_{1} \rightarrow r[n-1]
$$
\n
$$
\cdots \cdots \cdots
$$
\n
$$
u_{n-1} \rightarrow r[n-1]
$$
\n
$$
\cdots \cdots \cdots
$$
\n
$$
p_{k}
$$
\n
$$
p_{0} \rightarrow r[0]
$$
\n
$$
p_{k}
$$
\n
$$
\cdots \cdots \cdots
$$
\n
$$
p_{\lfloor \frac{n+1}{2} \rfloor-1} \rightarrow r[\lfloor \frac{n+1}{2} \rfloor-1]
$$
\n
$$
\cdots \cdots \cdots
$$
\n
$$
p_{k}
$$
\n
$$
\cdots \cdots \cdots \cdots
$$
\n
$$
p_{k}
$$
\n
$$
\cdots \cdots \cdots \cdots
$$
\n
$$
p_{k}
$$
\n
$$
\cdots \cdots \cdots \cdots
$$
\n
$$
p_{k}
$$
\n
$$
\cdots \cdots \cdots \cdots
$$
\n
$$
p_{k}
$$
\n
$$
\cdots \cdots \cdots \cdots
$$
\n
$$
p_{k}
$$
\n
$$
\cdots \cdots \cdots \cdots
$$
\n
$$
p_{k}
$$
\n
$$
\cdots \cdots \cdots \cdots
$$
\n
$$
p_{k}
$$
\n
$$
\cdots \cdots \cdots \cdots
$$
\n
$$
p_{k}
$$
\n
$$
\cdots \cdots \cdots \cdots
$$
\n
$$
p_{k}
$$
\n
$$
\cdots \cdots \cdots \cdots
$$
\n
$$
p_{k}
$$
\n
$$
\cdots \cdots \cdots \cdots
$$
\n
$$
p_{k}
$$
\n
$$
\cdots \cdots \cdots
$$
\n
$$
p_{k}
$$
\n
$$
\cdots \cdots \cdots
$$
\n
$$
p_{k}
$$
\n
$$
\cdots \cdots \cdots \cdots
$$
\n
$$
p_{k}
$$
\n
$$
\cdots \cdots \cdots \cdots
$$
\n
$$
p_{k}
$$
\n
$$
\cdots \cdots \cdots \cd
$$

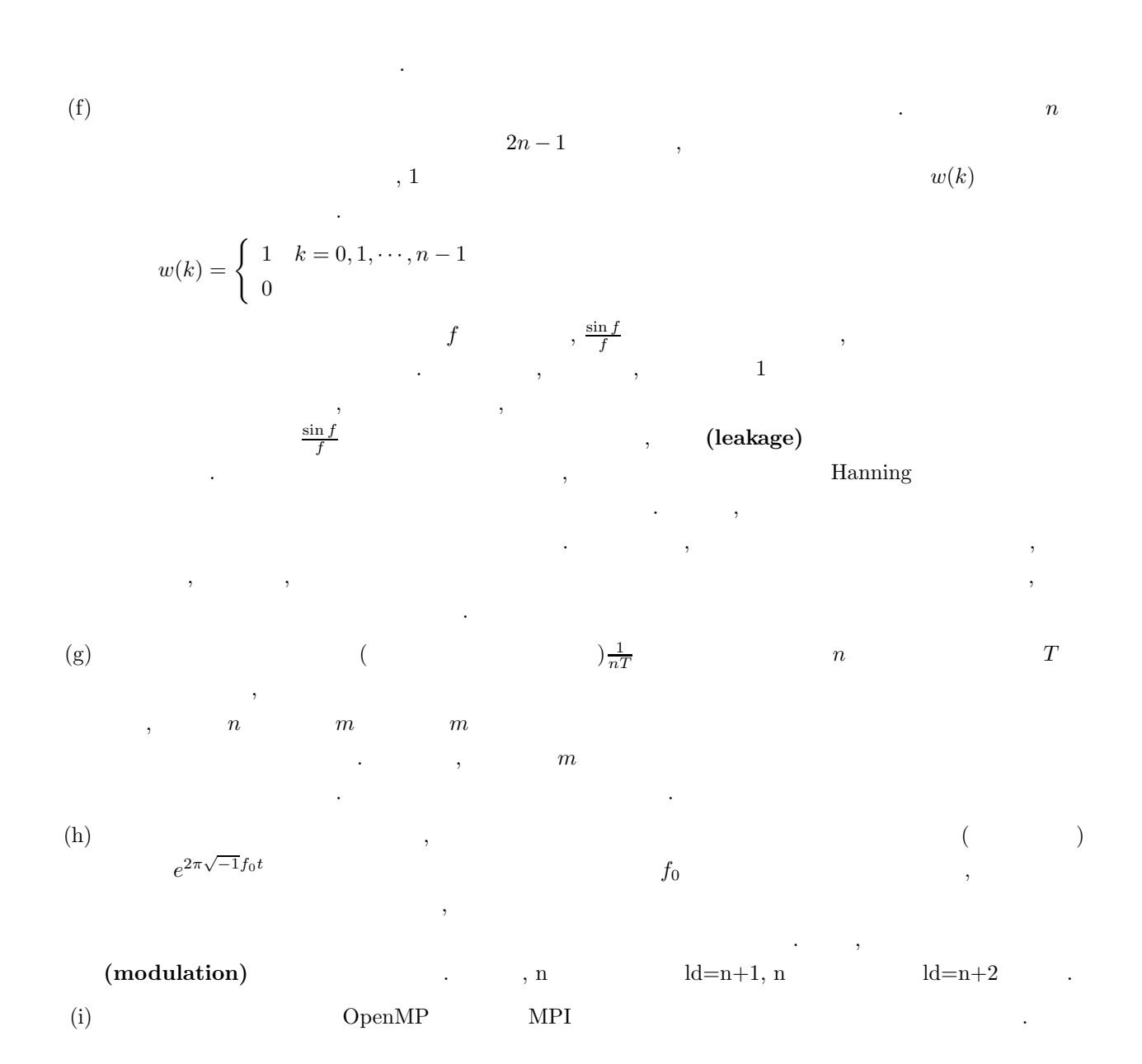

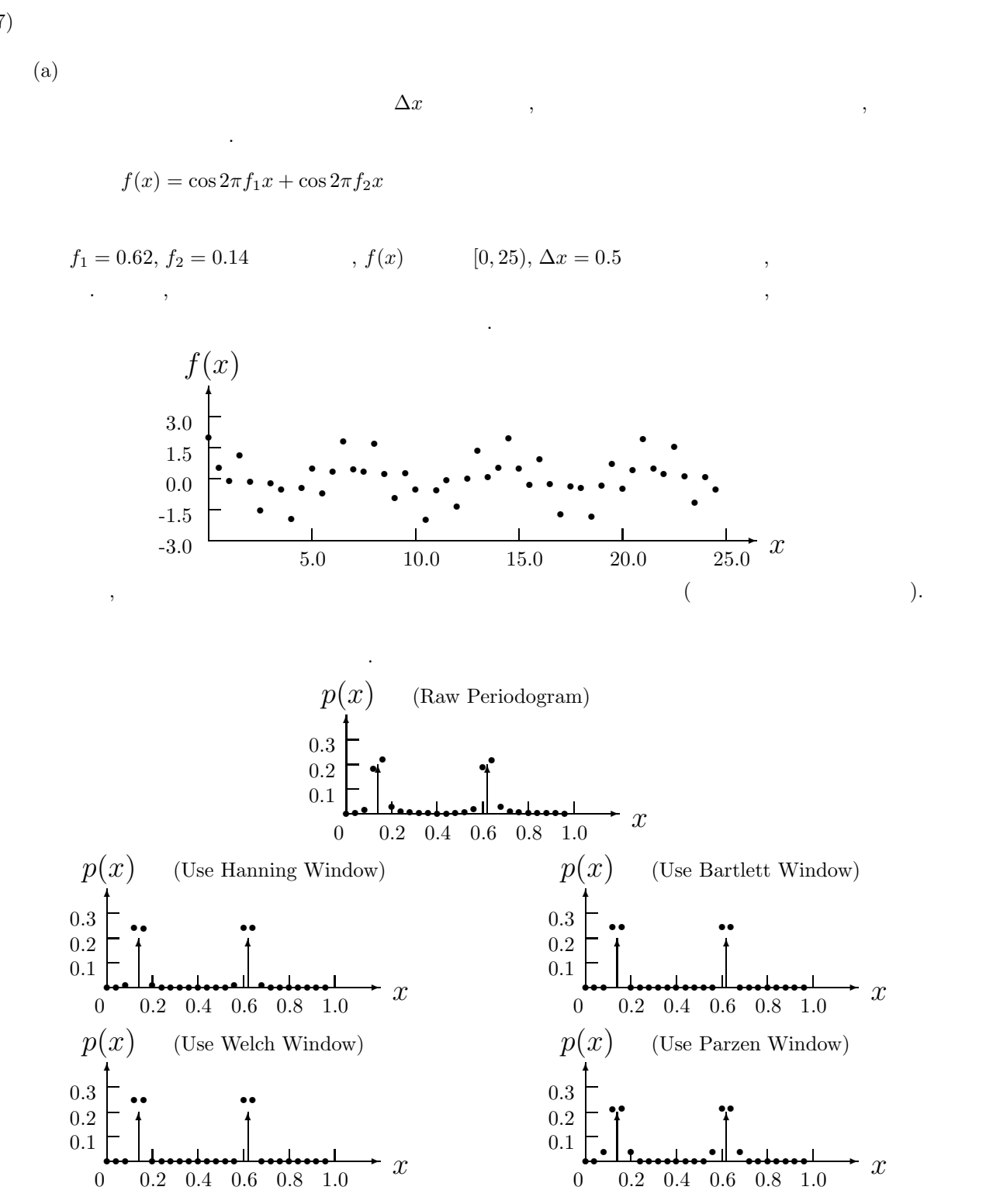

 $(7)$ 

```
(b)r[j-1] = f((j-1)\Delta x) (j = 1, 2, \dots, n), \Delta x = 0.5n, isw
(c)/* C interface example for ASL_dfps1d */
      #include <stdio.h>
#include <stdlib.h>
#include <math.h>
#include <asl.h>
      int main()
      {
           int n0=50,isw0=4;
           int n;
double *r;
int ld=n0+2;
int isw;
           int *iwk;
           int niwk=20;
double *wk;
           int ierr;
int i,m,nd2,is;
double *p,t,dt,f0,f1,f2;
           printf( " *** ASL_dfps1d ***\n" );
           printf( "\n ** Input **\n\n\cdot" );
           r = ( double * )malloc((size_t)( sizeof(double) * (ld*(isw0+2)) ));
if( r == NULL )
           {
                printf( "no enough memory for array r \nightharpoonup r);
           }<br>}<br>wk = ( double * )malloc((size_t)( sizeof(double) * (n0+ld) ));<br>if( wk == NULL )<br>{
                printf( "no enough memory for array wk\n" );
                r = \frac{1}{1};
           }
           p = ( double * )malloc((size_t)( sizeof(double) * (isw0+2) ));
           if( p == NULL ){
                 printf( "no enough memory for array p\n" );
return -1;
           }
iwk = ( int * )malloc((size_t)( sizeof(int) * niwk ));
if( iwk == NULL )
{
                 printf( "no enough memory for array iwk\n" );
return -1;
           }
          n=n0;
           printf( "\t isw=0, 2 to %6d\n", isw0+1 );
           printf( "\t n=%6d\n\n", n );
           dt=0.5;
f0=1.0/(2.0*dt);
           f1=0.62*f0;
f2=0.14*f0;
nd2=(int) (n+1)/2;
p[isw0+1]=0.0;
           for(i=0; i \le n; i+1)
           {
                 t=(double) i*dt;<br>t=cos(2.0*M_PI*f1*t)+cos(2.0*M_PI*f2*t);<br>r[i+ld*(isw0+1)]=t;<br>p[isw0+1] += (t*t);
           }
p[isw0+1] /= (double) n;
           printf( "\tTime series data\n");
           printf( "\t i time r[i]\n");
           for( i=0 ; i<n ; i++ )
{
                printf( "\t%3d %9.4lf %9.4lf\n", i, i*dt, r[i+ld*(isw0+1)] );
           }
printf( "\tTime domain power =%9.4lf\n", p[isw0+1]);
           printf( "\tSignal frequency =%9.4lf, %9.4lf\n", f1, f2);<br>is=0;<br>for( isw=0 ; isw<=isw0 ; isw++ )<br>{
                 for( i=0 ; i<n ; i++ )
r[i+ld*isw]=r[i+ld*(isw0+1)];
if (isw != 0)
                      is=isw+1;
```
ierr = ASL\_dfps1d(n, &r[ld\*isw], ld, is, iwk, wk);

```
/* For one-sided power spectral densities */
        if (n\frac{2}{2}=-0)m=nd2-1;else<br>
m=nd2;<br>for( i=1 ; i<m ; i++ )<br>
r[i+ld*isw] *=2.0;<br>p[isw]=0.0;
         for( i=0 ; i<nd2 ; i++ )
p[isw] += r[i+ld*isw];
}
 printf( "\n ** Output **\n\n" );
 printf( "\tierr = %6d\n", ierr );
 printf( "\t(Modified) periodogram/");
 printf( "one-sided power spectrum estimation\n" );
 printf( "\t i Freq. Raw Hanning Bartlett");
 printf( " Welch Parzen\n" );
_{\text{for}}( i=0 ; i<nd2 ; i++ )
 {
         printf( "\t%3d %9.4lf", i, (double) i/(dt*n) );
         for( isw=0 ; isw<=isw0 ; isw++ )
printf( "%9.4lf", r[i+ld*isw] );
        printf("\n|");
 }
printf( "\n\tFrequency domain power\n" );
 printf( "\t " );
 printf( " Raw Hanning Bartlett Welch Parzen\n" );
 printf( "\t ");
 for( isw=0 ; isw<=isw0 ; isw++ )
printf( "%9.4lf", p[isw] );
 printf( "\n");
 free( iwk );
free( p );
 free( wk );
free( r );
return 0;
*** ASL_dfps1d ***
  ** Input **
   isw=0, 2 to 5
n= 50
 Time series data
i time r[i]
0 0.0000 2.0000
     1 0.5000 0.5367
2 1.0000 -0.0915
    \begin{array}{r} 2 \\ 3 \\ 4 \\ 2.0000 \\ -0.1246 \end{array}4 2.0000 -0.1246<br>
5 2.5000 -1.5388<br>
7 3.5000 -0.5163<br>
8 4.0000 -1.9219<br>
9 4.5000 -1.9219<br>
10 5.0000 0.5000<br>
11 5.5000 -0.7190<br>
12 6.0000 0.3484<br>
13 6.5000 1.8266
   14 7.0000 0.4563
15 7.5000 0.3633
16 8.0000 1.6976
17 8.5000 0.2428
  \begin{array}{cccc} 11 & 5.5000 & -0.7190 \\ 12 & 6.0000 & 0.3484 \\ 13 & 6.5000 & 1.8266 \\ 14 & 7.0000 & 0.4563 \\ 15 & 7.5000 & 0.4563 \\ 16 & 8.0000 & 1.6976 \\ 17 & 8.5000 & -0.9391 \\ 18 & 9.0000 & -0.9393 \\ 20 & 10.0000 & -0.5000 \\ 21 & 10.5000 & -1.9803 \\ 22 & 11.5000.5000<br>10.0000
                               -0.5000<br>-1.9803<br>-0.542821 10.5000 -1.9803
22 11.0000 -0.5428
23 11.5000 -0.0860
24 12.0000 -1.3556
25 12.5000 0.0000
  26 12.5000<br>
26 13.0000<br>
27 13.5000<br>
28 14.0000<br>
29 14.5000
                                 0.0000<br>1.3556<br>0.0860<br>0.5428<br>1.9803
   28 14.0000 0.5428
29 14.5000 1.9803
   30 15.0000 0.5000
31 15.5000 -0.2888
   32 16.0000 0.9391
33 16.5000 -0.2428
34 17.0000 -1.6976
35 17.5000 -0.3633
   36 18.0000 -0.4563
37 18.5000 -1.8266
   38 19.0000 -0.3484
39 19.5000 0.7190
40 20.0000 -0.5000
   41 20.5000 0.4359
42 21.0000 1.9219
   43 21.5000 0.5163
44 22.0000 0.2389
```
}  $(d)$ 

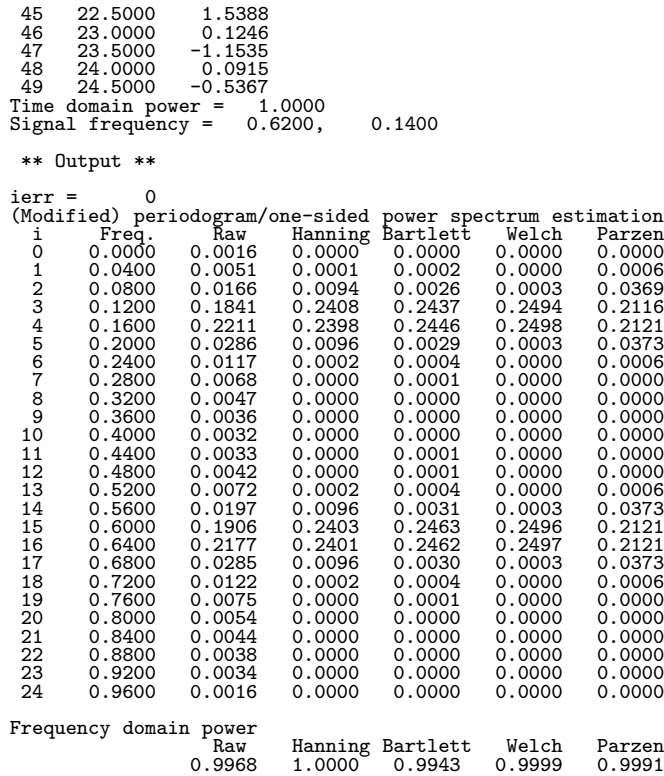

## **2.16.2 ASL dfps2d, ASL rfps2d 2** 次元フーリエ・ピリオドグラム

 $(1)$ 

$$
u_{j_x,j_y} (j_x = 0, \dots, n_x - 1; j_y = 0, \dots, n_y - 1) \qquad ( )
$$
  
\n
$$
p_{k_x,k_y}
$$
  
\n
$$
p_{k_x,k_y} = \frac{\left| \sum_{j_x=0}^{n_x-1} \sum_{j_y=0}^{n_y-1} w_{j_x}^{(x)} w_{j_y}^{(y)} u_{j_x,j_y} e^{-2\pi \sqrt{-1}(\frac{j_x k_x}{n_x} + \frac{j_y k_y}{n_y})} \right|^2}{n_x n_y \beta} (k_x = 0, 1, \dots, \lfloor \frac{n_x}{2} \rfloor; k_y = 0, 1, \dots, n_y - 1)
$$
  
\n
$$
|x|
$$
  
\n
$$
w_{j_x}^{(x)} = w_{j_y}^{(y)} = 1 (j_x = 0, \dots, n_x - 1; j_y = 0, \dots, n_y - 1), \beta = n_x n_y
$$

$$
\beta = \begin{cases}\n\sum_{j_x=0}^{n_x-1} (w_{j_x}^{(x)})^2) (\sum_{j_y=0}^{n_y-1} (w_{j_y}^{(y)})^2) & (1) \\
n_x n_y & (1) \\
\vdots & \vdots \\
n_x n_y & k_x\n\end{cases}
$$
 (n\_x, n\_y),

$$
p_{n_x-k_x,n_y-k_y} = p_{k_x,k_y}
$$
  

$$
p_{n_x-k_x,k_y} = p_{k_x,n_y-k_y}
$$

$$
\sum_{j_x=0}^{n_x-1}\sum_{j_y=0}^{n_y-1}\{u_{j_x,j_y}\}^2
$$

$$
n_x n_y
$$

 $\ddot{\phantom{a}}$ 

倍精度関数:

また, 対応する系列の全パワーは,

下の関係から得られる.

 $(2)$ 

 $ierr = ASL_dfps2d$  (nx, ny, r, lx, ly, isw, iwk, wk);  $\ddot{\ddot{\cdot}}$  $ierr = ASL_rfps2d$  (nx, ny, r, lx, ly, isw, iwk, wk);

 $(3)$ 

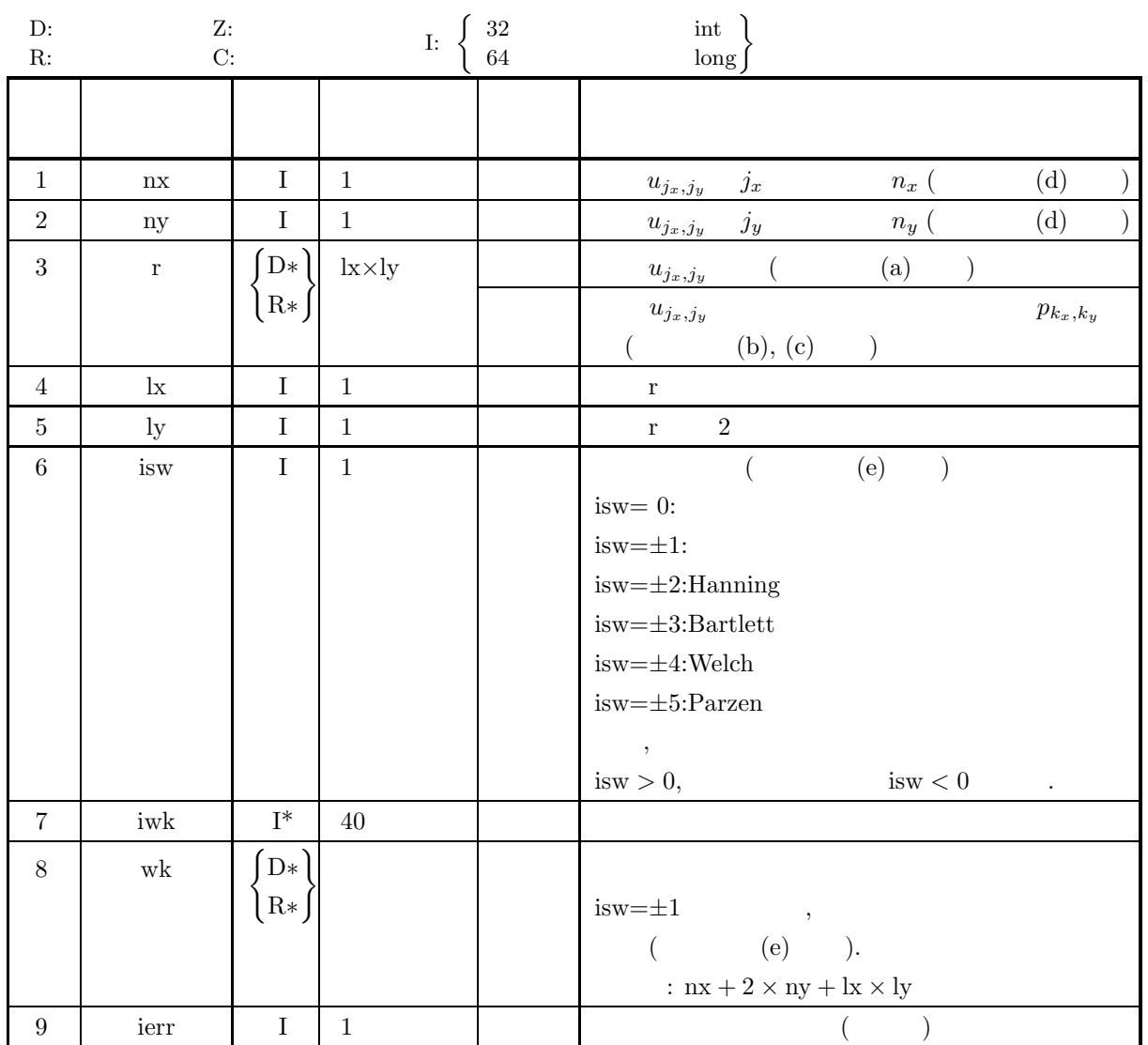

 $(4)$ 

- (a) isw  $\in \{0, \pm 1, \pm 2, \pm 3, \pm 4, \pm 5\}$
- (b)  $nx > 1$

```
ny > 1
```
(c)  $nx$  :

 $\mathbf{lx} \geq \mathbf{nx} + 1$  $ly \geq ny$ nx  $\qquad$  :

 $lx \ge nx + 2$ 

ly ≥ ny

 $2\,$ 

# (5) エラーインディケータ **(**戻り値**)**

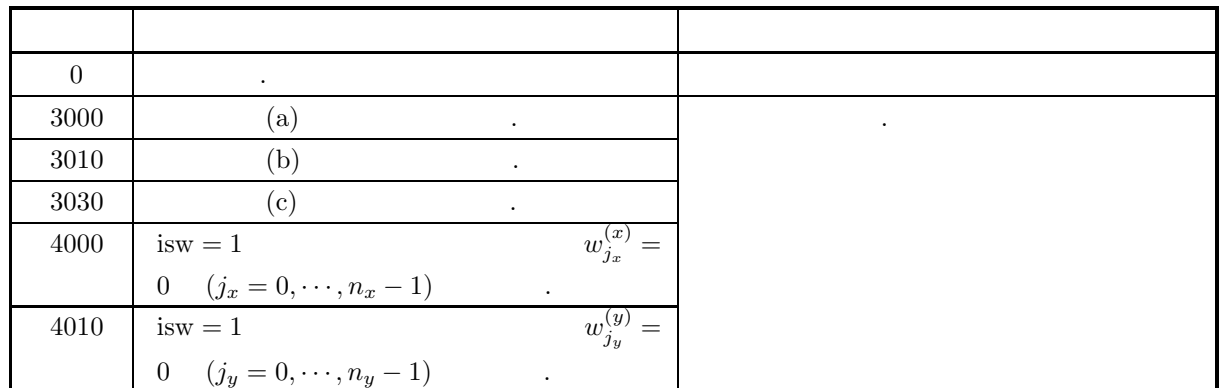

 $(6)$ 

(a) r 
$$
u_{j_x,j_y}
$$
  
\n $u_{j_x,j_y}$   $\leftrightarrow$  r[j<sub>x</sub> + l*x* \* j<sub>y</sub>]  
\n, j<sub>x</sub> = 0,..., n<sub>x</sub> - 1; j<sub>y</sub> = 0,..., n<sub>y</sub> - 1  
\n, r  
\n $\Rightarrow$  r[x/2, l<sub>y</sub> x  
\n(b) p<sub>k<sub>x</sub>,k<sub>y</sub></sub> + r[k<sub>x</sub> + l<sub>x</sub> \* k<sub>y</sub>] (k<sub>x</sub> = 0,...,  $\lfloor \frac{n_2}{2} \rfloor$ ; k<sub>y</sub> = 0,..., n<sub>y</sub> - 1)  
\n, |x| x  
\n(c) p<sub>k<sub>x</sub>,n<sub>k<sub>y</sub></sub>  
\n $\xi_{k_x} = \frac{k_x}{n_x\Delta}$  (k<sub>x</sub> = 0, 1,...,  $\lfloor \frac{n_2}{2} \rfloor$ )  
\n $\gamma_{k_y} = \begin{cases} \frac{k_y}{n_y\Delta} & (k_x = 0, 1,..., \lfloor \frac{n_y}{2} \rfloor; k_y = 0, 1,..., n_y - 1) \\ \frac{k_y - n_y}{n_y\Delta} & (k_y = \lfloor \frac{n_y}{2} \rfloor + 1,..., n_y - 1) \end{cases}$   
\n(d) u<sub>j<sub>3</sub>,j<sub>y</sub></sub> nx, ny FFT (FFT 2, 3, nx = 300(=2<sup>2</sup> × 3 × 5<sup>2</sup>) 320(=2<sup>6</sup> × 5), 384(=2<sup>7</sup> × 3)</sub>

 $2\overline{C}$ 

 $\hat{y}_{ij} \; , \; v_j \; = \; \frac{j}{n} \quad , \; w^{(x)}_{jx} \qquad \qquad j \; = \; j_x, n \; = \; n_x \qquad , \; w^{(y)}_{jy} \qquad \qquad j \; = \; j_y, n \; = \; n_y \qquad .$  $u_{j_x,j_y}$  0  $u_{0,j_y}, u_{j_x,0}$  $\cdots$  . The set of the set of the set of the set of the set of the set of the nx, ny  $1$ ,  $j_x$ ,  $j_y$  1  $|x| \leq 1$  $($   $)$  $w(x) =$  $\sqrt{ }$  $\int$  $\begin{bmatrix} \frac{1}{\sqrt{2\pi}} & \frac{1}{\sqrt{2\pi}} \\ \frac{1}{\sqrt{2\pi}} & \frac{1}{\sqrt{2\pi}} \\ \frac{1}{\sqrt{2\pi}} & \frac{1}{\sqrt{2\pi}} \end{bmatrix}$  $1 + \cos \pi x$  $\frac{\cos \pi x}{2} = \cos^2 \frac{\pi x}{2}$  Hanning  $1-|x|$  Bartlett  $1 - x^2$  Welch  $\int 1-6x^2+6|x|^3 |x|\leq \frac{1}{2}$  $2(1-|x|)^3$   $\frac{1}{2} \le |x| \le 1$  $\mathcal{L}$ Parzen  $w_{i_\infty}^{(x)}$  $y_j^{(x)},\,w^{(y)}_{j_y}$  $jsw = \pm 1$  wk  $\text{wk}[j_x] = w^{(x)}_{j_x} \ \ (j_x = 0, \cdots, n_x - 1), \text{wk}[n_x + j_y] = w^{(y)}_{j_y} \ \ (j_y = 0, \cdots, n_y - 1)$ と設定してこの関数を呼び出す. (f)  $\cdots$  n  $2n-1$  ,  $\mathbf{v}(k)$ ち切ったことに相当する.  $w(k) = \begin{cases} 1 & k = 0, 1, \cdots, n-1 \end{cases}$  $0$ 

$$
\begin{array}{ccccccccc} & f & & , & \frac{\sin f}{f} & & \\ & & \ddots & & , & & \\ & & & \ddots & & & 1 \end{array}
$$

$$
\frac{\sin f}{f}
$$
, (leakage)  
, Hanning  
, , , , , ,

(g) 
$$
\frac{1}{nT}
$$
 n T

$$
,~~n~~m~~m~~
$$

$$
\qquad \qquad ,\qquad \quad \ m
$$

(h) 
$$
e^{2\pi\sqrt{-1}f_0t}
$$
,  $f_0$  
$$
( )
$$

ことで計算に必要なデータ点数を削減するという手法も良く用いられる. なお, このような操作は変調  $(\text{modulation})$   $\qquad \qquad \text{ } k=nx+1(nx)$   $)$  $lx=nx+2(nx)$  )  $ly=ny$  . (i)  $OpenMP$   $MPI$  .

**218**

```
(7)(a)\Delta , \Delta , \Deltaトルを推定する.
                      f(x, y) = \cos 2\pi f_1 x + \cos 2\pi f_2 y(b)r[j_x + lx * j_y] = f(j_x \Delta, j_y \Delta) (j_x = 0, 1, \dots, nx - 1; j_y = 0, 1, \dots, ny - 1), \Delta=0.5nx, ny, isw
       (c)/* C interface example for ASL_dfps2d */
              #include <stdio.h>
#include <stdlib.h>
#include <math.h>
#include <asl.h>
              int main()
{
                   int n0=8,isw0=4;
                   int nx;
int ny;
double *r;
                   int lx;
int ly;
int isw;
                   int *iwk;
                   int niwk=40;
                   double *wk;<br>int nwk;<br>int ierr;<br>int i,j,m,nd2,is;<br>double *p,t,tx,ty,dt,dfx,dfy,f0,f1,f2;
                   printf( " *** ASL_dfps2d ***\n" );
                   printf( "\n ** Input **\n\ln" );
                  nx=n0;
                   ny=n0;
lx=n0+2;
ly=ny;
nwk=nx+2*ny+lx*ly;
                   r = ( double * ) \text{malloc}((size_t)( size_d(double) * (lx*ly*(isw0+2))));if( r == NULL )
{
                         printf( "no enough memory for array r\" ); return -1;
                   \begin{array}{l} \text{return -1;}\\ \text{rk} = (\text{ double } * \text{ )} \text{malloc}((\text{size}\_\text{t}) (\text{ sizeof}(\text{double}) * \text{ nwk })),\\ \text{if}(\text{ wk} == \text{ NULL })\end{array}printf( "no enough memory for array wk\n" );
return -1;
                   }
p = ( double * )malloc((size_t)( sizeof(double) * (isw0+2) ));
                   if( p == NULL ){
                         printf( "no enough memory for array p\n" );
return -1;
                   }
iwk = ( int * )malloc((size_t)( sizeof(int) * niwk ));
if( iwk == NULL )
{
                         printf( "no enough memory for array iwk\n" );
return -1;
                  }
                   printf( "\t isw=0, 2 to %6d\n", isw0+1 );
                   printf( "\t nx=%6d\n\t ny=%6d\n\n", nx,ny );<br>dt=0.5;<br>f0=1.0/(2.0*dt);<br>f1=0.62*f0;<br>f1=0.62*f0;<br>f2=0.14*f0;<br>md2=(int) (nx+1)/2;<br>dfx=1.0/(dt*nx);<br>dfy=1.0/(dt*ny);
                   p[isw0+1]=0.0;for( j=0 ; j < ny ; j++){
                        ty=(double) j*dt;
```
 $2\overline{C}$ 

for( i=0 ; i<nx ; i++ ) { tx=(double) i\*dt; t=cos(2.0\*M\_PI\*f1\*tx)+cos(2.0\*M\_PI\*f2\*ty);  $r[i+lx*(j+ly*(isw0+1))] = t;$  $p[isw0+1]$  +=  $(t*t);$ }  $\mathbf{I}$  $p[isw0+1]$  /= (double)  $(nx*ny)$ ; printf( "\tTime series data r[i+%3d\*j]\n", lx); printf( " i/j"); for( j=0 ; j<ny ; j++ ) printf( "%9d", j); printf( "\n" ); printf( " ------------------------------------"); printf( "---------------------------------------\n"); for( i=0 ; i<nx ; i++ ) { printf( "%5d", i ); for( j=0 ; j<ny ; j++ ) printf( "%9.4lf", r[i+lx\*(j+ly\*(isw0+1))] );  $print(f("\n'\n'');$ } printf( "\n"); printf( "\tTime domain power =%9.4lf\n", p[isw0+1]); printf( "\tSignal frequency =(%9.4lf, %9.4lf)\n", f1, f2); is=0; for( isw=0 ; isw<=isw0 ; isw++ ) { for( $j=0$ ;  $j < ny$ ;  $j++$ ) for( i=0 ; i<nx ; i++ ) r[i+lx\*(j+ly\*isw)]=r[i+lx\*(j+ly\*(isw0+1))]; if (isw  $!= 0$ ) is=isw+1; ierr = ASL\_dfps2d(nx, ny, &r[lx\*ly\*isw], lx, ly, is, iwk, wk); p[isw]=0.0; if (nx%2==0) { m=nd2-1; for( j=0 ; j<ny ; j++ ) for( i=1 ; i<m ; i++ ) p[isw]+=2.0\*r[i+lx\*(j+ly\*isw)]; for( j=0 ; j<ny ; j++ ) p(158)-2.0+11+11x+(j+ly+158),<br>for( j=0 ; j<ny ; j++ )<br>p[isw]+=r[lx\*(j+ly\*isw)]+r[m+lx\*(j+ly\*isw)]; } else { m=nd2; for( j=0 ; j<ny ; j++ ) for( i=1 ; i<m ; i++ ) p[isw]+=2.0\*r[i+lx\*(j+ly\*isw)]; for( j=0 ; j<ny ; j++ ) p[isw]+=r[lx\*(j+ly\*isw)]; } } printf( "\n \*\* Output \*\*\n\n" ); printf( "\tierr = %6d\n", ierr ); isw=0; printf( "\t(Modified) periodogram (Raw)\n"); printf( "\tFrequency domain power=%9.4lf\n", p[isw] ); printf( " x/y-freq"); for( j=(ny+1)/2 ; j<ny ; j++ ) printf( "%8.2lf", (j-ny)\*dfy ); for( j=0 ; j<(ny+1)/2 ; j++ ) printf( "%8.2lf", j\*dfy ); printf( $"\n$ ");<br>printf( $"$ ---printf( " ------------------------------------"); printf( "------------------------------------\n"); for( i=0 ; i<nd2 ; i++ ) { printf( " %8.2lf", i\*dfx ); for( j=(ny+1)/2 ; j<ny ; j++ ) printf( "%8.4lf", r[i+lx\*(j+ly\*isw)] ); for( j=0 ; j<(ny+1)/2 ; j++ ) printf( "%8.4lf", r[i+lx\*(j+ly\*isw)] ); printf( $"\n\rangle$ "); } printf( "\n"); isw=1; printf( "\t(Modified) periodogram (Hanning)\n"); printf( "\tFrequency domain power=%9.4lf\n", p[isw] ); printf( " x/y-freq"); for( j=(ny+1)/2 ; j<ny ; j++ ) printf( "%8.2lf", (j-ny)\*dfy ); for( j=0 ; j<(ny+1)/2 ; j++ )

 $2\,$ 

```
printf( "%8.2lf", j*dfy );
printf( "\n");
printf( " ------------------------------------");
printf( "------------------------------------\n");
for( i=0 ; i < nd2 ; i++ )
    printf( " %8.2lf", i*dfx );
    for( j=(ny+1)/2 ; j<ny ; j++ )
         printf( "%8.4lf", r[i+lx*(j+ly*isw)] );
    for( j=0 ; j<(ny+1)/2 ; j++ )
         printf( "%8.4lf", r[i+lx*(j+ly*isw)] );
    printf("\n\sqrt{n" });
}
printf( "\n");
isw=2;
printf( "\t(Modified) periodogram (Bartlett)\n");
printf( "\tFrequency domain power=%9.4lf\n", p[isw] );
printf( " x/y-freq");
for( j=(ny+1)/2 ; j<ny ; j++ )
    printf( "%8.2lf", (j-ny)*dfy );
for( j=0 ; j<(ny+1)/2 ; j++ )
    printf( "%8.2lf", j*dfy );
printf( "\n");
printf( " ------------------------------------");
printf( "------------------------------------\n");
for( i=0 ; i<nd2 ; i++ ) {
printf( " %8.2lf", i*dfx );
    for( j=(ny+1)/2 ; j<ny ; j++ )
         printf( "%8.4lf", r[i+lx*(j+ly*isw)] );
    for( j=0 ; j<(ny+1)/2 ; j++ )
         printf( "%8.4lf", r[i+lx*(j+ly*isw)] );
    printf( "\n" );
}
printf( "\n");
isw=3;
printf( "\t(Modified) periodogram (Welch)\n");
printf( "\tFrequency domain power=%9.4lf\n", p[isw] );
printf( " x/y-freq");
for( j=(ny+1)/2 ; j<ny ; j++ )
    printf( "%8.2lf", (j-ny)*dfy );
for( j=0 ; j<(ny+1)/2 ; j++ )
    printf( "%8.2lf", j*dfy );
printf( "\n");
printf( " ------------------------------------");
printf( "------------------------------------\n");
for( i=0 ; i < nd2 ; i++ )
    printf( " %8.2lf", i*dfx );
    for( j=(ny+1)/2 ; j<ny ; j++ )
         printf( "%8.4lf", r[i+lx*(j+ly*isw)] );
    for( j=0 ; j<(ny+1)/2 ; j++ )
         printf( "%8.4lf", r[i+lx*(j+ly*isw)] );
    printf( "\n" );
}
printf( "\n");
isw=4;
printf( "\t(Modified) periodogram (Parzen)\n");
printf( "\tFrequency domain power=%9.4lf\n", p[isw] );
printf( " x/y-freq");
for( j=(ny+1)/2 ; j<ny ; j++ )
    printf( "%8.2lf", (j-ny)*dfy );
for( j=0 ; j<(ny+1)/2 ; j++ )
    printf( "%8.2lf", j*dfy );
printf( "\n");
printf( " ------------------------------------");
printf( "------------------------------------\n");
\frac{1}{1} for( i=0 ; i <nd2 ; i++ )
    printf( " %8.2lf", i*dfx );
    for( j=(ny+1)/2 ; j<ny ; j++ )
         printf( "%8.4lf", r[i+lx*(j+ly*isw)] );
    for( j=0 ; j<(ny+1)/2 ; j++ )
         printf( "%8.4lf", r[i+lx*(j+ly*isw)] );
    printf( "\n" );
}
free( iwk );
free( p );
free( wk);free( r );
return 0;
```
 $\mathbf{r}$ 

 $(d)$ 

 $2\overline{C}$ 

```
*** ASL_dfps2d ***
     ** Input **
     \begin{array}{ccc} \text{isw=0, 2 to} & 5 \\ \text{nx=} & 8 \\ \text{nv=} & 8 \end{array}nx= 8
ny= 8
Time series data r[i+ 10*j]<br>
i/j 0 1 1
i/j 0 1 2 3 4 5 6 7
--------------------------------------------------------------------------- 0 2.0000 1.9048 1.6374 1.2487 0.8126 0.4122 0.1237 0.0020
   0 2.0000 1.9048 1.6374 1.2487 0.8126 0.4122 0.1237 0.0020<br>1 0.6319 0.5367 0.2693 -0.1194 -0.5555 -0.9559 -1.2444 -1.3662<br>2 0.2710 0.1759 -0.0915 -0.9163 -1.3168 -1.6053 -1.64272 0.2710 0.1759 -0.0915 -0.4803 -0.9163 -1.3168 -1.6053 -1.7270
    3 1.9048 1.8097 1.5423 1.1535 0.7174 0.3170 0.0285 -0.0932
    \begin{array}{cccccccc} 4& 1.0628& 0.9676& 0.7002& 0.3115& -0.1246& -0.5250& -0.8135& -0.9352 \\ 5& 0.0489& -0.0462& -0.3136& -0.7024& -1.1384& -1.5388& -1.8274& -1.9491& -1.9491& -1.9491& -1.9491& -1.9491& -1.9491& -1.9491& -1.9491& -1.9491& -1.9496& -1.350Time domain power = 1.0626
   Signal frequency =( 0.6200, 0.1400)
     ** Output **
    ierr = 0
(Modified) periodogram (Raw)
Frequency domain power= 0.9717
x/y-freq -1.00 -0.75 -0.50 -0.25 0.00 0.25 0.50 0.75
------------------------------------------------------------------------ 0.00 0.0158 0.0188 0.0350 0.2150 0.0218 0.2150 0.0350 0.0188
0.25 0.0000 0.0000 0.0000 0.0000 0.0239 0.0000 0.0000 0.0000
0.50 0.0000 0.0000 0.0000 0.0000 0.1352 0.0000 0.0000 0.0000
0.75 0.0000 0.0000 0.0000 0.0000 0.0781 0.0000 0.0000 0.0000
    (Modified) periodogram (Hanning)
Frequency domain power= 0.5980
x/y-freq -1.00 -0.75 -0.50 -0.25 0.00 0.25 0.50 0.75
------------------------------------------------------------------------ 0.00 0.0000 0.0001 0.0054 0.0632 0.0105 0.0632 0.0054 0.0001
0.25 0.0000 0.0000 0.0013 0.0095 0.0056 0.0236 0.0013 0.0000
0.50 0.0000 0.0000 0.0000 0.0204 0.0814 0.0204 0.0000 0.0000
0.75 0.0000 0.0000 0.0000 0.0205 0.0820 0.0205 0.0000 0.0000
    (Modified) periodogram (Bartlett)
Frequency domain power= 0.5835
x/y-freq -1.00 -0.75 -0.50 -0.25 0.00 0.25 0.50 0.75
------------------------------------------------------------------------ 0.00 0.0000 0.0000 0.0009 0.0820 0.0109 0.0820 0.0009 0.0000
       0.25 0.0000 0.0000 0.0002 0.0122 0.0025 0.0178 0.0002 0.0000
        0.50 0.0000 0.0005 0.0000 0.0156 0.0855 0.0156 0.0000 0.0005
0.75 0.0000 0.0004 0.0000 0.0095 0.0762 0.0191 0.0000 0.0004
    (Modified) periodogram (Welch)
Frequency domain power= 0.7072
x/y-freq -1.00 -0.75 -0.50 -0.25 0.00 0.25 0.50 0.75
------------------------------------------------------------------------ 0.00 0.0000 0.0000 0.0001 0.1263 0.0124 0.1263 0.0001 0.0000
0.25 0.0000 0.0000 0.0000 0.0140 0.0014 0.0127 0.0000 0.0000
0.50 0.0002 0.0003 0.0010 0.0195 0.1065 0.0054 0.0009 0.0003
0.75 0.0002 0.0003 0.0008 0.0064 0.0941 0.0142 0.0009 0.0003
    (Modified) periodogram (Parzen)
   Frequency domain power= 0.490<br>
y-freq -1.00 -0.75 -0.50
x/y-freq -1.00 -0.75 -0.50 -0.25 0.00 0.25 0.50 0.75
------------------------------------------------------------------------ 0.00 0.0000 0.0002 0.0093 0.0253 0.0070 0.0253 0.0093 0.0002
        0.25 0.0000 0.0001 0.0022 0.0022 0.0127 0.0279 0.0064 0.0001
0.50 0.0000 0.0000 0.0006 0.0171 0.0558 0.0323 0.0030 0.0000
0.75 0.0000 0.0000 0.0013 0.0206 0.0485 0.0214 0.0014 0.0000
```
### **2.16.3 ASL dfps3d, ASL rfps3d 3** 次元フーリエ・ピリオドグラム

 $(1)$ 

$$
u_{j_x,j_y,j_z} (j_x = 0, \cdots, n_x - 1; j_y = 0, \cdots, n_y - 1; j_z = 0, \cdots, n_z - 1) \quad ( )
$$

$$
p_{k_x,k_y,k_z} = \frac{\left| \sum_{j_x=0}^{n_x-1} \sum_{j_y=0}^{n_y-1} \sum_{j_z=0}^{n_z-1} w_{j_x}^{(x)} w_{j_y}^{(y)} w_{j_z}^{(z)} u_{j_x,j_y,j_z} e^{-2\pi \sqrt{-1}(\frac{j_x k_x}{n_x} + \frac{j_y k_y}{n_y} + \frac{j_z k_z}{n_z})} \right|^2}{n_x n_y n_z \beta}
$$
  
\n
$$
(k_x = 0, 1, \dots, \lfloor \frac{n_x}{2} \rfloor; k_y = 0, 1, \dots, n_y - 1; k_z = 0, 1, \dots, n_z - 1)
$$

, 
$$
\lfloor x \rfloor
$$
 x  $\qquad \qquad \cdot w_{j_x}^{(x)}, w_{j_y}^{(y)}, w_{j_z}^{(z)}$  ( ) ,   
  $w_{j_x}^{(x)} = w_{j_y}^{(y)} = w_{j_z}^{(z)} = 1 (j_x = 0, \dots, n_x - 1; j_y = 0, \dots, n_y - 1; j_z = 0, \dots, n_z - 1),$ 

 $\beta = n_x n_y n_z \qquad ,$ 

$$
\beta = \begin{cases}\n\sum_{j_x=0}^{n_x-1} (w_{j_x}^{(x)})^2) \left( \sum_{j_y=0}^{n_y-1} (w_{j_y}^{(y)})^2 \right) \left( \sum_{j_z=0}^{n_z-1} (w_{j_z}^{(z)})^2 \right) & (\\ n_x n_y n_z & (1) \end{cases}
$$

$$
\qquad \qquad , \qquad \qquad p_{k_x,k_y,k_z} \qquad k_x \qquad \qquad \text{ } ( \qquad (n_x,n_y,n_z) ) \qquad \qquad ,
$$

分は以下の関係から得られる.

$$
p_{n_x-k_x,n_y-k_y,n_z-k_z} = p_{k_x,k_y,k_z}
$$
  
\n
$$
p_{n_x-k_x,k_y,k_z} = p_{k_x,n_y-k_y,n_z-k_z}
$$
  
\n
$$
p_{n_x-k_x,n_y-k_y,k_z} = p_{k_x,k_y,n_z-k_z}
$$

$$
\sum_{j_x=0}^{n_x-1} \sum_{j_y=0}^{n_y-1} \sum_{j_z=0}^{n_z-1} \{u_{j_x,j_y,j_z}\}^2
$$

$$
n_x n_y n_z
$$

また, 対応する系列の全パワーは,

 $(2)$ 

である.

倍精度関数:

 $ierr = ASL_dfps3d$  (nx, ny, nz, r, lx, ly, lz, isw, iwk, wk); 単精度関数:  $ierr = ASL_rfps3d$  (nx, ny, nz, r, lx, ly, lz, isw, iwk, wk);

 $(3)$ 

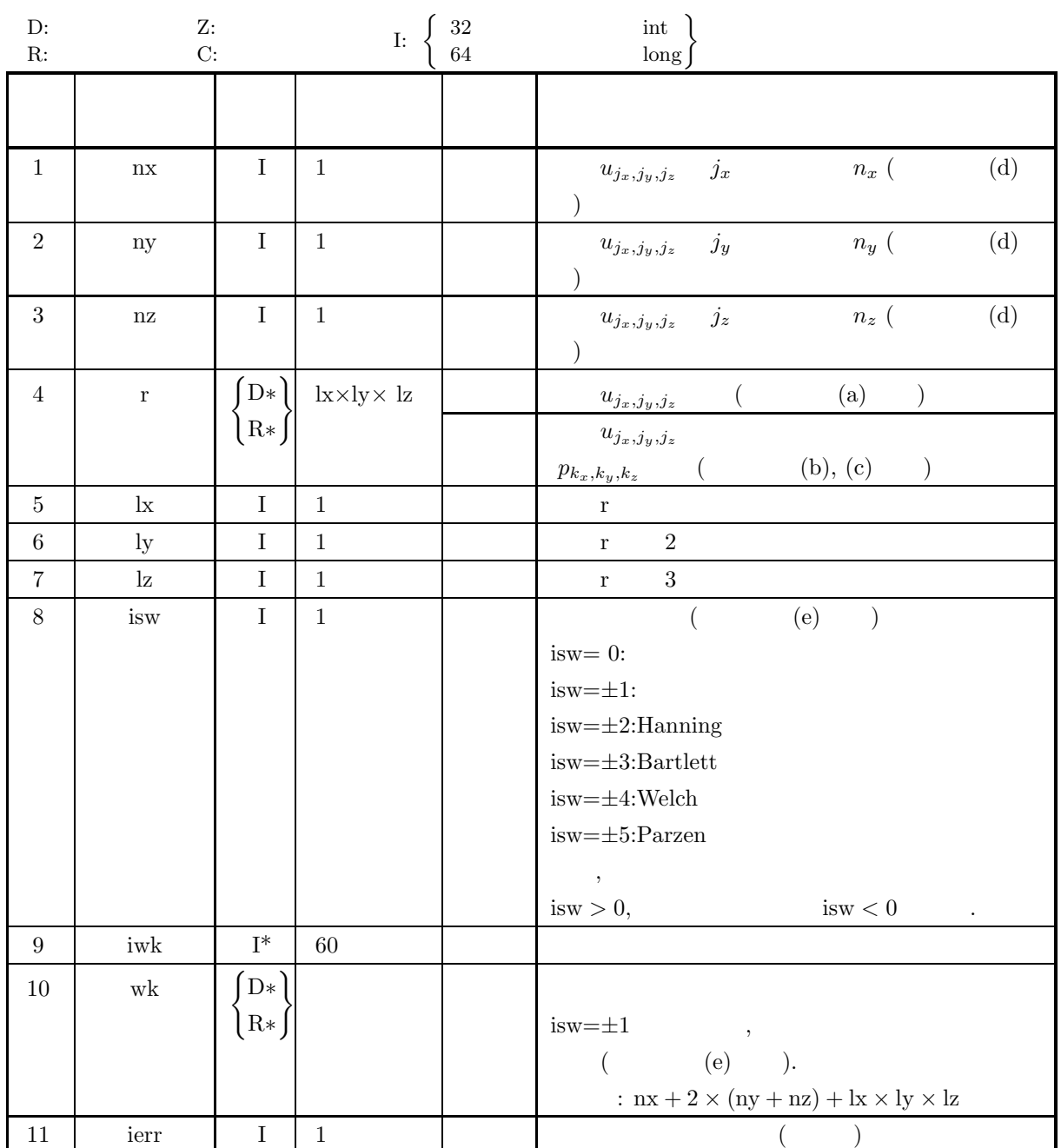

 $(4)$ (a) isw  $\in \{0, \pm 1, \pm 2, \pm 3, \pm 4, \pm 5\}$ (b)  $nx > 1$  $ny > 1$  $nz > 1$  $(c)$  nx :  $lx \ge nx + 1, lx$  $\lg \geq ny$  $\lg \geq nz$ nx  $\qquad$  :  $lx \ge nx + 2$ ,  $lx$ ly  $\geq$  ny  $\lg \geq nz$ 

(5) エラーインディケータ **(**戻り値**)**

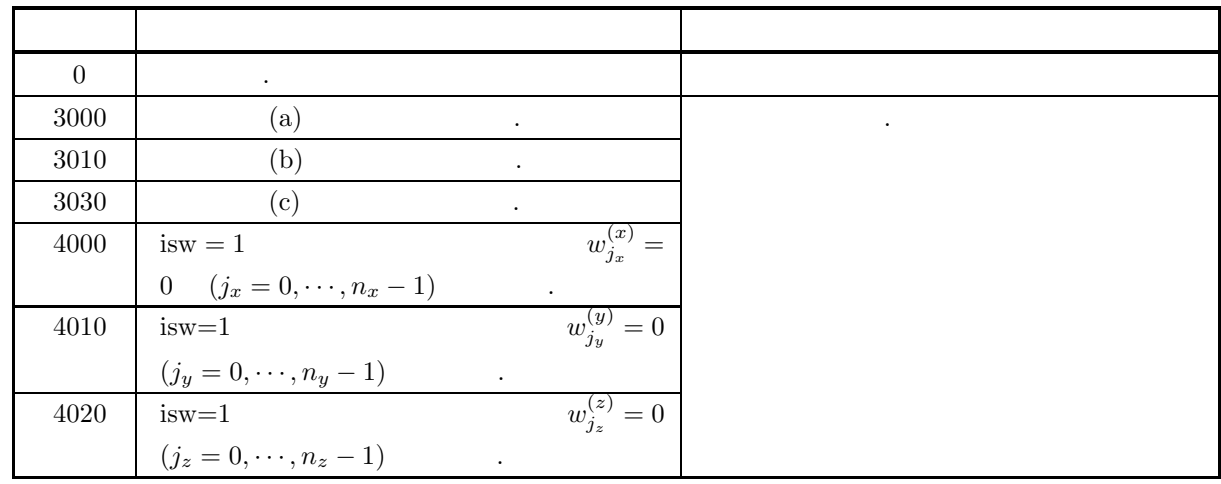

 $(6)$ 

(a) 配列 r の各要素と系列 u<sup>j</sup>*x*,j*y*,j*<sup>z</sup>* の値は以下の様に対応する. u<sup>j</sup>*x*,j*y*,j*<sup>z</sup>* ↔ r[j<sup>x</sup> + lx ∗ (j<sup>y</sup> + ly ∗ jz)] ただし, j<sup>x</sup> = 0, ··· , n<sup>x</sup> − 1; j<sup>y</sup> = 0, ··· , n<sup>y</sup> − 1; j<sup>z</sup> = 0, ··· , n<sup>z</sup> − 1 であり, それ以外の要素には値を入力 する必要が無い. なお**,** 主記憶のバンク競合を避けるために配列 r の整合寸法について lx**/2,** ly**,** lz が奇 数になるように設定するのが望ましい**.** また**,** 高速化のために配列 r 内のデータ設定領域以外の要素に対 しても演算を実行する**.** 通常**,** たとえば nx **(4** の倍数**)+2** のときは lx**=**nx**+4** とする**.** (b) フーリエ・ピリオドグラム p<sup>k</sup>*x*,k*y*,k*<sup>z</sup>* の値は配列 r の各要素と以下の様に対応する. p(kx, ky, kz) ↔ r[k<sup>x</sup> + lx ∗ (k<sup>y</sup> + ly ∗ kz)] (k<sup>x</sup> = 0, ··· , <sup>n</sup>*<sup>x</sup>* <sup>2</sup> ; k<sup>y</sup> = 0, ··· , n<sup>y</sup> − 1; k<sup>z</sup> = 0, ··· , n<sup>z</sup> − 1) なお, x x を超えない最大の整数を表す.

(c)  
\n
$$
p_{k_x, k_y, k_z} (k_x = 0, 1, \dots, \lfloor \frac{n_x}{2} \rfloor; k_y = 0, 1, \dots, n_y - 1, k_z = 0, \dots, n_z - 1)
$$
\n
$$
\xi_{k_x} = \frac{k_x}{n_x \Delta} (k_x = 0, 1, \dots, \lfloor \frac{n_y}{2} \rfloor)
$$
\n
$$
p_{k_y} = \begin{cases}\n\frac{k_y}{n_y \Delta} & (k_y = 0, 1, \dots, \lfloor \frac{n_y}{2} \rfloor) \\
\frac{k_y}{n_y \Delta} & (k_z = \lfloor \frac{n_y}{2} \rfloor + 1, \dots, n_y - 1) \\
\frac{k_z}{n_z \Delta} & (k_z = 0, 1, \dots, \lfloor \frac{n_z}{2} \rfloor) \\
\zeta_{k_z} = \begin{cases}\n\frac{k_y}{n_z \Delta} & (k_z = 0, 1, \dots, \lfloor \frac{n_z}{2} \rfloor) \\
\frac{k_z}{n_z \Delta} & (k_z = \lfloor \frac{n_z}{2} \rfloor + 1, \dots, n_z - 1) \\
\frac{k_z}{n_z \Delta} & (k_z = \lfloor \frac{n_z}{2} \rfloor + 1, \dots, n_z - 1) \\
\frac{k_z}{n_z \Delta} & (k_z = \lfloor \frac{n_z}{2} \rfloor + 1, \dots, n_z - 1) \\
\frac{k_z}{n_z \Delta} & (k_z = \lfloor \frac{n_z}{2} \rfloor + 1, \dots, n_z - 1) \\
\frac{k_x}{n_z \Delta} & (k_z = \lfloor \frac{n_z}{2} \rfloor + 1, \dots, n_z - 1) \\
\frac{k_x}{n_z \Delta} & (k_z = \lfloor \frac{n_z}{2} \rfloor + 1, \dots, n_z - 1) \\
\frac{k_z}{n_z \Delta} & (k_z = \lfloor \frac{n_z}{2} \rfloor + 1, \dots, n_z - 1) \\
\frac{k_z}{n_z \Delta} & (k_z = \lfloor \frac{n_z}{2} \rfloor + 1, \dots, n_z - 1) \\
\frac{k_z}{n_z \Delta} & (k_z = \lfloor \frac{n_z}{2} \rfloor + 1, \dots, n_z - 1) \\
\frac{k_z}{n_z \Delta} & (k_z = \lfloor \frac{n_z}{2} \rfloor + 1
$$

 $2n-1$  ,

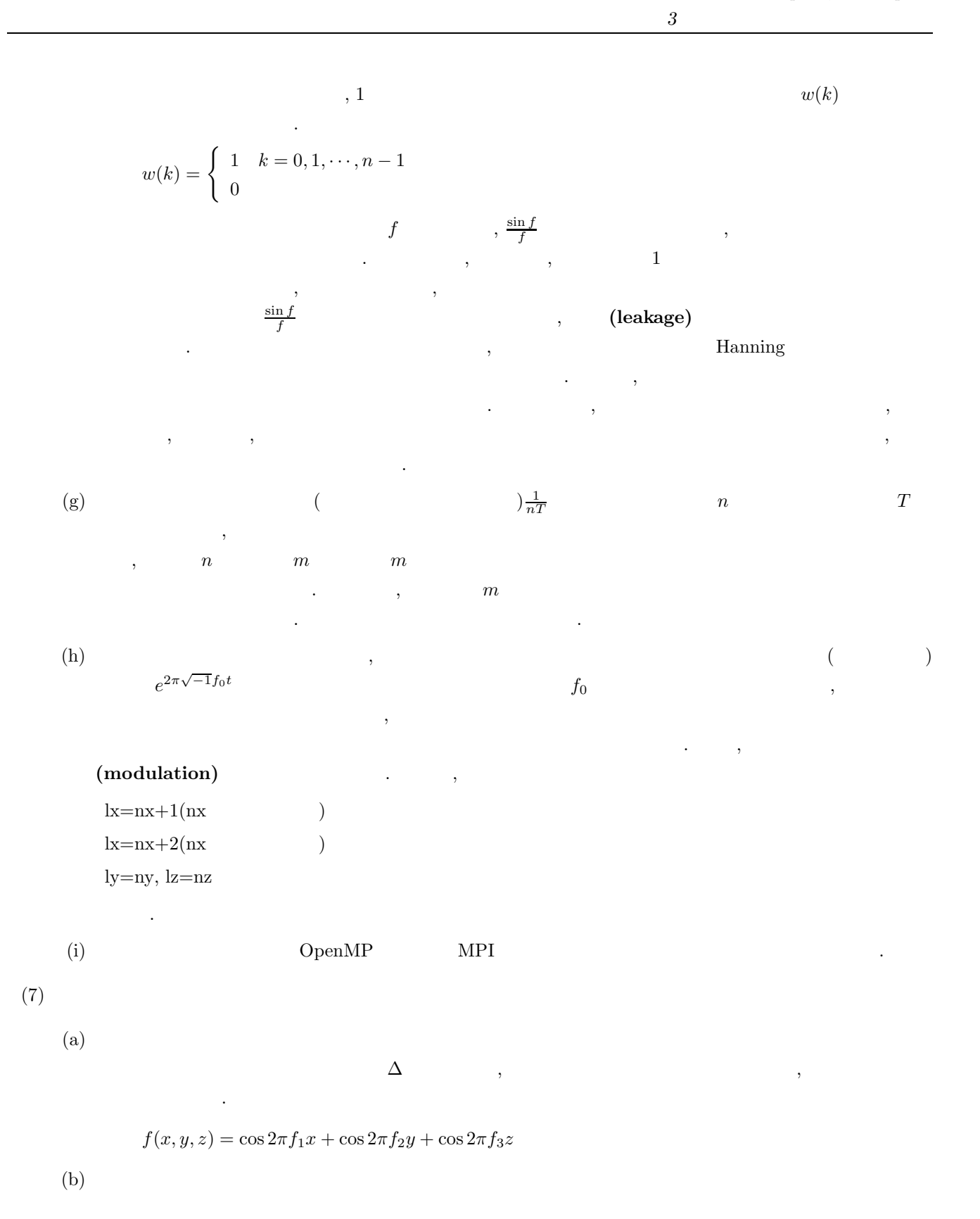

 $r[j_x + lx * (j_y + ly * j_z)] = f(j_x \Delta, j_y \Delta, j_z \Delta)$   $(j_x = 0, 1, \dots, nx - 1; j_y = 0, 1, \dots, ny - 1; j_z = 0, 1, \dots, nz - 1)$  $, \Delta=0.5$ nx, ny, nz, isw  $(c)$ /\* C interface example for ASL\_dfps3d \*/ #include <stdio.h>

{

 $3\overline{ }$ 

```
#include <stdlib.h>
#include <math.h>
#include <asl.h>
int main()
     int n0=8,isw0=4;
     int nx;
     int ny;
      int nz;
double *r;
int lx;
int ly;
     int_{1}^{1} \frac{1}{2};
      int isw;
int *iwk;
      int niwk=60;
double *wk;
     int nwk;
      int ierr;
int i,j,k,m,nd2,is;
double *p,t,tx,ty,tz,dt,dfx,dfy,dfz,f0,f1,f2,f3;
      printf( " *** ASL_dfps3d ***\n" );
      printf( "\n ** Input **\n\n\cdot" );
     nx=n0;
      ny=n0;
nz=n0;
     \frac{1}{2} = (n0+2)/2*2;
      ly=ny;
lz=nz;
     nwk=nx+2*(ny+nz)+lx*ly*lz;
     r = ( double * ) \text{malloc}((size_t) ( size_d (double) * (lx*ly*lz*(isw0+2)) ));if( r == NULL )
{
           printf( "no enough memory for array r\" );<br>return -1;
      Preturn -1;<br>
wk = (double * )malloc((size_t)( sizeof(double) * nwk ));<br>
if( wk == NULL )<br>
{
           printf( "no enough memory for array wk\n" );
return -1;
      }
p = ( double * )malloc((size_t)( sizeof(double) * (isw0+2) ));
     if( p == NULL ){
           printf( "no enough memory for array p\n" );
return -1;
      }
iwk = ( int * )malloc((size_t)( sizeof(int) * niwk ));
if( iwk == NULL )
     {
           printf( "no enough memory for array iwk\n" );
return -1;
     }
      printf( "\t isw=0, 2 to %6d\n", isw0+1 );
      printf( "\t nx=%6d\n\t ny=%6d\n\t nz=%6d\n\n", nx,ny,nz );<br>dt=0.5;<br>f0=1.0/(2.0*dt);<br>f0=1.0/(2.0*dt);<br>f1=0.62*f0;<br>f1=0.14*f0;<br>dfx=1.0/(dt*nx);<br>dfx=1.0/(dt*nx);<br>dfy=1.0/(dt*nx);
      dfz=1.0/(dt*nz);
p[isw0+1]=0.0;
      for( k=0 ; k<nz ; k++ )
{
           tz=(double) k*dt;
for( j=0 ; j<ny ; j++ )
           {
                 ty=(double) j*dt;
                 for( i=0 ; i<nx ; i++ )
{
                       tx=(double) i*dt;
t=cos(2.0*M_PI*f1*tx)+cos(2.0*M_PI*f2*ty)
                       +cos(2.0*M_PI*f3*tz);
r[i+lx*(j+ly*(k+lz*(isw0+1)))]=t;
                       p[isw0+1] += (t*t);
                }
          }
     }
     p[isw0+1] /= (double) (nx*ny*nz);
      printf( "\tTime series data\n");
      for( k=0 ; k<nz ; k++ )
{
           printf( "\t r[i+%3d*(j+%3d*%3d)]\n", lx,ly,k);
           printf( " i/j");
           for( j=0 ; j<ny ; j++ )
                 printf( "%9d", j);
           printf( "\n" );
           printf( " ------------------------------------");
```

```
printf( "---------------------------------------\n");
     for( i=0 ; i<nx ; i++ )
{
         printf( "%5d", i );
          for( j=0 ; j<ny ; j++ )
              printf( "%9.4lf", r[i+lx*(j+ly*(k+lz*(isw0+1)))] );
          printf( "\n" );
     }
printf( "\n" );
}
printf( "\n");
printf( "\tTime domain power =%9.4lf\n", p[isw0+1]);
printf( "\tSignal frequency =(%9.4lf, %9.4lf, %9.4lf)\n", f1, f2, f3);<br>is=0;<br>for( isw=0 ; isw<=isw0 ; isw++ )<br>{
     for( k=0 ; k<nz ; k++ )
for( j=0 ; j<ny ; j++ )
              for( i=0 ; i<nx ; i++ )
r[i+lx*(j+ly*(k+lz*isw))]=
                       r[i+lx*(j+ly*(k+lz*(isw0+1)))];
    if (isw != 0)is=isv+1;
     ierr = ASL_dfps3d(nx, ny, nz, &r[lx*ly*lz*isw],
           lx, ly, lz, is, iwk, wk);
    p[isw]=0.0;if (nx%2==0)
{
          m=nd2-1;
for( k=0 ; k<nz ; k++ )
for( j=0 ; j<ny ; j++ )
                   for( i=1 ; i<m ; i++ )
p[isw]+=2.0
                           *r[i+lx*(j+ly*(k+lz*isw))];
          for( k=0 ; k<nz ; k++ )
for( j=0 ; j<ny ; j++ )
                   p[isw]+=r[lx*(j+ly*(k+lz*isw))]
                       +r[m+lx*(j+1y*(k+1z*isw))];
     }
else
{
          m=nd2;
for( k=0 ; k<nz ; k++ )
for( j=0 ; j<ny ; j++ )
                   for( i=1 ; i<m ; i++ )
p[isw]+=2.0
                           *r[i+lx*(j+ly*(k+lz*isw))];
          for( k=0 ; k<nz ; k++ )
for( j=0 ; j<ny ; j++ )
                   p[isw]+=r[lx*(j+ly*(k+lz*isw))];
    }
}
printf( "\n ** Output **\n\n" );
printf( "\tierr = %6d\n", ierr );
isw=0;
printf( "\t(Modified) periodogram (Raw)\n");
printf( "\tFrequency domain power=%9.4lf\n", p[isw] );
for( k=(nz+1)/2 ; k<nz ; k++ )
{
     printf( "\tz-frq=%8.2lf\n", (k-nz)*dfz );
     printf( " x/y-freq");
     for( j=(ny+1)/2 ; j<ny ; j++ )
          printf( "%8.2lf", (j-ny)*dfy );
     for( j=0 ; j<(ny+1)/2 ; j++ )
          printf( "%8.2lf", j*dfy );
     printf( "\n");
     printf( " ------------------------------------");
    printf( "------------------------------------\n");
     for( i=0 ; i<nd2 ; i++ )
{
          printf( " %8.2lf", i*dfx );
          for( j=(ny+1)/2 ; j<ny ; j++ )
              printf( "%8.4lf", r[i+lx*(j+ly*(k+lz*isw))] );
          for( j=0 ; j<(ny+1)/2 ; j++ )
              printf( "%8.4lf", r[i+lx*(j+ly*(k+lz*isw))] );
         printf("\n\rangle");
    }
    print('"\n);
}
for( k=0 ; k<(nz+1)/2 ; k++ )
{
     printf( "\tz-frq=%8.2lf\n", k*dfz );
     printf( " x/y-freq");
     for( j=(ny+1)/2 ; j<ny ; j++ )
          printf( "%8.2lf", (j-ny)*dfy );
     for( j=0 ; j<(ny+1)/2 ; j++ )
          printf( "%8.2lf", j*dfy );
```
 $3\overline{ }$ 

```
printf("\n\in");
    printf( " ------------------------------------");
    printf( "------------------------------------\n");
    \frac{1}{1} for( i=0 ; i <nd2 ; i++ )
    {
        printf( " %8.2lf", i*dfx );
        for( j=(ny+1)/2 ; j<ny ; j++ )
            printf( "%8.4lf", r[i+lx*(j+ly*(k+lz*isw))] );
        for( j=0 ; j<(ny+1)/2 ; j++ )
            printf( "%8.4lf", r[i+lx*(j+ly*(k+lz*isw))] );
        printf("\n" );
    }
printf( "\n");
}
printf( "\n");
isw=1;
printf( "\t(Modified) periodogram (Hanning)\n");
printf( "\tFrequency domain power=%9.4lf\n", p[isw] );
for(k=(nz+1)/2; k<nz; k++)
{
    printf( "\tz-frq=%8.2lf\n", (k-nz)*dfz );
    printf( " x/y-freq");
    for( j=(ny+1)/2 ; j<ny ; j++ )
        printf( "%8.2lf", (j-ny)*dfy );
    for( j=0 ; j<(ny+1)/2 ; j++ )
        printf( "%8.2lf", j*dfy );
    printf( "\n");
    printf( " ------------------------------------");
    printf( "------------------------------------\n");
    for( i=0 ; i<nd2 ; i++ )
{
        printf( " %8.2lf", i*dfx );
        for( j=(ny+1)/2 ; j<ny ; j++ )
            printf( "%8.4lf", r[i+lx*(j+ly*(k+lz*isw))] );
        for( j=0 ; j<(ny+1)/2 ; j++ )
            printf( "%8.4lf", r[i+lx*(j+ly*(k+lz*isw))] );
        printf("\n|");
    }
printf( "\n");
}
for( k=0 ; k<(nz+1)/2 ; k++ )
{
    printf( "\tz-frq=%8.2lf\n", k*dfz );
    printf( " x/y-freq");
    for( j=(ny+1)/2 ; j<ny ; j++ )
        printf( "%8.2lf", (j-ny)*dfy );
    for( j=0 ; j<(ny+1)/2 ; j++ )
        printf( "%8.2lf", j*dfy );
    printf("\n");
    printf( " ------------------------------------");
    printf( "------------------------------------\n");
    for( i=0 ; i<nd2 ; i++ )
    {
        printf( " %8.2lf", i*dfx );
        for( j=(ny+1)/2 ; j<ny ; j++ )
            printf( "%8.4lf", r[i+lx*(j+ly*(k+lz*isw))] );
        for( j=0 ; j<(ny+1)/2 ; j++ )
            printf( "%8.4lf", r[i+lx*(j+ly*(k+lz*isw))] );
        printf("\n|");
    }
printf( "\n");
}
printf( "\n");
isw=2;
printf( "\t(Modified) periodogram (Bartlett)\n");
printf( "\tFrequency domain power=%9.4lf\n", p[isw] );
for(k=(nz+1)/2; k<nz; k++)
{
    printf( "\tz-frq=%8.2lf\n", (k-nz)*dfz );
    printf( " x/y-freq");
    for( j=(ny+1)/2 ; j<ny ; j++ )
        printf( "%8.2lf", (j-ny)*dfy );
    for( j=0 ; j<(ny+1)/2 ; j++ )
        printf( "%8.2lf", j*dfy );
    printf( "\n");
    printf( " ------------------------------------");
    printf( "------------------------------------\n");
    for( i=0 ; i<nd2 ; i++ )
    {
        printf( " %8.2lf", i*dfx );
        for( j=(ny+1)/2 ; j<ny ; j++ )
            printf( "%8.4lf", r[i+lx*(j+ly*(k+lz*isw))] );
        for( j=0 ; j<(ny+1)/2 ; j++ )
            printf( "%8.4lf", r[i+lx*(j+ly*(k+lz*isw))] );
        printf( "\n" );
```
**230**

}

```
printf("\n\n'\);
}
for( k=0 ; k<(nz+1)/2 ; k++ )
{
     printf( "\tz-frq=%8.2lf\n", k*dfz );
     printf( " x/y-freq");
     for( j=(ny+1)/2 ; j<ny ; j++ )
         printf( "%8.2lf", (j-ny)*dfy );
     for( j=0 ; j<(ny+1)/2 ; j++ )
         printf( "%8.2lf", j*dfy );
    printf("\n\rangle;<br>printf("-----
                      printf( " ------------------------------------");
    printf( "------------------------------------\n");
    _{for( i=0 ; i <nd2 ; i ++ ){
         printf( " %8.2lf", i*dfx );
         for( j=(ny+1)/2 ; j<ny ; j++ )
              printf( "%8.4lf", r[i+lx*(j+ly*(k+lz*isw))] );
         for( j=0 ; j<(ny+1)/2 ; j++ )
              printf( "%8.4lf", r[i+lx*(j+ly*(k+lz*isw))] );
        printf("\n'');
    }
    print(f ( " \n\in \mathbb{R});
}
printf( "\n");
isw=3;
printf( "\t(Modified) periodogram (Welch)\n");
printf( "\tFrequency domain power=%9.4lf\n", p[isw] );
for( k=(nz+1)/2 ; k<nz ; k++ )
{
     printf( "\tz-frq=%8.2lf\n", (k-nz)*dfz );
     printf( " x/y-freq");
     for( j=(ny+1)/2 ; j<ny ; j++ )
         printf( "%8.2lf", (j-ny)*dfy );
     for( j=0 ; j<(ny+1)/2 ; j++ )
         printf( "%8.2lf", j*dfy );
     printf( "\n");
     printf( " ------------------------------------");
    printf( "------------------------------------\n");
     for( i=0 ; i<nd2 ; i++ )
{
         printf( " %8.2lf", i*dfx );
         for( j=(ny+1)/2 ; j<ny ; j++ )
              printf( "%8.4lf", r[i+lx*(j+ly*(k+lz*isw))] );
         for( j=0 ; j<(ny+1)/2 ; j++ )
              printf( "%8.4lf", r[i+lx*(j+ly*(k+lz*isw))] );
        printf("\n\in \mathbb{R});
     }
printf( "\n");
}
for( k=0 ; k<(nz+1)/2 ; k++ )
{
     printf( "\tz-frq=%8.2lf\n", k*dfz );
     printf( " x/y-freq");
     for( j=(ny+1)/2 ; j<ny ; j++ )
         printf( "%8.2lf", (j-ny)*dfy );
     for( j=0 ; j<(ny+1)/2 ; j++ )
         printf( "%8.2lf", j*dfy );
     printf( "\n");
     printf( " ------------------------------------");
    printf( "------------------------------------\n");
     for( i=0 ; i<nd2 ; i++ )
{
         printf( " %8.2lf", i*dfx );
         for( j=(ny+1)/2 ; j<ny ; j++ )
              printf( "%8.4lf", r[i+lx*(j+ly*(k+lz*isw))] );
         for( j=0 ; j<(ny+1)/2 ; j++ )
              printf( "%8.4lf", r[i+lx*(j+ly*(k+lz*isw))] );
        printf("\n\rangle");
     }
printf( "\n");
}
printf( "\n");
isw=4;
printf( "\t(Modified) periodogram (Parzen)\n");
printf( "\tFrequency domain power=%9.4lf\n", p[isw] );
for( k=(nz+1)/2 ; k<nz ; k++ )
{
    printf( "\tz-frq=%8.2lf\n", (k-nz)*dfz );
     printf( " x/y-freq");
     for( j=(ny+1)/2 ; j<ny ; j++ )
         printf( "%8.2lf", (j-ny)*dfy );
     for( j=0 ; j<(ny+1)/2 ; j++ )
         printf( "%8.2lf", j*dfy );
    \begin{array}{c} \text{print} \ (\text{``}\text{''})\text{;} \\ \text{print} \ (\text{``}\text{''})\text{;} \end{array}-------------------------------");
```
 $(d)$ 

 $3\overline{ }$ 

```
printf( "------------------------------------\n");
            for( i=0 ; i<nd2 ; i++ )
{
                  printf( " %8.2lf", i*dfx );
                  for( j=(ny+1)/2 ; j<ny ; j++ )
                        printf( "%8.4lf", r[i+lx*(j+ly*(k+lz*isw))] );
                  for( j=0 ; j<(ny+1)/2 ; j++ )
                        printf( "%8.4lf", r[i+lx*(j+ly*(k+lz*isw))] );
                  printf("\n|");
            }
            printf( "\n");
      }
for( k=0 ; k<(nz+1)/2 ; k++ )
{
            printf( "\tz-frq=%8.2lf\n", k*dfz );
            printf( " x/y-freq");
            for( j=(ny+1)/2 ; j<ny ; j++ )
                  printf( "%8.2lf", (j-ny)*dfy );
            for( j=0 ; j<(ny+1)/2 ; j++ )
                  printf( "%8.2lf", j*dfy );
            printf("\n");<br>printf(" -----
                                    printf( " ------------------------------------");
            printf( "------------------------------------\n");
            for( i=0 ; i<nd2 ; i++ )
{
                  printf( " %8.2lf", i*dfx );
                  for( j=(ny+1)/2 ; j<ny ; j++ )
                        printf( "%8.4lf", r[i+lx*(j+ly*(k+lz*isw))] );
                  for( j=0 ; j<(ny+1)/2 ; j++ )
                        printf( "%8.4lf", r[i+lx*(j+ly*(k+lz*isw))] );
                  printf("\n");
            }
           printf( "\n");
      }
printf( "\n");
      free( iwk );
free( p );
      free( wk );
free( r );
     return 0;
\mathbf{I}*** ASL_dfps3d ***
       ** Input **
       \begin{array}{ccc} \text{isw=0}, & 2 \text{ to} & 5 \\ \text{nx=} & 8 \\ \text{nv=} & 8 \end{array}nx= 8
ny= 8
       n\overline{z}= 8
      Time series data
   r[i+ 10*(j+ 8* 0)]
                        i/j 0 1 2 3 4 5 6 7
   --------------------------------------------------------------------------- 0 3.0000 2.9048 2.6374 2.2487 1.8126 1.4122 1.1237 1.0020
      \begin{array}{cccccccc} 1&1.6319&1.5367&1.2693&0.8806&0.4445&0.0441&-0.2444&-0.3662 \\ 2&1.2710&1.1759&0.9085&0.5197&0.0837&-0.3168&-0.6053&-0.7270 \\ 3&2.9048&2.8097&2.5423&2.1535&1.7174&1.3170&1.0285&0.79068 \\ 4&2.0628&1.9676&1.7002&1.311\begin{array}{cccccccc} 1.16319 & 1.5367 & 1.26374 & 2.2487 & 1.8126 & 1.4122 & 1.1237 & 1.0020 \\ 1.6319 & 1.5367 & 1.2693 & 0.8806 & 0.4445 & 0.0441 & -0.2444 & -0.3662 \\ 1.6319 & 1.1759 & 0.9085 & 0.5197 & 0.0837 & -0.3168 & -0.6053 & -0.7270 \\ 2.9048 & 2.8097 & 26 2.6374 2.5423 2.2748 1.8861 1.4500 1.0496 0.7611 0.6394
      7 2.4818 2.3866 2.1192 1.7304 1.2944 0.8940 0.6054 0.4837
   r[i+ 10*(j+ 8* 1)]<br>i/j 0 1
   i/j 0 1 2 3 4 5 6 7
   --------------------------------------------------------------------------- 0 1.8436 1.7484 1.4810 1.0923 0.6562 0.2558 -0.0327 -0.1545
      1.8436 1.7484 1.4810 1.0923 0.6562 0.2558 −0.0327 −0.1545<br>1 0.4754 0.3803 0.1129 −0.2759 −0.7119 −1.1123 −1.4009 −1.5226<br>2 0.1146 0.0194 −0.2480 −0.6367 −1.0728 −1.4732 −1.7617 −1.8834
      2 0.1146 0.0194 -0.2480 -0.6367 -1.0728 -1.4732 -1.7617 -1.8834
      \begin{array}{cccccccc} 3& 1.7484& 1.6532& 1.3858& 0.9971& 0.5610& 0.1606& -0.1279& -0.2496\\ 4& 0.9064& 0.8112& 0.5438& 0.1550& -0.2910& -0.6814& -0.9700& -1.0917\\ 5& -0.1075& -0.2027& -0.4701& -0.8588& -1.2949& -1.6953& -1.9838& -2.1055\\ 6& 1.4810&\begin{array}{cccccccc} 2&0.1146&0.0194&-0.2480&-0.6366&-1.0728&-1.4732&-1.32344\ 1.6532&1.3858&0.9971&0.5610&0.1606&-0.1279&-0.2496\ 4&0.9064&0.8112&0.5438&0.1550&-0.2810&-0.6814&-0.9700&-1.0917\ 5&-0.1075&-0.2027&-0.4701&-0.8588&-1.2r[i+ 10*(j+ 8* 2)]<br>i/j 0 1
   i/j 0 1 2 3 4 5 6 7
   --------------------------------------------------------------------------- 0 1.0489 0.9538 0.6864 0.2976 -0.1384 -0.5388 -0.8274 -0.9491
      1 -0.3192 -0.4144 -0.6818 -1.0705 -1.5066 -1.9070 -2.1955 -2.3172
      2 -0.6800 -0.7752 -1.0426 -1.4313 -1.8674 -2.2678 -2.5563 -2.6781
      3 0.9538 0.8586 0.5912 0.2025 -0.2336 -0.6340 -0.9225 -1.0443
      4 0.1117 0.0166 -0.2508 -0.6396 -1.0756 -1.4761 -1.7646 -1.8863
5 -0.9021 -0.9973 -1.2647 -1.6534 -2.0895 -2.4899 -2.7784 -2.9001
      \begin{array}{cccccccc} 6 & 0.9586 & 0.6966 & 0.9512 & 0.2028 & -0.6396 & -1.0756 & -1.4761 & -1.7646 & -1.0445 \ 6 & -0.9021 & -0.9973 & -1.2647 & -1.6534 & -2.0895 & -2.4899 & -2.7784 & -2.9001 \ 6 & 0.6864 & 0.5912 & 0.3238 & -0.0649 & -0.5010 & -0.9014 & -1.1899 & -1.3117 \ 7 &-1.3456r[i+ 10*(j+ 8* 3)]<br>i/i 0 1
```
i/j 0 1 2 3 4 5 6 7

 $3\overline{ }$ 

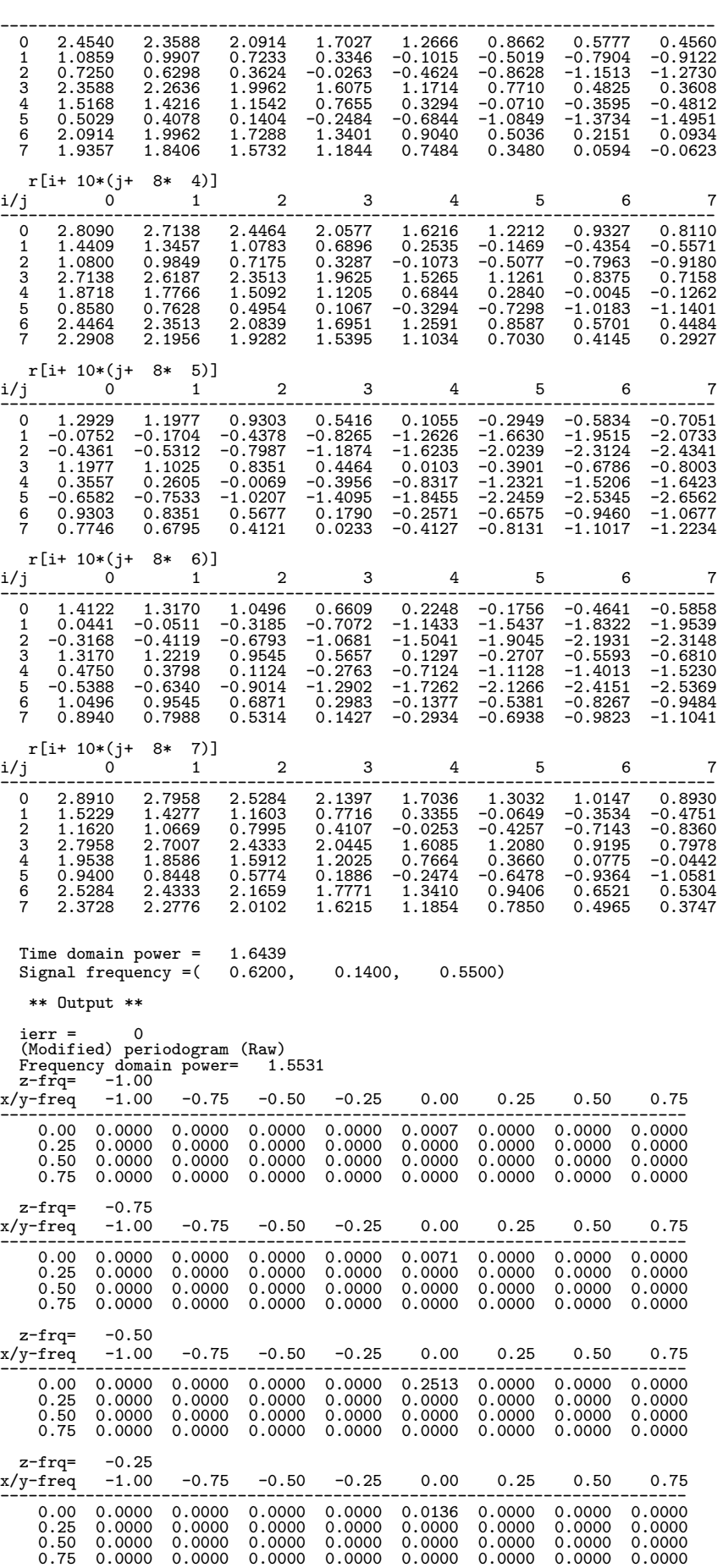

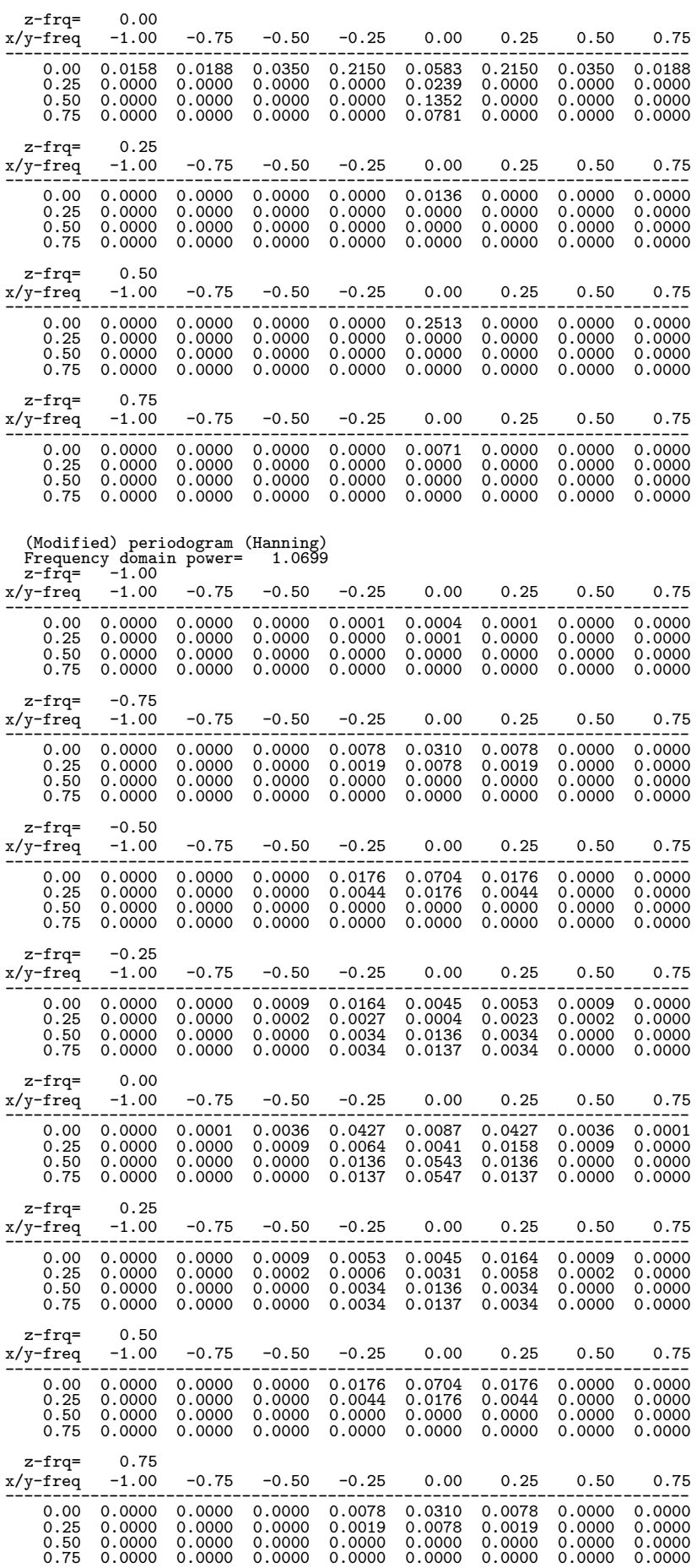

 $3\overline{ }$ 

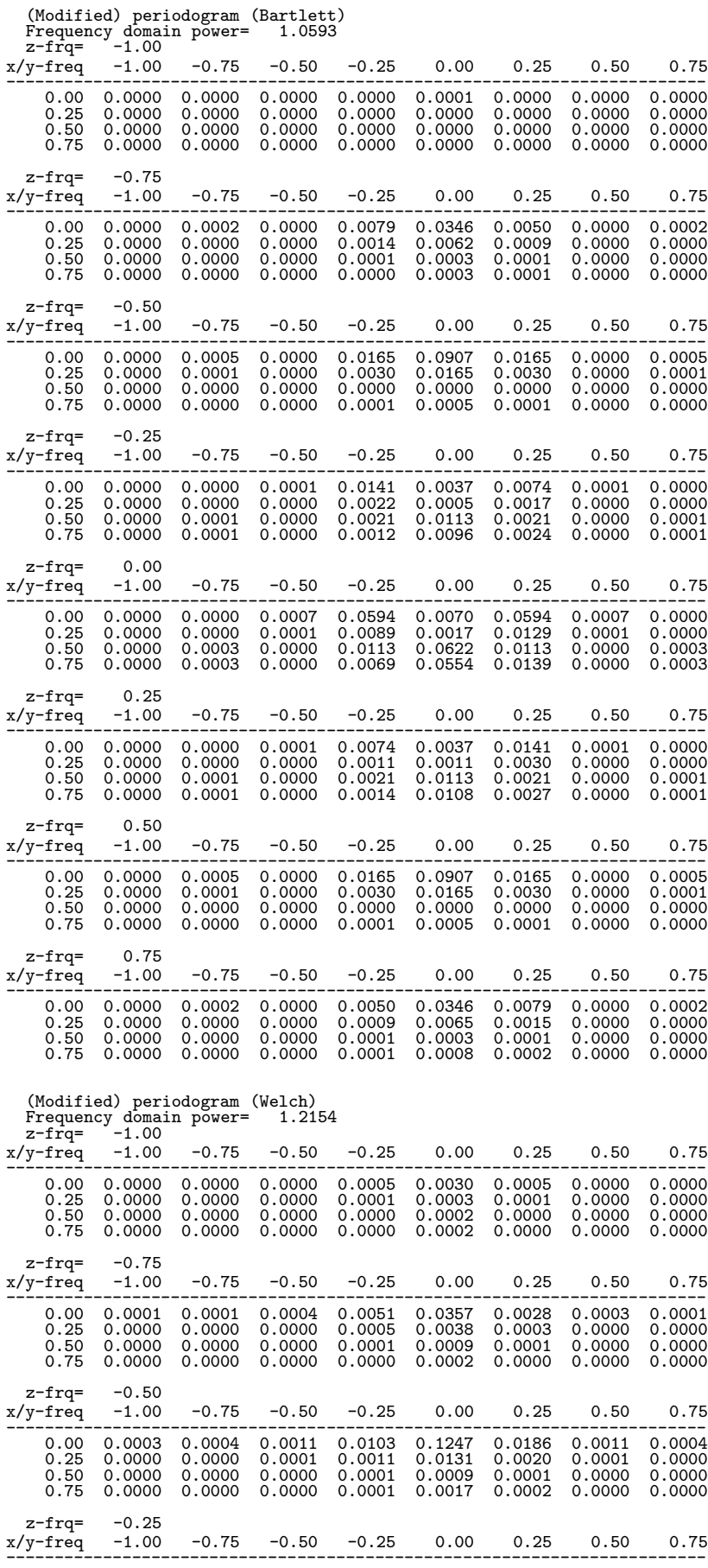

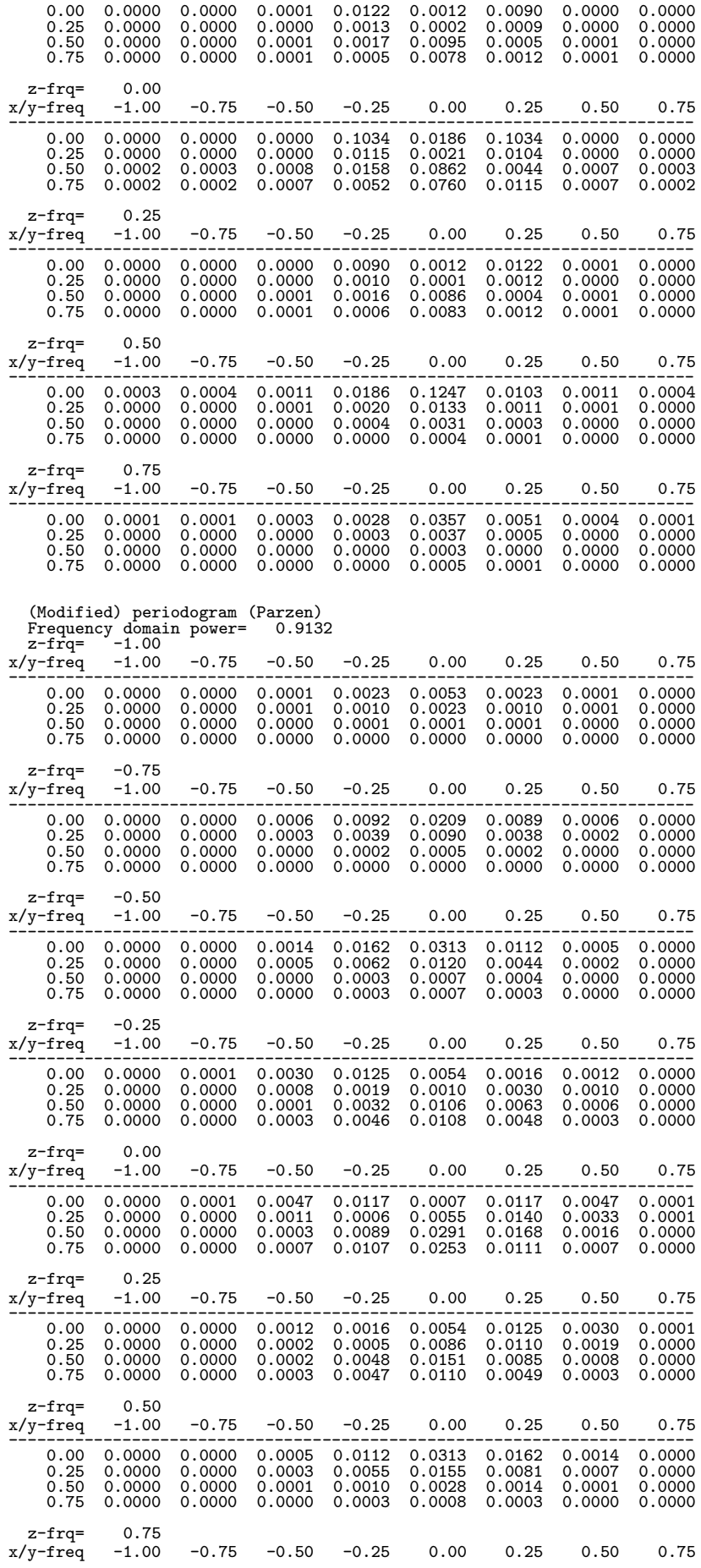

#### $3\overline{ }$

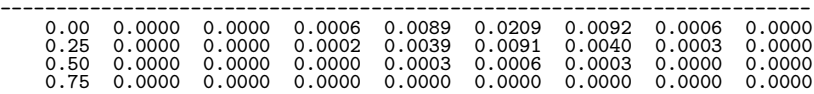

## **2.17**

### **2.17.1 ASL dflara, ASL rflara**

を求める.

倍精度関数:

ラプラス逆変換 **(**有理関数**)**

 $(1)$ 

$$
F(s) = \frac{Q(s)}{P(s)} = \frac{q_1 s^{nq} + q_2 s^{nq-1} + \dots + q_{nq} s + q_{nq+1}}{p_1 s^{nq} + p_2 s^{nq-1} + \dots + p_{np} s + p_{np+1}} \quad (np \le nq; p_1, \dots, p_{np+q}, q_1, \dots, q_{nq+1}; \dots)
$$

$$
f(t) = \frac{1}{2\pi i} \int_{\gamma - i\infty}^{\gamma + i\infty} F(s)e^{st}ds \qquad (0 < t < \infty)
$$

 $(2)$ 

 $ierr = ASL_dffara$  (p, np, q, nq, t, n, a, ip, k1, k2, & r, f, er, isw, w1);  $\mathbb{R}^3$  $ierr = ASL_rflara$  (p, np, q, nq, t, n, a, ip, k1, k2, & r, f, er, isw, w1);

 $(3)$ 

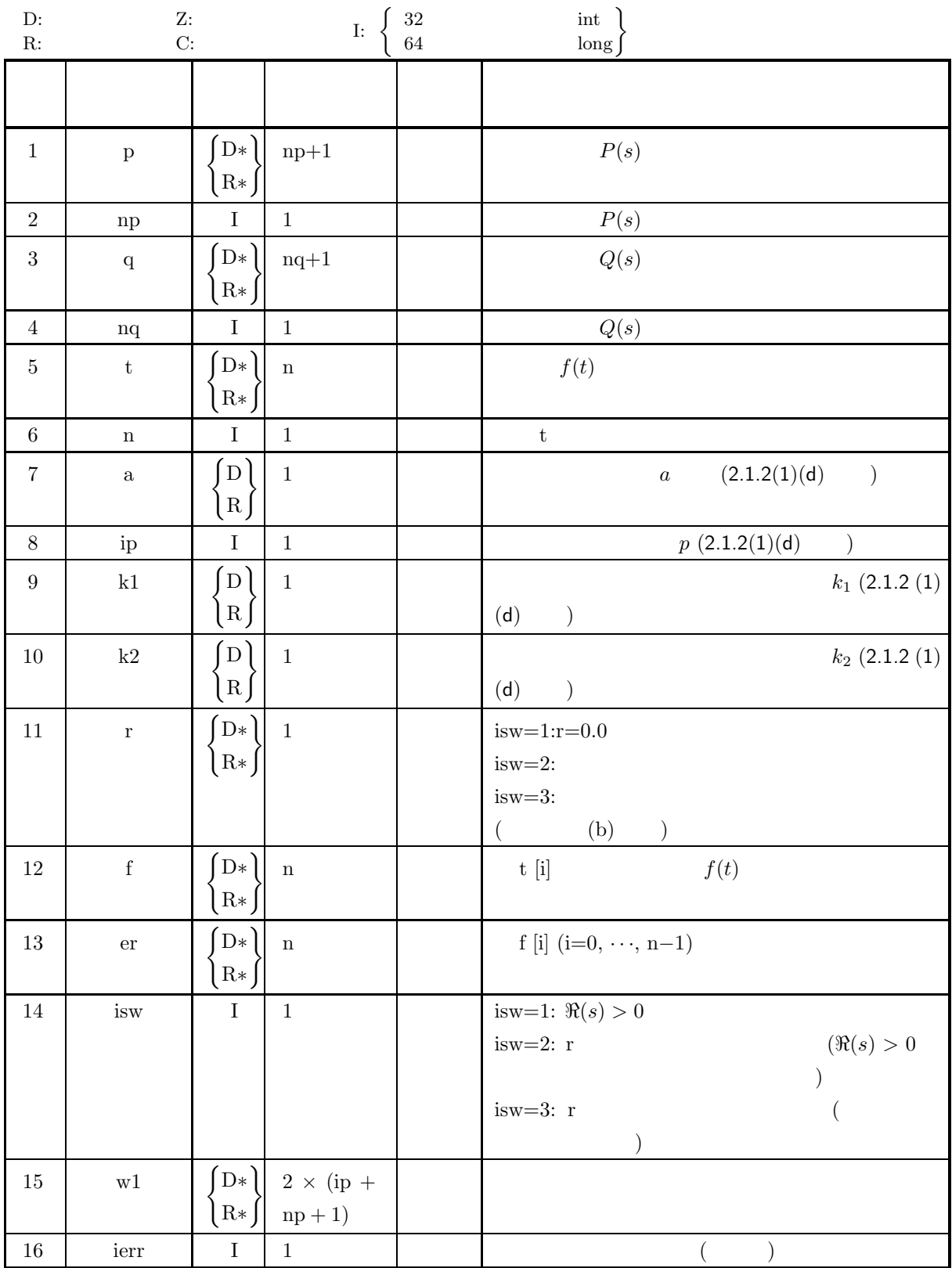

 $($ 

 $(4)$ 

(a)  $n > 0$ (b)  $t[i] > 0.0$   $(i = 0, \dots, n-1)$ (c)  $p[0] > 0.0$ (d)  $0 < nq \le np$ (e)  $a > 0.0$ (f) ip  $> 0$ (g)  $k1 > 0.0$  $\text{k2}\geq0.0$ (h)  $r \geq 0.0$ (i) isw  $\in \{1, 2, 3\}$ 

$$
\mathcal{L}^{\mathcal{A}}(\mathcal{A})
$$

(5) エラーインディケータ **(**戻り値**)**

| $\overline{0}$ | $\bullet$                |           |             |           |               |
|----------------|--------------------------|-----------|-------------|-----------|---------------|
| 1000           | $t[i] = 0.0$ .           |           |             | (a), (b)  | $\sim$ $\sim$ |
|                | $(i = 0, \dots, n - 1)$  |           |             |           |               |
| 1100           | $t[i] < 0.0$ .           |           | t[i]        |           | , $t[i+1]$    |
|                | $(i = 0, \dots, n - 1)$  |           | $\bullet$   |           |               |
| 2000           | $\rm r < 0.0$            |           | $\rm r=0.0$ |           | $\bullet$     |
|                | $(isw = 2)$<br>$\big)$ . |           |             |           |               |
| $3000\,$       | (a)                      | $\bullet$ |             | $\bullet$ |               |
| $3010\,$       | (c)                      | $\bullet$ |             |           |               |
| 3020           | (d)                      | $\bullet$ |             |           |               |
| $3030\,$       | (e)                      | $\bullet$ |             |           |               |
| 3040           | (f)                      | $\bullet$ |             |           |               |
| 3050           | (g)                      | $\bullet$ |             |           |               |
| 3060           | (i)                      | $\bullet$ |             |           |               |

 $(6)$ 

(a)  $, a, ip, k1, k2$ 

(b) isw=1  $, r=0.0$ 

isw=2  $F(s)$   $\Re(s) > \alpha$   $\gamma \ge \alpha$   $\gamma$  r  $r \le 0.0$   $r=0.0$ として処理を行う.

isw=3 ,  $\gamma_0$  , r= $\gamma_0$  .

 $(c)$  np=nq

$$
F(s) = \frac{Q(s)}{P(s)} = \frac{q_1}{p_1} + G(s)
$$
  
, 
$$
G(s) = \frac{o_2 s^{np-1} + o_3 s^{np-2} + \dots + o_{np-1}}{p_1 s^{np} + p_2 s^{np-1} + \dots + p_{np+1}}
$$

$$
G(s) \t\t g(t)
$$
  

$$
f(t) = \frac{q_1}{p_1} \delta(t) + g(t)
$$
  

$$
\delta(t) , Dirac \delta
$$
  

$$
f(t) = \begin{cases} \t\t (t = 0) \\ g(t) \t\t (t > 0) \t\t (t > 0) \end{cases}
$$
  
(d) t [i] = 0 , f(0) 
$$
f(0) = [sF(s)]_{s=\infty}
$$
  

$$
f(0) = \begin{cases} \t\t (np = nq) \\ \frac{q_1}{p_1} \t\t (np = nq + 1) \\ 0 \t\t (np > nq + 1) \t\t (np > nq + 1) \end{cases}
$$

$$
(7) \quad
$$

(a)  
\n
$$
\Re(s) > 0
$$
\n
$$
F(s) = \frac{1}{s+1}
$$
\n
$$
f(t) \quad t = 1.0, 2.0, 3.0, 4.0, 5.0
$$

 $(b)$ 

 $p = \{1, 1\}, np = 1, q = 1, nq = 0, n = 5, t = \{1.0, 2.0, 3.0, 4.0, 5.0\}, a = 10, ip = 10, kl = 10.0, k2 = 10, m = 10, m = 10, m = 10, m = 10, m = 10, m = 10, m = 10, m = 10, m = 10, m = 10, m = 10, m = 10, m = 10, m = 10, m = 10, m = 10, m = 10, m = 10, m = 10, m = 10, m = 10, m = 10, m$  $0.0$ , isw  $= 1$ 

 $(c)$ 

```
/* C interface example for ASL_dflara */
#include <stdio.h>
#include <stdlib.h>
#include <asl.h>
int main()
{
     double *q;
      int nq;<br>
int np;<br>
int np;<br>
double *t;<br>
int n;<br>
int ip;<br>
idouble k1;<br>
double *ff;<br>
double *ff;<br>
double *e;
      int isw;
double *w1;
int ierr;
int i;
FILE *fp;
      fp = fopen( "dflara.dat", "r" );
      if(f p == NULL)\overline{f}printf( "file open error\n" );
return -1;
     }
      printf( " *** ASL_dflara ***\n" );
      printf( "\n ** Input **\n\n\cdot" );
      fscanf( fp, "%d", &np );
      fscanf( fp, "%d", &nq );
      fscanf( fp, "%d", &n );
      fscanf( fp, "%lf", &a );
      fscanf( fp, "%d", &ip );
      fscanf( fp, "%lf", &k1 );
      fscanf( fp, "%lf", &k2 );
      fscanf( fp, "%d", &isw );
```
 $($ 

```
p = ( double * )malloc((size_t)( sizeof(double) * (np+1) ));
if( p == NULL )
{
     printf( "no enough memory for array p\n" );
return -1;
}
q = ( double * ) \text{malloc}((size_t)( size_d(double) * (nq+1)));if( q == NULL ){
     printf( "no enough memory for array q\n" );
return -1;
}
t = ( double * ) \text{malloc}((size_t) ( size_d (double) * n ));if( t == NULL )
{
     printf( "no enough memory for array t\n" );
return -1;
}
ff = ( double * )malloc((size_t)( sizeof(double) * n ));
if( ff == NULL )
{
     printf( "no enough memory for array ff\n" );
return -1;
}
e = ( double * )malloc((size_t)( sizeof(double) * n ));<br>if( e == NULL )<br>{
     printf( "no enough memory for array e\n" );
return -1;
}
w1 = ( double * ) \text{malloc}((size_t)( size_d(double) * 2 * (np+ip+1) ));if( w1 == NULL )
{
     printf( "no enough memory for array w1\n" );
return -1;
}
printf( "\tnp= %6d\n", np );
for( i=0 ; i<np+1 ; i++ )
{
     fscanf( fp, "%lf", &p[i] );
     printf( "\tp[ %2d ]= %8.3g\n", i, p[i] );
\mathbf{I}printf( "\n\tnq= %6d\n", nq );
for( i=0 ; i<nq+1 ; i++ )
{
     fscanf( fp, "%lf", &q[i] );
     printf( "\tq[ %2d ]= %8.3g\n", i, q[i] );
}
printf( "\n\tn= %6d\n", n );
for( i=0 ; i<n ; i++ )
{
     fscanf( fp, "%lf", &t[i] );
     printf( "\tt[ %2d ]= %8.3g\n", i, t[i] );
}
printf( "\n\ta = %8.3g\n", a );
printf( "\tip = %6d\n", ip );
printf( "\tk1 = %8.3g\n", k1 );
printf( "\tk2 = %8.3g\n", k2 );
printf( "\tisw= %d\n", isw );
fclose( fp );
ierr = ASL_dflara(p, np, q, nq, t, n, a, ip, k1, k2, &r, ff, e, isw, w1);
printf( "\n ** Output **\n\n" );
printf( "\tierr = %6d\n\n", ierr );
printf( "\tSolution \n" );
printf( "\t i t[i] ff[i] e[i] \n" );
for( i=0 ; i<n ; i++ )
{
    printf( "\t%6d %12.5g %12.5g %12.5g\n", i, t[i], ff[i], e[i]);
}
free( p );
free( q );
free( t );
free( ff );
free( e );
free( w1 );
return 0;
```
}

```
(d)*** ASL_dflara ***
             ** Input **
             np= 1
             p[ 0 ]= 1
             p[ 1 ]= 1
             nq= 0
             q[ 0 ]= 1
             n= 5<br>
t[ 0 ]= 1<br>
t[ 1 ]= 2<br>
t[ 3 ]= 4<br>
t[ 4 ]= 5
             a = 10
             ip = 10
             k1 = 10<br>k2 = 0
             isw= 1
             ** Output **
            ierr = 0Solution<br>
i<br>
0<br>
1<br>
2<br>
3<br>
4
                    i t[i] ff[i] e[i]<br>
0 1 0.36788 -1.5402e-06<br>
2 3 0.049788 -1.635e-06<br>
3 4 0.018317 -1.5501e-06<br>
4 5 0.0067389 -1.397e-06
```
### $($

# **2.17.2 ASL dflage, ASL rflage**

 $F(s)$ 

 $\ddotsc$ 

 $(1)$ 

$$
(\hspace{7mm})
$$

$$
f(t) = \frac{1}{2\pi i} \int_{\gamma - i\infty}^{\gamma + i\infty} F(s)e^{st}ds \qquad (0 < t < \infty)
$$

 $(2)$ 

倍精度関数: ierr = ASL dflage (fi, t, n, a, ip, k1, k2, r, f, er, w1); 単精度関数: ierr = ASL rflage (fi, t, n, a, ip, k1, k2, r, f, er, w1);

 $(3)$ 

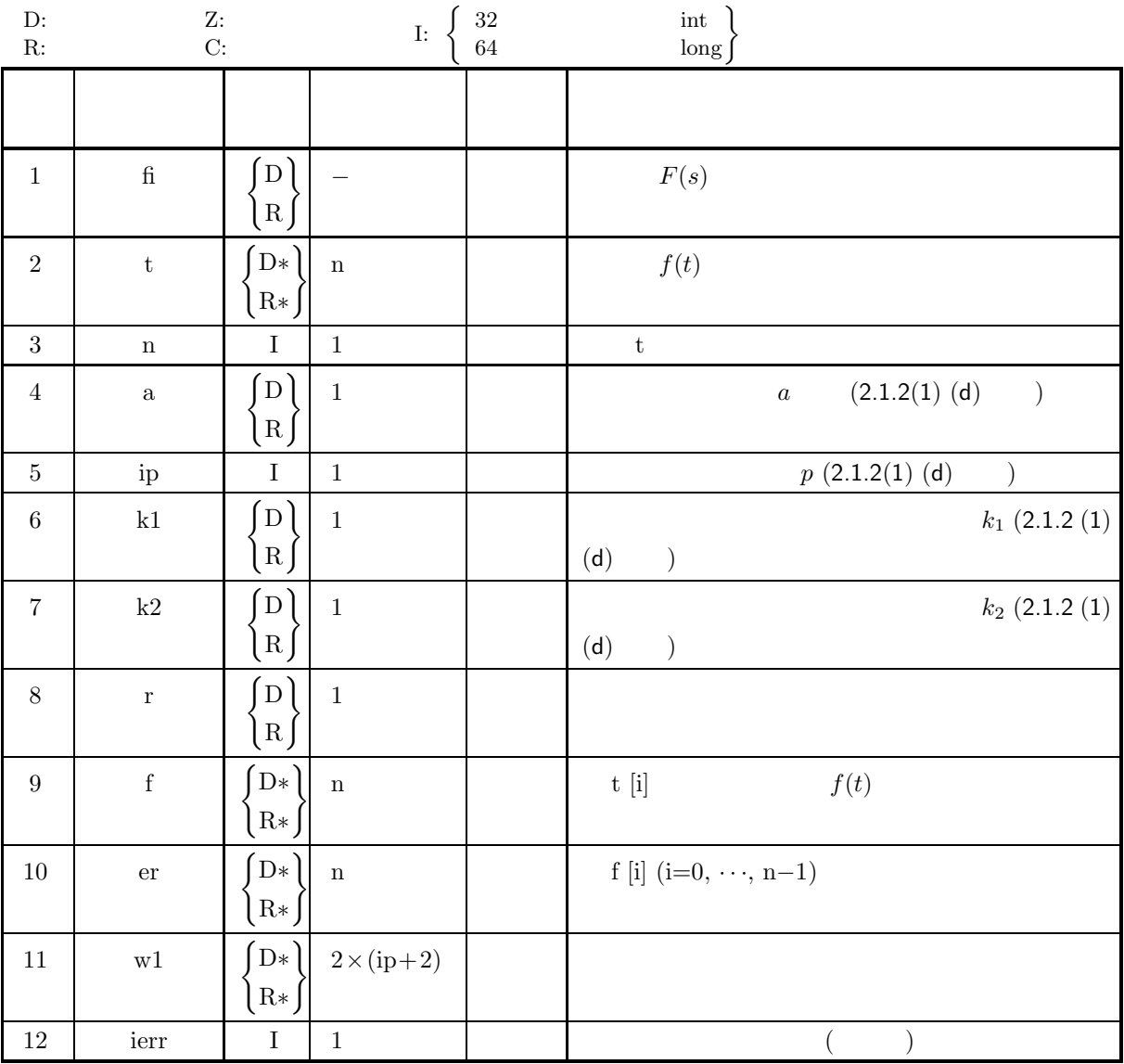

 $(4)$ 

- (a)  $n > 0$
- (b)  $t[i] > 0.0$   $(i = 0, \dots, n-1)$
- (c)  $a > 0.0$
- (d) ip  $> 0$
- (e)  $k1 > 0.0$
- $\text{k2}\geq0.0$
- (f)  $r \ge 0.0$
- (5) エラーインディケータ **(**戻り値**)**

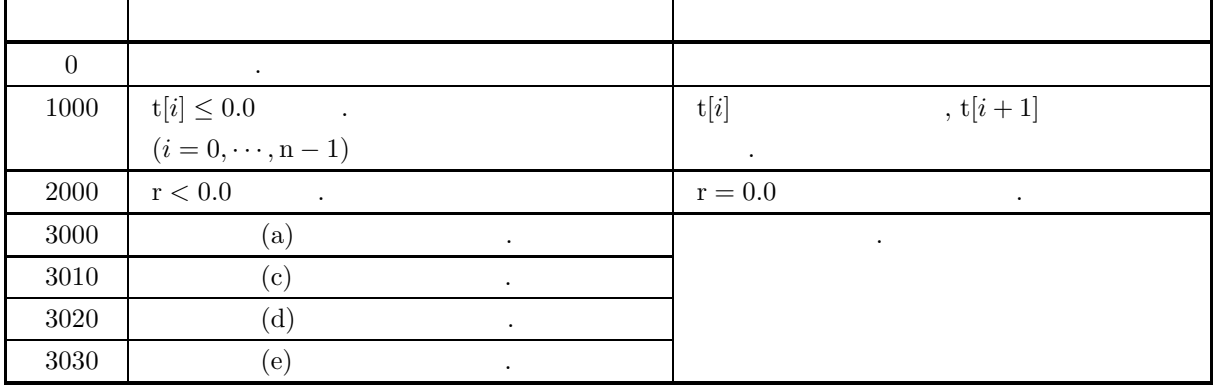

 $(6)$ 

```
(a) fi .
    double FORTRAN fi( Complex d ∗s )
    {
       return (fi(*s));
    }
    , F(s) \Re(s) > 0.0, \Im(s) > 0.0 F(s)\,, \,(b) \,, a, ip, k1, k2 \,(c) F(s) \Re(s) > \alpha , \gamma \ge \alpha \gamma r \Gamma \le 0.0 r=0.0行う.
```
 $($ 

```
(7)(a)\Re(s) > 0F(s) = e^{-\sqrt{s}}f(t) t = 1.0, 2.0, 3.0, 4.0, 5.0(b)t=\{1.0, 2.0, 3.0, 4.0, 5.0\}, n=5, a=10, ip=10, k1=10.0, k2=0.0, r=0.0(c)/* C interface example for ASL_dflage */
            #include <stdio.h>
             #include <stdlib.h><br>#include <complex.h><br>#include <asl.h><br>#ifdef _cplusplus<br>extern "C"
             {
#endif
             #ifdef __STDC__
double fi(double _Complex *s)
             #else
double fi(s)
double _Complex *s;
#endif
{
                  double _Complex y,z;
double xi;
y = csqrt(*s);
                  if( \text{creal}(y) > 0.0 )
                  {
                      y = -y;}
z = cexp(y);
                  xi = cimag(z);
return xi;
             }
#ifdef __cplusplus
             }
#endif
            int main()
            {
                  double *t;
                  int n;
double a;
                  int ip;
double k1;
double k2;
double r;
double *ff;
double *e;
double *w1;
                  int ierr;
int i;
FILE *fp;
                  fp = fopen( "dflage.dat", "r" );
                  if(f p == NULL){
                       printf( "file open error\n" );
return -1;
                 }
                  printf( " *** ASL_dflage ***\n" );
                  printf( "\n ** Input **\n\ln" );
                  fscanf( fp, "%d", &n );
                  fscanf( fp, "%lf", &a );
                  fscanf( fp, "%d", &ip );
                  fscanf( fp, "%lf", &k1 );
                  fscanf( fp, "%lf", &k2 );
                  fscanf( fp, "%lf", &r );
                  t = ( double * )malloc((size_t)( sizeof(double) * n ));
if( t == NULL )
{
                       printf( "no enough memory for array t\n" );
                       return -1;
                 }
                  ff = ( double * )malloc((size_t)( sizeof(double) * n ));
if( ff == NULL )
                  {
                       printf( "no enough memory for array ff\n" );
```

```
return -1;
}
e = ( double * )malloc((size_t)( sizeof(double) * n ));
if( e == NULL )
\mathbf{f}printf( "no enough memory for array e\n" );
return -1;
}
w1 = ( double * ) \text{malloc}((size_t)( size_d(double) * 2 * (ip+2) ));
if( w1 == NULL )
{
     printf( "no enough memory for array w1\n" );
return -1;
}
printf( "\tn= %6d\n", n );
for( i=0 ; i<n ; i++ )
{
     fscanf( fp, "%lf", &t[i] );
     printf( "\tt[ %2d ]= %8.3g\n", i, t[i] );
}
printf( "\n\ta = %8.3g\n", a );
printf( "\tip = %6d\n", ip );
printf( "\tk1 = %8.3g\n", k1 );
printf( "\tk2 = %8.3g\n", k2 );
printf( "\tr = %8.3g\n", r );
fclose( fp );
ierr = ASL_dflage(fi, t, n, a, ip, k1, k2, r, ff, e, w1);
printf( "\n ** Output **\n\n" );
printf( "\tierr = %6d\n", ierr );
printf( "\tSolution \n" );
printf( "\t i t[i] ff[i] e[i] \n" );
for( i=0 ; i<n ; i++ )
{
     printf( "\t%6d %12.5g %12.5g %12.5g\n", i, t[i], ff[i], e[i]);
}
free( t );<br>free( ff );<br>free( e );<br>free( w1 );
return 0;
*** ASL_dflage ***
 ** Input **
n= 5<br>
t[ 0 ]= 1<br>
t[ 1 ]= 2<br>
t[ 3 ]= 4<br>
t[ 4 ]= 5
a = 10
ip = 10
           10\begin{array}{c} 10 \\ 10 \\ 0 \\ 0 \\ 0 \end{array}k2 = 0<br>r = 0
 ** Output **
ierr = 0
Solution
```
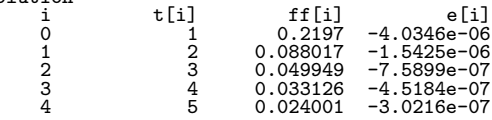

}  $(d)$ 

# $2.18$

# **2.18.1 ASL dfwth1, ASL rfwth1** Haar

 $(1)$ 

1  $\alpha$ 

$$
H_{mn}(x) = \begin{cases} \sqrt{\frac{2^m}{a}} & \frac{a}{2^m}(n-1) \le x \le \frac{a}{2^m}(n-1/2) \\ -\sqrt{\frac{2^m}{a}} & \frac{a}{2^m}(n-1/2) < x \le \frac{a}{2^m}n \\ 0 & \end{cases}
$$

$$
[0, a](a \ge 0.0) \tag{1}
$$

 $(2)$ 

 $\ddot{\cdot}$ ierr = ASL\_dfwth1 (a, m, n, & c, & bl, & bm, & br); 単精度関数:  $\begin{split} &\mathrm{ierr} = \mathrm{ASL\_rfwth1} \ \ (\mathrm{a},\, \mathrm{m},\, \mathrm{n},\, \&\, \mathrm{c},\, \&\, \mathrm{bl},\, \&\, \mathrm{bm},\, \&\, \mathrm{br}); \end{split}$ 

 $(3)$ 

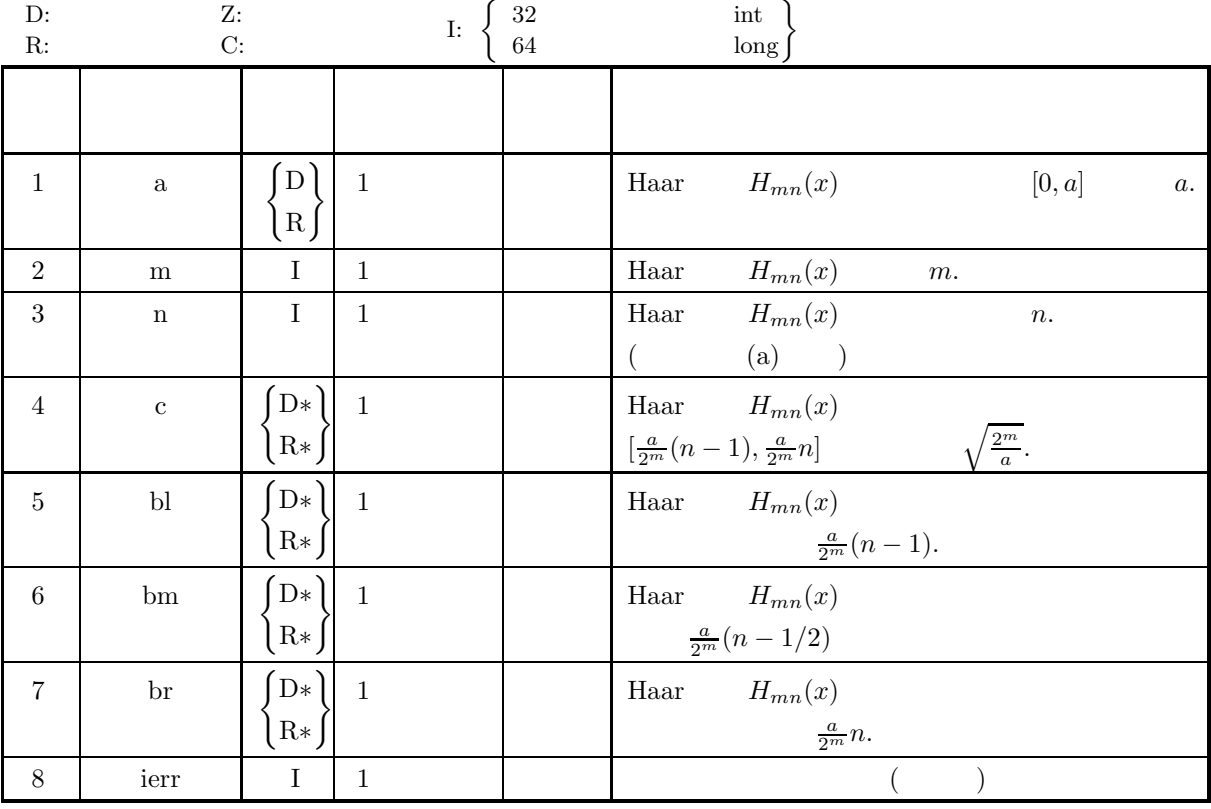

 $(4)$ 

- (a)  $a > 0$
- (b)  $m \geq 0$
- (c)  $n \leq 2^m$

(5) エラーインディケータ **(**戻り値**)**

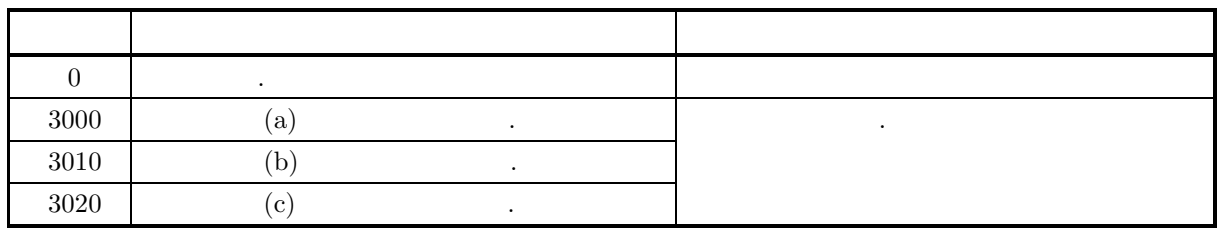

 $(6)$ 

(a) この関数では定数項を与えない. 基底としての Haar 関数には, この関数で与えられるものの他に, 区間  $[0, a]$   $1/\sqrt{a}$  $\sqrt{a}$  , and  $\sqrt{a}$  , and  $\sqrt{a}$  , and  $\sqrt{a}$  , and  $\sqrt{a}$  , and  $\sqrt{a}$  , and  $\sqrt{a}$  , and  $\sqrt{a}$  , and  $\sqrt{a}$  , and  $\sqrt{a}$  , and  $\sqrt{a}$  , and  $\sqrt{a}$  , and  $\sqrt{a}$  , and  $\sqrt{a}$  , and  $\sqrt{a}$  , and  $\sqrt{a}$  , a ウェーブレット変換において本関数を用いる. 変換されたデータのサンプルリングされた間隔が一定で,  $2^k$  (k ), 2.18.4  $\begin{Bmatrix} \text{ASL-dfwh2} \\ \text{ASL-rfwh2} \end{Bmatrix}$ Haar

 $(7)$ 

 $(a)$  $a = 2$  Haar  $H_{34}(x)$  $(b)$ a=2, m=3, n=4  $(c)$ /\* C interface example for ASL\_dfwth1 \*/ #include <stdio.h> #include <stdlib.h> #include <asl.h> int main() { double a; int m; int n; double c; double bl; double bm; double br; int ierr; FILE \*fp;  $fp = fopen('dfwh1.dat", "r"');$  $if(fp == NULL)$ { printf( "file open error\n" ); return -1; } printf( " \*\*\* ASL\_dfwth1 \*\*\*\n" ); printf( "\n  $**$  Input  $**\n\ln$ " ); fscanf( fp, "%lf", &a ); fscanf( fp, "%d", &m ); fscanf( fp, "%d", &n ); printf( "\ta = %8.3g m = %6d n = %6d\n", a, m, n ); fclose( fp );

```
ierr = ASL_dfwth1(a, m, n, &c, &bl, &bm, &br);
        printf( "\n ** Output **\n\n" );
        printf( "\tierr = %6d\n\n", ierr );
        printf( "\t c = \%8.3g\", c );
        print(' \t bl = %8.3g\n'n", bl );printf( "\t bm = %8.3g\n", bm);
        printf( "\t br = %8.3g\n", br );
        return 0;
    }
(d)*** ASL_dfwth1 ***
        ** Input **
        a = 1 m = 2 n = 2** Output **
        ierr = 0c = 2<br>
b1 = 0.25<br>
bm = 0.375<br>
br = 0.5
```
Haar

### **2.18.2 ASL dfwthr, ASL rfwthr** Haar

 $(1)$ 

$$
\{(x_i, f(x_i))\} \qquad \qquad , \qquad \qquad 2^k (k
$$

$$
C_{mn} = \int_0^a f(x)H_{mn}(x)dx
$$

 $\ddot{\phantom{a}}$ 

倍精度関数:

 $(2)$ 

ierr = ASL dfwthr (xd, yd, nd, mr, nr, dr, imr, inr);  $\ddot{\ddot{\cdot}}$ ierr = ASL rfwthr (xd, yd, nd, mr, nr, dr, imr, inr);

 $(3)$ 

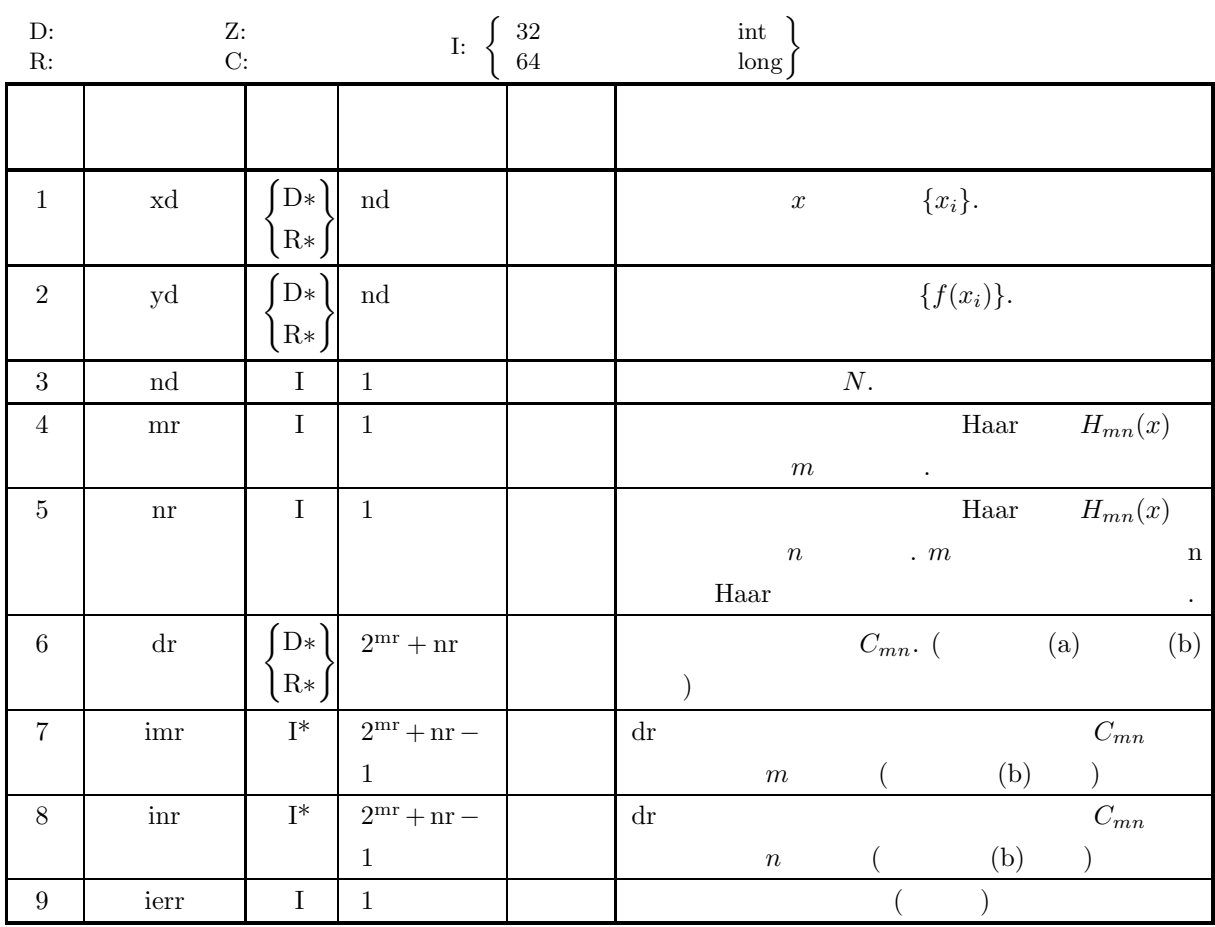

 $(4)$ 

- (a)  $mr \ge 0$
- (b)  $nr \leq 2^{mr}$
- (c)  $nd \le 100000$

(5) エラーインディケータ **(**戻り値**)**

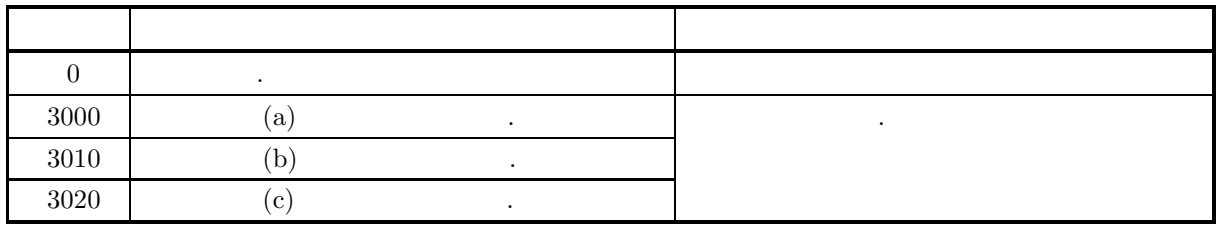

 $(6)$ 

(a) dr [0]  
\n
$$
\{f(x_i)\}
$$
  
\n(b) dr [i]  $(i = 1, 2, \dots, 2^{mr} + nr - 1)$ ,  
\n $m \quad \text{imr} [i - 1]$ ,  
\n $n \quad \text{inr} [i - 1]$ ,

 $(7)$ 

 $(a)$ 

 $(b)$ 

 $(c)$ 

$$
f(x) = \sin(2\pi x) + \frac{1}{5}\sin(6\pi x) + \frac{1}{2}
$$
\n
$$
[0,1]
$$
\n
$$
m = 3, n = 8
$$
\n
$$
\{(x_i, f(x_i))\}, \text{nd=10, mr=4, nr=2}
$$
\n
$$
f^* \text{ C interface example for ASL_dfwhr } * / \text{ find the total of } x = 1.5
$$
\n
$$
f^* \text{ include } x = 1.1
$$
\n
$$
f^* \text{ include } x = 1.1
$$
\n
$$
f^* \text{ do} = x = 1.1
$$
\n
$$
f^* \text{ double } x = 1.1
$$
\n
$$
f^* \text{ double } x = 1.1
$$
\n
$$
f^* \text{ double } x = 1.1
$$
\n
$$
f^* \text{ while } x = 1.1
$$
\n
$$
f^* \text{ while } x = 1.1
$$
\n
$$
f^* \text{ while } x = 1.1
$$
\n
$$
f^* \text{ while } x = 1.1
$$
\n
$$
f^* \text{ while } x = 1.1
$$
\n
$$
f^* \text{ while } x = 1.1
$$
\n
$$
f^* \text{ while } x = 1.1
$$
\n
$$
f^* \text{ while } x = 1.1
$$
\n
$$
f^* \text{ while } x = 1.1
$$
\n
$$
f^* \text{ while } x = 1.1
$$
\n
$$
f^* \text{ while } x = 1.1
$$
\n
$$
f^* \text{ while } x = 1.1
$$
\n
$$
f^* \text{ while } x = 1.1
$$
\n
$$
f^* \text{ while } x = 1.1
$$
\n
$$
f^* \text{ while } x = 1.1
$$
\n
$$
f^* \text{ while } x = 1.1
$$
\n
$$
f^* \text{ while } x = 1.1
$$
\n
$$
f^* \text{ while } x = 1.1
$$
\n
$$
f^* \text{ while } x = 1.1
$$
\n
$$
f^*
$$

printf( "\n  $**$  Input  $**\n\ln$ " );

```
xd = ( double * )malloc((size_t)( sizeof(double) * nd ));
if( xd == NULL )
{
      printf( "no enough memory for array xd\n" );
return -1;
}
yd = ( double * ) \text{malloc}((size_t)( size_d (double) * nd ));if(yd == NULL){
      printf( "no enough memory for array yd\n" );
return -1;
}
dr = ( double * )malloc((size_t)( sizeof(double) * (numresult+1) ));<br>if( dr == NULL )<br>{
      printf( "no enough memory for array dr\n" );
return -1;
}
imr = ( int * )malloc((size_t)( sizeof(int) * numresult ));
if( imr == NULL )
{
      printf( "no enough memory for array imr\n" );
return -1;
}
inr = ( int * )malloc((size_t)( sizeof(int) * numresult ));
if( inr == NULL )
{
      printf( "no enough memory for array inr\n" );
return -1;
}
printf( "\tnd = %6d mr = %6d nr = %6d\n\n", nd, mr, nr );
printf( "\t i xd yd\n\n" );
for( i=0 ; i<nd ; i++ )
{
     fscanf( fp, "%lf %lf", &xd[i], &yd[i] );
     printf( "\t%6d %8.3g %8.3g\n", i, xd[i], yd[i] );
}
fclose( fp );
ierr = ASL_dfwthr(xd, yd, nd, mr, nr, dr, imr, inr);
printf( "\n ** Output **\n\n\cdot" );
printf( "\tierr = %6d\n\n", ierr );
printf( "\t dr imr inr\n\n" );
for( i=0 ; i<numresult ; i++ )
{
     printf( "\t%8.3g %6d %6d\n", dr[i+1], imr[i], inr[i] );
}
free( xd );
free( yd );
free( dr );
free( imr );
free( inr );
return 0;
*** ASL_dfwthr ***
 ** Input **
nd = 10 mr = 3 nr = 8i xd yd
      \begin{array}{cccc} 0 & 0.1 & 1.28 \\ 1 & 0.2 & 1.33 \\ 2 & 0.3 & 1.33 \end{array}\frac{1.33}{1.33}2 0.3 1.33
3 0.4 1.28
4 0.5 0.5
5 0.6 -0.278
       6 0.7 -0.334
7 0.8 -0.334
       \begin{array}{cccc} 2 & 0.04 & 1.03 \\ 3 & 0.4 & 1.28 \\ 4 & 0.5 & 0.5 \\ 5 & 0.6 & -0.278 \\ 6 & 0.7 & -0.334 \\ 7 & 0.8 & -0.334 \\ 8 & 0.9 & -0.278 \\ 9 & 1 & 0.5 \end{array}0.5** Output **
ierr = 0dr imr inr
    0.638 0 1<br>0.128 1 1
    0.128 1 1<br>0.0621 1 2
 \begin{array}{cccc} -0.0621 & 1 & 2 \\ -0.00585 & 2 & 1 \\ 0.167 & 2 & 2 \end{array}-0.005850.167
```
}  $(d)$ 

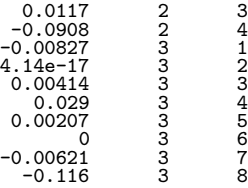

Haar

## **2.18.3 ASL dfwths, ASL rfwths** Haar

 $(1)$ 

 $\sum$ m,n

倍精度関数:

,  $f(x)$ 

$$
\{(x_i, f(x_i))\} \qquad \qquad \text{Haar} \qquad \qquad C_{mn}
$$

 $C_{mn}H_{mn}(x)$ 

$$
(2) \quad
$$

 $ierr = ASL$  dfwths  $(a, dr, mr, nr, mr2, nr2, imr, irr, fr, xr);$ 単精度関数:

 $ierr = ASL$  rfwths  $(a, dr, mr, nr, mr2, nr2, imr, inr, fr, xr);$ 

 $(3)$ 

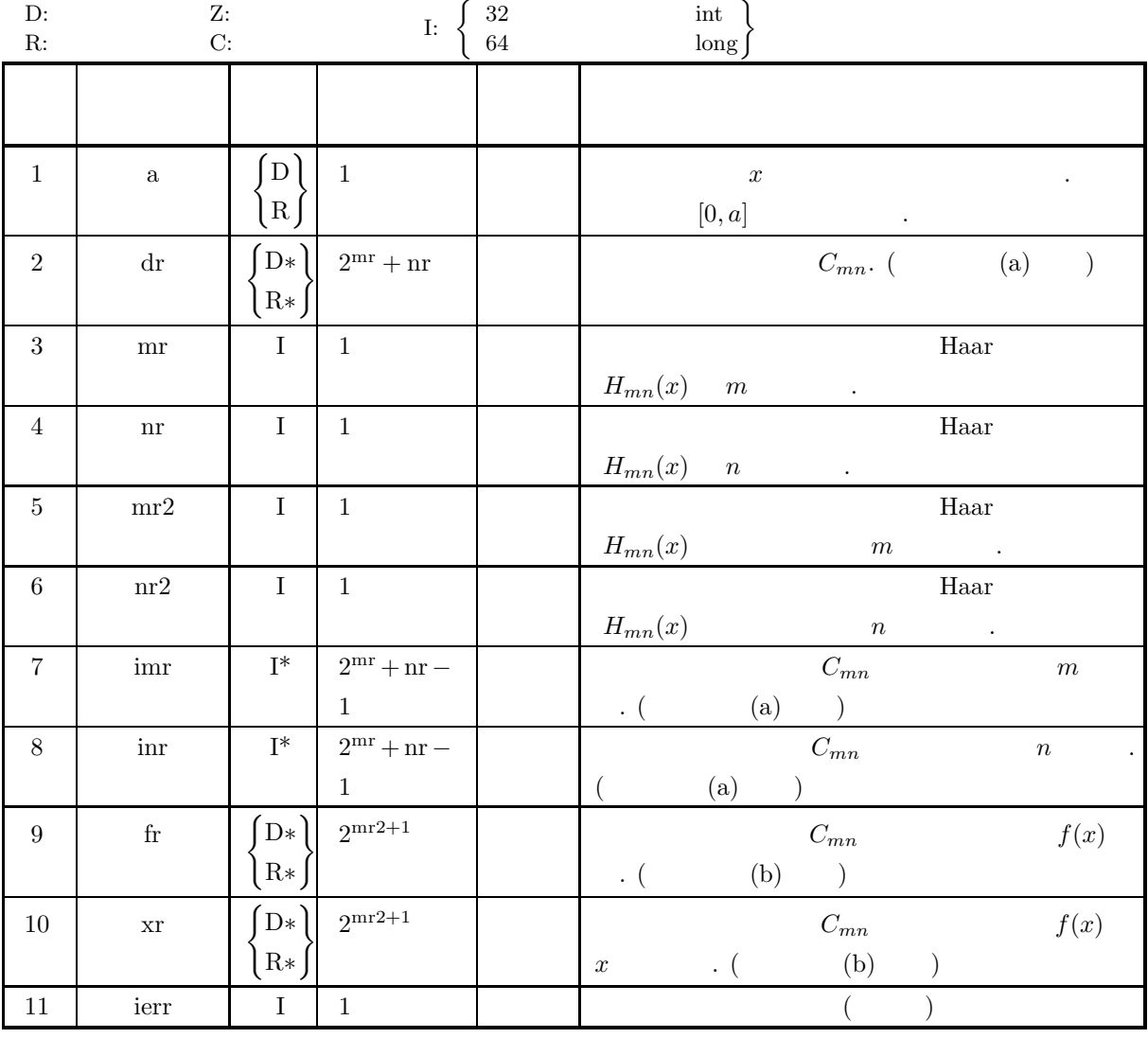

 $(4)$ 

- (a)  $mr \geq 0$
- (b)  $nr \leq 2^{mr}$
- (c)  $mr2 \leq mr$
- (d)  $nr2 \leq 2^{mr2}$

(5) エラーインディケータ **(**戻り値**)**

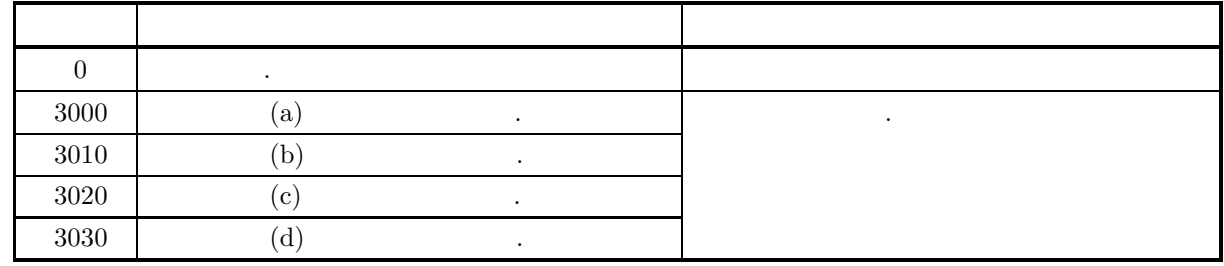

 $(6)$ 

(a) dr [i] 
$$
(i = 1, 2, \dots, 2^{mr} + nr - 1)
$$
,  
\n*m*  $im [i-1]$ ,  
\n(b) fr  
\n*n*  $im [i-1]$ ,  
\n*n*  $ir [i-1]$ ,  
\n*x*

 $(7)$ 

(a)  
2.18.2 
$$
\begin{Bmatrix}\text{ASL-dfwrhr}\\ \text{ASL-rfwrhr}\end{Bmatrix}
$$
  $m = 3, n = 8$ 

 $(b)$ 

 ${C_{mn}}$ , a=1, mr=3, nr=8, mr2=3, nr2=8

 $(c)$ 

```
/* C interface example for ASL_dfwths */
 #include <stdio.h>
#include <stdlib.h>
#include <asl.h>
 int main()
{
            double a;<br>
int mr;<br>
int mr;<br>
int mr2;<br>
int mr2;<br>
int *inr;<br>
double *fr;<br>
double *xr;<br>
double *xr;<br>
int ierr;<br>
int ierr;<br>
int i,numdata,numresult;<br>
FILE *fp;
            mr = 8;<br>mr2 = 8;<br>mr2 = 8;<br>nr2 = 8;<br>numdata = (1<<mr) - 1 + nr;<br>numresult = 1<<(mr2+1);<br>fp = fopen( "dfwths.dat", "r" );
            if(f p == NULL){
                       printf( "file open error\n" );
return -1;
```
Haar

```
}
printf( " *** ASL_dfwths ***\n" );
printf( "\n ** Input **\n\ln" );
fscanf( fp, "%lf", &a );
dr = ( double * )malloc((size_t)( sizeof(double) * (numdata+1) ));<br>if( dr == NULL )<br>{
     printf( "no enough memory for array dr\n" );
return -1;
}
imr = ( int * )malloc((size_t)( sizeof(int) * numdata ));
if( imr == NULL )
{
     printf( "no enough memory for array imr\n" );
return -1;
}
inr = ( int * )malloc((size_t)( sizeof(int) * numdata ));
if( inr == NULL )
{
     printf( "no enough memory for array inr\n" );
return -1;
}
fr = ( double * )malloc((size_t)( sizeof(double) * numresult ));
if( fr == NULL )
{
     printf( "no enough memory for array fr\n" );
     r<sup>r</sup>eturn -1;
}
xr = ( double * )malloc((size_t)( sizeof(double) * numresult ));
if( xr == NULL )
{
     printf( "no enough memory for array xr\n" );
return -1;
}
printf( "\ta = %8.3g\n", a );
printf(''\turn = %6d nr = %6d\n', mr, nr);printf( "\tmr2 = %6d nr2 = %6d\n\n", mr2, nr2 );
dr[0] = 0.0;
printf( "\tdr[0] = %8.3g\n\n", dr[0] );
printf( "\t dr imr inr\n\n" );
for( i=0 ; i<numdata ; i++ )
{
     fscanf( fp, "%lf %d %d", &dr[i+1], &imr[i], &inr[i] );
     printf( "\t%8.3g %6d %6d\n", dr[i+1], imr[i], inr[i] );
}
fclose( fp );
ierr = ASL_dfwths(a, dr, mr, nr, mr2, nr2, imr, inr, fr, xr);
printf( "\n ** Output **\n\n" );
printf( "\tierr = %6d\n\n", ierr );
printf( "\t xr fr\n\n" );
for( i=0 ; i<numresult ; i++ )
{
    printf( "\t%8.3g %8.3g\n", xr[i], fr[i] );
}
free( dr );
free( imr );
free( inr );
free( fr );
free( xr );
return 0;
*** ASL_dfwths ***
 ** Input **
a = 1<br>mr = 3 n
mr = 3 nr = 8
mr2 = 3 nr2 = 8
dr[0] = 0dr imr inr
   0.638 0 1<br>
0.128 1 1<br>
0.0621 1 2
  0.128 1 1
-0.0621 1 2
\begin{array}{cccc} -0.00585 & \hspace{1.5cm} 2 & \hspace{1.5cm} 1 \ 0.167 & \hspace{1.5cm} 2 & \hspace{1.5cm} 2 \ 0.0117 & \hspace{1.5cm} 2 & \hspace{1.5cm} 3 \end{array}0.1670.0117
```
}  $(d)$ 

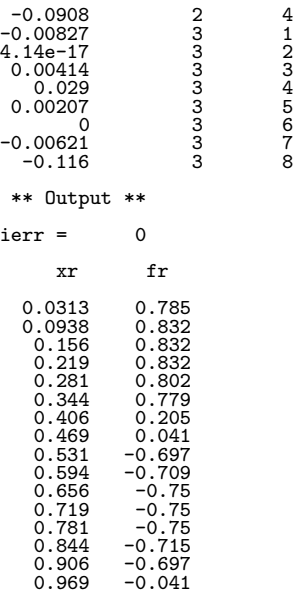

# Haar ( $\qquad \qquad$

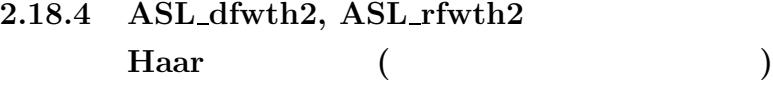

 $(1)$ 

 $N=2^k \qquad (k$ 

$$
H_{mn}(x) = \begin{cases} \sqrt{\frac{2^m}{a}} & \frac{a}{2^m}(n-1) \leq x \leq \frac{a}{2^m}(n-1/2) \\ -\sqrt{\frac{2^m}{a}} & \frac{a}{2^m}(n-1/2) < x \leq \frac{a}{2^m}n \\ 0 & . \end{cases}
$$
  
[0,1]

)  $\,$ , 1  $\,$  Haar  $\,$ 

 $(2)$ 

倍精度関数:  $ierr = ASL$ -dfwth2 (na, m, n, & c, lr);  $\frac{1}{2}$ ierr = ASL\_rfwth2 (na, m, n, & c, lr);

 $(3)$ 

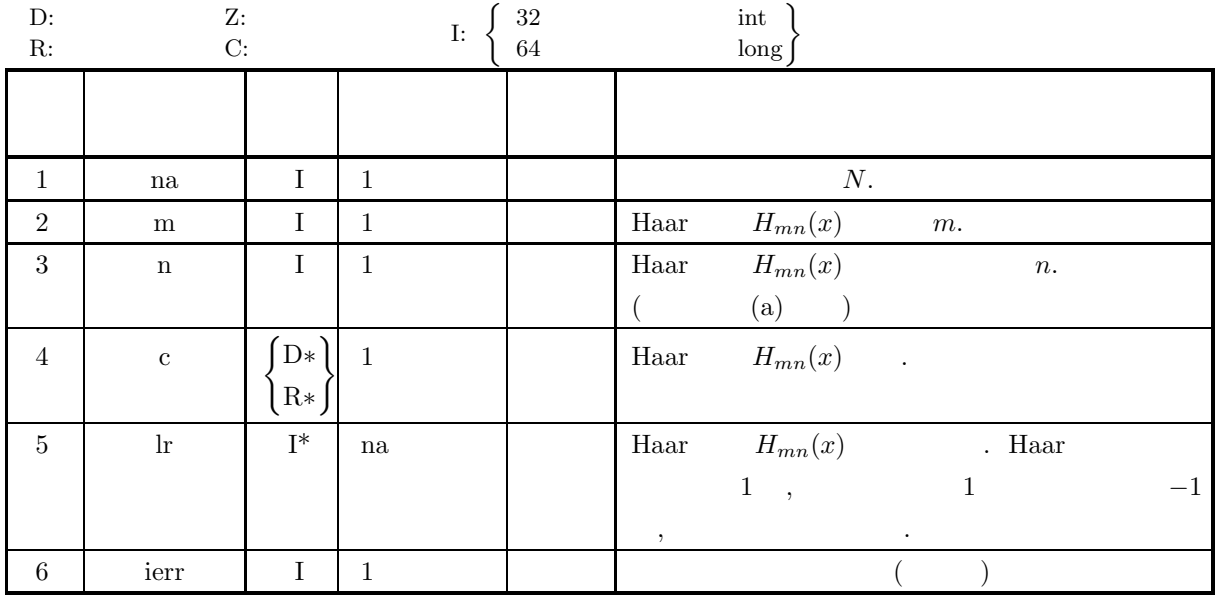

 $(4)$ 

(a)  $na = 2^k$  (k 20 )

(b) 
$$
0 \leq m \leq k
$$

$$
(c) \ n \leq 2^m
$$

(5) エラーインディケータ **(**戻り値**)** 戻り値 意 味 処理内容  $0 \qquad \qquad .$  $3000$  (a)  $\qquad \qquad .$ 3010 制限条件 (b) を満足しなかった. 3020 制限条件 (c) を満足しなかった.  $(6)$ (a)  $\qquad \qquad$   $\qquad \qquad$  Haar  $\qquad \qquad$   $\qquad \qquad$   $\qquad \qquad$   $\qquad \qquad$   $\qquad \qquad$   $\qquad \qquad$   $\qquad \qquad$   $\qquad \qquad$   $\qquad \qquad$   $\qquad$   $\qquad \qquad$   $\qquad$   $\qquad \qquad$   $\qquad$   $\qquad$   $\qquad$   $\qquad$   $\qquad$   $\qquad$   $\qquad$   $\qquad$   $\qquad$   $\qquad$   $\qquad$   $\qquad$   $\qquad$   $\qquad$ and  $1$  is a set of  $\mathbf{1}$  is a set of  $\mathbf{1}$ (b)  $\qquad \qquad ,$ 2.18.1  $[ASL_dfwh1]$ ASL rfwth1 を用いなければならない.  $(7)$  $(a)$  $[0, 1]$  16  $x$  Haar  $H_{34}(x)$  .  $(b)$ na=16, m=3, n=4  $(c)$ /\* C interface example for ASL\_dfwth2 \*/ #include <stdio.h> #include <stdlib.h> #include <asl.h> int main() { int na; int m; int n; double c; int \*lr; int ierr; int i; FILE \*fp; na = 16; fp = fopen( "dfwth2.dat", "r" );  $if(f p == NULL)$ { printf( "file open error\n" ); return -1; } printf( " \*\*\* ASL\_dfwth2 \*\*\*\n" ); printf( "\n  $**$  Input  $**\n\ln$ " ); fscanf( fp, "%d", &m ); fscanf( fp, "%d", &n ); lr = ( int \* )malloc((size\_t)( sizeof(int) \* na )); if( lr == NULL ) {

printf( "no enough memory for array lr\n" ); return -1; } printf( "\tna = %6d m = %6d n = %6d\n", na, m, n); fclose( fp );  $ierr = ASL_dfwh2(na, m, n, &c, lr);$ printf( "\n \*\* Output \*\*\n\n" ); printf( "\tierr = %6d\n\n", ierr ); printf( "\t c =  $\%3.3g\ln\pi$ ", c ); printf( "\t i  $\ln\ln^n$ );

for( i=0 ; i<na ; i++ )

### Haar ( $\qquad \qquad$

```
\mathfrak{c}printf( "\t%6d %6d\n", i, lr[i] );
             }
             free( lr );
             return 0;
       }
(d)*** ASL_dfwth2 ***
               ** Input **
             na = 16 m = 3 n = 8** Output **
             ierr = 0c = 2.83i lr
                    \begin{array}{l} 0 \\ 2 \\ 3 \\ 4 \\ 5 \\ 6 \\ 7 \\ 8 \\ 9 \\ 10 \\ 0 \\ 0 \\ 0 \\ 0 \\ 0 \\ 0 \\ 0 \\ 1 \\ 1 \\ 1 \\ 4 \\ 1 \\ 5 \\ -1 \end{array}
```
### **2.18.5 ASL dfwtht, ASL rfwtht Haar** 関数によるウェーブレット変換 **(**等間隔サンプリングデータ**)**

 $(1)$ 

$$
\{(x_i, f(x_i))\}\qquad \qquad 2^k (k \qquad \qquad )
$$

Haar

を計算する.

$$
C_{mn} = \int_0^a f(x)H_{mn}(x)dx
$$

 $(2)$ 

倍精度関数:  $ierr = ASL_dfwht$  (xd, yd, nd, mr, nr, & a, dr, imr, inr, iwk);  $\ddot{\ddot{\phantom{}}}$  $\begin{split} \mathrm{i} \mathrm{err} = \mathrm{ASL\_rf} \mathrm{wtht} \;\; (\mathrm{xd}, \, \mathrm{yd}, \, \mathrm{nd}, \, \mathrm{mr}, \, \mathrm{nr}, \, \& \;\mathrm{a}, \, \mathrm{dr}, \, \mathrm{imr}, \, \mathrm{inv}, \, \mathrm{i} \mathrm{wk}); \end{split}$ 

 $(3)$ 

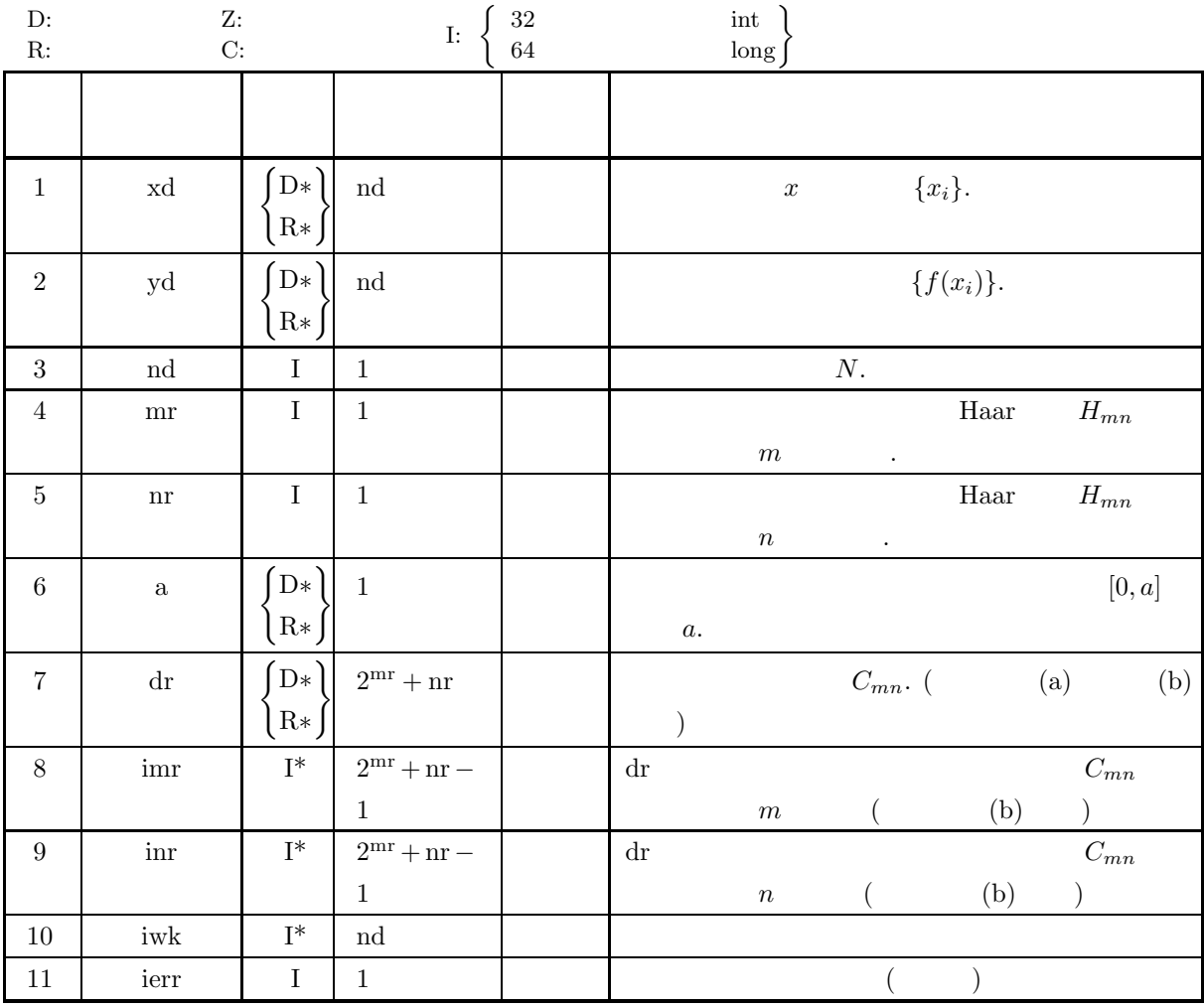

 $(4)$ 

(a)  $nd = 2^k$  (k 20 ) (b)  $0 \leq mr \leq k-1$ (c)  $nr \leq 2^{mr}$ 

(5) エラーインディケータ **(**戻り値**)**

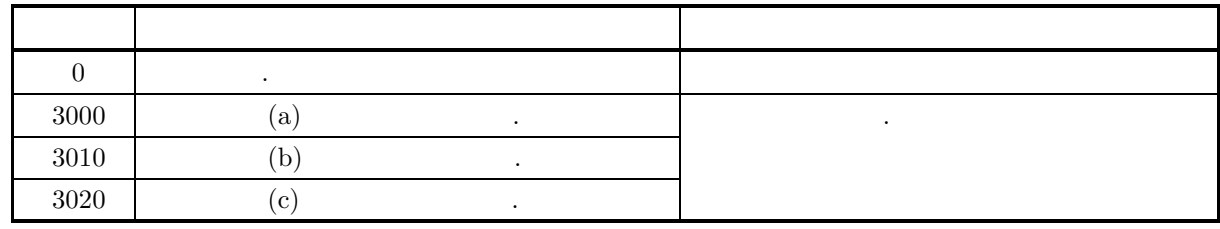

 $(6)$ 

(a) dr [0]  
\n(b) dr [i] 
$$
(i = 1, 2, \dots, 2^{mr} + nr - 1)
$$
  
\n $m \quad \text{imr} [i - 1]$ ,  
\n $n \quad \text{im} [i - 1]$ ,  
\n $n \quad \text{im} [i - 1]$ ,

 $(7)$ 

 $(a)$ 

 $(b)$ 

 $(c)$ 

$$
f(x) = \sin(2\pi x) + \frac{1}{5}\sin(6\pi x) + \frac{1}{2}
$$
\n[0,1]\n, m = 3, n = 8\n
$$
\{(x_i, f(x_i))\}, \text{nd=16, mr=3, nr=8}
$$
\n
$$
f^*
$$
\n
$$
f^*
$$
\n
$$
f^*
$$
\n
$$
f^*
$$
\n
$$
f^*
$$
\n
$$
f^*
$$
\n
$$
f^*
$$
\n
$$
f^*
$$
\n
$$
f^*
$$
\n
$$
f^*
$$
\n
$$
f^*
$$
\n
$$
f^*
$$
\n
$$
f^*
$$
\n
$$
f^*
$$
\n
$$
f^*
$$
\n
$$
f^*
$$
\n
$$
f^*
$$
\n
$$
f^*
$$
\n
$$
f^*
$$
\n
$$
f^*
$$
\n
$$
f^*
$$
\n
$$
f^*
$$
\n
$$
f^*
$$
\n
$$
f^*
$$
\n
$$
f^*
$$
\n
$$
f^*
$$
\n
$$
f^*
$$
\n
$$
f^*
$$
\n
$$
f^*
$$
\n
$$
f^*
$$
\n
$$
f^*
$$
\n
$$
f^*
$$
\n
$$
f^*
$$
\n
$$
f^*
$$
\n
$$
f^*
$$
\n
$$
f^*
$$
\n
$$
f^*
$$
\n
$$
f^*
$$
\n
$$
f^*
$$
\n
$$
f^*
$$
\n
$$
f^*
$$
\n
$$
f^*
$$
\n
$$
f^*
$$
\n
$$
f^*
$$
\n
$$
f^*
$$
\n
$$
f^*
$$
\n
$$
f^*
$$
\n
$$
f^*
$$
\n
$$
f^*
$$
\n
$$
f^*
$$
\n
$$
f^*
$$
\n
$$
f^*
$$
\n
$$
f^*
$$
\n
$$
f^*
$$
\n
$$
f^*
$$
\n
$$
f^*
$$

nd = 16;<br>mr = 3;<br>nr = 8;<br>numresult = (1<<mr) - 1 + nr;<br>fp = fopen( "dfwtht.dat", "r" );

printf( "file open error\n" ); return -1;

printf( " \*\*\* ASL\_dfwtht \*\*\*\n" );

 $if(f p == NULL)$ 

{

}

```
printf( "\n ** Input **\n\n\cdot" );
xd = ( double * )malloc((size_t)( sizeof(double) * nd ));
if( xd == NULL )
{
     printf( "no enough memory for array xd\n" );
     r = t = -1;
}
yd = ( double * ) \text{malloc}((size_t)( size_d (double) * nd ));if(yd == NULL){
     printf( "no enough memory for array yd\n" );
return -1;
}
dr = ( double * )malloc((size_t)( sizeof(double) * (numresult+1) ));<br>if( dr == NULL )<br>{
     printf( "no enough memory for array dr\n" );
return -1;
}
imr = ( int * )malloc((size_t)( sizeof(int) * numresult ));
if( imr == NULL )
{
     printf( "no enough memory for array imr\n" );
return -1;
}
inr = ( int * )malloc((size_t)( sizeof(int) * numresult ));
if( inr == NULL )
{
     printf( "no enough memory for array inr\n" );
return -1;
}
iwk = ( int * )malloc((size_t)( sizeof(int) * nd ));
if( iwk == NULL )
{
     printf( "no enough memory for array iwk\n" );
return -1;
}
printf( "\tnd = %6d mr = %6d nr = %6d\n\n", nd, mr, nr );
printf( "\t xd yd\n\n" );
for( i=0 ; i<nd ; i++ )
{
     fscanf( fp, "%lf %lf", &xd[i], &yd[i] );
     printf( "\t%8.3g %8.3g\n", xd[i], yd[i] );
\mathbf{a}fclose( fp );
ierr = ASL_dfwtht(xd, yd, nd, mr, nr, &a, dr, imr, inr, iwk);
printf( "\n ** Output **\n\n" );
printf( "\tierr = %6d\n\n", ierr );
printf( "\t a = \sqrt{8.3g \n}\n", a );
printf( "\t dr imr inr\n\n" );
for(i=0; i<numresult; i++)
{
     printf( "\t%8.3g %6d %6d\n", dr[i+1], imr[i], inr[i] );
}
free( xd );
free( yd );
free( dr );
free( imr );
free( inr );
free( iwk );
return 0;
*** ASL_dfwtht ***
 ** Input **
nd = 16 \text{ mr} = 3 \text{ nr} = 8xd yd
  0.0625 1.07<br>0.125 1.35<br>0.188 1.35
    0.125 1.35
0.188 1.35
     0.25 1.3<br>0.313 1.35<br>0.375 1.350.313 1.35
0.375 1.35
   0.438 1.07<br>0.5 0.5<br>0.563 -0.0675
    0.5 0.5
0.563 -0.0675
    0.625 -0.349<br>0.688 -0.347
             -0.347
```
 $\mathbf{I}$ 

 $(d)$ 

 $Haar$  (

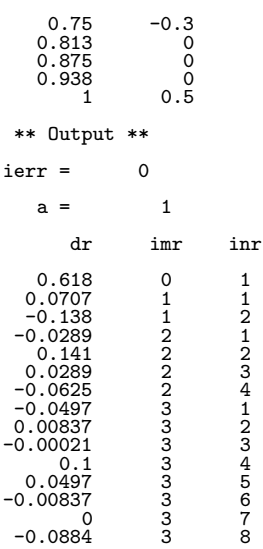

### **2.18.6 ASL dfwthi, ASL rfwthi**  $\text{Haar}$  (and  $\text{Haar}$  are the system of  $\text{Haar}$  and  $\text{Haar}$  are the system of  $\text{Haar}$  and  $\text{Haar}$  are the system of  $\text{Haar}$

 $(1)$ 

$$
\{(x_i, f(x_i))\}\qquad \qquad 2^k (k \qquad \qquad )
$$

Haar  $C_{mn}$ 

$$
\sum_{m,n} C_{mn} H_{mn}(x)
$$
  
,  $f(x)$ 

 $(2)$ 

倍精度関数:

 $ierr = ASL$  dfwthi  $(a, dr, mr, nr, mr2, mr2, imr, inr, fr, xr, iwk);$ 単精度関数:

 $ierr = ASL_rf$ wthi  $(a, dr, mr, nr, mr2, nr2, imr, irr, fr, xr, iwk);$ 

 $Haar$  (

 $(3)$ 

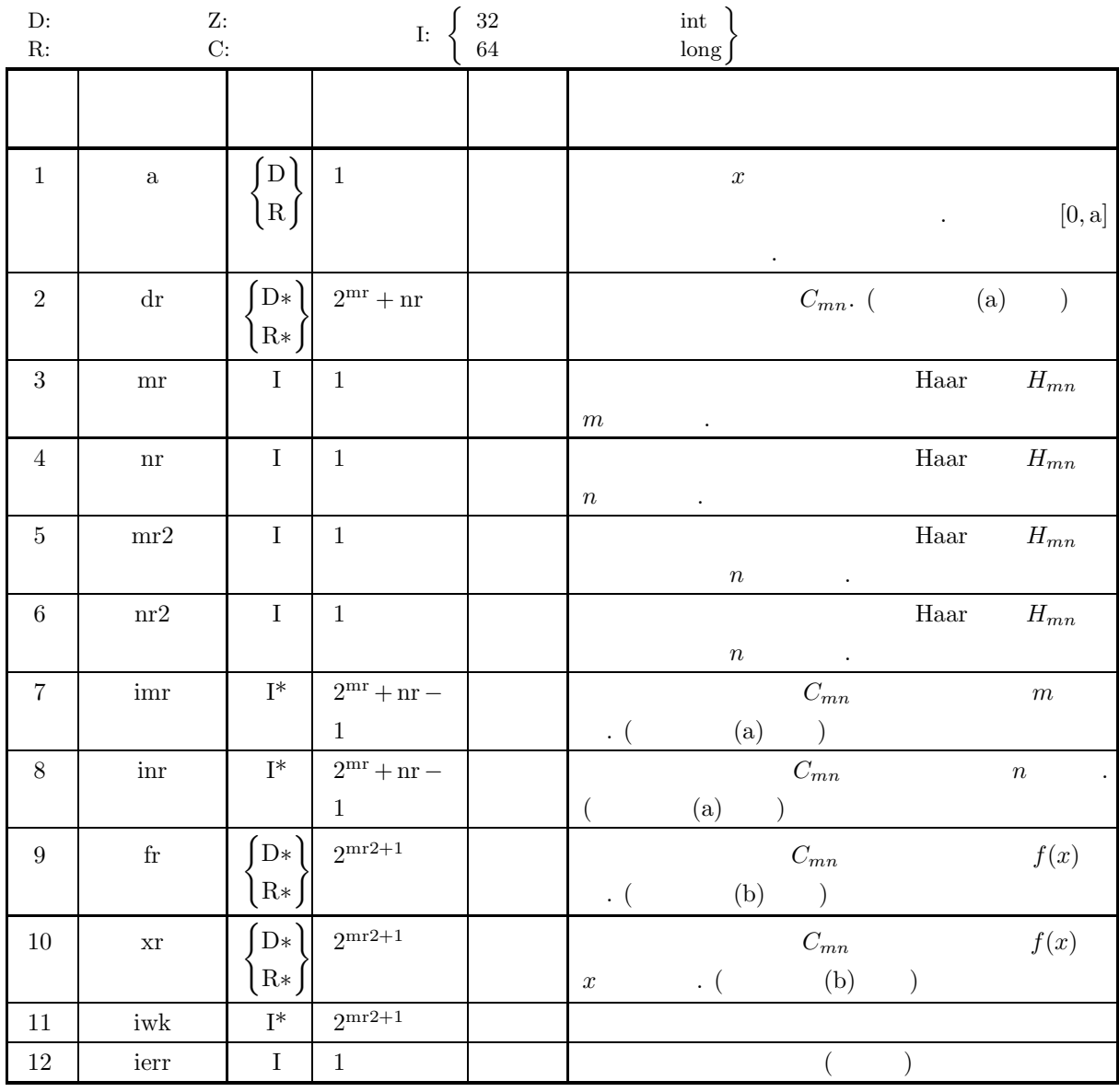

 $(4)$ 

(a)  $\operatorname{mr}\geq 0$ 

(b)  $nr \leq 2^{mr}$ 

(c)  $mr2 \le mr$ 

(d)  $nr2 \leq 2^{mr2}$ 

(5) エラーインディケータ **(**戻り値**)**

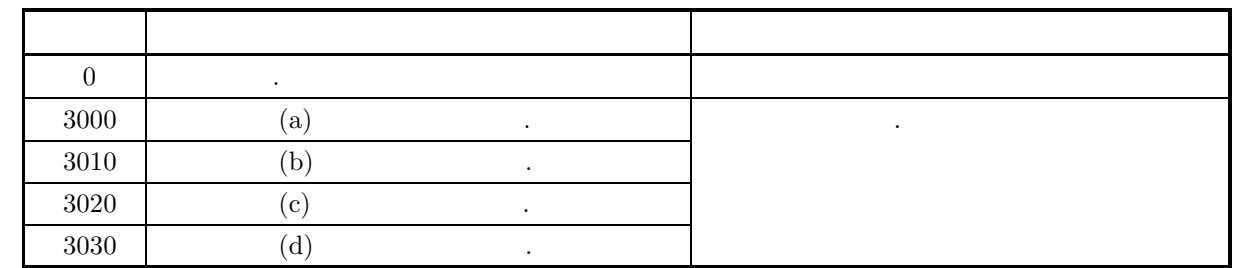

 $(6)$ 

(a) dr [i] 
$$
(i = 1, 2, \dots, 2^{mr} + nr - 1)
$$
,  
\n*m*  $im [i - 1]$ ,  
\n(b) fr  
\n*n*  $im [i - 1]$ ,  
\n*n*  $ir [i - 1]$ ,  
\n*x*

 $(7)$ 

(a)  
2.18.5 
$$
\begin{Bmatrix}\text{ASL-dfwith} \\ \text{ASL-rfwith} \end{Bmatrix}
$$
  
 $m = 3, n = 8$ 

 $(b)$ 

$$
{C_{mn}}
$$
, a=1, mr=3, nr=8, mr2=3, nr2=8

 $(c)$ 

```
/* C interface example for ASL_dfwthi */
#include <stdio.h>
#include <stdlib.h>
#include <asl.h>
int main()
{
         double a;<br>
int mr;<br>
int mr;<br>
int mr;<br>
int mr;<br>
int *inr;<br>
int *inr;<br>
double *xr;<br>
int *iwk;<br>
int ierr;<br>
int ierr;<br>
int ierr;<br>
int ierr;<br>
int ierr;<br>
int ierr;<br>
int ierr;<br>
int ierr;
         mr = 8;<br>nr2 = 8;<br>mr2 = 8;<br>nr2 = 8;<br>numdata = (1<<mr)-1+nr;<br>numresult = 1<<(mr2+1);<br>numresult = 1<<(mr2+1);<br>fp = fopen("dfwthi.dat", "r");
         if(f p == NULL){
                 printf( "file open error\n" );
return -1;
       }
         printf( " *** ASL_dfwthi ***\n" );
         printf( "\n ** Input **\n\ln" );
         fscanf( fp, "%lf", &a );
         dr = ( double * )malloc((size_t)( sizeof(double) * (numdata + 1 )));<br>if( dr == NULL )
                 printf( "no enough memory for array dr\n" );
return -1;
       }
```
imr = ( int \* )malloc((size\_t)( sizeof(int) \* numdata )); if( imr == NULL ) { printf( "no enough memory for array imr\n" ); return -1; } inr = ( int \* )malloc((size\_t)( sizeof(int) \* numdata )); if( inr == NULL ) { printf( "no enough memory for array inr\n" ); return -1; } fr = ( double \* )malloc((size\_t)( sizeof(double) \* numresult )); if( fr == NULL ) { printf( "no enough memory for array fr\n" ); return -1; } xr = ( double \* )malloc((size\_t)( sizeof(double) \* numresult )); if( xr == NULL ) { printf( "no enough memory for array xr\n" ); return -1; } iwk = ( int \* )malloc((size\_t)( sizeof(int) \* numresult )); if( iwk == NULL ) { printf( "no enough memory for array iwk\n" ); return -1; } printf( "\ta = %8.3g\n", a ); printf( "\tmr = %6d nr = %6d\n", mr, nr ); printf( "\tmr2 = %6d nr2 = %6d\n\n", mr2, nr2 ); dr[0] = 0.0; printf( "\tdr[0] = %8.3g\n\n", dr[0] ); printf( "\t dr imr inr\n\n" );  $for(i=0; i\leq n$  in  $i=0$ { fscanf( fp, "%lf %d %d", &dr[i+1], &imr[i], &inr[i] ); printf( "\t%8.3g %6d %6d\n", dr[i+1], imr[i], inr[i] ); } fclose( fp ); ierr = ASL\_dfwthi(a, dr, mr, nr, mr2, nr2, imr, inr, fr, xr, iwk); printf( "\n \*\* Output \*\*\n\n" ); printf( "\tierr = %6d\n\n", ierr ); printf( "\t xr fr\n\n" ); for( i=0 ; i<numresult ; i++ ) { printf( "\t%8.3g %8.3g\n", xr[i], fr[i] ); } free( dr ); free( imr ); free( inr ); free( fr ); free( xr ); free( iwk ); return 0; \*\*\* ASL\_dfwthi \*\*\* \*\* Input \*\*  $a =$ <br> $mr =$  $\begin{array}{ccc} a = & 1 \\ mr = & 3 \\ mr = & 8 \\ mr2 = & 3 \\ nr2 = & 8 \end{array}$  $3 \text{ m}^2$  =  $dr[0] = 0$ dr imr inr  $\begin{array}{cccc} 58.6 & 0 & 1 \\ 0.0707 & 1 & 1 \\ 81.9 & 1 & 2 \\ 0.289 & 2 & 1 \\ 0.289 & 2 & 3 \\ 0.441 & 2 & 2 \\ -38.2 & 2 & 3 & 4 \\ 0.0497 & 3 & 2 & 3 \\ 0.0497 & 3 & 3 & 4 \\ 0.1 & 3 & 3 & 4 \\ 0.0497 & 3 & 5 & 5 \\ 0.0837 & 3 & 6 & 6 \\ \end{array}$ 0.0707  $\begin{array}{cccc} 81.9 & & 1 & & 2 \\ 0.0289 & & 2 & & 1 \\ 0.141 & & 2 & & 2 \end{array}$  $-0.0289$  $0.141$  2 2<br>0.0289 2 3  $\begin{array}{ccc} 0.0289 & \text{ } & 2 & \text{ } & 3\ -38.2 & \text{ } & 2 & \text{ } & 4\ -0.0497 & \text{ } & 3 & \text{ } & 1\ 0.00837 & \text{ } & 3 & \text{ } & 2 \end{array}$  $-38.2$  $-0.0497$  $\begin{array}{ccc} 0.00837 & \hspace{1.5cm} 3 & \hspace{1.5cm} 2 \\ -0.00021 & \hspace{1.5cm} 3 & \hspace{1.5cm} 3 \\ 0.1 & \hspace{1.5cm} 3 & \hspace{1.5cm} 4 \end{array}$  $-0.00021$ 0.1 3 4 0.0497 3 5 0.0497 3 5<br>
-0.00837 3 6

}  $(d)$ 

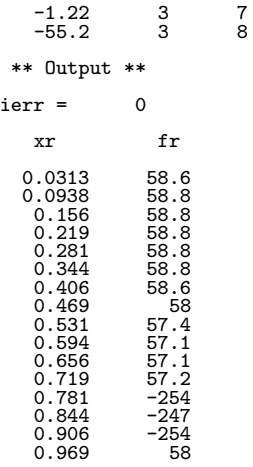

### **2.18.7 ASL dfwtmf, ASL rfwtmf**

 $(1)$ 

$$
\varphi_{MH}(x) = (1 - 2x^2)e^{-x^2}
$$

$$
\phi_{MH}(x;a,b) = \frac{1}{\sqrt{C}} \left(\frac{x-b}{a}\right)
$$

$$
C = a \left(1 - \frac{a^2}{2} + \frac{3a^4}{4}\right) \sqrt{\frac{\pi}{2}}
$$

4

は規格化の定数である.

2

 $(2)$ 

$$
\begin{aligned} \text{;} \\ \text{ierr} = \text{ASL-dfwtmf} \ \text{(a, b, x, \&\ v);} \\ \text{;} \\ \text{ierr} = \text{ASL\_rfwtmf} \ \text{(a, b, x, \&\ v);} \end{aligned}
$$

 $(3)$ 

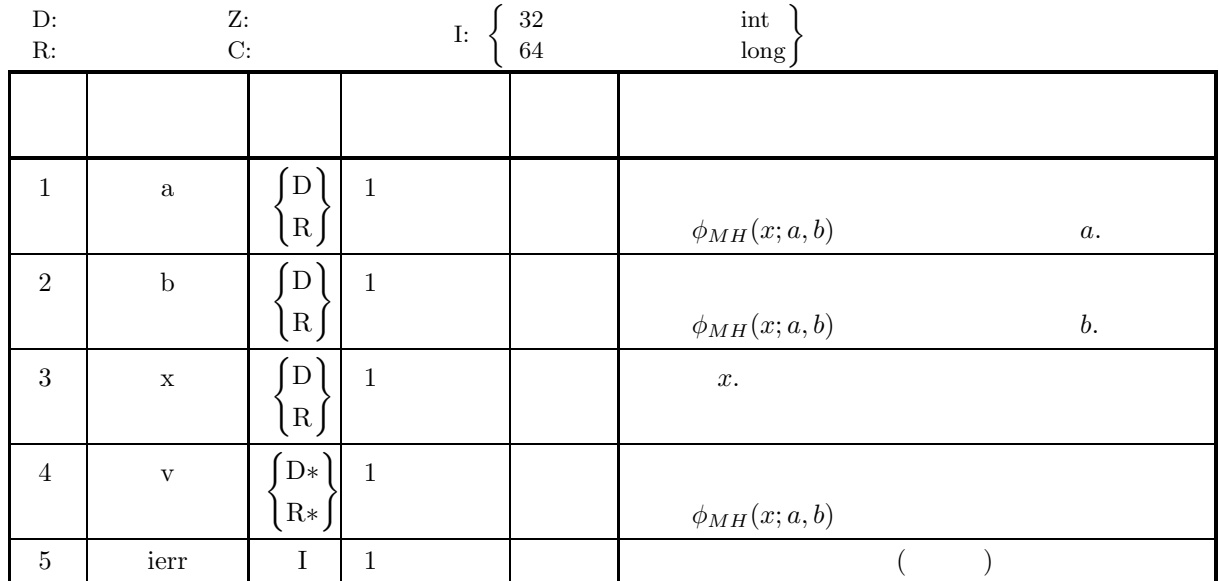

 $(4)$ 

(a)  $a > 0$ 

```
(5) エラーインディケータ (戻り値)
      戻り値 意 味 処理内容
        0 \qquad \qquad .3000 (a) \qquad \qquad .(6)なし.
(7)(a)\phi_{MH}(4; 2, 3) .
    (b)a=4.0, b=2.0, x=3.0(c)/* C interface example for ASL_dfwtmf */
        #include <stdio.h>
#include <stdlib.h>
#include <asl.h>
        int main()
{
            double a;
double b;
            double x;
double v;
            int ierr;
FILE *fp;
            fp = fopen( "dfwtmf.dat", "r" );
            if(f p == NULL){
               printf( "file open error\n" );
return -1;
           }
            printf( " *** ASL_dfwtmf ***\n" );
            printf( "\n ** Input **\n\ln" );
            fscanf( fp, "%lf", &a );
            fscanf( fp, "%lf", &b );
            fscanf( fp, "%lf", &x );
           printf( "\ta = %8.3g b = %8.3g c = %8.3g\n", a, b, x);
           fclose( fp );
           ierr = ASL_dfwtmf(a, b, x, kv);printf( "\n ** Output **\n\n" );
            printf( "\tierr = %6d\n\n", ierr );
            printf( "\t v = %8.3g\n", v );
           return 0;
        }
    (d)*** ASL_dfwtmf ***
            ** Input **
           a = 4 b = 2 c = 3** Output **
           ierr = 0
```
 $v = 28.6$ 

### **2.18.8 ASL dfwtmt, ASL rfwtmt**

 $(1)$ 

$$
\mathbf{X}^{\top}
$$

n x 
$$
f(x)
$$
 { $(x_i, f(x_i))$ }  $(i = 1, 2, \dots, n)$ ,

$$
(W_{\phi_{MH}}f)(b,a) = \int_{-\infty}^{\infty} \phi_{MH}(x;a,b)f(x)dx
$$

 $(2)$ 

を計算する.

倍精度関数:  $ierr = ASL_dfwtmt$  (xd, yd, nd, a, b, & c);  $\ddot{\ddot{\cdot}}$  $ierr = ASL_rfwtmt$  (xd, yd, nd, a, b, & c);

 $(3)$ 

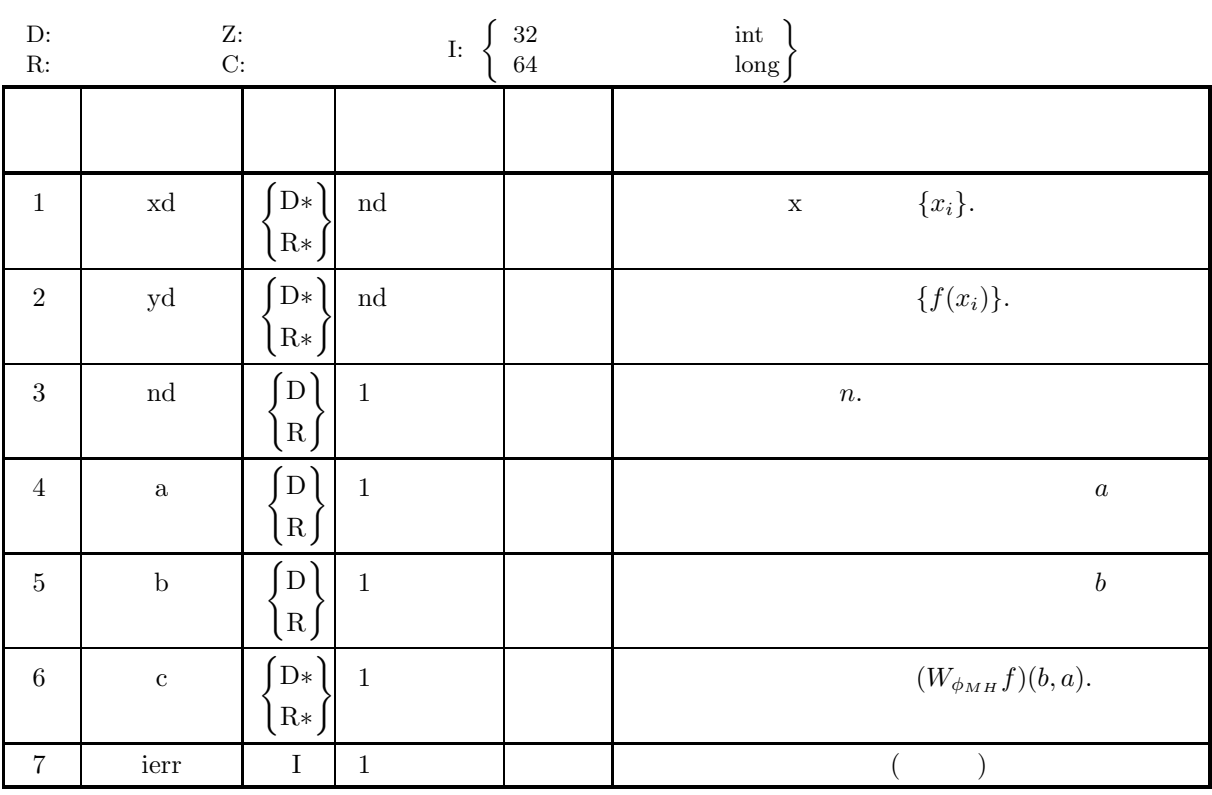

 $(4)$ 

(a)  $a > 0$ 

(5) エラーインディケータ **(**戻り値**)** 戻り値 意 味 処理内容  $0 \qquad \qquad .$  $3000$  (a)  $\qquad \qquad .$  $(6)$  $(7)$  $(a)$  $f(x) = \sin(2\pi x) + \frac{1}{5}\sin(6\pi x) + \frac{1}{2}$  $[0, 1]$  ,  $\hspace{2.5cm}$  $(W_{\phi_{MH}}f)(2,3)$  .  $(b)$  $\{(x_i, f(x_i))\},a=3, b=2$  $(c)$ /\* C interface example for ASL\_dfwtmt \*/ #include <stdio.h> #include <stdlib.h> #include <asl.h> int main() { double \*xd; double \*yd; int nd; double a; double b; double c; int ierr; int i; FILE \*fp; nd = 10; fp = fopen( "dfwtmt.dat", "r" );  $if(fp == NULL)$ { printf( "file open error\n" ); return -1; } printf( " \*\*\* ASL\_dfwtmt \*\*\*\n" ); printf( "\n  $**$  Input  $**\n\n\cdot$ " ); fscanf( fp, "%lf", &a ); fscanf( fp, "%lf", &b ); xd = ( double \* )malloc((size\_t)( sizeof(double) \* nd )); if( xd == NULL ) { printf( "no enough memory for array xd\n" ); return -1; } yd = ( double \* )malloc((size\_t)( sizeof(double) \* nd )); if( yd == NULL ) { printf( "no enough memory for array yd\n" ); return -1; } printf( "\tnd = %6d a = %8.3g b = %8.3g\n", nd, a, b ); printf( "\t xd yd\n" ); for( i=0 ; i<nd ; i++ ) { fscanf( fp, "%lf %lf", &xd[i], &yd[i] ); printf( "%8.3g %8.3g\n", xd[i], yd[i] ); } fclose( fp );

```
ierr = ASL_dfwtmt(xd, yd, nd, a, b, &c);
         printf( "\n ** Output **\n\n" );
         printf( "\tierr = %6d\n\n", ierr );
         printf( "\t c = \%8.3g\", c );
         free( xd );
free( yd );
        return 0;
    }
(d)*** ASL_dfwtmt ***
         ** Input **
```
nd =  $10$  a =  $3$  b =  $2$ <br>
0.1  $1.28$ <br>
0.2  $1.33$ <br>
0.3  $1.33$ <br>
0.4  $1.28$ <br>
0.5  $0.5$ <br>
0.5  $0.278$ <br>
0.7  $-0.234$ <br>
0.8  $-0.334$ <br>
0.8  $-0.334$ <br>
0.9  $-0.278$ <br>
1 0.5 \*\* Output \*\*  $ierr = 0$  $c = 4.21$ 

## **2.18.9 ASL dfwtff, ASL rfwtff**

 $(1)$ 

$$
\varphi_{FH}(x) = \begin{cases} 1 & -1 \le x < 1 \\ -\frac{1}{2} - 3 \le x < -1 \\ 0 & 1 \le x < 3 \end{cases}
$$

$$
\phi_{FH}(x;a,b) = \frac{1}{\sqrt{3a}} \varphi\left(\frac{x-b}{a}\right)
$$

 $(2)$ 

を計算する.

$$
\begin{aligned} \text{;} \\ \text{ierr} &= \text{ASL_dfwtff (a, b, x, & v);} \\ & \text{;} \\ \text{ierr} &= \text{ASL_rfwtff (a, b, x, & v);} \end{aligned}
$$

 $(3)$ 

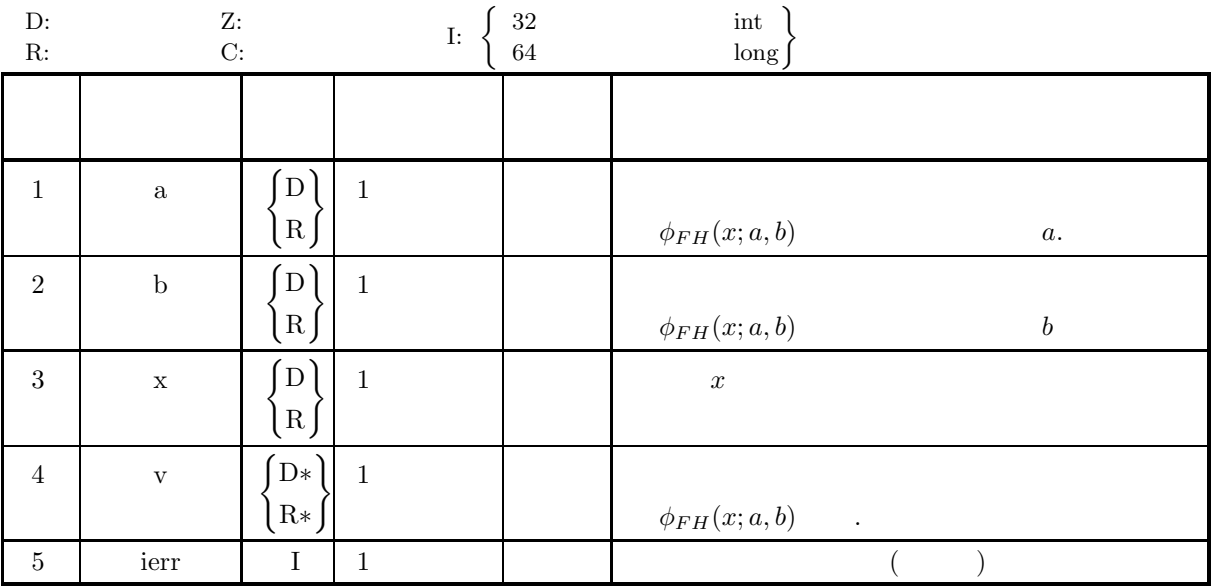

 $(4)$ 

(a) 
$$
a > 0
$$

$$
(5) \t\t (3)
$$

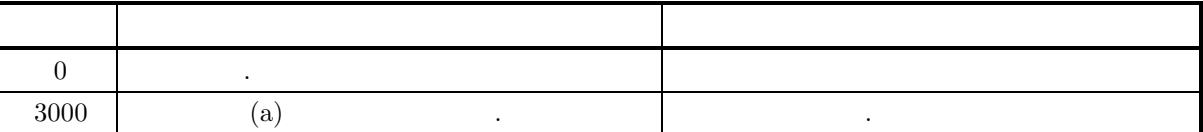

```
(6)(7)(a)\phi_{FH}(1.5; 2, 1) .
     (b)x=1.5, a=2, b=1(c)/* C interface example for ASL_dfwtff */
          #include <stdio.h>
#include <stdlib.h>
#include <asl.h>
          int main()
{
              double a;
double b;
double x;
              double v;
int ierr;
FILE *fp;
              fp = fopen( "dfwtff.dat", "r" );
              if(f p == NULL)\overline{f}printf( "file open error\n" );
return -1;
              }
              printf( " *** ASL_dfwtff ***\n" );
              printf( "\n ** Input **\n\n\cdot" );
              fscanf( fp, "%lf", &a );
              fscanf( fp, "%lf", &b );
              fscanf( fp, "%lf", &x );
              printf( "\ta = %8.3g b = %8.3g x = %8.3g\n", a, b, x);
              fclose( fp );
              ierr = ASL_dfwtff(a, b, x, kv);printf( "\n ** Output **\n\n" );
              printf( "\tierr = %6d\n\n", ierr );
              printf( "\t v = %8.3g\n", v );
              return 0;
          }
     (d)*** ASL_dfwtff ***
               ** Input **
              a = 2 b = 1 x = 1.5
               ** Output **
              ierr = 0v = 0
```
を計算する.

## **2.18.10 ASL dfwtft, ASL rfwtft**

 $(1)$ 

$$
\mathcal{L}^{\text{max}}
$$

$$
n \qquad \mathbf{x} \qquad f(x) \qquad \{(x_i, f(x_i))\} \quad (i = 1, 2, \cdots, n) \qquad ,
$$

$$
(W_{\phi_{FH}}f)(b,a) = \int_{-\infty}^{\infty} \phi_{FH}(x;a,b)f(x)dx
$$

 $(2)$ 

倍精度関数:  $\begin{split} &\mathrm{ierr} = \mathrm{ASL\_dfw tft} \;\;(\mathrm{xd}, \, \mathrm{yd}, \, \mathrm{nd}, \, \mathrm{a}, \, \mathrm{b}, \, \& \,\, \mathrm{c}); \end{split}$  $\ddot{\ddot{\cdot}}$  $ierr = ASL_rfwtft$  (xd, yd, nd, a, b, & c);

 $(3)$ 

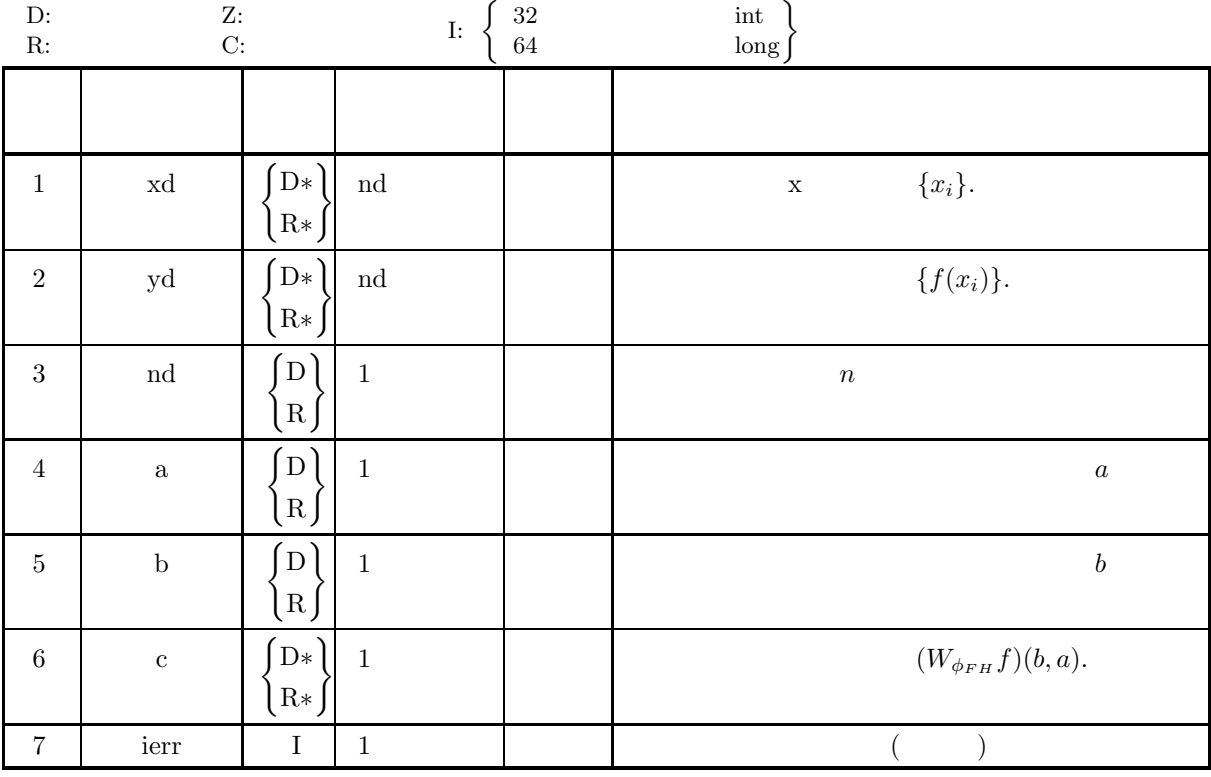

 $(4)$ 

(a)  $a > 0$ 

(5) エラーインディケータ **(**戻り値**)** 戻り値 意 味 処理内容 0 正常終了. 3000 制限条件 (a) を満足しなかった. 処理を打ち切る. (6) 注意事項 (7) 使用例 (a) 問 題 <sup>f</sup>(x) = sin(2πx) + <sup>1</sup> <sup>5</sup> sin(6πx) + <sup>1</sup> 2 を区間 [0, 1] で等間隔にサンプリングして得たデータを用いて, フレンチハット関数によるウェーブレット 変換 (Wφ*F H* f)(1, 2) を計算する. (b) 入力データ {(xi, f(xi))}, a=2, b=1 (c) 主プログラム /\* C interface example for ASL\_dfwtft \*/ #include <stdio.h> #include <stdlib.h> #include <asl.h> int main() { double \*xd; double \*yd; int nd; double a; double b; double c; int ierr; int i; FILE \*fp; fp = fopen( "dfwtft.dat", "r" ); if( fp == NULL ) { printf( "file open error\n" ); return -1; } printf( " \*\*\* ASL\_dfwtft \*\*\*\n" ); printf( "\n \*\* Input \*\*\n\n" ); fscanf( fp, "%d", &nd ); fscanf( fp, "%lf", &a ); fscanf( fp, "%lf", &b ); xd = ( double \* )malloc((size\_t)( sizeof(double) \* nd )); if( xd == NULL ) { printf( "no enough memory for array xd\n" ); return -1; } yd = ( double \* )malloc((size\_t)( sizeof(double) \* nd )); if( yd == NULL ) { printf( "no enough memory for array yd\n" ); return -1; } printf( "\t nd = %6d\n", nd ); printf( "\t a = %8.3g\n", a );

printf( "\t xd yd\n\n" ); for( i=0 ; i<nd ; i++ ) { fscanf( fp, "%lf %lf", &xd[i], &yd[i] ); printf( "\t%8.3g %8.3g\n", xd[i], yd[i] );

printf( "\t b =  $\%8.3g\n\n\cdot b$  );
```
}
           fclose( fp );
           ierr = ASL_dfwtft(xd, yd, nd, a, b, &c);
            printf( "\n ** Output **\n\n" );
            printf( "\tierr = %6d\n\n", ierr );
            printf( "\t c = \%3.3g\ln\pi", c );
            free( xd );
free( yd );
           return 0;
     }
(d)*** ASL_dfwtft ***
            ** Input **
                nd = 10<br>
a = 2<br>
b = 1
                   xd yd
                   0.2 1.33<br>
0.3 1.33<br>
0.4 1.28<br>
0.5 0.5<br>
0.6 -0.278<br>
0.7 -0.334<br>
0.7 -0.334<br>
0.9 -0.278<br>
1 0.5
             ** Output **
           ierr = 0c = -0.0125
```
## A ASL

## $A.1$

 $\begin{array}{ccc} \text{ASL} & , & , \end{array}$  $\rho_{\rm v}$  ASL C  $\gamma_{\rm v}$ 

 $A-1$ 

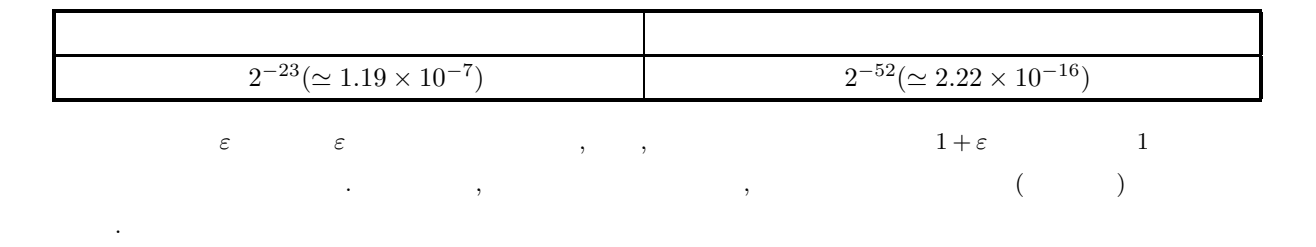

## $\bf{A.2}$

 $\begin{array}{lllllllllllllllllllll} \text{ASL} & , & . & . & . \\ \end{array}$ 

 $\alpha$ 注意されたい.

判定などに用いることがある.

 $A-2$ 

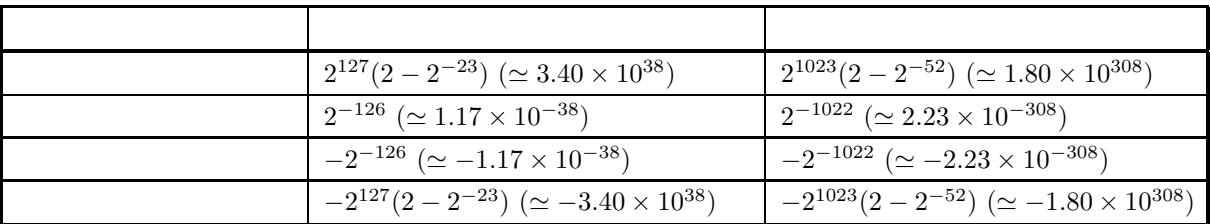

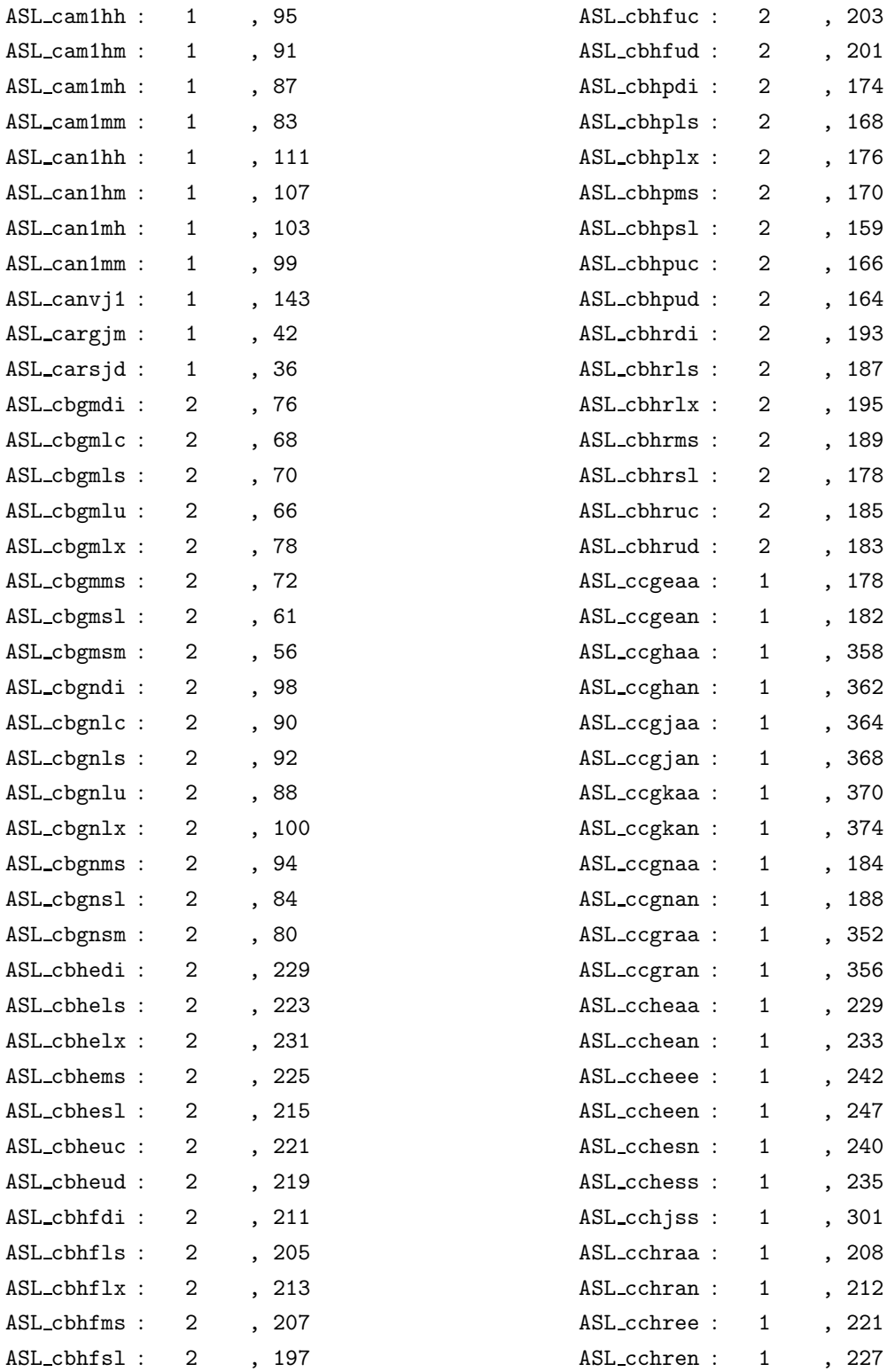

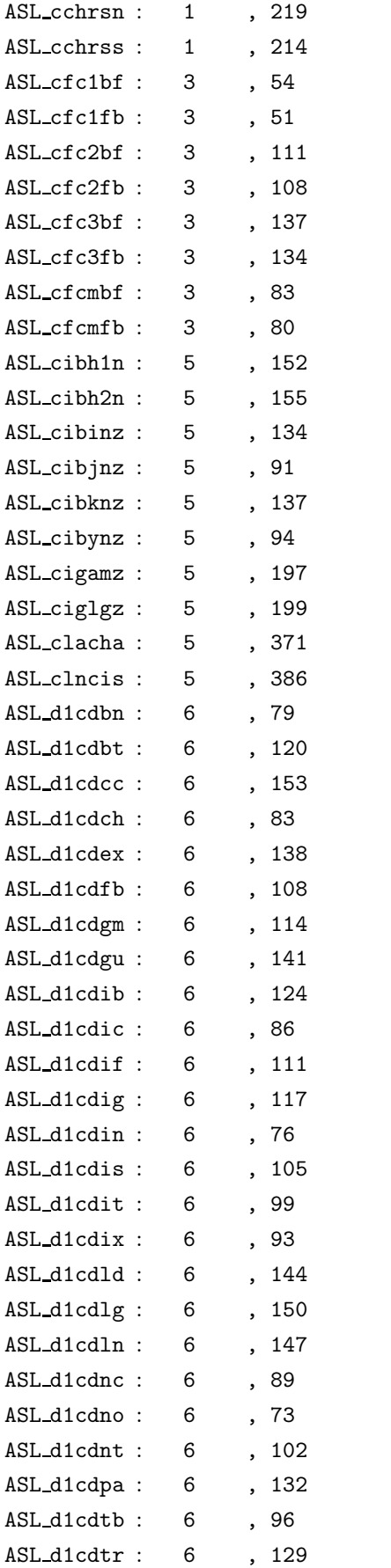

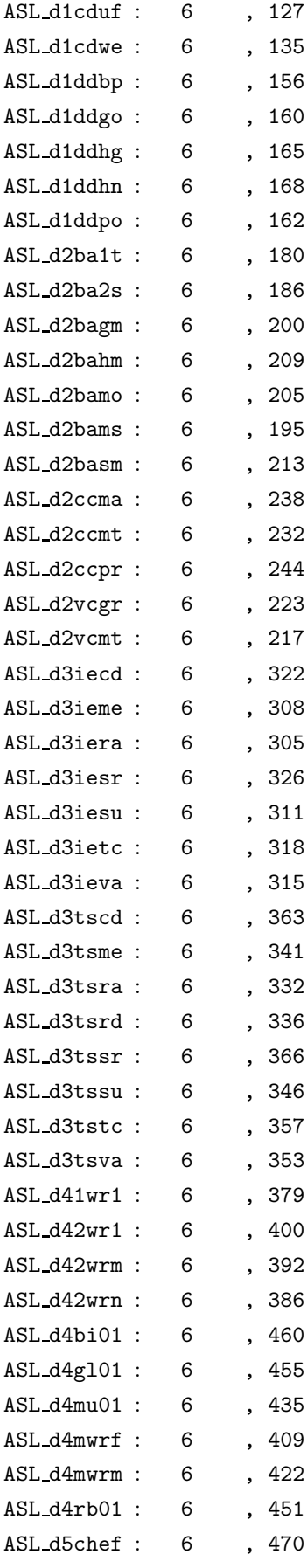

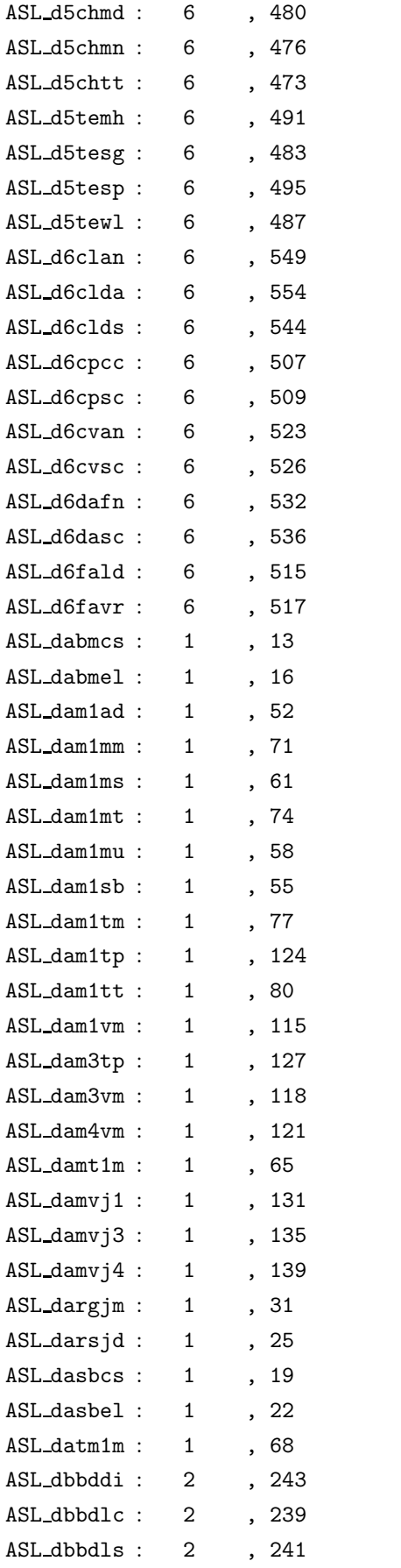

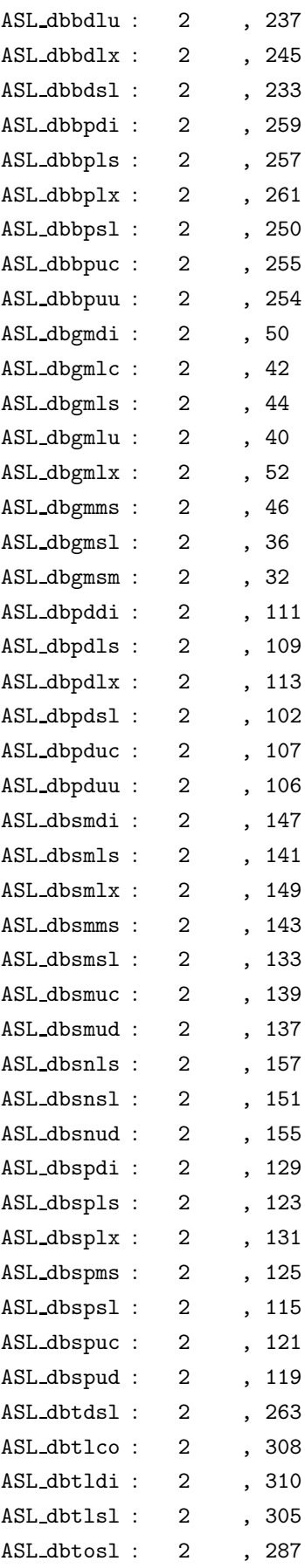

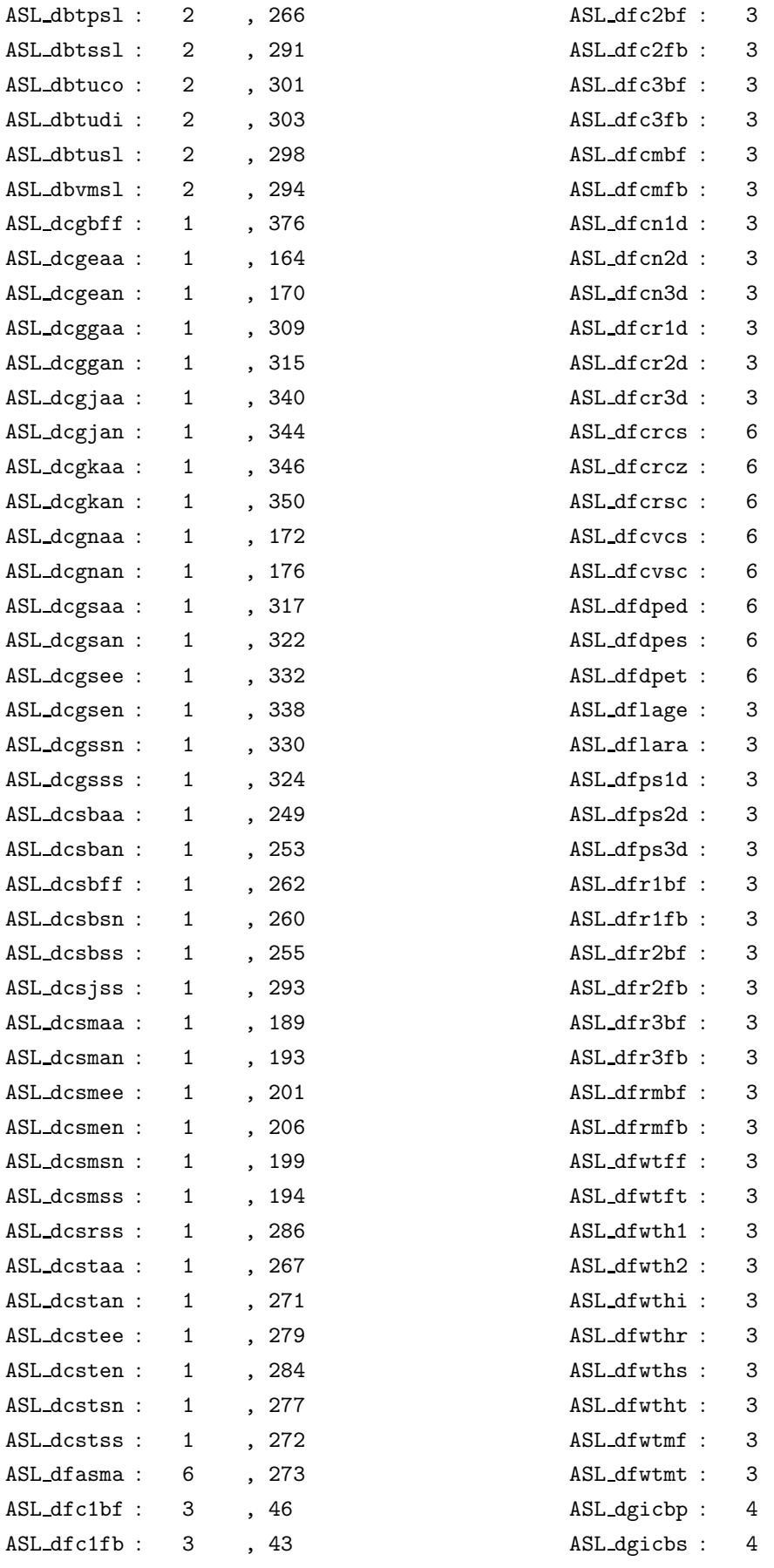

, 103

 $, 100$ 

, 128

, 124

3 分冊, 73

3 分冊, 69

, 154

, 163

, 170

, 180

, 189

, 196

, 271

, 269

, 267

, 262

, 257

, 279

, 277

 $, 282$ 

 $, 244$ 

, 238

 $, 207$ 

 $, 215$ 

 $, 223$ 

3 分冊, 63

3 分冊, 59

, 119

, 115

, 147

, 143

3 分冊, 93

3 分冊, 89

, 276

3 分冊, 278

, 248

, 259

, 266

 $, 251$ 

 $, 255$ 

, 262

 $, 271$ 

3 分冊, 273

, 467

, 491

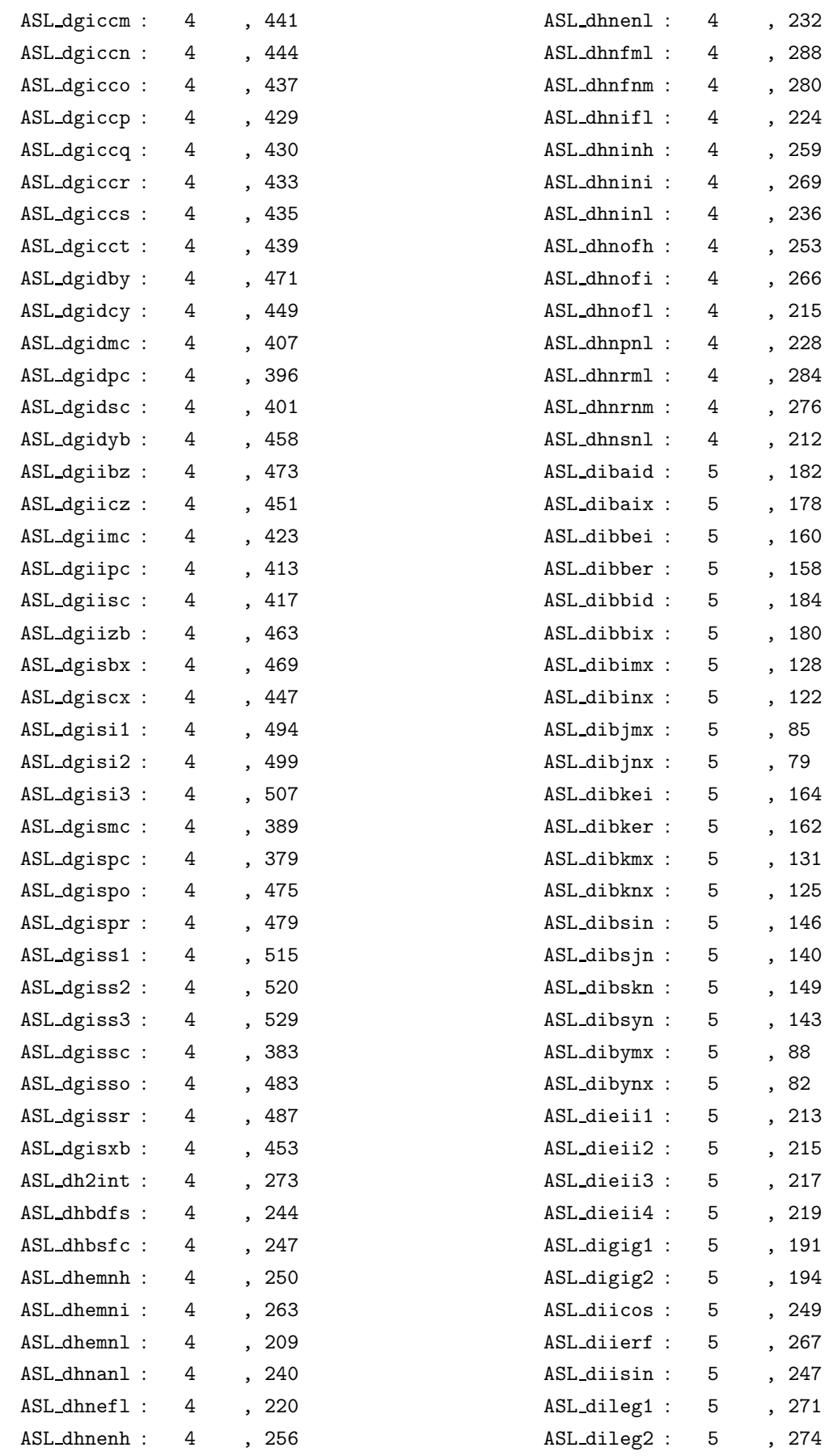

5 分冊, 274

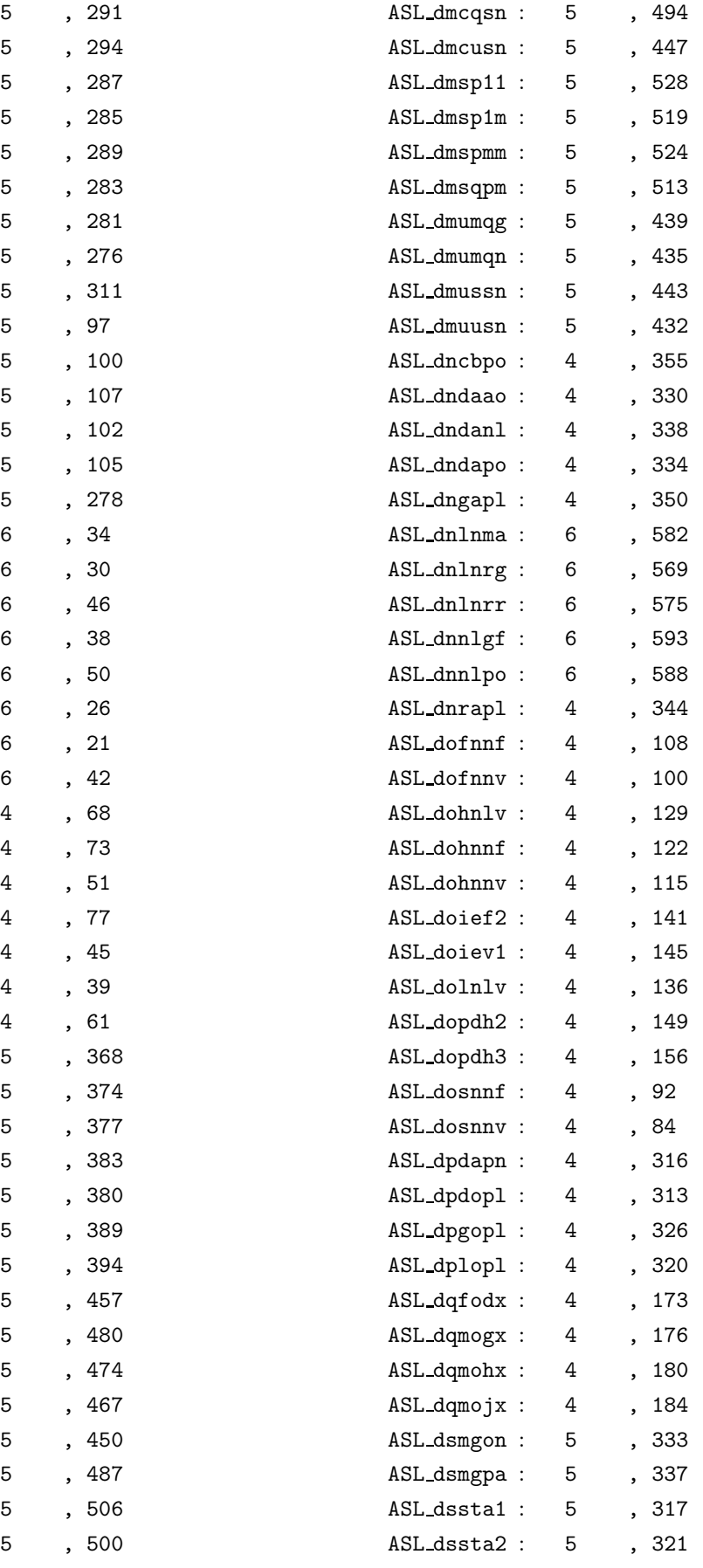

ASL dimtce :

ASL dimtse :

ASL diopc2 :

ASL diopch :

ASL diopgl :

ASL diophe :

ASL diopla :

ASL diople :

ASL dixeps :

ASL dizbs0 :

ASL dizbs1 :

ASL dizbsl :

ASL dizbsn :

ASL dizbyn :

ASL dizglw :

ASL djtecc :

ASL djteex :

ASL djtegm :

ASL djtegu :

ASL djtelg :

ASL djteno :

ASL djteun :

ASL djtewe :

ASL dkfncs :

ASL dkhncs :

ASL dkinct :

ASL dkmncn :

ASL dksnca :

ASL dksncs :

ASL dkssca :

ASL dlarha :

ASL dlnrds :

ASL dlnris :

ASL dlnrsa :

ASL dlnrss :

ASL dlsrds :

ASL dlsris :

ASL dmclaf :

ASL dmclcp :

ASL dmclmc :

ASL dmclmz :

ASL dmclsn :

ASL dmcltp :

ASL dmcqaz :

ASL dmcqlm :

5 分冊, 294

5 分冊, 287

5 分冊, 285

5 分冊, 289

5 分冊, 283

5 分冊, 281

5 分冊, 276

5 分冊, 97

5 分冊, 100

5 分冊, 102

5 分冊, 105

5 分冊, 278

6 分冊, 34

6 分冊, 30

6 分冊, 46

 $6\,$ 

6 分冊, 50

6 分冊, 26

6 分冊, 21

 $6\,$ 

 $4$ 

 $\overline{4}$ 

 $\overline{4}$ 

 $\overline{4}$ 

 $4$ 

 $\overline{4}$ 

 $\overline{4}$ 

5 分冊, 374

5 分冊, 377

5 分冊, 383

5 分冊, 380

5 分冊, 394

5 分冊, 457

5 分冊, 474

5 分冊, 467

5 分冊, 487

5 分冊, 506

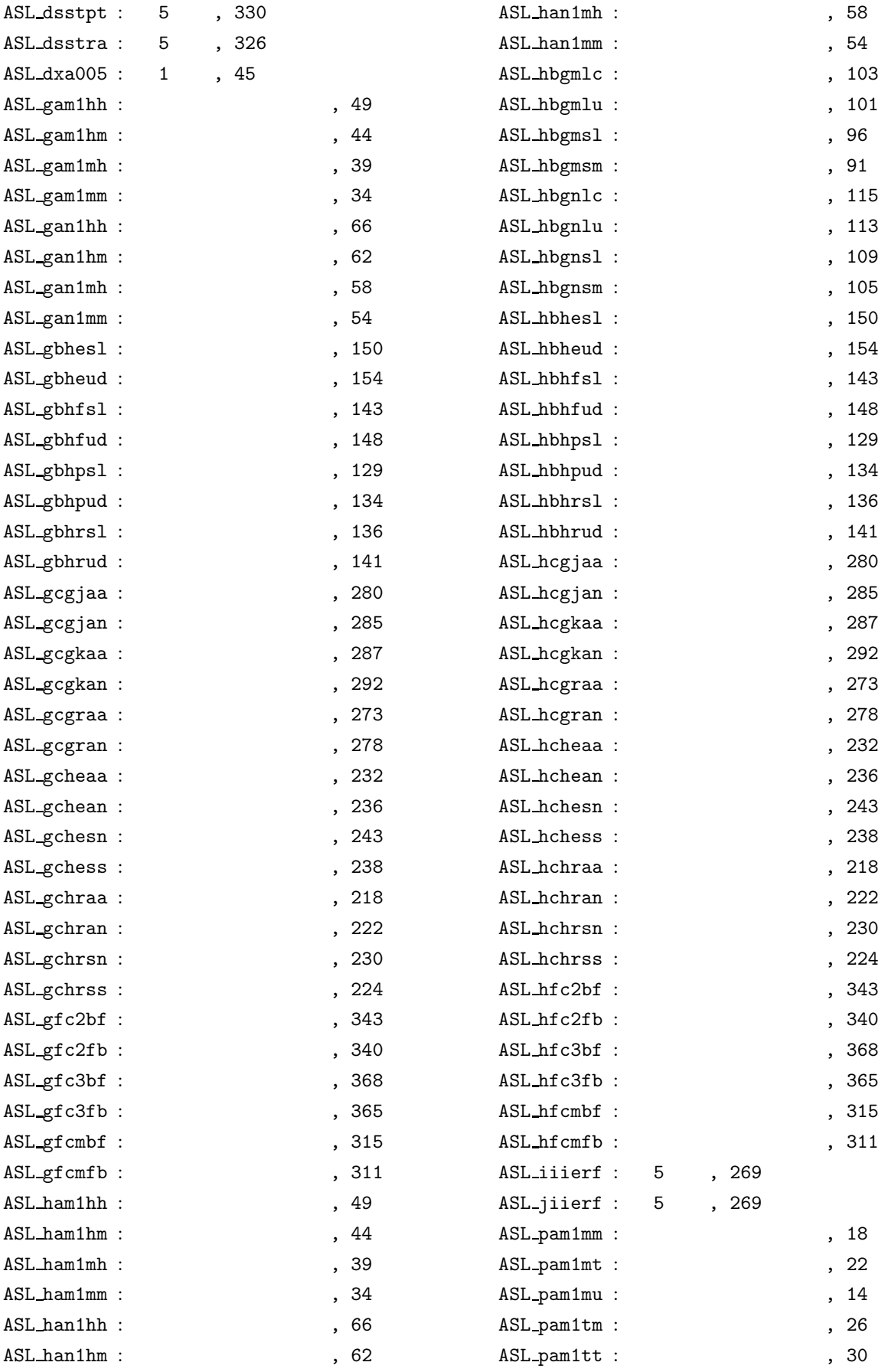

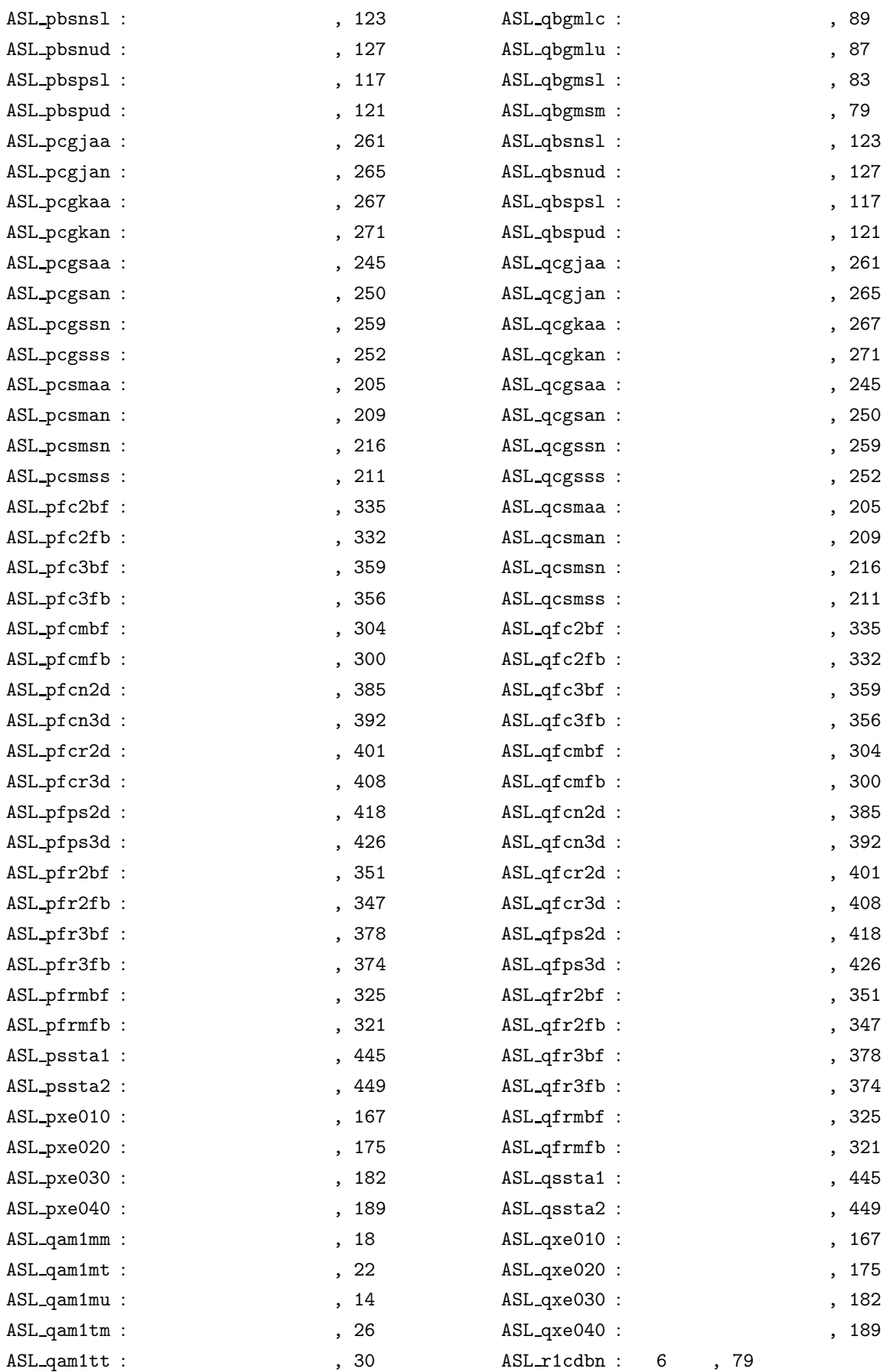

## VIII and the state of the state of the state of the state of the state of the state of the state of the state o

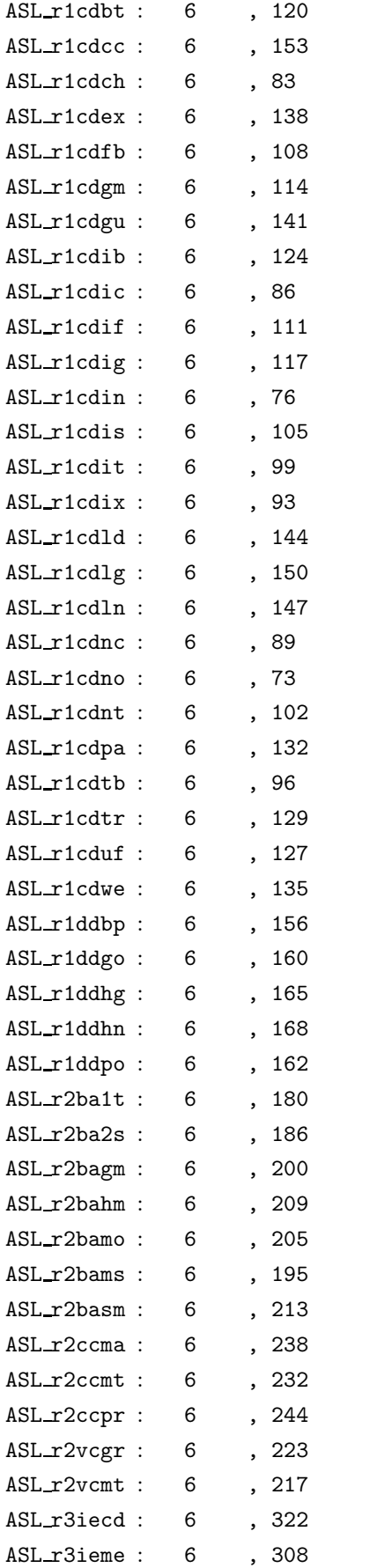

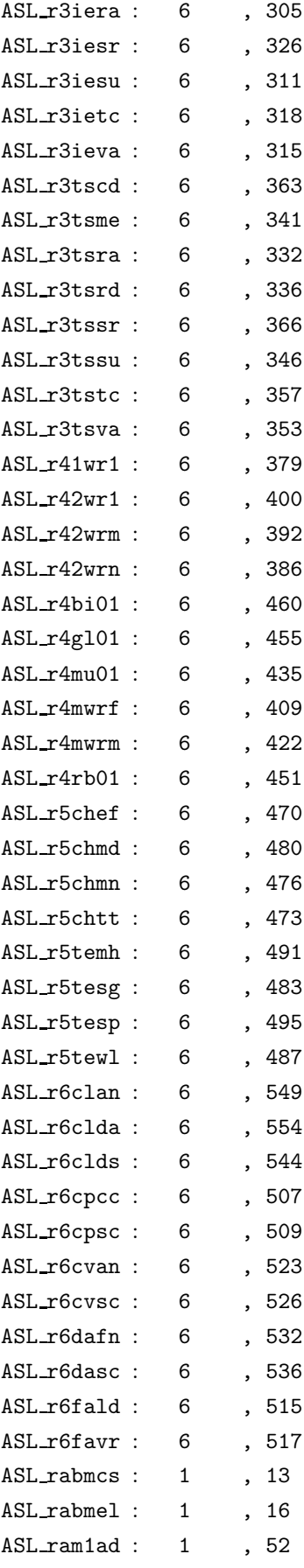

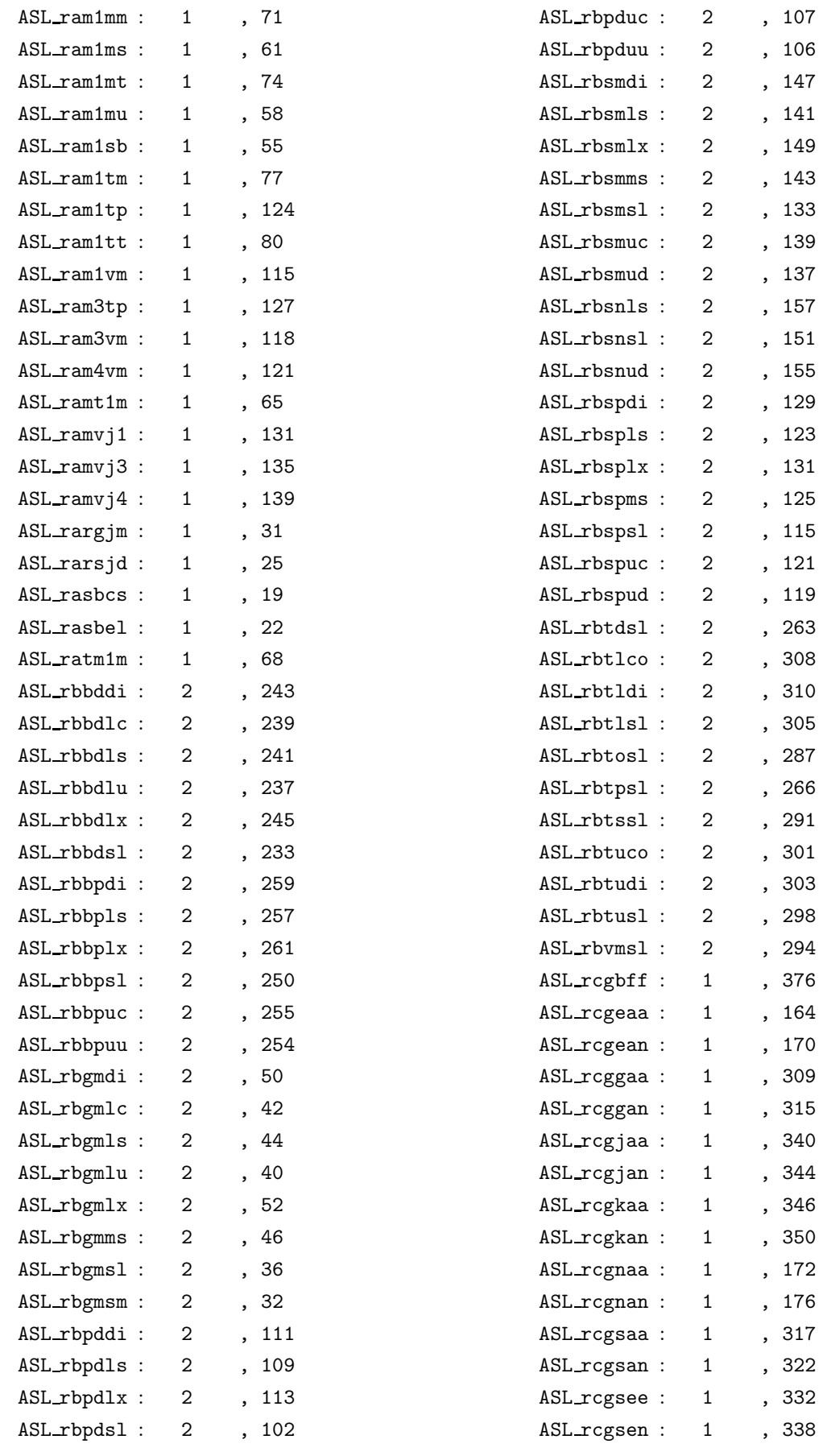

 $X$ 

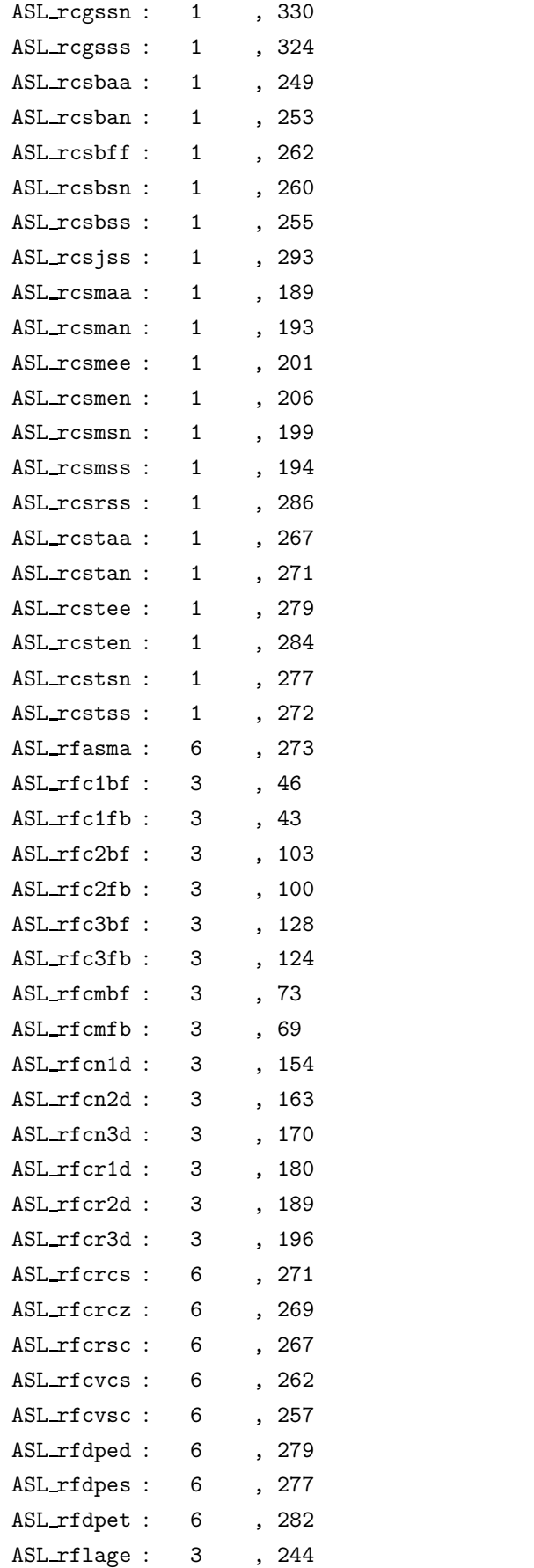

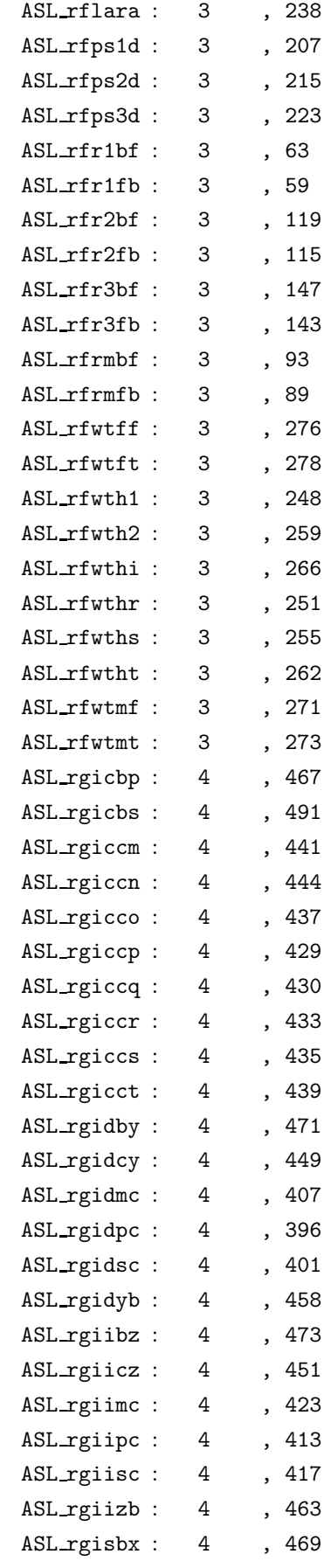

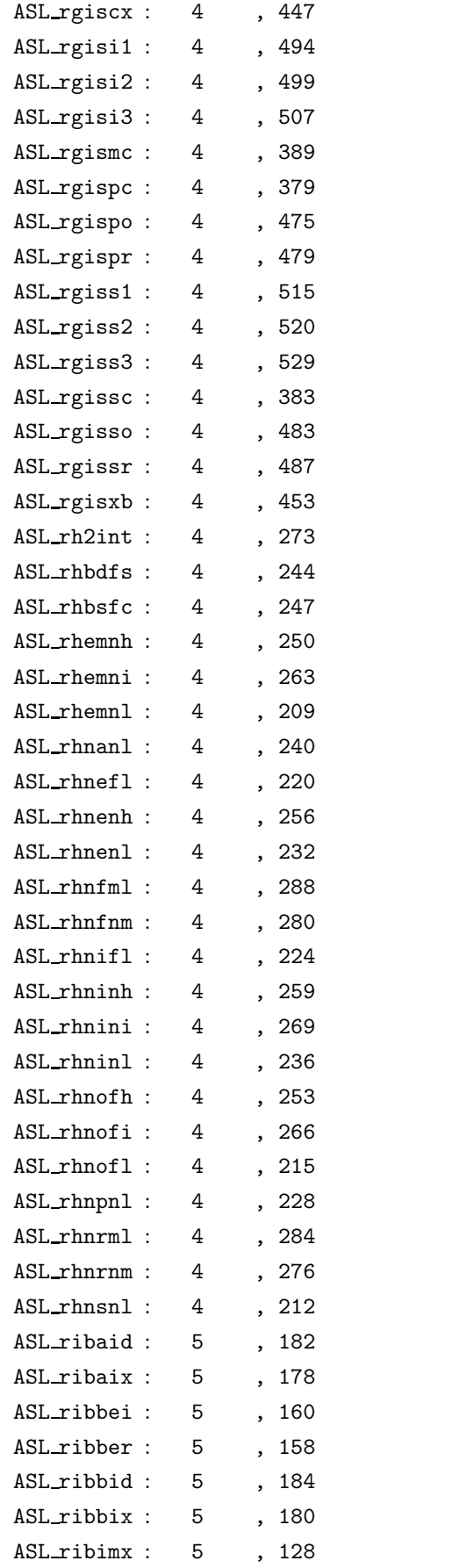

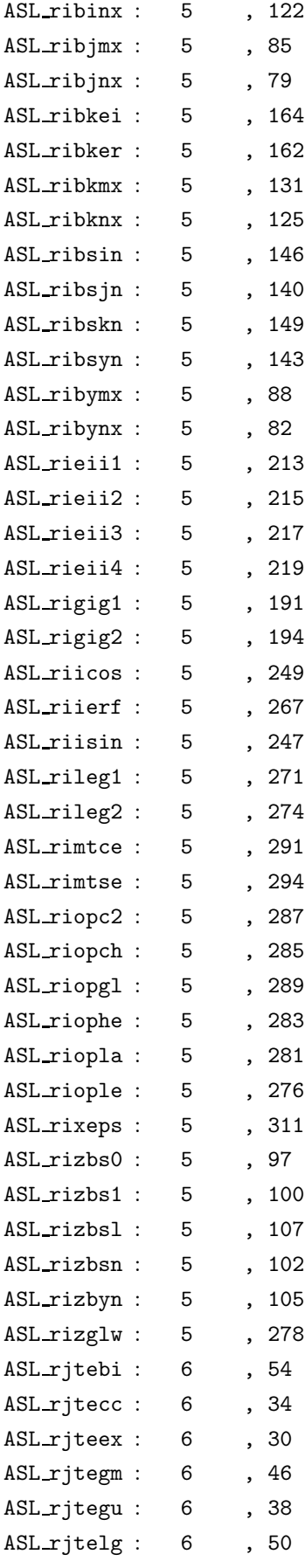

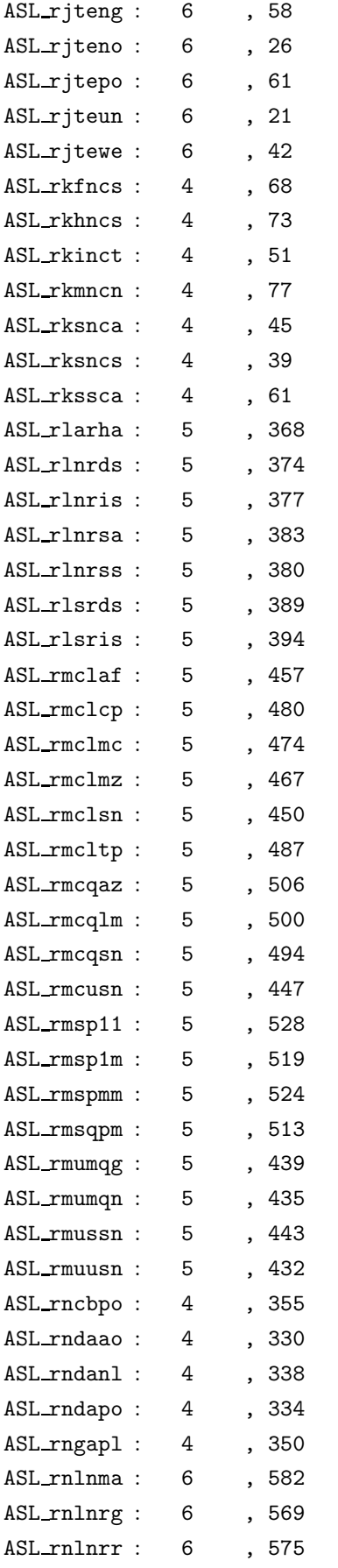

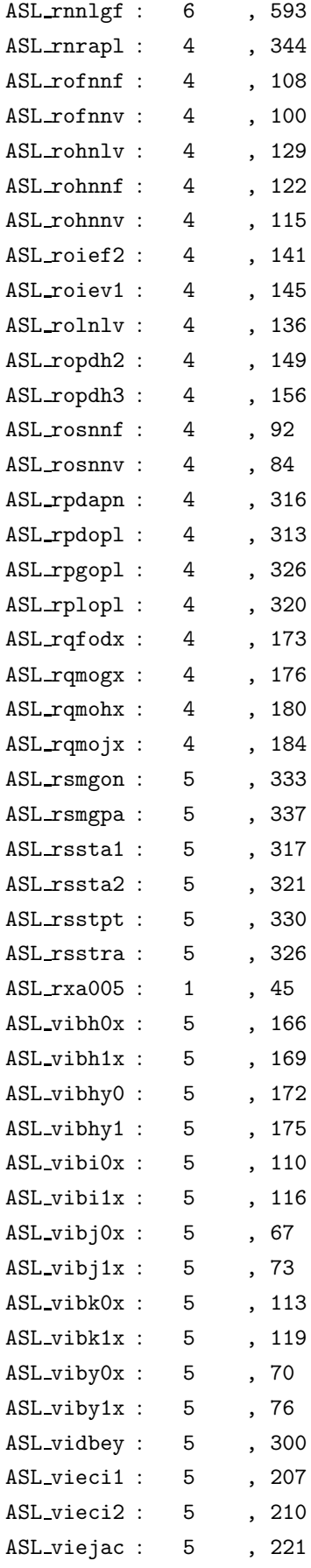

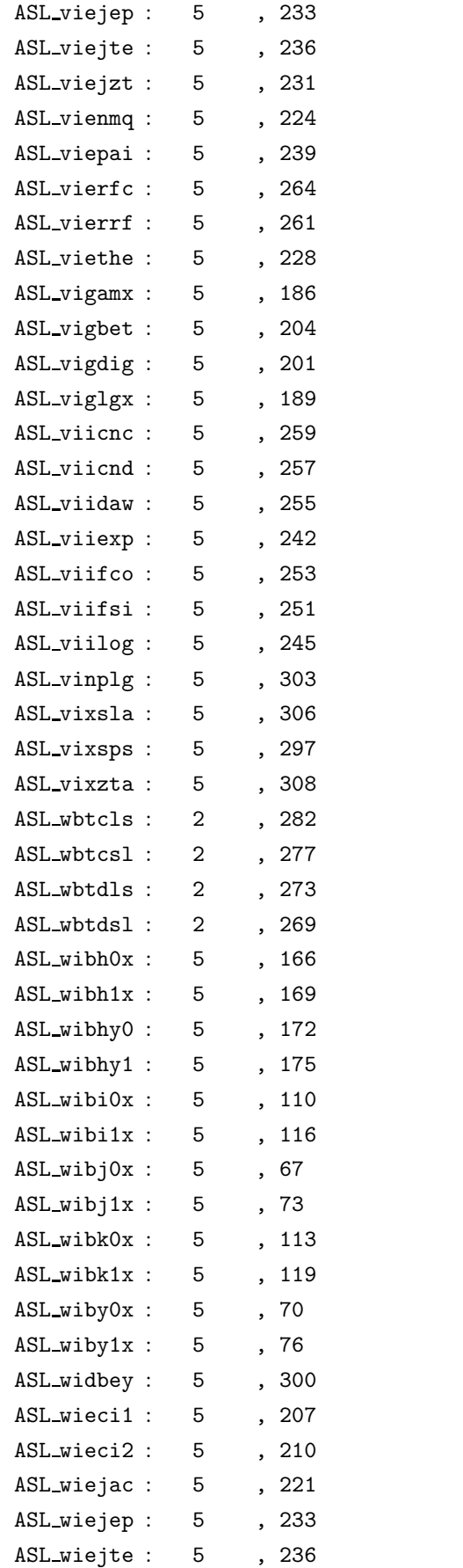

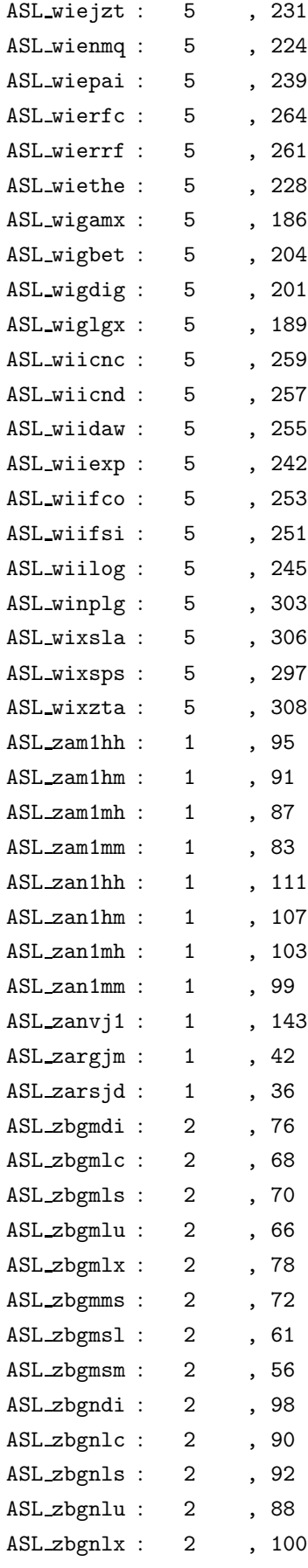

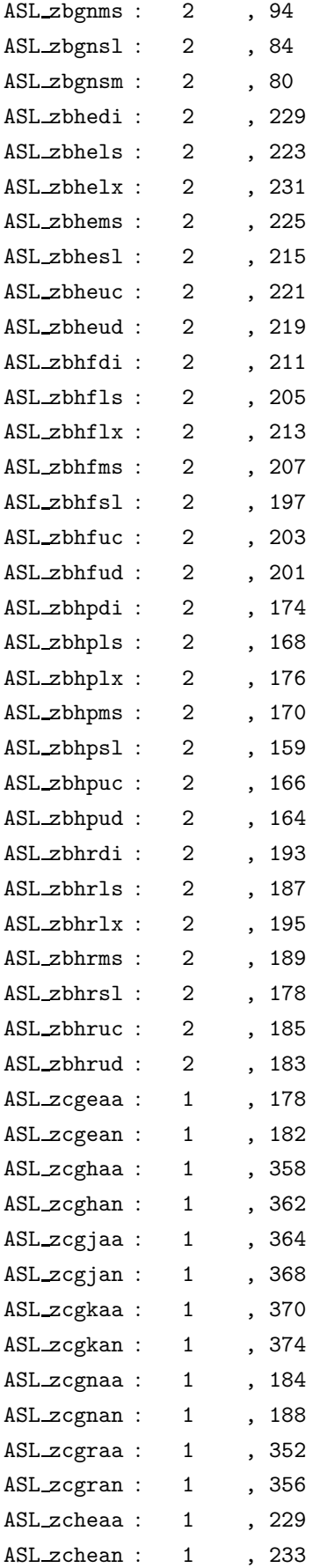

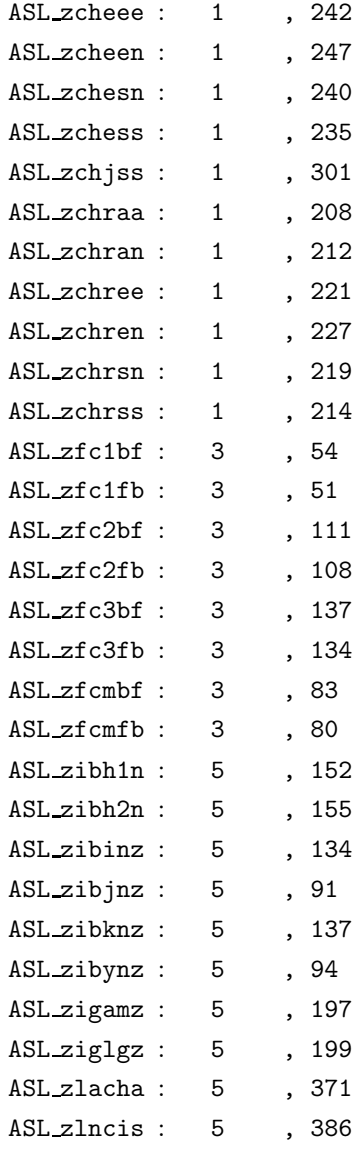

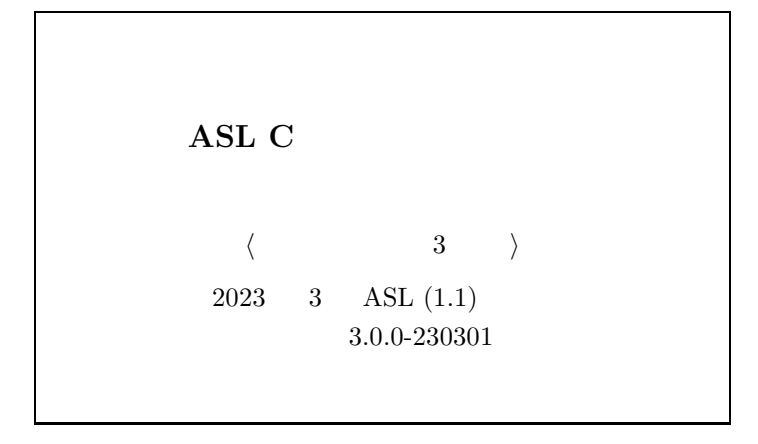

 $\bigodot$  NEC Corporation 2023  $.$ 日本電気株式会社の許可なく複製 *·* 改変などを行うことはできません. 本書の内容に関しては第一次の内容に関しては第一次の内容に関しては第一次の内容に関しては